Tivoli Operations Planning and Control Tivoli Operations Planning and Control

# Messages and Codes

*Version 2 Release 3*

Tivoli Operations Planning and Control Tivoli Operations Planning and Control

# Messages and Codes

*Version 2 Release 3*

 **Note** 

Before using this information and the product it supports, be sure to read the general information under "Notices" on page vii.

#### **ISO 9001 Certification**

This product was developed using an ISO 9001 certified quality system.

Certification has been awarded by the Italian quality system certification group, CSQ (Certification No. CISQ/CSQ 9150.IBM7).

CSQ is a member of the mutually recognized organization of European assessors, ITQS, which assesses and certifies quality systems in the field of information technology enterprises.

#### **Third Edition (December 1999)**

This is a major revision of, and obsoletes, SH19-4480-01.

This edition applies to Version 2 Release 3 Modification Level 0 of Tivoli Operations Planning and Control, Program Number 5697-OPC, and to all subsequent releases and modifications until otherwise indicated in new editions or technical newsletters. See the "Summary of Tivoli OPC Version 2 Release 3 Enhancements" on page xiii for the changes made to this manual. Technical changes or additions to the text to describe the Tivoli Job Scheduling Console Support are indicated by a vertical line to the left of the change. Make sure you are using the correct edition for the level of the product.

Order publications through your IBM representative or the IBM branch office serving your locality. Publications are not stocked at the address below.

IBM welcomes your comments. A form for readers' comments appears at the back of this publication. If the form has been removed, address your comments to:

Tivoli OPC Information Development Rome Tivoli Laboratory IBM Italy S.p.A. Via Sciangai, 53 00144 Rome Italy

Fax Number (+39) 06 5966 2077

Internet ID: ROMERCF at VNET.IBM.COM

When you send information to IBM, you grant IBM a nonexclusive right to use or distribute the information in any way it believes appropriate without incurring any obligation to you.

#### **Copyright International Business Machines Corporation 1991, 1999. All rights reserved.**

Note to U.S. Government Users — Documentation related to restricted rights — Use, duplication or disclosure is subject to restrictions set forth in GSA ADP Schedule Contract with IBM Corp.

## **Contents**

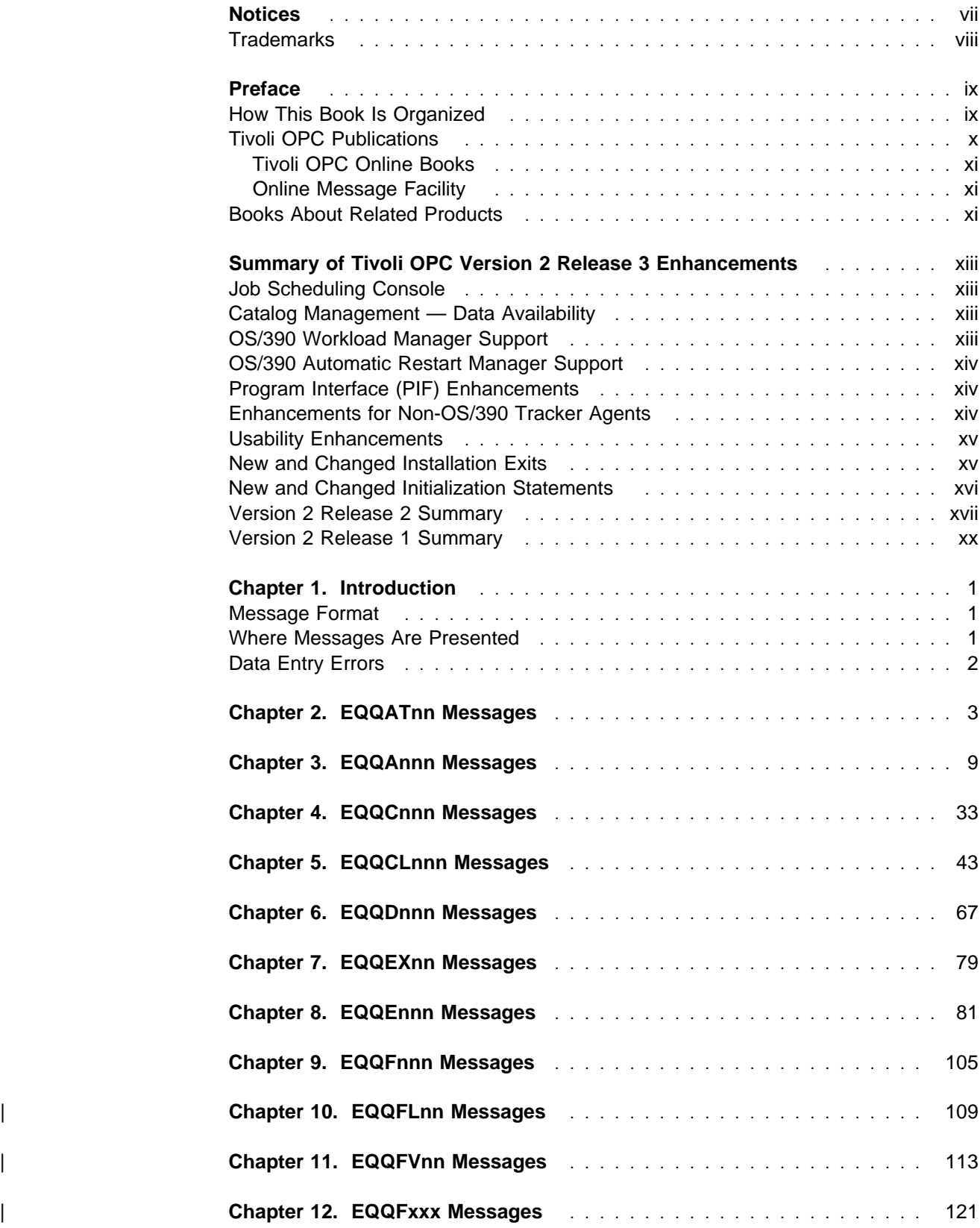

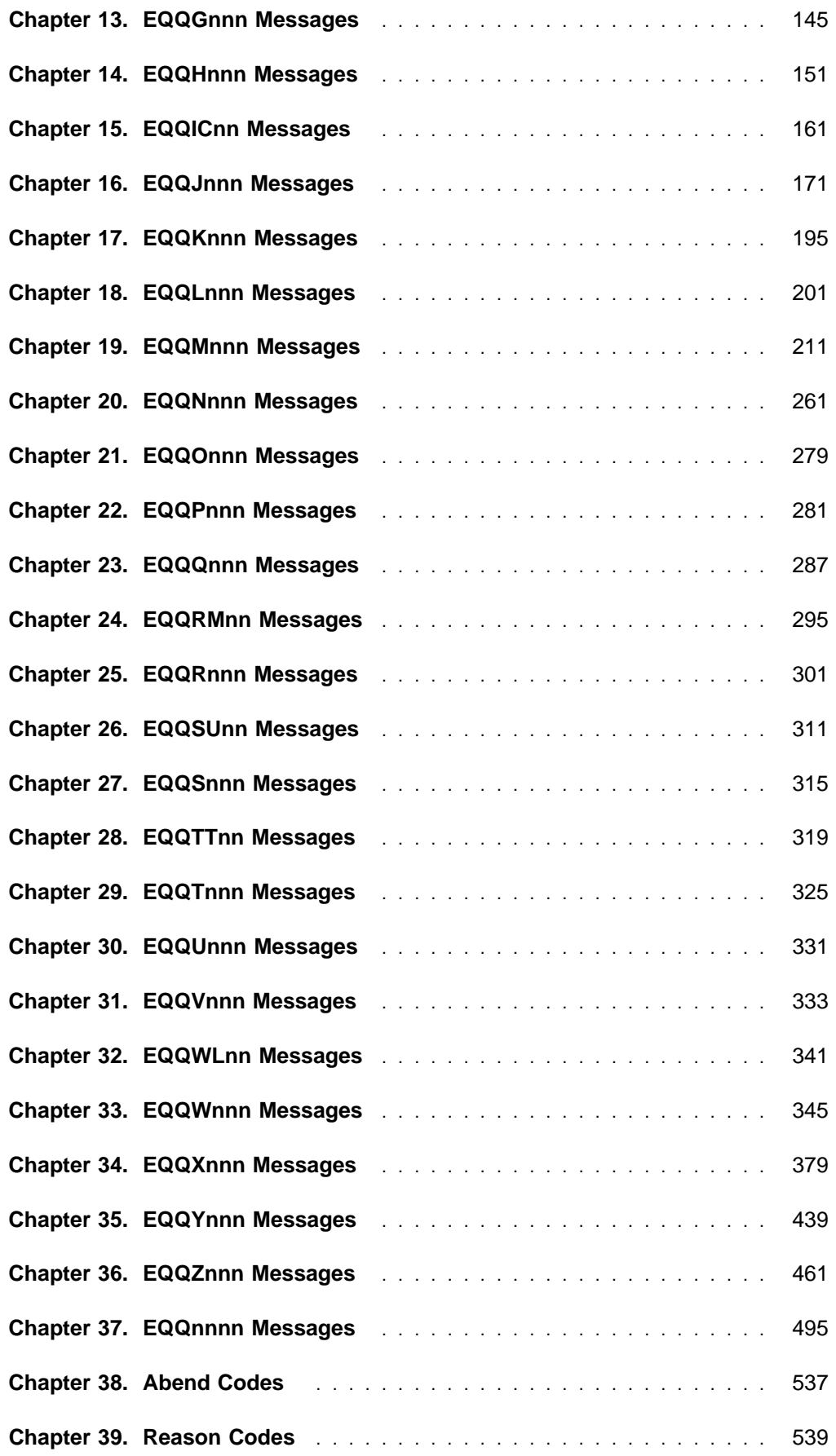

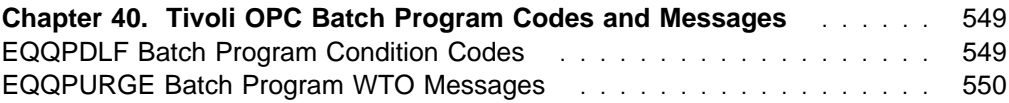

## **Notices**

References in this publication to IBM products, programs, or services do not imply that IBM intends to make these available in all countries in which IBM operates. Any reference to an IBM product, program, or service is not intended to state or imply that only IBM's product, program, or service may be used. Subject to IBM's valid intellectual property or other legally protectable rights, any functionally equivalent product, program, or service may be used instead of the IBM product, program, or service. The evaluation and verification of operation in conjunction with other products, except those expressly designated by IBM, is the user's responsibility.

IBM may have patents or pending patent applications covering subject matter in this document. The furnishing of this document does not give you any license to these patents. You can send license inquiries, in writing, to:

IBM Director of Licensing IBM Corporation North Castle Drive Armonk, NY 10504-1785 U.S.A.

Licensees of this program who wish to have information about it for the purpose of enabling: (i) the exchange of information between independently created programs and other programs (including this one) and (ii) the mutual use of the information which has been exchanged, should contact:

IBM Corporation P.O. Box 12195 3039 Cornwallis Research Triangle Park, NC 27709-2195 U.S.A.

Such information may be available, subject to appropriate terms and conditions, including in some cases, payment of a fee.

## **Trademarks**

The following terms are trademarks of Tivoli Systems or IBM Corporation in the United States or other countries or both:

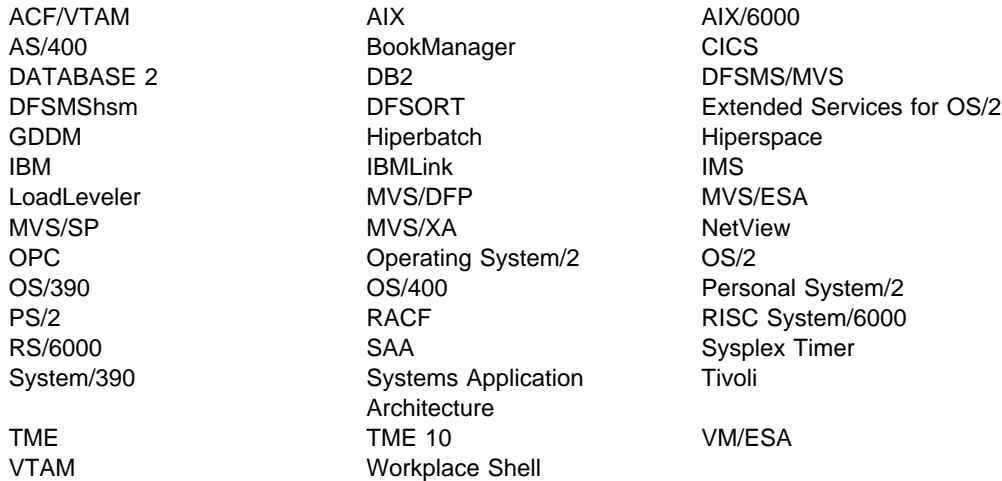

In Denmark, Tivoli is a trademark licensed from Kjøbenhavns Sommer - Tivoli A/S

Microsoft, Windows, Windows NT, and the Windows logo are trademarks or registered trademarks of Microsoft Corporation.

UNIX is a registered trademark in the United States and other countries licensed exclusively through X/Open Company Limited.

C-bus is a trademark of Corollary, Inc.

Java and all Java-based trademarks or logos are trademarks of Sun Microsystems, Inc.

PC Direct is a trademark of Ziff Communications Company and is used by IBM Corporation under license.

ActionMedia, LANDesk, MMX, Pentium, and ProShare are trademarks or registered trademarks of Intel Corporation in the United States and other countries.

Other company, product, and service names which may be denoted by a double asterisk (\*\*), may be trademarks or service marks of others.

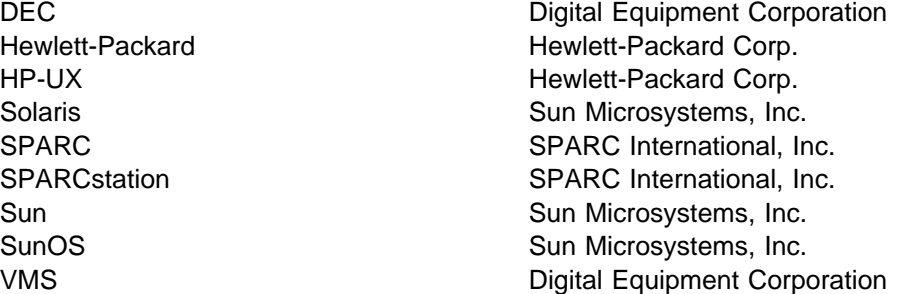

## **Preface**

This book describes messages issued by Tivoli Operations Planning and Control (Tivoli OPC), program number 5697-OPC. This book documents the messages issued by these features:

- The Tivoli OPC controller
- The Tivoli OPC tracker
- The Tracker Agent for OS/2 enabler
- The Tracker Agent for OS/400 enabler
- The Tracker Agent for AIX enabler
- The Tracker Agent for HP-UX enabler
- The Tracker Agent for Sun Solaris enabler
- The Tracker Agent for SunOS enabler
- The Tracker Agent for Digital VAX/Alpha enabler
- The Tracker Agent for Digital OpenVMS enabler
- The Tracker Agent for Pyramid MIPS ABI
- The Tracker Agent for System/390 Open Edition

Messages issued by the trackers on the non-MVS platforms are documented in the Installation and Operation book for the Tracker Agent feature. Messages issued by the Tivoli OPC Workload Monitor/2 are documented in the Workload Monitor/2 dialogs. Tivoli OPC Workload Monitor/2 User's Guide describes how to get help for these messages.

This book should be used by operators, system or application programmers, or by anyone who is responsible for controlling or diagnosing problems in Tivoli OPC.

## **How This Book Is Organized**

This book contains these chapters:

**Chapter 1, "Introduction"** contains general information that applies to all product messages.

**Chapter 2, "EQQATnn Messages"** through **Chapter 37, "EQQnnnn Messages"** list the product messages, in alphanumeric order (A–Z, 0–9).

**Chapter 38, "Abend Codes"** lists the Tivoli OPC abend codes, in numeric order.

**Chapter 39, "Reason Codes"** lists the Tivoli OPC reason codes, in numeric order.

**Chapter 40, "Tivoli OPC Batch Program Codes and Messages"** lists the codes and WTO messages generated by Tivoli OPC batch programs.

## **Tivoli OPC Publications**

This book is part of an extensive Tivoli OPC library. These books can help you use Tivoli OPC more effectively:

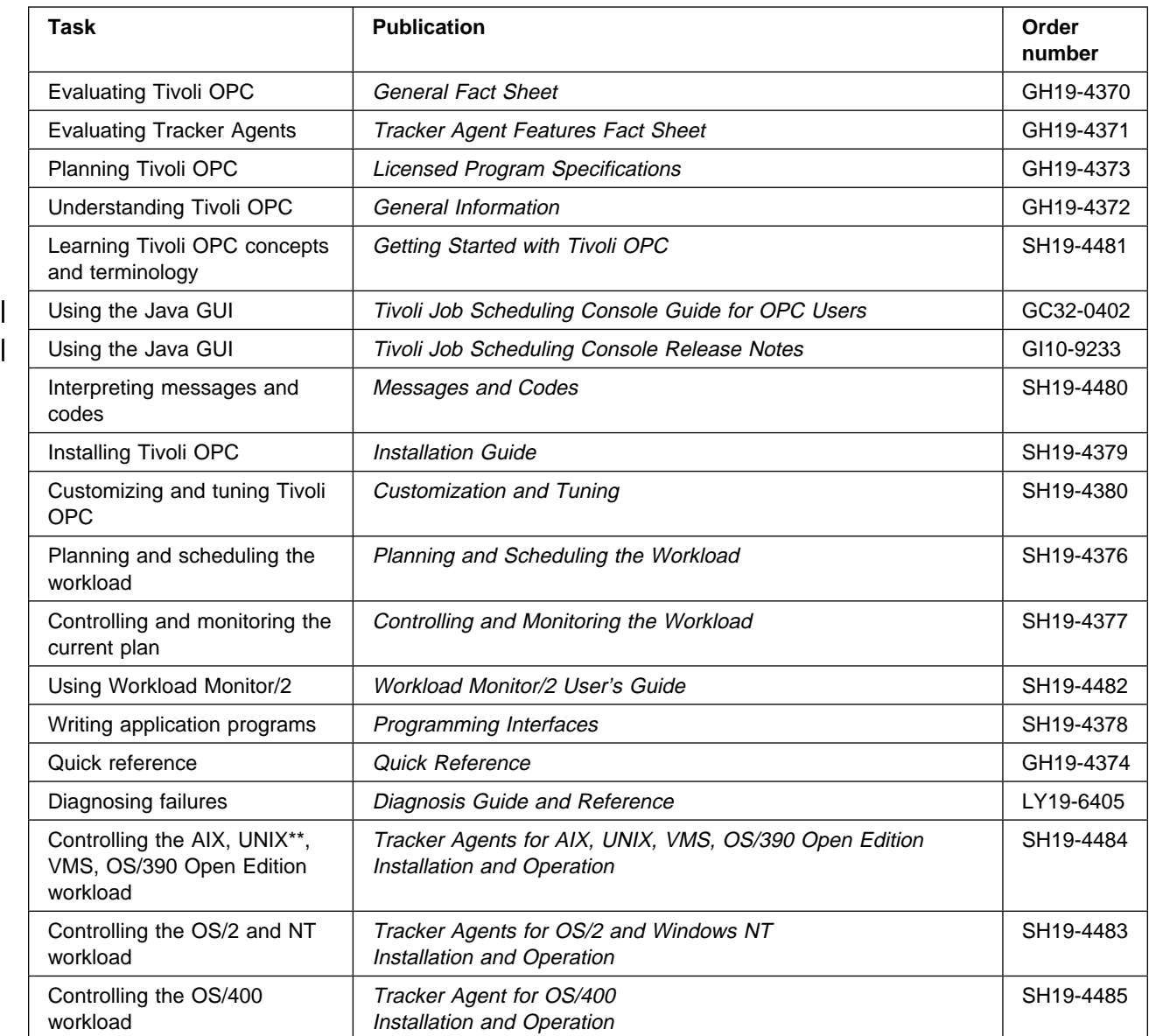

A Master Index, SH19-4375, is published for the Tivoli OPC library.

Maximizing Your OPC Throughput, SG24-2130, contains useful information for tuning the OPC installation.

## **Tivoli OPC Online Books**

All the books in the Tivoli OPC library, except the licensed publications, are available in displayable softcopy form on CD-ROM in the following Softcopy Collection Kit:

OS/390, SK2T-6700

You can read the softcopy books on CD-ROMs using these IBM licensed programs:

- BookManager READ/2 (program number 5601-454)
- BookManager READ/DOS (program number 5601-453)
- BookManager READ/6000 (program number 5765-086)

All the BookManager programs need a personal computer equipped with a CD-ROM disk drive (capable of reading disks formatted in the ISO 9660 standard) and a matching adapter and cable. For additional hardware and software information, refer to the documentation for the specific BookManager product you are using.

Updates to books between releases are provided in softcopy only.

## **Online Message Facility**

The Online Message Facility (OMF) is an OS/2 program that provides online access to information from BookManager softcopy books. It helps you diagnose problems without interrupting your work. You can retrieve the description of a message by clicking on a message number in a Communications Manager emulator window. Additional information about OMF is available on the Messages and Codes CD-ROM.

## **Books About Related Products**

These books describe IBM products that are related to Tivoli OPC:

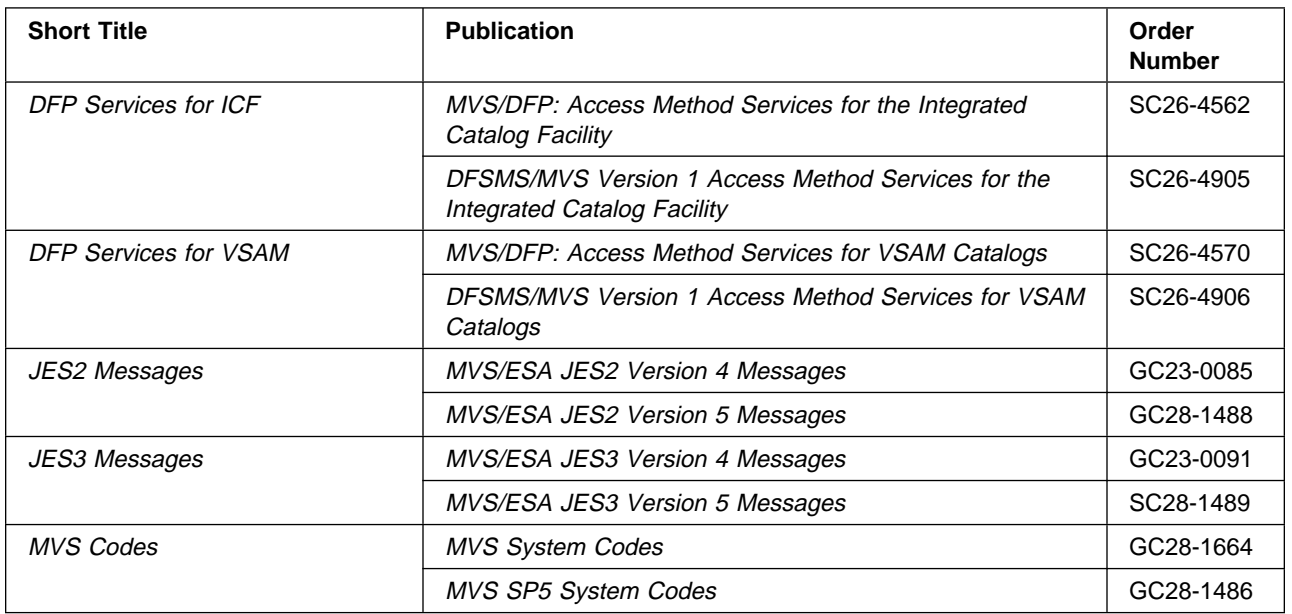

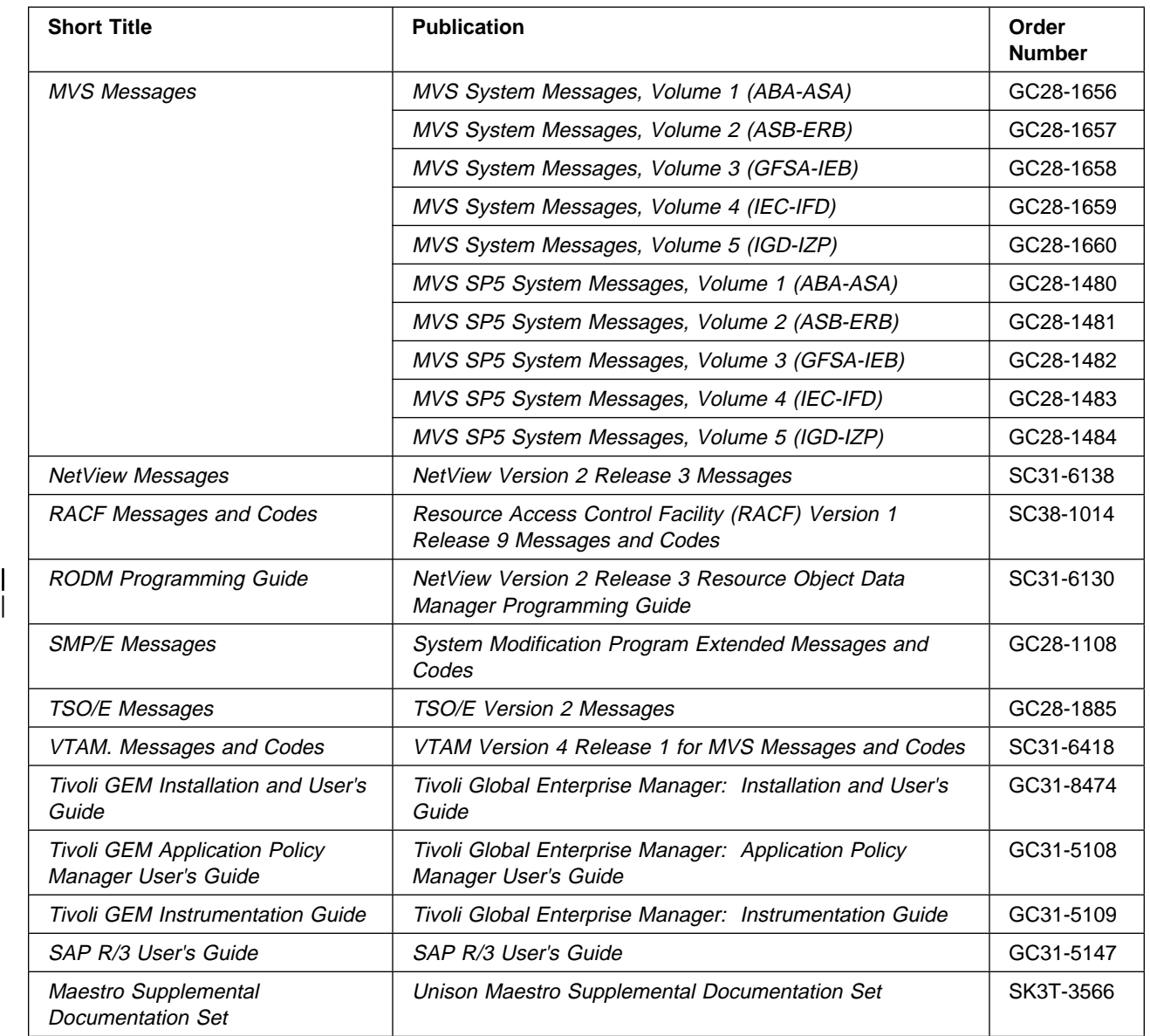

## **Summary of Tivoli OPC Version 2 Release 3 Enhancements**

## **Job Scheduling Console**

The new Tivoli Job Scheduling Console (JSC) is a Java-based, client/server application. The key advantages of the JSC are the ability to perform administration and operation tasks in a graphical manner and the ability to access multiple OPC controllers from a single console.

The JSC can:

- Display lists of objects already defined to OPC, from the database and from the current plan, by using flexible filtering criteria
- Work with application descriptions including jobs and their dependencies, time restrictions (input arrival time, deadline, duration), and run cycles
- Work with special resource and workstation definitions
- Modify occurrences, workstation status, and special resource information from the current plan.

The JSC retains the OPC security model. Each data access request is validated by the controller as it is done currently for ISPF users.

The JSC is a real-time interface with OPC and can be used concurrently with the ISPF interface. It is available for various UNIX platforms, Windows NT, and Windows 98. The OPC Connector, which is a backend component supporting the JSC, is available for various UNIX platforms and Windows NT.

### **Catalog Management — Data Availability**

The new Catalog Management – Data Availability feature improves OPC performance for job restart and job log retrieval functions. Job runtime information, for example, the sysout datasets, is maintained locally on the tracked system. The controller retrieves this information only when needed for catalog management actions, eliminating the network and processing overhead associated with the transmission of superfluous data. The runtime information at the tracked system is managed by a new component, the OPC Data Store. Using the OPC Data Store, OPC Tracker processes are bypassed and are dedicated to the time-critical job submission and tracking tasks. A new feature is provided to selectively determine how long job runtime information is kept in the Data Store. This new feature is especially useful when a joblog archiving product is used concurrently with OPC.

## **OS/390 Workload Manager Support**

OS/390 Workload Manager, when used in goal mode, provides a new, policy-based management of deadlines for critical jobs. Some CPU-type operations can now be marked as critical in OPC. When such a critical operation is late, according to the specified policy, OPC interfaces with Workload Manager to move the associated job to a higher performance service class. Thus the job receives appropriate additional system resource to reduce or eliminate the delay. Several policies are available to

decide when a job is late, considering characteristics such as duration, deadline time, and latest start time.

## **OS/390 Automatic Restart Manager Support**

OS/390 Automatic Restart Manager increases the availability of OPC components. In the event of program failure, OPC components, for example, the Controller, the OS/390 Tracker and the Server can now be restarted automatically by the Automatic Restart Manager.

## **Program Interface (PIF) Enhancements**

The Program Interface (PIF) has been extended to increase the flexibility of OPC, allowing users to have extended access to OPC data from other application programs. Tivoli OPC Version 2 Release 3 significantly enhances the ability to access current plan data from the PIF by providing:

- Full support for special resources data
- Read access to special resource usage information for operations
- The ability to modify the workstation open intervals
- The ability to modify the successor information for an operation.

New resource codes have been added to the Program Interface (PIF):

#### **CPOPSRU**

Current plan operation segment with information for the operation in relation to a special resource

### **CPSUC**

Current plan successor segment

#### **CSR**

Current plan special resources

#### **CSRCOM**

Current plan special resource common segment

**IVL** Current plan workstation interval segment

## **Enhancements for Non-OS/390 Tracker Agents**

The OPC Tracker Agents for non-OS/390 platforms have been enhanced:

- A new version of the OPC Tracker Agent for OpenVMS is available. This new version runs in the native OpenVMS environment, thus removing the requirement to install the POSIX shell.
- The security features for the UNIX OPC Tracker Agents have been enhanced. Stricter file permissions are now used for temporary work files.
- The installation process of the OPC Tracker Agent for OS/390 UNIX System Services has been simplified.

## **Usability Enhancements**

New features increase the overall usability of the product, thus increasing user productivity:

- OPC can perform variable substitution within inline procedures, thus increasing the flexibility of the job setup feature. It is possible to customize OPC so that jobs are submitted also when variables are not defined in the OPC variable tables. This means that, when variables are substituted outside OPC, duplicate variable definitions are avoided.
- During Catalog Management actions, OPC can delete datasets with an expiration date.
- A new Modify command (JSUACT) has been provided to start or stop the job submission function. This feature enables automation products, for example, Tivoli NetView to have control over the OPC job submission activity.
- The Mass Update utility has been enhanced with a new sample job This downloads all the applications belonging to a group in a sequential file for use as input to the Batch Loader utility, thus easing the management of group applications from the batch administration.
- The sample library now contains the DSECT sections for the Program Interface (PIF) data areas. This eases the process of writing PIF applications and the migration of existing PIF applications to new OPC releases.

## **New and Changed Installation Exits**

User exit EQQUX001 has three new parameters:

#### **NEWREC**

Number of JCL lines in new JCLAREA

#### **NEWJCL**

New JCLAREA

#### **USDREC**

Number of JCL lines used in new JCLAREA

User exit EQQUX007 has the new extended status (PEXSTAT) as part of its parameters set.

The Job Submission exit (installation exit 1) now allows changes to the size of JCL being processed. This enhancement gives users more flexibility to customize their operating environment.

The Operation Status Change exit (installation exit 7) has been enhanced to receive extended status information. This means that full status information is available within this exit to allow more detailed processing.

The samples set has two new samples: EQQCMX01 and EQQCMX05.

## **New and Changed Initialization Statements**

Two initialization statements have been added to enhance the JCL variable substitution:

#### **VARFAIL**

If VARFAIL is specified, JCL variable substitution error is bypassed for the specified types and variables are left unresolved in the submitted JCL.

#### **VARPROC**

Specifies whether or not the variables must be resolved also in the inline procedures.

Three initialization statements have been added to handle the OPC Data Store options:

#### **FLOPTS**

Defines the options for the FL (Fetch Job Log) task. A Controller uses this statement when OPCOPTS DSTTASK (YES) is specified.

#### **DSTOPTS**

Specifies options for the OPC Data Store.

#### **DSTUTIL**

Specifies options for the Data Store batch utilities and the clean up subtask.

Parameters have been added to, or changed in, the JOBOPTS statement so as to handle the new Data Store options:

#### **JOBLOGRETRIEVAL**

A new value DELAYEDST has been added to this keyword for specifying that the job log is to be retrieved by means of the OPC Data Store.

#### **DSTCLASS**

A new parameter to define the reserved held class that is to be used by the OPC Data Store associated with this tracker.

#### **DSTFILTER**

A new parameter to specify if the job-completion checker (JCC) requeues to the reserved Data Store classes only the sysouts belonging to these classes.

Parameters have been added to, or changed in, the OPCOPTS statement so as to handle the new catalog management functions:

#### **DSTTASK**

Specifies whether or not the OPC Data Store is to be used.

#### **JCCTASK**

A new DST value has been added to specify if the JCC function is not needed, but the Data Store is used.

A parameter has been added to the OPCOPTS and the SERVOPTS statements:

#### **ARM**

Activates automatic restart (via the Automatic Restart Manager) of a failed OPC component.

A parameter has been added to the OPCOPTS statement for the Workload Manager (WLM) support:

#### **WLM**

Defines the WLM options, that is, the generic profile for a critical job. The profile contains the WLM service class and policy.

## **Version 2 Release 2 Summary**

#### **Instrumentation for Tivoli Global Enterprise Manager**

Tivoli Global Enterprise Manager (GEM) is the industry's first solution for unifying the management of cross-platform business applications that run businesses and make them competitive. Tivoli GEM helps you to manage strategic applications from a unique business systems perspective, focusing your IT resources on keeping these systems working properly and productively. Tivoli OPC has been enhanced to support the Job Scheduling Business System of the Tivoli GEM Systems Management Business System. From the Tivoli GEM console, which provides a single point of management, a Tivoli OPC user has complete control of all the Tivoli OPC components, regardless of the platform on which they run. In more detail, the Tivoli OPC instrumentation for Tivoli GEM enables you to do the following:

- Show all the Tivoli OPC components, including controllers, stand-by controllers, OS/390 trackers, AS/400 tracker agents, TCP/IP connected tracker agents.
- Show the different links between the above components. This provides, at a glance, a check on the health of the connections. For example, an OS/390 tracker might be running but might have no connection to the controller.
- For each component, manage a set of status parameters (monitors) specific to that component. These monitors might report the status of some vital OPC controller data sets such as database, current plan, and long-term plan)
- Manage this set of monitors graphically. You can:
	- Ask for value of the monitor
	- Be notified when the value of the monitor changes
	- Associate a severity (such as normal, warning, severe, or critical) with each monitor value
- Start or stop Tivoli OPC trackers without logging them on.
- Know at a glance, in a sysplex environment, which is the active controller and which the stand-by.
- Execute commands on Tivoli OPC components, from a single point of control, regardless of the platform and operating system used for that component.

#### **SAP R/3 support**

Tivoli OPC has been enhanced to exploit the Extended Agent technology of the Tivoli Workload Scheduler product. This technology enables Tivoli OPC to interface with a number of third party applications that can perform scheduling. By using this technology, you can now start and track a SAP R/3 job from Tivoli OPC. You can also retrieve and display the job log at the Tivoli OPC controller. This function requires the Tivoli OPC Tracker Agent for one of the following platforms:

• AIX

- Digital UNIX
- Sun Solaris
- Windows NT
- $-HP$ –UX

#### **TCP/IP communication improvements**

The TCP/IP communication component that enables the controller to communicate with the TCP/IP connected tracker agents has been restructured to use the standard TCP/IP C–Socket interface. This change enables Tivoli OPC for the latest OS/390 releases and provides for the use of the standard TCP/IP features, such as the KEEPALIVE option.

#### **Catalog management enhancements**

The logic that Tivoli OPC uses when determining which catalog management actions to perform has been extended to manage the following situations:

- Some steps in a job are not executed, but are flushed. The datasets referred to in those steps are ignored by the catalog management function.
- A dataset referred to with disposition NEW in one step is also referred to in other steps. Logic to determine the action to perform in these cases has been added to the Catalog Management function.

#### **Dataset Delete function (EQQDELDS) improvements**

The Dataset Delete function has been enhanced to determine the correct action when a dataset referred to with disposition NEW in one step is also referred to in other steps. Logic to determine the correct action to perform in these cases has been added to the Dataset Delete function. The Dataset Delete function has also been improved to do the following:

- Delete datasets for which an expiration date was specified.
- Issue diagnostic information when the IDCAMS DELETE command or the DFHSM ARCHDEL command fails to delete a dataset.

#### **Current plan occurrence limit removal**

The maximum number of occurrences in the current plan has been increased from 32767 to 9999999. This enhancement enables you to manage the current plan more flexibly when you have large workloads.

#### **Operations in AD limit removal**

You can now define up to 255 operations in each Application Description. This enhancement provides for more flexibility in the definition of the workload.

#### **AD and OI consistency check**

The consistency between the Application Description and the Operator Instruction OPC databases is now enforced by OPC. For instance, whenever an operation is deleted the associated operator instructions is also deleted. Some usability enhancements have also been implemented in the Application Description dialogs when defining operator instructions. For instance, you can now also access temporary operator instructions.

#### **JCL editing from Application Description dialogs**

You can now customize the Tivoli OPC dialogs so that a library management application used in the customer's environment to manage the production jobs can be invoked from the Application Description OPC dialogs, thus increasing user productivity. New row commands have been added to

invoke such an application from the Operation List panel while working with an Application Description.

#### **OPC Control Language tool**

The OPC Control Language (OCL) tool enables you to access and manipulate Tivoli OPC data by using a REXX-like language. Several macro-functions are made available that perform, in a single action, what would require several invocations of the OPC Program Interface functions. The OCL tool acts as an extension to the REXX language processor. Therefore, normal REXX statements can be coded together with OCL statements. This tool runs in a batch TSO session.

#### **Tracker agents**

New Tracker Agents are provided to control the workload on:

- Digital UNIX
- OS/390 Open Edition

#### **SmartBatch coexistence**

Tivoli OPC has been extensively tested to make sure that all the features continue to work correctly when the production workload is under SmartBatch control.

#### **Other enhancements to functions**

- EQQZSUBX 16 MB limit removal: because it is no longer necessary to move the JCL buffer below the 16 MB line before submitting it to JES2 or JES3, this processing has been removed from Tivoli OPC.
- To improve the robustness of Tivoli OPC, the STIMERM macro is now invoked, wherever the STIMER macro was previously invoked.
- Tivoli OPC Job-Submit user exit (EQQUX001) has been improved by adding two new parameters: WorkstationID and ErrorCode. When ErrorCode is set, Tivoli OPC will not submit the job.
- Tivoli OPC Operation-Status-Change user exit (EQQUX007) has been improved by adding the procstep name to the JOBAREA parameter. This enhancement provides for fully automated problem management.
- Debugging aids for performance problems: new statistics are now produced by Tivoli OPC to trace all the activities performed during the job submission process. These statistics are especially useful when you tune your systems to maximize job throughput in Tivoli OPC. You can dynamically activate and deactivate these statistics by means of new MODIFY commands.

#### **New and changed installation exits**

User exit EQQUX001 has two new parameters:

**RETCO** The error code **WSNAME** The workstation name of submission process

User Exit EQQUX007 has a new field in the JobArea called procedure step name.

#### **Changes to commands**

The following modify commands have been added:

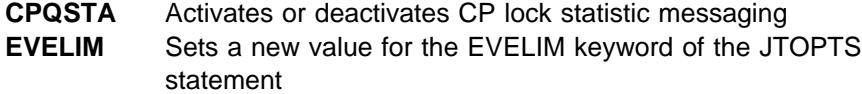

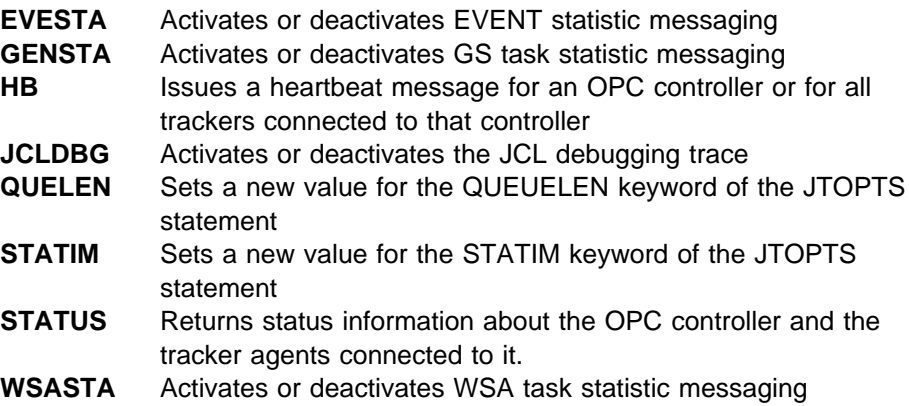

#### **New and changed initialization statements**

The following values have been added to the STATMSG keyword of the JTOPTS statement:

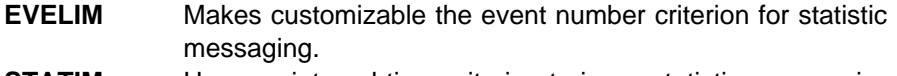

**STATIM** Uses an interval time criterion to issue statistics messaging. **WSATASK** Activates new statistics for WSA task.

The following new values have been added to the SUBFAILACTION keyword of the JTOPTS statement:

#### **XC, XE and XR**

To specify how OPC must handle values returned by the Job Submission Exit (EQQUX001) for the RETCO parameter.

A new keyword has been added to the BATCHOPT statement:

**MAXOCCNUM** Set the maximum number of occurrences in the current plan for the daily planning function.

A new keyword has been added to the JTOPTS statement:

**MAXOCCNUM** Set the maximum number of occurrences in the Current Plan for the dialog, ETT, Automatic Recovery and PIF functions.

#### **Changes to programming interfaces**

The OPC Programming Interface (PIF) has been extended as follows:

- A new subsegment has been added to the Workstation record called the Workstation Access Method Information (WSAM).
- A new keyword, ADOICHK, has been added to the OPTIONS request to activate the consistency check between Application Description and Operator Instruction records.

## **Version 2 Release 1 Summary**

Tivoli OPC Version 2 Release 1 became generally available in March 1997. Major enhancements compared to OPC/ESA Release 3.1 are described in the following sections.

#### **Tracker agents**

New Tracker Agents are provided to control the workload on:

• Digital OpenVMS

• Pyramid MIPS ABI

#### **Shared parm library in Sysplex environment**

MVS controllers and trackers can share common controller and tracker initialization statements and started task JCLs, making it easier to install many OPC subsystems inside an MVS/ESA sysplex environment.

#### **Controller configuration in Sysplex environment**

Tivoli OPC support of MVS/ESA sysplex (base and parallel) has been extended to enable any one of many cloned controllers on different MVS images to switch from standby to active status. An OPC controller is started on each member of the XCF group. The first potential controller that becomes active is the active controller and the others are standby controllers. If the active controller fails, a standby controller running in another MVS/ESA image of the sysplex environment takes over automatically as the active controller.

#### **Single system image**

This enhancement allows OPC TSO dialog users and PIF users to be on a different MVS/ESA image from the OPC controller. Dialog users and PIF applications can also be on MVS systems outside the sysplex where the controller runs. Remote communication is based on APPC.

#### **Extended dialog filter**

The dialog filter has been extended to allow more specific search arguments and to define the interpretation of wildcard characters.

#### **Reparsing of NOERROR**

New operator commands allow the operator to dynamically update the NOERROR table using the NOERROR initialization statements defined by the OPC PARMLIB member, and to read the statements from a member of the EQQPARM DD concatenated libraries. In addition a new initialization statement allows the inclusion of NOERROR statements from members of the EQQPARM DD concatenated libraries.

#### **PIF extension**

Program Interface has been greatly extended to support almost all OPC database record types.

#### **Job tracking log**

This enhancement provides to user exit 11 job tracking records on which an effective disaster recovery procedure can be based. The customer through exit 11 receives job tracking records, and can send this data to a remote controller that, in case of failure of the active controller, will take over as controller.

#### **GMT clock support improvement**

The GMTOFFSET keyword in the OPCOPTS statement lets the user define an offset between the GMT time set in the MVS system and the actual GMT time. The OPC controller uses the GMT clock to validate an OPC Tracker Agent trying to connect; this improvement addresses the need of some users to have the MVS GMT clock independent of the actual GMT time, while keeping the ability to use Tracker Agents.

#### **Batch command interface tool**

A batch command interface tool is supplied to perform most of the actions supported by the PIF interface by means of a batch command interface.

#### **New and changed initialization statements**

Initialization statements have been added and changed in Tivoli OPC Version 2. The following sections summarize the differences.

#### **The INCLUDE statement**

Added in Tivoli OPC Version 2, the INCLUDE statement lets you reduce the size of the parameter library member that contains the OPCOPTS and JTOPTS statements and reduce the associated maintenance activities.

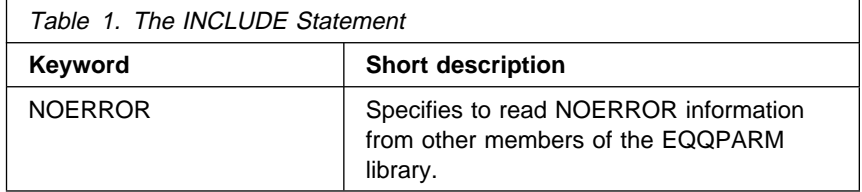

#### **The INIT statement**

Added in OPC/ESA Release 3.1, the INIT statement lets you define run-time options for processing requests from a PIF application. These settings override the values set by the INTFOPTS statement in EQQPARM. The statement is defined in a second parameter file that is identified by the EQQYPARM DD statement in the JCL procedure of the PIF application. In Tivoli OPC Version 2 the LUNAME keyword has been added.

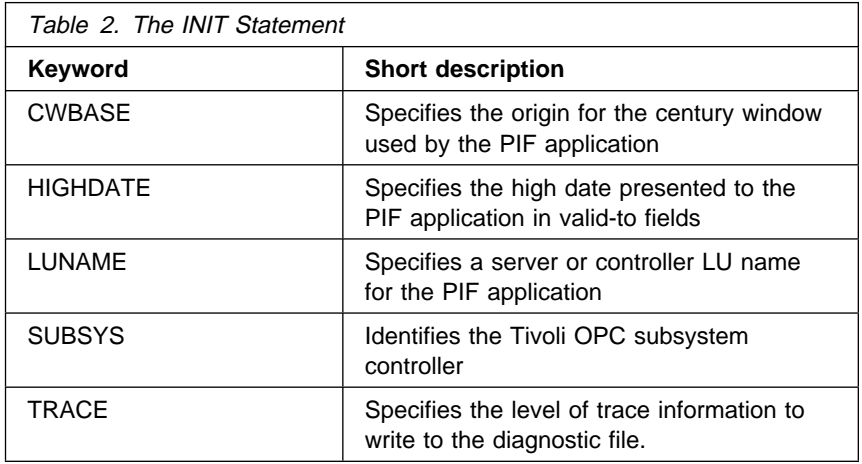

#### **Changes to commands**

These modify commands have been added:

**NEWNOERR** Requests that the NOERROR statements be reprocessed. **NOERRMEM**

> **(member)** Requests that the NOERROR information be read from the specified member.

The MODIFY command has been extended to accept stop and start of the server started tasks:

F ssname, P=SERV S ssname, P=SERV

#### **Changes to programming interfaces**

The Programming Interface is extended as follows:

UPDATE is supported for calendars, periods, workstations, and all workstations closed.

BROWSE and UPDATE are supported for ETT and special resources.

The LIST request has been extended to support a new keyword, MATCHTYP, to specify whether generic search arguments (\* and % are to be treated as normal characters.

A new keyword, ADVERS, has been added to the OPTIONS request, to activate the support of AD versioning.

#### **New and changed installation exits**

Table 3 summarizes the changes to installation exits in Tivoli OPC Version 2.

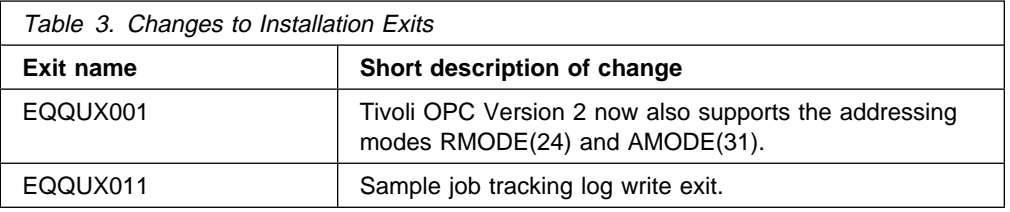

#### **Messages**

Messages have been changed, deleted, and added in Tivoli OPC Version 2. Refer to Tivoli OPC Messages and Codes for the complete message text and descriptions. Note that in Version 2 the message text and explanations refer to the product as OPC/ESA.

## **Chapter 1. Introduction**

This manual explains all the error, warning, and information messages, as well as the user abend codes and reason codes, that Tivoli OPC issues.

The messages are listed in alphanumeric order by message identifier. To help you find messages, the range of messages on a particular page is shown at the top of the page.

## **Message Format**

Tivoli OPC messages have the following formats:

EQQFnnnC Text or EQQFFnnC Text or EQQnnnnC Text

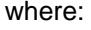

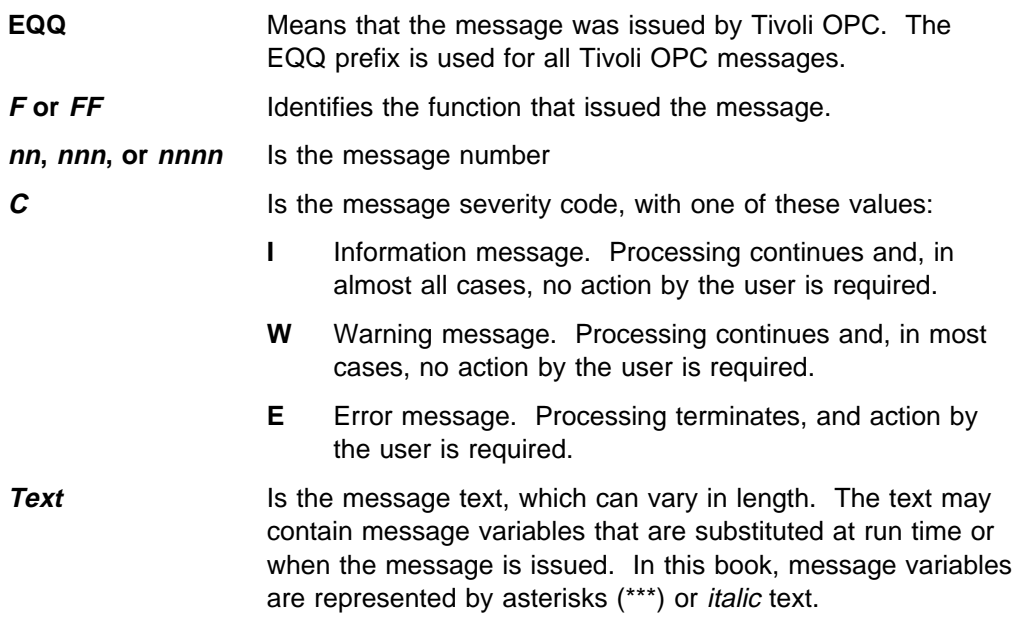

## **Where Messages Are Presented**

The messages described in this book can be presented in two ways:

- In the "long message" area on an Interactive System Productivity Facility (ISPF) panel. This message is displayed if you enter HELP after a message is issued in the "short message" area on the panel. The ISPF long message area is normally the third line on the ISPF panel. All Tivoli OPC dialog messages that are presented in this area have mixed-case text.
- As one or more records in the Tivoli OPC message-log dataset. The message log is defined by the EQQMLOG DD statement. The message log is used by the Tivoli OPC started task and by Tivoli OPC's own batch jobs. Any message in the message log can also be displayed as a write-to-operator message.

The format of a Tivoli OPC message printed in the message log dataset is:

mm/dd HH.MM.SS msgnum TEXT

where:

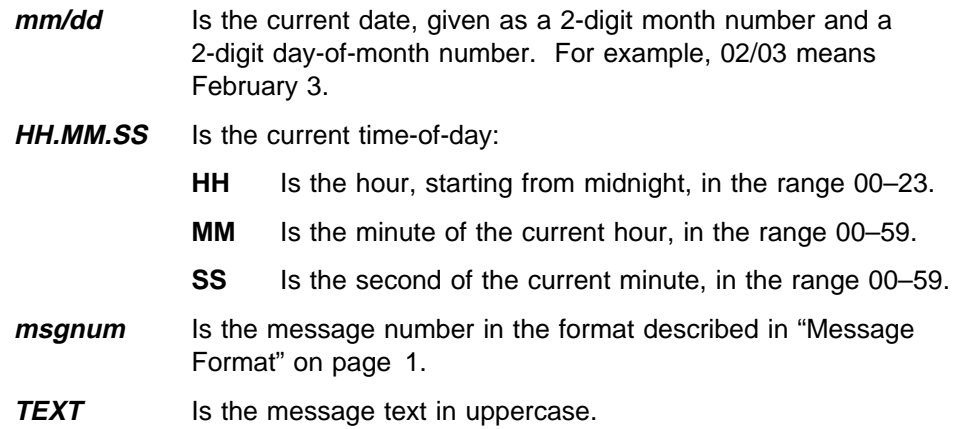

An example of messages in the Tivoli OPC message log follows:

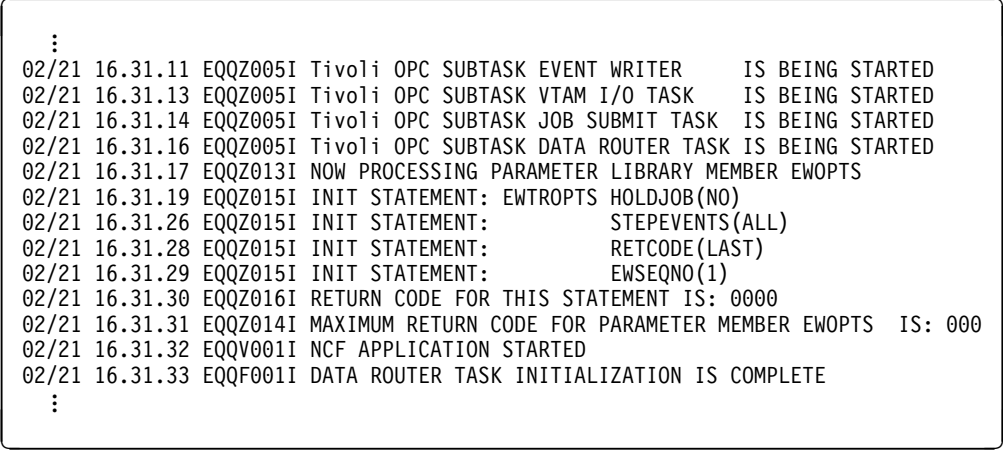

## **Data Entry Errors**

A data entry error occurs in the dialog when you enter an invalid value or do not enter a value for a required field.

**System action:** The system displays a short message telling you that something is invalid or missing. If you enter the HELP command or press the Help PF key, the system displays a longer message telling you what to enter. The cursor appears on the panel in the field where the error is located, and the system waits for you to respond.

**User response:** Type over the incorrect values, or type in the required values that you omitted. Then press Enter.

## **Chapter 2. EQQATnn Messages**

#### **EQQAT00I THE APPC TRACKER TASK HAS STARTED**

**Explanation:** The APPC tracker task has started successfully. Tivoli OPC starts this task if the ROUTOPTS initialization statement defines one or more APPC destinations.

**System action:** Tivoli OPC normal processing continues.

**System programmer response:** None.

#### **EQQAT01I THE APPC TRACKER TASK HAS ENDED**

**Explanation:** The APPC tracker task has been requested to stop and is ending normally.

**System action:** Tivoli OPC normal processing continues.

**System programmer response:** None.

#### **EQQAT02E THE APPC TRACKER TASK HAS BEEN CONTACTED BY AN UNKNOWN DESTINATION:** LU

**Explanation:** The APPC tracker task has recognized an inbound attach request from a destination that is not defined in the ROUTOPTS initialization statement.

**System action:** The APPC tracker task frees all resources allocated to this APPC conversation. The partner program that is attempting to start the conversation gets a failing return code from the APPC service routine.

**System programmer response:** If the APPC tracker task should support the destination specified in this message, update the ROUTOPTS initialization statement and restart the Tivoli OPC subsystem.

#### **EQQAT03E A QUEUE ELEMENT ON THE APPC TRACKER TASK QUEUE IS NOT RECOGNIZED:** ELEM

**Explanation:** An invalid queue element has been found on the APPC tracker task's work queue.

**System action:** The incorrect queue element is returned to the APPC tracker task's free queue without any further processing.

**System programmer response:** Save the Tivoli OPC message log dataset containing this message and contact your IBM representative.

#### **EQQAT04E THE APPC TRACKER TASK RECEIVED INVALID IDENTIFICATION DATA FROM DESTINATION:** LU

**Explanation:** The initial data received from a partner APPC program is not valid.

**System action:** The APPC tracker task frees all resources allocated to this APPC conversation. The partner program sending incorrect data gets a failing return code from the APPC service routine.

**System programmer response:** Verify that the correct partner program has been started on the remote destination and that the program is at a supported maintenance level. After making corrections, restart the partner program.

#### **EQQAT05I A CONVERSATION WITH AN APPC TRACKER AT DESTINATION** LU **HAS ENDED.** SEND **RECORDS WERE TRANSMITTED,** RCV **RECORDS WERE RECEIVED**

**Explanation:** A conversation with an APPC tracker is ending normally.

**System action:** Tivoli OPC normal processing continues.

**System programmer response:** None.

#### **EQQAT06E THE APPC TRACKER TASK RECEIVED UNRECOGNIZED DATA FROM DESTINATION:** LU

**Explanation:** Data received from a partner APPC program is not valid.

**System action:** The APPC tracker task frees all resources allocated to this APPC conversation. The partner program sending incorrect data gets a failing return code from the APPC service routine.

**System programmer response:** Verify that the correct partner program has been started on the remote destination and that the program is at a supported maintenance level. After making corrections, restart the partner program.

#### **EQQAT07E NO CONVERSATION FOUND FOR OUTBOUND DATA ON THE APPC TRACKER TASK QUEUE:** ELEM

**Explanation:** A queue element has been found on the APPC tracker task's work queue which is not addressed to any currently active APPC conversation.

**System action:** The queue element is returned to the APPC tracker task's free queue without any further processing.

**System programmer response:** Save the Tivoli OPC message log dataset containing this message and contact your IBM representative.

#### **EQQAT08E THE APPC TRACKER TASK CANNOT START, TRACKER FEATURE IS NOT INSTALLED**

**Explanation:** The APPC tracker task could not locate a required load module.

**System action:** The APPC tracker task is terminated.

**System programmer response:** If the APPC tracker feature is not installed, the ROUTOPTS initialization statement should not specify the APPC keyword. If the APPC tracker feature is installed, make sure that the Tivoli OPC subsystem can access corresponding load module libraries. After making the appropriate corrections, restart the Tivoli OPC subsystem.

#### **EQQAT09E THE APPC TRACKER TASK RECEIVED INVALID IDENTIFICATION DATA FROM DESTINATION:** LU**. VALIDATION RETURN CODE IS** RC

**Explanation:** The initial data received from a partner APPC program is not valid.

**System action:** The APPC tracker task frees all resources allocated to this APPC conversation. The partner program sending incorrect data gets a failing return code from the APPC service routine.

If the return code is 4, correct the GMT times involved using the information in message EQQAT17W, and then restart the partner program.

#### | **Return Code Explanation**

- | **4** The difference between the host system GMT value and the tracker system GMT value is greater than | 60 minutes. This message is followed by message EQQAT17W, which shows the different GMT values
- 8 The identification data is invalid for other causes to be investigated.

**System programmer response:** Verify that the correct partner program has been started on the remote destination and that the program is at a supported maintenance level. If the return code is 4, correct the GMT values involved, using the information in message EQQAT17W. After making corrections, restart the partner program.

#### **EQQAT10E SEND TO DESTINATION:** LU **FAILED WITH RETCODE** RC **IMMEDIATELY**

**Explanation:** The APPC tracker task received an immediate nonzero return code from the APPC send data service routine.

**System action:** The APPC tracker task terminates this APPC conversation and frees all allocated resources.

**System programmer response:** Verify that the partner program on the remote destination is at a supported maintenance level. After making corrections, restart the partner program.

#### **EQQAT11E SEND TO DESTINATION:** LU **FAILED WITH RETCODE** RC **ASYNCHRONOUSLY**

**Explanation:** The APPC tracker task received a nonzero return code from the APPC send data service routine.

**System action:** The APPC tracker task terminates this APPC conversation and frees all allocated resources.

**System programmer response:** Verify that the partner program on the remote destination is at a supported maintenance level. After making corrections, restart the partner program.

#### **EQQAT12E RECEIVE AND WAIT FROM DESTINATION:** LU **FAILED WITH RETCODE** RC **IMMEDIATELY**

**Explanation:** The APPC tracker task received an immediate nonzero return code from the APPC receive and wait service routine.

**System action:** The APPC tracker task terminates this APPC conversation and frees all allocated resources.

**System programmer response:** Verify that the partner program on the remote destination is at a supported maintenance level. After making corrections, restart the partner program.

#### **EQQAT13E RECEIVE AND WAIT FROM DESTINATION:** LU **FAILED WITH RETCODE** RC **ASYNCHRONOUSLY**

**Explanation:** The APPC tracker task received a nonzero return code from the APPC receive and wait service routine.

**System action:** The APPC tracker task terminates this APPC conversation and frees all allocated resources.

**System programmer response:** Verify that the partner program on the remote destination is at a supported maintenance level. After making corrections, restart the partner program.

#### **EQQAT14E IDLE CONVERSATION DELAY ERROR FOR DESTINATION:** LU

**Explanation:** The APPC tracker task received send permission from a remote partner program without any data and without the minimum delay required for an idle conversation.

**System action:** The APPC tracker task terminates this APPC conversation and frees all allocated resources.

**System programmer response:** Verify that the partner program on the remote destination is at a supported maintenance level. After making corrections, restart the partner program.

#### **EQQAT15E PREPARE TO RECEIVE FROM DESTINATION:** LU **FAILED WITH RETCODE** RC **IMMEDIATELY**

**Explanation:** The APPC tracker task received an immediate nonzero return code from the APPC prepare to receive service routine.

**System action:** The APPC tracker task terminates this APPC conversation and frees all allocated resources.

**System programmer response:** Verify that the partner program on the remote destination is at a supported maintenance level. After making corrections, restart the partner program.

#### **EQQAT16E PREPARE TO RECEIVE FROM DESTINATION:** LU **FAILED WITH RETCODE** RC **ASYNCHRONOUSLY**

**Explanation:** The APPC tracker task received a nonzero return code from the APPC prepare to receive service routine.

**System action:** The APPC tracker task terminates this APPC conversation and frees all allocated resources.

**System programmer response:** Verify that the partner program on the remote destination is at a supported maintenance level. After making corrections, restart the partner program.

#### | **EQQAT17W THE APPC TRACKER TASK DETECTED AN INVALID DIFFERENCE BETWEEN THE CONTROLLER** | **GMT TIME** HOSTGMT **AND THE TRACKER GMT TIME** TRKGMT

| **Explanation:** This message follows EQQAT09E. It shows the host system GMT value and the tracker system GMT value. The host system GMT value may have been adjusted by the value provided in the GMTOFFSET parameter of the OPCOPTS statement.

| **System action:** None.

| **System programmer response:** Use the GMT values displayed to determine which system has an incorrect definition, reset the GMT value where necessary. After making corrections, restart the partner program.

#### **EQQAT21E WRONG NUMBER OF PERIODS IN THE ADDR VALUE,** VALUE

**Explanation:** The ADDR keyword of the APPCROUT initialization statement must specify a value containing one period.

**System action:** Processing of the current APPCROUT statement terminates with a nonzero return code. This causes Tivoli OPC initialization to fail.

**System programmer response:** Either remove or correct the APPCROUT statement and restart the Tivoli OPC subsystem.

#### **EQQAT22E THE PERIOD IN THE ADDR VALUE,** VALUE**, IS INCORRECTLY PLACED**

**Explanation:** The ADDR keyword of the APPCROUT initialization statement must specify a value containing one period, and that period cannot be placed more than eight characters after the beginning of the value or more than eight characters before the end of the value.

**System action:** Processing of the current APPCROUT statement terminates with a nonzero return code. This causes Tivoli OPC initialization to fail.

**System programmer response:** Either remove or correct the APPCROUT statement and restart the Tivoli OPC subsystem.

#### **EQQAT23E THE VALUE OF THE ADDR KEYWORD IS MISSING OR TOO SHORT**

**Explanation:** The ADDR keyword of the APPCROUT initialization statement must specify a value that is not less than three characters long.

**System action:** Processing of the current APPCROUT statement terminates with a nonzero return code. This causes Tivoli OPC initialization to fail.

**System programmer response:** Either remove or correct the APPCROUT statement and restart the Tivoli OPC subsystem.

#### **EQQAT24E THE ADDR KEYWORD IS MISSING**

**Explanation:** The current APPCROUT initialization statement does not contain an ADDR keyword.

**System action:** Processing of the current APPCROUT statement terminates with a nonzero return code. This causes Tivoli OPC initialization to fail.

**System programmer response:** Either remove or correct the APPCROUT statement and restart the Tivoli OPC subsystem.

#### **EQQAT25E THE WORKSTATIONS KEYWORD IS MISSING**

**Explanation:** The current APPCROUT initialization statement does not contain a WORKSTATIONS keyword.

**System action:** Processing of the current APPCROUT statement terminates with a nonzero return code. This causes Tivoli OPC initialization to fail.

**System programmer response:** Either remove or correct the APPCROUT statement and restart the Tivoli OPC subsystem.

#### **EQQAT26E WORKSTATION** WSN **HAS BEEN SPECIFIED MORE THAN ONCE IN A WORKSTATIONS KEYWORD. THIS IS NOT SUPPORTED**

**Explanation:** The WORKSTATIONS keyword in current APPCROUT initialization statement contains a workstation name that has already been specified in a WORKSTATIONS keyword. This is a duplicate definition that is not supported.

**System action:** Processing of the current APPCROUT statement terminates with a nonzero return code. This causes Tivoli OPC initialization to fail.

**System programmer response:** Either remove or correct the APPCROUT statement and restart the Tivoli OPC subsystem.

#### **EQQAT30E APPC KEYWORD VALUE,** VAL1**, IS TOO LONG (OR MISSING)**

**Explanation:** A workstation destination name specified as a value of the APPC keyword of the ROUTOPTS statement is incorrect. The destination name is required and must be not greater than eight characters.

**System action:** Processing of the APPC keyword continues. Message EQQAT34E is issued when all destinations have been processed.

**System programmer response:** Either remove or correct the invalid destination and restart the Tivoli OPC subsystem.

#### **EQQAT31E APPC KEYWORD VALUE,** VAL2**, MUST CONTAIN EXACTLY ONE PERIOD**

**Explanation:** A network address specified as a value of the APPC keyword of the ROUTOPTS statement is incorrect. The network address is required and must be specified as netid.netlu where the netid and netlu names cannot contain periods.

**System action:** Processing of the APPC keyword continues. Message EQQAT34E is issued when all destinations have been processed.

**System programmer response:** Either remove or correct the invalid destination and restart the Tivoli OPC subsystem.

#### **EQQAT32E THE PERIOD IN THE APPC KEYWORD VALUE,** VAL2**, IS INCORRECTLY PLACED**

**Explanation:** A network address specified as a value of the APPC keyword of the ROUTOPTS statement is incorrect. The network address is required and must be specified as netid.netlu where the netid and netlu names cannot be greater than eight characters.

**System action:** Processing of the APPC keyword continues. Message EQQAT34E is issued when all destinations have been processed.

**System programmer response:** Either remove or correct the invalid destination and restart the Tivoli OPC subsystem.

#### **EQQAT33E APPC KEYWORD VALUE,** VAL2**, IS MISSING OR TOO SHORT**

**Explanation:** A network address specified as a value of the APPC keyword of the ROUTOPTS statement is incorrect. The network address is required and must be specified as netid.netlu where both netid and netlu are required.

**System action:** Processing of the APPC keyword continues. Message EQQAT34E is issued when all destinations have been processed.

**System programmer response:** Either remove or correct the invalid destination and restart the Tivoli OPC subsystem.

#### **EQQAT34E AT LEAST ONE APPC DESTINATION IS INCORRECTLY DEFINED**

**Explanation:** The APPC keyword of the ROUTOPTS statement contains one or more incorrectly defined APPC destinations.

**System action:** Processing of the current ROUTOPTS statement terminates with a nonzero return code. This causes Tivoli OPC initialization to fail.

**System programmer response:** Review earlier error messages to determine the incorrectly defined destination. Either remove or correct the invalid destination and restart the Tivoli OPC subsystem.

## **Chapter 3. EQQAnnn Messages**

#### **EQQA000E YOU ARE NOT AUTHORIZED TO ACCESS THE AD DATABASE**

**Explanation:** You have attempted to access the application description (AD) database, but you are not authorized to access it. Or, you do not have access authority to a minimum of one of the following Tivoli OPC resources that are used together with the AD database: the calendar database, the workstation description database, or in some cases, the long-term plan dataset.

**System action:** The request is rejected.

**User response:** If you require access, contact your security administrator.

#### | **EQQA002E THIS VERSION OF THE APPLICATION ALREADY EXISTS**

| **Explanation:** The application already exists with the valid-from date that you specified.

| **System action:** The system waits for you to respond.

**User response:** Specify another valid-from date.

#### **EQQA003E SELECTED PREDECESSOR IS NOT EXTERNAL**

**Explanation:** The predecessor you selected is not external. When defining an external dependency, you must specify the application ID of the external predecessor before selecting to describe it.

**System action:** The system waits for you to respond.

**User response:** Specify the application ID of the external predecessor.

#### **EQQA004E NO MATCHING APPLICATION DESCRIPTION(S) FOUND**

**Explanation:** No application description matched the generic or nongeneric search criteria you specified to generate a list of applications.

**System action:** The system waits for you to respond.

**User response:** Retry using new selection criteria.

#### **EQQA005E NO MATCHING APPLICATION DESCRIPTION FOUND**

**Explanation:** You selected an application that does not have a matching application description. In a list of applications, in either the browse or list function, the application you selected was not found. The application may have been deleted or modified after the list of application entries was generated.

**System action:** The request is rejected.

**User response:** Return to the application selection criteria panel and press ENTER to generate a fresh list of applications.

#### **EQQA006I NO RUNCYCLES FOUND FOR THIS APPLICATION**

**Explanation:** You have attempted to display the run cycles of an application for which no run cycles have been specified.

**System action:** The request is rejected.

**User response:** None.

#### **EQQA009I NO PREDECESSORS FOUND FOR THIS OPERATION**

**Explanation:** You have attempted to display the predecessors of an operation for which no predecessors have been specified.

**System action:** The request is rejected.

**User response:** None.

#### **EQQA010E INVALID PARAMETER INPUT TO MODULE** MOD

**Explanation:** This message indicates a programming error.

**System action:** The system waits for you to respond.

**User response:** Contact your system programmer.

**System programmer response:** Contact your IBM representative.

#### **EQQA011I THE APPLICATION IS CREATED**

**Explanation:** The application has been created and saved in the application description database.

**System action:** None.

**User response:** None.

#### **EQQA012I THE SELECTED APPLICATION IS MODIFIED**

**Explanation:** The selected application has been modified and saved in the application description database.

**System action:** None.

**User response:** None.

#### **EQQA013I THE SELECTED APPLICATION IS COPIED**

**Explanation:** The selected application has been copied and the copy has been saved in the application description database.

**System action:** None.

**User response:** None.

#### **EQQA014I THE SELECTED APPLICATION IS DELETED**

**Explanation:** The selected application has been deleted from the application description database.

**System action:** None.

**User response:** None.

#### **EQQA015E THE NUMBER OF INTERNAL PREDECESSORS IS TOO LARGE**

**Explanation:** You specified too many internal predecessors.

**System action:** The system waits for you to respond.

**User response:** Delete one or more internal predecessors.

#### **EQQA016E THE NUMBER OF EXTERNAL PREDECESSORS IS TOO LARGE**

**Explanation:** You specified too many external predecessors.

**System action:** The system waits for you to respond.

**User response:** Delete one or more external predecessors.

#### **EQQA017E THE NUMBER OF SPECIAL RESOURCES IS TOO LARGE**

**Explanation:** You specified too many special resources.

**System action:** The system waits for you to respond.

**User response:** Delete one or more special resources.
### **EQQA018E OP** OP **HAS AN EXTERNAL PRED WS** EWS**, WHICH IS NOT FOUND**

**Explanation:** Operation OP has an external predecessor workstation (EWS) that does not exist in the workstation description database.

**System action:** The system waits for you to respond.

**User response:** Enter correct data.

# **EQQA021I NO SPECIAL RESOURCES FOUND FOR THIS OPERATION**

**Explanation:** You have attempted to display the special resources of an operation for which no special resources have been defined.

**System action:** None.

**User response:** None.

# **EQQA022E THE APPLICATION STATUS SPECIFIED IS NOT VALID**

**Explanation:** Data entry error; see "Data Entry Errors" on page 2.

Valid application statuses you can specify as selection criteria are: A for active, P for pending, or blank for both active and pending.

#### **EQQA023E PRIORITY MUST BE A NUMBER FROM 1 - 9**

**Explanation:** Data entry error; see "Data Entry Errors" on page 2.

#### **EQQA024E STATUS MUST BE** OCHCACT **OR** OCHCPEND

**Explanation:** Data entry error; see "Data Entry Errors" on page 2.

#### **EQQA025E INPUT DATA IN FIELD IS REQUIRED**

**Explanation:** Data entry error; see "Data Entry Errors" on page 2.

# **EQQA101E THE VARIABLE TABLE NAME CONTAINS AN INVALID CHARACTER**

**Explanation:** Data entry error; see "Data Entry Errors" on page 2.

The name of a variable table contains 1 to 16 alphanumeric characters, where the first character is alphabetic.

# **EQQA102E AN APPLICATION WITH THIS ID ALREADY EXISTS**

**Explanation:** You have attempted to create an application, but the application ID that you specified already exists in the application description database.

**System action:** The system waits for you to respond.

**User response:** Enter a unique application ID. If you want to create versions of an already existing application, you should use the copy function.

#### **EQQA103E THE APPLICATION IS BEING UPDATED BY ANOTHER USER**

**Explanation:** Another user is currently updating the application you want to update.

**System action:** The system waits for you to respond.

**User response:** Try to update the application later.

# **EQQA104E THE PERIOD NAME DOES NOT EXIST IN THE CALENDAR**

**Explanation:** The period name that you specified is not defined in the calendar database.

**System action:** The system waits for you to respond.

**User response:** Enter an existing period name, or use the Calendar dialog to define the period name.

# **EQQA105E YOU ARE NOT AUTHORIZED TO READ THE JCL VARIABLE TABLE DATA BASE**

**Explanation:** You have attempted to refer to a JCL variable table. To do this, you need read authority to the JCL variable table database.

**System action:** The system waits for you to respond.

**User response:** If you need to refer to JCL variable table names, contact your security administrator.

# **EQQA106E DEADLINE PRECEDES INPUT ARRIVAL TIME**

**Explanation:** Data entry error; see "Data Entry Errors" on page 2.

The deadline must be later than the input arrival time.

### **EQQA107E WORK STATION DOES NOT EXIST IN WS DESCRIPTION DATA BASE**

**Explanation:** The workstation name that you specified is not defined in the workstation description database.

**System action:** The system waits for you to respond.

**User response:** Enter an existing workstation name or use the Work Station Description dialog to define the workstation name.

### **EQQA108W WHEN UPDATING WS NAME, OPR, EXT AND INT ITEMS MUST ALL BE SELECTED**

**Explanation:** To obtain a correct result, you must select **all** of:

- **OPR** Workstation name
- **INT** Predecessor ws name
- **EXT** Predecessor ws name

This does not prevent you from updating only one of the items.

**System action:** The system waits for you to continue.

**User response:** Select all three items.

# **EQQA109E YOU HAVE ENTERED AN INVALID VALUE IN THE CATALOG MANAGEMENT FIELD.**

**Explanation:** The only valid values in this field are Y (Yes), N (No), and D (Deferred).

**System action:** The system waits for you to respond.

**User response:** Enter a valid value.

#### **EQQA110E JOBNAME REQUIRED FOR JOB SETUP, PRINT, OR COMPUTER WS**

**Explanation:** Data entry error; see "Data Entry Errors" on page 2.

A job name is required for an operation at a job setup, print, or computer workstation.

# | **EQQA111E YOU HAVE ENTERED AN INVALID VALUE IN THE ONE OF THE WLM FIELDS**

| **Explanation:** In the WLM CRITICAL field, the only valid values are Y (Yes) and N (No). In the WLM POLICY field, the only valid values are:

- | **L** Long Duration. The job is assisted if it runs beyond its estimated duration.
- | **D** Deadline. The job is assisted if it has not finished when its deadline time is reached.
- | **S** Latest Start Time. The job is assisted if it is submitted after its latest start time.
- | **C** Conditional. An algorithm calculates whether to apply the Deadline policy or the Latest Start Time policy.
	- | **''** OPC WLM will eventually use the policy specified in OPCOPTS.
- | **User response:** Enter valid values in the WLM CRITICAL and POLICY fields.

# **EQQA116E DURATION TIME IS NOT SPECIFIED**

**Explanation:** Data entry error; see "Data Entry Errors" on page 2.

#### **EQQA117E 24.00 IS NOT ALLOWED AS INPUT ARRIVAL TIME**

**Explanation:** Data entry error; see "Data Entry Errors" on page 2.

Valid input arrival times are 00.00 through 23.59.

### **EQQA118E 00.00 IS NOT ALLOWED AS DEADLINE TIME**

**Explanation:** Data entry error; see "Data Entry Errors" on page 2.

Valid deadline times are 00.01 through 24.00.

### **EQQA119W SPECIFIED OPERATION DEADLINE EARLIER THAN APPLICATION INPUT ARRIVAL**

**Explanation:** Th operation deadline that you specified is earlier than the application input arrival time for the application. This does not prevent you from saving the application description as it is.

**System action:** The operation deadline is accepted and the system waits for you to respond.

**User response:** Enter END to save the application description or make the deadline and the input arrival time consistent.

# **EQQA120I SPECIFIED OPERATION INPUT ARRIVAL LATER THAN APPLICATION DEADLINE**

**Explanation:** The operation input arrival time that you specified is later than the deadline time for the application. This does not prevent you from saving the application description as it is.

**System action:** The input arrival time for the operation is accepted and the system waits for you to respond.

**User response:** Enter END to save the application description or make the operation input arrival and the application deadline consistent.

### **EQQA121E SPECIFIED OPERATION DEADLINE EARLIER THAN OP INPUT ARRIVAL**

**Explanation:** Data entry error; see "Data Entry Errors" on page 2.

The deadline time must be later than the input arrival time.

# **EQQA122I SPECIFIED APPLICATION INPUT ARRIVAL LATER THAN AN OP INPUT ARRIVAL**

**Explanation:** The application input arrival time that you specified is later than an operation input arrival time defined in the OPER table. This does not prevent you from saving the application description as it is.

**System action:** The input arrival time for the application is accepted and the system waits for you to respond.

**User response:** Enter END to save the application description or make the input arrival times consistent.

# **EQQA123I SPECIFIED OP INPUT ARRIVAL EARLIER THAN APPLICATION INPUT ARRIVAL**

**Explanation:** The operation input arrival time that you specified is earlier than the input arrival time for the application. This does not prevent you from saving the application description as it is.

**System action:** The input arrival time for the operation is accepted and the system waits for you to respond.

**User response:** Enter END to save the application description or make the input arrival times consistent.

### **EQQA124I SPECIFIED OP DEADLINE LATER THAN APPLICATION DEADLINE**

**Explanation:** The operation deadline time that you specified is later than the deadline time for the application. This does not prevent you from saving the application description as it is.

**System action:** The deadline time for the operation is accepted. The system waits for you to respond.

**User response:** Enter END to save the application description or make the deadline times consistent.

# **EQQA125I NO APPLICATION INPUT ARRIVAL TIME SPECIFIED YET**

**Explanation:** No application input arrival time is specified for this application. This does not prevent you from saving the application description as it is.

**System action:** The times specified for the operation are accepted. The system waits for you to respond.

**User response:** Enter END to save the application description, or make the deadline times consistent.

#### **EQQA126E SPECIFY AT LEAST ONE RUNDAY**

**Explanation:** Data entry error; see "Data Entry Errors" on page 2.

### **EQQA127E OUT-OF-EFFECT-FROM DATE PRECEDES IN-EFFECT-FROM DATE**

**Explanation:** Data entry error; see "Data Entry Errors" on page 2.

The out-of-effect-from date for a run cycle must be later than the in-effect-from date.

### **EQQA134E SUPPRESS IF LATE = YES ALLOWED ONLY WHEN TIME DEPENDENT = YES**

**Explanation:** Data entry error; see "Data Entry Errors" on page 2.

The **SUPPRESS IF LATE** option can be YES only when the **TIME DEPENDENT** option is specified as YES.

### **EQQA135E THE SMOOTHING FACTOR MUST BE A NUMBER 0 - 999**

**Explanation:** Data entry error; see "Data Entry Errors" on page 2.

#### **EQQA136E THE FEEDBACK LIMIT MUST BE A NUMBER 100 - 999**

**Explanation:** Data entry error; see "Data Entry Errors" on page 2.

#### **EQQA137E DEADLINE WTO IS NOT DEFINED OR INVALID**

**Explanation:** Data entry error; see "Data Entry Errors" on page 2.

Valid deadline WTO options are Y for Yes, and N for No.

# | **EQQA138W OPERATION IA** OPIA **LESS THAN OCCURRENCE IA** OCCIA

**Explanation:** The operation arrival date is earlier than the occurrence. This is accepted, but might not be what you intend.

| **System action:** None.

### **EQQA200E OPERATION NUMBER MUST BE 1 - 255**

**Explanation:** Data entry error; see "Data Entry Errors" on page 2.

### **EQQA201E THE VARIABLE TABLE IS NOT DEFINED TO OPC**

**Explanation:** Data entry error; see "Data Entry Errors" on page 2.

You have tried to define a variable table ID that does not exist in Tivoli OPC's database.

# **EQQA202E THE RUN CYCLE TYPE IS INVALID, ENTER EITHER N, X, R OR E**

**Explanation:** Valid run cycle types are:

- **N** Normal offset-based run cycles.
- **X** Negative offset-based run cycles.
- **R** Regular rule-based run cycles.
- **E** Exception rule-based run cycles.

**System action:** The request is rejected.

**User response:** Change the run cycle type to one of the supported values.

#### **EQQA203E THE FREE DAY RULE SPECIFICATION IS INVALID**

**Explanation:** Data entry error; see "Data Entry Errors" on page 2.

A valid free day rule specification is any of the following:

- **E** Free days excluded.
- **1** Run on the closest workday before the free day.
- **2** Run on the closest workday after the free day.
- **3** Run on the free day.
- **4** Do not run at all.

### **EQQA204E YOU HAVE ENTERED AN INVALID VALUE IN THE CATALOG MANAGEMENT FIELD.**

**Explanation:** The only valid values in this field are Y (Yes), N (No), and D (Deferred).

**System action:** The system waits for you to respond.

**User response:** Enter a valid value.

# **EQQA205E THE RUN CYCLE TYPE MUST BE SPECIFIED**

**Explanation:** Valid run cycle types are:

- **N** Normal offset-based run cycles.
- **X** Negative offset-based run cycles.
- **R** Regular rule-based run cycles.
- **E** Exception rule-based run cycles.

**System action:** The request is rejected.

**User response:** Change the run cycle type to one of the supported values.

### **EQQA206E THE FREE DAY RULE MUST BE SPECIFIED**

**Explanation:** Data entry error; see "Data Entry Errors" on page 2.

A valid free day rule specification is any of the following:

- **E** Free days excluded.
- **1** Run on the closest workday before the free day.
- **2** Run on the closest workday after the free day.
- **3** Run on the free day.
- **4** Do not run at all.

# **EQQA207E AN IN-EFFECT-FROM DATE MUST BE SPECIFIED**

**Explanation:** Data entry error; see "Data Entry Errors" on page 2.

#### **EQQA208E AN OUT-OF-EFFECT-FROM DATE MUST BE SPECIFIED**

**Explanation:** Data entry error; see "Data Entry Errors" on page 2.

#### **EQQA209E THE RUN DAY OFFSET MUST BE A NUMBER FROM -999 TO -1 OR 1 TO 999**

**Explanation:** Data entry error; see "Data Entry Errors" on page 2.

#### **EQQA210E THE PRINT OPTION MUST BE SPECIFIED**

**Explanation:** Data entry error; see "Data Entry Errors" on page 2.

#### **EQQA211E THE PRINT OPTION CHARACTER IS INVALID**

**Explanation:** Data entry error; see "Data Entry Errors" on page 2.

Valid print option characters are A for always and C for conditionally.

#### **EQQA212E WHEN TIME DEPENDENT = YES, SUPPRESS IF LATE MUST BE SPECIFIED**

**Explanation:** Data entry error; see "Data Entry Errors" on page 2.

The **SUPPRESS IF LATE** option must be specified when the **TIME DEPENDENT** option is specified as YES.

# **EQQA213E THE WS RESOURCE AMOUNT SPECIFIED MUST BE A NUMBER 0 - 99**

**Explanation:** Data entry error; see "Data Entry Errors" on page 2.

#### **EQQA214E THE JOB OPTION CHARACTER SPECIFIED IS INVALID**

**Explanation:** Data entry error; see "Data Entry Errors" on page 2.

Valid job option characters are Y for yes and N for no.

#### **EQQA215E THE NUMBER OF PARALLEL SERVERS MUST BE 1 - 99**

**Explanation:** Data entry error; see "Data Entry Errors" on page 2.

### **EQQA216E THE INPUT ARRIVAL DAY MUST BE SPECIFIED**

**Explanation:** Data entry error; see "Data Entry Errors" on page 2.

# **EQQA217E THE INPUT ARRIVAL DAY MUST BE A NUMBER 0 - 99**

**Explanation:** Data entry error; see "Data Entry Errors" on page 2.

### **EQQA218E THE INPUT ARRIVAL TIME MUST BE SPECIFIED**

**Explanation:** Data entry error; see "Data Entry Errors" on page 2.

### **EQQA219E THE NUMBER OF PARALLEL SERVERS MUST BE 1 FOR CPU OPERATIONS**

**Explanation:** Operations on a computer workstation can use only one parallel server.

**System action:** The panel is redisplayed and the dialog waits for you to change the number of parallel servers.

**User response:** Change the number of parallel servers to one.

### **EQQA220E THE DEADLINE DAY MUST BE SPECIFIED**

**Explanation:** Data entry error; see "Data Entry Errors" on page 2.

#### **EQQA221E THE DEADLINE DAY OFFSET SPECIFIED MUST BE A NUMBER 0 - 99**

**Explanation:** Data entry error; see "Data Entry Errors" on page 2.

### **EQQA222E THE DEADLINE TIME MUST BE SPECIFIED**

**Explanation:** Data entry error; see "Data Entry Errors" on page 2.

# | **EQQA223E THE JCL EDIT/BROWSE FUNCTION NEEDS A JOBNAME**

**Explanation:** The JCL edit/browse option can be called only if a jobname has been specified.

**System action:** The panel is redisplayed with this error message.

**User response:** Specify a jobname.

### **EQQA226E THE OPERATION NUMBER MUST BE SPECIFIED**

**Explanation:** Data entry error; see "Data Entry Errors" on page 2.

# **EQQA228E THE SPECIFIED SPECIAL RESOURCE HELD OPTION IS INVALID**

**Explanation:** Data entry error; see "Data Entry Errors" on page 2.

Valid special resource held options are S for shared and X for exclusive.

### **EQQA229W OFFSET** WRKOFF **IS GREATER THAN PERIOD INTERVAL** WRKINT

**Explanation:** The number that you specified for a positive or negative run day offset is greater than the period interval value. If the period is type A, no occurrences are created in the long term plan (LTP) for this offset. If the period type is W, the message is issued as a warning but occurrences can still be created in the LTP.

**System action:** The system waits for you to respond.

**User response:** Check if the offset value provides the desired run dates. Correct the value if required. If LTP occurrences should be created, and the period type is A, you must change either the period interval value or the run cycle offset value. Press the END key to save the offset values.

### **EQQA230E THE VALID RESPONSE IS Y OR N FOLLOWED BY ENTER KEY**

**Explanation:** Data entry error; see "Data Entry Errors" on page 2.

Y deletes the application and N cancels the deletion of the application.

# **EQQA231E A PERIOD NAME MUST BE SPECIFIED**

**Explanation:** Data entry error; see "Data Entry Errors" on page 2.

# **EQQA232E UP TO 24 (12 POSITIVE AND 12 NEGATIVE) RUNDAY OFFSETS ARE ALLOWED**

**Explanation:** Data entry error; see "Data Entry Errors" on page 2.

### **EQQA233E THE SPECIFIED HIGHEST RETURN CODE MUST BE A NUMBER 0 - 4095**

**Explanation:** Data entry error; see "Data Entry Errors" on page 2.

#### **EQQA234E THE APPLICATION ID IS NOT SPECIFIED**

**Explanation:** Data entry error; see "Data Entry Errors" on page 2.

#### **EQQA235E THE FIRST CHARACTER IN APPLICATION ID MUST BE ALPHABETIC**

**Explanation:** Data entry error; see "Data Entry Errors" on page 2.

#### **EQQA236E THERE IS AN INVALID CHARACTER IN THE APPLICATION ID**

**Explanation:** Data entry error; see "Data Entry Errors" on page 2.

An application ID can be made up of the following valid characters: A through Z, 0 through 9, and national characters (that is,  $#$ ,  $\$,$  and  $@$ ).

# **EQQA237E ENTER THE OWNER ID**

**Explanation:** Data entry error; see "Data Entry Errors" on page 2.

### **EQQA238E THE PRIORITY MUST BE A NUMBER FROM 1 TO 9**

**Explanation:** Data entry error; see "Data Entry Errors" on page 2.

### **EQQA239E ENTER THE STATUS, A OR P**

**Explanation:** Data entry error; see "Data Entry Errors" on page 2.

A stands for active and P for pending.

# **EQQA240E SPECIFY A VALID-FROM DATE**

**Explanation:** Data entry error; see "Data Entry Errors" on page 2.

### **EQQA241E THE MAXIMUM 4 ACTIVE VERSIONS ALREADY EXIST**

**Explanation:** You have attempted to enter an active version of an application description but the maximum four active versions of the application description already exist in the application description database.

**System action:** The system waits for you to respond.

**User response:** Reenter with a new application ID, valid-from data, or status; or delete one of the four active versions.

#### **EQQA242E THE MAXIMUM 4 PENDING VERSIONS ALREADY EXIST**

**Explanation:** You have attempted to enter a pending version of an application description but the maximum four pending versions of the application description already exist in the application description database.

**System action:** The system waits for you to respond.

**User response:** Reenter with a new application ID, valid-from data, or status; or delete one of the four pending versions.

### **EQQA243E A PENDING VERSION CANNOT BE COPIED**

**Explanation:** You have attempted to copy a pending version of the application description but only an active version can be copied.

**System action:** The request is rejected and the system waits for you to respond.

**User response:** Select an active version to copy.

### **EQQA244E APPLICATION ID, STATUS, OR VALID-FROM MUST BE CHANGED**

**Explanation:** In the copy function, one of the three key fields (application ID, status, or valid-from key fields) must be changed to create a new version of an existing application description, or a new application description.

**System action:** The system waits for you to respond.

**User response:** Change one of the three key fields.

### **EQQA245E THE RUN DAY OFFSET TABLE CONTAINS DUPLICATES**

**Explanation:** The list of run days cannot contain duplicate offsets.

**System action:** The system waits for you to respond.

**User response:** Use the row command D to delete the duplicate run day offsets or change the duplicates.

#### **EQQA246E SPECIFY A WORK STATION NAME**

**Explanation:** Data entry error; see "Data Entry Errors" on page 2.

### **EQQA247E THE OPERATION TABLE CONTAINS DUPLICATE OPERATION NUMBERS**

**Explanation:** The list of operations cannot contain duplicate operation numbers.

**System action:** The system waits for you to respond.

**User response:** Use the row command D to delete the duplicate operation numbers or change the duplicates.

# **EQQA248E THE PREDECESSOR TABLE CONTAINS DUPLICATE PREDECESSORS**

**Explanation:** The list of predecessors cannot contain duplicate predecessors.

**System action:** The system waits for you to respond.

**User response:** Use the row command D to delete the duplicate predecessors or change the duplicates.

#### **EQQA249E THE SPECIAL RESOURCE TABLE CONTAINS DUPLICATE RESOURCES**

**Explanation:** The list of special resources cannot contain duplicate resources.

**System action:** The system waits for you to respond.

**User response:** Use the row command D to delete the duplicate resources or change the duplicates.

#### **EQQA250I AD DOES NOT EXIST IN DATA BASE**

**Explanation:** The specified external predecessor application does not exist in the application description database. This does not prevent you from saving the application as it is.

**System action:** The system waits for you to respond.

**User response:** Either enter END to save the external predecessor application or change the external predecessor application.

#### **EQQA251E AD DOES NOT EXIST IN DATA BASE, ENTER WS NAME**

**Explanation:** The specified external predecessor application does not exist in the application description database, so the predecessor workstation name cannot be picked up. Therefore, you must specify the predecessor workstation name.

**System action:** The system waits for you to respond.

**User response:** Enter the workstation name of the external predecessor.

#### **EQQA252I PRED OP DOES NOT EXIST IN PREDECESSOR APPLICATION**

**Explanation:** The specified external predecessor operation does not exist in the external predecessor application. This does not prevent you from saving the application as it is.

**System action:** The system waits for you to respond.

**User response:** Either enter END to save the external predecessor operation or change the external predecessor operation.

#### **EQQA253E PRED OP DOES NOT EXIST IN PREDECESSOR APPLICATION, ENTER WS NAME**

**Explanation:** The specified external predecessor operation does not exist in the external predecessor application, so the predecessor workstation name cannot be picked up. Therefore, you must specify the predecessor workstation name.

**System action:** The system waits for you to respond.

**User response:** Enter the predecessor workstation name.

# **EQQA254E PRINT OPERATION** OP **MAY HAVE ONLY ONE CPU PREDECESSOR**

**Explanation:** The print operation number (OP) can have only one CPU internal predecessor.

**System action:** The system waits for you to respond.

**User response:** Delete all except one of the internal predecessors.

### **EQQA255E JOB SETUP OP** OP **MUST HAVE THE SAME JOBNAME AS A CPU SUCCESSOR**

**Explanation:** The job setup operation number (OP) must have the same job name as any of its CPU successors.

**System action:** The system waits for you to respond.

**User response:** Enter a valid CPU successor job name.

# **EQQA256E PRINT OP** OP **MUST HAVE THE SAME JOBNAME AS THE CPU PREDECESSOR**

**Explanation:** The print operation number (OP) must have the same job name as its CPU predecessor.

**System action:** The system waits for you to respond.

**User response:** Enter a valid CPU predecessor job name.

### **EQQA257E THIS VERSIONS VALID-FROM DATE CAN NOT PRECEDE** MSGVALF

**Explanation:** The application valid-from date for a previously defined application description version has been modified. The valid-from date now falls within the validity period of another version of this application description.

**System action:** The system waits for you to respond.

**User response:** Change the valid-from date so that it is later than the date specified in MSGVALF. Review the validity periods for versions of this application. If a new version is required for the date that you specified, you can copy a version of the application description and specify the required valid-from date.

# | **EQQA258I AD HAS PENDING STATUS**

**Explanation:** The specified external predecessor application has pending status. This does not prevent you from saving the application as it is.

| **System action:** The system waits for you to respond.

| **User response:** Enter END to save the external predecessor application as it is, or change it.

# **EQQA260E SAME DATE SPECIFIED FOR IN-EFFECT-FROM AND OUT-OF-EFFECT-FROM**

**Explanation:** Data entry error; see "Data Entry Errors" on page 2.

The out-of-effect-from date must be later than the in-effect-from date.

### **EQQA261E NO MORE THAN 12 ITEMS CAN BE SPECIFIED**

**Explanation:** The print function can handle up to 12 print items at a time.

**System action:** The system waits for you to respond.

**User response:** Delete print items so that the total does not exceed 12.

#### **EQQA262E NO MORE THAN 5 ITEMS CAN BE SELECTED**

**Explanation:** No more than five sort items can be selected to be part of the cross reference list.

**System action:** The system waits for you to respond.

**User response:** Delete sort items so that the total is not greater than five.

#### **EQQA263E THE SORT ORDER SPECIFIED IS NOT A NUMBER 1 - 5**

**Explanation:** Data entry error; see "Data Entry Errors" on page 2.

#### **EQQA264E THE SPECIFIED SORT ORDER CONTAINS DUPLICATE DIGITS**

**Explanation:** Data entry error; see "Data Entry Errors" on page 2.

# **EQQA265E THE SPECIFIED SORT ORDER SEQUENCE IS INVALID**

**Explanation:** Data entry error; see "Data Entry Errors" on page 2.

The digits representing the sort order must be continuous and start with the digit 1.

# **EQQA266E YOU ARE NOT AUTHORIZED TO READ THE OI DATA BASE**

**Explanation:** You have attempted to read the operator instruction (OI) database, but you are not authorized to read it.

**System action:** The system waits for you to respond.

**User response:** If you require access to the OI database, contact your security administrator

### **EQQA267E YOU ARE NOT AUTHORIZED TO UPDATE THE OI DATA BASE**

**Explanation:** You have attempted to update the operator instruction (OI) database, but you are not authorized to update it.

**System action:** The system waits for you to respond.

**User response:** If you require update authority to the OI database, contact your security administrator

## **EQQA271E THERE IS AN INVALID CHARACTER IN JOBNAME**

**Explanation:** Data entry error; see "Data Entry Errors" on page 2.

A job name can be made up of the following valid characters: A through Z, 0 through 9, and national characters (that is, #, \$, and @). The first character must be alphabetic or national, the remaining characters can be alphabetic, numeric, and national characters.

# **EQQA272E THE FIRST CHARACTER IN GROUP ID MUST BE ALPHABETIC**

**Explanation:** Data entry error; see "Data Entry Errors" on page 2.

### **EQQA273E THERE IS AN INVALID CHARACTER IN GROUP ID**

**Explanation:** Data entry error; see "Data Entry Errors" on page 2.

A group ID can be made up of the following valid characters: A through Z, 0 through 9, and national characters (that is,  $#$ ,  $*,$  and  $@$ ).

#### **EQQA274E THE FIRST CHARACTER IN JOBNAME MUST BE ALPHABETIC**

**Explanation:** Data entry error; see "Data Entry Errors" on page 2.

#### **EQQA275E THE WS RESOURCE AMOUNT MUST BE SPECIFIED**

**Explanation:** Data entry error; see "Data Entry Errors" on page 2.

### **EQQA276E THE NUMBER OF PARALLEL SERVERS MUST BE SPECIFIED**

**Explanation:** Data entry error; see "Data Entry Errors" on page 2.

# **EQQA277E THE FILTER NUMBER** FNR **IS NOT SUPPORTED**

**Explanation:** This message indicates a programming error.

**System action:** The system waits for you to respond.

**User response:** Contact your system programmer.

**System programmer response:** Contact your IBM representative.

# **EQQA278E THE VERIFICATION NUMBER** VNR **IS NOT SUPPORTED**

**Explanation:** This message indicates a programming error.

**System action:** The system waits for you to respond.

**User response:** Contact your system programmer.

**System programmer response:** Contact your IBM representative.

#### **EQQA279E THE TABLE OF UPDATES CONTAINS DUPLICATE UPDATES**

**Explanation:** The table of pending updates cannot contain duplicate updates.

**System action:** The system waits for you to respond.

**User response:** Use the row command D to delete the duplicate updates or change the duplicates.

### **EQQA280E THE TABLE CONTAINS DUPLICATE ROWS**

**Explanation:** The table cannot contain duplicate rows.

**System action:** The system waits for you to respond.

**User response:** Use the row command D to delete the duplicate row items or change the duplicates.

# **EQQA281E NO MORE THAN 25 PENDING UPDATES CAN BE SPECIFIED IN THIS SESSION**

**Explanation:** It is not allowed to specify more than 25 pending updates in this session.

**System action:** The system waits for you to respond.

**User response:** Use the row command D to delete pending updates or cancel the latest pending updates.

### **EQQA282E THE SPECIFIED BATCH JOB TYPE OPTION IS INVALID**

**Explanation:** Data entry error; see "Data Entry Errors" on page 2.

A valid batch job type is T for trial run or U for updating run.

# **EQQA283E NO UPDATE AUTHORITY TO APPLICATION DESCRIPTION DATA BASE**

**Explanation:** You have attempted to update the application description database, but you are not authorized to update it.

**System action:** The system waits for you to respond.

**User response:** If you need to update the application description database, contact your security administrator

#### **EQQA284E YOU ARE NOT AUTHORIZED TO READ THE CALENDAR DATA BASE**

**Explanation:** You have attempted to read the calendar database, but you are not authorized to read it.

**System action:** The system waits for you to respond.

**User response:** If you need access to the calendar database, contact your security administrator

#### **EQQA285E YOU ARE NOT AUTHORIZED TO READ THE WS DESCRIPTION DATA BASE**

**Explanation:** You have attempted to read the workstation (WS) description database, but you are not authorized to read it.

**System action:** The system waits for you to respond.

**User response:** If you need to access the WS description database, contact your security administrator.

# **EQQA286E THE DATA SPECIFIED IS TOO LONG**

**Explanation:** The data that you have specified for mass updating is longer than the maximum length allowed for the data item.

**System action:** The system waits for you to respond.

**User response:** Check the maximum data length allowed and enter the correct data.

#### **EQQA287E THE CONVERSION NUMBER** CNR **IS NOT SUPPORTED**

**Explanation:** This message indicates a programming error.

**System action:** The system waits for you to respond.

**User response:** Contact your system programmer.

**System programmer response:** Contact your IBM representative.

## **EQQA288E THE RESCALE FACTOR IS NOT SPECIFIED**

**Explanation:** Data entry error; see "Data Entry Errors" on page 2.

# **EQQA289E THE RESCALE FACTOR MUST BE A NUMBER 0 - 999**

**Explanation:** Data entry error; see "Data Entry Errors" on page 2.

# **EQQA290E VALID DATA IS A NUMBER 1 - 99**

**Explanation:** Data entry error; see "Data Entry Errors" on page 2.

### **EQQA291E VALID DATA IS A NUMBER 0 - 99**

**Explanation:** Data entry error; see "Data Entry Errors" on page 2.

#### **EQQA292E VALID DATA IS A NUMBER 100 - 999**

**Explanation:** Data entry error; see "Data Entry Errors" on page 2.

### **EQQA293E VALID DATA IS A NUMBER 0 - 999**

**Explanation:** Data entry error; see "Data Entry Errors" on page 2.

# | **EQQA294E PERIOD/RULE NAME FILTER IS NOT RELEVANT FOR CURRENT DATA ITEM**

**Explanation:** Data entry error; see "Data Entry Errors" on page 2.

### **EQQA295E JOBNAME FILTER IS NOT RELEVANT FOR CURRENT DATA ITEM**

**Explanation:** Data entry error; see "Data Entry Errors" on page 2.

# **EQQA296E WS NAME FILTER IS NOT RELEVANT FOR CURRENT DATA ITEM**

**Explanation:** Data entry error; see "Data Entry Errors" on page 2.

# **EQQA297E NEITHER JOBNAME NOR WS NAME IS RELEVANT FOR CURRENT DATA ITEM**

**Explanation:** Data entry error; see "Data Entry Errors" on page 2.

### **EQQA298E FILTER CRITERIA ARE NOT RELEVANT FOR OWNER ID**

**Explanation:** Data entry error; see "Data Entry Errors" on page 2.

### **EQQA299I DATA SET NAME GIVEN; SPECIFIED APPLICATION ID(S) IGNORED**

**Explanation:** When the name of the dataset is specified, it is not necessary to specify the application IDs.

**System action:** None.

**User response:** None.

### **EQQA300E VALID DATA IS A NUMBER 1 - 255**

**Explanation:** Data entry error; "Data Entry Errors" on page 2.

### **EQQA301E THERE MUST BE AT LEAST ONE OPERATION IN AN APPLICATION**

**Explanation:** The application has no operations. You must specify at least one operation.

**System action:** The system waits for you to respond.

**User response:** Specify one or more operations for the application.

# **EQQA302E PREDECESSOR OPERATION** PO **IS NOT FOUND FOR OPERATION** OP

**Explanation:** The predecessor operation (predecessor operation number PO) was not found for the operation (operation number OP). An internal predecessor operation must exist within the application.

**System action:** The system waits for you to respond.

**User response:** Enter an existing operation number.

## **EQQA303E OPERATION** OP **IS NOT CONNECTED TO APPLICATION**

**Explanation:** The operation (operation number OP) has no predecessor or successor connections to the application.

**System action:** The system waits for you to respond.

**User response:** Enter or change an internal predecessor to establish a correct application link.

### **EQQA304E OPERATION** OP **SPECIFIES WORK STATION** OPWS**, WHICH IS NOT FOUND**

**Explanation:** The operation (operation number OP) of this application specifies a workstation (workstation name OPWS), which was not found in the workstation description database.

**System action:** The system waits for you to respond.

**User response:** Enter an existing workstation name or use the Workstation Description dialog to define the workstation name.

### **EQQA305E DEPENDENCIES INCLUDING OPERATION** OP **FORM A LOOP**

**Explanation:** A loop was detected in the operation (operation number OP) dependency network which must be corrected. For example, operation 10 has operation 5 as its predecessor, and operation 5 has operation 10 as its predecessor.

**System action:** The system waits for you to respond.

**User response:** Correct the found loop with these internal predecessors.

### **EQQA306E VALID-FROM DATE LATER THAN VALID-TO DATE**

**Explanation:** Data entry error; see "Data Entry Errors" on page 2.

When modifying an application, the valid-from date cannot be changed to a date later than the valid-to date.

### **EQQA307E OPERATION INPUT ARRIVAL TIME MUST BE SPECIFIED FOR A TIME JOB**

**Explanation:** Data entry error; see "Data Entry Errors" on page 2.

If the time-dependent job option is specified as YES, an operation input arrival time must be specified.

# **EQQA308E JOB SETUP OPERATION** OP **MUST HAVE A CPU SUCCESSOR**

**Explanation:** The job setup operation (operation number OP) must have a CPU successor operation.

**System action:** The system waits for you to respond.

**User response:** Enter the job setup operation number as a CPU predecessor number.

# **EQQA309E PRINT OPERATION** OP **MUST HAVE A CPU PREDECESSOR**

**Explanation:** The print operation (operation number OP) must have a CPU predecessor operation.

**System action:** The system waits for you to respond.

**User response:** Enter a CPU operation number as the predecessor number.

# **EQQA310E FIELD FORMAT SPECIFIED AS DBCS BUT INPUT NOT BRACKETED DBCS**

**Explanation:** Data entry error; see "Data Entry Errors" on page 2.

# **EQQA311E DBCS PART OF BRACKETED FIELD IS BLANK**

**Explanation:** Data entry error; see "Data Entry Errors" on page 2.

### **EQQA314E THE OWNER ID IS NOT SPECIFIED**

**Explanation:** Data entry error; see "Data Entry Errors" on page 2.

# **EQQA315E FORMAT OF OWNER ID SPECIFIED AS DBCS BUT INPUT NOT BRACKETED**

**Explanation:** Data entry error; see "Data Entry Errors" on page 2.

### **EQQA316E DBCS PART OF BRACKETED OWNER ID FIELD IS INVALID**

**Explanation:** Data entry error; see "Data Entry Errors" on page 2.

#### **EQQA317E DBCS FIELD CONTAINS UNPAIRED SHIFT-OUT / SHIFT-IN CHARACTER**

**Explanation:** The field indicated by the cursor contains one or more superfluous shift-out or shift-in characters.

**System action:** The data is rejected.

**User response:** Correct data and reenter.

#### **EQQA318E DBCS PART CONTAINS INVALID DBCS-CHARACTER**

**Explanation:** The field indicated by the cursor contains out-of-range DBCS characters. With the exception of DBCS blank, X'4040', each byte must be within the range X'41' - X'FE'.

**System action:** The data is rejected.

**User response:** Correct data and reenter.

# **EQQA319E DBCS PART CONTAINS AN ODD NUMBER OF BYTES**

**Explanation:** The field indicated by the cursor is specified as a DBCS field, and requires two bytes per character.

**System action:** The data is rejected.

**User response:** Correct data and reenter.

### **EQQA400E NO MATCHING JOB DESCRIPTION(S) FOUND**

**Explanation:** No job descriptions were found matching the generic or non-generic search criteria that you specified to generate a list of jobs.

**System action:** The system waits for you to respond.

**User response:** Try again, with different selection criteria.

### **EQQA401E NO MATCHING JOB DESCRIPTION FOUND**

**Explanation:** The job that you selected from a list does not have a matching job description. The job may have been deleted or modified after the list of job entries was generated.

**System action:** The request is rejected.

**User response:** Return to the Job Selection Criteria panel and press Enter to generate a fresh list of jobs.

# **EQQA402I NO RUNCYCLES FOUND FOR THIS JOB**

**Explanation:** You tried to display the run cycles for a job for which no run cycles have been specified.

**System action:** The request is rejected.

**User response:** None.

### **EQQA403I THE JOB IS CREATED**

**Explanation:** The job has been created and saved as a job description.

**System action:** None.

### **EQQA404I THE SELECTED JOB IS MODIFIED**

**Explanation:** The job has been modified and saved as a job description.

**System action:** None.

**User response:** None.

# **EQQA405E THE WS SPECIFIED IS NOT A CPU WS OR A GENERAL WS WITH WTO SET**

**Explanation:** Data entry error; see "Data Entry Errors" on page 2.

# **EQQA406E A JOB WITH THIS ID ALREADY EXISTS**

**Explanation:** You tried to create a job with an ID that already exists in the application description database.

**System action:** The system waits for you to respond.

**User response:** Enter a unique job ID. If you want to create a new version of an existing job, use the copy function.

#### **EQQA407E THE JOB IS BEING UPDATED BY ANOTHER USER**

**Explanation:** Another user is currently updating the job that you want to update.

**System action:** The system waits for you to respond.

**User response:** Try again later.

### **EQQA408E THE JOBNAME HAS NOT BEEN SPECIFIED**

**Explanation:** Data entry error; see "Data Entry Errors" on page 2.

# **EQQA409I THE SELECTED JOB IS DELETED**

**Explanation:** The selected job has been deleted from the job description database.

**System action:** None.

**User response:** None.

# **EQQA410E THE JOB DIALOG CANNOT BE USED WHEN DBCS IS DEFINED FOR APPLID**

**Explanation:** You have tried to enter the job description dialog but DBCS bracketed input has been defined for application IDs in your installation. The application ID of job descriptions must be the same as the job name. Job names cannot be entered in DBCS bracketed format.

**System action:** The panel is redisplayed with this error message.

**User response:** Use the Application Description dialog instead.

### **EQQA411E WORK STATION MUST BE SPECIFIED**

**Explanation:** Data entry error; see "Data Entry Errors" on page 2.

The workstation pointed to by the cursor must be entered.

### **EQQA412E WORK STATION SPECIFIED IS NOT A VALID JCL PREPARATION WORK STATION**

**Explanation:** Data entry error; see "Data Entry Errors" on page 2.

The workstation must be a workstation with the JCL preparation indicator set to Y.

# **EQQA413E WORK STATION SPECIFIED IS NOT A VALID MANUAL WORK STATION**

**Explanation:** Data entry error; see "Data Entry Errors" on page 2.

The workstation must be a MANUAL workstation.

# **EQQA414E 24.00 NOT ALLOWED AS A FROM-RUN TIME**

**Explanation:** Data entry error; see "Data Entry Errors" on page 2.

### **EQQA415E NO PREDECESSORS FOUND THAT MATCH SELECTION CRITERIA**

**Explanation:** You tried to select predecessors for a job. No predecessors were found with the specified selection criteria.

**System action:** The request is rejected.

**User response:** None.

### **EQQA416E 00.00 NOT ALLOWED AS A TO-RUN TIME**

**Explanation:** Data entry error; see "Data Entry Errors" on page 2.

### **EQQA418E FROM-RUN TIME MUST BE SPECIFIED**

**Explanation:** Data entry error; see "Data Entry Errors" on page 2.

Either a run time has been entered or run cycles are missing.

**User response:** Specify a from-run time.

# **EQQA419E INTERNAL PREDECESSORS ARE NOT ALLOWED FOR JDS**

**Explanation:** Data entry error; see "Data Entry Errors" on page 2.

If you are currently defining a job, the application ID must be completed for a predecessor.

### **EQQA500E GROUP DEFINITION CANNOT HAVE OPERATIONS**

**Explanation:** A group definition cannot contain operations.

**System action:** The system waits for you to respond.

**User response:** If operations are to be defined in this application, change the application type to A.

# **EQQA501W GROUP DEFINITION** APPLGRID **COULD NOT BE FOUND IN AD FILE**

**Explanation:** The current application description (AD) references an application group definition that cannot be found in the AD database. Either you entered the wrong name, or the application group has not yet been created, or the application group has a pending status (not selectable for processing), or you are not authorized to reference it. If you want to, and if you are authorized, you can save the current application description while it references an application group that does not exist. Such an application description is not used to create occurrences in the long term plan (LTP).

**System action:** The system waits for you to respond.

**User response:** If you want the application description to be selected by LTP programs, enter the correct group definition ID, or create the referenced group definition with the application status field set to A.

### **EQQA502E GROUP DEFINITION ID FIELD CAN BE FILLED IN ONLY WHEN NO RUN CYCLES**

**Explanation:** You cannot specify a group definition ID when run cycles already exist.

**System action:** The system waits for you to respond.

**User response:** Either erase the data in the group definition ID field or delete the run cycles for the application.

### **EQQA503E GROUP DEFINITION CANNOT BELONG TO ANOTHER GROUP**

**Explanation:** You can specify a group definition ID only when the application type is A.

**System action:** The system waits for you to respond.

**User response:** Change the application type to A or erase the group definition ID field.

#### **EQQA504E APPLICATION TYPE MUST BE** OCHCSTN**,** OCHCGRP **OR BLANK**

**Explanation:** The selection criteria that you have specified contains an invalid application type. *OCHCSTN* and | OCHCGRP are the national language characters for 'A' (applications) and 'G' (group definitions).

| **System action:** The system waits for you to respond.

**User response:** Enter the correct characters for applications or group definitions, or blank to select both applications | and group definitions.

#### **EQQA505E TYPE MUST BE** OCHCSTN **OR** OCHCGRP

**Explanation:** You have specified an invalid application type. *OCHCSTN* and *OCHCGRP* are the national language | characters for 'A' (applications) and 'G' (group definitions).

| **System action:** The system waits for you to respond.

| **User response:** Enter one of the supported application types.

## **EQQA506I RUN COMMAND NOT ALLOWED. APPLICATION IN A GROUP CONTAINS NO RUN CYCLE**

**Explanation:** An application that references a group definition for run cycle information does not itself contain run cycles.

**System action:** The request is rejected.

**User response:** None.

# **EQQA507I OPER COMMAND NOT ALLOWED. A GROUP DEFINITION DOES NOT HAVE OPERATIONS**

**Explanation:** A group definition (application type=G) does not contain operations.

**System action:** The request is rejected.

**User response:** None.

#### **EQQA508E RUN CYCLES ARE NOT ALLOWED FOR A JOB DESCRIPTION IN A GROUP**

**Explanation:** A job description that references a group definition for run cycle information cannot itself contain run cycles.

**System action:** The system waits for you to respond.

**User response:** Either erase the data in the group definition ID field or delete the run cycles for this job description.

#### **EQQA509I NO RUN CYCLES FOR A JOB DESCRIPTION IN A GROUP**

**Explanation:** A job description that references a group definition for run cycle information cannot itself contain run cycles.

**System action:** The request is rejected.

**User response:** None.

### **EQQA510E PRIORITY CANNOT BE SPECIFIED FOR A GROUP DEFINITION**

**Explanation:** You cannot specify priority for a group definition.

**System action:** The system waits for you to respond.

**User response:** Erase the data in the priority field.

# **EQQA511E CALENDAR CANNOT BE SPECIFIED FOR AN APPLICATION IN A GROUP**

**Explanation:** A calendar ID cannot be specified for an application that references a group definition for run cycle information.

**System action:** The system waits for you to respond.

**User response:** Either erase the data in the calendar ID field or erase the data in the group definition ID field.

### **EQQA512E GROUP DEFINITION CANNOT BELONG TO ANOTHER GROUP**

**Explanation:** Group definitions can be specified only when the application type is A (application) or blank (both application and group definition).

**System action:** The system waits for you to respond.

**User response:** Change the application type to A or blank, or erase the data in the group definition ID field.

# **EQQA513I COMMAND NOT VALID FOR A GROUP DEFINITION**

**Explanation:** Calculate and print rundays, or Modify long term plan (LTP) can be requested only for applications.

**System action:** The request is rejected.

**User response:** None.

### **EQQA514W GROUP DEFINITION HAS NO RUN CYCLES**

**Explanation:** The group definition contains no run cycle information. Applications that reference this group definition are automatically included in the long term plan.

**System action:** The system waits for you to respond.

**User response:** If you want to use this group definition to schedule applications, specify run cycle information.

### **EQQA515E CALENDAR CANNOT BE SPECIFIED FOR A JOB IN A GROUP**

**Explanation:** A calendar ID cannot be specified for a job that references a group definition for run cycle information.

**System action:** The system waits for you to respond.

**User response:** Either erase the data in the calendar ID field or erase the data in the group definition ID field.

### **EQQA516E NO RUN CYCLES FOR AN APPLICATION IN A GROUP**

**Explanation:** An application that references a group definition for run cycle information cannot itself contain run cycles.

**System action:** The request is rejected.

**User response:** None.

# **EQQA520E THE RULE ON WHICH THE RUN CYCLE IS BASED MUST BE DEFINED**

**Explanation:** A rule-based run cycle (type R or E) was inserted or replicated in the run cycle table, but no rule definition was specified.

**System action:** The request is rejected.

**User response:** Use the S row command to select the Rule Modification panel and define the rule.

### **EQQA521E A VALID RULE NAME MUST BE SPECIFIED**

**Explanation:** You have not entered a valid rule name. A valid rule name hasa maximum of 8 characters, where the first character is alphabetical and the remaining characters are alphanumeric or national.

**System action:** The request is rejected.

**User response:** Specify a valid rule name.

# **EQQA522E THE RULE NAME MUST BE UNIQUE WITHIN AN AD**

**Explanation:** You have specified a rule name that has already been defined for a rule-based run cycle for this application description.

**System action:** The request is rejected.

**User response:** Specify a unique rule name.

# **EQQA523E THE RUN CYCLE TYPE HAS BEEN INCORRECTLY MODIFIED**

**Explanation:** You have modified the type from an offset-based run cycle to a rule-based run cycle, or vice versa. You can only change type within the run cycle subtype; that is, N and X for offset-based run cycles, or R and E for rule-based run cycles.

**System action:** The request is rejected.

**User response:** Specify one of the required types or create a new run cycle.

# **Chapter 4. EQQCnnn Messages**

### **EQQC001I THE AUTOMATIC RECOVERY SUBTASK HAS STARTED**

**Explanation:** The automatic job recovery subtask has been successfully initialized.

**System action:** Automatic job recovery processing is started.

**User response:** None.

### **EQQC002E THE AUTOMATIC RECOVERY INITIALIZATION FAILED**

**Explanation:** The automatic job recovery subtask was not initialized because there is an error in the AROPTS initialization statement.

**System action:** Automatic job recovery initialization is terminated.

**Problem determination:** This message is preceded by a message in the Tivoli OPC message log giving the reason for this error message.

**User response:** Contact your system programmer.

**System programmer response:** Correct the error in the AROPTS initialization statement and restart Tivoli OPC.

#### **EQQC003I THE AUTOMATIC RECOVERY SUBTASK HAS ENDED NORMALLY**

**Explanation:** This message is issued when the Tivoli OPC subsystem is being stopped by an operator command.

**System action:** The Tivoli OPC termination processing continues.

**User response:** None.

### **EQQC004E STARTTIME OR ENDTIME OPTION** TIME **IN AROPTS STATEMENT IS NOT VALID**

**Explanation:** The STARTTIME or ENDTIME option in the AROPTS initialization statement is not specified in a valid Tivoli OPC time format. The option TIME must be a 4-digit decimal number in the format HHMM, where HH is from 00 through 23, and MM is from 00 through 59.

**System action:** Automatic job recovery initialization is terminated.

**User response:** Correct the STARTTIME or ENDTIME value in the AROPTS initialization statement. Stop Tivoli OPC and restart it.

#### **EQQC005E THE AUTOMATIC RECOVERY INITIALIZATION FAILED, MODULE EQQCASEM NOT FOUND**

**Explanation:** The initialization of the automatic job recovery subtask failed because the load module EQQCASEM could not be found in a library that can be accessed by Tivoli OPC.

**System action:** Automatic job recovery initialization is terminated.

**User response:** Contact your system programmer.

**System programmer response:** Make sure that the load module EQQCASEM is present in a library that can be accessed by Tivoli OPC. Stop the Tivoli OPC started task and restart it.

# **EQQC006E HOUR AND MINUTE MUST BOTH BE TWO-DIGIT NUMBERS**

**Explanation:** A nonnumeric time value has been specified.

**System action:** Processing continues.

**System programmer response:** Reenter a numeric time value.

#### **EQQC007E AN ABEND OCCURRED IN THE AUTOMATIC RECOVERY SUBTASK, IT IS RESTARTED**

**Explanation:** An error has caused the automatic job recovery subtask to end abnormally, but it has been able to restart.

**System action:** Automatic job recovery resumes normal processing, but one or more requests for service may have been rejected.

**Problem determination:** At abend, a dump is written to the SYSxDUMP dataset.

**User response:** Inform your system programmer about the error and, if the error can be reproduced, of the sequence of dialog requests leading to the error.

**System programmer response:** Collect relevant information about the sequence of events leading to this error. Make sure that the dump dataset and the Tivoli OPC message log are available for inspection. Contact your IBM representative.

#### **EQQC008E HOUR MUST BE IN THE RANGE 0 TO 23**

**Explanation:** A time value has been specified where the hour number is not valid.

**System action:** Processing continues.

**System programmer response:** Reenter the time value and specify an hour number in the range 0 through 23.

#### **EQQC009E MINUTE MUST BE IN THE RANGE 0 TO 59**

**Explanation:** A time value has been specified where the minute number is not valid.

**System action:** Processing continues.

**System programmer response:** Reenter the time value and specify a minute number in the range 0 through 59.

# **EQQC011W AUTOMATIC RECOVERY REQUEST FAILED,** SERVICE **INACTIVE**

**Explanation:** Automatic job recovery requires service from other Tivoli OPC subtasks. When automatic job recovery was initiated to determine whether or not recovery should be performed for the job that ended in error, the service SERVICE was down (not available).

**System action:** No recovery attempt is made and the job remains ended in error.

**Problem determination:** To determine why the service is not available, review the earlier messages in the Tivoli OPC message log. For job tracking, consider the messages that mention the normal mode manager.

**User response:** Use the ended-in-error list of the Modify Current Plan dialog to decide whether or not a new automatic job recovery attempt should be made for the job that ended in error.

**System programmer response:** Check why the service SERVICE was down.

#### **EQQC012W AUTOMATIC RECOVERY REQUEST FAILED, CANNOT OPEN** FILE **FILE**

**Explanation:** Automatic job recovery requires access to Tivoli OPC VSAM files. Failure to open one of these files prevented automatic job recovery from checking whether or not recovery should be performed for the job that ended in error. FILE is the name of the VSAM file that could not be opened.

**System action:** No recovery attempt is made and the job remains ended in error.

**Problem determination:** To determine why the file cannot be opened, review the earlier messages in the Tivoli OPC message log.

**User response:** Use the ended-in-error list of the Modify Current Plan dialog to decide whether or not a new automatic job recovery attempt should be made for the job that ended in error.

**System programmer response:** Check with your system programmer why the file FILE could not be opened.

### **EQQC013W AUTOMATIC RECOVERY REQUEST FAILED, CANNOT ALLOCATE BUFFERS**

**Explanation:** A storage allocation error prevented automatic job recovery from checking whether or not recovery should be performed for the job that ended in error. This message may be followed by message EQQC045I with reason code 50, which identifies the job checked by automatic job recovery.

**System action:** No recovery attempt is made and the job remains ended in error.

**User response:** Use the ended-in-error list of the Modify Current Plan dialog to decide whether or not a new automatic job recovery attempt should be made for the job that ended in error.

**System programmer response:** Stop Tivoli OPC and restart it in a larger region.

#### **EQQC014W AUTOMATIC RECOVERY REQUEST FAILED DUE TO I/O ERROR**

**Explanation:** An I/O error prevented automatic job recovery from determining whether or not recovery should be performed for the job that has ended in error. This message may be followed by message EQQC045I with reason code 50, which identifies the job checked by automatic job recovery.

**System action:** No recovery attempt is made and the job remains ended in error.

**Problem determination:** Review the earlier messages in the Tivoli OPC message log for a message issued for the I/O error.

**User response:** Use the ended-in-error list of the Modify Current Plan dialog to decide whether or not a new automatic job recovery attempt should be made for the job that ended in error.

**System programmer response:** Refer to the associated I/O error message for guidance.

# **EQQC021W NO AUTOMATIC RECOVERY TEST BECAUSE NO ERROR INFORMATION IN JNT RECORD**

**Explanation:** When a job fails, error information about the failing operation is saved in the job name table (JNT) record. Automatic job recovery was initiated but could not determine if recovery should be performed for the failed job because no error information was available in the JNT record. This message is followed by message EQQC045I with reason code 50, which identifies the job checked by automatic job recovery.

**System action:** No recovery attempt is made and the job remains ended in error.

**Problem determination:** Review the Tivoli OPC message log for inconsistencies at the time that the job ended in error. Also review the event dataset for the completion of the job. Refer to Tivoli OPC Diagnosis Guide and Reference for the layout of the record in the event dataset.

**User response:** If any recovery actions by automatic job recovery were required for the job that failed, the actions must be initiated manually. Use the Modify Current Plan dialog to initiate the actions.

If you use automatic job recovery together with catalog management and have defined the RESSTEP parameter of the RECOVER statement, specify STEPEVENTS(ALL) on the EWTROPTS statement. Otherwise automatic job recovery and catalog management is not invoked.

**System programmer response:** Check the Tivoli OPC message log for any messages issued at the time that the job ended in error to determine why no JNT record exists.

# | **EQQC022I AUTOMATIC RECOVERY ACTION POSTPONED FOR OPERATION** OPNO **IN APPLICATION** ADID**.** | **CATALOG MANAGEMENT PENDING**

**Explanation:** When the automatic recovery for this operation was about to start, Tivoli OPC found that a catalog management action for this operation was in progress. The automatic recovery for this operation is postponed until catalog management has finished its processing for the operation.

**System action:** The recovery attempt is postponed.

# **EQQC023W NO AUTOMATIC RECOVERY TEST BECAUSE NO JCL RECORD FOR THE OPERATION**

**Explanation:** The JCL record could not be read. This prevented automatic job recovery from determining whether or not recovery should be performed for the job that ended in error. This message is followed by message EQQC045I with reason code 50, which identifies the job checked by automatic job recovery.

**System action:** No recovery attempt is made and the job remains ended in error.

**Problem determination:** Review the Tivoli OPC message log for inconsistencies at the time that the job ended in error.

**User response:** If any recovery actions by automatic job recovery were required for the job that failed, the actions must be initiated manually. Use the Modify Current Plan dialog to initiate the actions.

**System programmer response:** Check the Tivoli OPC message log for any messages issued at the time that the job ended in error to determine why the JCL record could not be read.

### **EQQC024W NO AUTOMATIC RECOVERY TEST BECAUSE OPERATION RECORD MODIFIED**

**Explanation:** Automatic job recovery could not determine whether or not recovery should be performed for the job that ended in error because the operation record indicates that the operation no longer has the error status.

**System action:** No recovery attempt is made for the job that ended in error.

**User response:** None.

### **EQQC026W NO AUTOMATIC RECOVERY TEST BECAUSE JCL MEMBER IS BEING USED**

**Explanation:** Automatic job recovery could not determine whether or not recovery should be performed for the job that ended in error, because the member on the JCL repository file (ddname EQQJ1SDS and EQQJS2DS) was being used by another Tivoli OPC subtask. This message is followed by message EQQC045I with reason code 50, which identifies the job checked by automatic job recovery.

**System action:** No recovery attempt is made and the job remains ended in error.

**User response:** When the EQQJSxDS JCL member is free, you can initiate a new automatic job recovery attempt for the job that ended in error by using the ended-in-error list of the Modify Current Plan dialog.

# **EQQC027W NO AUTOMATIC RECOVERY BECAUSE PROCLIB MEMBER NOT FOUND**

**Explanation:** No automatic job recovery could be performed for the job that ended in error because the RECOVER statement that matched the error specifies a procedure library member that could not be found. This message is followed by message EQQC045I with reason code 50, which identifies the job checked by automatic job recovery.

**System action:** No recovery attempt is made and the job remains ended in error.

**Problem determination:** Review the JCL to determine the procedure library member name. The selected RECOVER statement is followed by a comment line that gives the member name.

**User response:** Check that the member name is correctly spelled and that it is available in the EQQPRLIB file. When you have found and corrected the error, edit the JCL and insert a % sign in column 4 of the RECOVER line so as to reconvert the line into a RECOVER statement. You can initiate a new automatic job recovery attempt for the job that ended in error by using the ended-in-error list of the Modify Current Plan dialog.

### **EQQC028W NO AUTOMATIC RECOVERY TEST BECAUSE ERROR IN RECOVER STATEMENT**

**Explanation:** While automatic job recovery was checking whether or not recovery should be performed for a job that ended in error, a RECOVER statement with a syntactical error was found. This message is followed by message EQQC045I with reason code 50, which identifies the job checked by automatic job recovery.

**System action:** No recovery attempt is made and the job remains ended in error.

**Problem determination:** Review the JCL of the identified operation.

**User response:** Check the RECOVER statements for syntactical errors. Make sure that the operation is separated from the operands by one or more blanks, and that the operands are separated by a comma. When you have found and corrected the error, you can initiate a new automatic job recovery attempt for the job that ended in error by using the ended-in-error list of the Modify Current Plan dialog.

#### **EQQC029I NO AUTOMATIC RECOVERY BECAUSE RECOVER STATEMENT DOES NOT MATCH THIS ERROR**

**Explanation:** While automatic job recovery was checking whether or not recovery should be performed for a job that ended in error, one or more RECOVER statements were found but none matched the current error. This message is followed by message EQQC045I with reason code 50, which identifies the job checked by automatic job recovery.

**System action:** No recovery attempt is made and the job remains ended in error.

**User response:** Consider if the error should be covered in the recovery scheme.

#### **EQQC044I AUTO RECOVERY OF APPL** ADID DATE H**.**M**, OP** WSN OP JN JID

**Explanation:** Automatic job recovery actions have been taken for the specified occurrence (application ADID DATE H. M, operation WSN OP, where DATE H. M is the occurrence input arrival time). The specified JCL rebuild is made. Restart, application addition, and release of successors are in process as specified in the RECOVER statement.

**System action:** The specified automatic recovery actions are started up.

**User response:** None.

### **EQQC045I AUTO RECOVERY INFO** RS**, APPL** ADID DATE H**.**M**, OP** WSN OP JN JID

**Explanation:** Automatic job recovery is being performed for the job identified as application ADID DATE H. M, operation WSN OP, where DATE H. M is the occurrence input arrival time). This message is issued to keep track of a particular action taken during the recovery processing.

RS is a reason code that stands for a certain error or action, or both, related to automatic job recovery. Message EQQC047E has a list of the reason codes and their meanings.

**System action:** The specified automatic recovery actions are started up.

**Problem determination:** Review the JCL of the identified operation. Identify the recovery actions described in the RECOVER statement of the JCL.

**User response:** Look up the meaning of reason code RS in the list given in message EQQC047E. Review the action taken and see if it matches the action requested. If necessary, take the appropriate action.

# **EQQC046W AUTO RECOVERY WARNING** RS**, APPL** ADID DATE H**.**M**, OP** WSN OP JN JID

**Explanation:** Automatic job recovery was attempted for the job identified as application ADID DATE H. M, operation WSN OP, where DATE H. M is the occurrence input arrival time. A problem was encountered that inhibited automatic job recovery.

RS is a reason code that stands for a certain error or action, or both, related to automatic job recovery. Message EQQC047E has a list of the reason codes and their meanings.

**System action:** The operation is left unchanged by automatic job recovery.

**Problem determination:** Review the JCL of the identified operation. Identify the recovery actions described in the RECOVER statement of the JCL.

**User response:** Look up the meaning of reason code RS in the list given in message EQQC047E. Review what recovery actions are taken and see if they match the actions requested in the RECOVER statement. If necessary, use the Modify Current Plan dialog to perform the rest of the recovery actions.

# **EQQC047E AUTO RECOVERY ERROR** RS**, APPL** ADID DATE H**.**M**, OP** WSN OP JN JID

**Explanation:** Automatic job recovery was attempted for the job identified as application ADID DATE H. M, operation WSN OP, where DATE H. M is the occurrence input arrival time. An error was encountered that inhibited the recovery actions.

RS is a reason code that stands for a certain error or action, or both, related to automatic job recovery (see Problem determination).

**System action:** The job remains ended in error and the extended status of the operation is set to E. The JCL record on the JCL repository dataset might have been updated with information about the error.

**Problem determination:** The following reason codes (RS) indicate the errors or actions, or both, related to automatic job recovery:

- **1** Misplaced Tivoli OPC recover statement.
- **2** Incorrect parameter.
- **3** Unbalanced parentheses.
- **4** Invalid continuation line.
- **5** Invalid length of parameter value.
- **6** A parameter appears twice in same recover statement.
- **7** Invalid return code from exit.
- **8** Terminate return code from exit.
- **9** Abandon return code from exit.
- **10** Invalid restart parameter value. Set Y, YES, N, or NO.
- **11** Procedure library member not found.
- **12** I/O error.
- **13** Unable to load exit routine.
- **14** No job statement found.
- **15** Incorrect job statement. Cannot add restart parameter.
- **16** Invalid specification of generic code.
- **17** Loop in the case code lists.
- **18** Checkpoint name contains special characters.
- **19** Missing stepname.
- **20** Too many values specified in parameter.
- **21** Failing OP is outside rerun or successor tree.
- **22** External successor in rerun tree is not in the failing tree.
- **23** Inconsistency with AD of failing occurrence (for example, AD no longer exists or is not active).
- **24** AD of application to add could not be found.
- **25** Error while using MCP (additional message by MCP).
- **26** Unable to allocate virtual storage.
- **27** Error detected and handled by other subtask.
- **28** Improper naming of steps, give all unique names.
- **29** Cannot add restart param. because no delimiter last job line.
- **30** No information about error in job name table (JNT).
- **31** Failing operation record could not be read.
- **32** Invalid stepname or no step with that name.
- **33** More than one step in JS record with the given name.
- **34** JS dataset in use. Recovery test canceled.
- **35** JS dataset member in use. Recovery test canceled.
- **36** OP record has been changed. Recovery test canceled.
- **37** Invalid range.
- **38** No occurrence exists for the specified application.
- **39** Recovery actions taken.
- **40** No JS record.
- **41** Restart step not present in the JCL.
- **42** Step end entries missing in JNT record (CPLREC04). The error can relate to:
	- Nested procedures
		- JCL INCLUDE statements
		- JCL IF/THEN/ELSE/ENDIF statement constructs.

These JCL statements are restricted by automatic job recovery when used in conjunction with the ERRSTEP, RESSTEP, or STEPCODE parameters of the RECOVER statement.

- **43** Parameter not supported when STEPEVENTS(ABEND) specified.
- **44** RESSTEP=% specified but error not related to a step.
- **45** A required service function (NMM) has terminated.
- **46** No free input arrival time for the application to add.
- **47** Missing value for parameter.
- **48** Authorization check requires user ID.
- **50** Adding identification data to messages in ARTOP.
- **51** Error in ALTWS parameter.
- **52** Error in ALTJOB parameter.

**User response:** Check the RECOVER statements. Comment lines that describe the error in detail are added to the JCL. When you have found and corrected the error, you can use the ended-in-error list of the Modify Current Plan dialog to initiate a new automatic job recovery attempt.

#### **EQQC048W AUTO RECOVERY WARNING** RS

**Explanation:** Automatic job recovery was attempted for the job that ended in error, but was inhibited because of a problem with reason code RS. This message differs from EQQC046W in that automatic job recovery was not able to identify the application to be handled.

**System action:** No recovery is made and the job remains ended in error.

**Problem determination:** Message EQQC047E has a list of the reason codes and their meanings. Review the JCL of the identified operation. Identify the recovery actions described in the RECOVER statement of the JCL.

**User response:** Look up the meaning of reason code RS in the list given in message EQQC047E. Review what recovery actions are taken and see if they match the actions requested in the RECOVER statement. If necessary, use the Modify Current Plan dialog to perform the rest of the recovery actions.

#### **EQQC049E AUTO RECOVERY ERROR** RS

**Explanation:** Automatic job recovery was attempted for the job that ended in error, but was inhibited because of an error with reason code RS. This message differs from EQQC047E in that automatic job recovery was not able to identify the application to be handled.

**System action:** No recovery is made and the job remains ended in error. The extended status of the operation is set to E.

**Problem determination:** Message EQQC047E has a list of the reason codes and their meanings. The JS record may have been updated with information about the error. Review the JCL of the identified operation. Identify the recovery actions described in the RECOVER statement of the JCL.

**User response:** Look up the meaning of reason code RS in the list given in message EQQC047E. Review what recovery actions are taken and see if they match the actions requested in the RECOVER statement. If necessary, use the Modify Current Plan dialog to perform the rest of the recovery actions.

### **EQQC061E AUTOMATIC RECOVERY FAILED, I/O ERROR**

**Explanation:** Automatic job recovery failed for the job that ended in error because an I/O error occurred. The I/O error occurred while the automatic job recovery subtask was determining whether recovery should be performed, or while the recovery actions were being activated or implemented.

This message is preceded by a message that describes the I/O error in more detail, and is followed by message EQQC045I with reason code 50, which identifies the job handled by automatic job recovery.

**System action:** The job remains ended in error. Some of the intended recovery actions may have been started up or completed.

**Problem determination:** Review the JCL of the identified operation. Identify the recovery actions described in the RECOVER statement of the JCL.

**User response:** When you have found and corrected the error, you can initiate a new automatic job recovery attempt for the job that ended in error by using the ended-in-error list of the Modify Current Plan dialog. You may have to initiate the recovery actions manually, or you may have to change the RECOVER statement to encompass only the remaining recovery actions.

**System programmer response:** Review the Tivoli OPC message log for I/O errors that immediately precede this message.

#### **EQQC062E AUTOMATIC RECOVERY FAILED, NOT ENOUGH VIRTUAL STORAGE -** SIZE

**Explanation:** Automatic job recovery failed for the job that ended in error because of insufficient virtual storage. The failure occurred while the automatic job recovery subtask was determining whether recovery should be performed, or while the recovery actions were being activated or implemented. SIZE is the amount of virtual storage requested.

This message is followed by message EQQC045I with reason code 50, which identifies the job checked by automatic job recovery.

**System action:** The job remains ended in error. Some of the intended recovery actions may have been started up or completed.

**Problem determination:** Review the JCL of the identified operation. Identify the recovery actions described in the RECOVER statement.

**User response:** When you have found and corrected the error, you can initiate a new automatic job recovery attempt for the job that ended in error by using the ended-in-error list of the Modify Current Plan dialog. You may have to initiate the recovery actions manually, or you may have to change the RECOVER statement to encompass only the remaining recovery actions.

**System programmer response:** Stop Tivoli OPC and restart it in a larger region.

# **EQQC500E THE JCL LIBRARY, DDNAME EQQPRLIB, COULD NOT BE OPENED**

**Explanation:** Automatic job recovery could not open the JCL procedure library (ddname EQQPRLIB) to read a procedure specified in the ADDPROC parameter of the RECOVER statement. This message is followed by message EQQC045I with reason code 50, which identifies the job checked by automatic job recovery.

**System action:** No recovery attempt is made and the job remains ended in error.

**Problem determination:** Review the earlier messages in the Tivoli OPC message log for a message describing an I/O error on the EQQPRLIB file.

**User response:** Contact your system programmer. When your system programmer has fixed the problem, you can initiate a new automatic job recovery attempt for the job that ended in error by using the ended-in-error list of the Modify Current Plan dialog.

**System programmer response:** Check that the ddname EQQPRLIB is correctly specified and that the task started by Tivoli OPC is authorized to open the dataset for input. When the error is corrected, stop Tivoli OPC and restart it.

### **EQQC501E LOGICAL RECORD LENGTH FOR THE JCL LIBRARY, DDNAME EQQPRLIB, IS NOT VALID**

**Explanation:** Automatic job recovery could not read a procedure specified in the ADDPROC parameter of the RECOVER statement because the logical record length is not 80 bytes. This message is followed by message EQQC045I with reason code 50, which identifies the job checked by automatic job recovery.

**System action:** No recovery attempt is made and the job remains ended in error.

**Problem determination:** Check the definition of the ddname EQQPRLIB.

**User response:** Contact your system programmer. When your system programmer has fixed the problem, you can initiate a new automatic job recovery attempt for the job that ended in error by using the ended-in-error list of the Modify Current Plan dialog.

**System programmer response:** Check that the ddname EQQPRLIB is correctly defined. When the error is corrected, stop Tivoli OPC and restart it.

# **Chapter 5. EQQCLnnn Messages**

### **EQQCL00I PROCESSING:** INSTRUCTION

**Explanation:** OCL is processing the INSTRUCTION instruction

**System action:** OPC processing continues.

**User response:** None.

### **EQQCL02** X INSTR **INSTRUCTION EXECUTED: RC=**RETURN\_CODE

**Explanation:** This message reports the return code (RETURN\_CODE) of the instruction. X can be one of the following:

I Information (RC=0)

W Warning (RC=4)

E Error (RC=8)

**System action:** OPC processing continues.

**User response:** None.

### **EQQCL03I TRUE CONDITION: IF** EXPRESSION

**Explanation:** An IF instruction was specified. OCL processed the instruction specified in the THEN clause.

**System action:** OPC processing continues.

**User response:** None.

# **EQQCL04I TRUE CONDITION: ELSE** EXPRESSION

**Explanation:** An IF instruction was specified. OCL processed the instruction specified in the ELSE clause.

**System action:** OPC processing continues.

**User response:** None.

# **EQQCL05I FALSE CONDITION: IF** EXPRESSION

**Explanation:** The condition specified in the IF instruction is false.

**System action:** OPC processing continues.

**User response:** Verify that the specified keywords are correct.

#### **EQQCL06I THE DEFAULT VALUE OF VARIABLE** VARNAME **WAS UPDATED**

**Explanation:** An UPD or SETUPD instruction was specified. The default value of the variable VARNAME was updated in the OPC variable table specified by the INIT instruction.

**System action:** OPC processing continues.

**User response:** None.

# **EQQCL08I OCCURRENCE** APPL **WAS COMPLETED**

**Explanation:** OCL processed a COMPL instruction that completed the occurrence APPL.

**System action:** OPC processing continues.

# **EQQCL09I THE OPERATION WAS COMPLETED: OPNO(**OPNUM**) APPL(**APPL**) IA(**IADT**)**

**Explanation:** OCL completed the operation OPNUM within the occurrence APPL with the input arrival date and time IADT.

**System action:** OPC processing continues.

**User response:** None.

# **EQQCL0AI THE OCCURRENCE WAS ADDED: APPL(**APPL**) IA(**IADT**)**

**Explanation:** OCL added a new occurrence in the OPC current plan or long term plan. APPL is the occurrence ID and IADT is the input arrival date and time.

**System action:** OPC processing continues.

**User response:** None.

### **EQQCL0BI A DELETE REQUEST WAS EXECUTED FOR APPLICATION** APPL

**Explanation:** OCL tried to add a new occurrence in the OPC plan, but a problem occurred, so it issued a DELETE request for the application APPL.

**System action:** OPC processing continues.

**User response:** None.

#### **EQQCL0CI DEFAULT PREDECESSOR OPERATION IS USED:** DEFPREOPNO

**Explanation:** OCL defined DEFPREOPNO as an external predecessor of the operation to be modified.

**System action:** OPC processing continues.

**User response:** None.

#### **EQQCL0DI INTERNAL PREDECESSOR** PREOPNUM **DEFINED TO OPERATION** OPNUM

**Explanation:** A new internal predecessor was defined for operation OPNUM.

**System action:** OPC processing continues.

**User response:** None.

### **EQQCL0EI** APPL **BELONGS TO GROUP** APPLGRP

**Explanation:** Application APPL is associated to the application group APPLGRP.

**System action:** OPC processing continues.

**User response:** None.

### **EQQCL0FI THE OCCURRENCE WAS DELETED: APPL(**APPL**) IA(**IADT**)**

**Explanation:** The occurrence APPL was deleted from the OPC current plan.

**System action:** OPC processing continues.

**User response:** None.

# **EQQCL0GI THE OPERATION WAS DELETED: OPNO(**OPNUM**) APPL(**APPL**) IA(**IADT**)**

**Explanation:** The operation OPNUM was deleted from the occurrence APPL with the input arrival date and time IADT.

**System action:** OPC processing continues.

### **EQQCL0HI OCCURRENCE FOUND IN LTP: APPL(**APPL**) IA(**IADT**)**

**Explanation:** OCL found an occurrence in the long term plan (LTP) that matches with the specified selection parameters.

**System action:** OPC processing continues.

**User response:** None.

### **EQQCL0II DATE IS VALID**

**Explanation:** The input date is valid.

**System action:** OCL calculates about 210 variables, based on the input date.

**User response:** None.

### **EQQCL0JI SEARCHING FOR OCCURRENCE** APPL **IN CP**

**Explanation:** OCL is searching the occurrence APPL in the OPC current plan (CP).

**System action:** OPC processing continues.

**User response:** None.

### **EQQCL0KI TOTAL NUMBER OF MATCHING OCCURRENCES:** N\_OCC

**Explanation:** OCL found N\_OCC occurrences in the OPC current plan that match the specified selection parameters.

**System action:** OPC processing continues.

**User response:** None.

# **EQQCL0LI OPER. IN ERROR:** OPNUM **APPL(**APPL**) IA(**IADT**) WS(**WSNAME**) ERR(**ERR\_CODE**)**

**Explanation:** OCL found an ended-in-error operation with error code ERR\_CODE.

**System action:** OPC processing continues.

**User response:** None.

### **EQQCL0MI ERROR CODE** ERR\_CODE **MATCHES ERR() FOR OPERATION** OPNUM

**Explanation:** This "output" message reports all the operations whose error code matches the value that the user specified in the ERR() parameter.

**System action:** OPC processing continues.

**User response:** None.

# **EQQCL0NI REPLY TO WTOR WAS ISSUED**

**Explanation:** An operator replied to the WTO issued by OCL.

**System action:** OPC processing continues.

**User response:** None.

# **EQQCL0OI OCCURRENCE FOUND: APPL(**APPL**) IA(**IADT**) STATUS(**STATUS**)**

**Explanation:** OCL found an occurrence in the current plan that matches the selection parameters.

**System action:** OPC processing continues.

# **EQQCL0PI** CMD **COMMAND WAS ISSUED**

**Explanation:** OCL issued command CMD, which can be SRSTAT, OPSTAT, or WSSTAT.

**System action:** OPC processing continues.

**User response:** None.

# **EQQCL0QI OPERATION** OPNUM **WAS SUCCESSFULLY MODIFIED**

**Explanation:** OCL modified the operation OPNUM.

**System action:** OPC processing continues.

**User response:** None.

### **EQQCL0RI DELETING THE SPECIAL RESOURCE FROM OPERATION** OPNUM

**Explanation:** OCL is deleting the special resource definition from operation OPNUM.

**System action:** OPC processing continues.

**User response:** None.

# **EQQCL0SI DELETING THE EXTERNAL PREDECESSOR(S) FROM OPERATION** OPNUM

**Explanation:** OCL is deleting the external predecessors from operation OPNUM.

**System action:** OPC processing continues.

**User response:** None.

# **EQQCL0TI OPERATION STATUS WAS CHANGED TO 'R': OPNO(**opnum**)**

**Explanation:** OCL modified the status of operation OPNUM.

**System action:** OPC processing continues.

**User response:** None.

# **EQQCL0UI EXTERNAL PREDECESSOR(S) WILL BE DELETED FROM OPERATION** opnum

**Explanation:** OCL deletes all the external predecessors from operation OPNUM.

**System action:** OPC processing continues.

**User response:** None.

# **EQQCL0VI OCCURRENCE** APPL **IS NOW STARTED**

**Explanation:** OCL forced the occurrence appl to start.

**System action:** OPC processing continues.

**User response:** None.

### **EQQCL0WI JOBNAME WAS CHANGED FOR OPERATION** OPNUM

**Explanation:** OCL changed the jobname for operation OPNUM.

**System action:** OPC processing continues.
#### **EQQCL0XI DEFAULT OPERATION NUMBER IS USED:** DEFOPNO

**Explanation:** OCL uses *DEFOPNO* as the default operation number.

**System action:** OPC processing continues.

**User response:** None.

## **EQQCL0YI PREDECESSOR ADDED TO OPERATION** OPNUM**: PREOPNO(**PREOPNUM**) PREAPPL(**PREAPPL**)**

**Explanation:** OCL added a new predecessor to operation OPNUM. PREOPNUM is the predecessor operation, and PREAPPL is the predecessor application ID.

**System action:** OPC processing continues.

**User response:** None.

## **EQQCL0ZI NEW DEPENDENCY CREATED FOR OCCURRENCE** APPL**: PREAPPL(**PREAPPL**)**

**Explanation:** OCL added a new predecessor to operation OPNUM. PREAPPL is the predecessor application ID.

**System action:** OPC processing continues.

**User response:** None.

#### **EQQCL10I PREDECESSOR DELETED: PREOPNO(**PREOPNUM**) PREAPPL(**PREAPPL**) PREIA(**IADT**)**

**Explanation:** OCL deleted a predecessor definition. PREOPNUM is the predecessor operation number, PREAPPL is the occurrence ID, and IADT is the input arrival date and time.

**System action:** OPC processing continues.

**User response:** None.

#### **EQQCL11I SPECIAL RESOURCE ADDED TO OPERATION** OPNUM**:** RES\_NAME

**Explanation:** OCL added a new special resource definition to operation OPNUM. RES\_NAME is the name of the special resource.

**System action:** OPC processing continues.

**User response:** None.

#### **EQQCL12I SPECIAL RESOURCE DELETED FROM OPERATION** OPNUM**:** RES\_NAME

**Explanation:** OCL deleted a special resource definition from operation OPNUM RES\_NAME is the name of the special resource.

**System action:** OPC processing continues.

**User response:** None.

#### **EQQCL13I SUCCESSOR RELEASED FROM OPERATION** OPNUM**: OPNO(**S\_OPNUM**) APPL(**APPL**)**

**Explanation:** OCL deleted a successor dependency definition from operation OPNUM. S\_OPNUM is the successor operation number, and APPL is the successor application ID.

**System action:** OPC processing continues.

**User response:** None.

## **EQQCL14I OPERATION** P\_OPNUM **WAS DEFINED AS AN INTERNAL PREDECESSOR OF OPERATION OPNUM**

**Explanation:** OCL added a new predecessor to operation OPNUM. P\_OPNUM is the predecessor operation number.

**System action:** OPC processing continues.

**User response:** None.

## **EQQCL15I INTERNAL SUCCESSOR RELEASED: OPNO(**S\_OPNUM**) APPL(**APPL**)**

**Explanation:** OCL released the internal successor operation number S\_OPNUM in the occurrence APPL.

**System action:** OPC processing continues.

**User response:** None.

#### **EQQCL16I EXTERNAL SUCCESSOR FOUND FOR OPERATION** OPNUM**: OPNO(**S\_OPNUM**) APPL(**APPL**)**

**Explanation:** OCL found an external successor for operation OPNUM. S\_OPNUM is the successor operation number; APPL is the successor occurrence ID.

**System action:** OPC processing continues.

**User response:** None.

## **EQQCL17I INTERNAL SUCCESSOR FOUND FOR OPERATION** OPNUM**: OPNO(**S\_OPNUM**)**

**Explanation:** OCL found an internal successor for operation OPNUM. S\_OPNUM is the successor operation number.

**System action:** OPC processing continues.

**User response:** None.

#### **EQQCL18I EXTERNAL PREDECESSOR FOUND: PREAPPL(**APPL**) PREIA(**IADT**)**

**Explanation:** OCL found an external predecessor. APPL is the predecessor occurrence ID, and IADT is its input arrival date and time.

**System action:** OPC processing continues.

**User response:** None.

#### **EQQCL19I EXTERNAL PREDECESSOR FOUND: PREOPNO(**OPNUM**) PREAPPL(**APPL**) PREIA(**IADT**)**

**Explanation:** OCL found an external predecessor. OPNUM is the predecessor operation number, APPL is the predecessor occurrence ID and IADT is its input arrival date and time.

**System action:** OPC processing continues.

**User response:** None.

#### **EQQCL1AI** N\_OCC **OCCURRENCES FOUND FOR APPLICATION** APPL

**Explanation:** OCL found N\_OCC occurrences of application APPL in the current plan.

**System action:** OPC processing continues.

**User response:** None.

#### **EQQCL1BI OPERATION** OPNUM **WAS ADDED TO OCCURRENCE** APPL **WITH IA** IADT

**Explanation:** OCL added operation OPNUM to occurrence APPL.

**System action:** OPC processing continues.

**User response:** None.

## **EQQCL1CI NUMBER OF NOT COMPLETED OCCURRENCES:** N\_OCC

**Explanation:** OCL found N\_OCC occurrences that are not in Complete status.

**System action:** OPC processing continues.

**User response:** None.

#### **EQQCL1DI EXTERNAL PREDECESSOR DELETED: PREAPPL(**PREAPPL**) PREIA(**IADT**)**

**Explanation:** OCL deleted an external predecessor definition. PREAPPL is the predecessor occurrence ID, and IADT its input arrival date and time.

**System action:** OPC processing continues.

**User response:** None.

## **EQQCL1EI SPECIAL RESOURCE FOUND FOR OPERATION** OPNUM**:** RES\_NAME

**Explanation:** OCL found a special resource defined to operation OPNUM. RES\_NAME is the name of the special resource.

**System action:** OPC processing continues.

**User response:** None.

## **EQQCL40W THE ROUTINE RETURNED** RESULT **RETURN CODE**

**Explanation:** The value of RESULT is the return code of the routine. This message is issued when the return code is not zero.

**System action:** If the return code issued by the called routine is higher than the highest return code of the other processed OCL instructions, it is assumed as the highest return code.

OCL processing continues.

**User response:** None.

## **EQQCL41W PROCESS TERMINATED DUE TO A LABEL INSTRUCTION - HIGHEST RC=**LASTRC

**Explanation:** OCL processed a LABEL instruction.

**System action:** OCL processing is terminated with the highest return code of the processed OCL instructions.

**User response:** None.

#### **EQQCL42W VARIABLE** VARNAME **WILL BE ADDED TO THE VARIABLE TABLE** VARTAB

**Explanation:** OCL processed an UPD or SETUPD instruction to modify the value of a variable that does not exist in the OPC variable table.

**System action:** OCL adds the variable VARNAME to the variable table VARTAB. OCL processing continues.

**User response:** Verify that the variable name specified in the UPD or SETUPD instruction is correct.

#### **EQQCL43W NO OCCURRENCE TO COMPLETE:** APPL

**Explanation:** OCL processed a COMPL instruction for an application occurrence, but no occurrence in a noncomplete status was found in the current plan.

**System action:** OCL processing continues.

**User response:** Verify that the selection parameters for the application occurrence are correct.

#### **EQQCL44W OCCURRENCE NOT FOUND IN THE CURRENT PLAN: APPL(**APPL**) IA(**IADT**)**

**Explanation:** OCL attempted to modify or list the application occurrence APPL, which does not exist in the current plan. *IADT* is the input arrival date and time used to search for the occurrence.

**System action:** OCL processing continues.

**User response:** Verify that the selection parameters are correct.

#### **EQQCL45W OCCURRENCE NOT FOUND IN THE LTP: APPL(**APPL**) IA(**IADT**)**

**Explanation:** OCL attempted to modify or list the application occurrence APPL, which does not exist in the long term plan (LTP). IADT is the input arrival date and time used to search for the occurrence.

**System action:** OCL processing continues.

**User response:** Verify that the selection parameters are correct.

#### **EQQCL46W ONLY OCL INSTRUCTIONS ARE ACCEPTED:** SYSIN\_LINE

**Explanation:** A non-OCL instructions was specified and the initialization parameter TSOCMD is set to NO.

**System action:** OCL processing continues.

**User response:** If you want to be able to specify TSO commands or REXX instructions other than those of OCL, set the TSOCMD parameter to YES.

#### **EQQCL47W OPER. NOT FOUND OR NOT IN ERROR:** OPNUM **APPL(**APPL**) IA(**IADT**)**

**Explanation:** The application occurrences APPL with input arrival date and time IADT does not contain the selected operation or the selected operation is not in error status.

**System action:** OCL processing continues.

**User response:** Verify that the selected operation really exists in the application occurrence.

#### **EQQCL48W ERROR CODE** ERRCODE **DOES NOT MATCH ERRCODE() FOR OPERATION** OPNUM

**Explanation:** ERRCODE is the error code specified in the CHKAPPL instruction for operation OPNUM. OCL found the operation OPNUM in error status, but its error code does not match ERRCODE.

**System action:** OCL processing continues.

**User response:** None.

## **EQQCL49W OPERATION** OPNUM **IS NOT IN HOLD STATUS**

**Explanation:** OCL tried to release an operation that was not manually held.

**System action:** OCL processing continues.

**User response:** None.

## **EQQCL4AW OPERATION** OPNUM **IS ALREADY IN HOLD STATUS**

**Explanation:** OCL tried to hold an operation that was already in HOLD status.

**System action:** OCL processing continues.

**User response:** None.

## **EQQCL4BW OPERATION** OPNUM **IS NOT IN NOP STATUS**

**Explanation:** OCL issued an UNNOP command against an operation that was not in NOP status.

**System action:** OCL processing continues.

**User response:** None.

## **EQQCL4CW OPERATION** OPNUM **IS ALREADY IN NOP STATUS**

**Explanation:** OCL issued a NOP command against an operation that was already in NOP status.

**System action:** OCL processing continues.

**User response:** None.

#### **EQQCL4DW EXTERNAL PREDECESSOR(S) FOUND, STATUS CANNOT BE CHANGED**

**Explanation:** OCL tried to set an operation to Ready status, but external predecessors are defined. OCL deletes the dependency definitions and tries to set the operation Ready again.

**System action:** OCL processing continues.

**User response:** None.

## **EQQCL4EW OCCURRENCE** APPL **IS STILL IN WAITING STATUS**

**Explanation:** OCL tried to force the application occurrence to start, but it is still in Waiting status.

**System action:** OCL processing continues.

**User response:** Verify the conditions that cause the occurrence to wait. Check the current operation status and extended status, using the OPC dialogs, to determine more precisely why the application occurrence failed to start.

## **EQQCL4FW NO OPERATION FOUND TO BE CHANGED**

**Explanation:** OCL tried to change the jobname associated with an operation in the current plan, but the operation was not found.

**System action:** OCL processing continues.

**User response:** Verify that the selection parameters are correct.

## **EQQCL4GW PREDECESSOR APPLICATION NOT FOUND IN CP: PREAPPL(**PREAPPL**) PREIA(**PREIADT**)**

**Explanation:** PREAPPL is the predecessor application ID and PREIADT is the input arrival date and time of the predecessor application. OCL tried to define PREAPPL as a predecessor of the application occurrence specified in the APPL() keyword, but PREAPPL is not present in the current plan.

**System action:** OCL processing continues.

**User response:** Verify that the selection parameters are correct.

#### **EQQCL4HW OPERATION** OPNUM **DOESN'T EXISTS**

**Explanation:** OCL tried to change or delete an operation that does not exist in the current plan.

**System action:** OCL processing continues.

**User response:** Verify that the specified keywords are correct.

#### **EQQCL4IW ALREADY PREDECESSOR:** PREOPNUM

**Explanation:** OCL tried to define a predecessor that is already defined.

**System action:** OCL processing continues.

**User response:** Verify that the specified keywords are correct.

#### **EQQCL4JW PREDECESSOR NOT FOUND IN THE LTP: PREAPPL(**PREAPPL**) PREIA(**PREIADT**)**

**Explanation:** OCL tried to define PREAPPL as a predecessor of the application occurrence specified in the APPL() keyword, but PREAPPL is not present in the long term plan (LTP).

**System action:** OCL processing continues.

**User response:** Verify the selection parameters.

## **EQQCL4KW EQQCL4RW**

## **EQQCL4KW NO EXTERNAL SUCCESSOR FOUND FOR THE OCCURRENCE** APPL

**Explanation:** OCL tried to release the external successors of the occurrence APPL, but no successor was found for the occurrence.

**System action:** OCL processing continues.

**User response:** None.

## **EQQCL4LW OPERATION** OPNUM **NOT FOUND: APPL(**APPL**) IA(**IADT**)**

**Explanation:** OCL tried to change operation OPNUM, which does not exist in the current plan.

**System action:** OCL processing continues.

**User response:** Verify the selection parameters.

#### **EQQCL4MW NO INTERNAL SUCCESSOR FOUND FOR OPERATION** OPNUM **OF THE OCCURRENCE** APPL

**Explanation:** OCL tried to release the internal successors of operation OPNUM, but no successor was found.

**System action:** OCL processing continues.

**User response:** Verify the selection parameters.

#### **EQQCL4NW NO EXTERNAL PREDECESSOR FOUND FOR THE OCCURRENCE** APPL

**Explanation:** OCL tried to release the external predecessors of occurrence APPL, but no predecessor is present in the current plan.

**System action:** OCL processing continues.

**User response:** Verify the selection parameters.

#### **EQQCL4OW NO SPECIAL RESOURCE FOUND**

**Explanation:** OCL tried to delete a special resource definition, but no special resource is defined to the operation.

**System action:** OCL processing continues.

**User response:** Verify the selection parameters.

#### **EQQCL4PW NO OPERATION WAS MODIFIED**

**Explanation:** OCL did not modify any operation in the occurrence.

**System action:** OCL processing continues.

**User response:** Verify the selection parameters.

#### **EQQCL4QW OPERATION** OPNUM **ALREADY EXISTS**

**Explanation:** OCL tried to add an operation that already exists in the occurrence.

**System action:** OCL processing continues.

**User response:** Verify the selection parameters.

#### **EQQCL4RW OPERATION DEADLINE LATER THAN OCCURRENCE DEADLINE - ACCEPTED:** DEADLINE

**Explanation:** The specified operation deadline is later than the occurrence deadline, but is accepted.

**System action:** OCL processing continues.

**User response:** Verify that the specified keywords are correct.

#### **EQQCL4SW OPERATION DEADLINE PRECEDES OPERATION INPUT ARRIVAL - ACCEPTED:** DEADLINE

**Explanation:** The operation deadline precedes the operation input arrival, but is accepted.

**System action:** OCL processing continues.

**User response:** Verify that the specified keywords are correct.

## **EQQCL4TW OPERATION INPUT ARRIVAL PRECEDES OCCURRENCE - ACCEPTED:** IADT

**Explanation:** The operation input arrival precedes the occurrence input arrival, but is accepted.

**System action:** OCL processing continues.

**User response:** Verify that the specified keywords are correct.

#### **EQQCL4UW DEPENDENCY ALREADY DEFINED**

**Explanation:** OCL tried to define a predecessor that is already defined.

**System action:** OCL processing continues.

**User response:** Verify that the specified keywords are correct.

## **EQQCL4VW NO PARAMETER WAS SPECIFIED**

**Explanation:** No parameter was specified for the MODOP instruction. No change is required for the operation.

**System action:** OCL processing continues.

**User response:** Verify the selection parameters.

#### **EQQCL4WW OCCURRENCE ALREADY IN COMPLETE STATUS:** APPL **WITH IA** IADT

**Explanation:** OCL tried to complete an occurrence that was already completed.

**System action:** OCL processing continues.

**User response:** Verify the selection parameters.

## **EQQCL4XW OCCURRENCE NOT FOUND IN THE CURRENT PLAN: APPL(**APPL**)**

**Explanation:** No occurrence exists in the current plan for application APPL.

**System action:** OCL processing continues.

**User response:** Verify the selection parameters.

## **EQQCL50E NOT POSSIBLE TO READ THE OCL MLIB**

**Explanation:** OCL was not able to read the dataset referenced by the OCLMLIB DD-card.

**System action:** OCL processing is terminated.

**User response:** Verify the dataset name specified in the OCLMLIB DD-card.

#### **EQQCL51E NOT POSSIBLE TO READ THE OCL PARMLIB**

**Explanation:** OCL was not able to read the EQQYRPRM member in the OCL library.

**System action:** OCL processing is terminated.

**User response:** Verify the dataset name specified in the OCLPARM ddname.

## **EQQCL52E EQQCL59E**

## **EQQCL52E NOT POSSIBLE TO READ THE SYSIN CARD**

**Explanation:** OCL was not able to read the SYSIN DD-card.

**System action:** OCL processing is terminated.

**User response:** Verify the dataset specified in the EQQOCL.SYSIN DD-card.

## **EQQCL53E INVALID SYNTAX:** INSTRUCTION

**Explanation:** An invalid instruction was specified in the OCL SYSIN.

**System action:** OCL terminates

**User response:** Correct the instruction and resubmit the job.

#### **EQQCL54E NOT POSSIBLE TO WRITE THE CONTROL CARDS FOR PIFTEST PROGRAM**

**Explanation:** OCL was not able to write the input control cards for the PIFTEST program.

**System action:** OCL terminates

**User response:** Contact your IBM representative.

## **EQQCL55E ERROR DURING THE GETMAIN REQUEST**

**Explanation:** OCL was not able to get the storage for the PIF session.

**System action:** OCL processing is terminated.

**User response:** Contact your IBM representative.

#### **EQQCL56E PIF INITIALIZATION FAILED FOR SUBSYSTEM** SUBSYS

**Explanation:** OCL was not able to initialize the OPC PIF session.

**System action:** OCL processing is terminated.

**User response:** Check the OPC subsystem name specified in the PARMLIB SUBSYS() parameter or in the INIT instruction. If the subsystem name is correct and if the subsystem is active, contact your IBM representative.

## **EQQCL57E VARIABLE NAME IS MISSING**

**Explanation:** The variable name was not specified in the UPD or SETUPD instruction.

**System action:** OCL processing is terminated.

**User response:** Correct the instruction and resubmit the job

## **EQQCL58E PIF TERM REQUEST FAILED**

**Explanation:** OCL was not able to terminate the OPC PIF session.

**System action:** OCL processing is terminated.

**User response:** Contact your IBM representative.

#### **EQQCL59E PIF TERM REQUEST FAILED: ERROR DURING FREEMAIN**

**Explanation:** OCL was not able to terminate the OPC PIF session.

**System action:** OCL processing is terminated.

**User response:** Contact your IBM representative.

## **EQQCL5AE PREDECESSOR CAN'T BE EQUAL TO THE OPERATION TO BE ADDED**

**Explanation:** OCL was requested to add a new operation in an application occurrence, but the operation number is equal to its internal predecessor operation number.

**System action:** OCL processing is terminated.

**User response:** If you have specified the DEFOPNO initialization parameter, OCL uses it as a default predecessor operation number. You cannot add an operation with a number equal to DEFOPNO.

#### **EQQCL5BE NO CURRENT PLAN EXISTS**

**Explanation:** OCL cannot add or modify occurrences because the current plan does not exist.

**System action:** OCL processing is terminated.

**User response:** Extend the current plan and resubmit the job.

## **EQQCL5CE NO DEFAULT VALUE FOR VARIABLE** VARNAME

**Explanation:** OCL did not find a value for variable VARNAME.

**System action:** OCL processing is terminated.

**User response:** Verify that a SET or SETUPD instruction was specified to set the variable value.

#### **EQQCL5DE INVALID OPERAND FOR THE PIF REQUEST:** OPERAND

**Explanation:** A PIF request contained an invalid operand.

**System action:** OCL processing is terminated.

**User response:** Verify that the length of operand is specified in the SETSTEMS subroutine in the OCL program.

#### **EQQCL5EE NOT POSSIBLE TO COMPLETE THE OCCURRENCE** APPL **WITH IA** IADT

**Explanation:** OCL was not able to complete the occurrence APPL.

**System action:** OCL processing is terminated.

**User response:** Contact your IBM representative.

#### **EQQCL5FE NOT POSSIBLE TO MODIFY THE OCCURRENCE** APPL **WITH IA** IADT

**Explanation:** OCL was not able to modify the occurrence APPL in the current plan.

**System action:** OCL processing is terminated.

**User response:** Contact your IBM representative.

#### **EQQCL5GE CANNOT COMPLETE OPERATION** OPNUM **of occurrence** appl **with IA** IADT

**Explanation:** OCL was not able to complete the operation OPNUM in the occurrence APPL with input arrival time IADT.

**System action:** OCL processing is terminated.

**User response:** Verify if the operation has external predecessors.

## **EQQCL5HE REQUIRED KEYWORD(S) MISSING**

**Explanation:** A required keyword was not specified in the instruction.

**System action:** OCL processing is terminated.

**User response:** Correct the instruction and resubmit the job.

## **EQQCL5IE APPL AND GROUP ARE MUTUALLY EXCLUSIVE KEYWORDS**

**Explanation:** APPL and GROUP keywords were specified in the same ADD instruction.

**System action:** OCL processing is terminated.

**User response:** Correct the instruction and resubmit the job.

## **EQQCL5JE OPC SUBSYSTEM ID MUST BE SUPPLIED**

**Explanation:** The OPC subsystem ID was not specified.

**System action:** OCL processing is terminated.

**User response:** Specify the subsystem ID in the SUBSYS initialization parameter (EQQYRPRM member in the OCL library) or in the INIT instruction.

## **EQQCL5KE NO APPLICATION FOUND FOR THE GROUP** APPLGRP

**Explanation:** OCL tried to add the application group APPLGRP, but no application was defined to the group.

**System action:** OCL processing is terminated.

**User response:** Verify the application group ID.

#### **EQQCL5LE NOT POSSIBLE TO ADD THE OCCURRENCE** APPL

**Explanation:** OCL was not able to add the occurrence APPL.

**System action:** OCL processing is terminated.

**User response:** Contact your IBM representative.

## **EQQCL5ME NOT POSSIBLE TO USE AN IA DATE OTHER THAN THE ACTUAL DATE**

**Explanation:** OCL tried to add an occurrence in the current or long term plan. An occurrence with the same input arrival (IA) already existed, so OCL tried to increment the input arrival time by 1 minute. An error occurs if the occurrence input arrival time is 23:59.

**System action:** OCL processing is terminated.

**User response:** Specify an input arrival time other than 23:59 for the occurrence to be added.

#### **EQQCL5NE NOT POSSIBLE TO ADD THE OCCURRENCE WITH IA** IADT

**Explanation:** OCL was not able to add the occurrence with IA IADT.

**System action:** OCL processing is terminated.

**User response:** Verify if the occurrence input arrival date and time is later than the long term plan end time.

#### **EQQCL5OE OPERATION NUMBER MUST BE SPECIFIED**

**Explanation:** The operation number is a required keyword for the instruction.

**System action:** OCL processing is terminated.

**User response:** Correct the instruction and resubmit the job.

## **EQQCL5PE WORKSTATION ID MUST BE SPECIFIED**

**Explanation:** Workstation ID is a required keyword for the instruction.

**System action:** OCL processing is terminated.

**User response:** Correct the instruction and resubmit the job.

### **EQQCLQE WORKSTATION** WSNAME **NOT FOUND IN THE OPC DATABASE**

**Explanation:** Workstation WSNAME is not defined in the OPC Workstation database.

**System action:** OCL processing is terminated.

**User response:** Correct the instruction and resubmit the job.

#### **EQQCL5RE JOBNAME MUST BE SPECIFIED FOR WORKSTATION** WSNAME

**Explanation:** Workstation *WSNAME* requires the jobname (job-setup, computer, or printer)

**System action:** OCL processing is terminated.

**User response:** Correct the instruction and resubmit the job.

## **EQQCL5SE DATE1 AND DATE2 ARE MUTUALLY EXCLUSIVE KEYWORDS**

**Explanation:** You cannot use DATE1 and DATE2 keywords in the same CHKDATE instruction.

**System action:** OCL processing is terminated.

**User response:** Correct the instruction and resubmit the job.

## **EQQCL5TE INTERNAL PREDECESSOR DOESN'T EXIST:** PREOPNUM

**Explanation:** OCL tried to add an internal predecessor that does not exist.

**System action:** OCL processing is terminated.

**User response:** Check that the PREOPNUM() keyword refers to an existing operation number. If it does not, correct the instruction and resubmit the job. If the PREOPNUM() keyword is not specified, OCL uses the default operation number (initialization parameter DEFOPNO) as the internal predecessor operation. Verify that the application contains an operation with the number equal to the number specified in the DEFOPNO parameter.

#### **EQQCL5UE INCVALUE VALUE CAN'T BE GREATER THAN 30**

**Explanation:** The value of INCVALUE must be in the range 1–30.

**System action:** OCL processing is terminated.

**User response:** Specify a correct INCVALUE and resubmit the job.

## **EQQCL5VE THE OPERATION INPUT ARRIVAL MUST BE IN THE YYMMDDHHMM FORMAT**

**Explanation:** OCL found an invalid operation input arrival date and time.

**System action:** OCL processing is terminated.

**User response:** Correct the instruction and resubmit the job.

## **EQQCL5WE THE OPERATION DEADLINE MUST BE IN THE YYMMDDHHMM FORMAT**

**Explanation:** OCL found an invalid operation deadline date and time.

**System action:** OCL processing is terminated.

**User response:** Correct the instruction and resubmit the job.

## **EQQCL5XE NOT POSSIBLE TO ADD THE OPERATION** OPNUM **IN OCCURRENCE** APPL

**Explanation:** OCL tried to insert a new operation in the application occurrence APPL, but a problem occurred.

**System action:** OCL processing is terminated.

**User response:** Verify if the operation OPNUM already existed in the occurrence. Refer to the error messages in the OPC message log.

## **EQQCL5YE NOT POSSIBLE TO DEFINE INTERNAL PRED.** PREOPNUM **TO OPERATION** OPNUM

**Explanation:** OCL tried to define an internal predecessor to operation OPNUM, but a problem occurred.

**System action:** OCL processing is terminated.

**User response:** Contact your IBM representative.

#### **EQQCL5ZE NOT POSSIBLE TO REMOVE THE OCCURRENCE FROM THE APPLICATION GROUP**

**Explanation:** OCL tried to remove an occurrence from the application group before deleting it from the current plan or from the long term plan, but a problem occurred.

**System action:** OCL processing is terminated.

**User response:** Contact your IBM representative.

#### **EQQCL60E NOT POSSIBLE TO DELETE OCCURRENCE** APPL **WITH IA** IADT

**Explanation:** OCL tried to delete the occurrence APPL, but a problem occurred.

**System action:** OCL processing is terminated.

**User response:** Contact your IBM representative.

## **EQQCL61E NOT POSSIBLE TO DELETE OPERATION** OPNUM **OF OCCURRENCE** APPL

**Explanation:** OCL tried to delete operation *OPNUM* from the occurrence *APPL*, but a problem occurred.

**System action:** OCL processing is terminated.

**User response:** Contact your IBM representative.

#### **EQQCL62E DATE MUST BE SUPPLIED**

**Explanation:** A date must be supplied in the CHKDATE instruction.

**System action:** OCL processing is terminated.

**User response:** Use the DATE1 or DATE2 keyword according with the format of the date and resubmit the job.

## **EQQCL63E DATE NOT VALID: DATE LENGTH CANNOT BE > 10**

**Explanation:** An invalid date was specified in the CHKDATE instruction. Valid date formats are YYMMDD, YY/MM/DD, YYYYMMDD, YYYY/MM/DD, DDMMYY, DD/MM/YY, DDMMYYYY, and DD/MM/YYYY.

**System action:** OCL processing is terminated.

**User response:** Correct the date and resubmit the job.

## **EQQCL64E DATE NOT VALID: DATE LENGTH CANNOT BE < 6**

**Explanation:** An invalid date was specified in the CHKDATE instruction. Valid date formats are YYMMDD, YY/MM/DD, YYYYMMDD, YYYY/MM/DD, DDMMYY, DD/MM/YY, DDMMYYYY, and DD/MM/YYYY.

**System action:** OCL processing is terminated.

**User response:** Correct the date and resubmit the job.

## **EQQCL65E DATE NOT VALID: FORMAT NOT RECOGNIZED**

**Explanation:** An invalid date was specified in the CHKDATE instruction. Valid date formats are YYMMDD, YY/MM/DD, YYYYMMDD, YYYY/MM/DD, DDMMYY, DD/MM/YY, DDMMYYYY, and DD/MM/YYYY.

**System action:** OCL processing is terminated.

**User response:** Correct the date and resubmit the job.

#### **EQQCL66E DATE NOT VALID: IT'S NOT IN THE YYYYMMDD FORMAT**

**Explanation:** The date supplied is not in the YYYYMMDD format.

**System action:** OCL processing is terminated.

**User response:** Correct the date and resubmit the job.

## **EQQCL67E YEAR** YEAR **MUST BE INCLUDED BETWEEN 1996 AND 2999**

**Explanation:** The date specified in the CHKDATE instruction is outside the valid range 1996–2999.

**System action:** OCL processing is terminated.

**User response:** Correct the date and resubmit the job.

## **EQQCL68E MONTH** MONTH **MUST BE INCLUDED BETWEEN 01 AND 12**

**Explanation:** The date specified in the CHKDATE instruction is invalid; it is not in the range 01–12.

**System action:** OCL processing is terminated.

**User response:** Correct the date and resubmit the job.

#### **EQQCL69E DAY** DAY **MUST BE INCLUDED BETWEEN 01 AND** LAST\_DAY

**Explanation:** The date specified in the CHKDATE instruction is invalid. The value of day DAY must be in the range 01–LAST\_DAY. LAST\_DAY is the last day of the month specified in the input date.

**System action:** OCL processing is terminated.

**User response:** Correct the date and resubmit the job.

#### **EQQCL6AE STATUS INVALID: IT CAN BE: C, E, D, P, S, U OR W**

**Explanation:** An invalid occurrence status was specified in the CHKAPPL instruction.

**System action:** OCL processing is terminated.

**User response:** Correct the instruction and resubmit the job.

## **EQQCL6BE OCCURRENCE NAME CAN'T BE '\*'**

**Explanation:** An invalid occurrence ID was specified.

**System action:** OCL processing is terminated.

**User response:** Correct the APPL keyword and resubmit the job.

#### **EQQCL6CE ALERT PARAMETER CAN BE YES OR NO**

**Explanation:** An invalid ALERT keyword was specified.

**System action:** OCL processing is terminated.

**User response:** Correct the instruction and resubmit the job.

#### **EQQCL6DE USER ID MUST BE SPECIFIED FOR ALERTING**

**Explanation:** The USER keyword is required with ALERT(YES).

**System action:** OCL processing is terminated.

**User response:** Correct the instruction and resubmit the job.

## **EQQCL6EE NOT POSSIBLE TO ISSUE THE WTO**

**Explanation:** OCL tried to invoke the IPOWTO program, but a problem occurred.

**System action:** OCL processing is terminated.

**User response:** Make sure that the IPOWTO program is available to OCL and resumbit the job.

## **EQQCL6FE INVALID** CMD **COMMAND**

**Explanation:** CMD can be only SRSTAT, OPSTAT, or WSSTAT.

**System action:** OCL processing is terminated.

**User response:** Correct the instruction and resubmit the job.

#### **EQQCL6GE VARIABLE TABLE NOT FOUND IN OPC DATABASE**

**Explanation:** The variable table specified in the INIT instruction does not exist in the OPC database.

**System action:** OCL processing is terminated.

**User response:** Specify a valid variable table in the INIT instruction and resubmit the job.

## **EQQCL6HE INTERNAL SUCCESSOR OPERATION NOT FOUND:** S\_OPNUM

**Explanation:** OCL tried to release an internal successor, but a problem occurred. S\_OPNUM is the successor operation number.

**System action:** OCL processing is terminated.

**User response:** Contact your IBM representative.

#### **EQQCL6IE NOT POSSIBLE TO EXECUTE PIFTEST PROGRAM**

**Explanation:** OCL could not to run the PIFTEST program.

**System action:** OCL processing is terminated.

**User response:** Make sure that the PIFTEST load module is available to OCL and resubmit the job.

## **EQQCL6JE NEW JOBNAME INVALID OR MISSING**

**Explanation:** A valid NEWJOB keyword must be specified in the CHGJOB instruction.

**System action:** OCL processing is terminated.

**User response:** Specify a valid NEWJOB keyword and resubmit the job.

## **EQQCL6KE CANNOT LIST THE WORKSTATIONS**

**Explanation:** OCL tried to list the workstations defined in the OPC Workstation database, but a problem occurred.

**System action:** OCL processing is terminated.

**User response:** Contact your IBM representative.

## **EQQCL6LE NOT POSSIBLE TO MODIFY OPERATION** OPNUM **OF OCCURRENCE** APPL

**Explanation:** OCL tried to modify operation OPNUM in the occurrence APPL, but a problem occurred.

**System action:** OCL processing is terminated.

**User response:** Refer to the messages in the OPC message log and contact your IBM representative.

#### **EQQCL6ME SPECIFY THE OPNO() KEYWORD OR SPECIFY THE DEFAULT OPERATION NUMBER**

**Explanation:** The OPNO keyword is not specified. OCL tried to use the default operation number, which is not specified in the initialization parameter DEFOPNO.

**System action:** OCL processing is terminated.

**User response:** Specify the OPNO keyword or the default operation number in the initialization parameter DEFOPNO.

#### **EQQCL6NE NOT POSSIBLE TO MODIFY THE OPERATION STATUS: OPNO(**OPNUM**)**

**Explanation:** OCL tried to modify the status of operation OPNUM, but a problem occurred.

**System action:** OCL processing is terminated.

**User response:** Contact your IBM representative.

#### **EQQCL6OE NEW JOBNAME IS BLANK**

**Explanation:** The NEWJOB keyword was not specified in the CHGJOB instruction.

**System action:** OCL processing is terminated.

**User response:** Correct the instruction and resubmit the job.

#### **EQQCL6PE NOT POSSIBLE TO CHANGE THE JOBNAME**

**Explanation:** OCL tried to change the jobname of an operation, but a problem occurred.

**System action:** OCL processing is terminated.

**User response:** Contact your IBM representative.

## **EQQCL6QE PREDECESSOR OPERATION NOT FOUND:** PREOPNUM

**Explanation:** OCL tried to add a predecessor that does not exist

**System action:** OCL processing is terminated.

**User response:** Verify the PREOPNO keyword or the initialization parameter DEFPREOPNO. Correct the instruction and resubmit the job.

## **EQQCL6RE NOT POSSIBLE TO MODIFY THE OPERATION** OPNUM

**Explanation:** OCl tried to modify operation OPNUM, but a problem occurred.

**System action:** OCL processing is terminated.

**User response:** Contact your IBM representative.

#### **EQQCL6SE CAN'T DEFINE THE PRED. FOR OPERATION** OPNUM**: PREOPNO(**P\_OPNUM**) APPL(**P\_APPL**)**

**Explanation:** OCL tried to add a new predecessor to operation OPNUM.

P\_OPNUM The predecessor operation number

P\_APPL The predecessor occurrence ID.

**System action:** OCL processing is terminated.

**User response:** Contact your IBM representative.

## **EQQCL6TE EQQCL70E**

#### **EQQCL6TE CAN'T HAVE A DEPENDENCY ON ITSELF: PREAPPL(**P\_APPL**) PREIA(**IADT**)**

**Explanation:** In the long term plan, an occurrence cannot have a predecessor with the same occurrence ID and input arrival date and time.

**System action:** OCL processing is terminated.

**User response:** Correct the instruction and resubmit the job.

## **EQQCL6UE NOT POSSIBLE TO CREATE A NEW DEPENDENCY: PREAPPL(**PREAPPL**)**

**Explanation:** OCI tried to define a new dependency in an application occurrence in the long term plan, but a problem occurred.

**System action:** OCL processing is terminated.

**User response:** Contact your IBM representative.

## **EQQCL6VE OPERATION NOT FOUND:** OPNUM

**Explanation:** Operation OPNUM does not exist in the occurrence to be modified.

**System action:** OCL processing is terminated.

**User response:** Verify the OPNO keyword or the default operation number in the initialization parameter DEFOPNO. Correct the instruction and resubmit the job.

#### **EQQCL6WE NOT POSSIBLE TO DELETE THE DEPENDENCY DEFINITION**

**Explanation:** OCL tried to delete a predecessor, but a problem occurred.

**System action:** OCL processing is terminated.

**User response:** Contact your IBM representative.

#### **EQQCL6XE SPECIAL RESOURCE NAME MUST BE SUPPLIED**

**Explanation:** RESNAME is a required keyword.

**System action:** OCL processing is terminated.

**User response:** Correct the instruction and resubmit the job.

#### **EQQCL6YE SPECIAL RESOURCE USAGE MUST BE SUPPLIED**

**Explanation:** RESUSAGE is a required keyword.

**System action:** OCL processing is terminated.

**User response:** Correct the instruction and resubmit the job.

#### **EQQCL6ZE ONERROR ACTION CAN BE Y OR N**

**Explanation:** An invalid ONERROR keyword was specified.

**System action:** OCL processing is terminated.

**User response:** Correct the instruction and resubmit the job.

## **EQQCL70E NOT POSSIBLE TO ADD THE SPECIAL RESOURCE: RESNAME(**RES\_NAME**)**

**Explanation:** OCL tried to add the special resource RES\_NAME, but a problem occurred.

**System action:** OCL processing is terminated.

**User response:** Refer to the messages in the OPC message log and contact your IBM representative.

## **EQQCL71E OPNO() AND EXCLOP() ARE MUTUALLY EXCLUSIVE KEYWORDS**

**Explanation:** OPNO and EXCLOP are mutually exclusive keywords.

**System action:** OCL processing is terminated.

**User response:** Correct the instruction and resubmit the job.

#### **EQQCL72E CAN'T RELEASE THE SUCCESSOR OF OPERATION** OPNUM**: APPL(**S\_APPL**) OPNO(**S\_OPNUM**)**

**Explanation:** OCL tried to release an external successor of operation OPNUM, but a problem occurred.

**System action:** OCL processing is terminated.

**User response:** Correct the instruction and resubmit the job.

#### **EQQCL73E YOU CAN SPECIFY ONLY ONE OPERATION NUMBER**

**Explanation:** Only one operation number is accepted in the OPNO keyword.

**System action:** OCL processing is terminated.

**User response:** Correct the instruction and resubmit the job.

#### **EQQCL74E DEFAULT OPERATION NUMBER IS NOT SPECIFIED (DEFOPNO PARAMETER)**

**Explanation:** OCL is trying to release an internal successor. OCL would use the default operation number as an internal predecessor of this operation, but the default operation number was not specified in the DEFOPNO parameter of the OCL PARMLIB.

**System action:** OCL processing is terminated.

**User response:** Specify the DEFOPNO parameter in the OCL PARMLIB.

#### **EQQCL75E OPNO() CANNOT BE EQUAL TO DEFOPNO INITIALIZATION PARAMETER:** OPNUM

**Explanation:** OCL is trying to release an internal successor of operation OPNUM. It would use the default operation number as an internal predecessor of this operation, but the value of OPNO must not be the same as the default operation number.

**System action:** OCL processing is terminated.

**User response:** Correct the instruction and resubmit the job.

#### **EQQCL76E REQUIRED KEYWORD(S) MISSING. SPECIFY THE INIT INSTRUCTION**

**Explanation:** The variable table or the OPC subsystem name was not supplied.

**System action:** OCL processing is terminated.

**User response:** Specify the INIT instruction before the UPD or SETUPD instructions and resubmit the job.

#### **EQQCL77E CAN'T DEFINE THE DEFAULT OPERATION NUMBER** OPNUM **AS A PREDECESSOR OF** S\_OPNUM

**Explanation:** OCL tried to add the default operation number OPNUM as a predecessor of S\_OPNUM. S\_OPNUM is the internal successor to be released by the RELOP instruction.

**System action:** OCL processing is terminated.

**User response:** Correct the instruction and resubmit the job.

#### **EQQCL78E CAN'T RELEASE THE SUCCESSOR OPERATION:** S\_OPNUM

**Explanation:** OCL tried to release an internal successor, but a problem occurred.

**System action:** OCL processing is terminated.

**User response:** Contact your IBM representative.

## **EQQCL79E CAN'T DELETE THE SPECIAL RESOURCE:** RES\_NAME **OPNO(**OPNUM**)**

**Explanation:** OCL tried to delete the special resource RES\_NAME from the operation OPNUM.

**System action:** OCL processing is terminated.

**User response:** Contact your IBM representative.

## **EQQCL7AE OCCURRENCE ID MUST BE SUPPLIED**

**Explanation:** APPL is a required keyword.

**System action:** OCL processing is terminated.

**User response:** Correct the instruction and resubmit the job.

#### **EQQCL7BE OPC CALENDAR NOT FOUND:** CAL

**Explanation:** The calendar CAL was not found in the OPC Calendar database.

**System action:** OCL processing is terminated.

**User response:** Correct the instruction anden resubmit the job.

#### **EQQCL7CE SPECIFY THE PREOPNO() KEYWORD OR THE DEFAULT OPERATION NUMBER**

**Explanation:** OCL is adding a new operation in an application occurrence. It tried to define the internal predecessor of this operation, but either the PREOPNO keyword or the default operation number was not specified.

**System action:** OCL processing is terminated.

**User response:** Specify the PREOPNO keyword or the default operation number in the OCL PARMLIB.

#### **EQQCL7DE DATE IS BLANK**

**Explanation:** OCL tried to determine whether an input date corresponds to a free day, but the date is blank.

**System action:** OCL processing is terminated.

**User response:** Contact your IBM representative.

## **EQQCL7EE VALID VALUES FOR OPCVER ARE 1 AND 2**

**Explanation:** The initialization parameter OPCVER is not either 1 or 2.

**System action:** OCL processing is terminated.

**User response:** Correct the parameter and resubmit the job.

## **EQQCL7FE NOT POSSIBLE TO ALLOCATE DATASET:** DSNAME**(WTOIN)**

**Explanation:** OCL tried to allocate the member WTOIN in the dataset DSNAME, but a problem occurred.

**System action:** OCL processing is terminated.

**User response:** Contact your IBM representative.

## **EQQCL7GE VALID VALUES FOR TSOCMD PARAMETER ARE YES AND NO**

**Explanation:** The initialization parameter TSOCMD is not either YES or NO.

**System action:** OCL processing is terminated.

**User response:** Correct the parameter and resubmit the job.

## **EQQCL7HE NOT POSSIBLE TO WRITE THE MESSAGE ON DATASET:** DSNAME**(WTOIN)**

**Explanation:** OCL tried to write the message text of the WTOR in the member WTOIN of dataset DSNAME, but a problem occurred.

**System action:** OCL processing is terminated.

**User response:** Contact your IBM representative.

## **EQQCL7IE INVALID PARAMETER:** PARAMETER

**Explanation:** An invalid parameter was specified in the MODOP instruction.

**System action:** OCL processing is terminated.

**User response:** Correct the instruction and resubmit the job.

## **EQQCL7JE NOT POSSIBLE TO MODIFY THE OCCURRENCE** APPL

**Explanation:** OCL tried to modify the occurrence APPL, but a problem occurred.

**System action:** OCL processing is terminated.

**User response:** Contact your IBM representative.

#### **EQQCL7KE CAN'T UPDATE THE LOG DATASET**

**Explanation:** OCL tried to write a new record in the log dataset, but a problem occurred.

**System action:** OCL processing is terminated.

**User response:** Contact your IBM representative.

# **Chapter 6. EQQDnnn Messages**

## | **EQQD000E YOU DO NOT HAVE AUTHORITY TO ACCESS THE CURRENT PLAN DATA SET**

| **Explanation:** None.

#### **EQQD001E INVALID VALUE SPECIFIED FOR REPORT SELECTION**

**Explanation:** Data entry error; see "Data Entry Errors" on page 2.

If you want a report, you must specify a Y. If you do not want a report, you must specify an N.

## **EQQD002E START AND END DATES MUST NOT BE THE SAME**

**Explanation:** Data entry error; see "Data Entry Errors" on page 2.

## **EQQD003I ENTER END AGAIN TO EXIT, OR PRESS ENTER TO PRINT**

**Explanation:** You can either cancel the print request and leave this panel by entering END again or print the specified reports by pressing ENTER.

**System action:** The system waits for you to respond.

**User response:** Enter END or press ENTER.

## **EQQD004E END TIME MUST BE LATER THAN START TIME**

**Explanation:** Data entry error; see "Data Entry Errors" on page 2.

#### **EQQD005E END DATE MUST BE LATER THAN START DATE**

**Explanation:** Data entry error; see "Data Entry Errors" on page 2.

#### **EQQD006E THE END TIME MUST BE A VALUE 00.01 TO 24.00**

**Explanation:** Data entry error; see "Data Entry Errors" on page 2.

#### **EQQD007E SPECIFY A (ALL DAYS) OR W (WORKDAYS ONLY)**

**Explanation:** Data entry error; see "Data Entry Errors" on page 2.

#### **EQQD008E THE EXTENSION TIME SPECIFIED MAY NOT BE > 21 DAYS OR 504 HOURS**

**Explanation:** The extension time that you specified is greater than 21 days (504 hours), the maximum allowed extension time.

**System action:** The system waits for you to respond.

**User response:** Enter a valid extension time.

## **EQQD009E A MINUTE VALUE GREATER THAN 60 IS NOT ALLOWED**

**Explanation:** Data entry error; see "Data Entry Errors" on page 2.

## **EQQD010E EXTENSION TIME MUST BE IN THE FORM HHHMM**

**Explanation:** Data entry error; see "Data Entry Errors" on page 2.

The valid extension time format is HHHMM, where HHH is 000 through 504 and MM is 00 through 59.

## **EQQD011E SPECIFY EITHER EXTENSION OR END DATE AND TIME**

**Explanation:** Data entry error; see "Data Entry Errors" on page 2.

To extend a plan period, you must specify either an extension length or an end date and time, but not both.

## **EQQD012E END DATE OR EXTENSION LENGTH MUST BE FILLED IN**

**Explanation:** Data entry error; see "Data Entry Errors" on page 2.

To extend a plan period, you must specify either an end date and time or an extension length.

## **EQQD013E A START DATE MUST BE SPECIFIED**

**Explanation:** Data entry error; see "Data Entry Errors" on page 2.

You must specify a start date because no current plan exists.

#### **EQQD014E A CURRENT PLAN ALREADY EXISTS FOR THE SPECIFIED PERIOD**

**Explanation:** You specified a start date and time for a current plan when a current plan already exists.

**System action:** The system waits for you to respond.

**User response:** Blank out the start date and time and enter a valid extension length.

#### **EQQD015E NO CURRENT PLAN EXISTS, SPECIFY START DATE AND TIME**

**Explanation:** Data entry error; see "Data Entry Errors" on page 2.

To create a current plan, you must specify a start date and time.

## **EQQD016E NO CURRENT PLAN EXISTS, FUNCTION CANNOT BE USED**

**Explanation:** You have attempted to use a function that requires the existence of a current plan.

**System action:** The system waits for you to respond.

**User response:** Check why a current plan does not exist.

## **EQQD017E SPECIFIED PERIOD MUST BE WITHIN CURRENT PLAN PERIOD**

**Explanation:** Data entry error; see "Data Entry Errors" on page 2.

The start and end times must be within the current plan start and end times.

## **EQQD018E PLAN START MUST BE EQUAL TO OR GREATER THAN CURRENT PLAN END**

**Explanation:** The start of the future trial plan cannot be before the end of the current plan.

**System action:** The system waits for you to respond.

**User response:** Enter a valid start date and time.

## **EQQD019E INVALID VALUE SPECIFIED FOR COPY VSAM USAGE SELECTION**

**Explanation:** Data entry error; see "Data Entry Errors" on page 2.

**User response:** To copy VSAM usage data, specify Y. Otherwise, specify N.

## **EQQD020E END DATE AND TIME MUST BE LATER THAN CURRENT PLAN END**

**Explanation:** When extending the current plan, the end date and time must be later than the end of the current plan.

**System action:** The system waits for you to respond.

**User response:** Enter an end date and time that is later than the current plan end.

#### **EQQD100E CATALOG MANAGEMENT TASK HAS IGNORED AN INVALID QUEUE ELEMENT:** DQE

**Explanation:** A queue element did not contain the correct eye catcher or version number.

**System action:** The catalog management subtask does not process the invalid element, but continues normal processing.

**User response:** Contact your system programmer.

**System programmer response:** Save the OPC message log containing this message and contact your IBM representative.

#### **EQQD101I CATALOG MANAGEMENT INITIALIZATION COMPLETE**

**Explanation:** The catalog management subtask has successfully completed its initialization.

**System action:** Catalog management processing starts.

**User response:** None.

## **EQQD102E CATALOG MANAGEMENT INITIALIZATION FAILED**

**Explanation:** The catalog management subtask could not acquire the resources needed for normal operation.

**System action:** Catalog management processing is terminated.

**Problem determination:** Review previous messages on the OPC message log.

**User response:** Contact your systems programmer.

**System programmer response:** Correct all errors and either restart the catalog management subtask or restart OPC.

#### **EQQD104E CATALOG MANAGEMENT ABENDED WHEN PROCESSING THE FOLLOWING QUEUE ELEMENT** DQE

**Explanation:** An abend prevented the catalog management subtask from processing a queue element.

**System action:** MVS recovery/termination is requested to generate a dump. The catalog management subtask attempts to continue normal processing.

**Problem determination:** Review the OPC message log dataset (MLOG), the BEX diagnostic dataset, and the dump dataset to determine the cause of the problem.

**User response:** Contact your systems programmer.

**System programmer response:** Save the MLOG, BEX and dump datasets, and contact your IBM representative.

#### **EQQD105E CATALOG MANAGEMENT QUEUE POINTER IS DESTROYED. DSCQ IS LOST**

**Explanation:** The catalog management subtask abended while processing elements on the DSCQ because queue chaining is invalid.

**System action:** MVS recovery/termination is requested to generate a dump. The catalog management subtask attempts to continue normal processing.

**Problem determination:** Review the OPC message log dataset (MLOG), the BEX diagnostic dataset, and the dump dataset to determine the cause of the problem.

**User response:** Contact your systems programmer.

**System programmer response:** Save the MLOG, BEX and dump datasets, and contact your IBM representative.

## **EQQD107E OPC IS NOT AUTHORIZED TO DELETE DATASET** DSNAME **IN CATALOG** CAT**.**

**Explanation:** An attempt was made to scratch this dataset, but OPC is not authorized to do so.

**System action:** OPC sets error status for the catalog management action of this dataset and the catalog management status for this operation is set to error.

**User response:** Contact your systems programmer.

**System programmer response:** If OPC should be authorized to delete the dataset, contact your security administrator.

## **EQQD108E OPC WAS UNABLE TO COLLECT CATALOG MANAGEMENT INFORMATION FOR JOB** JNM**, JOB ID** JOBID**. RETURN CODE IS** RC**, REASON CODE IS** RSN**.**

**Explanation:** An error occurred when OPC tried to collect information about datasets created in this operation.

**System action:** This information is passed to the controller, and the catalog management status for the operation is set to N (canceled).

**User response:** Contact your system programmer.

**System programmer response:** The problem may be related to I/O errors on a catalog. If this is not the case, please contact your IBM representative.

## **EQQD109E CATALOG MANAGEMENT INITIALIZATION FAILED. THE REASON IS THAT THERE IS NO CONNECTION ESTABLISHED FOR TRANSFERRING DATASET INFORMATION TO THE CONTROLLER.**

**Explanation:** The catalog management subtask could not start, as it did not find a connection between this tracker and the controller.

**Problem determination:** Check the OPC PARMLIB members involved.

**User response:** Contact your system programmer.

**System programmer response:** Make sure this tracker is connected to the controller by either NCF or XCF, and that the connection has been established.

## **EQQD110I DATASET** DSN **WAS UNCATALOGED. THE DATASET RESIDES ON VOLUME** VOL**. APPLICATION IS** AD**, INPUT ARRIVAL IS** IA**, OPERATION NUMBER IS** OPNO**, AND JOBNAME IS** JNM**.**

**Explanation:** Catalog management has uncataloged this dataset. The dataset still exists, and resides on the volume indicated in the message.

**System action:** Normal processing continues.

**User response:** None.

## **EQQD111I DATASET** DSN **WAS UNCATALOGED. APPLICATION IS** AD**, INPUT ARRIVAL IS** IA**, OPERATION NUMBER IS** OPNO**, AND JOBNAME IS** JNM**. THE DATASET RESIDES ON THE FOLLOWING VOLUMES**

**Explanation:** Catalog management has uncataloged this dataset. The dataset still exists, and resides on the volumes indicated by message EQQD112I.

**System action:** Normal processing continues.

**User response:** None.

## **EQQD112I VOLSER** VOL**.**

**Explanation:** This list of volume numbers always follows message EQQD111I, and identifies a volume serial number. This message is repeated for each volume on which the uncataloged dataset resides.

**System action:** Normal processing continues.

**User response:** None.

## | **EQQD115I THE CATALOG MANAGEMENT EXIT** XIT **TERMINATED ABNORMALLY WHEN IT WAS CALLED. SEE** | **THE SYSUDUMP DATASET FOR MORE INFORMATION. THE EXIT HAS BEEN MARKED AS NOT** | **EXECUTABLE, AND WILL NOT BE CALLED AGAIN.**

**Explanation:** An abend has occurred in the exit. Tivoli OPC has flagged the exit as not executable, and will not try to call it again.

**System action:** Processing continues. The exit is called again.

**User response:** Contact your system programmer.

**System programmer response:** Analyze the dump generated for the problem, and correct the failing exit. When you have corrected the errors, load the exit again by stopping and starting the catalog management subtask, or by stopping and starting the Tivoli OPC address space.

## **EQQD116I THE CATALOG MANAGEMENT ACTION FOR DATASET** DSN **HAS BEEN DISCARDED. APPLICATION IS** AD**, INPUT ARRIVAL IS** IA**, OPERATION NUMBER IS** OPNO**, AND JOBNAME IS** JNM**.**

**Explanation:** Due to a dialog status change, the catalog management action for this dataset has been discarded.

**System action:** OPC updates the status of the dataset to D (discarded).

**User response:** None.

## | **EQQD118I A JOBLOG FOR JOB** JNM(JOB) **HAS ARRIVED AT THE CONTROLLER. CATALOG MANAGEMENT** | **IS NOT ACTIVE AT THE CONTROLLER SO THE JOBLOG IS DISCARDED.**

**Explanation:** A joblog or joblog status record has been sent to the controller, but catalog management has not been activated at the controller so joblogs cannot be received.

**System action:** The joblog is discarded. Processing continues.

**System programmer response:** If you want to store joblogs, specify CATMGT=Y in the OPCOPTS statement for the controller.

## **EQQD119I A DATASET COLLECTION EVENT HAS BEEN ENCOUNTERED. THE EVENT WILL NOT BE PROCESSED BECAUSE THE CATALOG MANAGEMENT FUNCTION IS NOT ACTIVE AT THE CONTROLLER. JOBNAME IS** JNM**, JOB ID IS** JID **AND NODE NAME IS** NODE

**Explanation:** An event describing datasets to be managed for a job by catalog management has been passed to the controller. However, catalog management is not active at the controller. The event information is not saved by the controller, and no catalog management is performed for this operation.

**System action:** The event is discarded. No further catalog management action is taken for the operation.

**System programmer response:** If catalog management should be active, specify CATMGT(YES) in the controller's OPCOPTS statement and restart the controller.

## **EQQD120I OPC HAS PROCESSED KEYWORD CATACT IN THE OPCOPTS STATEMENT. THE KEYWORD IS IGNORED, BECAUSE** OPC **HAS BEEN DEFINED AS A TRACKER SYSTEM.**

**Explanation:** The CATACT keyword is a controller keyword. When you define it for a tracker system it is ignored.

**System action:** The keyword is ignored.

**System programmer response:** If you do not want this message to be issued, remove the keyword from the OPCOPTS statement and restart the system.

## **EQQD121W OPC WILL NOT TRY TO PERFORM ANY AUTOMATIC RECOVERY ACTION FOR APPLICATION** AD**, WITH INPUT ARRIVAL** IA**, OPERATION NUMBER** OPNO**.**

**Explanation:** The catalog management for this operation was unsuccessful. Therefore OPC will not automatically initiate auto recovery for this operation.

**System action:** No automatic recovery attempt is done for the operation.

**User response:** Use the Modify Current Plan dialog to initiate automatic recovery for this operation.

**System programmer response:** None.

## **EQQD123I NO CATALOG MANAGEMENT ACTIONS HAVE BEEN TAKEN FOR OPERATION** OPNO **IN APPLICATION** AD **BECAUSE THE PRE-CATALOG-MANAGEMENT EXIT HAS DISCARDED THE PROCESSING. EXIT NAME IS** XIT**.**

**Explanation:** The pre-catalog-management exit has suppressed catalog management for all datasets in this operation.

**System action:** Normal processing continues.

**User response:** None.

## **EQQD124E OPC COULD NOT PROCESS DATASET** DSN**. CATALOG NAME IS** CAT**. REASON FOLLOWS**

**Explanation:** OPC tried to locate and process a dataset in the catalog indicated in the message, but failed to perform the actions against the dataset. The reason is described in message EQQD125 that follows this message.

**System action:** The catalog management status for the dataset is set to error.

**User response:** Contact your system programmer.

**System programmer response:** Check message EQQD125.

#### **EQQD125I** CMTXT

**Explanation:** This message describes why Tivoli OPC could not process the dataset that was identified in message EQQD124. It contains messages issued by other MVS products that were used by Tivoli OPC to process the dataset.

**System action:** The catalog management status for the operation is set to error.

**User response:** Contact your system programmer.

**System programmer response:** Review any messages issued by the non-Tivoli OPC products and take the action described in the documentation for each product concerned.

#### **EQQD126I OPC HAS** ACT **DATASET** DSN **IN CATALOG** CAT**. JOBNAME IS** JNM**, JOB ID IS** JID**.**

**Explanation:** OPC has performed the action described in the message for this dataset. The catalog name in the message is the catalog that OPC has updated. The catalog name is only printed when a JOBCAT or STEPCAT was specified in the JCL, otherwise the catalog name contains \*\*\*\*\*\*\*\*.

**System action:** Normal processing continues.

**User response:** None.

#### **EQQD128I THE CATALOG MANAGEMENT EXIT LOAD MODULE** MODULE **COULD NOT BE LOADED.**

**Explanation:** The catalog management subtask could not load the EQQUX008 exit.

**System action:** The catalog management exit is not used.

**User response:** Contact your system programmer.

**System programmer response:** If the exit should be called by OPC, make sure that the exit load module is stored in a library that can be reached by OPC. Also check the setting of the EXIT initialization statement for keywords LOAD08 and CALL08. If the exit should be loaded, correct all errors and restart the catalog management subtask.

## **EQQD129E A REQUEST TO CALL EXIT** XIT **HAS BEEN MADE IN THE CATALOG MANAGEMENT SUBTASK. DUE TO A PREVIOUS ABNORMAL TERMINATION IN THE EXIT, IT WILL NOT BE CALLED AGAIN.**

**Explanation:** The exit that was going to be called in the catalog management subtask has terminated abnormally in a previous call. Due to this abnormal termination, the exit was flagged as not usable and will not be called.

**System action:** The catalog management status for the operation is set to error and no datasets are deleted or uncataloged.

**User response:** Contact your systems programmer.

**System programmer response:** Correct the module and restart the catalog management subtask.

## **EQQD130E THE JOBLOG RETRIEVAL EXIT** USRX **HAS ABENDED WHILE PROCESSING JOB** JNM **JOBNUM** JID**, OPERATION** OPN **IN APPLICATION** APPL **WITH IA** IA **SCHEDULED ON WORKSTATION** WSNAME**.**

#### **THE EXIT IS MARKED AS NOT USABLE, AND WILL NOT BE CALLED AGAIN**

**Explanation:** The exit abended while processing. Tivoli OPC will not try to call it again unless the catalog management subtask is restarted. The exit is flagged as not executable.

**System action:** The processed operation gets a joblog-request status of Error. Dialog users cannot use the step-level restart function or browse-joblog function for this or other jobs until the error has been corrected.

**System programmer response:** Investigate the SYSxDUMP dataset, correct the failing exit, and restart the catalog management subtask or Tivoli OPC.

## **EQQD131E THE JOBLOG RETRIEVAL EXIT** USRX **HAS RETURNED RC=8 WITH ERROR TEXT** ETXT **WHEN PROCESSING JOB** JNM **JOBNUM** JID **FOR OPERATION NUMBER** OPN **IN APPLICATION** APPL **WITH IA** IA **SCHEDULED ON WORKSTATION** WSNAME**.**

**Explanation:** Tivoli OPC could not retrieve joblog data as requested for this job. DELAYED or DELAYEDEXIT is defined for JOBLOGRETRIEVAL.

**System action:** The processed operation gets a joblog-request status of Error. Dialog users cannot use the step-level restart function or browse-joblog function.

**System programmer response:** Correct all errors in the exit and restart the catalog management subtask.

## | **EQQD132E THE JOBLOG RETRIEVAL EXIT** USRX **HAS RETURNED RC=12 WITH ERROR TEXT** ETXT | JNM **JOBNUM** JID**, FOR OPERATION** OPN **IN APPLICATION** APPL **WITH IA** IA | **SCHEDULED ON WORKSTATION** WSNAME

**Explanation:** The exit could not retrieve joblog data as requested for this job. DELAYED or DELAYEDEXIT is defined for JOBLOGRETRIEVAL. The exit has requested that Tivoli OPC does not call it again.

**System action:** The processed operation gets a joblog-request status of Error. The exit is not called again.

**System programmer response:** Correct all errors in the exit and restart the catalog management subtask or the address space.

## **EQQD133I THE JOBLOG FOR** JNM JID **FOR OPERATION** OPN **IN APPLICATION** APPL **WITH IA** IA **SCHEDULED ON WORKSTATION** WSNAME **DOES NOT CONTAIN ALL DATASETS REQUIRED BY THE OPC CATALOG MANAGEMENT FUNCTION**

**Explanation:** A joblog-retrieval request has been issued to a tracker where DELAYEDSYSOUT or DELAYED is specified for JOBLOGRETRIEVAL. The catalog management subtask has determined that the joblog for the current job does not contain all the joblog datasets required by Tivoli OPC. The necessary datasets are JESJCL and JESYSMSG, one or both of the datasets are missing.

**System action:** The catalog management subtask processing continues. The joblog-retrieval status for the operation is set to Error.

**System programmer response:** Verify the JES installation setup or that the job does not suppress JESJCL or JESYSMSG files, or both, from being created.

## **EQQD134E CATALOG MANAGEMENT TASK COULD NOT FIND ANY SYSOUT DATA SETS FOR JOB** JNM**(**JID**) IN APPLICATION** ADID**.**

**Explanation:** A joblog-retrieval request has been issued to a tracker where DELAYEDSYSOUT is specified for JOBLOGRETRIEVAL. Catalog management (CM) has tried to retrieve the SYSOUT datasets for the requested job but no datasets have been returned by the JES.

**System action:** No more attempts to retrieve SYSOUT datasets are made for this job. CM attempts to continue normal operation with the next request. The joblog-retrieval status for this operation is set to Error.

**Problem determination:** In a JES3 system, check that the SYSOUT class is defined as external writer classes to JES3.

**Operator response:** Determine the current status of the job. If necessary, set the correct status for the job manually.

**System programmer response:** If necessary, correct any incorrectly specified operands in the JOBLOGRETRIEVAL and JOBLOGDISP keywords and restart the catalog management subtask or the address space.

# **EQQD135E UNEXPECTED SUBSYSTEM REQUEST RETURN CODES FOR JOB** JNM **(**JOBNUM**) IN APPLICATION** ADID**.**

## **REQUEST TYPE:** TYPE**, R15:** R15**, SSOBRETN:** SSOBRETN

**Explanation:** A joblog-retrieval request has been issued to a tracker where DELAYEDSYSOUT or DELAYED is specified for JOBLOGRETRIEVAL. An error occurred when the catalog management (CM) subtask was retrieving information from JES for job JOBNAME. The information request is either a status request (request type  $=$  CS) or a process SYSOUT request (request type = SO). R15 and SSOBRETN are return codes from JES. CM issues this message because this combination of return codes cannot be handled by the subtask.

**System action:** This error message is written to the tracker message log, EQQMLOG. CM stops processing the current joblog-request and the joblog-retrieval status is set to Error in the current plan.

**User response:** Step-level restart the job manually and contact your system programmer.

**System programmer response:** Save the EQQMLOG containing this error message and contact your IBM representative.

## **EQQD136E CM ALLOCATION OF A SYSOUT DATA SET FAILED FOR** JNM**(**JID**) IN APPLICATION** ADID**. DYNAMIC ALLOCATION ERROR CODE:** RETC**, INFORMATION REASON CODE:** RSNC

**Explanation:** A joblog-retrieval request has been issued to a tracker where DELAYEDSYSOUT or DELAYED is specified for JOBLOGRETRIEVAL. The catalog management (CM) subtask could not allocate a SYSOUT dataset for the job JOBNAME(JOBNUM). The dynamic allocation error and information reason codes are given in hexadecimal.

**System action:** This error message is written to the tracker message log, EQQMLOG. CM stops processing the current joblog-request and the joblog-retrieval status is set to Error Completion in the current plan.

**Problem determination:** Use the DYNALLOC return code and reason code to determine the cause of the error. For more information, refer to the appropriate DYNALLOC documentation for the currently active MVS system.

**User response:** Step-level restart the job manually and contact your system programmer.

**System programmer response:** Look up the meaning of the dynamic allocation error and information reason codes, and take appropriate action.

## **EQQD137E CM UNALLOCATION OF A SYSOUT DATA SET FAILED FOR** JNM **(**JID**) IN APPLICATION** ADID**. DYNAMIC ALLOCATION ERROR CODE:** RETC**, INFORMATION REASON CODE:** RSNC

**Explanation:** A joblog-retrieval request has been issued to a tracker where DELAYEDSYSOUT or DELAYED is specified for JOBLOGRETRIEVAL. An error occurred when the catalog management (CM) subtask was deallocating a SYSOUT dataset for the job JOBNAME(JOBNUM). The dynamic allocation error and information reason codes are given in hexadecimal.

**System action:** This error message is written to the tracker message log, EQQMLOG. CM stops processing the current joblog-retrieval request, and the joblog-retrieval status is set to Error Completion in the current plan.

**Problem determination:** Use the DYNALLOC return code and reason code to determine the cause of the error. For more information, refer to the appropriate DYNALLOC documentation for the currently active MVS system.

**User response:** Step-level restart the job manually and contact your system programmer.

**System programmer response:** Look up the meaning of the dynamic allocation error and information reason codes, and take appropriate action.

## **EQQD138E CM OPEN OF A SYSOUT DATA SET FAILED FOR** JNM**(**JID**) IN APPLICATION** ADID**. DDNAME:** DDNAME**, DSNAME:** DSNAME

**Explanation:** A joblog-retrieval request has been issued to a tracker where DELAYEDSYSOUT or DELAYED is specified for JOBLOGRETRIEVAL. An error occurred when the catalog management (CM) subtask was trying to open a SYSOUT dataset for the job JOBNAME(JOBNUM).

**System action:** This error message is written to the tracker message log, EQQMLOG. CM stops processing the current joblog-request and the joblog-retrieval status is set to Error Completion in the current plan.

**User response:** Step-level restart the job manually and contact your system programmer.

**System programmer response:** Determine the reason for the open failure and correct all errors.

### **EQQD139E CM ABEND CODE** ABCODE **OPENING A SYSOUT DATA SET FOR** JOBNAME**(**JOBNUM**) IN APPLICATION** ADID**, DDNAME:** DDNAME**, DSNAME:** DSNAME

**Explanation:** A joblog-retrieval request has been issued to a tracker where DELAYEDSYSOUT or DELAYED is specified for JOBLOGRETRIEVAL. An error occurred when the catalog management subtask tried to open a SYSOUT dataset for the job JOBNAME(JOBNUM).

**System action:** This error message is written to the tracker message log, EQQMLOG. CM stops processing the current joblog-request and the joblog-retrieval status is set to Error in the current plan.

**User response:** Step-level restart the job manually and contact your system programmer.

**System programmer response:** Determine the reason for the abend and correct all errors.

## | **EQQD140E THE JOBLOG RETURNED BY** EXITNAME **FOR** JNM JID **IN APPLICATION** APPL **IS INCOMPLETE.** | **FOLLOWING DATA NOT FOUND:** DDNAME1**,** DDNAME2

**Explanation:** A joblog-retrieval request has been issued to a tracker where DELAYEDEXIT or DELAYED is specified for JOBLOGRETRIEVAL. Catalog management (CM) makes a basic validity check of what is passed back from the joblog-retrieval exit. It checks for the existence of a jobcard (which is always part of the JESJCL sysout dataset) and the IEF375I/IEF376I messages (which are always part of the JESYSMSG dataset). DDNAME (or DDNAMEs) associated with the missing data are displayed.

**System action:** This error message is written to the tracker message log, EQQMLOG. Catalog management stops processing the current joblog-retrieval request and the joblog-retrieval status is set to Error in the current plan.

**User response:** Step-level restart the job manually and contact your system programmer.

**System programmer response:** Verify that JES installation setup or the job does not suppress the JESJCL file or the JESYSMSG file, or both files, from being created. Verify the logic of the joblog retrieval exit.

## **EQQD141E OPC COULD NOT RETRIEVE REQUIRED DATA FROM THE HISTORY DATABASE.**

**Explanation:** OPC tried to access operation data in the DB2 history database but failed. The reason is described in message EQQD142, which follows this message.

**System action:** Processing continues, but the required data is not passed to the caller.

**User response:** Contact your system programmer.

**System programmer response:** Check message EQQD142.

#### | **EQQD142I** DB2TXT

**Explanation:** This message describes why Tivoli OPC could not access the DB2 history database. It contains messages issued by the DB2 system.

**System action:** Processing continues.

**User response:** Contact your system programmer.

**System programmer response:** Review the messages issued by DB2 and take the action described in the DB2 documentation.

## **EQQD143I DB2 SYSTEM** DB2 **HAS STOPPED. THE HISTORY FUNCTION IS NOT AVAILABLE**

**Explanation:** OPC has discovered that the DB2 system has either stopped or abended. It cannot support requests for data from the history database.

**System action:** Processing continues but the history function is not available.

**User response:** Contact your system programmer.

**System programmer response:** Restart the DB2 system that stopped or abended.

#### **EQQD144I DB2 SYSTEM** DB2 **IS AVAILABLE**

**Explanation:** The DB2 system containing OPC history data is available.

**System action:** Processing continues.

**User response:** None.

**System programmer response:** None.

#### **EQQD145E OBJECT** OBJ **COULD NOT BE CREATED. REASON FOLLOWS:**

**Explanation:** The initialization program tried to create a table, index or an alias in the history database but failed. The reason is described in message EQQD142, which follows this message.

**System action:** Processing is terminated.

**User response:** Contact your system programmer.

**System programmer response:** Check message EQQD142.

## **EQQD146I OBJECT** OBJ **HAS BEEN CREATED IN THE HISTORY DATABASE**

**Explanation:** The initialization program has successfully created this object in the history database.

**System action:** Processing continues.

**User response:** None.

## **EQQD147E THE SYSIN FILE CONTAINS BAD OR MISSING PARAMETERS**

**Explanation:** The initialization program was unable to create the history database because some SYSIN parameters are missing or specified incorrectly. The following parameters are required to create the history database:

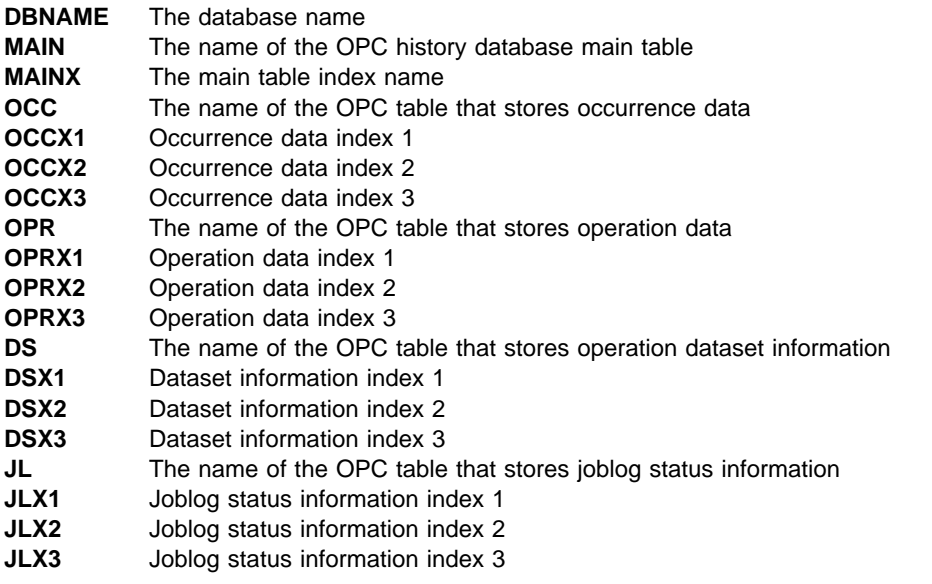

**System action:** Processing is terminated.

**User response:** Contact your system programmer.

## | **EQQD148E AN IDENTIFY REQUEST FOR CONNECTION TO DB2 WAS REJECTED. DB2 HAS BEEN STARTED** | **IN RESTRICTED ACCESS MODE.**

| **Explanation:** Tivoli OPC loses the connection to DB2 because DB2 was started in restricted access mode, using | ACCESS(MAINT).

| **System action:** Processing continues

| **User response:** Contact your system programmer.

| **System programmer response:** Stop DB2 and restart it without the ACCESS keyword. To connect Tivoli OPC to | DB2, as soon as DB2 is up again, enter the following operator command: /F subsystemname, DB2RETRY

## | **EQQD149E THE CAF INTERFACE ROUTINE FAILED WITH** RC

| **Explanation:** This message explains why Tivoli OPC cannot connect with DB2. It includes the error code issued by | the DB2 system.

| **System action:** Processing continues.

| **User response:** Contact your system programmer.

| **System programmer response:** Review the return code issued by DB2 and follow the actions described in the DB2 documentation.

# **Chapter 7. EQQEXnn Messages**

## **EQQEX01I THE EXTERNAL ROUTER TASK HAS STARTED**

**Explanation:** The external router task has successfully completed initialization. The external router task handles the interface to the operation-initiation exit, EQQUX009, which is used to start operations at user-defined destinations.

**System action:** The external router task processing continues.

**User response:** None.

#### **EQQEX02I THE EXTERNAL ROUTER TASK HAS ENDED**

**Explanation:** The external router task has ended either because the Tivoli OPC controller is in the process of shutting down or as a result of an operator modify command to terminate this task or a related task.

**System action:** Tivoli OPC processing continues.

**User response:** None.

#### **EQQEX03E THE EXTERNAL ROUTER TASK HAS ENDED DUE TO PROCESSING ERRORS**

**Explanation:** The external router task has terminated due to processing errors.

**Problem determination:** Check the Tivoli OPC message log and the dump datasets for additional information that describes the problem.

**System action:** Normal Tivoli OPC processing continues.

**User response:** Contact your system programmer.

**System programmer response:** If the cause of the error is due to a problem in the operation-initiation exit, EQQUX009, correct the error and restart the Tivoli OPC controller. If the cause of the error cannot be determined, take a dump of the Tivoli OPC address space, retain a copy of the message log and the job tracking datasets and contact your IBM representative.

## **EQQEX04W NO ROUTING FOR USER DESTINATIONS IS IN EFFECT**

**Explanation:** The external router task has not been able to load the operation-initiation exit, EQQUX009.

**System action:** Normal Tivoli OPC processing continues. Operations at user-defined workstations are not started.

**User response:** If the Tivoli OPC controller includes workstations with user-defined destinations, contact your system programmer.

**System programmer response:** Determine why Tivoli OPC was unable to find or load the operation-initiation exit, EQQUX009. When the problem has been corrected restart the Tivoli OPC controller.

## **EQQEX05E THE EXTERNAL ROUTER HAS TERMINATED DUE TO AN INITIALIZATION FAILURE**

**Explanation:** The external router task could not acquire the resources required for normal operation.

**System action:** External router processing is terminated.

**Problem determination:** Review previous messages in the Tivoli OPC message log.

**User response:** Contact your system programmer.

**System programmer response:** Correct all errors and restart Tivoli OPC.

## **EQQEX06E A SEVERE ERROR IN THE EXTERNAL ROUTER TASK HAS CAUSED ONE OR MORE REQUESTS TO BE LOST**

**Explanation:** The external router task encountered an error processing elements on the EXAQ. As a result, at least one queue element has been lost.

**System action:** MVS recovery/termination is requested to generate a dump. The external router task attempts to continue normal processing.

**Problem determination:** Review the Tivoli OPC message log dataset, the EQQDUMP diagnostic dataset, and the dump dataset to determine the cause of the problem.

**Tivoli OPC administrator response:** Save the message log, diagnostic and dump datasets, and contact your IBM representative.

## **EQQEX07E THE EXTERNAL ROUTER TASK ABENDED WHILE PROCESSING THE FOLLOWING REQUEST** REQUEST

**Explanation:** An abend prevented the external router task from processing a queue element.

**System action:** MVS recovery/termination is requested to generate a dump. The external router task attempts to continue normal processing.

**Problem determination:** Review the Tivoli OPC message log dataset, the EQQDUMP diagnostic dataset, and the dump dataset to determine the cause of the problem.

**User response:** Contact your system programmer.

**System programmer response:** Save the message log, diagnostic and dump datasets, and contact your IBM representative.

#### **EQQEX08E THE EXTERNAL ROUTER TASK HAS IGNORED THE FOLLOWING QUEUE ELEMENT:** REQUEST

**Explanation:** The external router task has detected an invalid queue element on its queue.

**System action:** The element is discarded from the external router queue. The task continues normal processing.

**Problem determination:** Review the Tivoli OPC message log dataset.

**User response:** Contact your system programmer.

**System programmer response:** Save the message log (EQQMLOG) and the current plan (EQQCPxDS) and contact your IBM representative.

# **Chapter 8. EQQEnnn Messages**

**EQQE000I TOTAL NUMBER OF EVENTS PROCESSED BY THE EVENT MANAGER TASK IS:** NUMEV **NUMBER OF EVENTS SINCE THE PREVIOUS MESSAGE IS:** NEWEV **EVENT MANAGER QUEUE LENGTH STATISTICS FOLLOW: TOTAL Q1 Q2 Q5 Q10 Q20 Q50 Q100 >100** CALLS Q1 Q2 Q3 Q4 Q5 Q6 Q7 Q8

**Explanation:** This message is issued if the EVENTS statistics are made active, either by specifying the STATMSG(EVENTS) keyword in the JTOPTS initialization statement or by issuing the modify command, /F subsys,EVESTA=ON.

Once activated, this message is regularly issued by the event manager subtask, until it is deactivated. The interval between two messages is calculated as follows:

- If STATIM is nonzero (in the initial parm or by modify command) the message is issued approximately every  $n$ minutes (where  $n$  is the STATIM value), if any events have been processed.
- Otherwise, if EVELIM is nonzero (in the initial parm or by modify command), the message is issued approximately every  $n$  events (where  $n$  is the EVELIM value).
- $\bullet$  Otherwise, the message is issued approximately every n events, where n is half the JTOPTS BACKUP keyword value (default BACKUP is 400).

This message shows the total number of events processed and how many events have been processed since the message was last issued or, if it is the first time it is issued, since the last time the event manager processed the events queue.

The message also contains information about how many events were waiting to be processed each time the queue processing routine was called. The value below the TOTAL heading gives the total number of times that the event queue was emptied. The values below the Qx headings give the number of times that the length of the queue was in a particular interval. For example, Q50 gives the number of times that the queue was between 21 and 50 events.

**System action:** Normal Tivoli OPC processing continues.

**User response:** None.

#### **EQQE001E ETT FAILED TO ADD** ADID **FOR TRIGGERING EVENT** TRIG **I/O ERROR READING AD DATA BASE**

**Explanation:** Event-triggered tracking (ETT) was triggered by an event, but could not add the associated application due to an I/O-error on the application description database.

**System action:** The associated application was not added by ETT, but ETT processing continues normally.

**Problem determination:** Review previous messages in the Tivoli OPC message log dataset to determine the cause of the error.

**User response:** Contact your system programmer.

**System programmer response:** Save the message log dataset containing this error and contact your IBM representative.

## **EQQE002E ETT FAILED TO ADD** ADID **FOR TRIGGERING EVENT** TRIG **FIRST OPERATION NOT ON CPU WS, JOBNAME CANNOT BE REPLACED**

**Explanation:** Event-triggered tracking (ETT) was triggered by an event, but could not add the associated application since the first operation (that is, the operation with the lowest operation number) was not a CPU-operation and ETT's Job Name Replace option was specified.

**System action:** The associated application was not added by ETT, but ETT processing continues normally.

**Problem determination:** If the Job Name Replace option is used, check the application description (AD) database to make sure that the first operation in the application to be added is a CPU-operation. Or, check the ETT criteria table to make sure that the correct Job Name Replace option was specified. Or, check that the CPU workstation is part of the control plan since it might have been added to the workstation database after a new control plan was created.

**User response:** Correct the ETT criteria table or the AD database, or both, or get the CPU workstation into the control plan.

**System programmer response:** None.

## **EQQE003E ETT FAILED TO ADD** ADID **FOR TRIGGERING EVENT** TRIG **FIRST OPERATION HAS PREDECESSORS, JOBNAME CANNOT BE REPLACED**

**Explanation:** Event-triggered tracking (ETT) was triggered by an event, but could not add the associated application since the first operation (that is, the operation with the lowest operation number) had internal predecessor operations, and ETT's Job Name Replace option was specified.

**System action:** The associated application was not added by ETT, but ETT processing continues normally.

**Problem determination:** Check the application description (AD) database to make sure that the first operation in the application to be added does not have any internal predecessor operations. Or, check the ETT criteria table to make sure that the correct Job Name Replace option was specified.

**User response:** Correct the ETT criteria table or the AD database, or both.

**System programmer response:** None.
#### **EQQE004I CP ENQ LOCK STATISTICS SINCE PREVIOUS MESSAGE FOLLOW: NAME NEXCL NSHRD THELD TWAIT AHELD AWAIT**

**Explanation:** This message is issued if the CP ENQ LOCK statistics are active. This can be done either by specifying the STATMSG(CPLOCK) keyword in the JTOPTS initialization statement or by using the modify command, /F subsys,CPQSTA=ON.

Once activated, this messages is regularly issued by the event manager subtask, until it is deactivated. The interval between two messages is calculated as follows:

- If STATIM is nonzero (in the initial parm or by modify command) the message is issued approximately every  $n$ minutes (where  $n$  is the STATIM value), if any events have been processed.
- Otherwise, if EVELIM is nonzero (in the initial parm or by modify command), the message is issued approximately every  $n$  events (where  $n$  is the EVELIM value).
- Otherwise, the message is issued approximately every  $n$  events, where  $n$  is half the JTOPTS BACKUP keyword value (default BACKUP is 400).

This message shows that Tivoli OPC tasks have referred to the current plan data since the last message was issued, or if it is the first time it is isuued, since the last time the event manager processed the events queue.

The message consists of column headers that describe data indicating how often and in what way the current plan dataset has been referenced. The data values are displayed in the message EQQE005I. The values for each heading are:

**NAME** The name of the Tivoli OPC task for which data was gathered.

**NEXCL** The number of times that the task acquired exclusive use of the current plan.

**NSHRD** The number of times that the task acquired shared use of the current plan.

**THELD** The total amount of time, in seconds, that the task was using the current plan.

**TWAIT** The total amount of time, in seconds, that the task was waiting to use the current plan.

**AHELD** The average amount of time, in seconds, that the task was using the current plan.

**AWAIT** The average amount of time, in seconds, that the task was waiting to use the current plan.

**System action:** Normal Tivoli OPC processing continues.

**User response:** None.

## **EQQE005I** NAME NEXCL NSHRD THELD TWAIT AHELD AWAIT

**Explanation:** This message is issued together with the message EQQE004I. See the explanation for EQQE004I for details about when it is issued.

The message contains information about the use of the current plan dataset by one Tivoli OPC subtask. The descriptions of the column headings in the previous message, EQQE004I, also describe the variables in this message.

**System action:** Normal Tivoli OPC processing continues.

# **EQQE006I EVENT MANAGER EVENT TYPE STATISTICS FOLLOW: TYPE NTOT NNEW TTOT TNEW TAVG NAVG NSUS**

**Explanation:** This message is issued if the EVENTS statistics are active. This can be done either by specifying the STATMSG(EVENTS) keyword in the JTOPTS initialization statement, or by using the modify command, /F subsys,EVESTA=ON.

Once activated, this message is regularly issued by the event manager subtask, until it is deactivated. The interval between two messages is calculated as follows:

- If STATIM is nonzero (in the initial parm or by modify command) the message is issued approximately every  $n$ minutes (where  $n$  is the STATIM value), if any events have been processed.
- Otherwise, if EVELIM is nonzero (in the initial parm or by modify command), the message is issued approximately every *n* events (where *n* is the EVELIM value).
- Otherwise, the message is issued approximately every  $n$  events, where  $n$  is half the JTOPTS BACKUP keyword value (default BACKUP is 400).

This message consists of column headers that describe measured values that are displayed in the message EQQE007I that follows. The measured values contain information about the total number of events processed, how many have been processed since the message was last issued, or, if it is the first time it is issued, since the last time the event manager processed the events queue, and the elapsed time that the event manager needed to process the events.

The values for each heading are:

- **TYPE** The event type for which data was gathered.
- **TTOT** The total number of events of this type.
- **NNEW** The number of events of this type since the last message.
- **TTOT** The total time, in seconds, used to process this event type.
- **TNEW** The total time, in seconds, used to process this event type since the last message.
- **TAVG** The average time, in seconds, used to process an event of this type.
- **NAVG** The average time, in seconds, used to process an event of this type since the last message.
- **NSUS** The number of times that the event manager could not immediately process an event of this type.

Valid values in the TYPE column are:

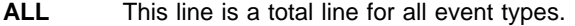

- **1** Reader events.
- **2** Job start events.
- **3S** Step end events.
- **3J** Job end events.
- **3P** Job on output queue events.
- **4** Dataset print events.
- **5** Job purge events.
- **USER** User generated event, EQQUSINT program or the OPSTAT command.
- **CATM** Catalog management events.
- **OTHR** Other events.

**System action:** Normal Tivoli OPC processing continues.

**User response:** None.

**EQQE007I** TYPE NTOT NNEW TTOT TNEW TAVG NAVG NSUS

**Explanation:** This message is issued if STATMSG(EVENTS) has been specified in the JTOPTS initialization statement. The message contains information about how the event manager subtask processed one type of event. The descriptions of the column headings in the previous message, EQQE006I, also describe the variables in this message.

**System action:** Normal Tivoli OPC processing continues.

| **EQQE008I** TYPE08 | Q10 Q100 Q1000 Q5000 Q10000 >10000 | R1 R2 R3 R4 R5 R6

**Explanation:** This message is issued if the WSA statistics are active. This can be done either by specifying the STATMSG(WSATASK) keyword in the JTOPTS initialization statement, or by using the modify command, /F subsys,WSASTA=ON.

Once activated, this message is regularly issued by the event manager subtask, until it is deactivated. The interval between two messages is calculated as follows:

- If STATIM is nonzero (in the initial parm or by modify command) the message is issued approximately every  $n$ minutes (where  $n$  is the STATIM value), if any events have been processed.
- Otherwise, if EVELIM is nonzero (in the initial parm or by modify command), the message is issued approximately every  $n$  events (where  $n$  is the EVELIM value).
- $\bullet$  Otherwise, the message is issued approximately every n events, where n is half the JTOPTS BACKUP keyword value (default BACKUP is 400).

This message shows some statistic information about the operations ready queue list and its handling by the WSA task since it was last issued, or, if it is the first time it is isuued, since the last time the event manager processed the events queue.

The set of variables (R1-R6) gives the number of times that the ready list was found to be within a specific range, each time the WSA task processed it to select a "winner" operation (one to be submitted). For example, R1=10 means that the ready queue list was found 10 times to contain  $n$  operations, where  $n < 10$ .

**System action:** Normal Tivoli OPC processing continues.

**User response:** None.

#### | **EQQE009I** TYPE09 VALUE09

**Explanation:** This message is issued together with message EQQE008I. See the explanation for EQQE008I for details about when it is used.

- The meanings of VALUE09 are as follows:
- **V1** Size of the ready list queue when the message is issued
- **V2** Number of operations whose status changed to ready (R, \*, or A) since the last message
- **V3** Number of operations whose status changed to started since the last message
- **V4** Number of operations whose status changed to completed since the last message
- **V5** Number of times the WSA task was called to select a 'winner' operation since the last message
- **V6** Number of times the JS VSAM was accessed to read JCL since the last message
- **V7** Number of times the JOBLIB PDS was accessed to read JCL since the last message
- **V8** Number of times the User Exit 001 was called since the last message
- **V9** Number of times the User Exit 002 was called since the last message

**System action:** Normal Tivoli OPC processing continues.

**User response:** None.

#### **EQQE011E ETT FAILED TO ADD** ADID **FOR TRIGGERING EVENT** TRIG **NO ACTIVE APPLICATION DESCRIPTION IN AD DATABASE**

**Explanation:** Event-triggered tracking (ETT) was triggered by an event but could not add the associated application because there was no active application description (AD) in the AD database.

**System action:** The associated application was not added by ETT, but ETT processing continues normally.

**Problem determination:** Check the ETT criteria to make sure that the triggering event identifies an active application description.

**User response:** Correct the ETT criteria table or the AD database.

## **EQQE012E ETT FAILED TO ADD** ADID **FOR TRIGGERING EVENT** TRIG **UNABLE TO ALLOCATE NECESSARY STORAGE**

**Explanation:** Tivoli OPC was unable to allocate storage needed to build the tables required when adding an application (occurrence) to the current plan.

**System action:** The associated application was not added by event-triggered tracking (ETT), but ETT processing continues normally.

**Problem determination:** Check the region size allocated to the Tivoli OPC started task.

**User response:** Contact your system programmer.

**System programmer response:** Increase the region for the Tivoli OPC started task.

# **EQQE013E ETT FAILED TO ADD** ADID **FOR TRIGGERING EVENT** TRIG **ERROR DETECTED BY MODIFY CURRENT PLAN INTERFACE**

**Explanation:** Tivoli OPC was unable to add the application because the modify current plan interface detected an error.

**System action:** The associated application was not added by event-triggered tracking (ETT), but ETT processing continues normally.

**Problem determination:** Check the Tivoli OPC message log data for EQQMxxx messages (that is, the Modify Current Plan messages) preceding this message. These messages give the exact reason why the application could not be added.

**User response:** Contact your system programmer.

**System programmer response:** Save the message log dataset containing these error messages and contact your IBM representative.

#### **EQQE014E ETT FAILED TO ADD** ADID **FOR TRIGGERING EVENT** TRIG **AD DATABASE NOT OPEN**

**Explanation:** Event-triggered tracking (ETT) was triggered by an event but could not add the associated application since the application description database was not open.

**System action:** The associated application was not added by ETT, but ETT processing continues normally.

**Problem determination:** This is a Tivoli OPC internal error.

**System programmer response:** Save the message log dataset containing these error messages and contact your IBM representative.

## **EQQE015W ETT CANNOT TRACK JOB** JOB **EVEN THOUGH APPLICATION** APPL **HAS BEEN ADDED**

**Explanation:** Event-triggered tracking (ETT) was unable to track the specified job, even though the specified associated application was successfully added.

**System action:** The job that triggered the addition of application APPL is not tracked by Tivoli OPC. ETT processing continues.

**Problem determination:** The track keyword of the job tracking option statement has most likely been defined so that no tracking should occur.

**User response:** Review the tracking options and correct if in error.

# **EQQE016I ETT HAS SUCCESSFULLY ADDED** ADID **FOR TRIGGERING EVENT** TRIG

**Explanation:** Event-triggered tracking (ETT) has detected a triggering event (TRIG) and has added the associated application (ADID) to the current plan.

**System action:** Processing continues.

#### **EQQE017I THE ETT FUNCTION IS ACTIVATED**

**Explanation:** The event-triggered tracking (ETT) function has been activated from the dialog or has been started during the controller start up process because ETT(YES) is specified on the JTOPTS initialization statement.

**System action:** Processing continues.

**User response:** None.

#### **EQQE018I THE ETT FUNCTION IS DEACTIVATED**

**Explanation:** The event-triggered tracking (ETT) function has been deactivated due to a dialog request or because the event manager subtask has been requested to terminate.

**System action:** Processing continues.

**User response:** None.

#### **EQQE019I** JOBNAME**(**JOBNUM**) WAS NOT SUBMITTED BY OPC AND TRACK(OPCASUB) OR TRACK(JOBOPT) IS ACTIVE, BUT THE JOB WILL BE TRACKED ANYWAY BECAUSE IT BELONGS TO AN APPLICATION THAT WAS ADDED BY ETT**

**Explanation:** Event-triggered tracking (ETT) has a job on its list of jobs to be tracked, but the specified job has not been submitted by Tivoli OPC.

**System action:** Tivoli OPC tracks the job because it belongs to an application that was added by ETT.

**User response:** None.

#### **EQQE021E THE EVENT MANAGER WAS UNABLE TO SET STATUS** STATUS **FOR** JOBNAME**(**JOBNUM**)**

**Explanation:** The event manager was unable to change the status of an operation in the current plan.

**System action:** The status of the current operation remains unchanged. The event manager continues normally by processing the next event.

**Problem determination:** Review earlier messages in the Tivoli OPC message log to determine which operation is involved. The most likely cause of this error is an unsuccessful I/O operation against the current plan dataset.

**User response:** If the current operation can be determined, set the correct status for this operation.

**System programmer response:** Correct all errors and, if necessary, restart Tivoli OPC.

#### **EQQE022E EVENT MANAGER INITIALIZATION FAILED**

**Explanation:** The event manager could not acquire all resources required for normal operation. The most likely cause of this error is that the subsystem is being stopped but the normal mode manager subtask has not started. It is also possible that the JCL repository dataset could not be opened.

**System action:** If this message is issued while the Tivoli OPC subsystem is being stopped, subsystem termination continues normally. Otherwise, message EQQZ045W is issued.

**System programmer response:** Review previous messages in the Tivoli OPC message log to determine the exact reason for this message.

#### **EQQE023I THE EVENT MANAGER ENDED NORMALLY**

**Explanation:** This message is issued if the Tivoli OPC subsystem is being stopped and Event Manager initialization has completed successfully. The message is also issued if the Event Manager has been requested to stop by an operator modify command.

**System action:** Termination processing continues.

#### **EQQE024E THE EVENT MANAGER TERMINATED BECAUSE OF UNRECOVERABLE ERRORS**

**Explanation:** This message is issued if a serious error that prevents normal operation by the Event Manager has been encountered after Event Manager initialization has completed.

**System action:** Message EQQZ045W is issued.

**System programmer response:** Review earlier messages in the Tivoli OPC message log to determine the exact reason for this message.

**Operator response:** If the Event Manager should be activated, issue an operator modify command to start the Event Manager again.

#### **EQQE025I THE EVENT MANAGER HAS STARTED**

**Explanation:** Event Manager initialization has completed successfully and the Event Manager is about to start processing.

**System action:** Tivoli OPC processing continues.

**User response:** None.

#### **EQQE026I APPLICATION** APPL **ENDED IN ERROR** EC**. OPER =** OPERNUM**, PRTY =** PRI**, IA =** IA

**Explanation:** This message is issued when an operation on a general type workstation has ended in error and the ALERTS initialization statement specifies TYPE(ERROROPER).

**System action:** Normal Tivoli OPC processing continues.

**User response:** Perform error recovery actions for the specified operation.

## **EQQE027I OPERATION** OPERNUM**, IN APPLICATION** APPL**, IA =** ARRTIME **IS LATE**

**Explanation:** This message is issued when a ready operation on a general type workstation has reached its latest start time but has not yet started.

**System action:** Normal Tivoli OPC processing continues.

**User response:** Investigate what is keeping the operation from starting and take appropriate actions to enable it to start.

## **EQQE028I LONG DURATION FOR OPERATION** OPERNUM**, IN APPLICATION** APPL**, IA =** ARRTIME

**Explanation:** This message is issued when a started operation on a general type workstation has been active longer than its estimated duration multiplied by the feedback limit, divided by 100. For example, if the feedback limit is 200 and the estimated duration is ten minutes, the message is issued if the operation has been active longer than twenty minutes.

**System action:** Normal Tivoli OPC processing continues.

**User response:** Investigate why the operation has been active so long. If possible, take corrective action to speed up operation processing.

## **EQQE029E TRACK (OPCASUB/JOBOPT) IS SPECIFIED, AND AS USER SUBMITTED** JOBNAME**(**JOBNUM**) OUTSIDE OPC, IT WILL NOT BE TRACKED**

**Explanation:** The job is not one that Tivoli OPC has submitted although it is known to Tivoli OPC as one that should be tracked. However, because someone submitted the job outside of Tivoli OPC's control, the job is not tracked.

**System action:** None.

# **EQQE030I USER** USER **CAUSED A NEW SPECIAL RESOURCE TO BE DEFINED. NAME OF NEW RESOURCE IS:** RESOURCE

**Explanation:** The request to create the new resource came from: an SRSTAT command, EQQEVPGM using SRSTAT as input, the EQQUSINS subroutine, the EQQUSIN subroutine, or from the dataset triggering function.

**System action:** Processing continues.

**User response:** None.

#### **EQQE036I JOB** JOBNAME**(**JNUM**) ENDED IN ERROR** EC**. PRTY=**PRI**, APPL =** APPL**, WORK STATION =** WSID**, IA =** IA

**Explanation:** This message is issued when an operation on a computer or printer workstation has ended in error and the ALERTS initialization statement specifies TYPE(ERROROPER).

**System action:** Normal Tivoli OPC processing continues.

**User response:** Perform error recovery actions for the current job.

# **EQQE037I JOB** JOBNAME**(**JNUM**), IN APPLICATION** APPL**, IS LATE, WORK STATION =** WSID**, IA =** ARRTIME

**Explanation:** This message is issued when a job has reached its latest start time but has not yet started.

**System action:** Normal Tivoli OPC processing continues.

**User response:** Investigate what is keeping the job from starting and take appropriate actions to enable it to start.

#### **EQQE038I LONG DURATION FOR JOB** JOBNAME**(**JNUM**), IN APPLICATION** APPL**, WORK STATION =** WSID**, IA =** ARRTIME

**Explanation:** This message is issued when a job has been active longer than its estimated duration multiplied by the feedback limit, divided by 100. For example, if the feedback limit is 200 and the estimated duration is ten minutes, the message is issued if the job has been active longer than twenty minutes. The feedback limit specified on the JTOPTS initialization statement is used in the calculation.

**System action:** Normal Tivoli OPC processing continues.

**User response:** Investigate why the job has been active so long. If possible, take corrective action to speed up the processing of the job.

#### **EQQE039I LONG TIME ON INPUT QUEUE FOR JOB** JOBNAME**(**JNUM**), APPL =** APPL**, WORK STATION =** WSID**, IA =** ARRTIME

**Explanation:** This message is issued when a job has been waiting in a job input queue longer than ten minutes. The message is only issued when the DURATION keyword is specified in the ALERTS statement.

**System action:** Normal Tivoli OPC processing continues.

**User response:** Investigate what is keeping the job from starting and take appropriate actions to enable it to start.

#### **EQQE040W OPC CANNOT HANDLE JOB** JOBNAME**(**JOBNUM**). THE JOB MAY HAVE TO BE CANCELED**

**Explanation:** Tivoli OPC job tracking has encountered an "add job to JES queue" event for a job whose job name matches job names defined in the current plan. However, none of the operations with this job name has a status that is consistent with an "add job to JES queue" event. This message indicates that jobs with Tivoli OPC job names are being submitted by non-Tivoli OPC functions.

**System action:** Tivoli OPC assumes that the job is not a Tivoli OPC job and does not track the job. If the job was held by a Tivoli OPC job tracking exit it is released.

**Note:** Since this job is not handled by Tivoli OPC, any dependencies this job may have must be manually implemented.

**System programmer response:** Determine if Tivoli OPC and non-Tivoli OPC jobs are using the same job names. Check that all jobs belonging to Tivoli OPC defined applications are defined in the current plan.

#### **EQQE042I** JOBNAME**(**JOBNUM**) WAS NOT SUBMITTED BY OPC BUT WILL BE TRACKED ANYWAY**

**Explanation:** The Event Manager has encountered an event for a job whose job name matches an operation defined in the current plan. However, Tivoli OPC did not submit this job. This message indicates that jobs with Tivoli OPC job names are being submitted by non-Tivoli OPC functions.

**System action:** Tivoli OPC accepts current job as a Tivoli OPC job and continues to track events for this job.

**System programmer response:** Determine if Tivoli OPC and non-Tivoli OPC jobs are using the same job names. If Tivoli OPC and non-Tivoli OPC jobs are using the same job names, take appropriate action to minimize such name conflicts. Inform Tivoli OPC application owners that rerunning applications or adding additional work to the job queue should be done using the Tivoli OPC Modify Current Plan dialog.

# **EQQE043W JOB START OR JOB END EVENT RECEIVED FOR** JOBNAME**(**JOBNUM**) IS NOT CONSISTENT WITH CURRENT OPC STATUS OF THIS JOB**

**Explanation:** The Event Manager has received an event for a job on an automatically reporting computer workstation that conflicts with the information already collected for this operation. For example, a job complete event can only occur for a job that has started to execute.

**System action:** The status of the operation is not changed. The Event Manager continues normal operation with the next queued event.

**System programmer response:** Use console messages in the MVS SYSLOG dataset, or records in an SMF log dataset to determine what has happened to this job. If possible, try to locate the SYSMSG dataset for this job.

**EQQE044W** JOBNAME**(**JOBNUM**) MAY HAVE BEEN STARTED OUT-OF-ORDER. IF REQUIRED, SET CORRECT STATUS MANUALLY**

**Explanation:** The Event Manager has received a job start event for an operation on an automatically reporting computer workstation. However, this operation has predecessor operations that have not yet been reported complete.

**System action:** The status of the operation is not changed. The Event Manager continues normal operation with the next queued event.

**System programmer response:** Determine if the job was submitted outside of Tivoli OPC or if it was held and released manually. Inform all people concerned about the reason for this message and take appropriate action to make sure that operations are started only after all predecessors are complete.

**Operator response:** Determine if predecessors to the current operation have completed. If they have, change their status to complete, and change the status of the current operation to started. If they have not, the current job should be entered into hold status, and the job should be restarted. After predecessors have completed, the job should be released from hold.

# **EQQE045E ERRORS OCCURRED READYING SUCCESSOR TO THE FOLLOWING OPERATION: APPLICATION =** APPL**, INPUT ARRIVAL =** ARRTIME**, OPERATION NUMBER =** OPNUM **THE FAILURE REASON WAS** REASON**. THE PROBLEM SUCCESSOR OPERATION: APPLICATION =** SAPPL**, INPUT ARRIVAL =** SARRTIME**, OPERATION NUMBER =** SOPNUM

**Explanation:** OPC changed the status of an operation to Complete but encountered errors when attempting to set the status to Ready for a successor of the complete operation.

**System action:** The status is not changed for any of the successor operations. Processing continues.

**System programmer response:** Review earlier messages in the Tivoli OPC message log to determine the exact reason for this message. Some possible values for reason are:

- **R** A VSAM I/O error was encountered when reading the successor operation. See the message reporting the I/O error for more details.
- **N** The successor operation does not list the predecessor as a dependency.
- **W** The workstation name for the successor operation is not defined in the current plan.
- **C** The status of the successor operation is already complete.
- **M** Setting the status of the successor operation to Ready failed. Check the message log for further messages describing the error.

All of the reasons above indicate an internal OPC error. Save a copy of the active current plan, the job-tracking archive, and the active job-tracking log. Contact your IBM representative.

**Operator response:** Check each successor operation to see if all its predecessors are complete. If they are complete, change the status of the operation to ready using the MCP dialog.

#### **EQQE046W THE EVENT MANAGER WAS UNABLE TO RELEASE** JOBNAME**(**JOBNUM**) FROM HOLD**

**Explanation:** The Event Manager was unable to communicate successfully with JES while trying to release a job from hold.

**System action:** The hold status of the current job is not changed. The Event Manager continues normal operation with the next queued event.

**System programmer response:** Check that JES is executing normally.

**Operator response:** Check that the job is still held by JES. If it is, enter an appropriate operator command to release the job from hold.

# **EQQE047W** JOBNAME**(**JOBNUM**) COULD NOT BE RELEASED FROM HOLD BECAUSE THE SUBMIT/RELEASE DDNAME** DDNAME **COULD NOT BE LOCATED**

**Explanation:** A job that was held by a Tivoli OPC job tracking exit could not be released from hold because the "add job to JES queue" event was read by an event reader where the RELDDNAME keyword on the ERDROPTS statement defines a ddname that is not defined as a submit/release ddname for any workstation defined in the current plan.

**System action:** The hold status of the current job is not changed. The Event Manager continues normal operation with the next queued event.

**System programmer response:** Determine if the EWTROPTS statement is in error and should be corrected or if a new current plan containing an additional workstation must be created.

**Operator response:** Check that the job is still held by JES on the system where it is executing. If it is, enter an appropriate operator command to release the job from hold.

# **EQQE048W** JOBNAME**(**JOBNUM**) COULD NOT BE RELEASED FROM HOLD BECAUSE OF ERRORS ON THE SUBMIT/RELEASE FILE WITH DDNAME** DDNAME

**Explanation:** A job that was held by a Tivoli OPC job tracking exit could not be released from hold because an error occurred while writing the release command to a submit/release dataset.

**System action:** The hold status of the current job is not changed. The Event Manager continues normal operation with the next queued event.

**System programmer response:** Review earlier messages in the Tivoli OPC message log to determine the exact reason for this message.

**Operator response:** Check that the job is still held by JES on the system where it is executing. If it is, enter an appropriate operator command to release the job from hold.

#### **EQQE049W THE EVENT MANAGER HAS IGNORED THE FOLLOWING USER DEFINED EVENT RECORD BECAUSE NO MATCHING OPERATION COULD BE FOUND IN CURRENT PLAN:** EXITREC

**Explanation:** An invalid user-defined event record has been found on the Event Manager's work queue. No operation in the current plan dataset could be found that matches the operation defined by the event record.

**System action:** The incorrect event record is returned to the Event Manager's free queue without any further processing.

**System programmer response:** Determine if any user program generates events for an undefined application or for an undefined operation in a known application.

# | **EQQE050W THE EVENT MANAGER HAS IGNORED THE FOLLOWING USER DEFINED EVENT RECORD** | **BECAUSE THE JOBNAME** JOBNAME **IS NOT RECOGNIZED:** EXITREC

| **Explanation:** An invalid user-defined event record has been found on the Event Manager's work queue. No job name has been given, but it is required.

**System action:** The incorrect event record is returned to the Event Manager's free queue without any further processing.

| **System programmer response:** Determine if any user program generates events for an application or for an | operation without specifying a job name.

# **EQQE055W THE EVENT MANAGER HAS IGNORED THE FOLLOWING SUBMIT EVENT RECORD BECAUSE NO MATCHING OPERATION WAS FOUND IN THE CURRENT PLAN:** EXITREC

**Explanation:** The Event Manager's work queue contains an incorrect submit event. No operation in the current plan dataset matches the operation defined by the event record. This submit event record is created for work being scheduled on one of the systems in this Controller's OPC configuration by another Controller having the same name.

**System action:** The Event Manager continues normal processing.

**Problem determination:** Check if the current plan has changed significantly since the job defined in the event record was submitted. Check if the submit event is old, and was sent by a Tivoli OPC subsystem that has been inactive a long time.

**System programmer response:** If you cannot determine the reason for this message, contact your IBM representative.

#### **EQQE056W THE EVENT MANAGER HAS IGNORED THE FOLLOWING INVALID EVENT RECORD:** EXITREC

**Explanation:** An invalid event record has been found on the Event Manager's work queue. The most likely error is that the last 4 bytes of the record do not contain the Tivoli OPC character string EQQ3. It is also possible that the first 3 characters of the job number field do not contain the character string JOB.

**System action:** The incorrect event record is returned to the Event Manager's free queue without any further processing.

**Tivoli OPC administrator response:** Note the job name and job number in the exit record. If necessary, set the correct status for this job manually.

**System programmer response:** Save the Tivoli OPC message log dataset (EQQMLOG) containing this message and contact your IBM representative.

## **EQQE057W AN INVALID EVENT QUEUE ENTRY HAS CAUSED OPC TO IGNORE THE FOLLOW. EVENT: EVENT HEADER:** EVNTHDR **EVENT RECORD:** EXITREC

**Explanation:** An invalid event queue entry has been found on the Event Manager's work queue. The Event Manager could not determine the origin of the event. Each event must come from one of sixteen possible event datasets on each Tivoli OPC node. In the current event queue entry, either the event dataset number or the Tivoli OPC node number is not valid.

**System action:** The incorrect event record is returned to the Event Manager's free queue without any further processing.

**System programmer response:** Save the Tivoli OPC message log dataset containing this message and contact your IBM representative.

# **EQQE058W THE EVENT MANAGER HAS IGNORED THE FOLLOWING USER DEFINED EVENT RECORD BECAUSE THE WORK STATION NAME** WSNAME **IS NOT RECOGNIZED:** EXITREC

**Explanation:** An invalid user-defined event record has been found on the Event Manager's work queue. The workstation name in the current event record does not match any workstation definition in the current plan dataset.

**System action:** The incorrect event record is returned to the Event Manager's free queue without any further processing.

**System programmer response:** Determine if any user program generates events for an undefined workstation or if a new current plan containing an additional workstation must be created.

## **EQQE059W THE FOLLOWING USER DEFINED EVENT RECORD CANNOT BE USED BECAUSE WORK STATION** WSNAME **IS NOT AN AUTOMATICALLY REPORTING WORK STATION:** EXITREC

**Explanation:** An invalid user-defined event record has been found on the Event Manager's work queue. Workstations referenced by user-defined event records must be automatically reporting workstations. The current workstation does not have this attribute.

**System action:** The incorrect event record is returned to the Event Manager's free queue without any further processing.

**System programmer response:** Determine if the user program generating the event should reference some other workstation or if the attributes of the current workstation should be changed.

#### **EQQE061E THE INPUT DATA SET, DDNAME = SYSIN, COULD NOT BE OPENED**

**Explanation:** The EQQEVPGM program could not open the dataset referenced by the SYSIN DD statement, the statement was not defined correctly, or no SYSIN DD statement was present.

**System action:** The EQQEVPGM program ends.

**User response:** Check that the SYSIN DD statement is present and that it is correctly coded. After making corrections, resubmit the EQQEVPGM batch job.

# **EQQE062E EQQE068E**

### **EQQE062E EQQEVPGM INITIALIZATION FAILED**

**Explanation:** The EQQEVPGM program found one or more errors during initialization.

**System action:** The EQQEVPGM program ends.

**User response:** Review the message log dataset for error messages. Remove the cause of each error and resubmit the EQQEVPGM batch job.

#### **EQQE063I EQQEVPGM ENDED NORMALLY**

**Explanation:** The EQQEVPGM program has finished processing. No errors were found during execution.

**System action:** The EQQEVPGM program ends.

**User response:** None.

#### **EQQE064E EQQEVPGM TERMINATED BECAUSE OF UNRECOVERABLE ERRORS**

**Explanation:** A severe error occurred during execution of the EQQEVPGM program.

**System action:** The EQQEVPGM program ends.

**User response:** Review the message log dataset and the SYSUDUMP dataset to determine the cause of the error. After making corrections, resubmit the EQQEVPGM batch job. If you cannot determine the cause of the error and if the error persists, contact your IBM representative.

#### **EQQE065I THE EQQEVPGM PROGRAM HAS STARTED**

**Explanation:** The EQQEVPGM program has been correctly initialized and is about to start generating events.

**System action:** EQQEVPGM processing continues normally.

**User response:** None.

#### **EQQE066E** SUBSYS **IS NOT A VALID SUBSYSTEM NAME. NO EVENT IS CREATED**

**Explanation:** The SUBSYS keyword contains an invalid subsystem name.

**System action:** The event is not created. The EQQEVPGM program continues processing the next event creation statement.

**User response:** If the event should be created, make the necessary corrections and resubmit the EQQEVPGM batch job.

#### **EQQE067E A SUBSYSTEM REQUEST ERROR (R15 =** R15**) OCCURRED. NO EVENT IS CREATED**

**Explanation:** An error occurred when attempting to send an event to a Tivoli OPC subsystem.

**System action:** The event is not created. The EQQEVPGM program continues processing the next event creation statement.

**User response:** If R15 is 4, the SUBSYS keyword does not define a Tivoli OPC subsystem. If R15 is 8, the SUBSYS keyword either does not define a Tivoli OPC subsystem or it defines a Tivoli OPC subsystem that has not been properly installed. Make the necessary corrections and resubmit the EQQEVPGM batch job. If R15 is 12, 16 or 20, contact your IBM representative.

#### **EQQE068E A SUBSYSTEM ERROR (SSOBRETN =** RETN**) OCCURRED. NO EVENT IS CREATED**

**Explanation:** An error occurred when attempting to send an event to a Tivoli OPC subsystem.

**System action:** The event is not created. The EQQEVPGM program continues processing the next event creation statement.

**User response:** Contact your IBM representative.

# **EQQE069E ERRORS ENCOUNTERED IN EVENT DEFINITION STATEMENTS. ONE OR MORE EVENTS HAVE NOT BEEN CREATED**

**Explanation:** The EQQEVPGM program found one or more incorrectly coded event definition statements.

**System action:** The EQQEVPGM program ends.

**User response:** If the events should be created, make the necessary corrections and resubmit the EQQEVPGM batch job.

#### **EQQE070E THE SPECIAL RESOURCE NAME GIVEN IS TOO LONG. MAXIMUM SIZE IS 44 CHARACTERS**

**Explanation:** The special resource name defined by the SRSTAT event definition statement is too long.

**System action:** The event is not created. The EQQEVPGM program continues processing the next event creation statement.

**User response:** If the event should be created, make the necessary corrections and resubmit the EQQEVPGM batch job.

#### **EQQE071E A SPECIAL RESOURCE NAME IS REQUIRED ON THE SRSTAT STATEMENT**

**Explanation:** The current SRSTAT event definition statement does not define any special resource name. This name is required.

**System action:** The event is not created. The EQQEVPGM program continues processing the next event creation statement.

**User response:** If the event should be created, make the necessary corrections and resubmit the EQQEVPGM batch job.

# **EQQE072E YOU ARE NOT AUTHORIZED TO UPDATE SPECIAL RESOURCES FOR SUBSYSTEM** SUBSYS

**Explanation:** In order to change a special resource for a Tivoli OPC subsystem, update authority to the SR resource is necessary. You do not have this authority.

**System action:** If you specified SUBSYSTEM(MSTR) in the command, no event is created for this subsystem. However, EQQEVPGM tries to create an event for the next active Tivoli OPC subsystem in this MVS system. If you are authorized to update one or more of the Tivoli OPC subsystems, the statement return code is set to 4. Otherwise, it is set to 8. After scanning all active Tivoli OPC subsystems, EQQEVPGM continues processing the next event creation statement.

If you specified a unique Tivoli OPC subsystem name instead of MSTR, no event is created for the subsystem specified. The statement return code is set to 8. The EQQEVPGM program continues processing the next event creation statement.

**User response:** Contact your security administrator.

#### **EQQE073E YOU ARE NOT AUTHORIZED TO UPDATE THE CURRENT PLAN FOR SUBSYSTEM** SUBSYS

**Explanation:** In order to create an operation or workstation event for a Tivoli OPC subsystem, update authority to the RL resource is necessary. You do not have this authority.

**System action:** If you specified SUBSYSTEM(MSTR) in the command, no event is created for this subsystem. However, EQQEVPGM tries to create an event for the next active Tivoli OPC subsystem in this MVS system. If you are authorized to update one or more of the Tivoli OPC subsystems, the statement return code is set to 4. Otherwise, it is set to 8. After scanning all active Tivoli OPC subsystems, EQQEVPGM continues processing the next event creation statement.

If you specified a unique Tivoli OPC subsystem name instead of MSTR, no event is created for the subsystem specified. The statement return code is set to 8. The EQQEVPGM program continues processing the next event creation statement.

**User response:** Contact your security administrator.

# **EQQE074E THE EVENT CREATION DATE SPECIFIED BY THE EVDATE KEYWORD IS NOT VALID**

**Explanation:** The EVDATE keyword contains an invalid date. The date must be specified in the format YYMMDD where:

**YY** Is year and must specified as 72 to 99 for years 1972 to 1999 or 00 to 71 for years 2000 to 2071.

**MM** Is the month number and must be in the range 01 to 12.

**DD** Is the day number and must be in the range 01 to 31.

**System action:** The event is not created. The EQQEVPGM program continues processing the next statement.

**User response:** If the event should be created, correct the EVDATE keyword and resubmit the EQQEVPGM batch job.

#### **EQQE075E THE EVENT CREATION TIME SPECIFIED BY THE EVTIME KEYWORD IS NOT VALID**

**Explanation:** The EVTIME keyword contains an invalid time-of-day value. The time must be specified in the format HHMMSS, where:

**HH** Is a two-digit hour number. It must be in the range 00–23.

**MM** Is a two-digit minute number. It must be in the range 00–59.

**SS** Is a two-digit second number. It must be in the range 00–59.

**System action:** The event is not created. The EQQEVPGM program continues processing the next statement.

**User response:** If the event should be created, make the necessary corrections and resubmit the EQQEVPGM batch job.

# **EQQE076E THE INPUT ARRIVAL TIME SPECIFIED BY THE IA KEYWORD IS NOT VALID**

**Explanation:** The IA keyword contains an invalid input arrival value. The value must be specified in the format YYMMDDHHMM where:

**YYMMDD** Is the input arrival date:

- **YY** Is the year. It must in the range 72–99 for years 1972 through 1999 or 00–71 for years 2000 through 2071.
- **MM** Is the month number. It must be in the range 01–12.
- **DD** Is the day number. It must be in the range 01–31.

**HHMM** Is the input arrival time:

**HH** Is the hour. It must be in the range 00–23.

**MM** Is the minute. It must be in the range 00–59.

**System action:** The event is not created. The EQQEVPGM program continues processing the next statement.

**User response:** If the event should be created, correct the IA keyword and resubmit the EQQEVPGM batch job.

#### | **EQQE077E WORK STATION NAME, APPLICATION DESCRIPTION OR JOB NAME MUST BE SPECIFIED**

| **Explanation:** The current OPSTAT or WSSTAT event definition statement does not define any workstation name, application description, or job name. These items are required.

**System action:** The event is not created. Processing ends if it was invoked by a current TSO command. If the command was invoked by the EQQEVPGM program, processing continues with the next statement.

**User response:** If the event should be created, make the necessary corrections and reissue the command.

#### **EQQE078E THE EVENT DURATION TIME SPECIFIED BY THE DURATION KEYWORD IS NOT VALID**

**Explanation:** The DURATION keyword contains an invalid duration value. Event duration must be specified in the format HHMM, where:

**HH** Is a two-digit hour number. It must be in the range 00–99.

**MM** Is a two-digit minute number. It must be in the range 00–59.

**System action:** The event is not created. The EQQEVPGM program continues processing the next statement.

**User response:** If the event should be created, make the necessary corrections and resubmit the EQQEVPGM batch job.

#### **EQQE079E KEYWORD** KEY **HAS AN INVALID VALUE**

**Explanation:** The only valid values for the CREATE and AVAIL keywords are YES, NO, or RESET or abbreviations of YES, NO, or RESET.

**System action:** The event is not created. Processing ends for current SRSTAT command. If SRSTAT is invoked by the EQQEVPGM program, processing continues with the next statement.

**User response:** If the event should be created, make the necessary corrections and reissue the SRSTAT command.

#### **EQQE080E THE EQQMINOR PROGRAM ABENDED WITH ABEND CODE** ABEND

**Explanation:** This message is issued when a Tivoli OPC TSO command has failed due to an error when communicating with the Tivoli OPC subsystem.

**Problem determination:** If necessary, generate a dump by allocating a SYSxDUMP dataset to the TSO user's address space, or by defining a slip trap, and reissue the failing command.

**User response:** Contact your systems programmer.

**System programmer response:** If the failing command contains an error, correct it and retry. If the error cannot be corrected, contact your IBM representative for assistance.

#### **EQQE081E R15 RETURN CODE** R15 **WAS RETURNED BY THE TSO SERVICE FACILITY. RETURN CODE** RC**, REASON CODE** RSN **WERE ALSO RETURNED**

**Explanation:** This message is issued when a Tivoli OPC TSO command has failed due to an error when communicating with the Tivoli OPC subsystem.

**System action:** The Tivoli OPC service requested has not been executed.

**User response:** Contact your systems programmer.

**System programmer response:** If the failing command contains an error, correct it and retry. If the error cannot be corrected, contact your IBM representative for assistance.

#### **EQQE082E THE OPC SUBSYSTEM** SUBSYS **IS NOT INITIALIZED. NO EVENT IS CREATED**

**Explanation:** A Tivoli OPC TSO command or EQQEVPGM has failed because the Tivoli OPC subsystem SUBSYS has not been initialized. Tivoli OPC subsystems are initialized during an MVS IPL.

**System action:** No event is created.

**Problem determination:** Check the system log for error messages issued during IPL that identify why the Tivoli OPC subsystem was not initialized.

**User response:** If the command referred to the wrong subsystem correct the input, and retry the command.

**System programmer response:** If the Tivoli OPC subsystem should be initialized the EQQINITD program must be executed successfully. Ensure EQQINITD is located in a library in the LNKLSTnn concatenation and IPL the MVS system.

# **EQQE083E SUBSYSTEM** SUBSYS **IS NOT AN OPC SYSTEM. NO EVENT IS CREATED**

**Explanation:** This message is issued when a Tivoli OPC TSO command has failed because the subsystem that was referenced is not a Tivoli OPC subsystem.

**System action:** None.

**User response:** Correct the command and retry.

# **EQQE084E YOU ARE NOT AUTHORIZED TO UPDATE THE SPECIAL RESOURCE SPECIFIED FOR SUBSYSTEM SUBSYS**

**Explanation:** An SRSTAT request to update a special resource specified for subsystem SUBSYS failed because the user making the request was not authorized to update the resource.

**System action:** The request is rejected.

**User response:** Contact your security administrator if access is required.

#### **EQQE085E** RESDS **IS NOT A VALID RESOURCE DATASET NAME, NO EVENT IS CREATED**

**Explanation:** The value specified for the resource dataset keyword—RESDS was not valid. The keyword value must be specified as CP or JS.

**System action:** The request is ignored.

**User response:** Correct the input and resubmit the request.

#### **EQQE086E THE RESDS KEYWORD MUST BE SPECIFIED**

**Explanation:** The resource dataset keyword—RESDS was not specified.

**System action:** The request is ignored.

**User response:** Supply the RESDS keyword and a valid value and resubmit the request.

#### **EQQE087E YOU ARE NOT AUTHORIZED TO REQUEST A BACKUP OF THE** RESDS **RESOURCE DATASET SPECIFIED FOR SUBSYSTEM** SUBSYS

**Explanation:** In order to request a backup of a Tivoli OPC resource dataset, update authority to the BKP fixed resource is required. You do not have this authority.

**System action:** The request is ignored.

**User response:** If authority is required contact your security administrator.

## **EQQE088E YOU ARE NOT AUTHORIZED TO UPDATE THE OPERATION,** SUBRES **CHECK FAILED AT SUBSYSTEM** SUBSYS

**Explanation:** An OPSTAT requests to update an operation in subsystem SUBSYS failed because the user making the request was not authorized to update the SUBRES subresource.

**System action:** The request is rejected.

**User response:** If authority is required contact your security administrator.

## **EQQE089E YOU ARE NOT AUTHORIZED TO UPDATE STATUS OF WORKSTATION** WSNAME **FOR SUBSYSTEM** SUBSYS

**Explanation:** A WSSTAT request to update the status of workstation WSNAME in subsystem SUBSYS failed because the user making the request was not authorized to update the RL.WSSTAT subresource.

**System action:** The request is rejected.

**User response:** If authority is required contact your security administrator.

#### **EQQE090E EITHER WORKSTATION NAME OR DESTINATION MUST BE SPECIFIED**

**Explanation:** The current WSSTAT statement does not define a workstation name (WSNAME) or a destination ID (DESTINATION). At lease one of WSNAME or DESTINATION must be specified. Both can be specified.

**System action:** The event is not created. The EQQEVPGM program continues processing any further event creation statements.

**User response:** If the event should be created, make the necessary corrections and reissue the command or resubmit the EQQEVPGM batch job.

# **EQQE091E THE FOLLOWING USER DEFINED EVENT RECORD CANNOT BE USED BECAUSE THE OPCTOKEN VALUE IS NOT CONSISTENT WITH THE VALUE(S) SPECIFIED IN THE ADID, IA, JOBNAME AND/OR OPNUM KEYWORDS: EXITREC**

**Explanation:** An invalid user-defined event record has been found on the Event Manager's work queue. An OPSTAT event definition statement defined an OPCTOKEN value that is not consistent with some or all of the values specified in the ADID, IA, JOBNAME, AND OPNUM keywords. The operation cannot be identified by OPC.

**System action:** The incorrect event record is returned to the Event Manager's free queue without any further processing.

**User response:** If a new event should be created, make the necessary corrections and reissue the command or resubmit the EQQEVPGM batch job.

# | **EQQE092E THE FOLLOWING USER DEFINED EVENT RECORD CANNOT BE USED BECAUSE THE CURRENT** | **OPERATION STATUS IS NOT STARTED, READY OR ARRIVING:** EXITREC

**Explanation:** An invalid user-defined event record has been found on the Event Manager's work queue. An | OPSTAT event definition statement specified a new status of SQ or SS, but the current operation status is not started  $(S)$ , ready  $(R)$ , or arriving  $(A)$ .

**System action:** The incorrect event record is returned to the Event Manager's free queue without any further processing. The operation status is not changed.

**User response:** If a new event should be created, make the necessary corrections and reissue the command or resubmit the EQQEVPGM batch job.

# **EQQE093E THE FOLLOWING USER DEFINED EVENT RECORD CANNOT BE USED BECAUSE THE WORKSTATION** WSNAME **IS NOT A COMPUTER OR WTO WORKSTATION:** EXITREC

**Explanation:** An invalid user-defined event record has been found on the Event Manager's work queue. An event generated by WSSTAT or EQQUSINW specified a workstation that is not a computer, or WTO workstation.

**System action:** The incorrect event record is returned to the Event Manager's free queue without any further processing. The workstation status is not changed.

**User response:** If a new event should be created, make the necessary corrections and reissue the command or resubmit the EQQEVPGM batch job.

#### **EQQE094E THE FOLLOWING USER DEFINED EVENT RECORD CANNOT BE USED BECAUSE THE WORKSTATION** WSNAME **DOES NOT MATCH THE DESTINATION** DEST**:** EXITREC

**Explanation:** An invalid user-defined event record has been found on the Event Manager's work queue. An WSSTAT event definition statement specified a workstation that did not match the destination specified in the event.

**System action:** The incorrect event record is returned to the Event Manager's free queue without any further processing. The workstation status is not changed.

**User response:** If a new event should be created, make the necessary corrections and reissue the command or resubmit the EQQEVPGM batch job.

# **EQQE095E THE FOLLOWING USER DEFINED EVENT RECORD CANNOT BE USED BECAUSE THE DESTINATION** DEST **IS NOT SPECIFIED IN THE ROUTOPTS INITIALIZATION STATEMENT:** EXITREC

**Explanation:** An invalid user-defined event record has been found on the Event Manager's work queue. An WSSTAT event definition statement specified a destination which was not specified in the ROUTOPTS initialization statement.

**System action:** The incorrect event record is returned to the Event Manager's free queue without any further processing. The workstation status is not changed.

**User response:** If a new event should be created, make the necessary corrections and reissue the command or resubmit the EQQEVPGM batch job.

#### **EQQE096E THE STATUS KEYWORD MUST BE SPECIFIED**

**Explanation:** The current WSSTAT event definition statement does not define any status. This keyword is required.

**System action:** The event is not created. The EQQEVPGM program continues processing the next event creation statement.

**User response:** If the event should be created, make the necessary corrections and resubmit the EQQEVPGM batch job.

## **EQQE097E THE FOLLOWING USER DEFINED EVENT RECORD CANNOT BE USED BECAUSE THE SPECIFIED TOKEN VALUE DOES NOT MATCH ANY OPERATION IN THE CURRENT PLAN:** EXITREC

**Explanation:** An invalid user-defined event record has been found on the Event Manager's work queue. An OPSTAT event definition statement defined a TOKEN value that does not match any operation in the current plan. The operation cannot be identified by OPC.

**System action:** The incorrect event record is returned to the Event Manager's free queue without any further processing.

**User response:** If a new event should be created, make the necessary corrections and reissue the command or resubmit the EQQEVPGM batch job.

#### **EQQE098E THE FOLLOWING USER DEFINED EVENT RECORD CANNOT BE USED BECAUSE THE CURRENT OPERATION STATUS IS SS:** EXITREC

**Explanation:** An invalid user-defined event record has been found on the Event Manager's work queue. An OPSTAT event definition statement specifies a new status Q for an operation which has a current status SS. This is not allowed

**System action:** The incorrect event record is returned to the Event Manager's free queue without any further processing. The workstation status is not changed.

**User response:** If a new event should be created, make the necessary corrections and reissue the command or resubmit the EQQEVPGM batch job.

# **EQQE099E THE FOLLOWING USER DEFINED EVENT RECORD CANNOT BE USED BECAUSE THE ALTERNATE WORKSTATION** WSNAME **DOES NOT EXIST:** EXITREC

**Explanation:** An invalid user-defined event record has been found on the Event Manager's work queue. A WSSTAT event definition statement specified an alternative workstation that did not exist.

**System action:** The incorrect event record is returned to the Event Manager's free queue without any further processing. The workstation status is not changed.

**User response:** If a new event should be created, make the necessary corrections and reissue the command or resubmit the EQQEVPGM batch job.

## **EQQE100E THE CURRENT WORKSTATION** WSNAME **CANNOT BE USED AS ALTERNATE TO ITSELF. REROUTE IS NOT IN EFFECT FOR THE WORKSTATION**

**Explanation:** A WSSTAT event definition statement specified an alternative workstation that was the same as the current workstation.

**System action:** Reroute is not in effect for the actual workstation. The workstation status is changed.

**User response:** None.

#### **EQQE101E KEYWORD** KEY **HAS AN INVALID VALUE**

**Explanation:** The only valid values for the QUANTITY and DEVIATION keywords are KEEP, RESET or a numeric value.

**System action:** The event is not created. Processing ends for current SRSTAT command. If SRSTAT is invoked by the EQQEVPGM program, processing continues with the next event creation statement.

**User response:** If the event should be created, make the necessary corrections and reissue the SRSTAT command.

#### **EQQE102W PULSE LOST FROM TRACKER** SUBS **AT DESTINATION** DEST

**Explanation:** This message indicates that handshake processing, the frequency for which is determined by the PULSE keyword of the ROUTOPTS statement, has terminated for the indicated Tracker system. When handshake processing is in use, each connected Tracker system sends an identification (ID) event to the controller at the specified interval. If the controller detects that a Tracker system has missed two consecutive PULSE intervals, this message is issued. SUBS is the name of the Tracker (the subsystem name for MVS trackers). DEST is the destination for this system, as defined in the ROUTOPTS statement.

**System action:** If the destination DEST is defined using shared DASD (submit/release) dataset communication, this destination is forced Offline by the Tivoli OPC controller. For other communication methods, no action is taken.

**System programmer response:** Check that the destination is active. If it is, check that the event writer at the destination is active.

#### **EQQE103W TRACKER** SUBS **AT DESTINATION** DEST **LOST THE** FUNC

**Explanation:** This message is issued for reporting purposes on the controller message log, EQQMLOG, when the ROUTOPTS PULSE processing is active for Tracker systems on Tivoli OPC release 3 level or higher. The message indicates that the FUNC subtask in the SUBS subsystem on the MVS system represented in Tivoli OPC by the DEST destination has abnormally terminated.

**System action:** No action is taken by the controller.

**System programmer response:** Check the message log for the indicated Tracker address space and take appropriate actions to restart the failed subtask.

# **EQQE104E KEYWORD** KEYW **MISSING. IT IS REQUIRED FOR SUBRESOURCE** SUBRES **CHECKING AT SUBSYSTEM** SUBSYS

**Explanation:** Authority checking for subresource SUBRES is specified in the AUTHDEF statement for subsystem SUBSYS. A valid subresource name cannot be built for protection of the operation when keyword KEYW is omitted. | When EQQEVPGM processes a TSO command, for example, OPINFO, OPSTAT, JSUACT or WSSTAT, it checks the authority of the requestor analyzing the contents of AUTHDEF statements of OPC. To do this check it also necessary that a certain keyword  $KEYW$  should be specified in the previous TSO statement.

**System action:** No event is created for the subsystem identified in the message text. If SUBSYSTEM(MSTR) was specified in the input, the request is directed to the next OPC subsystem. If event creation failed for one or more subsystems, return code 4 is set. If it failed for all subsystems or for a subsystem specifically identified in the input, return code 8 is set.

**System programmer response:** Add the keyword and resubmit the EQQEVPGM job for the failing subsystem.

# | **EQQE105W DATA STORE FUNCTIONALITY IS ACTIVE ON CONTROLLER BUT NOT ON TRACKER**

**Explanation:** The controller is running with DSTTASK(YES), that is, SYSOUT retrieval is done via the OPC Data Store, but a minimum of one tracker is running in an environment where the Data Store is not active.

| **System action:** None

User response: Contact your system programmer.

| **System programmer response:** Check that the EQQSSCMx level of code is correct.

# | **EQQE106I UNABLE TO UPDATE OPER DOA: APPL=**APPL**, INPUT ARR=**ARRTIME**, OPNR=**OPNU

**Explanation:** An error occurred during the DOA updating of the operation.

| **System action:** The extended status passed to EQQUX007 is set to Z.

| **User response:** None.

#### | **EQQE107I OPC-WLM SUCCESSFULLY PROMOTED** JBNAM: JBNUM **IN HI PERFORMANCE CLASS**

| **Explanation:** The job promotion process has ended correctly. The job is now in a higher-performance service class defined for OPC jobs.

| **System action:** None.

| **User response:** None.

#### | **EQQE200W JSUACT REQUEST IGNORED. SUBTASK HAS TERMINATED.**

**Explanation:** The job submit activate/deactivate command has been ignored because the controller normal mode manager (NMM) task has terminated.

**System action:** The request is rejected.

| **User response:** Review the OPC message log for messages that could explain why NMM is unavailable.

#### | **EQQE201W SUBMIT FUNCTION ALREADY ACTIVE**

**Explanation:** The job submit activate command has been ignored because the job submit function is already active and enabled for service.

**System action:** The request is ignored.

| **User response:** None.

# | **EQQE202W SUBMIT FUNCTION ALREADY INACTIVE**

**Explanation:** The job submit deactivate command has been ignored because the job submit function is already inactive and disabled for service.

**System action:** The request is rejected.

| **User response:** None.

# | **EQQE203I SUBMIT FUNCTION ACTIVATED**

**Explanation:** The job submit activate command has been accepted and executed.

| **System action:** None.

# | **EQQE204I SUBMIT FUNCTION DEACTIVATED**

| **Explanation:** The job submit deactivate command has been accepted and executed.

- | **System action:** None.
- | **User response:** None.

# **Chapter 9. EQQFnnn Messages**

#### **EQQF000E DATA ROUTER TASK HAS IGNORED AN INVALID QUEUE ELEMENT:** DQE

**Explanation:** A queue element did not contain the correct eye catcher or version number.

**System action:** The data router task does not process the invalid element, but continues normal processing.

**User response:** Contact your system programmer.

**System programmer response:** Save the Tivoli OPC message log and contact your IBM representative.

#### **EQQF001I DATA ROUTER TASK INITIALIZATION IS COMPLETE**

**Explanation:** The data router task has successfully completed initialization.

**System action:** Data router task processing starts.

**User response:** None.

#### **EQQF002E DATA ROUTER TASK INITIALIZATION FAILED**

**Explanation:** The data router task could not acquire the resources required for normal operation.

**System action:** Data router task processing is terminated.

**Problem determination:** Review previous messages in the Tivoli OPC message log.

**User response:** Contact your system programmer.

**System programmer response:** Correct all errors and restart the data router task.

# **EQQF003E MEMBER** MEMBER **IS DEFINED AS A DESTINATION IN ROUTOPTS BUT IS STARTED AS A STANDBY SYSTEM**

**Explanation:** An XCF member has joined the same XCF group as the controller. This member was defined as a tracker in the ROUTOPTS but has been started as a Tivoli OPC standby subsystem.

**System action:** Tivoli OPC does not recognize the joined standby member as a destination. No communication takes place between the controller and the standby member.

**Problem determination:** Check the ROUTOPTS initialization statement and the initialization statement defined for the member.

**User response:** Contact your system programmer.

**System programmer response:** Restart the standby system as a tracker or update the controller ROUTOPTS statement.

#### **EQQF004E DATA ROUTER TASK ABENDED WHEN PROCESSING THE FOLLOWING QUEUE ELEMENT** DQE

**Explanation:** An abend prevented the data router task from processing a queue element.

**System action:** MVS recovery/termination is requested to generate a dump. The data router task attempts to continue normal processing.

**Problem determination:** Review the Tivoli OPC message log dataset, the EQQDUMP dataset, and the SYSMDUMP dataset to determine the cause of the problem.

**User response:** Contact your system programmer.

**System programmer response:** Save the message log and dump datasets and contact your IBM representative.

#### **EQQF005E DATA ROUTER TASK QUEUE POINTERS ARE DESTROYED, RTRQ IS LOST**

**Explanation:** The data router task abended while processing elements on RTRQ because the queue chaining is invalid.

**System action:** MVS recovery/termination is requested to generate a dump. All elements on RTRQ are skipped, but the data router task attempts to continue normal processing.

**Problem determination:** Review the Tivoli OPC message log dataset, the EQQDUMP dataset, and the SYSMDUMP dataset to determine the cause of the problem.

**Tivoli OPC administrator response:** Save the message log and dump datasets and contact your IBM representative.

#### **EQQF006I UNKNOWN XCF MEMBER** MEMBER **HAS JOINED THE GROUP. IT IS IGNORED**

**Explanation:** A member that is not defined in ROUTOPTS has joined the XCF group.

**System action:** The controller ignores the joined member. No workload or event communication between the controller and the tracker takes place.

**Problem determination:** Check the XCFOPTS initialization statement of the Tivoli OPC tracker system and check the ROUTOPTS initialization statement of the controller.

**Tivoli OPC administrator response:** Verify that the tracker system has been defined with an XCF member name that corresponds to the definition in ROUTOPTS. Add the member name to ROUTOPTS and restart the controller.

# **EQQF007I XCF MEMBER** MEMBER **HAS JOINED THE GROUP. THE DESTINATION WILL BE REPORTED ACTIVE**

**Explanation:** A Tivoli OPC tracker system has joined the same XCF group as the controller. The member is defined as an XCF destination in the ROUTOPTS initialization statement.

**System action:** The controller reports the destination as active. Work can be scheduled at workstations defining this destination.

**User response:** None

## **EQQF008I XCF MEMBER** MEMBER **HAS JOINED THE GROUP AS STANDBY FOR THE OPC CONTROLLER**

**Explanation:** A Tivoli OPC standby subsystem has joined the same group as the controller.

**System action:** Controller processing continues as normal.

#### **EQQF009I ADAPTIVE PACING ON EVENT INFLOW** MODE

**Explanation:** The MODE can be ACTIVATED or DEACTIVATED.

- **ACTIVATED** The data router has detected that the maximum number of queue elements on the event manager queue (MGRQ) were already in use when the data router task attempted to add incoming events to the MGRQ. The data router task has posted each locally attached event reader task and event writer task (when  $EWSEQNO(n)$ ), to stop reading from the event datasets or adding to the DRTQ. The data router task has also built and sent a DQE request (type RTQ) to each remote (NCF or XCF) linked tracker, where the remote data router task posts each attached event reader task and event writer task (when  $EWSEQNO(n)$ ), to stop reading from the event datasets or adding to the DRTQ.
- **DEACTIVATED** The data router task has detected that the event manager has processed all events on the event manager queue (MGRQ), so the data router task has posted each locally attached event reader task and event writer task (when  $EWSEQNO(n)$ ), to start reading from the event datasets or adding to the DRTQ. The data router task has also built and sent a DQE request (type RTQ) to each remote (NCF and/or XCF) linked tracker, where the remote data router task posts each attached event reader task and event writer task (when  $EWSEQNO(n)$ ), to start reading from the event datasets or adding to the DRTQ.

**System action:** Tivoli OPC processing continues.

**User response:** None. This message is for information only.

#### **EQQF010I INVALID RETURN CODE** RETC **FROM EQQUX009 IS IGNORED**

**Explanation:** User exit EQQUX009 passed an invalid return code back to the data router task. The return code is ignored.

**System action:** Normal processing continues. The return code is treated as return code 0.

**User response:** Inform your system programmer.

**System programmer response:** Investigate why EQQUX009 returned an invalid return code.

# **EQQF011E THE OPERATION INITIALIZATION EXIT** USRX **HAS ABENDED WHILE PROCESSING OPERATION** OPN **IN APPLICATION** APPL **WITH IA** IA **SCHEDULED ON WORKSTATION** WSNAME**. THE EXIT IS MARKED AS NOT USABLE.**

**Explanation:** The exit abended while processing. Tivoli OPC does not try to call it again unless the data router task is restarted. The exit is flagged as not executable.

**System action:** The current operation status is set according to what is specified in the SUBFAILACTION JTOPTS parameter.

**System programmer response:** Correct all errors in the exit and restart the data router task.

#### **EQQF012I PROCESSING RETURN CODE** RETC **FROM EQQUX009**

**Explanation:** User exit EQQUX009 passed a return code, RETC, that is not 0. The data router task processes the return codes and continues normal processing.

**System action:** The return code is processed as follows:

- **4** The current operation status is set according to the specification in the SUBFAILACTION keyword in the JTOPTS initialization statement.
- **8** The operation status is set according to the specification in the SUBFAILACTION keyword in the JTOPTS initialization statement. All workstations specifying the destination are set to offline status.

**User response:** Inform your system programmer.

System programmer response: Investigate why EQQUX009 returned the return code.

## **EQQF013I EXIT EQQUX009 IS NOT LOADED OR HAS BEEN DISABLED**

**Explanation:** User exit EQQUX009 has not been loaded or has abended previously. The operations scheduled to run on a workstation that specifies a user-defined destination are routed.

**System action:** The operation status is set according to what is specified in the SUBFAILACTION keyword on the JTOPTS initialization parameter.

**User response:** Issue a WSSTAT command, or use the workstation dialog, to vary the destination workstations offline.

**System programmer response:** Investigate why EQQUX009 is not loaded. If a previous abend caused the exit to be disabled, correct the error and stop/start the Tivoli OPC subsystem to get the exit reloaded.

# **EQQF014E THE EXTERNAL ROUTER QUEUE IS FULL. USER DESTINATION WILL BE SET TO OFFLINE STATUS**

**Explanation:** The external router queue is full. Tivoli OPC sets the destination to offline status and sets the corresponding operation to the status specified in the SUBFAILACTION keyword value in the JTOPTS initialization statement.

**System action:** The current operation status is set according to what is specified in the SUBFAILACTION JTOPTS parameter.

**System programmer response:** Investigate why the EQQUX009 exit is not processing.

# **EQQF015I XCF** TYPE **MEMBER** MEMBER **HAS LEFT THE GROUP. REASON:** REASON

**Explanation:** The XCF link to TYPE with member name MEMBER has been disconnected. The REASON is either that the linked Tivoli OPC address space terminated or the entire MVS/ESA system terminated.

**System action:** The transmission of data (such as event records) through the XCF link is postponed. The transmission of data resumes when the XCF member rejoins the group.

**Problem determination:** If this message is not expected, review the message log (EQQMLOG) and the SYSLOG of the linked Tivoli OPC MEMBER to determine the cause of the outage.

**User response:** Contact your system programmer.

**System programmer response:** This is a Tivoli OPC informational message.

If this message was expected and:

- The TYPE indicated CONTROLLER and message EQQW070I was also issued when the controller was restarted, you should consider increasing the size of the tracker's event dataset.
- The TYPE indicated TRACKER and message EQQZ035I was also issued when the tracker was restarted, you should consider increasing the size of the ECSA buffer (SYS1.PARMLIB(IEFSSNxx)).

# <sup>|</sup> **Chapter 10. EQQFLnn Messages**

## | **EQQFL00E JOB LOG FETCH TASK HAS IGNORED AN INVALID QUEUE ELEMENT:** DQE

| **Explanation:** A queue element did not contain the correct eye catcher or version number.

**System action:** The job log fetch task does not process the invalid element, but continues normal processing.

User response: Contact your system programmer.

| **System programmer response:** Save the Data Store job log task message log and contact your IBM representative.

# | **EQQFL01I JOB LOG FETCH TASK INITIALIZATION COMPLETE**

**Explanation:** The job log fetch task has successfully completed its initialization.

**System action:** Job log fetch processing is available.

## | **EQQFL02E JOB LOG FETCH TASK INITIALIZATION FAILED**

| **Explanation:** The job log fetch task could not acquire all the resources needed for normal operation.

**System action:** The job log fetch task is not started and all other active tasks are closed.

| **Problem determination:** Review earlier messages in the Data Store message log to determine the cause of the error.

**System programmer response:** Correct the errors and restart the submit task.

#### | **EQQFL04E JOB LOG FETCH ABENDED WHEN PROCESSING THE FOLLOWING QUEUE ELEMENT** DQE

**Explanation:** An abend prevented the job log fetch task from processing a queue element.

| **System action:** MVS recovery/termination is requested to generate a dump. The job log fetch task attempts to continue normal processing.

| **Problem determination:** Review the Data Store message log dataset, the EQQDUMP dataset, and the SYSDUMP dataset to determine the cause of the error.

**User response:** Contact your system programmer.

| **System programmer response:** Save the message log and dump datasets and contact your IBM representative.

# | **EQQFL05E JOB LOG FETCH QUEUE POINTER IS DESTROYED. ARCQ IS LOST**

**Explanation:** The job log fetch task abended while processing elements on the DSCQ because queue chaining is invalid.

| **System action:** MVS recovery/termination is requested to generate a dump. The job log fetch task attempts to continue normal processing.

| **Problem determination:** Review the Data Store message log dataset, the BEX diagnostic dataset, and the dump dataset to determine the cause of the problem.

**User response:** Contact your systems programmer.

| **System programmer response:** Save the message log, BEX and dump datasets, and contact your IBM representative.

#### | **EQQFL10E IN XCF ENVIRONMENT BOTH DSTGROUP AND CTLMEM ARE MANDATORY**

| **Explanation:** DSTGROUP and CTLMEM are not specified in the FLOPTS statement of the controller initial | parameter statement. If you specify the XCFDEST parameter, they are both mandatory.

**System action:** The Data Store does not start.

| **System programmer response:** Correct the error and restart the Data Store.

# | **EQQFL11E CTLLUNAM AND DSTGROUP/CTLMEM ARE MUTUALLY EXCLUSIVE**

| **Explanation:** CTLLUNAM and DSTGROUP or CTLMEM parameters are specified together in the FLOPTS statement of the controller initial parameter statement. They are mutually exclusive.

**System action:** The FL task does not start.

| **System programmer response:** Correct the error and restart the FL task

#### | **EQQFL12E SNADEST OR XCFDEST MISSING**

| **Explanation:** SNADEST or XCFDEST is not specified in the FLOPTS statement of the controller initial parameter statement. One of them is mandatory.

| **System action:** The FL task does not start.

| **System programmer response:** Correct the error and restart the FL task

#### | **EQQFL13E CONFLICT DETECTED BETWEEN CTLLUNAM AND SNADEST VALUES**

| **Explanation:** The same name is specified in the FLOPTS statement for the CTLLUNAM and SNADEST parameters or for the CTLMEM and XCFDEST parameters. Home and destination must have different names.

| **System action:** The FL task does not start.

| **System programmer response:** Correct the error and restart the FL task

#### | **EQQFL14E SNADEST SPECIFIED IN XCF ENVIRONMENT**

| **Explanation:** SNADEST and DSTGROUP or CTLEM are specified together in the FLOPTS statement of the controller initial parameter statement. They are mutually exclusive.

**System action:** The FL task does not start.

| **System programmer response:** Correct the error and restart the FL task

## | **EQQFL15E XCFDEST SPECIFIED IN SNA ENVIRONMENT**

**Explanation:** XCFDEST and CTLLUNAM are specified together in the FLOPTS statement of the controller initial parameter statement. They are mutually exclusive.

**System action:** The FL task does not start.

| **System programmer response:** Correct the error and restart the FL task

## | **EQQFL16E MORE THAN ONE DOT FOUND IN DESTINATION PARM**

| **Explanation:** The value of the XCFDEST or SNADEST parameter in the FLOPTS statement is not valid because it contains more than one dot (period) The period divides the Tracker by Data Store destination names and there must be only one.

**System action:** The FL task does not start.

| **System programmer response:** Correct the error and restart the FL task

## | **EQQFL17E AT LEAST ONE DOT MUST BE SPECIFIED IN DESTINATION PARM**

**Explanation:** The value of the XCFDEST or SNADEST parameter in the FLTS statement is not valid because it does not contain a dot (period). The period divides the Tracker by Data Store destination names and there must be a minimum of one.

System action: The FL task does not start.

| **System programmer response:** Correct the error and restart the FL task

## | **EQQFL18E NO DESTINATION NAME FOUND FOR TRACKER** TRACKER

| **Explanation:** The Controller has requested a job log from the Data Store, but the Tracker destination name is not | specified in the SNADEST or XCFDEST parameter of the FLOPTS statement.

| **System action:** The request fails.

| **System programmer response:** Correct the XCFDEST or SNADEST parameter and restart the Data Store.

#### | **EQQFL19I DATA STORE** DST **IS INACTIVE**

| **Explanation:** The Controller has requested a job log, but the Data Store destination specified in the SNADEST or | XCFDEST parameter of the FLOPTS statement is currently inactive.

| **System action:** The request fails.

| **System programmer response:** Start the appropriate Data Store and resubmit the request.

#### | **EQQFL1AE UNEXPECTED FN SUBTASK END**

| **Explanation:** The FL task has detected an unexpected end of FN subtask.

| **System action:** The FL task ends in error.

| **Problem determination:** Review the Data Store message log dataset, the EQQDUMP dataset, and the SYSMDUMP | dataset to determine the cause of the problem

| **User response:** Contact your system programmer

| **System programmer response:** If the error persists, save the message log and dump datasets and contact your IBM representative.

# <sup>|</sup> **Chapter 11. EQQFVnn Messages**

# | **EQQFV00E DUPLICATE NAMES IN THE DSTOPTS SNA DESTINATIONS**

| **Explanation:** A minimum of one name in the SNA keyword destination list of the DSTOPTS initialization statement is a duplicate of a previously-specified name. These names are the application names of potential session partners and must be unique.

**System action:** FN processing is terminated.

| **System programmer response:** Correct the name (or names) in error and restart the subsystem.

## | **EQQFV01I FN APPLICATION STARTED**

**Explanation:** The FN task has received control from the Data Store subsystem and is soon to start initialization processing.

**System action:** FN processing continues.

| **User response:** None.

# | **EQQFV02E FN APPLICATION TERMINATED - SETLOGON EXECUTION FAILURE**

**Explanation:** A VTAM SETLOGON macro used for enabling FN logon processing has failed. The reason for this error is defined in detail by message EQQFV15E that precedes this message in the message log.

**System action:** FN processing is terminated.

| **Problem determination:** Review message EQQFV15E to determine the cause of the error.

| **System programmer response:** Correct the error (or errors) and restart the subsystem.

## | **EQQV003E INITIALIZATION FAILED - SNA DESTINATION NOT SPECIFIED IN TRROPTS**

**Explanation:** In a Tracker system, FN initialization processing failed because no partner application IDs were specified in the SNAHOST keyword of the TRROPTS statement

**System action:** FN processing is terminated.

| **System programmer response:** Add the missing information and restart the subsystem.

# | **EQQFV04E FN APPLICATION TERMINATED - PARAMETER PROCESSING FAILURE**

| **Explanation:** FN initialization processing encountered an error in the parameters defined for it.

**System action:** FN processing is terminated.

| **Problem determination:** Review earlier messages in the message log to determine the cause of the error.

| **System programmer response:** Correct all errors and restart the subsystem.

## | **EQQFV05E FN APPLICATION TERMINATED - INITIALIZATION PROCESSING FAILURE**

| **Explanation:** FN initialization processing failed. Messages that are issued preceding this message define the cause of the error.

| **System action:** FN processing is terminated.

| **Problem determination:** Review earlier messages in the message log to determine the cause of the error.

| **System programmer response:** Correct all errors and restart the subsystem.

# | **EQQFV06I FN APPLICATION ENDED**

| **Explanation:** FN processing has completed and control is returned to the Tivoli OPC subsystem.

**System action:** FN processing is terminated.

| **User response:** None.

# | **EQQV07E INITIALIZATION FAILED - SNA DESTINATION NOT SPECIFIED IN DSTOPTS**

**Explanation:** In a Controller system, FN initialization processing failed because no partner application IDs were specified in the SNA keyword of the DSTOPTS statement.

**System action:** FN processing is terminated.

| **System programmer response:** Add the missing information and restart the subsystem.

## | **EQQFV08I INITIALIZATION FAILED - SUBSYSTEM STOP REQUESTED**

**Explanation:** FN received a subsystem stop request while in the initialization phase. FN was most likely waiting for some other Tivoli OPC resource to become active.

**System action:** FN processing is terminated.

| **User response:** None.

#### | **EQQFV09E INITIALIZATION FAILED - CTLLNAM KEYWORD NOT SPECIFIED OR INVALID**

| **Explanation:** FN initialization processing failed because the CTLLUNAM keyword was not specified or was invalid.

**System action:** FN initialization processing is terminated.

| **System programmer response:** Add the missing information and restart the subsystem.

#### | **EQQFV10E NIB BUILD PROCESSING FAILED - R15 =** R15 **R00 =** R00

**Explanation:** The GENCB macro request that was issued to generate a NIB block did not complete normally.

**System action:** FN processing is terminated.

| **Problem determination:** Use the R15 and R00 return codes to determine the cause of the error. For more information, refer to the appropriate documentation for the VTAM product installed on this MVS/ESA system.

| **System programmer response:** If insufficient main storage was the cause of the error, increase the region size and restart the Tivoli OPC subsystem. For any other cause of the error, contact your IBM representative.

#### | **EQQFV11E RPL BUILD PROCESSING FAILED - R15 =** R15 **R00 =** R00

**Explanation:** The GENCB macro request that was issued to generate an RPL block did not complete normally.

**System action:** FN processing is terminated.

| **Problem determination:** Use the R15 and R00 return codes to determine the cause of the error. For more information, refer to the appropriate documentation for the VTAM product installed on this MVS/ESA system.

| **System programmer response:** If insufficient main storage was the cause of the error, increase the region size and restart the Tivoli OPC subsystem. For any other cause of the error, contact your IBM representative.

#### | **EQQFV12E NIB EXSLT BUILD PROCESSING FAILED - R15 =** R15 **R00 =** R00

**Explanation:** The GENCB macro request that was issued to generate a NIB EXLST block did not complete normally.

**System action:** FN processing is terminated.

| **Problem determination:** Use the R15 and R00 return codes to determine the cause of the error. For more information, refer to the appropriate documentation for the VTAM product installed on this MVS/ESA system.

| **System programmer response:** If insufficient main storage was the cause of the error, increase the region size and restart the Tivoli OPC subsystem. For any other cause of the error, contact your IBM representative.

# | **EQQFV13E ACB EXSLT BUILD PROCESSING FAILED - R15 =** R15 **R00 =** R00

| **Explanation:** The GENCB macro request that was issued to generate an ACB EXLST block did not complete normally.

| **System action:** FN processing is terminated.

| **Problem determination:** Use the R15 and R00 return codes to determine the cause of the error. For more information, refer to the appropriate documentation for the VTAM product installed on this MVS/ESA system.

| **System programmer response:** If insufficient main storage was the cause of the error, increase the region size and restart the Tivoli OPC subsystem. For any other cause of the error, contact your IBM representative.

## | **EQQFV14E ACB BUILD PROCESSING FAILED - R15 =** R15 **R00 =** R00

| **Explanation:** The GENCB macro request that was issued to generate the FN ACB did not complete normally.

**System action:** FN processing is terminated.

| **Problem determination:** Use the R15 and R00 return codes to determine the cause of the error. For more information, refer to the appropriate documentation for the VTAM product installed on this MVS/ESA system.

| **System programmer response:** If insufficient main storage was the cause of the error, increase the region size and restart the Tivoli OPC subsystem. For any other cause of the error, contact your IBM representative.

# | **EQQFV15E VTAM MACRO REQUEST FAILURE - DIAGNOSTIC INFORMATION: NODE=** NODE**, REQUEST=** | X'REQ' **(NAMEREQ), RTNCD=** X'RC' **(DECRC) FDBK2=** X'FDBK2' **(DFDBK2), SSENSMI=** SMI**,** | **USENSEI=** USEI**, SSENSEI=**SSEI **R00=** X'R00'**, R15=** X'R15'

| **Explanation:** An error occurred when a VTAM request was executed or scheduled. The variable items in the message provide diagnostic information and have the following meanings:

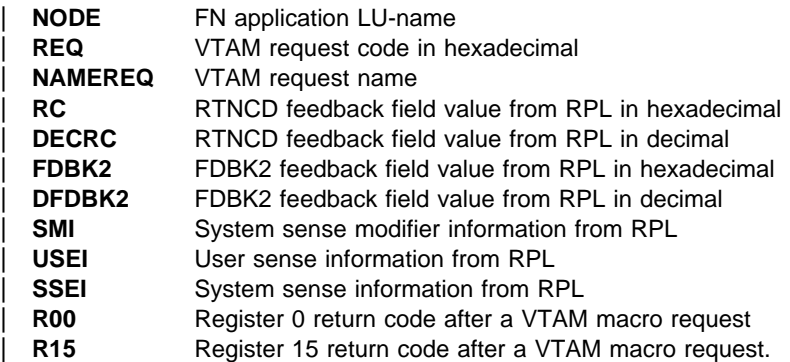

| **System action:** The action taken depends on the severity of the error situation. If at all possible, FN tries to continue processing. For the most serious errors, for example, undefined feedback code, FN abends with a dump and user code.

| **Problem determination:** Use the diagnostic information in the message to determine the cause of the error. For more information, refer to the appropriate documentation for the VTAM product installed on the system.

| **System programmer response:** Analyze the diagnostic information and the dump (if produced) to determine the cause of the error. If this was not a user error, contact your IBM representative.

#### | **EQQFV16E** NAMEREQ **REQUEST FAILURE - LU/APPLICATION** NODE **NOT FOUND**

**Explanation:** The VTAM NAMEREQ request failed to complete successfully because the LU-name NODE could not be found. The most likely reason for the error is either an invalid specification of an LU-name in the CTLLUNAM keyword of the DSTOPTS initialization statement or the NODE name has not been properly defined to VTAM.

**System action:** FN processing is terminated.

| **System programmer response:** Review the name specified in the SNAHOST keyword. Make sure that it is correct and that a counterpart exists in the VTAM definition statements. Correct the items in error and restart FN.

# | **EQQFV17E** NAMEREQ **REQUEST FAILURE - LU/APPLICATION** NODE **NOT ACTIVE**

**Explanation:** The VTAM NAMEREQ request failed to complete successfully because the LU-name NODE was not active.

**System action:** FN processing is terminated.

| **System programmer response:** Investigate why NODE suddenly became inactive. Restart FN when NODE is active again.

#### | **EQQFV18E** NAMEREQ **REQUEST FAILURE - VTAM ERROR OR NCP/VTAM INCOMPATIBILITY**

**Explanation:** The VTAM NAMEREQ request failed to complete successfully because there was an error in VTAM or an NCP/VTAM incompatibility. The reason for this error is defined in detail by message EQQFV15E that precedes this message in the Data Store message log.

**System action:** FN processing is terminated.

| **Problem determination:** Review message EQQFV15E to determine the cause of the error.

| **System programmer response:** Correct the VTAM errors and restart FN.

#### | **EQQFV19E SESSION STARTUP FAILED - PLU=**LU **NOT AVAILABLE**

**Explanation:** FN has not been able to establish a session because of one of the following reasons:

- The Tivoli OPC Controller is not started
- The FN task in the Tivoli OPC Controller is not available
- | The LU specified in the SNADEST of the DSTOPTS initialization is not active or is not defined.

| FN retries every 10 seconds until it is successful, or until the subsystem is stopped, or FN is deactivated.

| **System action:** FN continues to try and establish the LU-LU session.

| **System programmer response:** Review the name specified in the DSTLUNAM keyword of the DSTOPTS initialization statement and make sure that it is correct. If it is correct, ask the system operator at the Tivoli OPC Controller system to activate the required resource.

# | **EQQFV20I ACB SUCCESSFULLY CLOSED**

| **Explanation:** FN has been successfully disconnected from VTAM.

**System action:** FN termination processing continues.

#### | **EQQFV21W UNABLE TO CLOSE ACB**

**Explanation:** FN is unable to successfully disconnect from VTAM.

| **System action:** FN termination processing continues even though the ACB could not be closed.

| **Problem determination:** It is most likely that a VTAM error has caused this error. Check the system log for VTAM error messages that can be related to this failure.

| **System programmer response:** None.

## | **EQQFV22E LOGON ATTEMPTED BY UNDEFINED LU/APPLICATION** LU **- CLSDST ISSUED**

**Explanation:** A remote FN application that is unknown to this host Tivoli OPC subsystem tried to establish a session. This message is issued only for an FN application at a Tivoli OPC host.

**System action:** The request for the session is turned down by issuing a CLSDST macro. Processing continues for the host Tivoli OPC FN application.

| **Problem determination:** It is most likely that a name in the DSTOPTS SNADEST keyword list of names has been misspelled or left out entirely.

| **System programmer response:** Stop the FN task for which erroneous specifications have been given. Correct the specifications on the DSTOPTS statement and restart FN.

#### | **EQQFV23E LOGON REQUEST FOR LU/APPLICATION** LU **THAT IS ACTIVE - CLSDST ISSUED**

| **Explanation:** A remote FN application that is already in session with the Tivoli OPC host FN application tried to establish a session. This message is issued only for an FN application at a Tivoli OPC host.

| **System action:** The request for a session is turned down and FN processing continues.

| **Problem determination:** The most likely reason for this error is that more than one remote FN application has the same LU-name specified for it. Check the DSTLUNAM keyword of the DSTOPTS statement for all remote FN applications and make sure that they are unique.

| **System programmer response:** Stop all FN tasks that have incorrect FNAPPL keyword specifications. Correct the DSTLUNAM specifications and restart the FN tasks.

## | **EQQFV24I ACB SUCCESSFULLY OPENED**

| **Explanation:** FN has successfully established contact with VTAM and is ready for further VTAM processing.

**System action:** FN processing continues.

| **User response:** None.

#### | **EQQFV25I ACB OPEN FAILURE (RC=**RC**) - VTAM SHUTTING DOWN**

**Explanation:** FN was unable to establish contact with VTAM due to an OPEN ACB failure. RC is the ACB error flag value in hexadecimal.

| **System action:** FN processing continues.

| **User response:** None.

# | **EQQFV26E ACB OPEN FAILURE (RC=**RC**) - FN IMPROPERLY DEFINED**

**Explanation:** FN was unable to establish contact with VTAM due to an OPEN ACB failure. RC is the ACB error flag value in hexadecimal.

| **System action:** FN processing is terminated.

| **Problem determination:** Use the return code to determine the cause of the error. For more information, refer to the appropriate documentation for the VTAM product installed on the system.

| **System programmer response:** Correct the problem and restart FN.

#### | **EQQFV27E ACB OPEN FAILURE (RC=**RC**) - ABEND 1104 DUE TO SERIOUS ERROR**

**Explanation:** FN was unable to establish contact with VTAM due to an OPEN ACB failure. RC is the ACB error flag value in hexadecimal.

| **System action:** FN processing is abnormally terminated with a dump (abend code 1104).

| **Problem determination:** Use the R15 and R00 return codes to determine the cause of the error. For more information, refer to the appropriate documentation for the VTAM product installed on the system.

| **System programmer response:** Analyze the 1104 abend dump. If this was not a user error, contact your IBM representative.

#### | **EQQFV28W ACB OPEN FAILED FOR THE LAST 2 MINUTES - VTAM NOT ACTIVE**

| **Explanation:** FN failed to establish contact with VTAM during the last two minutes because VTAM was not active. | FN tries to establish contact every 10 seconds until contact is made. This message is issued every two minutes until contact is made.

| **System action:** FN continues to try and establish contact with VTAM until contact is made or until the Tivoli OPC subsystem is stopped.

| **System programmer response:** Ask your network operator to activate VTAM.

#### | **EQQFV29I VTAM TERMINATION OR FN DEACTIVATION; STOPPED SESSION SETUP ATTEMPTS**

**Explanation:** Session initiation attempts were stopped because VTAM is terminating or because the FN application was deactivated.

**System action:** FN termination processing continues.

| **User response:** None.

# | **EQQFV31I SUBSYSTEM STOP REQUEST TERMINATED SESSION SETUP ATTEMPTS**

**Explanation:** A remote FN application was in the process of initiating a session when the subsystem was stopped.

- **System action:** FN termination processing continues.
- | **Operator response:** None.

## | **EQQFV32I SUBSYSTEM STOP REQUEST TERMINATED ACB OPEN ATTEMPTS**

| **Explanation:** FN was in the process of establishing contact with VTAM when the subsystem was stopped.

**System action:** FN termination processing continues.

| **Operator response:** None.

## | **EQQFV33E ACB OPEN FAILED FOR THE LAST 2 MINUTES - FN APPLICATION NOT ACTIVE**

| **Explanation:** FN failed to establish contact with VTAM during the last two minutes because the FN application was not activated. FN tries to establish contact every 10 seconds until contact is made. This message is issued every two minutes until contact is established.

**System action:** FN continues to try and establish contact with VTAM until contact is made or until the Tivoli OPC subsystem is stopped.

| **System programmer response:** Ask your network operator to activate the VTAM LUs.

## | **EQQFV34E** NAMEREQ **REQUEST FAILURE - LU/APPLICATION** NODE **INHIBITED**

**Explanation:** The VTAM *NAMEREQ* request failed to complete successfully because the LU-name NODE was inhibited. The most likely reason for the error is that the cross-domain FN partner NODE has been deactivated or the partner VTAM system has been taken down.

**System action:** If NAMEREQ is the REQSESS request, FN processing continues to try and establish a session every 10 seconds. For other VTAM requests, FN processing is terminated.

| **System programmer response:** Ask your network operator to activate the VTAM or the FN application, or both, on the cross-domain partner system.

#### | **EQQFV36I SESSION** HOME**-**DEST **ESTABLISHED**

**Explanation:** A session has been established between the HOME home application and the DEST destination application.

**System action:** FN processing continues.

| **Operator response:** None.

# | **EQQFV37I SESSION** HOME**-**DEST **ENDED**

**Explanation:** The session between the HOME home application and the DEST destination application has terminated.

- **System action:** FN processing continues.
- | **Operator response:** None.
## | **EQQV038E DESTINATION LU INCONSISTENTLY SPECIFIED**

| **Explanation:** A destination that runs Tivoli OPC FN has been specified in the OPCAV1R2 keyword of the DSTOPTS initialization statement.

**System action:** FN processing continues.

| **System programmer response:** Correct the OPCAV1R2 keyword in the DSTOPTS initialization statement and restart the Data Store.

## | **EQQV039E DESTINATION LU NOT SPECIFIED AS OPC/A V1R2 NEC**

| **Explanation:** A destination that runs OPC/A Version 1 Release 2 NEC is not specified in the OPCAV1R2 keyword of the DSTOPTS initialization statement.

| **System action:** FN processing continues.

| **System programmer response:** Correct the OPCAV1R2 keyword in the DSTOPTS initialization statement and restart the Data Store.

# | **EQQFV40I CURRENTLY RUNNING WITH** LU **AS CONTROLLER**

| **Explanation:** FN in a Tivoli OPC Tracker system has received a Controller identification.

| **System action:** FN processing continues.

| **User response:** None.

## | **EQQFV41E THE FN TASK IGNORED THE FOLLOWING ELEMENT ON THE FN QUEUE:** DQE

**Explanation:** An invalid element has been found by the FN task. It is possible that the first four bytes of the element do not match the Tivoli OPC character string 'DQE '. (The fourth byte is a blank space.) If message EQQV039E was | issued previously, EQQV041E is issued for all elements containing the destination specified in EQQV039E.

| **System action:** The FN task does no more processing of the element, but continues normal processing.

| **System programmer response:** If message EQQV039E was issued previously, perform the actions described for that message. Otherwise, save the Tivoli OPC message log dataset containing this error message, and contact your | IBM representative.

#### | **EQQFV42E THE FN TASK IGNORED THE FOLLOWING DATA, RECEIVED FORM** NODE**:** DQE

**Explanation:** The receiving FN task did not recognize the type of data received from the application. This message is issued once for every invalid receive operation.

| **System action:** FN processing continues.

| **System programmer response:** Check that the session parameters specified in the VTAM LOGMODE table are valid. Especially check that the RU-sizes are not zero. If this message occurs during normal execution and the | VTAM LOGMODE definitions are correctly specified, contact your IBM representative.

## | **EQQFV43E INVALID RU-SIZE SPECIFIED IN** LU **SESSION PARAMETERS**

| **Explanation:** The RU-sizes specified in the session parameters are not valid.

| **System action:** FN processing continues, but the specified session is not established.

| **System programmer response:** Check that the RU-sizes specified in the Tracker node are valid. If necessary, specify different RU-sizes, and stop and restart the Tracker FN.

# | **EQQFV44E OPNDST FAILURE WHEN CONFIRMING SESSION WITH TRACKER** LU

**Explanation:** The OPNDST macro that was issued to confirm session establishment between the FN Controller and a remote Tracker failed. The most likely reason for the error is that there is no active route back to the Tracker from the Controller node or that the VTAM environment of the Tracker requesting the session is going down.

**System action:** FN processing continues and the FN Controller logon exit is ready to handle subsequent logon attempts from the remote Tracker.

| **System programmer response:** Ask your network operator to activate the necessary links for secure an active route back to the Tracker.

# | **EQQFV45E THE FN TASK HAS BEEN CONTACTED BY AN UNKNOWN DESTINATION:** LU

**Explanation:** The FN task has recognized a session control request from a destination that is not defined in the DSTOPTS initialization statement.

| **System action:** A bind request from an unknown destination is rejected and FN processing continues normally.

| **Problem determination:** Use the name of the unknown destination to determine which location is trying to access FN resources.

| **System programmer response:** If the FN task should support the destination specified in this message, update the DSTOPTS initialization statement and restart the Tivoli OPC subsystem.

## | **EQQFV46E THE FN TASK CAN NOT FIND** DEST **IN DESTINATION TABLE**

**Explanation:** The FN task has recognized a session control request from a destination that is not defined in the destination table.

| **System action:** A bind request from an unknown destination is rejected and FN processing continues normally.

| **Problem determination:** Use the name of the unknown destination to determine which location is trying to access FN resources.

| **System programmer response:** If the FN task should support the destination specified in this message, update the DSTOPTS initialization statement and restart the Tivoli OPC subsystem.

# <sup>|</sup> **Chapter 12. EQQFxxx Messages**

## | **EQQFA00E VSAM ERROR FUNC:** FUNC **RC:** RC **REASON:** REASON

**Explanation:** A VSAM operation failed. FUNC specifies which kind of operation, for example, OPEN, CLOSE, and so on. RC and REASON are the VSAM return and reason codes.

| **System action:** If the VSAM error could not be bypassed the Data Store is terminated. See Chapter 39, "Reason Codes" on page 539 for a list of the REASON codes.

| **Problem determination:** Refer to the dump dataset (ddname EQQDUMP) for further information. This file contains a copy of the control block.

| **User response:** Contact your system programmer.

| **System programmer response:** Contact your IBM representative.

## | **EQQFA01E BAD CONTROL BLOCK REASON: - REASON:** REASON

| **Explanation:** This message describes an internal error of the Data Store and is addressed to Customer Support. | The first field of the specified control block is invalid. It does not contain the name of the control block.

| **System action:** The involved Data Store task is closed. If the involved task is either the JES Queue or the Database task, the Data Store is terminated. See Chapter 39, "Reason Codes" on page 539 for a list of the REASON codes.

| **Problem determination:** Refer to the dump dataset (ddname EQQDUMP) for further information. This file contains a copy of the control block.

User response: Contact your system programmer.

| **System programmer response:** Contact your IBM representative.

#### | **EQQFA02E BAD INSTANCE - REASON:** REASON

| **Explanation:** This message describes an internal error of the Data Store and is addressed to Customer Support. The specified instance address for the called service is invalid.

| **System action:** The involved Data Store task is closed. If the involved task is either the JES Queue or the Database task, the Data Store is terminated. See Chapter 39, "Reason Codes" on page 539 for a list of the REASON codes.

| **Problem determination:** Refer to the dump dataset (ddname EQQDUMP) for further information.

User response: Contact your system programmer.

| **System programmer response:** Contact your IBM representative.

#### | **EQQFA03E BAD PARAMETER - REASON:** REASON

| **Explanation:** This message describes an internal error of the Data Store and is addressed to Customer Support. | One or more parameters passed to a called service are invalid.

| **System action:** The involved Data Store task is closed. If the involved task is either the JES Queue or the Database task, the Data Store is terminated. See Chapter 39, "Reason Codes" on page 539 for a list of the REASON codes.

| **Problem determination:** Refer to the dump dataset (ddname EQQDUMP) for further information. This file contains a copy of the value of the invalid parameter.

**User response:** Contact your system programmer.

**System programmer response:** Contact your IBM representative.

# | **EQQFA04E BAD REQUEST - REASON:** REASON

| **Explanation:** This message describes an internal error of the Data Store and is addressed to Customer Support. The specified address for the control block is invalid.

| **System action:** The involved Data Store task is closed. If the involved task is either the JES Queue or the Database task, the Data Store is terminated. See Chapter 39, "Reason Codes" on page 539 for a list of the REASON codes.

| **Problem determination:** Refer to the dump dataset (ddname EQQDUMP) for further information. This file contains the value of the invalid request field.

**User response:** Contact your system programmer.

**System programmer response:** Contact your IBM representative.

## | **EQQFA05E BAD SYSOUT DATABASE - REASON:** REASON

| **Explanation:** Generally there is a mismatch between the primary keys dataset and data files, for example, the Data Store was started without all the previously-used data files and containing the sysout listed by the primary key file.

| **System action:** The Data Store is terminated. See Chapter 39, "Reason Codes" on page 539 for a list of the REASON codes.

| **Problem determination:** Refer to the dump dataset (ddname EQQDUMP) for further information.

User response: Contact your system programmer.

| **System programmer response:** Check that, when the Data Store was started, it was pointing to the correct primary key and data files. If no error is found, contact your IBM representative.

## | **EQQFA06E IS EMPTY - REASON:** REASON

| **Explanation:** This message describes an internal error of the Data Store and is addressed to Customer Support. An internal objects list was found to be empty.

| **System action:** The involved Data Store task is closed. If the involved task is either the JES Queue or the Database task, the Data Store is terminated. See Chapter 39, "Reason Codes" on page 539 for a list of the REASON codes.

| **Problem determination:** Refer to the dump dataset (ddname EQQDUMP) for further information.

**User response:** Contact your system programmer.

| **System programmer response:** Contact your IBM representative.

## | **EQQFA07E NOT FOUND - REASON:** REASON

| **Explanation:** This message describes an internal error of the Data Store and is addressed to Customer Support. An internal object was not found by a search operation.

| **System action:** The involved Data Store task is closed. If the involved task is either the JES Queue or the Database task, the Data Store is terminated. See Chapter 39, "Reason Codes" on page 539 for a list of the REASON codes.

| **Problem determination:** Refer to the dump dataset (ddname EQQDUMP) for further information.

**User response:** Contact your system programmer.

| **System programmer response:** Contact your IBM representative.

## | **EQQFA08E NOT INITIALIZED - REASON:** REASON

| **Explanation:** This message describes an internal error of the Data Store and is addressed to Customer Support. A data file was not found in an initialized state.

| **System action:** The Data Store is terminated See Chapter 39, "Reason Codes" on page 539 for a list of the REASON codes.

| **Problem determination:** Refer to the dump dataset (ddname EQQDUMP) for further information.

**User response:** Contact your system programmer.

| **System programmer response:** Contact your IBM representative.

#### | **EQQFA10E DETACH ERROR - REASON:** REASON

| **Explanation:** This message describes an internal error of the Data Store and is addressed to Customer Support. An error occurred when the Data Store attempted to detach a subtask.

| **System action:** The involved Data Store task is closed. If the involved task is either the JES Queue or the Database task, the Data Store is terminated. See Chapter 39, "Reason Codes" on page 539 for a list of the REASON codes.

| **Problem determination:** Review earlier messages in the Data Store message log and SYSLOG datasets to determine the cause of the error.

| **User response:** Contact your system programmer.

| **System programmer response:** If possible correct all errors and restart the Data Store. If the error persists, contact | your IBM representative.

#### | **EQQFA11E NOT ACTIVE - REASON:** REASON

| **Explanation:** This message describes an internal error of the Data Store and is addressed to Customer Support. A | component that should be active was found in an inactive state.

| **System action:** The involved Data Store task is closed. If the involved task is either the JES Queue or the Database task, the Data Store is terminated. See Chapter 39, "Reason Codes" on page 539 for a list of the REASON codes.

| **Problem determination:** Refer to the dump dataset (ddname EQQDUMP) for further information.

| **User response:** Contact your system programmer.

| **System programmer response:** Contact your IBM representative.

# | **EQQFA12E NOT READY - REASON:** REASON

| **Explanation:** This message describes an internal error of the Data Store and is addressed to Customer Support. A | data file or primary index was found not ready to be used, for example, not logically open.

| **System action:** The Data Store is terminated

| **Problem determination:** Refer to the dump dataset (ddname EQQDUMP) for further information.

**User response:** Contact your system programmer.

| **System programmer response:** Contact your IBM representative.

# | **EQQFA13E INTERNAL ERROR - REASON:** REASON

**Explanation:** This message describes an internal error of the Data Store and is addressed to Customer Support. | This is a generic internal failure of the Database task. It can occur during the shutdown of the Data Store and indicates an internal mismatch. No data is lost, but its handling can be deferred to the next startup of the Data Store.

| **System action:** The Data Store is terminated. See Chapter 39, "Reason Codes" on page 539 for a list of the REASON codes.

| **Problem determination:** Refer to the dump dataset (ddname EQQDUMP) for further information.

User response: Contact your system programmer.

**System programmer response:** Contact your IBM representative.

# | **EQQFA14E BAD DATA - REASON:** REASON

| **Explanation:** This message describes an internal error of the Data Store and is addressed to Customer Support. A data file or a storage area was found in a corrupted state.

| **System action:** The involved Data Store task is closed. If the involved task is either the JES Queue or the Database task, the Data Store is terminated. See Chapter 39, "Reason Codes" on page 539 for a list of the REASON codes.

| **Problem determination:** Refer to the dump dataset (ddname EQQDUMP) for further information.

**User response:** Contact your system programmer.

| **System programmer response:** Use the Recover utility to recover the corrupted data file or use the Export utility to make a copy of the previous backup copy. After the recovery operation, if the problem persists, contact your IBM representative.

## | **EQQFA17E COMMAND ERROR**

| **Explanation:** This message describes an internal error of the Data Store and is addressed to Customer Support. An internal error was detected while analyzing a modify comamnd.

**System action:** The modify command is ignored.

| **User response:** Resubmit the modify command with the correct syntax.

#### | **EQQFA18E STOP IN PROGRESS**

**Explanation:** The Data Store has received a command while closing all the subtasks.

**System action:** The stop command is ignored.

## | **EQQFA19E COMMAND SYNTAX ERROR**

**Explanation:** The modify command is syntactically incorrect.

**System action:** The modify command is ignored.

| **User response:** Resubmit the modify command with the correct syntax.

#### | **EQQFA20E NOT OPEN - REASON:** REASON

| **Explanation:** This message describes an internal error of the Data Store and is addressed to Customer Support. A read or write operation was attempted on a data file or index that was not previously opened.

| **System action:** The Data Store is terminated. See Chapter 39, "Reason Codes" on page 539 for a list of the REASON codes.

| **Problem determination:** Refer to the dump dataset (with ddname EQQDUMP) for further information.

User response: Contact your system programmer.

**System programmer response:** Contact your IBM representative.

## | **EQQFA21E ERROR IN RPL GENERATION FOR VSAM ACCESS - REASON:** REASON

| **Explanation:** During an RPL generation, the DIV macro returns an error.

| **System action:** The Data Store is terminated. See Chapter 39, "Reason Codes" on page 539 for a list of the | REASON codes.

| **Problem determination:** Review earlier messages in the Data Store message log and SYSLOG datasets to determine the cause of the error. One possibility is that there is a DFP error in the Data Store data files or indexes.

**User response:** Contact your system programmer.

| **System programmer response:** If possible correct all errors and restart the Data Store. If the error persists, contact | your IBM representative.

## | **EQQFA22E ERROR IN POINT OPERATION ON VSAM FILE - REASON:** REASON

| **Explanation:** During a Point operation, the DIV macro returns an error.

| **System action:** The Data Store is terminated. See Chapter 39, "Reason Codes" on page 539 for a list of the | REASON codes.

| **Problem determination:** Review earlier messages in the Data Store message log and SYSLOG datasets to | determine the cause of the error. One possibility is that there is a DFP error in the Data Store data files or indexes.

| **User response:** Contact your system programmer.

| **System programmer response:** If possible correct all errors and restart the Data Store. If the error persists, contact your IBM representative.

# | **EQQFA24E VSAM LOGICAL ERROR IN GET - REASON:** REASON

| **Explanation:** During a Get operation, the DIV macro returns an error.

| **System action:** The Data Store is terminated. See Chapter 39, "Reason Codes" on page 539 for a list of the | REASON codes.

| **Problem determination:** Review earlier messages in the Data Store message log and SYSLOG datasets to determine the cause of the error. One possibility is that there is a DFP error in the Data Store data files or indexes.

**User response:** Contact your system programmer.

| **System programmer response:** If possible correct all errors and restart the Data Store. If the error persists, contact | your IBM representative.

## | **EQQFA25E VSAM PHYSICAL ERROR IN GET - REASON:** REASON

| **Explanation:** During a Get operation, the DIV macro returns an error.

| **System action:** The Data Store is terminated. See Chapter 39, "Reason Codes" on page 539 for a list of the | REASON codes.

| **Problem determination:** Review earlier messages in the Data Store message log and SYSLOG datasets to | determine the cause of the error. One possibility is that there is a DFP error in the Data Store data files or indexes.

| **User response:** Contact your system programmer.

| **System programmer response:** If possible correct all errors and restart the Data Store. If the error persists, contact your IBM representative.

# | **EQQFA26E NO PARAMETER PASSED - REASON:** REASON

| **Explanation:** This message describes an internal error of the Data Store and is addressed to Customer Support. A calling function did not pass all the required parameters to the called function.

| **System action:** The Data Store is terminated. See Chapter 39, "Reason Codes" on page 539 for a list of the REASON codes.

| **Problem determination:** Refer to the dump dataset (ddname EQQDUMP) for further information.

**User response:** Contact your system programmer.

| **System programmer response:** Contact your IBM representative.

#### | **EQQFA27E INCORRECT PARAMETER IN MODIFY COMMAND**

| **Explanation:** The command could not be processed because one or more parameters on that command could not be recognized or are out of range.

**System action:** The command is ignored.

| **User response:** Change the Modify command and resubmit the command.

## | **EQQFA28E TRANSMISSION ERROR FROM COMMUNICATION - REASON:** REASON

| **Explanation:** This message describes an internal error of the Data Store and is addressed to Customer Support. There was a generic transmission error in the communication subtask.

| **System action:** The requested data cannot be transmitted. See Chapter 39, "Reason Codes" on page 539 for a list of the REASON codes.

| **Problem determination:** Review earlier messages in the Data Store message log and SYSLOG datasets to determine the cause of the error. One possible reason is a communication failure in the SNA or the XCF | communication task due to system resource definition or an unavailable resource.

**User response:** Contact your system programmer.

| **System programmer response:** If possible correct all errors and restart the Data Store. If the error persists, contact your IBM representative.

## | **EQQFA30E BAD STATUS - REASON:** REASON

| **Explanation:** This message describes an internal error of the Data Store and is addressed to Customer Support. An internal object was found in a corrupted state.

| **System action:** The involved Data Store task is closed. If the involved task is either the JES Queue or the Database task, the Data Store is terminated. See Chapter 39, "Reason Codes" on page 539 for a list of the REASON codes.

| **Problem determination:** Refer to the dump dataset (ddname EQQDUMP) for further information.

**User response:** Contact your system programmer.

| **System programmer response:** Contact your IBM representative.

# | **EQQFA32E BAD PAGE - REASON:** REASON

| **Explanation:** This message describes an internal error of the Data Store and is addressed to Customer Support. The database component detected a data page in a corrupted state.

| **System action:** The Data Store is terminated. See Chapter 39, "Reason Codes" on page 539 for a list of the REASON codes.

| **Problem determination:** Refer to the dump dataset (ddname EQQDUMP) for further information.

| **User response:** Contact your system programmer.

| **System programmer response:** Use the Recover utility to recover the corrupted data file or use the Export utility to make a copy of the previous backup copy. After the recovery operation, if the problem persists, contact your IBM representative.

#### | **EQQFA34E NO SPACE AVAILABLE - REASON:** REASON

| **Explanation:** There is no more space available in a data file or an index file.

| **System action:** The involved Database data file subtask is closed. Data Store processing continues using the other data files. If this was the last available data file, the Data Store is terminated.

| **Problem determination:** Refer to the dump dataset (ddname EQQDUMP) for further information. The data files or the index files, or both, should be reallocated with more space and the old data files should be copied using the | IDCAMS Repro utility or the Data Store Export/Import utility.

## | **EQQFA36E ERROR DURING ENQUEUE - REASON:** REASON

| **Explanation:** This message describes an internal error of the Data Store and is addressed to Customer Support. An enqueue operation failed.

| **System action:** The involved Data Store task is closed. If the involved task is either the JES Queue or the Database task, the Data Store is terminated. See Chapter 39, "Reason Codes" on page 539 for a list of the | REASON codes.

| **Problem determination:** Refer to the dump dataset (ddname EQQDUMP) for further information.

| **User response:** Contact your system programmer.

| **System programmer response:** Contact your IBM representative.

## | **EQQFA37E ALREADY RESERVED - REASON:** REASON

| **Explanation:** This message describes an internal error of the Data Store and is addressed to Customer Support. | The Data Store attempted to reserve a message that was already reserved for processing.

| **System action:** The involved Data Store task is closed. If the involved task is either the JES Queue or the Database task, the Data Store is terminated. See Chapter 39, "Reason Codes" on page 539 for a list of the REASON codes.

| **Problem determination:** Refer to the dump dataset (ddname EQQDUMP) for further information.

User response: Contact your system programmer.

| **System programmer response:** Contact your IBM representative.

# | **EQQFA39E ERROR IN ACB GENERATION FOR VSAM ACCESS - REASON:** REASON

**Explanation:** During an ACB generation, the macro returns an error.

| **System action:** The Data Store is terminated. See Chapter 39, "Reason Codes" on page 539 for a list of the REASON codes.

| **Problem determination:** Review earlier messages in the Data Store message log and SYSLOG datasets to determine the cause of the error. One possibility is that there is a DFP error in the Data Store data files or indexes.

**User response:** Contact your system programmer.

| **System programmer response:** If possible correct all errors and restart the Data Store. If the error persists, contact your IBM representative.

## | **EQQFA42E NO DD FOUND - REASON:** REASON

| **Explanation:** In the Data Store startup procedure, all the ddnames and the files that are necessary for Data Store life were not specified.

| **System action:** The Data Store is terminated See Chapter 39, "Reason Codes" on page 539 for a list of the REASON codes.

**User response:** Check the Data Store start up procedure.

| **Problem determination:** Refer to the Installation Guide for correct definitions of files.

#### | **EQQFA43E VSAM OPEN ERROR - REASON:** REASON

**Explanation:** During an Open operation, the macro returns an error.

| **System action:** The Data Store is terminated. See Chapter 39, "Reason Codes" on page 539 for a list of the REASON codes.

| **Problem determination:** Review earlier messages in the Data Store message log and SYSLOG datasets to determine the cause of the error. One possibility is that there is a DFP error in the Data Store data files or indexes.

**User response:** Contact your system programmer.

| **System programmer response:** If possible correct all errors and restart the Data Store. If the error persists, contact your IBM representative.

# | **EQQFA44E GENERIC I/O ERROR - REASON:** REASON

**Explanation:** During an I/O operation, an error was detected.

| **System action:** The involved Data Store task is closed. If the involved task is either the JES Queue or the Database task, the Data Store is terminated. See Chapter 39, "Reason Codes" on page 539 for a list of the REASON codes.

| **Problem determination:** Review earlier messages in the Data Store message log and SYSLOG datasets to determine the cause of the error. One possibility is that there is a DFP error in the Data Store data files or indexes.

User response: Contact your system programmer.

| **System programmer response:** If possible correct all errors and restart the Data Store. If the error persists, contact | your IBM representative.

## | **EQQFA45E ATTACH ERROR - REASON:** REASON

| **Explanation:** This message describes an internal error of the Data Store and is addressed to Customer Support. An error occurred when the Data Store attempted to attach a subtask.

| **System action:** The involved Data Store task is closed. If the involved task is either the JES Queue or the Database task, the Data Store is terminated. See Chapter 39, "Reason Codes" on page 539 for a list of the REASON codes.

| **Problem determination:** Review earlier messages in the Data Store message log and SYSLOG datasets to determine the cause of the error. One possibility is that the Data Store is being started in a region that is too small.

**User response:** Contact your system programmer.

**System programmer response:** If possible correct all errors and restart the Data Store. If the error persists, contact | your IBM representative.

#### | **EQQFA46E UNEXPECTED TASK END - REASON:** REASON

**Explanation:** A Data Store subtask ended unexpectedly.

| **System action:** The involved Data Store task is closed. If the involved task is either the JES Queue or the Database task, the Data Store is terminated. See Chapter 39, "Reason Codes" on page 539 for a list of the REASON codes.

| **Problem determination:** Refer to the dump dataset (ddname EQQDUMP) for further information.

**User response:** Contact your system programmer.

| **System programmer response:** Contact your IBM representative.

#### | **EQQFA47E ERROR DURING DYNALLOC (ALLOCATION) - REASON:** REASON

| **Explanation:** There was an error during a Dynalloc operation.

| **System action:** The involved Data Store task is closed. If the involved task is either the JES Queue or the Database task, the Data Store is terminated. See Chapter 39, "Reason Codes" on page 539 for a list of the REASON codes.

| **Problem determination:** Refer to the dump dataset (ddname EQQDUMP) for further information.

| **User response:** Contact your system programmer.

| **System programmer response:** Contact your IBM representative.

## | **EQQFA48E ERROR DURING SSI REQUEST - REASON:** REASON

**Explanation:** This message describes an internal error of the Data Store and is addressed to Customer Support. An error was detected when a Subsystem Interface function was invoked.

| **System action:** The Data Store is terminated. See Chapter 39, "Reason Codes" on page 539 for a list of the REASON codes.

| **Problem determination:** Refer to the dump dataset (ddname EQQDUMP) for further information.

User response: Contact your system programmer.

| **System programmer response:** Contact your IBM representative.

## | **EQQFA49E ERROR DURING DYNALLOC (UNALLOCATION) - REASON:** REASON

**Explanation:** There was an error during a Dynalloc operation.

| **System action:** The involved Data Store task is closed. If the involved task is either the JES Queue or the Database task, the Data Store is terminated. See Chapter 39, "Reason Codes" on page 539 for a list of the REASON codes.

| **Problem determination:** Refer to the dump dataset (ddname EQQDUMP) for further information.

**User response:** Contact your system programmer.

**System programmer response:** Contact your IBM representative.

#### | **EQQFAR1I WAITING FOR SUBTASK COMPLETION** TASKNAME

**Explanation:** The Data Store is waiting for a subtask completion. This message can occur during the Data Store shut down.

| **System action:** None.

| **User response:** None

# | **EQQFAR2I** TASKNAME **TASK ABENDED - RETURN:** REASON

**Explanation:** The task specified TASKNAME has abended with reason REASON or is terminated unexpectedly.

| **System action:** The involved Data Store task is closed. If the involved task is either the JES Queue or the Database task, the Data Store is terminated.

| **Problem determination:** Review earlier messages in the Data Store message log and SYSLOG datasets to determine the cause of the error. One possibility is that the Data Store is being started in a region that is too small.

**User response:** Contact your system programmer.

| **System programmer response:** If possible correct all errors and restart the Data Store. If the error persists, contact your IBM representative.

#### | **EQQFAR3I ALL WRITER SUBTASKS ARE CLOSED**

**Explanation:** All active writer subtasks are now closed.

| **System action:** The Data Store is not able to store sysout until a minimum of one writer is restarted. To start some of them, issue the ARMDWR modify command.

#### | **EQQFAR4I OPC DATA STORE ENDED**

**Explanation:** All Data Store subtasks have terminated. The Data Store subsystem is starting its own termination process.

| **System action:** The Data Store subsystem frees all acquired resources and is terminated.

#### | **EQQFAR5E INVALID STOREMETHOD OPTION**

| **Explanation:** The STOREMETHOD option specified in DSTOPTS is invalid. Valid values are: ALWAYS, | CMCOMPLETE, MVSCCOMPLETE.

**System action:** The Data Store does not start.

## | **EQQFAR6E INVALID COMBINATION OF COMMUNICATION PARAMETERS**

**Explanation:** The combination of communication parameters is invalid, for example, you have specified both HOSTCON(SNA) and CTLMEM.

**System action:** The Data Store does not start.

## | **EQQFAR7E INVALID REQMETHOD OPTION**

| **Explanation:** The REQMETHOD option specified in DSTOPTS is invalid. The valid value is EXIT01 or blank.

| **System action:** The Data Store does not start.

# | **EQQFARAI DATA STORE** TASKNAME **TASK ACTIVE**

**Explanation:** The task indicated by TASKNAME has been successfully started and is active.

**System action:** The Data Store continues processing.

# | **EQQFARBE A COMMUNICATION METHOD MUST BE SPECIFIED (SNA / XCF)**

| **Explanation:** You must specify one of the two methods for communication in DSTOPTS via the HOSTCON keyword. **System action:** The Data Store does not start.

# | **EQQFARCE DSTLUNAM / CTLLUNAM ARE MANDATORY WHEN HOSTCON(SNA) IS SPECIFIED**

| **Explanation:** If HOSTCON(SNA) is required, you must specify both DSTLUNAM and CTLLUNAM.

| **System action:** The Data Store does not start.

# | **EQQFARDE DSTGROUP / DSTMEM / CTLMEM ARE MANDATORY WHEN HOSTCON(XCF) IS SPECIFIED**

| **Explanation:** If HOSTCON(XCF) is required, you must specify all the three parameters.

| **System action:** The Data Store does not start.

# | **EQQFAREE SYSCLASS IS MANDATORY IN DSTOPTS OPTIONS**

| **Explanation:** You must specify the SYSCLASS (sysout class reserved for Data Store) parameter in DSTOPTS.

| **System action:** The Data Store does not start.

# | **EQQFARFW NWRITER PARM NOT SPECIFIED OR OUT OF RANGE (1:16): DEFAULTED TO 1**

| **Explanation:** The NWRITER (number of writer tasks) parameter was invalid or not specified. The number of writers was defaulted to 1.

| **System action:** The Data Store continues processing.

# | **EQQFARGW MAXSTOL PARM NOT SPECIFIED OR OUT OF RANGE (0:10000): DEFAULTED TO 0**

| **Explanation:** The MAXSTOL (maximum number of sysout lines stored in SysDb) parameter was invalid or not specified. The maximum number of stored lines was defaulted to 0.

System action: The Data Store continues processing.

# | **EQQFARHW MAXSYSL PARM NOT SPECIFIED OR OUT OF RANGE (0:10000): DEFAULTED TO 0**

| **Explanation:** The MAXSYSL (maximum number of sysout lines returned to the Controller) parameter was invalid or not specified. The maximum number of sysout lines was defaulted to 0.

| **System action:** The Data Store continues processing.

# | **EQQFARIW QTIMEOUT PARM NOT SPECIFIED OR OUT OF RANGE (0:360): DEFAULTED TO 15**

| **Explanation:** The QTIMEOUT (timeout system reader) parameter was invalid or not specified. THe timeout system reader was defaulted to 15.

| **System action:** The Data Store continues processing.

# | **EQQFARJE DSTHIGHJOBID PARM MUST BE GREATER THAN DSTLOWJOBID PARM.**

**Explanation:** You have specified a value for the DSTHIGHJOBID parameter that is greater than the value of the DSTLOWJOBID parameter.

**System action:** The Data Store does not start.

# | **EQQFARLW CINTERVAL PARM NOT SPECIFIED OR OUT OF RANGE (0:1440): DEFAULTED TO 0**

**Explanation:** The CINTERVAL (interval time in minutes for clean up) parameter was invalid or not specified. The interval time for clean up was defaulted to 0.

**System action:** The Data Store continues processing.

#### | **EQQFARMW WINTERVAL PARM NOT SPECIFIED OR OUT OF RANGE (0:3600): DEFAULTED TO 30**

| **Explanation:** The WINTERVAL (interval time in minutes for writer) parameter was invalid or not specified. The interval time for writer was defaulted to 30.

System action: The Data Store continues processing.

#### | **EQQFARNW DELAYTIME PARM NOT SPECIFIED OR OUT OF RANGE (0:1440): DEFAULTED TO 1**

| **Explanation:** The DELAYTIME (maximum delay for job permanence in JES queue) parameter was invalid or not specified. The parameter was defaulted to 1.

**System action:** The Data Store continues processing.

## | **EQQFAROE REQDEFCLASS MUST BE DIFFERENT FROM SYSCLASS**

| **Explanation:** The REQDEFCLASS (default class for requeue) parameter must be different from the SYSCLASS | (sysout class reserved for Data Store) parameter.

**System action:** The Data Store does not start.

# | **EQQFARPE UNABLE TO START TASK BECAUSE IT IS ALREADY ACTIVE**

**Explanation:** An operator START command has been entered for a Data Store task that is already active.

**System action:** The second attempt is terminated.

| **System programmer response:** If you want to restart the task, first stop it, and then issue the START command.

## | **EQQFARQE OPC DATA STORE IS ALREADY ACTIVE ON SYSCLASS**

**Explanation:** A Data Store has been started with a reserved sysout class that is assigned to another active Data Store.

**System action:** The second Data Store is terminated.

| **System programmer response:** If you want to restart the second Data Store, first change the subsys class in the initialization parameters.

# | **EQQFARRI SUBTASK** TASKNAME **DIAGNOSE HAS BEEN ACTIVATED**

**Explanation:** The diagnose trace for subtask TASKNAME has been activated

System action: The activities of subtask TASKNAME are now traced.

# | **EQQFARSI SUBTASK** TASKNAME **DIAGNOSE HAS BEEN DE-ACTIVATED**

**Explanation:** The diagnose trace for subtask TASKNAME has been deactivated.

System action: The activities of subtask TASKNAME are now traced.

# | **EQQFARTW CLNPARM PARM NOT SPECIFIED DEFAULTED TO EQQCLNPA**

| **Explanation:** The CLNPARM (clean up options member name) parameter was not specified. The clean up options member name was defaulted to EQQCLNPA.

| **System action:** The Data Store continues processing.

# | **EQQFARUE DSTREQUEUEDEF OPTION INVALID. MUST BE NONHELD or ASIS**

| **Explanation:** The DSTREQUEUEDEF option specified in DSTOPTS is invalid. Valid values are NONHELD or ASIS.

| **System action:** The Data Store does not start.

## | **EQQFARVW DSTREQUEUEDEF PARM NOT SPECIFIED DEFAULTED TO ASIS**

| **Explanation:** The DSTREQUEUEDEF parameter was not specified. The parameter was defaulted to ASIS.

| **System action:** The Data Store continues processing.

## | **EQQFARWE SOME CLASSES SPECIFIED IN DSTREQUEUE ARE INVALID**

**Explanation:** A class (or classes) that is specified in the DSTREQUEUE option is invalid. You must specify only valid classes.

| **System action:** The Data Store does not start.

## | **EQQFARXE SOME DISP SPECIFIED IN DSTREQUEUE ARE INVALID MUST BE** N **OR** A**.**

| **Explanation:** A disp (or disps) that is specified in the DSTREQUEUE option is invalid. Valid values are N or A.

| **System action:** The Data Store does not start.

## | **EQQFARYI DSTLOWJOBID PARM NOT SPECIFIED, DEFAULTED TO 1**

**Explanation:** The DSTLOWJOBID parameter was invalid or not specified. The parameter was defaulted to 1.

| **System action:** The Data Store continues processing.

# | **EQQFARZI DSTHIGHJOBID PARM NOT SPECIFIED, DEFAULTED TO 9999**

| **Explanation:** The DSTHIGHJOBID parameter was invalid or not specified. The parameter was defaulted to 9999. | **System action:** The Data Store continues processing.

# | **EQQFCC0E DATA STORE COMMUNICATION TASK INITIALIZATION FAILED**

| **Explanation:** The Communication task could not acquire all the resources needed for normal operation.

| **System action:** The Communication task is not started.

| **Problem determination:** Review earlier messages in the Data Store message log to determine the cause of the error.

| **System programmer response:** Correct the errors and restart the communication task.

## | **EQQFCC1I DATA STORE COMMUNICATION TASK INITIALIZATION ENDED**

**Explanation:** The Communication task has successfully completed its initialization.

| **System action:** Communication processing starts.

# | **EQQFCC2I DATA STORE COMMUNICATION TASK ENDED**

| **Explanation:** The Communication processing has been completed and control is returned to the OPC Data Store subsystem.

| **System action:** The Communication task is terminated.

## | **EQQFCC3I STARTING FN APPLICATION**

| **Explanation:** The Data Store FN task has received control from the Data Store communication subtask and is soon to start initialization processing.

**System action:** Data Store FN processing continues.

## | **EQQFCC4I CLOSING FN APPLICATION**

**Explanation:** The Data Store FN processing has been completed and control is returned to the Data Store communication task.

**System action:** Data Store FN processing is terminated.

## | **EQQFCC5E FN APPLICATION DOES NOT RESPOND**

| **Explanation:** After a close request issued by the Data Store communication task, the Data Store FN subtask does not respond.

System action: The system waits until the subtask is closed.

#### | **EQQFCC6I XCF COMMUNICATION WITH CONTROLLER MEMBER** MEMBER **IS OFFLINE**

**Explanation:** The member MEMBER of the XCF communication with the Controller is offline.

| **System action:** The Data Store cannot communicate with the Controller.

| **User response:** Check if the Controller is active or if there are some problems in the XCF connections. One | possibility is that either CTLMEM or DSTGROUP is incorrectly specified in the DSTOPTS initialization statement.

# | **EQQFCC7I UNABLE TO SEND MESSAGE: CONTROLLER XCF MEMBER** MEMBER **IS OFFLINE**

**Explanation:** The XCF Controller member MEMBER is offline.

| **System action:** The Data Store cannot communicate with the Controller: sysout cannot be sent back to it.

| **User response:** Check if the Controller is active or if there are some problems in the XCF connections. One | possibility is that CTLMEM is incorrectly specified in the DSTOPTS initialization statement.

# | **EQQFCC9I XCF MEMBER** MEMBER **HAS JOINED THE GROUP** GROUP

| **Explanation:** An OPC Data Store or Controller FL subtask has joined the XCF group as defined in the DSTOPTS or | FLOPTS statements.

| **System action:** None

| **User response:** None.

# | **EQQFCCAI STARTING XCF JOIN**

**Explanation:** The join process between the Data Store and XCF has been started.

**System action:** Normal processing continues.

# | **EQQFCCBI UNABLE TO RETRIEVE JOB** JOBNAME**: READER TASK INACTIVE**

**Explanation:** The Controller requested the retrieval of the JOB JOBNAME to the Data Store, but the Data Store Reader subtask is not active. The retrieval cannot be performed.

**System action:** The request is rejected. Data Store normal processing continues.

| **User response:** Start the reader task and resubmit the request.

# | **EQQFCM1I STOP IN PROGRESS**

**Explanation:** The Data Store command task is terminating after a stop request.

| **System action:** The Data Store waits until the command task is closed.

# | **EQQFCM2I DATA STORE COMMAND TASK IS BEING STARTED**

**Explanation:** The command task has been successfully attached.

| **System action:** The Data Store continues processing. If the startup process is successful, the Command task issues its own start message.

#### | **EQQFCM3I DATA STORE COMMAND TASK ENDED**

| **Explanation:** The command task has been requested to stop and is ending normally.

| **System action:** The command task is terminated and all other active tasks are closed.

#### | **EQQFCMAI NUMBER OF ACTIVE WRITERS:** VALUE

**Explanation:** This message indicates (by VALUE) the number of writers that are currently running.

**System action:** The Data Store continues processing.

# | **EQQFCMBI WINTERVAL TIME FOR SYSDB WRITERS :** VALUE

**Explanation:** This message indicates (by VALUE) the current value of the WINTERVAL (interval time in minutes for writer) parameter.

**System action:** The Data Store continues processing.

## | **EQQFCMCI MAXSYSL RETURNED SYSOUT LINES:** VALUE

**Explanation:** This message indicates (by VALUE) the current value of the MAXSYSL (maximum number of sysout lines returned to the Controller) parameter.

System action: The Data Store continues processing.

# | **EQQFCMDI MAXSTOL STORED SYSOUT LINES:** VALUE

**Explanation:** This message indicates (by VALUE) the current value of the MAXSTOL (maximum number of sysout lines stored in SysDb) parameter.

| **System action:** The Data Store continues processing.

# | **EQQFCMFI CLEAN UP INTERVAL TIME:** VALUE

**Explanation:** This message indicates (by VALUE) the current value of the CINTERVAL (interval time in minutes for clean up) parameter.

System action: The Data Store continues processing.

## | **EQQFCMGE AN INCORRECT MODIFY COMMAND HAS BEEN IGNORED**

| **Explanation:** The Data Store has detected an invalid modify command.

| **System action:** The modify command is not processed.

# | **EQQFCMHE MODIFY COMMAND SYNTAX ERROR**

**Explanation:** The modify command is syntactically incorrect.

| **System action:** The modify command is not processed.

# | **EQQFCMIE INVALID MODIFY COMMAND PARAMETER VALUE**

**Explanation:** The parameter value specified for the modify command is incorrect or out of range.

| **System action:** This command is not processed. The Data Store continues processing.

# | **EQQFCU1I CLEAN UP TASK STARTED**

| **Explanation:** The clean up data store task has been successfully started. This does not always mean that a clean up policy is running (see message EQQFCU3I).

**System action:** The Data Store continues processing.

#### | **EQQFCU2I CLEAN UP TASK ENDED**

**Explanation:** The clean up data store task has been requested to stop and is terminating normally.

| **System action:** The clean up task is terminated. Data Store normal processing continues.

#### | **EQQFCU3I CLEAN UP TASK RUNNING**

**Explanation:** The clean up data store task is running. A value other than 0 (zero) was specified for CINTERVAL. The clean up policy specified in the CLNPARM member is active.

System action: The Data Store and clean up task continue processing.

## | **EQQFCU4I CLEAN UP TASK IN QUIESCE STATUS**

**Explanation:** The clean up task is in a quiescent status and is waiting until the clean up interval time has elapsed.

**System action:** At the end of the clean up interval time, the clean up task is reactivated.

## | **EQQFCU5E PARAMETER NOT ALLOWED IN DATA STORE CLEAN UP TASK**

**Explanation:** A statement (or statements) in CLNPARM is invalid because it is applicable only to batch clean up.

| **System action:** The clean up task is terminated. Data Store normal processing continues.

| **User response:** Check the CLNPARM statement (or statements). Correct the error and restart the clean up task.

# | **EQQFCU6I BATCH UTILITY PROCESSING STARTED**

**Explanation:** The batch program that executes the batch utilities has been successfully started.

| **System action:** None

## | **EQQFCU7E PARAMETER** PARM **NOT ALLOWED IN BATCH CLEAN UP**

| **Explanation:** A statement (or statements) in CLNPARM is invalid because it is applicable only to the data store clean up task.

**System action:** Batch utility processing is terminated.

| **User response:** Check the CLNPARM statement (or statements). Correct the error and resubmit the utility.

## | **EQQFCU8I BATCH UTILITY PROCESSING ENDED**

**Explanation:** The program that executes the batch utilities is terminating normally.

| **System action:** The batch utility processing is terminated. Data Store normal processing continues.

## | **EQQFCUAE** CMDPAR**: PARM-MEMBER IS EMPTY**

**Explanation:** No operand is specified in the *CMDPAR* member.

**System action:** The batch utility is not started.

User response: Check the member. Correct the error and resubmit the request.

# | **EQQFCUBE IMPORT / EXPORT COMMAND WITHOUT DDNAME PARAMETER**

**Explanation:** The DDNAME parameter was not specified in an Import or Export statement.

**System action:** The request is rejected.

| **User response:** Check the DDNAME parameter. Correct the error and resubmit the utility.

## | **EQQFCUCE PARAMETER** CMDPAR **NOT ALLOWED**

| **Explanation:** The CMDPAR parameter is not allowed for this statement.

**System action:** The request is rejected.

User response: Check the parameter. Correct the error and resubmit the utility.

#### | **EQQFCUEE ERROR ON PARAMETER LIBRARY MEMBER** CMDPAR

**Explanation:** An error was found in the *CMDPAR* initial parameter member.

| **System action:** The batch utility is terminated. Previous error messages help you to understand the problem.

User response: Check the statement. Correct the error and resubmit the utility.

## | **EQQFCUFE SYNTAX ERROR IN SEARCH CRITERIA** CMDPAR

**Explanation:** The search condition specified for the *CMDPAR* statement contains a syntax error (or errors).

System action: The batch utility is terminated.

| **User response:** Check the statement. Correct the error and resubmit the utility.

#### | **EQQFCUGW NAME EXCEEDS 8 CHARACTERS**

**Explanation:** In the search criteria, you specified a Job name or Job ID that is greater than eight characters. This is not allowed.

**System action:** The name or ID is truncated to eight characters.

| **Problem determination:** None.

| **User response:** To use the correct criteria, change the statement and resubmit the utility.

# | **EQQFCUJI NUMBER OF SYSOUTS/RECORDS EXPORTED: nnn/mmm**

| **Explanation:** This message indicates the total number of selected sysouts and the total number of records written into the export file by a single batch export utility.

| **System action:** The system informs you that the export utility has terminated processing of a single export command. Normal batch utilities processing continues.

# | **EQQFCUHW THE IMPORT FILE IS EMPTY**

| **Explanation:** The import batch utility found an empty import file.

| **System action:** The batch utility is terminated.

| **User response:** Check the import file and, if necessary, resubmit the utility.

# | **EQQFCUKI NUMBER OF SYSOUTS IMPORTED: nnn**

| **Explanation:** This message indicates the total number of sysouts selected from the import file and stored in the sysout database by a single batch export utility.

| **System action:** None

# | **EQQFCUMW BAD SYSOUT:** SYSOUT KEY **IMPORTED**

**Explanation:** During a batch import utility, a mismatch was detected between the number of records written in the import file, for a specific sysout, and the total number of pages stored in the page prefix. The incorrect SYSOUT KEY is shown.

**System action:** The batch utility does not import the incorrect sysout and continues its normal processing.

## | **EQQFCUNI NUMBER OF KEYS EXTRACTED: nnn**

**Explanation:** This message indicates the total number of keys selected from the sysout database and written into an output file by a single batch recover primary index utility.

**System action:** The system informs you that the recover utility has terminated Normal batch utilities processing continues.

## | **EQQFCUOW THE HEADER RECORD DOESN'T CONTAIN A VALID IDENTIFIER**

**Explanation:** The first record of an input file found by the import batch utility is not an header record.

**System action:** The import utility is terminated.

User response: Check the import file and, if necessary, resubmit the utility.

## | **EQQFCUPI CLEAN UP DELETED nnn SYSOUTS**

| **Explanation:** The clean up task has completed the deletion of the specified sysout in accordance with the current clean up policy.

| **System action:** None

## | **EQQFCUQI EQQCLNPA MEMBER NOT FOUND**

| **Explanation:** This message is issued when the CLNPARM option is not specified in the DSTOPTS statement. Default member EQQCLNPA is used, but is not found in the parameter library.

**System action:** The clean up task is started, but there is no active policy.

| **User response:** Specify the CLNPARM option or add the member EQQCLNPA into the parameter library and restart the clean up task with the appropriate command.

# | **EQQFJK1I UNABLE TO WRITE ALL DSID IN SYSDB FOR JOB:** JOBNMID

| **Explanation:** After several retries, a writer task was unable to store all the sysouts in the database for the specified job.

| **Problem determination:** Review earlier messages in the Data Store message log and SYSLOG datasets to determine the cause of the error.

| **System action:** The sysouts are not requeued to their original class. They are kept in the Data Store reserved class for a next retry until they are correctly processed or removed manually from the reserved class.

User response: Contact your system programmer.

| **System programmer response:** If the error persists, remove the job manually from the reserved class and contact your IBM representative.

## | **EQQFJK2E DATA STORE JESQUEUE TASK INITIALIZATION FAILED**

**Explanation:** The JES queue task could not acquire all the resources needed for normal operation.

| **System action:** The JES queue task is not started and all other active tasks are closed. Data Store is terminated.

| **Problem determination:** Review earlier messages in the Data Store message log to determine the cause of the error.

| **System programmer response:** Correct the errors and restart the Data Store.

## | **EQQFJK3I DATA STORE JESQUEUE TASK INITIALIZATION COMPLETED**

| **Explanation:** The JES queue task has successfully completed its initialization.

| **System action:** JES queue processing starts.

# | **EQQFJK4I DATA STORE JESQUEUE TASK ENDED**

| **Explanation:** The JES queue task has been requested to stop and is terminating normally.

**System action:** The JES queue task is terminated.

# | **EQQFJK5I DATA STORE JESQUEUE TASK ENDED DUE TO AN ERROR**

| **Explanation:** The JES queue task has been abnormally stopped.

| **System action:** The JES queue task is terminated and all other active tasks are closed. The Data Store is | terminated.

| **Problem determination:** Review earlier messages in the Data Store message log to determine the cause of the error.

| **System programmer response:** Correct the errors shown by the earlier messages and restart the Data Store.

## | **EQQFJK6I DATA STORE JESQUEUE TASK WAITING FOR DATABASE TASK END.**

| **Explanation:** The JES queue has received a stop command, but it has some jobs in its queue and the database task has to complete the pending requests.

**System action:** The JES queue task waits until the database task is terminated.

## | **EQQFJK7I DATA STORE JESQUEUE TASK CLOSE IN PROGRESS : ANALYSING QUEUE**

**Explanation:** Before closing, the JES queue task examines its internal queue for the last time to close all pending situations.

| **System action:** None.

# | **EQQFJK9I** JOBNMID **CANNOT BE REQUEUED TO ORIGINAL CLASS: DEFAULT CLASS IS USED.**

**Explanation:** The original class specified for the requeue operation is reserved. The requeue operation for the JOBNMID job is forced in the default class.

| **System action:** JES queue processing continues.

## | **EQQFJKAI ORIGINAL CLASS NOT FOUND:** JOBNMID **REQUEUED TO DEFAULT CLASS**

**Explanation:** The original class specified for the requeue operation was not found. The requeue operation for the JOBNMID job is forced in the default class.

| **System action:** JES queue processing continues.

## | **EQQFJKBE SSI FUNCTION 79 ENDS IN ERROR. RETURN CODE** RC79 **REASON CODE** RSC79

| **Explanation:** The subsystem interface (SSI) function 79 returned an error with return code RC79 and reason code RSC79. The JES queue task could not continue processing.

| **System action:** The JES Queue task terminates and all other active tasks are closed.

| **User response:** Contact your system programmer.

| **System programmer response:** Contact your IBM representative.

## | **EQQFSD1I SYSOUT DATABASE ERROR HANDLER TASK STARTED**

**Explanation:** The sysout database error handler task is being started.

**System action:** The Data Store initialization process continues.

## | **EQQFSD2I SYSOUT DATABASE ERROR HANDLER TASK ENDED**

**Explanation:** The sysout database error handler task has been requested to stop and it has terminated normally.

System action: The sysout database error handler task is terminated.

## | **EQQFSD3E DATABASE ERROR HANDLER DETECTED SUBTASK FAILURE**

| **Explanation:** The error handler task that coordinates data file activities has detected a subtask failure.

| **Problem determination:** Review earlier messages in the Data Store message log and SYSLOG datasets to determine the cause of the error.

User response: Contact your system programmer.

| **System programmer response:** If possible correct all errors and restart the Data Store. If the error persists, contact your IBM representative.

## | **EQQFSD4I SYSOUT DATABASE STARTING**

**Explanation:** The sysout database is being started.

**System action:** The Data Store initialization process continues.

## | **EQQFSD5I SYSOUT DATABASE INITIALIZATION COMPLETE**

**Explanation:** The sysout database has successfully completed its initialization.

**System action:** The sysout database is now active.

## | **EQQFSD6I SYSOUT DATABASE TERMINATING**

**Explanation:** A stop request was issued to close the sysout database.

**System action:** The sysout database is shut down.

# | **EQQFSD7I SYSOUT DATABASE STOPPED**

**Explanation:** A stop request was accepted and completed by the sysout database.

System action: The sysout database is now stopped.

# | **EQQFSD8W WARNING MESSAGES WERE ISSUED DURING OPERATION ON DATA FILE** DATAFILE

| **Explanation:** This message is displayed during the close process of the Data Store and indicates that an error was found during an operation on the DATAFILE data file.

| **Problem determination:** Review earlier messages in the Data Store message log and SYSLOG datasets to determine which operation failed or the cause of the error.

# | **EQQFSF1I DATA FILE** DATAFILE **INITIALIZATION COMPLETED**

**Explanation:** The initialization process of the DATAFILE data file task was completed successfully.

System action: The DATAFILE data file can be used to store sysout data.

# | **EQQFSF2I DATA FILE** DATAFILE **TERMINATION COMPLETED**

**Explanation:** The DATAFILE data file task termination process has been completed.

**System action:** The DATAFILE data file is closed.

## | **EQQFSF3E UNABLE TO ALLOCATE AND FORMAT SPACE MAP**

| **Explanation:** An error occurred when allocating storage to build and format the space map.

| **System action:** Data Store initialization is stopped.

| **System programmer response:** The allocation in the data file is too small (a minimum of two tracks is needed). | Correct the values in the allocation JCL, reallocate the data file and restart the Data Store.

## | **EQQFSF4W INVALID PAGE -** FILENUM RBN

**Explanation:** During clean up an invalid page was detected for one of the following reasons:

- the RBN is out of range
- the page status is deleted, but the corresponding bit of the space map is on.

| The message shows the data file number FILENUM and the RBN stored in the page prefix.

**System action:** The clean up resets the corresponding bit of the space map.

### | **EQQFSF5I UNABLE TO EXTEND DATA FILE** DATAFILE **- DATA FILE DISABLED**

| **Explanation:** An error occurred when trying to extend the data file number DATAFILE.

| **System action:** The data file was flagged as disabled and cannot be used to store sysout data. The store | operations continue on the next available data file. If no more data files are available, the Data Store is terminated.

| **System programmer response:** Do a minimum of one of the following actions:

- To make more space available, shorten the clean up task interval (CINTERVAL)
- | Stop the Data Store, increase the size of the current data store files, and restart the Data Store.
- | Allocate additional data files and restart the Data Store.

## | **EQQFSK1I PRIMARY KEY FILE INITIALIZATION COMPLETED**

| **Explanation:** The initialization process of the primary key file task was completed successfully.

| **System action:** The primary key file can be used to store sysout data.

#### | **EQQFSK2I PRIMARY KEY FILE TERMINATION COMPLETED**

**Explanation:** The primary key file task termination process has been completed.

| **System action:** The primary key file is closed.

# | **EQQFSK3I GENERIC I/O ERROR DURING OPEN VSAM FILE**

| **Explanation:** A VSAM Open operation failed.

**System action:** The Data Store is terminated.

| **Problem determination:** Review earlier messages in the Data Store message log and SYSLOG datasets to determine the cause of the error. One possibility is that you have insufficient authorization on that VSAM file.

User response: Contact your system programmer.

**System programmer response:** If possible correct all errors and restart the Data Store. If the error persists, contact your IBM representative.

## | **EQQFSR0E DATA STORE READER TASK INITIALIZATION FAILED**

| **Explanation:** The reader task could not acquire all the resources needed for normal operation.

| **System action:** The reader task is not started.

| **Problem determination:** Review earlier messages in the Data Store message log to determine the cause of the error.

**System programmer response:** Correct the errors and restart the submit task.

# | **EQQFSR1I DATA STORE READER TASK INITIALIZATION COMPLETED**

**Explanation:** The reader task has successfully completed its initialization.

- **System action:** Reader processing starts.
- | **User response:** None.

## | **EQQFSR2I DATA STORE READER TASK ENDED**

**Explanation:** The reader task has been requested to stop and is terminating normally.

**System action:** The reader task is terminated.

| **System programmer response:** None.

## | **EQQFSR3I DATA STORE IS ATTEMPTING TO COMMUNICATE WITH CONTROLLER**

**Explanation:** During a retrieval request processing, communication was lost between the Controller and the Data Store. The Data Store retries three times, at 5-second intervals, to retransmit the joblog.

| **System action:** None

| **System programmer response:** If the error persist, check the reason for the communication failure.

## | **EQQFSR4I JOB** JOBNMID **NOT FOUND NEITHER IN SYSDB NOR IN JES QUEUE**

| **Explanation:** The reader has received a request for a job that is not stored either on SysDb (Not Found from SysDb services) or on the JES queue. The reader is unable to return the requested job.

**System action:** The job log retrieval request fails.

| **System programmer response:** Check the job log status, for example, the job was not routed to the reserved class.

#### | **EQQFSR5I TIMEOUT REACHED DURING SEARCH OF JOB:** JOBNMID

| **Explanation:** The job log retrieval request reached the maximum allowed time (see QTIMEOUT statement). The reader is unable to return the requested job.

**System action:** The job log retrieval request fails.

# | **EQQFSW0E DATA STORE WRITER TASK INITIALIZATION FAILED**

**Explanation:** The writer task could not acquire all the resources needed for normal operation.

**System action:** The writer task is not started.

| **Problem determination:** Review earlier messages in the Data Store message log to determine the cause of the error.

**System programmer response:** Correct the errors and restart the submit task.

# | **EQQFSW1I DATA STORE WRITER TASK INITIALIZATION COMPLETED**

**Explanation:** The writer task has successfully completed its initialization.

**System action:** Writer processing starts.

| **User response:** None.

# | **EQQFSW2I DATA STORE WRITER TASK ENDED**

**Explanation:** The writer task has been requested to stop and is terminating normally.

**System action:** The writer task is terminated.

| **System programmer response:** None.

## | **EQQFSW3I DATA STORE WRITER TASK ENDED DUE TO AN ERROR**

| **Explanation:** The writer task has been abnormally stopped.

| **System action:** The writer task is terminated.

| **Problem determination:** Review earlier messages in the Data Store message log to determine the cause of the | error.

| **System programmer response:** Correct the errors shown by the earlier messages and restart the indicated task.

# | **EQQFSW4I JOB:** JOBNAME **-** JOBNAME**(**DDN**) INVALID SYSOUT**

| **Explanation:** The writer has received an empty dataset (dynamically allocated). DDN is returned to JES, but is always equal to JESMSGLG for the three DSIDs of the job log. This message is displayed once for each DSID found | for the job.

| **System action:** The writer task skips to another job log that is to be stored.

| **System programmer response:** None.

# **Chapter 13. EQQGnnn Messages**

# **EQQG001I SUBTASK** SUBTASK **HAS STARTED**

**Explanation:** The subtask SUBTASK has been successfully initialized.

**System action:** Processing for the indicated subtask is started.

**User response:** None.

#### **EQQG002E INITIALIZATION OF SUBTASK** SUBTASK **FAILED. REASON CODE:** RS

**Explanation:** The indicated subtask could not acquire all the resources needed for normal operation.

**System action:** Processing continues but no requests from the dialog or the program interface for Tivoli OPC can be served.

**Problem determination:** The message variable RS can have the following values:

- **02** The main task, the normal mode manager, is unavailable.
- **11** The application description file is unavailable.
- **12** The workstation description file is unavailable.
- **13** The calendar file is unavailable.
- **14** The period file is unavailable.
- **15** The all workstations closed record is unavailable.
- **16** The operator instruction file is unavailable.
- **17** The JCL variables file is unavailable.
- **18** The resource description file is unavailable.
- **19** The ETT criteria file is unavailable.

**User response:** Review earlier messages in the Tivoli OPC message log to determine the cause of the error.

**System programmer response:** Correct errors shown by the earlier messages and restart the subtask indicated.

#### **EQQG003I SUBTASK** SUBTASK **HAS ENDED**

**Explanation:** This message is issued when the Tivoli OPC subsystem is being stopped by an operator command.

**System action:** Tivoli OPC termination processing continues.

**User response:** None.

#### **EQQG004E SUBTASK** SUBTASK **ABENDED, IT IS RESTARTED AT** RETRYAT

**Explanation:** A serious error caused the SUBTASK subtask to end abnormally. SUBTASK has been able to restart, at RETRYAT.

**System action:** SUBTASK resumes normal processing, but one or more requests for service may have been rejected. The dialog user requesting service may or may not be informed about the completion or termination of the requests. A dump is created. Message EQQX271E, when issued, informs the dialog user that the request has failed due to a serious error in SUBTASK. If the subtask is GENERAL SERVICE, the dialog user must press "attention" to break the request.

**Problem determination:** Review the dump dataset to determine what caused the problem.

**User response:** Inform the system programmer about the error and, (if the error can be reproduced), of the sequence of dialog requests leading to the error.

**System programmer response:** Collect relevant information about the sequence of events leading to this error, make the dump dataset and the message log available for inspection, and contact your IBM representative.

## **EQQG005E VALIDATION FAILED FOR FILE:** FILE**, REASON:** REASON**, OFFSET:** POS

**Explanation:** The record that was to be written to the Tivoli OPC database was rejected because it was incorrect.

**System action:** No update to the database is made.

**Problem determination:** FILE gives the database on which the update was attempted, REASON indicates the reason for the failure, and POS indicates the failing position in hexadecimal form within the record.

See Chapter 39, "Reason Codes" on page 539 for a list of the reason codes and their meanings.

**User response:** Look in the dump dataset (ddname EQQDUMP) for further information about the error. This dataset contains the record and the position of the error. If you cannot find a valid reason for the error, contact your system programmer.

**System programmer response:** If you cannot find a valid reason for the error, make the dump dataset (ddname EQQDUMP) and the message log available for inspection. Contact your IBM representative.

## **EQQG006I THE** FUNC **FUNCTION IS** ACTION **BY** USER

**Explanation:** This message confirms and logs some action taken to a Tivoli OPC function. FUNC is either AUTOMATIC JOB RECOVERY or JOB SUBMISSION. ACTION is either ACTIVATED or DEACTIVATED. USER is the user ID of the user who requested the function. The message confirms that the dialog request has been successfully accomplished.

**System action:** Processing continues.

**User response:** None.

## **EQQG008W THE REQUEST FAILED, GENERAL SERVICE QUEUING PROBLEM, REASON:** XSSRS

**Explanation:** The request was rejected because of an interface problem in the General Service function.

**System action:** The system waits for you to respond.

**Problem determination:** Review the Tivoli OPC message log for errors related to General Service to determine the cause of the error.

**User response:** Try again. If the error persists, contact your system programmer.

**System programmer response:** Correct the General Service error given in the Tivoli OPC message log.

#### **EQQG009W INSUFFICIENT VIRTUAL STORAGE FOR THE COMPLETE LIST, REASON:** XSSRS

**Explanation:** The requested list could not be displayed because the amount of virtual storage in the dialog address space was not sufficient.

**System action:** A partial list is displayed, or no list at all.

**User response:** If this is a request from a dialog function in which a selection criterion can be specified, change the selection criterion to select fewer items. Increase the region size at TSO logon.

# **EQQG010I GENERAL SERVICE REQUEST STATISTICS FOLLOW: TYPE TOTAL NEWRQS TOTTIME NEWTIME TOTAVG NEWAVG**

**Explanation:** This message is issued if the GENERAL SERVICE task statistics are active. This can be done either by specifying the STATMSG(GENSERV) keyword in the JTOPTS initialization statement or with the modify command, /F subsys,GENSTA=ON.

If any requests have been processed, this message is issued every  $n$  minutes, where  $n$  is either the value specified in the JTOPTS keyword STATIM, if it has a nonzero value, or the default of 30.

It consists of column headers defining the values of the EQQG011I message following.

The following column headers are defined:

- **TYPE** The request for which data was gathered.
- **TOTAL** The total number of requests of this type.

**NEWRQS** The number of requests of this type since the last message.

# **EQQG010I EQQG010I**

**TOTTIME** The total time, in seconds, used to process this request. **NEWTIME** The total time, in seconds, used to process this request since the last message. **TOTAVG** The average time, in seconds, used to process a request of this type. **NEWAVG** The average time, in seconds, used to process a request of this type since the last message. The value in the TYPE column is one of the following resources: **ALL** Total line for all resources **AD** Application description **AR** Automatic recovery **PERI** Calendar periods **CALE** Calendar **WSCL** All workstations closed **WSD** Workstation description **LTPS** Long-term plan **PLAN** Long-term plan status **WS** Current plan workstation status **WSRL** Current plan workstation status requested from the ready list **RL** Current plan ready list<br>**OPER** Current plan operation **Current plan operation OPRL** Current plan operation requested from the ready list **PREP** Preparation CPU operations **DEPC** Dependency operation **R3P** Current plan operation record **C3C** Current plan occurrences **C3CR** Current plan occurrences requested from the ready list **CP G** Current plan general **Current plan general JCL** JCL Repository record **JSUB** Job submission **JCLA** Automatic JCL preparation **JCLP** Promptable JCL variables **JCLT** JCL tailoring **JVAR** Tailoring session **JV** JCL variable table **RACF** Refresh RACF resources **SRES** Special resources **ETT** Event-triggered tracking **OI** Operator instruction **STAT** Tivoli OPC status record **MCP** Modify current plan **DEP** Successor candidates **CATM** Catalog management **OTHR** All other resources

**System action:** Normal Tivoli OPC processing continues.

**User response:** None.

# **EQQG011I** TYPE NUMRQ NEWRQ TTOT TNEW TAVG NAVG

**Explanation:** This message is issued if the GENERAL SERVICE task statistics are active. This can be done either by specifying the STATMSG(GENSERV) keyword in the JTOPTS initialization statement or with the modify command, /F subsys,GENSTA=ON.

If any requests have been processed, this message is issued every  $n$  minutes, where  $n$  is either the value specified in the JTOPTS keyword STATIM, if it has a nonzero value, or the default of 30.

In the message text shown above:

**nnnnn** A 5-digit number. **secs** The number of seconds.

The message contains data about how the general service subtask processed requests for one resource. See the description of message EQQG010I for an explanation of what the data values mean.

**System action:** Normal Tivoli OPC processing continues.

**User response:** None.

# **EQQG012I GENERAL SERVICE QUEUE STATISTICS FOLLOW: TYPE TOTAL Q1 Q2 Q5 Q10 Q20 Q50 Q100 >100**

**Explanation:** This message is issued if the GENERAL SERVICE task statistics are active. This can be done either by specifying the STATMSG(GENSERV) keyword in the JTOPTS initialization statement or with the modify command, /F subsys,GENSTA=ON.

If any requests have been processed, this message is issued every  $n$  minutes, where  $n$  is either the value specified in the JTOPTS keyword STATIM, if it has a nonzero value, or the default of 30.

The message shows the size and delay of the General Service queue since the message was last issued.

The value below the TYPE heading can be either QUEUE SIZE or QUEUE DELAY. The value below the TOTAL heading gives the total number of times that the General Service queue was emptied. The values below the Q<sup>x</sup> headings give the number of times that either the length of the queue or the time spent waiting for General Service processing, was in a particular interval. For example, Q20 on the queue size line gives the number of times that the queue size was between 11 and 20 requests.

**System action:** Normal Tivoli OPC processing continues.

**User response:** None.

# **EQQG013I** TYPE TOTSZ Q1 Q2 Q3 Q4 Q5 Q6 Q7 Q8

**Explanation:** This message is issued if the GENERAL SERVICE task statistics are active. This can be done either by specifying the STATMSG(GENSERV) keyword in the JTOPTS initialization statement or with the modify command, /F subsys,GENSTA=ON.

If any requests have been processed, this message is issued every  $n$  minutes, where  $n$  is either the value specified in the JTOPTS keyword STATIM, if it has a nonzero value, or the default of 30.

In the message text shown above:

**nnnnn** A 5-digit number.

This message contains data about the General Service queue size. See the description of message EQQG012I for an explanation of what the data values mean.

**System action:** Normal Tivoli OPC processing continues.

**User response:** None.

## **EQQG014W REQUEST TERMINATED BECAUSE TIME LIMIT IS EXCEEDED**

**Explanation:** A general service request has terminated because the requesting process: a program interface (PIF) program or a dialog user, did not respond within 10 minutes.

**System action:** Processing continues.

**User response:** None.

## **EQQG015W REQUEST TERMINATED - REQUESTOR NO LONGER CONNECTED**

**Explanation:** A general service request was terminated because the requesting process: a program interface (PIF) program or a dialog user, is no longer connected to the general service subtask. The connection can be lost if the requestor is canceled, or if a dialog user presses the ATTN (attention) key, after a request for service has been sent to the controller and before a response has been received.

**System action:** Processing continues.

**User response:** None.

## **EQQG100E GDDM COULD NOT BE LOADED**

**Explanation:** When requesting a graph, Tivoli OPC could not load GDDM\*.

**System action:** The graph request is ignored. Processing continues.

**User response:** Contact your system programmer.

**System programmer response:** Make sure that the GDDM load library is part of ISPLLIB.

#### **EQQG104W POSITION THE CURSOR ON AN ELEMENT IN THE GRAPHICAL AREA**

**Explanation:** A graph selection command has been given, but the cursor was not located in the graphical area.

**System action:** The command is ignored. Processing continues.

**User response:** Position the cursor in the graphical area at or close to the element to be selected and reissue the command.

## **EQQG105E DUMMY NODES ARE NOT VALID, REPOSITION CURSOR**

**Explanation:** This node is a dummy node and as such has no data related to it.

**System action:** The system waits for you to respond.

**User response:** Specify another node for processing.

## **EQQG106I THE SPECIFIED ATTRIBUTE MUST BE NUMERIC. SEE GDDM MANUALS**

**Explanation:** An invalid graphical attribute has been given.

**System action:** The attribute panel is redisplayed and prompts you for a correct attribute value.

**User response:** Correct the invalid attribute.

# **EQQG107I THE GDDM IS NOT ALLOWED IN SPLIT SCREEN MODE**

**Explanation:** The GDDM is not allowed in split-screen mode.

**System action:** The call to GDDM is disabled.

**User response:** Set the screen in single-screen mode and repeat the command.

# **EQQG109E EQQG109E**

# **EQQG109E NET LOADER MODULE COULD NOT BE LOADED**

**Explanation:** When requesting a graph, Tivoli OPC could not load the net building routine.

**System action:** The graph request is ignored. Processing continues.

**User response:** Contact your system programmer.

**System programmer response:** Make sure that the ISPLLIB libraries are updated to contain the graph net building routines. The name of the routine can be seen in the ISPF log. See message EQQX009.

# **Chapter 14. EQQHnnn Messages**

## **EQQH001E THE NETVIEW INTERFACE MODULE CNMNETV COULD NOT BE LOADED**

**Explanation:** CNMNETV was not found in the library search path.

**System action:** Tivoli OPC continues, but the generic alert functions as requested in the GENALERT keyword of the ALERT initialization statement are disabled. Instead, Tivoli OPC generates WTO messages for the error conditions specified in the GENALERT keyword.

**System programmer response:** Ensure that the CNMNETV module is accessible and restart Tivoli OPC.

#### **EQQH003E SEND GENERIC ALERT TO NETVIEW FAILED WITH RC=**RC

**Explanation:** Request type 12 sent to the NetView\* PPI failed.

**System action:** A WTO is issued instead of the generic alert.

**System programmer response:** Check NetView documentation for further information.

#### **EQQH201W AN INCORRECTLY PLACED COMMA AT** H20101 **IS IGNORED**

**Explanation:** You have coded a comma that is not required at H20101.

**System action:** The statement is accepted. The extraneous comma is ignored. Tivoli OPC continues verifying the statements.

**User response:** If you rerun the job, remove the extra comma.

## **EQQH202W AN INCORRECTLY PLACED COMMA IN THE PARMSTRING IS IGNORED**

**Explanation:** An unnecessary comma is coded in the parameter.

**System action:** The parameter is accepted and the extraneous comma is ignored. The Tivoli OPC continues verifying the commands

**User response:** Remove the extra comma and rerun.

## **EQQH203E THE KEYWORD** H20301 **APPEARS TOO MANY TIMES**

**Explanation:** A statement is specified with two or more identical keywords.

**System action:** Tivoli OPC continues to verify the statement, but the database is not updated.

**User response:** Remove the duplicate keyword and rerun.

#### **EQQH204E THE STATEMENT** H20401 **IS UNDEFINED**

**Explanation:** The statement H20401 is not recognized.

**System action:** Processing of the statement is terminated.

**User response:** Correct the invalid statement and rerun.

#### **EQQH205E THE COMMAND IS MISSING OR THE FORMAT IS INVALID**

**Explanation:** The statement does not start with a valid command.

**System action:** Processing of the statement is terminated.

**User response:** Add a valid command or correct the invalid command and rerun.

# **EQQH206W A MISSING END OF COMMENT IS ASSUMED AT THE END OF THE STATEMENT**

**Explanation:** A start of comment delimiter ( $'$ ) has been detected, without a corresponding end of comment ( $'$ ). **System action:** Tivoli OPC assumes the comment ends after the control statement. **User response:** Add an end of comment (\*) and rerun if required.

# **EQQH207W A MISSING END QUOTE IS ASSUMED AT THE END OF THE STATEMENT**

**Explanation:** The quote for this character string is not closed.

**System action:** Tivoli OPC assumes the quote ends after the control statement.

**User response:** Add a quote and rerun if required.

## **EQQH208E THE KEYWORDS** H20801 **AND** H20802 **ARE EXCLUSIVE**

**Explanation:** Two mutually exclusive keywords are entered on the same statement.

**System action:** Processing of the statement is terminated.

**User response:** Remove one of the keywords and rerun.

## **EQQH209E AN INVALID RIGHT PARENTHESIS WAS FOUND AT** H20901

**Explanation:** More right parentheses than left parentheses are coded.

**System action:** Processing of the statement is terminated.

**User response:** Correct the number of parentheses and rerun.

## **EQQH210E TOO MANY VALUES ARE CODED IN THE KEYWORD** H21001

**Explanation:** The keyword H21001 has too many coded values.

**System action:** Processing of the statement is terminated.

**User response:** Correct the keyword values and rerun.

## **EQQH211E AN INVALID VALUE** H21101 **SPECIFIED OR A KEYWORD IS MISSPELLED**

**Explanation:** Either the value H21101 is not valid for the keyword or the keyword is misspelled.

**System action:** Processing of the statement is terminated.

**User response:** Correct the statement and rerun.

# **EQQH213E A VALUE IS MISSING AFTER** H21301

**Explanation:** Not enough keyword values are specified for H21301.

**System action:** Processing of the statement is terminated.

**User response:** Add the missing keyword value (or values) and rerun.

## **EQQH214E TOO MANY LEFT PARENTHESES OR AN INVALID VALUE FOUND AT** H21401

**Explanation:** Too many parentheses are provided at H21401 or you have provided an invalid value for a keyword.

**System action:** Processing of the statement is terminated.

**User response:** Correct the statement and rerun.

## **EQQH215E TOO MANY LEFT PARENTHESES ARE INSERTED IN THE PARMSTRING**

**Explanation:** Too many left parentheses are provided.

**System action:** Processing of the statement is terminated.

**User response:** Remove the extra left parentheses and rerun.

# **EQQH216E A LEFT PARENTHESIS IS MISSING BEFORE** H21601

**Explanation:** A left parenthesis is missing.

**System action:** Processing of the statement is terminated.

**User response:** Add the missing left parenthesis and rerun.

#### **EQQH217E AN INVALID COMMA IS INSERTED IN** H21701

**Explanation:** A keyword and its values are separated by an invalid comma.

**System action:** Processing of the statement is terminated.

**User response:** Remove the comma and rerun.

## **EQQH218W A MISSING RIGHT PARENTHESIS IS ASSUMED AT THE END OF THE STATEMENT**

**Explanation:** The right parenthesis, which should delimit the end of statement, is missing. Too many items might be specified.

**System action:** The processing continues.

**User response:** Specify the keyword and its value in the correct format and rerun.

#### **EQQH219E THE REQUIRED KEYWORD** H21901 **IS MISSING**

**Explanation:** The keyword H21901 is missing from the statement.

**System action:** Processing of the statement is terminated.

**User response:** Specify the missing keyword and rerun.

## **EQQH220E A REQUIRED KEYWORD IS MISSING. SPECIFY EITHER** H22001 **OR** H22002

**Explanation:** You must specify either H22001 or H22002.

**System action:** Processing of the statement is terminated.

**User response:** Specify one of the keywords and rerun.

## **EQQH221E AN INVALID** H22101 H22102 **WAS FOUND IN THE KEYWORD** H22103

**Explanation:** The value type H22101 in field H22102 for keyword H22103 is invalid.

**System action:** Processing of the statement is terminated.

**User response:** Specify a valid value and rerun.

## **EQQH222E AT LEAST ONE KEYWORD MUST BE SPECIFIED FOR STATEMENT** H22201

**Explanation:** You must specify at least one keyword for H22201.

**System action:** Processing of the statement is terminated.

**User response:** Correct the command and rerun.

# **EQQH223E THE EMPTY QUOTED STRING IS INVALID FOR THE KEYWORD** H22301

**Explanation:** No values are specified for keyword H22301.

**System action:** Processing of the statement is terminated.

**User response:** Correct the string and rerun.

## **EQQH224E REQUIRED KEYWORD(S) MISSING IN COMMAND** H22401

**Explanation:** One or more required keywords were not found in the statement H22401.

**System action:** Processing of the statement is terminated.

**User response:** Correct the statement and rerun.

## **EQQH301E NUMERIC FACTOR** H30101 **EXCEEDS CYCLE** H30102 **LENGTH**

**Explanation:** A numeric factor is out of range.

**System action:** The rule is invalid and is not saved.

**User response:** Correct the numeric factor or cycle specification and rerun.

## **EQQH302E NUMERIC FACTOR** H30201 **AND WEEKDAY > CYCLE** H30202 **LENGTH**

**Explanation:** A numeric factor combined with a week day exceeds the period length. The name of a predefined cycle is preceded by two unprintable characters (..).

**System action:** The rule is invalid and is not saved.

**User response:** Correct the numeric factor or cycle specification and rerun.

## **EQQH303E THE USER PERIOD** H30301 **DOES NOT EXIST**

**Explanation:** The specified user period is invalid. The name of OPC predefined cycles is preceded by two unprintable characters (..).

**System action:** The rule is invalid and is not saved.

**User response:** Correct the period specification and rerun.

## **EQQH304E THE CALENDAR** H30401 **DOES NOT EXIST**

**Explanation:** The specified calendar H30401 is invalid.

**System action:** The rule is invalid and is not saved.

**User response:** Correct the calendar specification and rerun.

## **EQQH305E ORIGIN SHIFT** H30501 **IS TOO LARGE FOR THE PERIOD** H30502**.**

**Explanation:** The number specified for origin shift is out of range for period H30501. The name of OPC predefined cycles is preceded by two unprintable characters (..).

**System action:** The rule is invalid and is not saved.

**User response:** Correct the origin shift or period specification and rerun.

# **EQQH306W SELECTION OF EVERY AND FIRST/LAST - INTERPRETED AS EVERY**

**Explanation:** You have selected both EVERY and FIRST (or numeric 1) or EVERY and LAST during the definition of a rule. The rule is interpreted as EVERY without any numeric factor. This may not be what you intended.

**System action:** The system waits for you to respond.

**User response:** Decide whether the rule should be defined using EVERY or ONLY. Change the selected fields if required. If you are unsure of the affect of EVERY and ONLY use the GENDAYS command.
#### **EQQH308W DUPLICATE VALUE(S)** H30801 **IGNORED.**

**Explanation:** You have specified duplicate values. Only one of the values is used.

**System action:** The duplicate value is removed.

**User response:** Check the specified values and correct them if necessary.

#### **EQQH309E THE SAVED RULE VALUE HAS BEEN DESTROYED, PLEASE REENTER THE INFO**

**Explanation:** The rule value saved on the application description database is invalid and cannot be used.

**System action:** The rule is invalid and must be reentered before use.

**Problem determination:** The dump dataset (ddname EQQDUMP) contains a dump of the rule value.

**User response:** Reenter the rule and rerun.

#### **EQQH310E UNEXPECTED ERROR IN THE CALENDAR ROUTINE**

**Explanation:** The calendar routine used in the rule interpretation or date generation has returned an unexpected reason code.

**System action:** Processing of this specific rule cannot continue.

**Problem determination:** The dump dataset (ddname EQQDUMP) contains a dump of the control blocks.

**User response:** This is likely to be an internal error. If possible, rerun the request.

**System programmer response:** If you cannot find a valid reason for the error, save the dump dataset and the message log and contact your IBM representative.

#### **EQQH401I NO DATE GENERATED BY THIS RULE**

**Explanation:** No date is generated by this rule.

**System action:** No dates are generated.

**User response:** Check the rule and the validity period.

# **EQQH402W THE PERIOD** H40201 **HAS NO ORIGIN WITHIN RULE VALIDITY.**

**Explanation:** The period H40201 has no origin within rule validity period.

**System action:** No dates are generated.

**User response:** Correct the period specification or validity period and rerun.

# **EQQH501E NUMERIC FACTOR** H50101 **EXCEEDS CYCLE** H50102 **LENGTH**

**Explanation:** A numeric factor is out of range.

**System action:** The rule is invalid and is not saved.

**User response:** Correct the numeric factor or cycle specification and rerun.

## **EQQH502E NUMERIC FACTOR** H50201 **TOGETHER WITH WEEKDAY EXCEEDS CYCLE** H50202 **LENGTH**

**Explanation:** A numeric factor combined with a week day exceeds the period length. The name of a predefined cycle is preceded by two unprintable characters (..).

**System action:** The rule is invalid and is not saved.

**User response:** Correct the numeric factor or cycle specification and rerun.

## **EQQH503E THE USER PERIOD** H50301 **DOES NOT EXIST**

**Explanation:** The specified user period is invalid. The name of OPC predefined cycles is preceded by two unprintable characters (..).

**System action:** The rule is invalid and is not saved.

**User response:** Correct the period specification and rerun.

#### **EQQH504E THE CALENDAR** H50401 **DOES NOT EXIST**

**Explanation:** The specified calendar H50401 is invalid.

**System action:** The rule is invalid and is not saved.

**User response:** Correct the calendar specification and rerun.

# **EQQH505E ORIGIN SHIFT** H30501 **IS TOO LARGE FOR THE PERIOD** H30502**.**

**Explanation:** The number specified for origin shift is out of range for period H50501. The name of a predefined cycle is preceded by two unprintable characters (..).

**System action:** The rule is invalid and is not saved.

**User response:** Correct the origin shift or period specification and rerun.

## **EQQH509E THE SAVED RULE VALUE HAS BEEN DESTROYED, PLEASE REENTER THE INFORMATION**

**Explanation:** The rule value saved on the application description database is invalid and cannot be used.

**System action:** The rule is invalid and must be reentered before use.

**Problem determination:** The dump dataset (ddname EQQDUMP) contains a dump of the rule value.

**User response:** Reenter the rule and rerun.

#### **EQQH510E UNEXPECTED ERROR IN THE CALENDAR ROUTINE**

**Explanation:** The calendar routine used in the rule interpretation or date generation has returned an unexpected reason code.

**System action:** Processing of this specific rule cannot continue.

**Problem determination:** The dump dataset (ddname EQQDUMP) contains a dump of the control blocks.

**User response:** This is likely to be an internal error. If possible, rerun the request.

**System programmer response:** If you cannot find a valid reason for the error, save the dump dataset and the message log and contact your IBM representative.

# **EQQH511E CALENDARS DATASPACE CREATION FAILED**

**Explanation:** An error occurred while the batch program or the normal mode manager subtask was trying to create the calendar dataspace.

**System action:** The job or the normal mode manager is terminated.

**User response:** Contact your system programmer.

**System programmer response:** Review the Tivoli OPC message log to determine the cause of the error. If you cannot determine the cause and if the error persists, contact your IBM representative.

## **EQQH700I HIGHEST RETURN CODE FROM PARSER IS** H70001

**Explanation:** This information message is displayed after parsing a date generating rule. The short message is set to 'VALID RULE' if the parser returns 04 or lower, 'INVALID RULE' for all other return codes. The return code value is shown in H70001. This message is followed by one or more information or warning messages for a valid rule, and by up to five error messages for an invalid rule.

**System action:** If 'VALID RULE' is returned, the date generating rule definition is accepted. If 'INVALID RULE' is returned, the rule is rejected.

**User response:** If the rule is rejected, correct the rule definition according to the diagnostics provided by the messages.

#### **EQQH701E EITHER ONLY OR EVERY MUST BE SELECTED**

**Explanation:** ONLY and EVERY are mutually exclusive and one of them has to be selected for a valid rule definition.

**System action:** The request is rejected.

**User response:** Select one of ONLY and EVERY.

## **EQQH702E MAKE AT LEAST ONE SELECTION/SPECIFICATION FROM EACH RULE SECTION**

**Explanation:** You have failed to make at least one selection/specification from each rule section.

**System action:** The request is rejected.

**User response:** Select at least one from each section.

# **EQQH703E THE ENTRY IS INVALID, ENTER** XRSEL **OR LEAVE BLANK**

**Explanation:** You have entered an invalid value in the selection field.

**System action:** The request is rejected.

**User response:** Change the field to a valid value.

#### **EQQH704E THE ENTRY IS INVALID, ENTER A DAY IN THE RANGE 1 TO 999**

**Explanation:** You have entered an invalid day in the field. It must be in the range 1 to 999.

**System action:** The request is rejected.

**User response:** Change the day to a valid value.

#### **EQQH705E A PERIOD NAME BEGINS ALPHABETICALLY, REMAINDER IS ALPHANUMERIC**

**Explanation:** You have not entered a valid period name. A valid period name must be maximum of eight characters, where the first character must be alphabetical and the remaining characters must be alphanumeric or national.

**System action:** The request is rejected.

**User response:** Specify a valid period name.

## **EQQH706E THE ENTRY IS INVALID, ENTER A VALUE IN THE RANGE 1 TO 53**

**Explanation:** You have entered an invalid week number in the field. It must be in the range 1 to 53.

**System action:** The request is rejected.

**User response:** Change the week number to a valid value.

#### **EQQH707E THE ENTRY IS INVALID, ENTER A NUMBER IN THE RANGE 0 TO 999**

**Explanation:** You have entered an invalid number in the field. It must be in the range 0 to 999.

**System action:** The request is rejected.

**User response:** Change the number to a valid value.

## **EQQH708E** H70801 **TOGETHER WITH SPECIFIC** H70801 **SELECTION(S) IS AMBIGUOUS**

**Explanation:** Message variable H70801 is DAY, WEEK or MONTH. You have selected one of the following combinations:

- DAY together with specific days, for example, WORKDAY, MONDAY, FRIDAY
- WEEK together with specific week numbers, for example, WEEK 26 and WEEK 34
- MONTH together with specific months, for example, APRIL, AUGUST and DECEMBER.

These specifications are redundant and make the rule ambiguous.

**System action:** The request is rejected.

**User response:** Remove the redundancies to make the selection unambiguous.

#### **EQQH709E RULE DEFINITION CANNOT BE MAPPED, THE RULE MUST BE REDEFINED**

**Explanation:** The internal representation of a rule cannot be interpreted and the corresponding rule command cannot be derived from it. This is most likely caused by an internal OPC error.

**System action:** The rule command is not mapped and rule selections are not shown.

**User response:** Copy the application description (AD) temporarily to another AD identification. Update the original AD by redefining the erroneous rule so as to be able to continue using the original rule or rules. Contact your local IBM representative to pursue the error analysis using the copied version.

## **EQQH710I NO DATES GENERATED FOR THE INTERVAL** IVLFROM IVLTO

**Explanation:** GENDAYS is unable to generate dates for the rule and interval specified.

**System action:** No dates are generated.

**User response:** Check the rule definitions and other factors that have an impact on date generation, for example, interval, calendar, user periods, and free day rule.

#### **EQQH711E INTERVAL START** IVLFROM **IS LATER THAN INTERVAL END** IVLTO

**Explanation:** The start date of the generating interval is later than the end date.

The start date of the interval is the latest of these dates:

- Run cycle in-effect date
- Application description (AD) valid-from date
- 1 January of the current year.

The end date of the interval is the earliest of these dates:

- Run cycle out-of-effect date
- AD valid-to date
- 31 December of the current year plus three years.

A maximum of four years can be displayed.

**System action:** The request is rejected.

**User response:** Check the dates, correct any inconsistency, and reenter the GENDAYS command.

## **EQQH712E UNABLE TO GENERATE DATES FOR THE INTERVAL** IVLFROM IVLTO

**Explanation:** GENDAYS is not able to generate dates for the rule because the entire requested interval is outside the limits of the internal calendar

When the interval is calculated:

- The start date of the interval is the later of the run cycle in-effect date and the application description (AD) valid-from date.
- The end date of the interval is the earlier of the run cycle out-of-effect date and the AD valid-to date.

GENDAYS can generate a maximum of four years starting at 1 January of the current year and ending on 31 December of the current year plus three.

**System action:** The request is rejected.

**User response:** Check the dates for the interval, correct any inconsistency, and reenter the GENDAYS command.

# **Chapter 15. EQQICnn Messages**

## **EQQIC00I FILE** FILE **HAS BEEN CONVERTED** NCOPY **RECORDS COPIED,** NUPD **RECORDS UPDATED,** NSKIP **RECORDS SKIPPED**

**Explanation:** An OPC VSAM file has been successfully built from the corresponding file in a different release of OPC. This message documents the number of records copied without change, the number of modified records, and the number of records in the input file that were not used.

**System action:** The migration program continues processing by reading the next CONVERT statement from the input file.

**Problem determination:** If there is a problem using the output file, verify that the statistical information in this message is correct.

**System programmer response:** None.

# **EQQIC01E THE INPUT DATA SET, DDNAME = SYSIN, COULD NOT BE OPENED**

**Explanation:** The file migration program could not open its input dataset.

**System action:** The migration program is terminated.

**System programmer response:** Check that the SYSIN DD statement exists and is correctly coded.

Correct the errors and resubmit the file migration batch job.

#### **EQQIC02E UNABLE TO CONVERT FILE** FILE

**Explanation:** The file migration program could not execute the requested file conversion. This message is preceded by one or more error messages that describe the problem.

**System action:** The migration program continues processing by reading the next CONVERT statement from the input file.

**Problem determination:** Check the previous messages to determine the cause of the problem.

Verify that:

- The output datasets are empty VSAM datasets.
- The output datasets are correctly allocated.
- The job executing the migration program is authorized to update the output datasets.
- The input datasets do not contain errors.
- The input datasets are OPC VSAM datasets at the level specified.
- The migration program is authorized to read the input datasets.

**System programmer response:** Correct the errors and resubmit the file migration batch job.

#### **EQQIC03E LOGICAL RECORD SIZE FOR THE INPUT DATA SET, DDNAME SYSIN, IS NOT VALID**

**Explanation:** The file migration program could not use the input dataset, SYSIN, because its logical record length is not 80 bytes.

**System action:** The migration program is terminated.

**Problem determination:** Check that the SYSIN DD statement exists and is correctly coded.

**System programmer response:** Correct the errors and resubmit the file migration batch job. If necessary, copy SYSIN statements to a file that has record size 80 bytes.

## **EQQIC04E EQQICTOP TERMINATED BECAUSE OF UNRECOVERABLE ERRORS**

**Explanation:** A severe error occurred during the execution of the file migration program.

**System action:** The migration program is terminated.

**Problem determination:** Review the message log and the dump dataset.

**System programmer response:** If you cannot determine the cause of the error, contact your IBM representative.

## **EQQIC05E WRITE OF NEW RECORD FAILED, RECORD WITH SAME KEY IS ALREADY PRESENT**

**Explanation:** A VSAM error occurred when writing a new record to the output dataset. Error codes indicate that the output dataset contains a record with the same key as the new record.

**System action:** The migration program continues processing with the next CONVERT statement, if one is defined.

**System programmer response:** Make sure that the output dataset is empty when the migration starts.

#### **EQQIC06W THE INPUT DATA SET DOES NOT CONTAIN ANY** TYPE **RECORDS**

**Explanation:** An OPC VSAM file has been successfully built from the corresponding file in a different OPC release, but the input dataset did not contain all of the record types that were expected.

**System action:** The migration program continues processing by reading the next CONVERT statement from the SYSIN file. The return code for the current CONVERT statement is set to 4.

**Problem determination:** If there is a problem using the output file, verify that the input dataset was correctly specified.

**System programmer response:** None.

## **EQQIC07E APPLICATION** AD **WITH INPUT ARRIVAL** IA **AND OPERNUM** OP# **THE FOLLOWING SPECIAL RESOURCES CAUSE EXCEED OF THE OUTPUT RECORD SIZE:**

**Explanation:** During conversion of the current plan operation record identified in the message text, the migrated output record would be too large to store without modification. At least one special resource referenced by the operation cannot be included. The subsequent message EQQIC08I identifies the special resources that cannot fit.

**System action:** The migration program is terminated. No valid current plan is created.

**Problem determination:** As each special resource entry is expanded by 8 bytes, while the maximum record size remains the same, it is possible to encounter this problem.

**System programmer response:** Start up the previous release of OPC or OPC/A and delete any special resource entries from the operation that are unnecessary. The entries you delete do not have to be those identified in EQQIC08I.

#### **EQQIC08I** SR

**Explanation:** This message is associated with EQQIC07E. It lists those special resources that could not fit into the output current plan record.

**System action:** The migration program is terminated.

**System programmer response:** See the description for message EQQIC07E.

# **EQQIC09E APPLICATION INDEX RECORD FOR** AD **HAS AN INVALID INPUT ARRIVAL** IA **FOR AN OCCURRENCE IN STATUS** ST

**Explanation:** A current plan application index record CPLREC05, identified in the message text, contains an invalid input arrival date in one of its occurrence data.

**System action:** The migration program continues processing by reading the next CONVERT statement from the input file. No valid current plan is created.

**System programmer response:** Do one of the following:

- Update the occurrence with a valid I/A date.
- If the occurrence status is complete, run two or more CP EXTENDS to delete it from the current plan, before rerunning the conversion.

#### **EQQIC10E THE FILE KEYWORD IS MISSING**

**Explanation:** The current CONVERT statement does not contain the FILE keyword.

**System action:** The migration program continues processing by reading the next CONVERT statement from the input file.

**System programmer response:** Add the FILE keyword to the current CONVERT statement and resubmit the file migration batch job.

## **EQQIC11E A PARAMETER IS REQUIRED FOR THE FILE KEYWORD**

**Explanation:** The FILE keyword in the current CONVERT statement does not specify a value.

**System action:** The migration program continues processing by reading the next CONVERT statement from the input file.

**System programmer response:** Add a file name value to the FILE keyword of the current CONVERT statement, and resubmit the file migration batch job.

#### **EQQIC12E THE FROMREL KEYWORD IS MISSING**

**Explanation:** The current CONVERT statement does not contain the FROMREL keyword.

**System action:** The migration program continues processing by reading the next CONVERT statement from the input file.

**System programmer response:** Add the FROMREL keyword to the current CONVERT statement and resubmit the file migration batch job.

## **EQQIC13E A PARAMETER IS REQUIRED FOR THE FROMREL KEYWORD**

**Explanation:** The FROMREL keyword in the current CONVERT statement does not specify a value.

**System action:** The migration program continues processing by reading the next CONVERT statement from the input file.

**System programmer response:** Add a file name value to the FROMREL keyword of the current CONVERT statement and resubmit the file migration batch job.

#### **EQQIC14E THE TOREL KEYWORD IS MISSING**

**Explanation:** The current CONVERT statement does not contain the TOREL keyword.

**System action:** The migration program continues processing by reading the next CONVERT statement from the input file.

**System programmer response:** Add the TOREL keyword to the current CONVERT statement and resubmit the file migration batch job.

# **EQQIC15E A PARAMETER IS REQUIRED FOR THE TOREL KEYWORD**

**Explanation:** The TOREL keyword in the current CONVERT statement does not specify a value.

**System action:** The migration program continues processing by reading the next CONVERT statement from the input file.

**System programmer response:** Add a file name value to the TOREL keyword of the current CONVERT statement and resubmit the file migration batch job.

#### **EQQIC16W INPUT APPLICATION** APPL **IS TOO LARGE TO BE WRITTEN TO THE OUTPUT FILE**

**Explanation:** An application description (AD) in the input AD file defined to the migration program is too large to be written to the output dataset. The most likely reason for this message is that the maximum record size is larger for the input AD file than for the output AD file.

**System action:** The current input AD record is skipped. The migration program continues normal processing by reading the next record on the input file. The return code for the current CONVERT command is 4 or higher.

**System programmer response:** Determine if the maximum record size defined for the output AD file is too small. If it is, reallocate the output AD file and reexecute the migration program. If this is fallback to an earlier OPC release, determine if the application is needed. If it is, use the Application Description dialog for the earlier OPC release to define it.

## **EQQIC17E INPUT LTP OCCURRENCE** APPL IA **IS TOO LARGE TO BE WRITTEN TO THE OUTPUT FILE**

**Explanation:** A long-term plan (LTP) occurrence in the input LTP file defined to the migration program is too large to be written to the output dataset. The most likely reason for this message is that the maximum record size is larger for the input LTP file than for the output LTP file.

**System action:** The current input LTP record cannot be converted to the format of the output file. The migration program continues processing by reading the next record on the input file, but no more records are written to the output file. The return code for the current CONVERT command is 8 or higher.

**System programmer response:** Determine if the maximum record size defined for the output LTP file is too small. If it is, reallocate the output LTP file and reexecute the migration program.

If this is fallback to an earlier OPC release, use the Long-Term Plan dialog to delete the problem occurrence in the input LTP file, and reexecute the migration program. Determine if the occurrence is needed. If it is, use the Long-Term Plan dialog for the earlier OPC release to define it.

# **EQQIC18E FROMREL AND TOREL COMBINATION NOT SUPPORTED FOR FILE** FILE

**Explanation:** The file FILE specified in the current CONVERT statement is not supported by the release defined for the FROMREL or TOREL keyword.

**System action:** The migration program continues processing with the next CONVERT statement, if one is defined.

**System programmer response:** Refer to Tivoli OPC Installation Guide for information about the valid combinations. Correct the value in the FILE, FROMREL, or TOREL keyword of the current CONVERT statement and resubmit the job.

# | **EQQIC19E MIGRATION OF DATA SETS BETWEEN OPC V1R1 TO V1R3 MUST BE DONE IN TWO STEPS VIA** | **OPC V1R2**

**Explanation:** Migration from OPC Version 1.1 to OPC Version 1.3 or from OPC Version 1.3 back to Version 1.1 is not allowed.

# | **EQQIC20W INPUT JCL VARIABLE TABLE RECORD** JCL **IS NOT VALID 1999-12-31 OR EARLIER AND CANNOT** | **BE CONVERTED**

**Explanation:** The JCL variable table record has been updated after 1999-12-31, so it cannot be converted for fallback to a release that does not support dates later than 1999-12-31.

**System action:** The current input record is skipped. The migration program continues normal processing by reading the next record on the input file. The return code for the current CONVERT command is 4 or higher.

**System programmer response:** Update or delete the JCL variable table record and resubmit the migration program.

#### | **EQQIC21W INPUT APPLICATION** APPL **IS NOT VALID 1999-12-31 OR EARLIER AND CANNOT BE CONVERTED**

**Explanation:** An application description (AD) in the input AD file is not valid 1999-12-31 or earlier, or it contains a run cycle that is not valid 1999-12-31 or earlier, or it has been updated after 1999-12-31, so it cannot be converted for fallback to a release that does not support dates later than 1999-12-31.

**System action:** The current input record is skipped. The migration program continues normal processing by reading next record on the input file. The return code for the current CONVERT command is 4 or higher.

**System programmer response:** Update the application description and resubmit the migration program.

# | **EQQIC22I INPUT APPLICATION** APPL **HAS A VALID TO DATE LATER THAN 1999-12-31. NEW VALID TO** | **DATE RESET TO 1999-12-31**

**Explanation:** An application description (AD) in the input AD file has a valid-to date later than 1999-12-31 or a run cycle with an out-of-effect date later than 1999-12-31 when converting for fallback to a release that does not support dates after 1999-12-31.

**System action:** The current input record is converted. Valid-to date, or out-of-effect date, is set to 1999-12-31. The migration program continues normal processing by reading the next record on the input file.

**System programmer response:** None.

#### | **EQQIC23W INPUT PERIOD** PER **IS NOT VALID 1999-12-31 OR EARLIER AND CANNOT BE CONVERTED**

**Explanation:** A period description in the input workstation (WS) file has an interval origin date or interval end date later than 1999-12-31, or the description has been updated after 1999-12-31, so it cannot be converted for fallback to a release that does not support dates later than 1999-12-31.

**System action:** The current input record is skipped. The migration program continues normal processing by reading the next record on the input file. Return code for the current CONVERT command is 4 or higher.

**System programmer response:** Update or delete the period description record and resubmit the migration program.

#### | **EQQIC24W INPUT WORKSTATION** WS **IS NOT VALID 1999-12-31 OR EARLIER AND CANNOT BE CONVERTED**

**Explanation:** A workstation (WS) description in the input WS file has a specific date later than 1999-12-31 or the description has been updated after 1999-12-31, so it cannot be converted for fallback to a release that does not support dates later than 1999-12-31.

**System action:** The current input record is skipped. The migration program continues normal processing by reading the next record on the input file. The return code for the current CONVERT command is 4 or higher.

**System programmer response:** Update or delete the workstation description and resubmit the migration program.

# | **EQQIC25W INPUT CALENDAR** CAL **IS NOT VALID 1999-12-31 OR EARLIER AND CANNOT BE CONVERTED**

**Explanation:** A calendar description in the input workstation (WS) file has a specific date later than 1999-12-31 or it has been updated after 1999-12-31, so it cannot be converted for fallback to a release that does not support dates later than 1999-12-31.

**System action:** The current input record is skipped. The migration program continues normal processing by reading the next record on the input file. The return code for the current CONVERT command is 4 or higher.

**System programmer response:** Update or delete the calendar description and resubmit the migration program.

# | **EQQIC26W INPUT ALL WORKSTATION CLOSED** WAC **IS NOT VALID 1999-12-31 OR EARLIER AND CANNOT** | **BE CONVERTED**

**Explanation:** An all workstation (WS) closed record in the input WS file has a specific date later than 1999-12-31 or the record has been updated after 1999-12-31, so it cannot be converted for fallback to a release that does not support dates later than 1999-12-31.

**System action:** The current input record is skipped. The migration program continues normal processing by reading the next record on the input file. The return code for the current CONVERT command is 4 or higher.

**System programmer response:** Update or delete the workstation closed record and resubmit the migration program.

# | **EQQIC27W INPUT OPERATOR INSTRUCTION** OI **IS NOT VALID 1999-12-31 OR EARLIER AND CANNOT BE** | **CONVERTED**

**Explanation:** An operator instruction (OI) record in the input OI file has a valid-from or valid-to date later than 1999-12-31 or the record has been updated after 1999-12-31, so it cannot be converted for fallback to a release that does not support dates later than 1999-12-31.

**System action:** The current input record is skipped. The migration program continues normal processing by reading the next record on the input file. The return code for the current CONVERT command is 4 or higher.

**System programmer response:** Update or delete the operator instruction and resubmit the migration program.

# **EQQIC28E INPUT LTP HEADER RECORD HAS A DATE LATER THAN 1999-12-31. LTP CANNOT BE CONVERTED**

**Explanation:** One or more of the following dates in a long-term plan (LTP) header is later than 1999-12-31, so the LTP cannot be converted for fallback to a release that does not support dates later than 1999-12-31.

- LTP start date
- LTP end date
- LTP latest update date
- First noncompleted occurrence
- Plan next period end date.

**System action:** The migration program continues processing by reading the next CONVERT statement from the input file. The return code for the current CONVERT command is 8.

**System programmer response:** Create a new LTP after fallback.

# **EQQIC29E INPUT LTP OCCURRENCE** APPL IA **HAS A DATE LATER THAN 1999-12-31. LTP CANNOT BE CONVERTED**

**Explanation:** One or more of the following dates in a long-term plan (LTP) occurrence is later than 1999-12-31, so the LTP cannot be converted for fallback to a release that does not support dates later than 1999-12-31.

- Run date
- Original run date
- Deadline date
- Predecessor run date
- Successor run date
- Operation input arrival date
- Operation deadline date.

**System action:** The migration program continues processing by reading the next CONVERT statement from the input file. The return code for the current CONVERT command is 8.

**System programmer response:** Create a new LTP after fallback.

# **EQQIC30E INPUT CURRENT PLAN HAS A DATE LATER THAN 1999-12-31. CURRENT PLAN CANNOT BE CONVERTED**

**Explanation:** One or more of the following dates in a current plan header record or common information is later than 1999-12-31, so the current plan cannot be converted for fallback to a release that does not support dates later than 1999-12-31.

- In header record:
	- Current plan creation date
	- Last plan next period end
	- Last backup date
	- Tail end date
	- Report period start date.
- In workstation record:
	- Interval start date
	- Interval end date.
- In application description (AD) index record:
	- Input arrival date
		- Actual completion or deadline date.
- In remaining slack record:
	- Earliest latest start date
- In workstation activity record:
	- Activity date
- In catalog management record:
	- Input arrival date
- In job log retrieval record:
	- Input arrival date.

**System action:** The migration program continues processing by reading the next CONVERT statement from the input file. The return code for the current CONVERT command is 8.

**System programmer response:** Create a new current plan after fallback.

# **EQQIC31E INPUT CURRENT PLAN OCCURRENCE** AD IA **HAS A DATE LATER THAN 1999-12-31. CURRENT PLAN CANNOT BE CONVERTED**

**Explanation:** One or more of the following dates in a current plan occurrence or operation is later than 1999-12-31, so the current plan cannot be converted for fallback to a release that does not support dates later than 1999-12-31.

- In occurrence record:
	- Input arrival date from long-term plan (LTP)
	- Modified input arrival date or input arrival date from LTP
	- Deadline date
	- Actual arrival date
	- Actual completion date.
- In operation record:
	- Application input arrival date after modify current plan (MCP) update
	- Planned start date
	- Planned end date
	- Operation input arrival date
	- Operation deadline date
	- Latest out date for operation
	- Actual start date
	- Actual arrival date
	- Intermediate start date
	- Actual end date.
- In undecided operation record:
	- Input arrival date.

**System action:** The migration program continues processing by reading the next CONVERT statement from the input file. The return code for the current CONVERT command is 8.

**System programmer response:** Create a new current plan after fallback.

# | **EQQIC32W JCL DATASET RECORD FOR APPLICATION** APPL **WITH INPUT ARRIVAL** IA **AND OPERATION** | **NUMBER** OP# **IS NOT VALID 1999-12-31 OR EARLIER AND CANNOT BE CONVERTED**

**Explanation:** A record in the input file of the JCL dataset has an occurrence input arrival date later than 1999-12-31 or the record has been updated after 1999-12-31, so it cannot be converted for fallback to a release that does not support dates later than 1999-12-31.

**System action:** The current input record is skipped. The migration program continues normal processing by reading the next record on the input file. The return code for the current CONVERT command is 4 or higher.

#### **System programmer response:** None.

# | **EQQIC33W RESOURCE DATASET RECORD** SR **IS NOT VALID 1999-12-31 OR EARLIER AND CANNOT BE** | **CONVERTED**

**Explanation:** A record in the input file of the special resource dataset has an interval date later than 1999-12-31 or the record has been updated after 1999-12-31, so it cannot be converted for fallback to a release that does not support dates later than 1999-12-31.

**System action:** The current input record is skipped. The migration program continues normal processing by reading the next record on the input file. The return code for the current CONVERT command is 4 or higher.

**System programmer response:** Update or delete the special resource record and resubmit the migration program.

## | **EQQIC34W ETT RECORD** SI **IS NOT VALID 1999-12-31 OR EARLIER AND CANNOT BE CONVERTED**

**Explanation:** An event-triggered tracking (ETT) record in the input SI file has been updated later than 1999-12-31, so it cannot be converted for fallback to a release that does not support dates later than 1999-12-31.

**System action:** The current input record is skipped. The migration program continues normal processing by reading the next record on the input file. The return code for the current CONVERT command is 4 or higher.

**System programmer response:** If the ETT record is correctly defined in the resource definition database, no action is required. If not, use SRSTART or EVPGM to add the record to the CX file.

# | **EQQIC35W JOBLOG RECORD FOR APPLICATION** APPL **WITH INPUT ARRIVAL** IA **AND OPERATION NUMBER** | OP# **IS NOT VALID 1999-12-31 OR EARLIER AND CANNOT BE CONVERTED**

**Explanation:** A joblog record in the input JCL file has an occurrence input arrival date later than 1999-12-31, so it cannot be converted for fallback to a release that does not support dates later than 1999-12-31.

**System action:** The current input record is skipped. The migration program continues normal processing by reading the next record on the input file. The return code for the current CONVERT command is 4 or higher.

**System programmer response:** None.

## **EQQIC36E CURRENT PLAN RECORD OF TYPE** RECID **FOR APPLICATION** AD **WITH INPUT ARRIVAL** IA **AND OPERATION NUMBER** OPNUM **IS NOT VALID, TOO HIGH OPERATION NUMBER, CANNOT BE CONVERTED**

**Explanation:** The operation number in one of the records in the input file is higher than the range supported by the Tivoli OPC release to which you are migrating. RECID is the current plan record type:

- **03** An operation record
- **09** A rerun record
- **13** A catalog management record
- **14** A joblog record.

**System action:** The migration fails without producing a migrated current plan file.

**User response:** Use the OPC dialog or the program interface to update the current plan file being migrated, making sure that all the operation numbers are in the range supported by the release to which you are migrating.

**System programmer response:** None.

# **EQQIC37E CURRENT PLAN RECORD OF TYPE** RECID **FOR APPLICATION** AD **WITH INPUT ARRIVAL** IA **IS NOT VALID, TOO HIGH OCCURRENCE NUMBER, CANNOT BE CONVERTED**

**Explanation:** The occurrence number in one of the records in the input file is higher than the range supported by the Tivoli OPC release to which you are migrating. RECID is the current plan record type:

- **03** An operation record
- **09** A rerun record
- **13** A catalog management record
- **14** A joblog record.

**System action:** The migration fails without producing a migrated current plan file.

**User response:** Perform daily planning to reduce the number of occurrences in the current plan being migrated. Set the BATCHOPT parameter PREVRES to NO at the replan. If the current plan still has too many occurrences, do either of the following:

- Run Tivoli OPC until enough occurrences have been completed.
- Delete occurrences, using the OPC dialog or the program interface.

Repeat the plan.

**System programmer response:** None.

# **EQQIC38W** RECTYP **RECORD FOR OCCURRENCE** AD AI**, OPERATION** OPNUM **IS TOO LARGE TO BE WRITTEN TO THE OUTPUT FILE**

**Explanation:** A record in the input JS file defined to the migration program is too large to be written to the output file. The most likely reason is that the maximum record size is larger for the input JS file than for the output JS file.

**System action:** The record that is too large is ignored. The migration program continues to process normally. The return code for the current CONVERT run is 4 or higher.

**System programmer response:** Determine whether the maximum record size defined for the JS file is too small, reallocate the file, and rerun the migration job.

# **Chapter 16. EQQJnnn Messages**

## **EQQJ001I ETT ACTIVATION/DEACTIVATION REQUEST WAS NOT CONFIRMED**

**Explanation:** You chose not to confirm the original request. So it was ignored by Tivoli OPC.

**System action:** None.

**User response:** None.

### **EQQJ002W ETT ACTIVATION REQUEST IGNORED SINCE ETT ALREADY ACTIVE**

**Explanation:** The event-triggered tracking (ETT) function was already active when you requested activation of the function.

**System action:** None.

**User response:** None.

#### **EQQJ003W ETT DEACTIVATION REQUEST IGNORED SINCE ETT NOT ACTIVE**

**Explanation:** The event-triggered tracking (ETT) function was not active when you requested deactivation of the function.

**System action:** None.

**User response:** None.

# **EQQJ004I ETT FUNCTION HAS BEEN SUCCESSFULLY ACTIVATED**

**Explanation:** The event-triggered tracking (ETT) activation request has been successfully processed.

**System action:** None.

**User response:** None.

# **EQQJ005I ETT FUNCTION HAS BEEN SUCCESSFULLY DEACTIVATED**

**Explanation:** The event-triggered tracking (ETT) deactivation request has been successfully processed.

**System action:** None.

**User response:** None.

#### **EQQJ006W ETT REQUEST IGNORED DUE TO LACK OF PROPER AUTHORIZATION**

**Explanation:** You have attempted to use the event-triggered tracking (ETT) function, but you do not have the necessary authorization.

**System action:** None.

**User response:** Contact your Tivoli OPC security administrator.

#### **EQQJ010I YOUR CHANGES HAVE SUCCESSFULLY UPDATED THE ETT DATABASE**

**Explanation:** Your modifications to the event-triggered tracking (ETT) table have successfully updated the ETT database.

**System action:** None.

**User response:** None.

# **EQQJ011E YOUR CHANGES DID NOT UPDATE THE ETT DATABASE DUE TO ERRORS**

**Explanation:** Your modifications to the event-triggered tracking (ETT) table did not update the table dataset due to some error in the Tivoli OPC subsystem.

**System action:** None.

**User response:** Exit from this panel and reenter it to determine which modifications updated the ETT database. Reenter those modifications that did not take effect. If the error persist, contact your system programmer.

**System programmer response:** Review the Tivoli OPC message log for I/O errors pertaining to the table dataset. Correct all errors and restart Tivoli OPC.

## **EQQJ012E YOUR CHANGES TO THE ETT CRITERIA CONTAIN SYNTAX ERROR(S)**

**Explanation:** Your changes to the event-triggered tracking (ETT) criteria contain a syntax error (or errors).

**System action:** None.

**User response:** Enter the correct data.

# **EQQJ013E THE ETT CRITERIA IS BEING UPDATED BY SOMEONE ELSE - TRY LATER**

**Explanation:** Another user is currently updating the event-triggered tracking (ETT) criteria table. Only one user can access the table at a time.

**System action:** None.

**User response:** Try again later.

#### | **EQQJ014E VALID MATCHING TYPES ARE** OCHCEXA**,** OCHCPFX **AND** OCHCSFX

**Explanation:** OCHCEXA, OCHCPFX and OCHCSFX are the national language characters for 'E' (exact), 'P' (prefix) and 'S' (suffix).

**System action:** None.

**User response:** Enter the correct matching type.

#### **EQQJ020E AVAILABILITY STATUS CHANGE INFO MUST BE SPECIFIED FOR RESOURCE EVENTS**

**Explanation:** You have defined a triggering event as a resource event, but failed to indicate if event-triggered tracking (ETT) triggering should occur only for an availability status switch from N (no) to Y (yes) or if ETT triggering should occur whenever the availability is set to Y.

**System action:** The system waits for you to respond.

**User response:** If you want the ETT triggered application to be added only when the resource is switched from unavailable to available, specify Y in the availability switch field. If you want the application to be added every time that the resource is set to available, regardless of the old status, specify N in the availability switch field.

## **EQQJ021E ETT EVENT TYPE MUST BE** OCHCJOB **OR** OCHCRES

**Explanation:** OCHCJOB and OCHCRES are the national language characters for 'J' (job) and 'R' (resource).

**System action:** The system waits for you to respond.

**User response:** Enter the correct data.

# **EQQJ022E JOB NAME REPLACEMENT INFO MUST BE SPECIFIED FOR JOB EVENTS**

**Explanation:** You have specified the event to be a job event, but failed to indicate whether the job name in the first operation of the added application should be replaced or not.

**System action:** The system waits for you to respond.

**User response:** Enter the correct data.

## **EQQJ023E JOB NAME REPLACEMENT INFO MUST BE** OCHCYES **OR** OCHCNO

**Explanation:** OCHCYES and OCHCNO are the national characters for 'Y' (yes) and 'N' (no).

**System action:** The system waits for you to respond.

**User response:** Enter the correct data.

#### **EQQJ024E JOB NAME REPLACEMENT INFO MUST BE** OCHCNO **OR BLANK FOR RESOURCE EVENT**

**Explanation:** You have specified the event to be a resource event. You cannot replace job name information for resource events. Tivoli OPC automatically sets this information to N (no) for resource events.

OCHCNO is the national character for 'N' (no).

**System action:** None.

**User response:** None.

#### **EQQJ025E A VALID NAME OF AN ASSOCIATED APPLICATION MUST BE SPECIFIED**

**Explanation:** You must specify the name of a valid application to be added to the current plan when an event-triggered tracking (ETT) event matching this criteria entry occurs.

**System action:** The system waits for you to respond.

**User response:** Enter correct data.

## **EQQJ026E VALID VALUES ARE:** OCHCYES**,** OCHCNO**,** OCHPRED**,** OCHSUCC **AND BLANK**

**Explanation:** You have entered a value for the dependency resolution attribute that is not recognized by the Event-Triggered Tracking dialog. You must change the value to one of the supported values defined by this message.

**System action:** The system waits for you to respond.

**User response:** Change the dependency resolution value.

## **EQQJ027E AVAILABILITY STATUS CHANGE FIELD IS NOT** OCHCNO **OR BLANK**

**Explanation:** You have defined a triggering event as a reader event, but have specified a character other than OCHCNO or blank in the availablility switch field. The availability status switch is relevant only when the triggering event is a resource.

**System action:** The system waits for you to respond.

**User response:** Change the availability switch indicator for the trigger to OCHCNO or leave the field blank.

#### **EQQJ028E EACH ETT CRITERIA ROW MUST HAVE A UNIQUE EVENT NAME WITHIN TYPE**

**Explanation:** You have specified duplicate event names in the event-triggered tracking (ETT) table.

**System action:** The system waits for you to respond.

**User response:** Remove the duplicate entry or make its name unique.

## **EQQJ029E AVAILABILITY STATUS CHANGE FIELD IS NOT** OCHCYES **OR** OCHCNO

**Explanation:** You have defined a triggering event as a resource event, but have specified a character other than OCHCYES or OCHCNO in the availabiliity switch field. The availability status switch must be set when the triggering event is a resource.

**System action:** The system waits for you to respond.

**User response:** If you want the event-triggered tracking (ETT) application to be added only when the resource is switched from unavailable to available, specify Y in the availability switch field. If you want the application to be added every time the resource is set to available, regardless of the old status, specify N in the availability switch field.

## **EQQJ500E INVALID STRING IN DIRECTIVE AT LINE** LINE **OF** SCTN

**Explanation:** The predicate for any keyword other than COMP must:

- Consist of alphanumeric characters
- Begin with an alphabetic character.

**System action:** If the error occurs during submit, the current operation status is set to ended-in-error with error code OJCV. Otherwise, the status is not changed.

**User response:** Correct the tailoring directive.

## **EQQJ501E DUPLICATE TABLE NAME** TBL **AT LINE** LINE **OF** SCTN

**Explanation:** The same table name was encountered twice in an OPC SEARCH directive.

**System action:** If the error occurs during submit, the current operation status is set to ended-in-error with error code OJCV. Otherwise, the status is not changed.

**User response:** Correct the tailoring directive.

## **EQQJ502E CONTRADICTORY USE OF STANDARD TABLES AT LINE** LINE **OF** SCTN

**Explanation:** An OPC SEARCH directive contains either both GLOBAL and NOGLOBAL, or both APPL and NOAPPL.

**System action:** If the error occurs during submit, the current operation status is set to ended-in-error with error code OJCV. Otherwise, the status is not changed.

**User response:** Correct the tailoring directive.

## **EQQJ503E ERROR ATTEMPTING TO READ JCL MEMBER** MBR

**Explanation:** The member specified in an OPC FETCH directive could not be found. The member name is incorrect or the member cannot be accessed.

**System action:** If the error occurs during submit, the current operation status is set to ended-in-error with error code OJCV. Otherwise, the status is not changed.

**User response:** Correct the tailoring directive or ensure that the member is available.

#### **EQQJ504E KEYWORD STRING TOO LONG IN OPC DIRECTIVE BEGINNING AT LINE** LINE **OF** SCTN

**Explanation:** The third and final string in an OPC directive contains more than 1024 characters after substitution, including continuation lines.

**System action:** If the error occurs during submit, the current operation status is set to ended-in-error with error code OJCV. Otherwise, the status is not changed.

**User response:** Correct the tailoring directive.

#### **EQQJ505E INVALID KEYWORD COMBINATION IN OPC DIRECTIVE BEGINNING AT LINE** LINE **OF** SCTN

**Explanation:** An OPC directive has at one or more of these problems:

- Keywords are incompatible with each other.
- Keywords are incompatible with the type of directive.
- Mandatory keywords are missing.

**System action:** If the error occurs during submit, the current operation status is set to ended-in-error with error code OJCV. Otherwise, the status is not changed.

**User response:** Correct the tailoring directive.

# **EQQJ506E RECURSIVE SUBSTITUTION AT LINE** LINE **OF** SCTN

**Explanation:** The value of a variable depends on the values of other variables, which in turn depend on its value. No value can be determined for this variable.

**System action:** If the error occurs during submit, the current operation status is set to ended-in-error with error code OJCV. Otherwise, the status is not changed.

**User response:** Examine the table definitions of the variables in the line and eliminate the closed translation loop.

## **EQQJ507E CHANGE OF STRUCTURE CAUSED BY SUBSTITUTION IN DIRECTIVE BEGINNING AT LINE** LINE **OF** SCTN

**Explanation:** Variable substitution has caused one or more of these changes:

- An OPC directive has been created.
- The type of an OPC directive has changed.
- The keywords of an OPC directive have changed.
- An OPC directive has changed to another line type.

**System action:** If the error occurs during submit, the current operation status is set to ended-in-error with error code OJCV. Otherwise, the status is not changed.

**User response:** Correct the original tailoring directive or substitution values.

#### **EQQJ508E RECURSIVE SUBSTITUTION OF** LENGTH **LINES FROM** FROM **OF** SCTN

**Explanation:** A closed loop of dependency definitions or variable translations exists.

**System action:** If the error occurs during submit, the current operation status is set to ended-in-error with error code OJCV. Otherwise, the status is not changed.

**User response:** Examine the table definitions of the variables in this section, and eliminate the loop.

If this section contains promptable variables, the values supplied for these variables may have caused the error.

# **EQQJ509E TABLE** TBL **NOT FOUND**

**Explanation:** A table declared in a SEARCH or TABLE directive does not exist.

**System action:** If the error occurs during submit, the current operation status is set to ended-in-error with error code OJCV. Otherwise, the status is not changed.

**User response:** Check the directives to make sure that the table names are correct. Use the Variable Definition dialog to make sure that the tables exist.

#### **EQQJ510E UNSET VARIABLE** VAR **AT LINE** LINE **OF** SCTN

**Explanation:** A non-dependent variable with no value was encountered in the submit phase or in a JCLPREPA simulation request.

In the submit phase, or at simulation, these types of variables can be encountered:

- Variables that have already been provided with values
- Variables that are dependent on other variables
- Variables that do not require a setting (which are eliminated from the job stream).

**System action:** If the error occurs during submit, the current operation status is set to ended-in-error with error code OJCV. Otherwise, the status is not changed.

**User response:** Either change the variable definition or give the variable a value.

# **EQQJ511E JOB** JOBNAME **IN APPLICATION** APPL **CONTAINS AN OPC CONTROL STATEMENT THAT IS NOT RECOGNIZED**

**Explanation:** OPC was unable to submit the identified job because it contains an incorrectly coded //\*%OPC statement and JCL variable scanning is active for this job.

**System action:** The current operation status is set to ended-in-error with error code OJCV.

**User response:** Locate the JCL for this job and correct the //\*%OPC statement. Use the OPC dialog to rerun the operation.

#### **EQQJ512E RECURSIVE DEPENDENCY VARIABLE** VAR **AT LINE** LINE **OF** SCTN

**Explanation:** A closed loop of dependency definitions exists.

**System action:** If the error occurs during submit, the current operation status is set to ended-in-error with error code OJCV. Otherwise, the status is not changed.

**User response:** Examine the table definitions of this variable and the chain on which it is dependent, and eliminate the closed dependency loop. The loop does not necessarily include the variable listed in the message.

# **EQQJ513E SETUP VARIABLE** CHLD **DEPENDENT ON SUBMIT VARIABLE** PRNT **AT LINE** LINE **OF** SCTN

**Explanation:** A prompt variable cannot be dependent on a submit variable.

**System action:** If the error occurs during submit, the current operation status is set to ended-in-error with error code OJCV. Otherwise, the status is not changed.

**User response:** Correct the table definitions, SEARCH directives, or TABLE directives.

# **EQQJ514E RETURN CODE** RC **FROM USER EXIT** USRX**. THE EXIT WAS DEFINED FOR VARIABLE** VAR **IN TABLE** TAB **FOR APPLICATION** ADID**, WITH OCCURRENCE INPUT ARRIVAL** IAD**,** IAT**. THE OPERATION NUMBER IS** OPNO

**Explanation:** Tivoli OPC received an unexpected return code from an exit.

**System action:** If the error occurs during submit, the current operation status is set to ended-in-error with error code OJCV. Otherwise, the status is not changed.

**User response:** Correct the user module, supply a valid return code, and restart Tivoli OPC.

## **EQQJ515E RECOVERABLE ABEND IN USER EXIT** USRX **THAT WAS DEFINED FOR VARIABLE** VAR **IN TABLE** TAB **FOR APPLICATION** ADID**, INPUT ARRIVAL IS** IAD**,** IAT**, OPERATION NUMBER IS** OPNO

**Explanation:** The user module caused an abend from which Tivoli OPC recovered.

**System action:** If the error occurs during submit, the current operation status is set to ended-in-error with error code OJCV. Otherwise, the status is not changed.

**User response:** Correct the user module and restart Tivoli OPC.

# **EQQJ516E UNRECOVERABLE ABEND IN USER EXIT** USRX **THAT WAS DEFINED FOR VARIABLE** VAR **IN TABLE** TAB**, APPLICATION IS** ADID**, WITH OCCURRENCE INPUT ARRIVAL** IAD**,** IAT**, OPERATION NUMBER IS** OPNO

**Explanation:** The user module caused an abend from which Tivoli OPC could not recover.

**System action:** If the error occurs during submit, the current operation status is set to ended-in-error with error code OJCV. Otherwise, the status is not changed.

**User response:** Correct the user module and restart Tivoli OPC.

## **EQQJ517E INVALID VALUE** VAL **SUPPLIED BY USER EXIT** USRX **FOR VARIABLE** VAR **IN TABLE** TAB **FOR APPLICATION** ADID**, OCCURRENCE IA IS** IAD**,** IAT**, OPERATION NUMBER IS** OPNO

**Explanation:** The value that you supplied for the variable violates the verification rules in the variable definition.

**System action:** If the error occurs during submit, the current operation status is set to ended-in-error with error code OJCV. Otherwise, the status is not changed.

**User response:** Correct the user module or verification criteria. To use the corrected user module, you must restart Tivoli OPC.

## **EQQJ518E THE SUBSTITUTION EXIT** USRX **WAS REFERENCED BY VARIABLE** VAR**. THE EXIT WILL NOT BE CALLED AS IT HAS BEEN MARKED NOT EXECUTABLE BY OPC. APPLICATION IS** ADID**, INPUT ARRIVAL IS:** IAD**,** IAT**, AND OPERATION NUMBER IS** OPNO

**Explanation:** Tivoli OPC has previously discovered an abend in this exit and marked it as not executable. This exit is not called again.

**System action:** The current operation status is set to ended-in-error, with error code OJCV.

**System programmer response:** Correct the exit and restart Tivoli OPC to reuse the exit.

# **EQQJ519E OPC DID NOT GET STORAGE ENOUGH TO BUILD JCL RECORD APPLICATION IS:** ADID**, OPERATION NO IS:** OPNO**, INPUT ARRIVAL DATE IS:** IAD **AND INPUT ARRIVAL TIME IS:** IAT

**Explanation:** Tivoli OPC tried to allocate storage for a final build of the JCL record, but the request for storage failed.

**System action:** The operation status depends on the SUBFAILACTION keyword in the JTOPTS initialization statement. The operation can:

- Keep status R or extended status RE
- Get status C (complete)
- Get status E (ended-in-error) with error code OSUF.

**System programmer response:** Make sure that Tivoli OPC is running in a large enough region and restart Tivoli OPC.

# **EQQJ520E VALUE LENGTH IS REQUIRED WHEN COMPARISON OPERATOR SPECIFIED**

**Explanation:** Because you entered a comparison operator, you must enter a value length.

**System action:** The system waits for you to respond.

**User response:** Enter the correct value.

## **EQQJ521E COMPARISON OPERATOR REQUIRED WHEN LENGTH OPERATOR SPECIFIED**

**Explanation:** Because you entered a value length, you must enter a comparison operator.

**System action:** The system waits for you to respond.

**User response:** Enter the correct value.

#### **EQQJ522E THE DEFAULT VALUE IS INVALID FOR THE VERIFICATION TYPE**

**Explanation:** The default value that you entered does not match the verification rules for the variable.

**System action:** The system waits for you to respond.

**User response:** Enter the correct value.

#### **EQQJ523E A VALIDATION PATTERN IS REQUIRED FOR PICT VERIFICATION**

**Explanation:** Because you asked for PICT verification, you must enter a validation pattern.

**System action:** The system waits for you to respond.

**User response:** Enter the correct value.

# **EQQJ524E Y/N MUST BE ENTERED IN NUMERIC FIELD FOR LIST/RANGE**

**Explanation:** Because you asked for RANGE verification, you must enter Y (yes) or N (no) in the numeric field.

**System action:** The system waits for you to respond.

**User response:** Enter the correct value.

# **EQQJ525E THE JCL VARIABLE TABLE HAS BEEN DELETED**

**Explanation:** The current variable table has been deleted from Tivoli OPC's database.

**System action:** The table is deleted.

**User response:** None.

# **EQQJ526E CHARACTER** CHR **IN POSITION** PDS **IS INVALID**

**Explanation:** The value entered as a default value does not match the validation pattern defined for the variable.

**System action:** The system waits for you to respond.

**User response:** Enter the correct value.

#### **EQQJ527E THE VALUES/RANGES MAY NOT CONTAIN IMBEDDED BLANKS**

**Explanation:** You cannot use blanks in a LIST/RANGE verification value list.

**System action:** The system waits for you to respond.

**User response:** Enter the correct value.

### **EQQJ528E THE NUMBER OF VALUES MUST BE EVEN FOR RANGE VERIFICATION**

**Explanation:** You specified an odd number of values for a range verification.

**System action:** The system waits for you to respond.

**User response:** Enter the correct value.

## **EQQJ529E THE VALUES DEFINING A RANGE ARE IN DESCENDING SEQUENCE**

**Explanation:** You entered a range that consists of a larger number followed by a smaller number. You must specify the smaller number (beginning of the range) before the larger number (end of the range).

**System action:** The system waits for you to respond.

**User response:** Enter the correct value.

# **EQQJ530E SCANNING LENGTH EXCEEDED LINE** LINE **OF** SCTN

**Explanation:** Substitution of a JCL command has caused the command length to exceed 71 characters or substitution of an in-stream data line has caused the in-stream data line to exceed 80 characters.

**System action:** If the error occurs during submit, the current operation status is set to ended-in-error with error code OJCV. Otherwise, the status is not changed.

**System programmer response:** If the substitution is correct, split the command line over two or more lines. If the problem occurs in an in-stream data line, verify that the ISPF profile option for sequence numbering is turned off in the JCL job library.

# **EQQJ531E OPC WAS UNABLE TO LOAD VARIABLE SUBSTITUTION EXIT** USRX **TABLE NAME IS** TAB**, VARIABLE NAME IS** VAR**, APPLICATION IS** ADID**, OCCURRENCE IA =** IAD**,** IAT**, OPERATION NUMBER IS** OPNO

**Explanation:** A variable substitution exit that was referred to could not be loaded by Tivoli OPC.

**System action:** The current operation status is set to ended-in-error with error code OJCV.

**System programmer response:** Check the current load library in the started task JCL and make sure that the exit is link-edited to the correct library.

#### **EQQJ532E INVALID OPC EXPRESSION** EXPR **BEGINNING AT LINE** LINE **OF** SCTN

**Explanation:** The expression must consist of keyword= where keyword is one of: NAME, ACTION, PHASE, MEMBER, COMP, EXIT.

This message can also be issued if all mandatory keywords have not been specified.

**System action:** If the error occurs during job submit, the current operation status is set to ended-in-error with error code OJCV. Otherwise, the status is not changed.

**User response:** Correct the JCL.

# **EQQJ533E OPC DIRECTIVE** DIR **OUT OF POSITION LINE** LINE **OF** SCTN

**Explanation:** There are two possibilities:

- No previous //\*%OPC BEGIN directive corresponds to the current //\*%OPC END directive.
- A //\*%OPC BEGIN directive was found previously, but the current directive is not the corresponding //\*%OPC END directive.

**System action:** If the error occurs during submit, the current operation status is set to ended-in-error with error code OJCV. Otherwise, the status is not changed.

**User response:** Correct the JCL.

# **EQQJ534E INVALID VARIABLE** VAR **LINE** LINE **OF** SCTN

**Explanation:** The name of a variable can contain one to eight alphanumeric characters, where the first character is alphabetic. This message can also be reported if a tabular variable, that is, a ?-variable, does not include the substitution column position and a default position is not defined in the JCL variable table.

**System action:** If the error occurs during submit, the current operation status is set to ended-in-error with error code OJCV. Otherwise, the status is not changed.

**User response:** Correct the JCL or the JCL variable table as appropriate.

#### **EQQJ535E UNDEFINED VARIABLE** VAR **LINE** LINE **OF** SCTN

**Explanation:** A variable that is not predefined by Tivoli OPC must appear in a table that is created by the JCL variable dialog and is included in the current table concatenation.

For more information, refer to the description of the SEARCH and TABLE directives in Tivoli OPC Planning and Scheduling the Workload.

**System action:** If the error occurs during submit, the current operation status is set to ended-in-error with error code OJCV. Otherwise, the status is not changed.

**User response:** Correct the JCL.

# **EQQJ536E POSITIONAL OVERLAP VARIABLE** VAR **LINE** LINE **OF** SCTN

**Explanation:** The tabular variable (?-variable) cannot be assigned the positions specified in the prefix or by default because part or all of the receiving string is already occupied.

For more information, refer to Tivoli OPC Planning and Scheduling the Workload.

**System action:** If the error occurs during submit, the current operation status is set to ended-in-error with error code OJCV. Otherwise, the status is not changed.

**User response:** Correct the JCL.

## **EQQJ537E CALENDAR** CAL **CANNOT BE FOUND. SUBSTITUTION FAILED**

**Explanation:** During variable substitution of a job, a function that requires access to a calendar, for example, a SETVAR directive asking for an expression involving arithmetics on calendar days, could not be processed. The calendar referenced by the occurrence no longer exists.

**System action:** If the error occurs during job submit, the current operation status is set to ended-in-error with error code OJCV. Otherwise, the status is not changed.

**User response:** The calendar may have been deleted by mistake. Delete the SETVAR directive from the JCL, find out what the calendar once looked like and insert the needed date manually under JCL Edit.

# **EQQJ538E BEGIN ACTION NOT CLOSED LINE** LINE **OF** SCTN

**Explanation:** At the end of the JCL stream, the last //\*%OPC BEGIN command has not been closed by a //\*%OPC END command.

**System action:** If the error occurs during submit, the current operation status is set to ended-in-error with error code OJCV. Otherwise, the status is not changed.

**User response:** Correct the JCL.

# **EQQJ539E VARIABLE SUBSTITUTION WAS INTERRUPTED BY SUBSTITUTION EXIT** USRX**. APPLICATION IS** ADID**, INPUT ARRIVAL DATE AND TIME IS** IAD**,** IAT **OPERATION NUMBER IS** OPNO

**Explanation:** A substitution exit set a return code of 8, which interrupted the JCL variable substitution. No further substitution is done for this operation.

**System action:** The current operation status is set to ended-in-error with error code OJCV.

**System programmer response:** Check the current exits and determine the reason for return code 8 being passed back. If the exit is changed and you want to reuse it, restart Tivoli OPC.

# **EQQJ540E MORE THAN 16 TABLES DECLARED IN SEARCH DIRECTIVE AT LINE** LINE **OF** SCTN

**Explanation:** The number of tables requested by a SEARCH directive is greater than 16.

Unless GLOBAL and APPL are explicitly excluded (NOGLOBAL and NOAPPL), they contribute to the total even if they are not specified in the SEARCH directive.

**System action:** If the error occurs during submit, the current operation status is set to ended-in-error with error code OJCV. Otherwise, the status is not changed.

**User response:** Check if all tables are necessary and correct the JCL.

# **EQQJ541E ATTEMPT TO CONCATENATE MORE THAN 16 TABLES BY TABLE DIRECTIVE AT LINE** LINE **OF SCTN**

**Explanation:** A TABLE directive has been encountered when 16 tables are already active.

**System action:** If the error occurs during submit, the current operation status is set to ended-in-error with error code OJCV. Otherwise, the status is not changed.

**User response:** Check if all tables are necessary and correct the JCL.

### **EQQJ542E COMP EXPRESSION BEGINNING AT LINE** LINE **OF** SCTN **EXCEEDS 1024 BYTES**

**Explanation:** The total length of all fields of a COMP expression, including COMP= and all continuations of the right side of the expression on subsequent JCL lines, cannot exceed 1024 characters after substitution.

**System action:** If the error occurs during submit, the current operation status is set to ended-in-error with error code OJCV. Otherwise, the status is not changed.

**User response:** Correct the JCL.

#### **EQQJ543E COMP EXPRESSION BEGINNING AT LINE** LINE **OF** SCTN **IS NOT WELL FORMED:** EXPR

**Explanation:** The syntax of the COMP keyword is not correct.

**System action:** The current operation status is set to ended-in-error with error code OJCV.

**Problem determination:** This message is followed by message EQQJ544E, EQQJ545E, EQQJ546E, EQQJ572E, EQQJ573E, or EQQJ547E, which describes the exact cause of the syntax error.

**User response:** Correct the OPC directive using the current COMP keyword.

#### **EQQJ544E COMP EXPRESSION CONTAINS UNBALANCED PARENTHESIS**

**Explanation:** Parentheses are not used correctly in the COMP keyword.

**System action:** The current operation status is set to ended-in-error with error code OJCV.

**Problem determination:** This message is issued together with message EQQJ543E. For an explanation of the COMP keyword, refer to Tivoli OPC Planning and Scheduling the Workload.

**User response:** Correct the JCL for the operation and make sure that the COMP keyword contains the correct number of parentheses.

#### **EQQJ545E COMP EXPRESSION MUST CONTAIN AT LEAST ONE OPERATOR**

**Explanation:** The COMP keyword does not contain any operators.

**System action:** The current operation status is set to ended-in-error with error code OJCV.

**Problem determination:** This message is issued together with message EQQJ543E. For an explanation of the COMP keyword, refer to Tivoli OPC Planning and Scheduling the Workload.

**User response:** Correct the JCL for the operation and make sure that the COMP keyword contains at least one operator.

#### **EQQJ546E COMP EXPRESSION CONTAINS TOO FEW EQUATION SEPARATING COMMAS**

**Explanation:** At least one comma is missing in the COMP keyword.

**System action:** The current operation status is set to ended-in-error with error code OJCV.

**Problem determination:** This message is issued together with message EQQJ543E. For an explanation of the COMP keyword, refer to Tivoli OPC Planning and Scheduling the Workload.

**User response:** Correct the JCL for the operation and make sure that the COMP keyword is correct.

#### **EQQJ547E COMP EXPRESSION CONTAINS TOO FEW OPERATORS**

**Explanation:** At least one operator is missing in the COMP keyword.

**System action:** The current operation status is set to ended-in-error with error code OJCV.

**Problem determination:** This message is issued together with message EQQJ543E. For an explanation of the COMP keyword, refer to Tivoli OPC Planning and Scheduling the Workload.

**User response:** Correct the JCL for the operation and make sure that the COMP keyword is correct.

# **EQQJ548W VARIABLE** VAR **IN TABLE** TABLE **COULD NOT BE UPDATED. REASON IS** RSN

**Explanation:** A SAVEVAR directive with ERRORACT=CONT was found during variable substitution. Tivoli OPC tried to update the default value as requested in the SETVAR directive, but it was not possible for one of the following reasons:

**HELDLOCK** Could not get ENQ lock necessary to access the variable.

**NOTFOUND** Variable/table did not exist in the table dataset

**BADVNAME** Variable/table is either a Tivoli OPC-supplied variable or a temporary variable. These variables are never saved.

**System action:** Processing continues. The job is submitted as normal, but the next time that the default value is requested as input to variable substitution, it does not show the latest updated value.

**User response:** The value can be corrected by allowing a person with update access to the variable table to update the default value manually in the JCL variable dialog.

# **EQQJ549E A SETUP PHASE DIRECTIVE AT LINE** LINE **OF** SCTN **REFERS TO A VARIABLE DEFINED FOR USE AT SUBMIT**

**Explanation:** The current job contains a JCL processing directive specifying PHASE=SETUP. Tivoli OPC could not determine what action is requested by the statement because it refers to a JCL variable whose value is not determined until the submit phase.

**System action:** The system waits for you to respond.

**User response:** Enter the JCL Edit dialog and correct the incorrect statement. Reenter the Ready List dialog and retry JCL setup for this operation.

## **EQQJ550E CHARACTER** CHR **IN POSITION** POS **IS INVALID**

**Explanation:** The value entered as a default value does not match the validation pattern defined for the variable.

**System action:** The system waits for you to respond.

**User response:** Enter the correct value.

# **EQQJ551E THE VALUE OF THE INDEPENDENT VARIABLE ALREADY EXISTS**

**Explanation:** The same value of the independent variable is given in two different rows of the dependency table.

**System action:** The system waits for you to respond.

**User response:** Correct or delete the values that you entered.

# | **EQQJ553E VALIDATION ERROR AT LINE** LINE **in JOB** SCTN **VALUE IS REQUIRED FOR THE VARIABLE** VAR | **BUT IS DEFINED AS BLANK**

Explanation: JCL tailoring is setting a temporary variable by a replacement with a source string. This string is blank, but a value is required.

| **System action:** If the error occurs during submit, the current operation status is set to ended-in-error with error code OJCLV. Otherwise, the status is not changed.

| **User response:** Check the SETVAR directive from JCL to find the cause of the error and use JCL Edit for manual insertion of the missing value.

## **EQQJ560E MORE THAN 16 VARIABLES SPECIFIED IN SAVEVAR DIRECTIVE AT LINE** LINE **OF** SCTN

**Explanation:** The number of variables requested to be saved in a SAVEVAR directive is greater than 16.

**System action:** If the error occurs during submit, the current operation status is set to ended-in-error with error code OJCV. Otherwise, the status is not changed.

**User response:** Split the SAVEVAR directive into multiple directives.

#### **EQQJ561E TEMPORARY VARIABLE NAME** VAR **ALREADY USED FOR SUBSTITUTION IN JOB** JOBNAME

**Explanation:** A SETVAR directive requests creation of a temporary variable. There has been an earlier reference in the job to the same name and it has been found in the Tivoli OPC Variable Table.

**System action:** If the error occurs during submit, the current operation status is set to ended-in-error with error code OJCV. Otherwise, the status is not changed.

**User response:** Use another name for your temporary variable.

#### **EQQJ562E OPC WAS UNABLE TO ALLOCATE STORAGE TO PROCESS MEMBER** MEMBER **OF** DDNAME

**Explanation:** Tivoli OPC was attempting to build a record in the VSAM dataset to be inserted in the JCL repository dataset, but it was unable to do so because of insufficient virtual storage.

**System action:** The operation remains in Ready status. Tivoli OPC is unable to submit the job to JES.

**User response:** Submit the job manually.

**System programmer response:** Stop Tivoli OPC and restart it in a larger region.

#### **EQQJ563E OPC WAS UNABLE TO FIND MEMBER** MEMBER **IN** DDNAME **LIBRARY FILE**

**Explanation:** Tivoli OPC was attempting to submit a job to JES for a ready operation on a computer workstation. However, no JCL for this operation is saved in the JCL repository dataset and the job is not present as a member in the library defined by the EQQJBLIB DD statement.

**System action:** The operation remains in Ready status. Tivoli OPC assumes that some other function submits the job to JES.

**Problem determination:** Check that the EQQJBLIB DD statement is correctly defined and that all required members are defined.

**User response:** If necessary, submit the job manually.

#### **EQQJ564W MEMBER** MEMBER **IN** DDNAME **LIBRARY FILE IS EMPTY**

**Explanation:** The JCL library member exists in the library defined by the EQQJBLIB DD statement, but there are no records in the member.

**System action:** The operation remains in Ready status. Tivoli OPC assumes that some other function submits the job to JES.

**Problem determination:** Check that the EQQJBLIB DD statement is correctly defined and that all required members are defined.

**User response:** If necessary, submit the job manually.

#### **EQQJ565E INVALID VARIABLE OR TABLE NAME AT LINE** LINE **OF** SCTN

**Explanation:** During variable substitution of a job, a SAVEVAR directive specified the name of a variable, or a variable table, with incorrect syntax.

**System action:** If the error occurs during job submit, the current operation status is set to ended-in-error with error code OJCV. Otherwise, the status is not changed.

**User response:** Correct the syntax of the variable or variable table.

# **EQQJ566E INVALID REFERENCE TO GLOBAL TABLE AT LINE** LINE **OF** SCTN

**Explanation:** During variable substitution of a job, a SAVEVAR directive was found that specified only the variable name. The implied table is then the Variable Substitution global table. However, no GTABLE keyword has been specified in OPCOPTS.

**System action:** If the error occurs during job submit, the current operation status is set to ended-in-error with error code OJCV. Otherwise, the status is not changed.

**User response:** Either add a GTABLE keyword to OPCOPTS and restart the controller or specify the variable table in the SAVEVAR statement.

# **EQQJ567E THE JCL FOR APPLICATION** AD **COULD NOT BE INSERTED IN THE JS REPOSITORY PHYSICAL RECORD SIZE IS TOO SMALL**

**Explanation:** The physical record length specified for the JS repository is too small.

**System action:** The current operation remains in Ready status.

**Problem determination:** Check the VSAM definitions for EQQJS1DS and EQQJS2DS.

**User response:** Contact your system programmer.

**System programmer response:** Increase the physical record length for EQQJS1DS and EQQJS2DS.

## **EQQJ568E VARIABLE** VAR **IN TABLE** TABLE **COULD NOT BE UPDATED. REASON:** RSN

**Explanation:** A SAVEVAR directive with ERRORACT=NOCONT was found during variable substitution. Tivoli OPC tried to update the default value as requested in the SETVAR directive, but it was not possible for one of the following reasons:

**HELDLOCK** Could not get ENQ lock necessary to access the variable. **NOTFOUND** Variable/table did not exist in the variable table dataset **BADVNAME** Variable/table is either a Tivoli OPC-supplied variable or a temporary variable. These variables are never saved.

**User response:** The value can be corrected by allowing a person with update access to the variable table to correct the default value manually in the JCL variable table dialog.

# **EQQJ569E INVALID REFERENCE TO DYNAMIC FORMAT VARIABLE AT LINE** LINE **OF** SCTN

**Explanation:** A reference to a dynamic-format variable has been found and the format of the variable has not been set in a SETFORM directive.

**System action:** If the error occurs during job submit, the current operation status is set to ended-in-error with error code OJCV. Otherwise, the status is not changed.

**User response:** Insert a SETFORM directive in the JCL earlier than the point where it is referenced.

# **EQQJ570E INVALID DYNAMIC FORMAT VARIABLE NAME AT LINE** LINE **OF** SCTN

**Explanation:** During variable substitution of a job, a SETFORM directive was found where the name of the dynamic-format variable is not a Tivoli OPC-supplied dynamic format variable.

**System action:** If the error occurs during job submit, the current operation status is set to ended-in-error with error code OJCV. Otherwise, the status is not changed.

**User response:** Correct the variable name in the SETFORM directive.

# **EQQJ571E INVALID FORMAT EXPRESSION IN SETFORM DIRECTIVE AT LINE** LINE **OF** SCTN

**Explanation:** During variable substitution of a job, a SETFORM directive was found where the format did not have the proper syntax. Possible errors are:

- The first characters after the left parenthesis and the last characters before the right parenthesis of the expression are not meaningful keywords for the specified dynamic format variable. (For example, CCYY, YY, MM, DD, or DDD for a date-related dynamic variable.)
- The whole format expression was searched and no meaningful keywords for the specified dynamic-format variable were found. (For example, CCYY, YY, MM, DD, or DDD was not found for a date-related dynamic variable.)
- Tivoli OPC variable substitution characters  $(8, 96, 8)$  are found in the expression.

**System action:** If the error occurs during job submit, the current operation status is set to ended-in-error with error code OJCV. Otherwise, the status is not changed.

**User response:** Correct the format expression in the SETFORM directive.

# **EQQJ572E COMP EXPRESSION CONTAINS MULTIPLE VALUES FOR 'EXPRESSION2'**

**Explanation:** A COMP expression with operators GT, GE, LT, or LE only allows one value for expression2.

**System action:** If the error occurs during job submit, the current operation status is set to ended-in-error with error code OJCV. Otherwise, the status is not changed.

**User response:** Correct the JCL for the operation and make sure that the COMP keyword is correct.

# **EQQJ573E COMP EXPRESSION CONTAINS GENERIC SEARCH CHARACTERS**

**Explanation:** A COMP expression with operators GT, GE, LT, or LE does not allow the generic characters \* or % in expression2.

**System action:** If the error occurs during job submit, the current operation status is set to ended-in-error with error code OJCV. Otherwise, the status is not changed.

**User response:** Correct the JCL for the operation and make sure that the COMP keyword is correct.

# **EQQJ575E ARITHMETIC EXPRESSION BEGINNING AT LINE** LINE **OF** SCTN **EXCEEDS LIMITS**

**Explanation:** During variable substitution of a job, the calculation of a SETVAR arithmetic expression resulted in a date value that exceeds Tivoli OPC limits. Tivoli OPC supports dates from 1 January 1974 to 31 December 2071. If the expression includes WD, the calculated date must fall within the range of three years earlier and six years later than the current year.

**System action:** If the error occurs during job submit, the current operation status is set to ended-in-error with error code OJCV. Otherwise, the status is not changed.

**User response:** Correct the SETVAR arithmetic expression.

# **EQQJ576E THE EQQUX002 EXIT COULD NOT OPEN AN INPUT DATA SET TO READ JOB** MEMBER **EXIT MESSAGE IS:** UX002MSG

**Explanation:** The joblib I/O exit was called and gave a return code indicating that it could not open one of its input datasets.

**System action:** The job is not submitted by Tivoli OPC as intended. The operation remains in Ready status.

**Problem determination:** Check that all DD statements needed by the EQQUX002 exit have been correctly defined and that the Tivoli OPC started task has (as a minimum) read access to all referenced datasets.

**User response:** If necessary, submit the job manually.

**System programmer response:** Correct all errors and restart Tivoli OPC.

#### **EQQJ577E OPC COULD NOT ALLOCATE STORAGE TO PROCESS JOB** MEMBER **FOR EQQUX002 EXIT**

**Explanation:** Tivoli OPC was building a reord in the VSAM dataset to be inserted in the JCL repository dataset, but it was unable to do so because of insufficient virtual storage.

**System action:** The operation remains in Ready status. Tivoli OPC is unable to submit the job to JES.

**User response:** Submit the job manually.

**System programmer response:** Stop Tivoli OPC and restart it in a larger region.

# **EQQJ578E THE EQQUX002 EXIT COULD NOT FIND JOB** MEMBER **IN ANY INPUT DATA SET**

**Explanation:** Tivoli OPC was attempting to submit a job to JES for a ready operation on a computer workstation. However, no JCL for this operation is saved in the JCL repository dataset, and the joblib I/O exit could not find the job in any input dataset.

**System action:** The operation remains in Ready status. Tivoli OPC assumes that some other function submits the job to JES.

**Problem determination:** Check that all DD statements needed by the EQQUX002 exit have been correctly defined and that all required members are defined.

**User response:** If necessary, submit the job manually.

**System programmer response:** Correct all errors and restart Tivoli OPC.

#### **EQQJ579W THE EQQUX002 EXIT DID NOT RETURN ANY DATA FOR JOB** MEMBER

**Explanation:** The joblib I/O exit was called to retrieve a job to be submitted, but the exit did not return any data.

**System action:** The job is not submitted by Tivoli OPC as intended. The operation remains in Ready status.

**Problem determination:** Check that the joblib I/O exit has been correctly installed and that it works correctly.

**User response:** If necessary, submit the job manually.

**System programmer response:** Correct all errors and restart Tivoli OPC.

## **EQQJ580E THE EQQUX002 EXIT RETURNED THE FOLLOWING I/O ERROR MESSAGE FOR JOB** MEMBER**:** UX002MSG

**Explanation:** The joblib I/O exit was called to retrieve a job to be submitted, but the exit gave a return code indicating that an I/O error had occurred on an input dataset.

**System action:** The job is not submitted by Tivoli OPC as intended. The operation remains in Ready status.

**Problem determination:** Check that the joblib I/O exit can access all required input datasets and that it works correctly.

**User response:** If necessary, submit the job manually.

**System programmer response:** Correct all errors and restart Tivoli OPC.

#### **EQQJ581E INVALID TEMPORARY VARIABLE NAME AT LINE** LINE **OF** SCTN

**Explanation:** During variable substitution of a job, a SETVAR directive was found where the name of the temporary variable is incorrect. The possible errors are:

- The variable name does not start with a T.
- The rest of the variable name contains one or more characters that are not alphanumeric.

**System action:** If the error occurs during job submit, the current operation status is set to ended-in-error with error code OJCV. Otherwise, the status is not changed.

**User response:** Correct the name of the temporary variable.

#### **EQQJ582E JOB** MEMBER **RETURNED BY THE EQQUX002 EXIT EXCEEDS MAXIMUM SUPPORTED SIZE**

**Explanation:** The joblib I/O exit was called to retrieve a job to be submitted, but the returned job exceeds the maximum supported size, which is 256KB (kilobytes) of data.

**System action:** The job is not submitted by Tivoli OPC as intended. The operation remains in Ready status.

**Problem determination:** Check that the joblib I/O exit has been correctly installed and that it works correctly.

**User response:** If necessary, submit the job manually.

**System programmer response:** Correct all errors and restart Tivoli OPC.

## **EQQJ583E JOB** MEMBER **IN APPLICATION** APPL **IS TOO LARGE TO BE SAVED ON THE JS DATA SET**

**Explanation:** A job that is about to be submitted to JES is too large to be saved in the JCL repository dataset.

**System action:** The job is submitted, but the JCL repository dataset is not updated.

**Problem determination:** Use the IDCAMS LISTCAT function to determine the maximum size of records in the dataset defined by the EQQJSDS DD statement.

**System programmer response:** If necessary, allocate a new JCL repository dataset with a larger maximum record size. Use the IDCAMS REPRO function to copy the old dataset into the new dataset. Restart Tivoli OPC.

## **EQQJ584E JOB** MEMBER **IN APPLICATION** APPL **COULD NOT BE SUBMITTED BECAUSE THE EQQUX001 EXIT RETURNED A SUBMITTING USER ID,** USER**, WHOSE AUTHORITY COULD NOT BE DETERMINED**

**Explanation:** The job submit exit was called and returned the name of a TSO user on whose behalf the job submit should be done. An authority error occurred when trying to build a job submit environment for this user.

**System action:** The current job is not submitted. Tivoli OPC processes the next read operation.

**Problem determination:** Check that the job submit exit, EQQUX001, returns only valid TSO user names to the caller.

**User response:** If necessary, submit the job manually.

**System programmer response:** Correct all errors and, if necessary, restart Tivoli OPC.

#### **EQQJ585E INVALID ARITHMETIC EXPRESSION AT LINE** LINE **OF** SCTN

**Explanation:** During JCL variable substitution, invalid syntax was found in the arithmetic expression of a SETVAR directive.

The possible causes for the error are:

- One or more parentheses missing in the arithmetical expression.
- $\bullet$  A valid sign (+ or -) is missing.
- Both plus and minus signs are present in the expression, but only one sign is allowed.
- Invalid variable name.
- Invalid number in the expression. The number must be in the range 1 to 999.
- An invalid type in the expression.
- Erroneous nonblank characters within parentheses. Any nonblank within parentheses must be part of the arithmetic expression.

**System action:** If the error occurs during job submit, the current operation status is set to ended-in-error with error code OJCV. Otherwise, the status is not changed.

**User response:** Correct the arithmetic expression.

## **EQQJ586W TEMPORARY VARIABLE** VAR **IN SETVAR DIRECTIVE NOT REFERRED IN JCL. JOBNAME: JOBNAME**

**Explanation:** During variable substitution of a job, a SETVAR directive was found and created a temporary variable. The temporary variable was not referred to anywhere in the JCL.

**System action:** This is a warning. Operation status is not changed.

**User response:** Either delete the SETVAR directive or make sure that you have a corresponding reference to the temporary variable in your JCL.

#### **EQQJ587W VARIABLE** VAR **IN SAVEVAR DIRECTIVE NOT REFERRED IN JCL JOBNAME IS:** JNM

**Explanation:** During variable substitution of a job, a SAVEVAR directive was found requesting update of the default value of a variable. This variable was not referred to anywhere in the JCL.

**System action:** This is a warning. Processing continues.

**User response:** Either delete the variable name from the SAVEVAR directive or make sure that you have a corresponding reference to the variable in the JCL.

# **EQQJ588E JOB** MEMBER **IN APPLICATION** APPL **IS TOO LARGE TO BE SUBMITTED BY OPC**

**Explanation:** This job exceeds 65 535 records, which is the limit that Tivoli OPC can process.

**System action:** The job is not submitted. The operation remains in Arriving or Ready status, with extended status Error during job submission.

**User response:** Submit the job outside of Tivoli OPC.

## **EQQJ590E VARIABLE TABLE NAME CONTAINS AN INVALID CHARACTER**

**Explanation:** Data entry error; see "Data Entry Errors" on page 2.

#### **EQQJ591E THE VARIABLE NAME CONTAINS AN INVALID CHARACTER**

**Explanation:** Data entry error; see "Data Entry Errors" on page 2.

#### **EQQJ592E INVALID VALUE. MUST BE Y OR N**

**Explanation:** Data entry error; see "Data Entry Errors" on page 2.

You can enter only Y (for Yes) or N (for No) in this field.

# **EQQJ594E THE DEFAULT POSITION MUST BE IN THE RANGE 1-80**

**Explanation:** Data entry error; see "Data Entry Errors" on page 2.

The position that you have entered is out of the 80-column range for instream data or a JCL line.

#### **EQQJ595E VALUE LENGTH IS REQUIRED WHEN COMP.OP IS SPECIFIED**

**Explanation:** Data entry error; see "Data Entry Errors" on page 2.

Because you entered a comparison operator, you must enter a value length.

# **EQQJ596E COMPARISON OPERATOR REQUIRED WHEN LENGTH IS SPECIFIED**

**Explanation:** Data entry error; see "Data Entry Errors" on page 2.

Because you entered a value length, you must enter a comparison operator.

## **EQQJ597E THE DEFAULT VALUE IS INVALIDATED BY THE VERIFICATION CRITERIA**

**Explanation:** Data entry error; see "Data Entry Errors" on page 2.

The default value that you entered does not comply with the verification rules for the variable.

## **EQQJ598E VALIDATION PATTERN IS REQUIRED FOR PICT VERIFICATION**

**Explanation:** Data entry error; see "Data Entry Errors" on page 2.

Because you asked for PICT verification, you must enter a validation pattern.

# **EQQJ599E NUMERIC MUST BE SPECIFIED FOR RANGE/LIST VERIFICATION**

**Explanation:** Data entry error; see "Data Entry Errors" on page 2.

Because you asked for RANGE or LIST verification, you must set the Numeric field to Yes.

#### **EQQJ604I A DEPENDENCY HAS BEEN MODIFIED**

**Explanation:** The dependency that you modified has been inserted into the database.

**System action:** None.

**User response:** None.

#### **EQQJ606I A DEPENDENCY HAS BEEN CREATED**

**Explanation:** The dependency that you created has been inserted into the database.

**System action:** None.

**User response:** None.

# **EQQJ607I A DEPENDENCY HAS BEEN DELETED**

**Explanation:** The dependency that you deleted has been removed from the database.

**System action:** None.

**User response:** None.

# **EQQJ609E YOU ARE NOT AUTHORIZED TO DELETE THIS JCL VARIABLE TABLE**

**Explanation:** You have tried to delete a JCL variable table that you are not authorized to delete.

**System action:** None.

**User response:** Contact your system programmer

**System programmer response:** If the user should have this authorization, update the RACF profiles.

## **EQQJ610E THE JCL IMBED EXIT** USRX **RETURNED RETCODE =** RC **WHILE PROCESSING JOB** MEMBER **IN APPLICATION** APPL**. THIS RETURN CODE IS NOT SUPPORTED, RETCODE = 4 IS ASSUMED**

**Explanation:** A JCL imbed exit that was referenced in a FETCH directive of the current JCL returned an invalid return code.

**System action:** The current operation status is set to ended-in-error with error code OJCV.

**Problem determination:** Check the exit and correct possible errors. It you change the exit and want to reuse it, restart Tivoli OPC.

# **EQQJ611E OPC COULD NOT ALLOCATE ENOUGH STORAGE TO PROCESS JOB** MEMBER **IN APPLICATION** APPL **FOR THE JCL IMBED EXIT** USRX

**Explanation:** Tivoli OPC was trying to build a JCL record from the data supplied by the exit defined in a FETCH directive, but it could not do so because of insufficient virtual storage.

**System action:** The current operation status is set to ended-in-error with error code OJCV.

**System programmer response:** Stop Tivoli OPC and restart it in a larger region.

## **EQQJ612E THE JCL IMBED EXIT** USRX **COULD NOT FIND JOB** MEMBER **IN ANY INPUT DATA SET**

**Explanation:** The exit gave a return code indicating that the JCL could not be found in the exit's input datasets.

**System action:** The current operation status is set to ended-in-error with error code OJCV.

**Problem determination:** Check that all DD statements needed by the exit have been correctly defined.

**System programmer response:** Correct all errors and restart Tivoli OPC.

# **EQQJ613E THE JCL IMBED EXIT** USRX **DID NOT RETURN ANY DATA FOR JOB** MEMBER **IN APPLICATION** APPL

**Explanation:** The exit was called to return JCL to Tivoli OPC, but no data was returned.

**System action:** The current operation status is set to ended-in-error with error code OJCV.

**Problem determination:** Check that the exit works correctly and is correctly installed.

**System programmer response:** Correct all errors and restart Tivoli OPC.

# **EQQJ614E THE AMOUNT OF DATA RETURNED BY THE JCL IMBED EXIT** USRX **FOR JOB** MEMBER **IN APPLICATION** APPL **EXCEEDS THE MAXIMUM AMOUNT SUPPORTED**

**Explanation:** The exit was called to return JCL to Tivoli OPC, but more than 256KB (kilobytes) of data was returned.

**System action:** The current operation status is set to ended-in-error with error code OJCV.

**Problem determination:** Check that the exit works correctly and is correctly installed.

**System programmer response:** Correct all errors and restart Tivoli OPC.

# **EQQJ615E THE JCL IMBED EXIT** USRX **COULD NOT BE LOADED. THE EXIT WILL BE FLAGGED AS NOT USABLE**

**Explanation:** Tivoli OPC was unable to load the exit. Tivoli OPC does not try to call it again. The exit is flagged as not executable.

**System action:** The current operation status is set to ended-in-error with error code OJCV.

**Problem determination:** Check the JCL FETCH directive referring to the exit and make sure that the exit is in the current load libraries of the started task JCL for Tivoli OPC.

**System programmer response:** Correct all errors and restart Tivoli OPC.

# **EQQJ616E THE JCL IMBED EXIT** USRX **HAS ABENDED WHILE PROCESSING JOB** MEMBER **IN APPLICATION** APPL**. SEE THE SYSUDUMP DATA SET FOR MORE INFORMATION. THE EXIT WILL BE FLAGGED AS NOT USABLE**

**Explanation:** The exit abended while processing. Tivoli OPC does not try to call it again. The exit is flagged as not executable.

**System action:** The current operation status is set to ended-in-error with error code OJCV.

**System programmer response:** Correct all errors in the exit and restart Tivoli OPC.
# **EQQJ617E JOB** MEMBER **IN APPLICATION** APPL **REFERS TO AN UNUSABLE JCL IMBED EXIT,** USRX**. NO DATA CAN BE RETRIEVED USING THIS EXIT**

**Explanation:** Tivoli OPC has previously discovered an abend in this exit and marked it as not executable. This exit is not called again.

**System action:** The current operation status is set to ended-in-error with error code OJCV.

**System programmer response:** Correct the exit and restart Tivoli OPC to reuse the exit.

## **EQQJ618E OPC COULD NOT ALLOCATE STORAGE ENOUGH FOR RECORD READ FROM JS DATA SET. APPLICATION IS:** APPL**, JOBNAME IS** MEMBER

**Explanation:** Tivoli OPC tried to allocate storage for a record read from the JS dataset, but the request for storage failed.

**System action:** The operation status depends on the SUBFAILACTION keyword in the JTOPTS initialization statement. The operation can:

- Keep status R or extended status RE
- Get status C (complete)
- Get status E (ended-in-error) with error code OSUF.

**System programmer response:** Make sure that Tivoli OPC is running in a large enough region and restart Tivoli OPC.

# **EQQJ702E THE JCL VARIABLE TABLE HAS BEEN DELETED**

**Explanation:** The JCL variable table has been removed from the Tivoli OPC database.

**System action:** The variable table is deleted.

**User response:** None.

## **EQQJ703E THE JCL VARIABLE TABLE IS BEING UPDATED BY ANOTHER USER**

**Explanation:** You cannot access the variable table because it is being updated by another user.

**System action:** The system waits for you to respond.

**User response:** Try again later.

#### **EQQJ704E THE JCL VARIABLE TABLE** TID **ALREADY EXISTS**

**Explanation:** You have tried to create a table that already exists.

**System action:** The system waits for you to respond.

**User response:** Enter the correct data and try again.

## **EQQJ705I THE JCL VARIABLE TABLE HAS BEEN REPLACED IN THE DATA BASE**

**Explanation:** The JCL variable table has been modified and successfully updated in the database.

**System action:** The system waits for you to respond.

**User response:** None.

# **EQQJ706E JCL VARIABLE TABLE ENTRY COULD NOT BE RETRIEVED**

**Explanation:** You have tried to access a JCL variable table that has been deleted since the variable table list was displayed.

**System action:** The system waits for you to respond.

**User response:** Check if another user has already deleted the table.

## **EQQJ707I A JCL VARIABLE DEFINITION HAS BEEN CREATED**

**Explanation:** A JCL variable definition has been created and inserted in the database.

**System action:** None.

**User response:** None.

# **EQQJ708I THE JCL VARIABLE TABLE HAS BEEN REPLACED IN THE DATA BASE**

**Explanation:** The JCL variable table has been modified and successfully replaced in the database.

**User response:** None.

**System action:** None.

## **EQQJ712E THE VARIABLE TO BE DELETED HAS DEPENDENCIES**

**Explanation:** Another variable is dependent on this variable.

**System action:** None.

**User response:** To delete this variable, first remove the dependency. You can reassign the dependency, delete the dependency, or delete the dependent variable.

## **EQQJ713E THE NUMBER OF VALUES MUST BE EVEN FOR RANGE TYPE**

**Explanation:** You specified an odd number of values for a range verification.

**System action:** The system waits for you to respond.

**User response:** Correct the error and try again.

# **EQQJ714E THE LIST OF VALUES CONTAINS A BAD VALUE PAIR**

**Explanation:** One of the pairs of values that you specified is in error.

**System action:** The system waits for you to respond.

**User response:** Correct the error and try again.

# **EQQJ715E THE CHARACTER** CHR **IN POSITION** POS **IS INVALID**

**Explanation:** The value that you entered contains a character that is not numeric.

**System action:** The system waits for you to respond.

**User response:** Correct the error and try again.

## **EQQJ716E ONE VALID VALUE CANNOT EXCEED 44 POSITIONS**

**Explanation:** You defined as valid a value that contains more than 44 characters. This is not allowed.

**System action:** The system waits for you to respond.

**User response:** Correct the error and try again.

## **EQQJ717E THE DEPENDENT VARIABLE VALUE IS INVALID FOR THE VERIFICATION TYPE**

**Explanation:** The dependent value that you entered does not comply with the verification rules for the dependent variable.

**System action:** The system waits for you to respond.

**User response:** Enter the correct value.

## **EQQJ800E INVALID VALUE. MUST BE Y, N OR P**

**Explanation:** Data entry error; see "Data Entry Errors" on page 2.

In this field, you can enter only Y (for Yes), N (for No), or P (for Prompt).

## **EQQJ801E VALUES/RANGE MUST BE SPECIFIED FOR RANGE/LIST**

**Explanation:** You specified verification type RANGE or LIST, but did not specify any values.

**System action:** The system waits for you to respond.

**User response:** Correct the error and try again.

# **EQQJ802E NUMERIC CAN ONLY BE SPECIFIED FOR RANGE/LIST VERIFICATION**

**Explanation:** You specified a valid numeric field type, but did not specify RANGE or LIST verification.

**System action:** The system waits for you to respond.

**User response:** Correct the error and try again.

## **EQQJ805E INVALID VERIFICATION TYPE**

**Explanation:** Data entry error; see "Data Entry Errors" on page 2. Valid types are ALPHA, NUM, ENUM, HEX, BIT, PICT, NAME, DSNAME, RANGE and LIST.

# **EQQJ806E INVALID VALUE LENGTH**

**Explanation:** Data entry error; see "Data Entry Errors" on page 2.

The length must be in the range 1 to 44.

## **EQQJ807E INVALID COMPARISON OPERATOR**

**Explanation:** Data entry error; see "Data Entry Errors" on page 2.

Valid operators are:

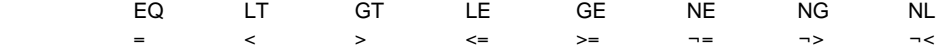

## **EQQJ808I THERE ARE NO DEPENDENCIES DEFINED FOR THIS VARIABLE**

**Explanation:** There are no dependencies defined for this variable.

**System action:** None.

**User response:** None.

# **EQQJ809E THE INDEPENDENT VALUE DOES ALREADY EXIST**

**Explanation:** You specified a duplicate value for the independent variable.

**System action:** The system waits for you to respond.

**User response:** Correct the error and try again.

# **EQQJ810I THERE ARE NO VERIFICATION CRITERIA DEFINED FOR THIS VARIABLE**

**Explanation:** There are no verification criteria defined for this variable.

**System action:** None.

**User response:** None.

# **EQQJ811E THE VARIABLE ALREADY EXISTS IN THE CURRENT VARIABLE TABLE**

**Explanation:** Data entry error; see "Data Entry Errors" on page 2.

You have defined a variable that already exists in this table.

# **EQQJ812E VARIABLE NAME CONTAINS AN INVALID CHARACTER**

**Explanation:** Data entry error; see "Data Entry Errors" on page 2.

## **EQQJ813E TABLE NAME CONTAINS AN INVALID CHARACTER**

**Explanation:** Data entry error; see "Data Entry Errors" on page 2.

## **EQQJ814E OWNER ID IS MISSING**

**Explanation:** Data entry error; see "Data Entry Errors" on page 2.

#### **EQQJ815E SUBSTITUTION EXIT NAME CONTAINS AN INVALID CHARACTER**

**Explanation:** Data entry error; see "Data Entry Errors" on page 2.

# **EQQJ816E THE MAXIMUM NUMBER OF DEPENDENCIES IS 360**

**Explanation:** You tried to define more than 360 dependencies.

**System action:** The system waits for you to respond.

**User response:** Type over the incorrect value and press Enter.

#### **EQQJ817E THE INDEPENDENT VARIABLE NAME IS REQUIRED**

**Explanation:** You tried to enter a value for an independent variable without specifying an independent variable name.

**System action:** The system waits for you to respond.

**User response:** Correct the error and try again.

## **EQQJ818E THE VERIFICATION LENGTH DIFFERS FROM THE LENGTH OF VALID VALUES**

**Explanation:** You have specified a verification length that is shorter than one of the values listed in the valid VALUES or RANGES.

**User response:** Correct the length or values, and try again.

**System action:** The panel is redisplayed with the cursor pointing at the field that is in error.

#### **EQQJ819E VALUE OF DEPENDENT IS TOO LONG**

**Explanation:** The value in the value-of-dependent field is longer than the value length specified on the Specifying Verification Criteria panel.

**User response:** Either change the value-of-dependent field or the value length of the dependent variable.

**System action:** The panel is redisplayed with the cursor pointing at the field that is in error.

# **Chapter 17. EQQKnnn Messages**

#### **EQQK000E VALID-TO SPECIFICATION PRECEDES VALID-FROM SPECIFICATION**

**Explanation:** Data entry error; see "Data Entry Errors" on page 2.

The valid-to date must be later than the valid-from date.

#### **EQQK001E OI ALREADY EXISTS IN OI DATA BASE**

**Explanation:** You have attempted to create an operator instruction (OI) that already exists in the OI database.

**System action:** The system waits for you to respond.

**User response:** Exit and use the modify function instead of the create function.

# **EQQK002E VALIDITY PERIODS OF TEMPORARY OIS MUST NOT OVERLAP**

**Explanation:** There is an existing operator instruction (OI) whose validity period overlaps with this temporary OI. The validity period of a temporary OI is defined by a valid-from and valid-to specification. The validity periods of temporary OIs must not overlap each other.

**System action:** The system waits for you to respond.

**User response:** Respecify valid-from and valid-to period limits.

#### **EQQK003E OPERATOR INSTRUCTION NOT FOUND IN OI DATA BASE. REFRESH YOUR LIST**

**Explanation:** You have attempted to browse, modify, or delete an operator instruction (OI) that no longer exists in the OI database. Most likely, the OI has been deleted by another user after your list of OIs was created.

**System action:** The system waits for you to respond.

**User response:** Return to the selection panel, create a new list of OIs, and continue your work.

#### **EQQK004W OPERATOR INSTRUCTION IS IN USE, TRY LATER**

**Explanation:** Another user is currently updating the same operator instruction.

**System action:** The system waits for you to respond.

**User response:** Try again later.

#### **EQQK007E YOU ARE NOT AUTHORIZED TO ACCESS THE OI DATA BASE**

**Explanation:** You have attempted to access the operator instruction (OI) database, but you are not authorized to access it.

**System action:** The system waits for you to respond.

**User response:** Contact your security administrator.

# **EQQK008E YOU ARE NOT AUTHORIZED TO UPDATE THE OI DATA BASE**

**Explanation:** You have attempted to update the operator instruction (OI) database, but you are not authorized to update it.

**System action:** The system waits for you to respond.

**User response:** Contact your security administrator.

#### **EQQK021E BOTH DATE AND TIME MUST BE SPECIFIED, OR BOTH BLANK**

**Explanation:** Data entry error; see "Data Entry Errors" on page 2.

#### **EQQK022E THE INPUT FIELD MUST BE ALL NUMERIC, OR BLANK**

**Explanation:** Data entry error; see "Data Entry Errors" on page 2.

#### **EQQK023W THE OPERATOR INSTRUCTION CONTAINS NO TEXT**

**Explanation:** The operator instruction (OI) that you selected does not contain any text.

**System action:** The system waits for you to respond.

**User response:** If this OI should contain text, use the Operator Instruction dialog to add the desired text.

## **EQQK024W IT IS NOT POSSIBLE TO SAVE AN OPERATOR INSTRUCTION WITHOUT TEXT**

**Explanation:** An operator instruction must have a minimum of one line of text.

**System action:** The system waits for you to respond.

**User response:** Make sure that there is a minimum of one line of text or issue the CANCEL command to terminate the CREATE, COPY, or MODIFY request.

# **EQQK025I THE OI WAS MODIFIED IN THE OI DATA BASE**

**Explanation:** The operator instruction (OI) record was modified and the OI database was updated.

**System action:** None.

**User response:** None.

#### **EQQK026E INVALID PARAMETERS PASSED TO THE MODULE**

**Explanation:** The parameters passed to the module from the ISPF panels were invalid. This is an internal Tivoli OPC error.

**System action:** The system waits for you to respond.

**User response:** Contact your system programmer.

**System programmer response:** Contact your IBM representative.

# **EQQK027I THE OI WAS ADDED TO THE OI DATA BASE**

**Explanation:** The operator instruction (OI) record was added to the OI database.

**System action:** None.

**User response:** None.

# **EQQK028I THE OI WAS NOT MODIFIED IN THE OI DATA BASE**

**Explanation:** The operator instruction (OI) record in the OI database was not updated, either because you canceled your modify request or because no lines existed in the OI record that you attempted to store.

**System action:** None.

**User response:** None.

# | **EQQK029E THE UPDATE TO THE OI DATA BASE FAILED**

| **Explanation:** The operator instruction (OI) record was modifed, but the OI database has not been updated due to a severe error.

| **System action:** None.

| **User response:** None.

## **EQQK030I THE OI WAS NOT ADDED TO THE OI DATA BASE**

**Explanation:** No operator instruction (OI) record was added to the OI database, either because you canceled your create request or because no lines existed in the OI record that you attempted to add.

**System action:** None.

**User response:** None.

## **EQQK031E APPLICATION IDENTIFICATION MUST BE SPECIFIED**

**Explanation:** Data entry error; see "Data Entry Errors" on page 2.

#### **EQQK032E THE NAME DOES NOT START WITH AN ALPHABETIC CHARACTER**

**Explanation:** Data entry error; see "Data Entry Errors" on page 2.

# **EQQK033E THE OPERATION NUMBER MUST BE IN THE RANGE 1 - 255**

**Explanation:** Data entry error; see "Data Entry Errors" on page 2.

## **EQQK034E THE NAME CONTAINS INVALID CHARACTER(S)**

**Explanation:** Data entry error; see "Data Entry Errors" on page 2.

A name can be made up of the following valid characters: A through Z, 0 through 9, and national characters (that is, #, \$, and @).

## **EQQK035E BOTH VALID-FROM AND VALID-TO REQUIRED FOR TEMPORARY OIS**

**Explanation:** Data entry error; see "Data Entry Errors" on page 2.

Both a valid-from date and a valid-to date are required when creating temporary operator instructions (OIs).

#### **EQQK036E THE OPERATION NUMBER CONTAINS A NON-NUMERIC CHARACTER**

**Explanation:** Data entry error; see "Data Entry Errors" on page 2.

The operation number must be numeric.

### **EQQK037E THE OPERATION NUMBER MUST BE SPECIFIED**

**Explanation:** Data entry error; see "Data Entry Errors" on page 2.

#### **EQQK038E TIME MISSING IN VALID-FROM OR VALID-TO SPECIFICATION**

**Explanation:** Data entry error; see "Data Entry Errors" on page 2.

Both date and time are required when specifying a valid-from or a valid-to date.

#### **EQQK039E DATE MISSING IN VALID-FROM OR VALID-TO SPECIFICATION**

**Explanation:** Data entry error; see "Data Entry Errors" on page 2.

Both date and time are required when specifying a valid-from or a valid-to date.

# **EQQK040I OI WAS DELETED FROM OI DATA BASE - REQUEST CONFIRMED**

**Explanation:** The operator instruction (OI) that you selected was deleted from the OI database, as specified.

**System action:** None.

**User response:** None.

# **EQQK041I OI NOT DELETED FROM OI DATA BASE - REQUEST NOT CONFIRMED**

**Explanation:** The operator instruction (OI) that you selected was not deleted from the OI database. The initial request was not confirmed.

**System action:** None.

**User response:** None.

# | **EQQK042E OI DELETE REQUEST FAILED DUE TO I/O ERROR**

**Explanation:** The operator instruction (OI) record was deleted, but the OI database has not been updated due to a severe error.

| **System action:** None.

| **User response:** None.

#### **EQQK043E THE WORK STATION NAME MUST BE SPECIFIED**

**Explanation:** Data entry error; see "Data Entry Errors" on page 2.

## **EQQK044I NO OPERATOR INSTRUCTION MATCHED YOUR SELECTION CRITERIA**

**Explanation:** No operator instructions matched the selection criteria that you specified.

**System action:** None.

**User response:** None.

## **EQQK050E A REMOVAL DATE FOR PURGING OLD TEMPORARY OIS MUST BE SPECIFIED**

**Explanation:** Data entry error; see "Data Entry Errors" on page 2.

#### **EQQK051I PRESS ENTER TO CREATE REMOVAL JCL, OR END TO CANCEL**

**Explanation:** You have requested to create JCL for a job to remove operator instructions. You must press ENTER to generate the JCL or enter the END command to cancel your request.

**System action:** The system waits for you to respond.

**User response:** Press ENTER or the End PF-key (or enter the END command).

#### **EQQK052E A VALID DATA SET NAME MUST BE SPECIFIED**

**Explanation:** Data entry error; see "Data Entry Errors" on page 2.

#### **EQQK053E REPLY MUST BE Y OR N**

**Explanation:** Data entry error; see "Data Entry Errors" on page 2.

## **EQQK054I PRESS ENTER TO CREATE UPDATE JCL, OR END TO CANCEL REQUEST**

**Explanation:** You have requested to create JCL for a job to mass update operator instructions. You must press ENTER to generate the JCL or enter the END command to cancel your request.

**System action:** The system waits for you to respond.

**User response:** Press ENTER or the End PF-key (or enter the END command).

#### **EQQK450E THE APPLICATION DESCRIPTION** AD **DOES NOT EXIST**

**Explanation:** When attempting to create or modify an operarator instruction (OI), the OI data is checked for validity. A check is made for the corresponding operation. The validation failed because the application description AD does not exist.

**System action:** The system waits for you to respond.

**User response:** Correct the application ID and save the OI.

#### **EQQK455E APPLICATION DESCRIPTION** AD **HAS NO WORK STATION** WS

**Explanation:** When attempting to create or modify an operator instruction (OI), the OI data is checked for validity. A check is made for the corresponding operation. The validation failed because the application description AD has no workstation WS.

**System action:** The system waits for you to respond.

**User response:** Correct the workstation name and save the OI.

## **EQQK456E APPLICATION DESCRIPTION** AD **HAS NO OPERATION** OP

**Explanation:** When attempting to create or modify an operator instruction (OI), the OI data is checked for validity. A check is made for the corresponding operation. The validation failed because the application description AD has no operation OP.

**System action:** The system waits for you to respond.

**User response:** Correct the operation number and save the OI.

## **EQQK457E APPLICATION DESCRIPTION** AD **HAS NO OPERATION** WS OP

**Explanation:** When attempting to create or modify an operator instruction (OI), the OI data is checked for validity. A check is made for the corresponding operation. The validation failed because the application description AD has no operation WS OP.

**System action:** The system waits for you to respond.

**User response:** Correct the operation number and save the OI.

# **Chapter 18. EQQLnnn Messages**

## **EQQL000E YOU ARE NOT AUTHORIZED TO ACCESS THE LTP DATA SET**

**Explanation:** You have attempted to access the long-term plan (LTP) dataset, but you are not authorized. Or, you do not have access authority to at least one of the following Tivoli OPC resources that are used together with the LTP dataset: the application description database, the calendar database, or the workstation description database.

**System action:** The system waits for you to respond.

**User response:** If you require access to the LTP dataset or to any of the related resources given, contact your security administrator.

#### **EQQL001E YOU ARE NOT AUTHORIZED TO UPDATE THE LTP DATA SET**

**Explanation:** You have attempted to access the long-term plan (LTP) dataset for update but you are not authorized. Or, you do not have access authority to at least one of the following Tivoli OPC resources that are used together with the LTP dataset: the application description database, the calendar database, or the workstation description database.

**System action:** The system waits for you to respond.

**User response:** If you require access to the LTP dataset or to any of the related resources given, contact your security administrator.

#### **EQQL002I OCCURRENCE IS UPDATED**

**Explanation:** The long-term plan (LTP) record for the occurrence has been updated.

**System action:** None.

**User response:** None.

#### **EQQL003I THE OCCURRENCE IS NOT UPDATED**

**Explanation:** The long-term plan (LTP) record for the occurrence was not updated because you canceled your modify request.

**System action:** None.

**User response:** None.

#### **EQQL004I THE OCCURRENCE IS NOT UPDATED**

**Explanation:** The long-term plan (LTP) record for the occurrence was not updated because its content was not changed.

**System action:** None.

**User response:** None.

#### **EQQL005E LONG-TERM PLAN IS BEING UPDATED BY SOMEONE ELSE**

**Explanation:** You have attempted to update the long-term plan (LTP) dataset, but it is being updated by another user. The LTP dataset can only be updated by one user at a time.

**System action:** The system waits for you to respond.

**User response:** Try again later.

## **EQQL006I THE OCCURRENCE IS DELETED**

**Explanation:** The long-term plan (LTP) record for the occurrence has been deleted from the LTP dataset.

**System action:** None.

**User response:** None.

# **EQQL007I THE OCCURRENCE IS CREATED**

**Explanation:** A long-term plan (LTP) record for the occurrence has been added to the LTP dataset.

**System action:** None.

**User response:** None.

# **EQQL008E THE DEPENDENCY IS ALREADY DELETED**

**Explanation:** You have tried to delete a dependency that has already been deleted.

**System action:** The request is rejected.

**User response:** None.

#### **EQQL010E EITHER AN END DATE OR AN EXTENSION LENGTH MUST BE SPECIFIED**

**Explanation:** Data entry error; see "Data Entry Errors" on page 2.

#### **EQQL011E THE END DATE MUST BE LATER THAN THE CURRENT END DATE**

**Explanation:** The end date specified must be later than the current end date.

**System action:** The system waits for you to respond.

**User response:** Display the status of the long-term plan to view the current end date and reenter a valid end date.

#### **EQQL012E AN APPLICATION ID MUST BE SPECIFIED**

**Explanation:** Data entry error; see "Data Entry Errors" on page 2.

# **EQQL013E START AND END OF PRINT MUST BE SPECIFIED**

**Explanation:** Data entry error; see "Data Entry Errors" on page 2.

# **EQQL014E REPORT TYPE MUST BE SPECIFIED**

**Explanation:** Data entry error; see "Data Entry Errors" on page 2.

# **EQQL015E SORT ORDER MUST BE SPECIFIED**

**Explanation:** Data entry error; see "Data Entry Errors" on page 2.

## **EQQL016E REPORT TYPE SPECIFIED IS NOT VALID**

**Explanation:** Data entry error; see "Data Entry Errors" on page 2.

Valid report types are F for full report, and D for dependencies only.

# **EQQL017E SORT ORDER SPECIFIED IS NOT VALID**

**Explanation:** Data entry error; see "Data Entry Errors" on page 2.

Valid sort orders are I for input arrival date, O for owner ID, and A for application ID.

# **EQQL018E PRINT END DATE MUST BE LATER THAN PRINT START DATE**

**Explanation:** Data entry error; see "Data Entry Errors" on page 2.

## **EQQL019E THE PRINT INTERVAL MUST BE WITHIN THE RANGE OF THE LTP**

**Explanation:** You have specified a print end date or print start date that is outside the range of the long-term plan (LTP) start and end dates.

**System action:** The system waits for you to respond.

**User response:** Check the displayed LTP start and end dates and reenter a valid print interval.

## **EQQL020E THE LTP CANNOT BE LONGER THAN FOUR YEARS**

**Explanation:** The long-term plan (LTP) cannot be greater than four years in length, starting from the date of the first uncompleted occurrence.

**System action:** The system waits for you to respond.

**User response:** Enter a valid end date.

## **EQQL022E THE EXTENSION LENGTH SHOULD BE A NUMERIC VALUE FROM 0001 TO 1461**

**Explanation:** Data entry error; see "Data Entry Errors" on page 2.

#### **EQQL023E EXTENSION LENGTH AND START DATE CANNOT BE ENTERED TOGETHER**

**Explanation:** Data entry error; see "Data Entry Errors" on page 2.

## **EQQL024E EITHER AN END DATE OR AN EXTENSION LENGTH MUST BE SPECIFIED**

**Explanation:** Data entry error; see "Data Entry Errors" on page 2.

#### **EQQL025E IF YOU SPECIFY A START DATE YOU MUST ALSO SPECIFY AN END DATE**

**Explanation:** Data entry error; see "Data Entry Errors" on page 2.

## **EQQL026E THE END DATE MUST BE LATER THAN THE CURRENT DATE**

**Explanation:** The end date for creation of a long-term plan (LTP) must be later than the current date.

**System action:** The request is rejected.

**User response:** Correct the LTP end date and retry.

# **EQQL100E THE SPECIFIED DEPENDENCY TYPE MUST BE P OR S**

**Explanation:** Data entry error; see "Data Entry Errors" on page 2.

The dependency type P stands for predecessor and S stands for successor.

#### **EQQL101W THE LTP DATA SET IS EMPTY - ONLY LTP CREATE ALLOWED**

**Explanation:** You have attempted to extend the long-term plan (LTP), but there is no LTP.

**System action:** The system returns you to the SELECTING LONG TERM PLAN BACKGROUND JOB menu so that you can select another function.

**User response:** Select option 7 to create the LTP.

## **EQQL102I NO** LISTITEM **DEFINED FOR THIS OCCURRENCE**

**Explanation:** No items matched the selection criteria that you specified for LISTITEM.

**System action:** None.

**User response:** None.

## **EQQL310E THE LTP DATA SET IS EMPTY - NO HEADER FOUND**

**Explanation:** You have attempted to do one of the following:

- Submit a long-term plan (LTP) batch job, but there is no header record in the LTP dataset
- Make a trial plan, but no LTP exists.

**System action:** The system waits for you to respond.

**User response:** Select the background job that creates a new LTP and try again.

# **EQQL311E AN APPLICATION ID IS REQUIRED**

**Explanation:** Data entry error; see "Data Entry Errors" on page 2.

## **EQQL312E AN INPUT ARRIVAL DATE IS REQUIRED**

**Explanation:** Data entry error; see "Data Entry Errors" on page 2.

#### **EQQL313E AN INPUT ARRIVAL TIME IS REQUIRED**

**Explanation:** Data entry error; see "Data Entry Errors" on page 2.

### **EQQL314E A DEADLINE DATE IS REQUIRED**

**Explanation:** Data entry error; see "Data Entry Errors" on page 2.

#### **EQQL315E A DEADLINE TIME IS REQUIRED**

**Explanation:** Data entry error; see "Data Entry Errors" on page 2.

#### **EQQL316E A CURRENT PLAN EXISTS**

**Explanation:** You have attempted to create a long-term plan (LTP) without first refreshing the LTP. Occurrences in the LTP have been selected by daily planning and might have been included in the current plan.

**System action:** The system waits for you to respond.

**User response:** Either select LTP EXTEND or perform a REFRESH from the Service dialog and request the LTP CREATE again.

# **EQQL317E A START DATE MUST BE SPECIFIED**

**Explanation:** Data entry error; see "Data Entry Errors" on page 2.

## **EQQL318E THE END DATE MUST BE LATER THAN THE START DATE**

**Explanation:** Data entry error; see "Data Entry Errors" on page 2.

#### **EQQL319E VALID REPLY IS Y, N, OR BLANK**

**Explanation:** Data entry error; see "Data Entry Errors" on page 2.

# **EQQL464E NO COMPUTER OPERATION(S) FOUND IN APPLICATION**

**Explanation:** Job setup cannot be done because the application does not contain any computer operations.

**System action:** The system waits for you to respond.

**User response:** Add a computer operation to the application and try again.

#### **EQQL465E DEPENDENCY** LTPDERR **NOT FOUND**

**Explanation:** The specified dependency (LTPDERR) could not be found in the long-term plan (LTP) dataset.

**System action:** The system waits for you to respond.

**User response:** Check that the specified dependency is correctly defined.

# **EQQL466E OCCURRENCE HAS SUCCESSOR IN CURRENT PLAN, CANNOT BE MOVED**

**Explanation:** The run date and run time of the occurrence cannot be changed because the occurrence has a successor that is part of the current plan.

**System action:** The system waits for you to respond.

**User response:** Check that the dependency for the occurrence is correct and that you have correctly specified the occurrence.

## **EQQL467E** LTPDERR **IS ALREADY IN CURRENT PLAN**

**Explanation:** You have attempted to add a dependency for an occurrence that is already part of the current plan.

**System action:** The system waits for you to respond.

**User response:** Enter a valid dependency.

# **EQQL468E** LTPDERR **CANNOT HAVE A DEPENDENCY ON ITSELF**

**Explanation:** You specified a dependency for an occurrence, but the dependency is on the occurrence itself. This is not valid.

**System action:** The system waits for you to respond.

**User response:** Enter a valid dependency.

#### **EQQL469E DEPENDENCY ON** LTPDERR **ALREADY SPECIFIED**

**Explanation:** You specified a dependency that already exists for this occurrence.

**System action:** The system waits for you to respond.

**User response:** Enter a valid dependency.

#### **EQQL471E** LTPDERR **CANNOT HAVE MORE SUCCESSORS**

**Explanation:** You have specified too many successors for this predecessor operation. The maximum number of possible dependencies depends on the maximum record size in the long-term plan (LTP) VSAM file. If the default maximum record size is used, the maximum number of dependencies (predecessors and successors) is 3574.

**System action:** The system waits for you to respond.

**User response:** Review the dependencies for this predecessor.

#### **EQQL472E** LTPDERR **CANNOT HAVE MORE PREDECESSORS**

**Explanation:** You have specified too many predecessors for this successor operation. The maximum number of possible dependencies depends on the maximum record size in the long-term plan (LTP) VSAM file. If the default maximum record size is used, the maximum number of dependencies (predecessors and successors) is 3574.

**System action:** The system waits for you to respond.

**User response:** Review the dependencies for this successor.

## **EQQL473E MORE DEPENDENCIES DEFINED FOR** LTPDERR **THAN WILL FIT IN ONE RECORD**

**Explanation:** You have specified too many dependencies for the current long-term plan (LTP) occurrence. The maximum number of possible dependencies depends on the maximum record size in the LTP VSAM file. If the default maximum record size is used, the maximum number of dependencies is 3574.

**System action:** The Long-Term Plan dialog waits for you to respond.

**User response:** Enter the primary command CANCEL to return to the calling panel or enter the DELETE row command for one or more unnecessary dependencies.

## **EQQL474E MORE OPERATIONS CHANGED FOR** LTPDERR **THAN WILL FIT IN ONE LTP RECORD**

**Explanation:** You have updated too many operations in the current long-term plan (LTP) occurrence. The maximum number of changed operations depends on the maximum record size in the LTP VSAM file and on the number of external dependencies for the current occurrence.

**System action:** The Long-Term Plan dialog waits for you to respond.

**User response:** Enter the primary command CANCEL to return to the calling panel.

# **EQQL480E INPUT ARRIVAL TIME:** T24**. RESPECIFY** T00 **ON THE FOLLOWING DAY**

**Explanation:** T24 is not a valid input arrival time.

**System action:** The system waits for you to respond.

**User response:** Respecify the input arrival time as suggested (T00).

# **EQQL481E DEADLINE TIME:** T00**. RESPECIFY** T24 **ON THE PREVIOUS DAY**

**Explanation:** T00 is not a valid deadline time.

**System action:** The system waits for you to respond.

**User response:** Respecify the deadline time as suggested (T24).

# **EQQL482E PRIORITY MUST BE A NUMBER FROM 1 - 9**

**Explanation:** Data entry error; see "Data Entry Errors" on page 2.

# **EQQL487E RUN DATE IS EARLIER THAN THE LTP START DATE** LTPSDAY

**Explanation:** You specified a run date that is earlier than the long-term plan (LTP) start date LTPSDAY. This is not valid.

**System action:** The system waits for you to respond.

**User response:** Enter a valid run date.

# **EQQL489E NO OCCURRENCE MATCHES THE SEARCH CRITERIA**

**Explanation:** No dependent occurrence matched the search criteria that you specified to generate a list of occurrences.

**System action:** The system waits for you to respond.

**User response:** Respecify your selection criteria.

# **EQQL498E** W**.\_**O **IS FIRST OPERATION, INPUT ARRIVAL MUST BE SPECIFIED**

**Explanation:** Data entry error; see "Data Entry Errors" on page 2.

The first operation  $(W_0)$  in an occurrence must have a specified input arrival time.

## **EQQL499E** W**.\_**O **IS THE LAST OPERATION, A DEADLINE MUST BE SPECIFIED**

**Explanation:** Data entry error; see "Data Entry Errors" on page 2.

The last operation (W. O) in an occurrence must have a specified deadline.

## **EQQL504E APPLICATION** DEPAID **NOT FOUND**

**Explanation:** The application (DEPAID) specified in the long-term plan (LTP) occurrence was not found in the application description database. The application has been deleted from the application description database or you do not have read access to the application description for the dependent application.

**System action:** The system waits for you to respond.

**User response:** Check why the application description cannot be found. If the application description has been inadvertently deleted, reenter it.

# **EQQL505E APPLICATION** APPL **NOT FOUND**

**Explanation:** The application (APPL) specified in the long-term plan (LTP) occurrence was not found in the application description database.

Possible explanations are:

- The application description has been deleted from the application description database, but the corresponding occurrences in the LTP dataset have not deleted.
- You do not have read access to the application description for this application.
- The application was not active at the input arrival time of the LTP occurrence.

**System action:** The system waits for you to respond.

**User response:** Check why the application description cannot be found. If the application description has been inadvertently deleted, reenter it.

## **EQQL506E DEPENDENT APPLICATION IS NOT AVAILABLE IN AD DATA SET**

**Explanation:** This occurrence has one or more external dependencies that are not available to you. The dependent application has been deleted from the application description database or you do not have read access to the application description for the dependent application.

**System action:** The system waits for you to respond.

**User response:** Check why the application description cannot be found. If the application description has been inadvertently deleted, reenter it. Check operations with no workstation name and operation number 000.

#### **EQQL507E RUN DATE SPECIFIED IS LATER THAN THE LTP END** LTPEDAY

**Explanation:** You specified a run date that is later than the long-term plan (LTP) end date.

**System action:** The system waits for you to respond.

**User response:** Enter a run date within the range of the LTP.

#### **EQQL509E THE SPECIFIED OCCURRENCE ALREADY EXISTS**

**Explanation:** You specified an occurrence that already exists.

**System action:** The system waits for you to respond.

**User response:** Change the data to make a new entry or exit.

## **EQQL510E DEADLINE IS EARLIER THAN (OR EQUAL TO) THE INPUT ARRIVAL**

**Explanation:** Data entry error; see "Data Entry Errors" on page 2.

The deadline date must be later than the input arrival date.

## **EQQL512E THE VARIABLE TABLE IS NOT DEFINED TO OPC**

**Explanation:** Data entry error; see "Data Entry Errors" on page 2.

You have tried to define a variable table ID that does not exist in Tivoli OPC's database.

# **EQQL513E THE VARIABLE TABLE NAME CONTAINS AN INVALID CHARACTER**

**Explanation:** Data entry error; see "Data Entry Errors" on page 2.

# **EQQL514E YOU ARE NOT AUTHORIZED TO READ THE JCL VARIABLE TABLE DATA BASE**

**Explanation:** You have attempted to refer to a JCL variable table. To do this, you need read authority to the JCL variable table database.

**System action:** The system waits for you to respond.

**User response:** If you need to refer to JCL variable table names, contact your security administrator.

## **EQQL530E I/O-ERROR READING CALENDAR. DEFAULT DAY STATUS USED**

**Explanation:** An I/O error occurred when reading the calendar database. The default day status is used.

**System action:** The system waits for you to respond.

**User response:** If the default should not be used, enter the correct data.

# **EQQL540E OCCURRENCE IN A GROUP MUST BE REMOVED BEFORE IT CAN BE DELETED**

**Explanation:** An occurrence that belongs to an occurrence group cannot be deleted.

**System action:** The system waits for you to respond.

**User response:** You must remove the occurrence from the group before you can delete it. To do this, either type the row command RG on the LONG TERM PLAN OCCURRENCES panel or erase the group definition ID field on the MODIFYING OCCURRENCE DATA panel.

#### **EQQL541W APPLICATION IS A MEMBER OF A GROUP. CONSIDER ADDING THE OTHER MEMBERS**

**Explanation:** The application is a member of an application group. This message is issued as a reminder in case you need also to add the other members of the same group to the long-term plan.

**System action:** Normal processing continues.

**User response:** If applicable, create occurrences in the long-term plan for the other applications in the same group.

# **EQQL542E OCCURRENCE IS NOT A MEMBER OF AN OCCURRENCE GROUP**

**Explanation:** The occurrence does not belong to an occurrence group.

**System action:** The request is rejected.

**User response:** None.

## **EQQL566E INPUT ARRIVAL TIME SPECIFIED PRECEDES THE CP END** LTPPNEND**,** LTPPNENT

**Explanation:** You cannot modify, delete, or add an occurrence to the long-term plan (LTP) that has an input arrival time within the range of the current plan.

**System action:** The request is rejected.

**User response:** Make sure that input arrival is correctly specified. If it is and you still want to process the occurrence, use the Modify Current Plan dialog instead.

If you need to delete a dependency to an occurrence in the current plan, use the Modify Current Plan dialog to delete the predecessor specification.

# **EQQL567I** LTPCHIAD**,** LTPCHIAT **INPUT ARRIVAL OUTSIDE OCCURRENCE TIME LIMIT**

**Explanation:** The operation input arrival date and time LTPCHIAD, LTPCHIAT is outside the occurrence time limit.

**System action:** None.

**User response:** None.

## **EQQL568I** LTPCHDD**,** LTPCHDT **DEADLINE PAST OCCURRENCE TIME LIMIT**

**Explanation:** The operation deadline LTPCHDD, LTPCHDT is outside the occurrence time limit.

**System action:** None.

**User response:** None.

#### **EQQL570I THE INPUT ARRIVAL SPECIFIED IS LATER THAN THE DEADLINE**

**Explanation:** The operation input arrival date and time are later than the application deadline.

**System action:** The system waits for you to respond.

**User response:** If the input arrival date and time are not what you intended, change them.

#### **EQQL572E DATE OR TIME IS MISSING FROM THE INPUT ARRIVAL**

**Explanation:** Data entry error; see "Data Entry Errors" on page 2.

#### **EQQL573E DATE OR TIME IS MISSING FROM THE DEADLINE**

**Explanation:** Data entry error; see "Data Entry Errors" on page 2.

# **EQQL701E INVALID DATA LENGTH IN LONG TERM PLAN REQUEST:** L

**Explanation:** An internal parameter list, consisting of a sequence of control blocks followed by an application description record, was validated and found to have an invalid length.

**System action:** If this is a request to the program interface function, the request is rejected and control is returned with the return code set to error.

**Problem determination:** The dump dataset (ddname EQQDUMP) contains a dump of the control blocks.

**User response:** This is likely to be an internal error. If possible, do the requests in a different order and rerun.

**System programmer response:** If you cannot find a valid reason for the error, make the dump dataset and the message log available and contact your IBM representative.

# **EQQL705E THE APPLICATION DESCRIPTION** AD **COULD NOT BE FOUND REQUESTED AS PREDECESSOR TO LTP OCCURRENCE** LTOC

**Explanation:** The application AD is specified in a program interface request to set up a dependency between two long-term plan occurrences. Its application description could not be found.

**System action:** If this is a request to the program interface function, the request is rejected and control is returned with the return code set to error.

**User response:** Correct the application ID and resubmit the job.

# **EQQL706E PREDECESSOR OPERATION** WSN OPNO **DOES NOT EXIST IN AD** AD **REQUESTED AS PREDECESSOR TO LTP OCCURRENCE** LTOC

**Explanation:** The operation WSN OPNO is specified in a program interface request to set up a dependency between two long-term plan occurrences. The specified application description does not contain the operation.

**System action:** If this is a request to the program interface function, the request is rejected and control is returned with the return code set to error.

**User response:** Correct the application ID, workstation name, or operation number, and resubmit the job.

# **Chapter 19. EQQMnnn Messages**

# | **EQQMA02E THE CONNECTOR HAS BEEN STOPPED**

| **Explanation:** The requested action cannot be performed because the Connector has been stopped.

| **System action:** None.

| **User response:** Start the Connector.

# | **EQQMA03E THE CODEPAGE** CP **CANNOT BE FOUND**

| **Explanation:** The code page that was selected during the configuration of the Connector cannot be found.

| **System action:** None.

**User response:** Verify that the code page that you selected is available.

# | **EQQMA04E THIS VERSION OF OPC CONNECTOR IS NOT COMPATIBLE WITH THE CONNECTED OPC.** | **THE CONNECTED OPC VERSION IS X.X.X. WITH PIF LEVEL Y**

**Explanation:** You tried to use a version of the OPC Connector that does not support the version of the connected | OPC.

| **System action:** None.

**User response:** Install the correct version of the OPC Connector.

# | **EQQMA05E THE OPC CONNECTOR CANNOT COMMUNICATE WITH THE OPC SERVER AND RETRIEVE** | **VERSION INFORMATION.**

| **User Response: To fix the problem, do the following:**

- | **1. Check configuration of:**
	- | **The OPC Connector**
	- | **The Network**
	- | **The OPC Server**
- | **2. Check that the OPC Server is running.**
- | **3. Restart the OPC Connector.**
- | **The reason is:**

**Explanation:** The Connector cannot obtain the version information from OPC due to an error that is displayed in the message after "The reason is:."

| **System action:** None.

**User response:** Resolve the connection problem and restart the Connector.

# | **EQQMA07E AN INTERNAL APPLICATION ERROR HAS OCCURRED.** | **THIS VERSION OF OPC IS NOT COMPATIBLE WITH THE** FUN **FUNCTIONALITY.** | **THE CONNECTED OPC VERSION IS X.X.X. WITH PIF LEVEL Y** | **THE REQUIRED OPC VERSION IS A.A.A. WITH PIF LEVEL Z**

**Explanation:** You tried to use a functionality FUN of OPC that is not supported by the version of the connected | OPC.

| **System action:** None.

| **User response:** Install the correct version of the OPC or do not use the functionality FUN.

# | **EQQMA10E COMMUNICATION ERROR BETWEEN OPC CONNECTOR AND SERVER**

| **Explanation:** A communication error has occurred between the Connector and the Tivoli OPC server. The messages following describe the error in more detail.

| **System action:** None.

| **User response:** Check that the Tivoli OPC address and port number are set correctly in the Connector and that | there are no network problems between the Connector and the MVS system.

# | **EQQMA11E CANNOT ALLOCATE CONNECTION:** ID

| **Explanation:** The Connector is unable to create a new connection between the Connector and the Tivoli OPC server, where ID is the name of the connection. The messages following describe the error in more detail.

| **System action:** None.

| **User response:** Check that the Tivoli OPC address and port number are set correctly in the Connector, the MVS | code page is set correctly in the Connector, and there are no network problems between the Connector and the MVS system. Check that the values set in the Connector are valid and that you are authorized to use Tivoli OPC.

# | **EQQMA12E COMMUNICATION ERROR BETWEEN OPC CONNECTOR AND SERVER DURING SEND**

| **Explanation:** A communication error has occurred during the send between the Connector and the Tivoli OPC server. The messages following describe the error in more detail.

| **System action:** None.

| **User response:** Check that the Tivoli OPC address and port number are set correctly in the Connector and that there are no network problems between the Connector and the MVS system.

# | **EQQMA13E COMMUNICATION ERROR BETWEEN CONNECTOR AND SERVER DURING RECEIVE**

| **Explanation:** A communication error has occurred during the receive between the Connector and the Tivoli OPC server The messages following describe the error in more detail.

| **System action:** None.

| **User response:** Check that the Tivoli OPC address and port number are set correctly in the Connector and that there are no network problems between the Connector and the MVS system.

# | **EQQMA15E INVALID IP ADDRESS:** ADDRESS

**Explanation:** The IP address ADDRESS is invalid.

| **System action:** None.

| **User response:** Check that the Tivoli OPC IP address is set correctly in the Connector.

# | **EQQMA16E INVALID IP PORT NUMBER:** PORT

**Explanation:** The IP port number *PORT* is invalid.

| **System action:** None.

| **User response:** Check that the Tivoli OPC IP port number is set correctly in the Connector.

# | **EQQMA17E TCP/IP SOCKET I/O ERROR DURING** FUNCTION **CALL FOR** "CONNID"**, FAILED WITH ERROR:** | NUMERROR = TEXTERROR

**Explanation:** This message gives details of the connection error that has occurred. FUNCTION is the operation, CONNID is the IP addresses and ports, NUMERROR is the error number, and TEXTERROR is the error code description, if available.

| **System action:** None.

**User response:** Correct the network problem.

## | **EQQMA18E REMOTE CONNECTION CLOSED:** CONNID

| **Explanation:** The connection between the Connector and the server has been closed.

| **System action:** None.

| **User response:** Check that the Tivoli OPC server is running. If not, correct any problems and restart the server.

## | **EQQMA19E TIMEOUT OF** TIME MS **EXCEEDED FOR** CONNID

**Explanation:** A timeout error occurred for the connection CONNID, where TIME is the number of milliseconds (ms) that the socket has waited.

| **System action:** None.

| **User response:** Check that the network is working correctly.

# | **EQQMA20E AN INTERNAL APPLICATION ERROR HAS OCCURRED. UNSUPPORTED FILTER OF TYPE FILTERTYPE**

**Explanation:** The Connector has received a filter that is one of the FILTERTYPE filters, but that is not supported for the record type on which you are filtering.

| **System action:** None.

| **User response:** Use a supported filter.

| **EQQMA21E AN INTERNAL APPLICATION ERROR HAS OCCURRED. UNSUPPORTED FILTER TYPE**

| **Explanation:** The Connector has received a filter that is not supported for the record type on which you are filtering.

| **System action:** None.

| **User response:** Use a supported filter.

# | **EQQMA22E AN INTERNAL APPLICATION ERROR HAS OCCURRED. THE TYPE** RESTYPE **FOR THE** | **RESOURCE IS INVALID**

| **Explanation:** You cannot filter on resources of type RESTYPE.

| **System action:** None.

**User response:** Use a supported resource type.

# | **EQQMA23E AN INTERNAL APPLICATION ERROR HAS OCCURRED. INVALID EXTENSION FOUND WHEN** EXT | **WAS EXPECTED**

**Explanation:** In the structure that the Connector has received there is an invalid extension. The correct extension is | EXT.

| **System action:** None.

| **User response:** Correct the type of extension that is specified to the Connector in properties to EXT.

# | **EQQMA24E AN INTERNAL APPLICATION ERROR HAS OCCURRED. EXPECTED PROPERTY NOT FOUND**

**Explanation:** In the structure that the Connector has received there is no property, but an extension is expected.

| **System action:** None.

**User response:** Provide the Connector with the correct extension in the properties.

## | **EQQMA25E AN INTERNAL APPLICATION ERROR HAS OCCURRED. INVALID STRUCTURE FOUND WHEN** | TYPE **WAS EXPECTED**

**Explanation:** The expected structure TYPE was not found in the Connector.

| **System action:** None.

| **User response:** Correct the data structure that is passed to the Connector.

| **EQQMA26E AN INTERNAL APPLICATION ERROR HAS OCCURRED. NO TARGET WORKSTATION FOUND**

**Explanation:** You specified a job that did not have a target workstation.

| **System action:** None.

| **User response:** Specify the target in the job (or job instance) data structure.

## | **EQQMA30E AN INTERNAL APPLICATION ERROR HAS OCCURRED. INVALID VALUE FOR FIELD** NAME

**Explanation:** The value specified in field NAME is invalid.

| **System action:** None.

**User response:** Specify the correct value.

## | **EQQMA31E AN INTERNAL APPLICATION ERROR HAS OCCURRED. INVALID VALUE** VAL **FOR FIELD** NAME**:**  $MUST BE MIN \leq NAME \leq MAX$

**Explanation:** The value VAL is not valid for field NAME. It must be between MIN and MAX.

| **System action:** None.

**User response:** Specify a correct value for the field.

# | **EQQMA32E AN INTERNAL APPLICATION ERROR HAS OCCURRED. INVALID VALUE** "VAL" **FOR FIELD** NAME

**Explanation:** The value VAL is not valid for field NAME.

| **System action:** None.

**User response:** Specify a correct value for the field.

# | **EQQMA33E AN INTERNAL APPLICATION ERROR HAS OCCURRED. INVALID VALUE** VAL **FOR FIELD** NAME

**Explanation:** The value VAL is not valid for field NAME.

| **System action:** None.

User response: Specify a correct value for the field.

# | **EQQMA34E AN INTERNAL APPLICATION ERROR HAS OCCURRED. INVALID ID VALUE** NAME

**Explanation:** The value NAME is not a valid ID.

| **System action:** None.

| **User response:** Specify a correct ID.

# | **EQQMA40E PIF ERROR: ID=**MESSID**, VARIABLES=**VAR1, VAR2, VAR3, VAR4, VAR5, VAR6, VAR7, VAR8, VAR9, | VAR10

| **Explanation:** The Connector has received an error from Tivoli OPC, but the message catalog is unavailable. See this manual (Messages and Codes) for a description of the error MESSID. The variables are in the same order as specified in the message.

| **System action:** None.

**User response:** Call Customer Support to notify them that this message is missing.

# | **EQQMA50E AN INTERNAL APPLICATION ERROR HAS OCCURRED. UNEXPECTED VALUE IN FIELD** NAME **(IN** | **FILE** FILENAME **AT LINE** LINENUM**)**

**Explanation:** The Connector has encountered an unexpected value in field NAME at line LINENUM of the file | FILENAME.

| **System action:** None.

| **User response:** Call Customer Support.

# | **EQQMA51E AN INTERNAL APPLICATION ERROR HAS OCCURRED. UNEXPECTED VALUE** "VAL" **IN FIELD** | NAME **(IN FILE** FILENAME **AT LINE** LINENUM**)**

**Explanation:** The Connector has encountered an unexpected value VAL in field NAME at line LINENUM of the file | FILENAME.

| **System action:** None.

| **User response:** Call Customer Support.

# | **EQQMA52E AN INTERNAL APPLICATION ERROR HAS OCCURRED. UNEXPECTED VALUE** VAL **IN FIELD** | NAME **(IN FILE** FILENAME **AT LINE** LINENUM**)**

**Explanation:** The Connector has encountered an unexpected value VAL in field NAME at line LINENUM of the file | FILENAME.

| **System action:** None.

| **User response:** Call Customer Support.

# | **EQQMA53E AN INTERNAL APPLICATION ERROR HAS OCCURRED. UNEXPECTED VALUE** 'VAL' **IN FIELD** | NAME **(IN FILE** FILENAME **AT LINE** LINENUM**)**

**Explanation:** The Connector has encountered an unexpected value VAL in field NAME at line LINENUM of the file | FILENAME.

| **System action:** None.

| **User response:** Call Customer Support.

## | **EQQMA60E AN INTERNAL APPLICATION ERROR HAS OCCURRED. INVALID TIMER VALUE** ("TIMER")**:** | **FOUND** "FOUND"

| **Explanation:** The timer value TIMER is invalid. The parser does not understand FOUND.

| **System action:** None.

| **User response:** Correct the value of the timer.

## | **EQQMA61E AN INTERNAL APPLICATION ERROR HAS OCCURRED. INVALID TIMER VALUE** ("TIMER")**:** | **UNEXPECTED END OF STRING**

| **Explanation:** The timer value TIMER is invalid. The parser has encountered an unexpected end of string.

| **System action:** None.

| **User response:** Correct the value of the timer.

## | **EQQMA62E AN INTERNAL APPLICATION ERROR HAS OCCURRED. INVALID TIMER VALUE** ("TIMER")**:** | **EXPECTED AN INTEGER VALUE, FOUND** "FOUND"

| **Explanation:** The timer value TIMER is invalid. The parser expects an integer value, but found FOUND.

| **System action:** None.

**User response:** Correct the value of the timer.

## | **EQQMA63E AN INTERNAL APPLICATION ERROR HAS OCCURRED. INVALID TIMER VALUE** ("TIMER")**:** | **UNKNOWN PRIMITIVE FOUND** "FOUND"

**Explanation:** The timer value TIMER is invalid. The parser does not understand FOUND.

| **System action:** None.

**User response:** Correct the value of the timer.

## | **EQQMA64E AN INTERNAL APPLICATION ERROR HAS OCCURRED. INVALID TIMER VALUE** ("TIMER")**:** | **EXPECTED** EXP **FOUND** "FOUND"

**Explanation:** The timer value TIMER is invalid. The parser expects EXP., but found FOUND.

| **System action:** None.

**User response:** Correct the value of the timer.

# | **EQQMA65E AN INTERNAL APPLICATION ERROR HAS OCCURRED. INVALID TIMER VALUE** ("TIMER")**:** | **MISMATCH WITH OPC RULES – THE INPUT RULE GENERATES** "GEN" **OPC RULE THAT IS NOT** | **EQUIVALENT. THE TIMER VALUES DO NOT HAVE ALL THE COMBINATIONS THAT ARE** | **EQUIVALENT TO THE OPC RULE**

**Explanation:** The timer value TIMER is invalid. An OPC rule that includes the timer value is GEN., but this rule also includes other days that are not in the timer.

| **System action:** None.

**User response:** Correct the value of the timer.

# | **EQQMA66E AN INTERNAL APPLICATION ERROR HAS OCCURRED. INVALID TIMER VALUE: CANNOT** | **CONVERT TO AN OPC RULE**

**Explanation:** The parser is unable to convert the timer in an OPC rule.

| **System action:** None.

**User response:** Correct the value of the timer.

# | **EQQMA67E AN INTERNAL APPLICATION ERROR HAS OCCURRED. INVALID TIMER VALUE** ("TIMER")**:** | **CANNOT USE ONLY AND EVERY RULES MIXED IN THE SAME TIMER VALUE**

**Explanation:** There are Only and Every rules mixed in the timer. In OPC you can use only one of them in a rule.

| **System action:** None.

**User response:** Correct the value of the timer.

# | **EQQMA68E AN INTERNAL APPLICATION ERROR HAS OCCURRED. INVALID TIMER VALUE**("TIMER")**:** | **INVALID NUMERIC VALUE FOUND:** MIN ≤ VAL ≤ MAX

**Explanation:** The timer value TIMER is invalid. An invalid numeric value VAL is found. The value must be between MIN and MAX.

| **System action:** None.

**User response:** Correct the value of the timer.

# | **EQQMA69E AN INTERNAL APPLICATION ERROR HAS OCCURRED. INVALID TIMER VALUE**("TIMER")**:** | **CANNOT USE TWO DIFFERENT VALUES FOR ORIGINSHIFT IN THE SAME TIMER VALUE**

**Explanation:** The timer value TIMER is invalid. You can only use one value for originshift.

| **System action:** None.

**User response:** Correct the value of the timer.

# | **EQQMA80E THE CONNECTOR CAN'T PROVIDE THE NEXT BLOCK OF THE QUERY RESULTS** | **Possible reasons are:**

#### | **1. Maintenance of the OPC Connector**

#### | **2. Internal application error.**

**Explanation:** The iterator on which the operation is required is unknown. It may be invalid or have already been destroyed, for example, for a Connector restart or an abend.

| **System action:** None.

| **User response:** None.

## | **EQQMA81E OPC DOES NOT RECOGNIZE USER** USERID

| **Explanation:** The user USERID is not authorized to log on to MVS. The messages following explain the reason.

| **System action:** None.

User response: Change the user ID USERID to log on to the framework or add USERID to the list of users authorized for MVS. If USERID is already authorized on MVS, check that the MVS code page is in the Connector.

## **EQQM000E YOU DO NOT HAVE AUTHORITY TO ACCESS THE CURRENT PLAN**

**Explanation:** To use the function you selected, you must have access authority to the current plan.

**System action:** The request is rejected and the system waits for you to respond.

**User response:** If you require access to the current plan, contact your security administrator.

# **EQQM001E YOU DO NOT HAVE AUTHORITY TO UPDATE THE CURRENT PLAN**

**Explanation:** To use the function you selected, you must have update authority to the current plan.

**System action:** The request is rejected and the system waits for you to respond.

**User response:** If you need to update the current plan, contact your security administrator.

#### **EQQM004E PRIORITY MUST BE A NUMBER FROM 1 - 9**

**Explanation:** Data entry error; see "Data Entry Errors" on page 2.

# **EQQM005E THE MCP ADDED OPTION MUST BE Y, N, OR BLANK**

**Explanation:** Data entry error; see "Data Entry Errors" on page 2.

# **EQQM006E THE RERUN OPTION MUST BE Y, N, OR BLANK**

**Explanation:** Data entry error; see "Data Entry Errors" on page 2.

## **EQQM008E EXTERNAL DEPENDENCIES FORM A LOOP**

**Explanation:** You specified an external dependency that generates a loop. This must be corrected.

**System action:** The dependency is rejected and the system waits for you to respond.

**User response:** Check your dependencies.

# **EQQM009E THE SPECIFIED APPLICATION COULD NOT BE FOUND**

**Explanation:** You specified an application that could not be found in the application description database. The application may have been deleted after the list of applications was created.

**System action:** The system waits for you to respond.

**User response:** Return to the previous panel and re-create the list of applications. If the problem persists, contact your system programmer.

**System programmer response:** Analyze messages in the Tivoli OPC message log to determine the cause of the error. If there are no messages, contact your IBM representative.

# **EQQM010I OCCURRENCE ADDED TO THE CURRENT PLAN**

**Explanation:** You specified an occurrence that was added to the current plan.

**System action:** None.

**User response:** None.

# **EQQM011I OCCURRENCE MODIFIED IN THE CURRENT PLAN**

**Explanation:** You specified an occurrence that was modified in the current plan.

**System action:** None.

**User response:** None.

#### **EQQM012I OCCURRENCE DELETED FROM THE CURRENT PLAN**

**Explanation:** You specified an occurrence that was deleted from the current plan.

**System action:** None.

**User response:** None.

# **EQQM013I THE OCCURRENCE IS SET TO RERUN**

**Explanation:** In the current plan, the status of the specified occurrence was changed to "rerun."

**System action:** None.

**User response:** None.

# **EQQM014I THE OCCURRENCE IS SET TO WAITING**

**Explanation:** In the current plan, the status of the specified occurrence was changed to "waiting."

**System action:** None.

**User response:** None.

## **EQQM015I AN OCCURRENCE HAS BEEN COMPLETED**

**Explanation:** You specified an occurrence that has been completed.

**System action:** None.

**User response:** None.

## **EQQM016E THE OCCURRENCE HAS BEEN UPDATED BY AN AUTOMATIC EVENT**

**Explanation:** During the time taken to enter the modifications for the occurrence, at least one operation status has been updated because an automatic event has been processed.

**System action:** The request is rejected.

**User response:** Repeat the dialog request. The status set when the automatic event was processed is now the initial status for the dialog request.

#### **EQQM017E OCCURRENCE BEING UPDATED BY ANOTHER USER**

**Explanation:** You selected an occurrence that is being updated by another user.

**System action:** The system waits for you to respond.

**User response:** Try again later.

## **EQQM018E OCCURRENCE ALREADY EXISTS - NOT ADDED**

**Explanation:** You attempted to add an occurrence that already exists in the current plan.

**System action:** The occurrence is not added to the current plan and the system waits for you to respond.

**User response:** Check the existing occurrence to determine whether or not the occurrence specified should be added with a new input arrival date and time.

#### **EQQM019E THE SPECIFIED APPLICATION IS CURRENTLY BEING UPDATED**

**Explanation:** You specified an application description that is currently being updated by another user.

**System action:** The system waits for you to respond.

**User response:** Try again later.

#### **EQQM020E VALID STATUSES ARE W, S, C, E, AND U, IN ANY COMBINATION**

**Explanation:** In the Modify Current Plan dialog, you entered an invalid status for selecting occurrences in the current plan.

**System action:** The panel is redisplayed and the system waits for you to respond.

**User response:** Correct the invalid values.

#### **EQQM021I THE OPERATION WAS RESET TO READY**

**Explanation:** In the current plan, the status of the specified operation was reset to "ready."

**System action:** None.

**User response:** None.

## **EQQM022I THE OPERATION WAS COMPLETED**

**Explanation:** You specified an operation that has been completed.

**System action:** None.

**User response:** None.

## **EQQM023E A DELETED OCCURRENCE CANNOT BE MODIFIED**

**Explanation:** You selected a function that attempts to modify an occurrence that has been deleted from the current plan.

**System action:** The request is rejected.

**User response:** None.

## **EQQM024E SUBSYSTEM REQUEST FAILED DUE TO I/O ERROR**

**Explanation:** The modify current plan request failed because of an I/O error.

**System action:** The modify current plan function is terminated. No updates are made.

**User response:** Contact your system programmer.

**System programmer response:** Check the Tivoli OPC message log to determine the cause of the error.

# **EQQM025E DEPENDENT OPERATIONS HAVE BEEN CHANGED DURING SESSION. RS:** XSSRS

**Explanation:** Operations that have external dependencies to the occurrence that you attempted to modify have been changed in such a way that your modify request failed.

**System action:** The request is rejected. Message EQQMxssrsE is written to the message log, where xssrs is the reason code displayed by this message.

**User response:** See the message indicated by the reason code.

#### **EQQM026E REQUEST FAILED BECAUSE OF SUBSYSTEM ERROR**

**Explanation:** The modify current plan request failed because of an error in the Tivoli OPC subsystem.

**System action:** The modify current plan function is terminated. No updates are made.

**User response:** Contact your system programmer.

**System programmer response:** Check the Tivoli OPC message log to determine the cause of the error.

#### **EQQM027E REQUEST FAILED BECAUSE OF SUBSYSTEM ERROR. REASON:** XSSRS

**Explanation:** The modify current plan request failed because of an error in the Tivoli OPC subsystem.

**System action:** The modify current plan function is terminated. No updates are made. Message EQQMxssrsE is written to the message log, where xssrs is the reason code displayed by this message.

**User response:** See the message indicated by the reason code.

# **EQQM028I DELETE OF** MAAID MAIMD MAIMT **IGNORED WHILE CREATING NEW PLAN**

**Explanation:** An attempt to delete an occurrence with status complete has been rejected because a daily planning batch program is currently creating a new current plan. Occurrences that were complete when the daily planning job started are removed, and are not available in the new plan.

**System action:** The request is rejected. Message EQQM937E is written to the Tivoli OPC message log.

**User response:** None.

#### **EQQM029E REQUEST FAILED BECAUSE OF SUBSYSTEM ERROR**

**Explanation:** The modify current plan request failed because of an error in the Tivoli OPC subsystem.

**System action:** The modify current plan function is terminated. No updates are made.

**User response:** Contact your system programmer.

**System programmer response:** Check the Tivoli OPC message log to determine the cause of the error.

# **EQQM030E INPUT ARRIVAL IS LATER THAN CURRENT PLAN END**

**Explanation:** Data entry error; see "Data Entry Errors" on page 2.

## **EQQM031I THE OCCURRENCE HAS NO EXTERNAL DEPENDENCIES**

**Explanation:** The selected occurrence has no external dependencies.

**System action:** None.

**User response:** None.

#### **EQQM032E UNSUPPORTED STATUS CHANGE OF OSEQ OP. WITH UNCOMPLETED PREDECESSOR(S)**

**Explanation:** The request requires an operation in error status with error code OSEQ to change status. There are restrictions as to how this can be done when the operation has uncompleted predecessors, that is, the operation is still out of sequence. This is not one of the accepted ways.

**System action:** The request is rejected. The system waits for you to respond.

**User response:** The OSEQ operation can be reset to the proper status, waiting, by using the operation restart request from the ended-in-error list panel. The modify occurrence request can also be used. The operation can be deleted or the occurrence can be deleted or set to waiting. An occurrence rerun or a change of the operation status is not accepted until all predecessors have been completed or the dependencies have been deleted.

#### **EQQM033E CODE MUST BE ONE OF** ST1E **,** ST1D **,** ST1P **or** ST1A

**Explanation:** You entered an invalid code for selecting occurrences from the current plan in the Modify Current Plan dialog.

**System action:** The system waits for you to respond.

**User response:** Enter the correct code.

## **EQQM034E THE JCL FOR THIS OPERATION IS BEING EDITED BY ANOTHER USER**

**Explanation:** You tried to rerun an operation, but the JCL for this operation is being edited by another user.

**System action:** The system waits for you to respond.

**User response:** Try again later.

## **EQQM035E ONE OF THE WS REFERENCED BY OPERATIONS IN THIS OCC. IS NOT IN CP**

**Explanation:** Tivoli OPC was validating an occurrence to be added. A workstation referenced by an operation in this occurrence is not defined to the current plan.

It is possible that a new workstation has been created, but the daily plan batch program has not yet been executed.

**System action:** The request is rejected.

**User response:** Examine the Tivoli OPC message log. Message EQQM933E identifies the workstation and operation. Contact your system programmer.

**System programmer response:** If necessary, run a daily plan batch program to add the workstation to the current plan.

#### | **EQQM036W INPUT ARRIVAL CANNOT BE BLANK FOR A TIME DEPENDENT OPERATION**

**Explanation:** Tivoli OPC submits a time dependent operation as soon as possible after its input arrival, but this time is not specified.

| **System action:** The system waits for you to insert an Input Arrival Date and Time.

**User response:** Specify an input arrival for the operation or set it to be not time dependent.

#### **EQQM040E ERROR CODE MUST BE GIVEN FOR ERROR STATUS OPERATION**

**Explanation:** An error code must be given for an operation in error.

**System action:** The panel is redisplayed.

**User response:** Correct the error.

## **EQQM041E ERROR CODE MUST BE BLANK FOR OPERATION NOT IN ERROR**

**Explanation:** Error code only has meaning for an operation in error.

**System action:** The panel is redisplayed.

**User response:** Change the operation status or blank out the error code.

#### **EQQM043W THE OPERATION WAS NOT FOUND, MAY HAVE BEEN ALTERED**

**Explanation:** The automatic job recovery request could not be processed because the operation record could not be read.

**System action:** The automatic job recovery request is ignored. The system waits for you to respond.

**User response:** If the error persists, contact your system programmer.

**System programmer response:** To determine the cause of the error, check the Tivoli OPC message log for I/O error messages issued at the time that the automatic job recovery request was made.

#### **EQQM061E NEW STATUS MUST BE ONE OF THE SUPPORTED CHARACTERS**

**Explanation:** The workstation status must be A, F, or O.

**System action:** The workstation status is not changed.

**User response:** Correct the status character or issue the CANCEL command to cancel the status change request.

## **EQQM062E THE FAIL/OFFLINE OPTIONS ENTERED ARE NOT VALID**

**Explanation:** The restart option can be R (restart), E (set to error), or L (leave). The reroute option can be Y (yes, reroute operations) or N (no, do not reroute).

**System action:** The workstation status does not change. No fail or offline actions are performed.

**User response:** Correct the options and try again.

#### **EQQM063E THE ALTERNATE WS NAME IS NOT FOUND IN THE DATA BASE**

**Explanation:** The alternative workstation is not defined in the workstation database.

**System action:** The workstation status does not change. Reroute is not performed to an alternative workstation.

**User response:** Correct the name specified for the alternative workstation or update the workstation description database with this workstation name.

# **EQQM064E ALTERNATE WS IS REQUIRED TO BE CPU/WTO TYPE WS**

**Explanation:** The alternative workstation is not defined in the workstation database as a computer type workstation.

**System action:** The workstation status does not change.

**User response:** Correct the name specified for the alternative workstation or update the workstation description database for this workstation to specify the correct attributes.

To exit the modification without saving any changes, issue the CANCEL command.

# **EQQM065W FAIL/OFFLINE OPTIONS NOT APPLICABLE FOR SETTING WS TO ACTIVE**

**Explanation:** Fail/offline options do not apply to active workstations. If you change the status of a workstation to A (active), any previously defined fail/offline options are ignored.

**System action:** The system waits for you to respond.

**User response:** Confirm the request or cancel it.

## **EQQM066E THE WORK STATION STATUS INHIBITS ALTERNATE WS SPECIFICATION**

**Explanation:** An active workstation cannot have an alternative workstation.

**System action:** The workstation status does not change.

**User response:** Either change the workstation status to something other than A (active) or clear the alternative workstation field in the panel.

## **EQQM067I WORK STATION** WSID**, HAS BEEN SET TO** STAT **STATUS**

**Explanation:** The status of a workstation has changed, as you requested on the previous panel.

**System action:** The workstation status is changed. This may affect ongoing work.

**User response:** None.

#### **EQQM068E THE CURRENT WS CANNOT BE ALTERNATE TO ITSELF**

**Explanation:** The alternative workstation cannot be the current workstation.

**System action:** The workstation status does not change.

**User response:** Change the alternative workstation name.

## **EQQM100W DEADLINE IS EARLIER THAN INPUT ARRIVAL TIME - VALUE ACCEPTED**

**Explanation:** You specified a deadline that is invalid because it is earlier than the input arrival time. However, the deadline value is accepted.

**System action:** None.

**User response:** None.

#### **EQQM104E NO APPLICATIONS MET THE SELECTION CRITERIA**

**Explanation:** No applications were found in the application description database, which met the selection criteria that you specified.

**System action:** The system waits for you to respond.

**User response:** Change the selection criteria.

#### **EQQM106E DEP OPTIONS ARE:** OCHCYES**,** OCHPRED**,** OCHSUCC**,** OCHGRP **OR** OCHCNO

**Explanation:** You entered a value for the dependency resolution attribute that is not recognized by the Modify Current Plan dialog. You must change the value to one of the supported values defined by this message.

**System action:** The system waits for you to respond.

**User response:** Change the dependency resolution value.

#### **EQQM107E BOTH DATE AND TIME MUST BE SPECIFIED FOR INPUT ARRIVAL**

**Explanation:** Data entry error; see "Data Entry Errors" on page 2.

## **EQQM108E BOTH DATE AND TIME MUST BE SPECIFIED FOR DEADLINE**

**Explanation:** Data entry error; see "Data Entry Errors" on page 2.

#### **EQQM109E APPLICATION VALID-FROM IS LATER THAN PLAN END** MPLENDI

**Explanation:** The valid-from date and time of the occurrence that you attempted to add to the current plan lie outside the current plan end.

**System action:** The request is rejected. The system waits for you to respond.

**User response:** Use the Application Description dialog to change the valid-from date and time of the occurrence.

# **EQQM110E OPERATIONS WITH DUPLICATE NUMBERS ARE SPECIFIED**

**Explanation:** Data entry error; see "Data Entry Errors" on page 2.

### **EQQM112E THE OCCURRENCE CONTAINS UNCONNECTED OPERATIONS**

**Explanation:** In the occurrence that you are modifying, there is more than one network of dependencies. This is not allowed.

**System action:** The modification is rejected. The system waits for you to respond.

**User response:** Verify and correct the dependencies.

#### **EQQM113E JOBNAME** MOJBN **MUST BE SAME IN JOB SETUP, PROCESS, AND PRINT**

**Explanation:** The job name (MOJBN) specified for the job setup, process, and print operations must be the same.

**System action:** The system waits for you to respond.

**User response:** Verify and correct, for example, the dependencies or the job names.

## **EQQM115E A PROCESS OPERATION MUST PRECEDE A PRINT OPERATION**

**Explanation:** A print operation must be preceded by a process operation.

**System action:** The system waits for you to respond.

**User response:** Verify and correct, for example, the print operation or the process operation.

#### **EQQM117E WORK STATION** MOWSN **IS NOT FOUND IN THE CP, OR ACCESS WAS REVOKED**

**Explanation:** The specified workstation (MOWSN) does not exist in the current plan or you are not authorized to access this workstation.

**System action:** The system waits for you to respond.

**User response:** Change the occurrence so that it uses only workstations that are in the current plan. If you are not authorized to access this workstation, contact your security administrator.

# **EQQM118E A SETUP OPERATION MUST HAVE A PROCESS SUCCESSOR**

**Explanation:** A setup operation must be succeeded by a process operation.

**System action:** The system waits for you to respond.

**User response:** Verify and correct, for example, the setup operation or the process operation.

# **EQQM119E A PREDECESSOR TO OPERATION** MONUM **IS ALSO A SUCCESSOR**

**Explanation:** A predecessor to operation MONUM is also a successor. This forms a dependency loop and is not allowed.

**System action:** The system waits for you to respond.

**User response:** Verify the dependencies to the operation MONUM.

## **EQQM120E ADID:** ADID**, IA:** IA**, OPNO:** OPNO**, CAUSES A LOOP**

**Explanation:** The specified dependencies create a loop in the operations network.

**System action:** The update request is rejected.

**User response:** Check your dependency specifications.

## **EQQM121W THERE IS JCL ON THE JS FILE FOR OPERATION** MONUM

**Explanation:** There is a record on the JS file that matches an operation on a computer workstation in the occurrence being added. This record was not added during the current Modify Current Plan dialog session.

**System action:** The current panel is redisplayed.

**User response:** Use the J row command on the operation list panel to review the JCL for the operation defined by this message. If the JCL is correct for the operation, exit JCL edit via the END command. If the JCL is not correct, correct it, or delete it, and exit JCL edit via the END command.

#### **EQQM130W OCCURRENCE HAS A PENDING PREDECESSOR, REQUEST IS NOT POSSIBLE**

**Explanation:** The occurrence to be deleted or completed has a predecessor that is not yet in the current plan.

**System action:** The request is rejected.

**User response:** The function cannot be performed until the pending predecessor dependency is removed.

#### **EQQM150E INPUT ARRIVAL IS LATER THAN CURRENT PLAN END** CPED CPET

**Explanation:** A request to modify or create an occurrence on the current plan specifies an input arrival time later than or equal to the current plan end time. All modifications to the current plan must be earlier than the current plan end time.

**System action:** If this is a request to the program interface, the request is rejected and control is returned with the return code set to error.

**User response:** Correct the input arrival time and resubmit the job.

#### **EQQM151E CURRENT PLAN READ ERROR,** AD **NOT ADDED TO CURRENT PLAN**

**Explanation:** A request to create an occurrence in the current plan failed due to an I/O error.

**System action:** If this is a request to the program interface, the request is rejected and control is returned with the return code set to error.

**Problem determination:** The message log of the Tivoli OPC subsystem contains the I/O error message.

**User response:** Resubmit the job when the problem causing the I/O error has been corrected.

**System programmer response:** Review the message log of the Tivoli OPC subsystem to determine the cause of the error. If you cannot determine the cause and the error persists, contact your IBM representative.

#### **EQQM152E ALL OCCURRENCES OF** AD **BEFORE CP END** CPED CPET **EXIST**

**Explanation:** A request to create an occurrence in the current plan failed because the occurrence already exists. No input arrival time was given in the request, which implies that a default input arrival time should be used.

**Problem determination:** The default input arrival time is the current time, consisting of the current date, current hour, and current minute. If an occurrence of the application with that input arrival time already exists, the next minute is used. If that occurrence also exists, the following minute is used. This search for an input arrival time continues up to the current plan end time.

**System action:** If this is a request to the program interface, the request is rejected and control is returned with the return code set to error.

**User response:** If necessary, resubmit the job after either extending the current plan or deleting some existing occurrence.

## **EQQM153E IA NOT BEFORE CP END** CPED CPET**,** AD **NOT ADDED**

**Explanation:** A request to create an occurrence in the current plan failed because the current plan end time has passed. No input arrival time was given in the request, which implies that a default input arrival time should be used. The default input arrival time is the current time, consisting of the current date, current hour, and current minute. The request is rejected because the current plan ends before the current time.

**System action:** If this is a request to the program interface, the request is rejected and control is returned with the return code set to error.

**User response:** If necessary, resubmit the job after extending the current plan.

## **EQQM154E ALL POTENTIAL EXTERNAL SUCCESSORS COULD NOT BE RESOLVED**

**Explanation:** A request to create an occurrence in the current plan failed because the Resolve Required option was Y (yes). There are also occurrences in the current plan that are possible successor occurrences, but the application description defines more dependencies than could be resolved using existing successor candidates.

**System action:** The current occurrence is not added to the current plan.

**User response:** If necessary, change the Resolve Required option to N (no) and retry the request to add the occurrence to the current plan.

#### **EQQM155E OCCURRENCE WITH SAME ADID AND IA EXISTS IN LONG-TERM PLAN**

**Explanation:** A request to create or modify an occurrence in the current plan specifies an application ID and input arrival date and time that are the same as an existing occurrence in the long-term plan.

**System action:** If this is a Modify Current Plan dialog request, the request is rejected. If it is a request to the program interface, the request is rejected and control is returned with the return code set to error.

**User response:** Change the input arrival date or time and resubmit the request.

#### **EQQM161E MODIFY CP REQUEST FAILED, INSUFFICIENT STORAGE. REASON:** RS

**Explanation:** A request to create or modify an occurrence in the current plan failed due to a storage allocation failure. The reason code provides debugging information for IBM personnel.

**System action:** If this is a request to the program interface, the request is rejected and control is returned with the return code set to error.

**User response:** If necessary, resubmit the job after the Tivoli OPC subsystem has been restarted in a larger region.

**System programmer response:** Allocate a larger region to the Tivoli OPC subsystem and restart the subsystem. If the error persists, contact your IBM representative.

#### **EQQM162W OPERATION** MONUM **DEFINES TOO MANY RESOURCES, FIRST** MAXRES **USED**

**Explanation:** The application description record defines an operation that has more special resources than are supported by the Create Occurrence function in the Modify Current Plan dialog.

**System action:** The dialog uses the maximum resources defined by the application description to initialize special resources for this operation.

**User response:** Enter the OPER primary command to display operations for this occurrence. Select the operation defined by this message and review the current definition of special resources for the operation. If required, modify the currently defined resources, but note that no additional resources can be added for this operation.
#### **EQQM163W TWO OR MORE OPERATIONS DEFINE TOO MANY RESOURCES, FIRST** MAXRES **USED**

**Explanation:** The application description record defines one or more operations that have more special resources than are supported by the Create Occurrence function in the Modify Current Plan dialog.

**System action:** The dialog uses the maximum resources defined by the application description for each operation that have too many special resources.

**User response:** Enter the OPER primary command to display operations for this occurrence. Review the current definition of special resources for this occurrence. If required, modify the currently defined resources, but note that the number of resources that can be defined per operation is limited by the maximum record length of 32,768 bytes.

# **EQQM164E AN OPERATION RECORD IS TOO LARGE TO BE SAVED IN CURRENT PLAN**

**Explanation:** The current occurrence contains an operation that contains too much information to be saved in the current plan dataset.

**System action:** The occurrence has not been saved. The dialog waits for you to continue updating the current occurrence.

**User response:** Enter the OPER primary command to display operations for this occurrence. Review the current definition of the operations. Try to reduce the number of special resources or dependencies, or both, defined for the most complex operations. After making corrections, retry the Current Plan update request.

#### **EQQM171E MAXIMUM NUMBER OF OCCURRENCES OF** AD **EXISTS**

**Explanation:** No more occurrences of this application can be added. Tivoli OPC can handle approximately 870 occurrences of each application.

**System action:** The create request is rejected.

**User response:** If possible, delete occurrences of this application that have finished processing. These occurrences are removed from the plan next time, producing a new plan. If necessary, copy the application description and add the occurrence with a new name.

#### **EQQM172E MAXIMUM NUMBER OF OCCURRENCES EXISTS, FAILED TO ADD** AD

**Explanation:** No more occurrences can be added to the current plan because either the maximum number of occurrences (32767) or the number specified in the MAXOCCNUM option of the JTOPTS statement has been reached.

**System action:** The request is rejected.

**Problem determination:** If you use event-triggered tracking (ETT), program interface (PIF), or Automatic Recovery, check that these functions are working correctly. For example, make sure that you do not have an endless ETT loop where the availability of a special resource is set to YES by a job that ETT adds when it detects that this same resource is set to YES. Check the current plan for instances of an unusually high number of occurrences of a particular application. If you see such an application, look in the application description database and make sure that the run cycles for the application are correct. When you specify PREVRES(YES) on the BATCHOPT initialization statement, information about completed and deleted occurrences is carried forward, for reporting purposes, into a new current plan. If your current plan regularly contains a large number of occurrences, and you specify YES for PREVRES, you should consider changing this value to NO.

**User response:** Check that the current plan does not contain any occurrences that should not be in the plan. If you find any such occurrences, complete or delete them. Replan the current plan to remove all completed and deleted occurrences and try to add the occurrence again. If your current plan regularly contains a large number of occurrences, you should consider shortening the length of the current plan in future daily planning runs.

# **EQQM173W CHANGING INPUT ARRIVAL MAY CAUSE EDITED JCL TO BE LOST**

**Explanation:** The JCL for an operation in this occurrence has been edited. Changing the input arrival for this occurrence may cause the edited JCL to be lost.

**System action:** The system waits for you to respond

**User response:** To keep the edited JCL, change the input arrival back to the original value and press ENTER. If you need the input arrival to change acknowledge this by pressing ENTER. This may cause the JCL that you edited to be lost.

## **EQQM200E THE SPECIFIED WORK STATION ID DOES NOT EXIST**

**Explanation:** Data entry error; see "Data Entry Errors" on page 2.

# **EQQM201E THE OPERATION NUMBER MUST BE BETWEEN 1 - 255**

**Explanation:** Data entry error; see "Data Entry Errors" on page 2.

#### **EQQM202E THE JOBNAME MUST BE IN THE FORMAT CAAAAAAA**

**Explanation:** Data entry error; see "Data Entry Errors" on page 2.

A job name can be made up of the following valid characters: A through Z, 0 through 9, and national characters (that is, #, \$, and @). The first character must be alphabetic or national and the remaining characters can be alphabetic, numeric, and national characters.

#### **EQQM203E JOB SETUP, COMPUTER, AND PRINT OPERATIONS REQUIRE A JOBNAME**

**Explanation:** A jobname must be given for an operation at a general workstation with the job setup option, or at a computer or printer workstation.

**System action:** The panel is redisplayed.

**User response:** Specify a jobname for the operation.

#### **EQQM204E A DURATION MUST BE SPECIFIED**

**Explanation:** Data entry error; see "Data Entry Errors" on page 2.

# **EQQM205E NUMBER OF SERVERS MUST BE BETWEEN 1 - 99**

**Explanation:** Data entry error; see "Data Entry Errors" on page 2.

# **EQQM206E NUMBER OF WORK STATION RESOURCES MUST BE BETWEEN 0 - 99**

**Explanation:** Data entry error; see "Data Entry Errors" on page 2.

## | **EQQM207E THE NEW STATUS MUST BE R, S, C, E or I**

# | **Explanation:**

- | **R** Ready
- | **S** Started
- | **C** Completed
- | **E** Error
- | **I** Interrupt

Data entry error; see "Data Entry Errors" on page 2.

# **EQQM208E THE STATUS CANNOT BE CHANGED - EXTERNAL SUCCESSOR STARTED**

**Explanation:** Data entry error; see "Data Entry Errors" on page 2.

#### **EQQM209E THE VARIABLE TABLE IS NOT DEFINED TO OPC**

**Explanation:** Data entry error; see "Data Entry Errors" on page 2.

You have tried to define a variable table ID that does not exist in Tivoli OPC's database.

# **EQQM210E RESOURCES WITH DUPLICATE NAMES WERE FOUND**

**Explanation:** Data entry error; see "Data Entry Errors" on page 2.

# **EQQM211E A RESOURCE NAME MUST BE SPECIFIED**

**Explanation:** Data entry error; see "Data Entry Errors" on page 2.

# **EQQM212E RESOURCE OPTION MUST BE S-SHARE OR X-EXCLUSIVE**

**Explanation:** Data entry error; see "Data Entry Errors" on page 2.

#### **EQQM213E OPTION FOR AUTOMATIC TRACKING MUST BE Y OR N**

**Explanation:** Data entry error; see "Data Entry Errors" on page 2.

# **EQQM214E OPTION FOR AUTOMATIC SUBMIT MUST BE Y OR N**

**Explanation:** Data entry error; see "Data Entry Errors" on page 2.

#### **EQQM215E OPTION FOR HOLD/RELEASE MUST BE Y OR N**

**Explanation:** Data entry error; see "Data Entry Errors" on page 2.

## **EQQM216E OPTION FOR TIME DEPENDENCY MUST BE Y OR N**

**Explanation:** Data entry error; see "Data Entry Errors" on page 2.

#### **EQQM217E OPTION FOR SUPPRESS IF LATE MUST BE Y OR N**

**Explanation:** Data entry error; see "Data Entry Errors" on page 2.

# **EQQM218E EXTERNAL PREDECESSOR FOUND, STATUS CANNOT BE CHANGED**

**Explanation:** Data entry error; see "Data Entry Errors" on page 2.

You cannot change the status of an operation when an external predecessor exists in the current plan.

#### **EQQM219E OPERATION NUMBER MUST NOT BE CHANGED FROM** MOONU

**Explanation:** Data entry error; see "Data Entry Errors" on page 2.

# **EQQM220E DEPENDENCY TYPE MUST BE P-PREDECESSOR OR S-SUCCESSOR**

**Explanation:** Data entry error; see "Data Entry Errors" on page 2.

#### **EQQM221E NO OPERATIONS IN CURRENT PLAN MATCH THE SEARCH ARGUMENT**

**Explanation:** In the current plan, there are no operations that meet your selection criteria.

**System action:** The system waits for you to respond.

**User response:** Check your selection criteria.

# **EQQM222W UNRESOLVED EXTERNAL PREDECESSORS EXIST**

**Explanation:** This message is issued when the Automatic Dep option is set to Y or P and the Resolve Required option is set to Y. When the message is issued on the EQQMAOCP panel, it means that the current occurrence could not be added to the current plan because one or more external predecessors defined by the application description could not be resolved.

When the message is issued on the EQQMARXL panel, it means that one or more external predecessors displayed by the panel could not be resolved. The input arrival time for unresolved dependencies is blank.

**System action:** The Modify Current Plan dialog waits for input.

**User response:** If the message is issued on the EQQMAOCP panel, enter the DEP primary command to modify automatically added dependencies.

If the message is issued on the EQQMARXL panel, delete all unresolved predecessor dependencies.

## **EQQM223W OPERATION DEADLINE PRECEDES OPERATION INPUT ARRIVAL - ACCEPTED**

**Explanation:** The operation deadline is earlier than the operation input arrival. This is accepted, but might not be what you intend.

**System action:** None.

**User response:** None.

## **EQQM224W OPERATION INPUT ARRIVAL PRECEDES OCCURRENCE - ACCEPTED**

**Explanation:** The operation input arrival date is earlier than the occurrence. This is accepted, but might not be what you intend.

**System action:** None.

**User response:** None.

# **EQQM225W OPERATION DEADLINE LATER THAN OCCURRENCE DEADLINE - ACCEPTED**

**Explanation:** The specified operation deadline is later than the occurrence deadline. This is accepted, but might not be what you intend.

**System action:** None.

**User response:** None.

# **EQQM226E DEPENDENCY TYPE MUST BE P OR S**

**Explanation:** Data entry error; see "Data Entry Errors" on page 2.

#### **EQQM227W A SUCCESSOR DEPENDENCY COULD NOT BE ADDED**

**Explanation:** A dependency to a potential successor operation could not be added because the successor operation has already started.

**System action:** If this message is issued when the DEP command has been entered, unresolved successors are indicated by a missing (blank) input arrival time. If this message is issued when trying to add an occurrence to the plan and the RESOLVE REQUIRED indicator is Y, the occurrence is not added.

**User response:** If the occurrence should be added to the plan without the successor dependency, change the RESOLVE REQUIRED indicator to N and retry the add occurrence function.

#### **EQQM228E A DEPENDENCY TO THE OPERATION IS ALREADY DEFINED**

**Explanation:** Data entry error; see "Data Entry Errors" on page 2.

# **EQQM229E JCL BROWSE/EDIT CAN ONLY BE SELECTED FOR PROCESSOR WORK STATIONS**

**Explanation:** Data entry error; see "Data Entry Errors" on page 2. It is not allowed to browse or edit JCL for non-processor operations.

#### **EQQM230E HIGHEST RETURN CODE IS NOT NUMERIC**

**Explanation:** Data entry error; see "Data Entry Errors" on page 2.

#### **EQQM231E SPECIFIED OPERATION IS ALREADY A PREDECESSOR**

**Explanation:** Data entry error; see "Data Entry Errors" on page 2.

## **EQQM232E SPECIFIED OPERATION IS ALREADY A SUCCESSOR**

**Explanation:** Data entry error; see "Data Entry Errors" on page 2.

#### **EQQM233I THE SPECIFIED OPERATION HAS BEEN ADDED AS A PREDECESSOR**

**Explanation:** The specified operation has been added as a predecessor.

**System action:** None.

**User response:** None.

#### **EQQM234I THE SPECIFIED OPERATION HAS BEEN ADDED AS A SUCCESSOR**

**Explanation:** The specified operation has been added as successor.

**System action:** None.

**User response:** None.

#### **EQQM235E THE SPECIFIED OPTION MUST BE EITHER Y, N, OR BLANK**

**Explanation:** Data entry error; see "Data Entry Errors" on page 2.

The value of this input field must be Y (for Yes), N (for No), or a blank (for no value). Read the help text for the panel, and decide which option you want.

# **EQQM236E VARIABLE TABLE NAME CONTAINS AN INVALID CHARACTER**

**Explanation:** Data entry error; see "Data Entry Errors" on page 2.

## **EQQM237E OPTION FOR DEADLINE WTO MUST BE Y OR N**

**Explanation:** Data entry error; see "Data Entry Errors" on page 2.

The option can be Y (yes) or N (no).

## **EQQM238E YOU ARE NOT AUTHORIZED TO READ THE JCL VARIABLE TABLE DATA BASE**

**Explanation:** You have attempted to access a JCL variable table. To do this, you need at least read authority to the JCL variable table database.

**System action:** The system waits for you to respond.

**User response:** Contact your security administrator if you need to refer to JCL variable table names.

#### **EQQM239E MULTIPLE RESTART POINTS ARE NOT ALLOWED, DUE TO EXTERNAL DEPENDENCIES**

**Explanation:** You selected more than one restart point in the application occurrence being rerun. You cannot use multiple restart points because the occurrence has external dependencies that would be updated by the rerun.

If you want to use more than one restart point, the application occurrence being rerun must be the only occurrence whose status changes.

**System action:** The first restart point that you selected is accepted. All other restart points are cancelled.

**User response:** If you want to rerun the application occurrence starting from the first restart point, enter Y on the Rerun Confirmation panel. Otherwise, enter N.

# **EQQM240E THE OPERATION SELECTED AS RESTART POINT HAS PENDING PREDECESSORS**

**Explanation:** The operation that you selected as a restart point has at least one predecessor that is pending (not in the current plan).

Pending predecessors are marked with  $*P*$  in the predecessor type column at the far right of the panel.

**System action:** The occurrence status is not changed to rerun, but updates made to the JCL are saved.

**User response:** Select another restart point in the application occurrence, or delete the pending dependencies. Run the occurrence again.

### **EQQM241I THE OCCURRENCE STATUS HAS NOT BEEN CHANGED**

**Explanation:** The occurrence status has not set to rerun because:

- 1. The operation that you selected as a restart point has at least one predecessor that is pending (not in the current plan). The status cannot be set to rerun until you delete the pending dependencies.
- 2. You entered the cancel command on the EQQMOSTL panel.

**System action:** The occurrence status is not changed to rerun, but updates made to the JCL are saved.

**User response:** None.

# **EQQM242E THE NUMBER OF PARALLEL SERVERS MUST BE 1 FOR CPU OPERATIONS**

**Explanation:** Operations on a computer workstation can only use one parallel server.

**System action:** The panel is redisplayed and the dialog waits for you to change the number of parallel servers.

**User response:** Change the number of parallel servers to 1.

## | **EQQM243I THE CATALOG MANAGEMENT ACTION FOR THIS OPERATION HAS BEEN DISCARDED**

**Explanation:** Changing status from error to complete indicates that no catalog management is needed, if the operation had the catalog management attribute set to deferred.

**System action:** The action is flagged as discarded for the operation.

| **User response:** None.

#### | **EQQM244I THE CATALOG MANAGEMENT ACTION HAS ALREADY STARTED FOR THIS OPERATION**

**Explanation:** The catalog management action had already started when this status change was done. The action continues until finished.

| **System action:** The catalog management action continues until complete, and the action statuses are set accordingly. The operation's status is not changed.

**User response:** Try again later.

#### **EQQM245W THE CATALOG MANAGEMENT ACTION HAS STARTED FOR THIS OPERATION**

**Explanation:** When trying to start an auto recovery action, Tivoli OPC found that there is a catalog management action in progress.

**System action:** The automatic recovery request is ignored.

**User response:** Try again later.

# **EQQM246E DEPENDENT OCC NOT FOUND**

**Explanation:** The dependent occurrence OCC was not found in the current plan.

**User response:** Add new predecessor/successor occurrences to the current plan.

# **EQQM250E CURRENT OPERATION STATUS MUST BE A, \*, R, W, C, OR E TO BE HELD**

**Explanation:** Only operations in status A, W, R, \*, C, or E can be manually held.

**System action:** The request is ignored.

**User response:** None.

# **EQQM251I OPERATION IS ALREADY MANUALLY HELD BY DIALOG**

**Explanation:** The operation has already been set to MANUAL HOLD by an Tivoli OPC dialog user.

**System action:** The request is ignored.

**User response:** None.

# **EQQM252I OPERATION IS NOT MANUALLY HELD BY DIALOG**

**Explanation:** The operation for which the MANUAL RELEASE command was issued, is not Manually HELD by a Tivoli OPC dialog user request.

**System action:** The request is ignored.

**User response:** None.

#### **EQQM253I OPERATION IS PUT IN MANUAL HOLD**

**Explanation:** The operation for which the manual HOLD command was issued is now recognized to be HELD by Tivoli OPC.

**System action:** The operation is manually HELD.

**User response:** None.

#### **EQQM254I OPERATION HAS BEEN MANUALLY RELEASED FROM MANUAL HOLD**

**Explanation:** A previously held operation has been release from hold at an Tivoli OPC dialog user's request.

**System action:** The operation is released, and may be scheduled by Tivoli OPC.

**User response:** None.

# **EQQM255E CURRENT OPERATION STATUS MUST BE A, \*, W, C, OR R TO BE NOPED**

**Explanation:** Only operations in status A, W, R, C, or \* can be NOPed.

**System action:** The request is ignored.

**User response:** None.

# **EQQM256I OPERATION IS ALREADY NOPED BY USER REQUEST**

**Explanation:** The operation for which the NOP command was issued has already been NOPed by a dialog request.

**System action:** The request is ignored.

**User response:** None.

#### **EQQM257I OPERATION IS NOT NOPED**

**Explanation:** The operation for which the UN-NOP command was issued, is not currently NOP.

**System action:** The request is ignored.

**User response:** None.

# **EQQM258I OPERATION HAS BEEN NOPED**

**Explanation:** The operation has been recognized as no-oped by Tivoli OPC The operation is not executed, and dependent operations may be started as a result.

**System action:** The operation is indicated as no-oped.

**User response:** None.

## **EQQM259I OPERATION NOP HAS BEEN RESET**

**Explanation:** An operation has been successfully reset from its NOP indication at an Tivoli OPC dialog user's request.

**System action:** The operation's NOP indication is removed.

**User response:** None.

# **EQQM260I OPERATION HAS BEEN EXECUTE INDICATED**

**Explanation:** An operation has been marked as EXECUTE by Tivoli OPC and is started without regard to the normal job submission criteria.

**System action:** Processing continues.

**User response:** None.

## **EQQM261E CURRENT OPERATION STATUS MUST BE A, \*, OR R TO BE EXECUTED**

**Explanation:** Only operations in status A, R or \* can be the subject of an EXECUTE request.

**System action:** The request is ignored.

### **EQQM262E YOU DO NOT HAVE AUTHORITY TO USE THE EXECUTE COMMAND**

**Explanation:** To use the function you selected, you must have update authority to the EXECUTE resource.

**System action:** The request is rejected and the system waits for you to respond.

**User response:** Contact your security administrator if you need to use the EXECUTE command.

# **EQQM263E COMMAND VALID ONLY ON COMPUTER AUTOMATIC WORKSTATIONS**

**Explanation:** The workstation on which this operation was scheduled is not a computer type workstation with the automatic reporting attribute.

**System action:** The request is ignored.

**User response:** Issue the command only on computer workstations with the automatic reporting attribute.

# **EQQM264E THE COMMAND THAT WAS ISSUED IS NOT SUPPORTED**

**Explanation:** The command is not supported by Tivoli OPC.

**System action:** The request is ignored.

**User response:** Issue only valid Tivoli OPC commands.

# **EQQM265E COMMAND SUPPORTED ON AUTOMATIC CPU OR NONREPORTING WORKSTATIONS**

**Explanation:** The command you issued is supported on automatic computer type workstations, or workstations with the nonreporting attribute.

**System action:** The request is ignored.

**User response:** Issue the command only on supported workstations.

# **EQQM266E THERE IS NO ACTIVE WORKSTATION FOR THIS OPERATION**

**Explanation:** The operation is scheduled on a workstation that is inactive. If alternative workstations are specified, these are also inactive.

**System action:** The request is ignored.

**User response:** Issue the EXECUTE command when the workstation, or an alternative workstation, becomes active again.

#### **EQQM267E STATUS CANNOT BE CHANGED AS THE OPERATION HAS BEEN MANUALLY HELD**

**Explanation:** You cannot request Tivoli OPC to set the next logical status for an operation that has been manually held.

**System action:** The request is ignored.

**User response:** Either set a specific status using the N–x row command, or manually release the operation (MR) and reissue the N row command.

# **EQQM301I WORK STATION UPDATED IN CURRENT PLAN**

**Explanation:** The workstation has been updated in the current plan.

**System action:** The modify workstation function is terminated.

**User response:** None.

#### **EQQM302W A WORK STATION IS CURRENTLY BEING UPDATED, TRY LATER**

**Explanation:** You have attempted to modify a workstation, but it is currently being updated by another user.

**System action:** The system waits for you to respond.

**User response:** Try again later.

#### **EQQM303E THE REPORTING ATTRIBUTE SPECIFIED MUST BE A, S, C, OR N**

**Explanation:** Data entry error; see "Data Entry Errors" on page 2.

## **EQQM304E CONTROL ON SERVERS OR RESOURCES MUST BE Y-YES OR N-NO**

**Explanation:** Data entry error; see "Data Entry Errors" on page 2.

#### **EQQM310E OPEN TIME INTERVALS MUST NOT OVERLAP**

**Explanation:** Data entry error; see "Data Entry Errors" on page 2.

It is not allowed to have overlapping open time intervals for the workstation.

# **EQQM311E INTERVAL START MUST PRECEDE END**

**Explanation:** Data entry error; see "Data Entry Errors" on page 2.

The open interval start time must be earlier than the open interval end time.

#### **EQQM312E START TIME MUST BE SPECIFIED FOR AN INTERVAL**

**Explanation:** Data entry error; see "Data Entry Errors" on page 2.

# **EQQM313E END TIME MUST BE SPECIFIED FOR AN INTERVAL**

**Explanation:** Data entry error; see "Data Entry Errors" on page 2.

# **EQQM314E VALUE FOR PARALLEL SERVERS MUST BE 0 - 99**

**Explanation:** Data entry error; see "Data Entry Errors" on page 2.

## | **EQQM315I TABLE RESULT IS MERGED FROM MODIFIED AND PLANNED INTERVALS**

**Explanation:** The table result is merged from modified and planned intervals. The table is built from the modified and planned intervals according to the workstation.

**System action:** Processing continues.

**User response:** If you want the displayed table to be used, use the END command. Press ENTER to display the table without this message.

#### | **EQQM316I FLUSHED/PREVIOUS STEP REFERRED DATA SETS CHECKED**

**Explanation:** The job for which the catalog management action has been invoked, contains no SYSOUT information, so that only a job level restart is possible. The job level restart does not require any action on the JOB datasets. However, some datasets (those in flushed steps or those allocated in the job but referenced in previous steps) need to be checked and removed from the current plan before a rerun can be performed. Otherwise, the message EQQM323W CATALOG MANAGEMENT IS PENDING FOR THE CURRENT OPERATION is displayed.

**System action:** Processing continues.

**User response:** Make sure that the necessary datasets are discarded from the current plan.

#### **EQQM320W DATASET AND JOBLOG INFORMATION ARE BOTH MISSING**

**Explanation:** Information about datasets defined in the JCL and JES joblogs has not been passed back to the controller. As a result, no catalog management action is possible. Possible reasons for this messageare:

- CATMGT(NO) was specified, or defaulted, in the OPCOPTS initialization statement when the operation started
- The catalog management indicator for the operation is N N
- Dataset information for the operation has been filtered by EQQUX004
- The job or started task did not alter the catalog status of any DD-defined dataset.

**System action:** Processing continues.

**User response:** None.

#### **EQQM321I THE CATALOG MANAGEMENT PROCESS HAS ALREADY BEEN STARTED**

**Explanation:** You have tried to initiate the catalog management process for the current operation. The process has already been started by Tivoli OPC and cannot be restarted.

**System action:** The request is ignored.

**User response:** None.

#### **EQQM322E OPC CANNOT INITIATE THE CATALOG MANAGEMENT FUNCTION**

**Explanation:** You have tried to initiate catalog management for the current operation, but the process cannot start. This is because either Tivoli OPC has no contact with the tracker or the catalog management subtask is not active at the controller.

**System action:** No catalog management action is initiated for this operation

**User response:** Contact your system programmer.

**System programmer response:** Check whether the tracker at the destination defined for the current workstation is operational or not. If it is not, retry the process when it becomes available again. Make sure that CATMGT(YES) is specified on the OPCOPTS initialization statement of the controller, and that the controller, or catalog management subtask, has been restarted since CATMGT(YES) was specified. Also check that the catalog management subtask has not been stopped by an MVS modify command, or ended because of an error, after Tivoli OPC was started. If the problem persists, contact your IBM representative.

# **EQQM323W CATALOG MANAGEMENT IS PENDING FOR THE CURRENT OPERATION**

**Explanation:** You have tried to perform automatic recovery for this operation when there is a deferred catalog management action defined for this operation.

**System action:** The system waits for you to respond.

**User response:** Make sure that the action is either performed or discarded before you try to perform automatic recovery for the operation.

#### **EQQM324E CATALOG MANAGEMENT IS IN PROGRESS FOR OPER** OP **IN APPL** AD**.**

**Explanation:** You have tried to restart an operation or rerun an occurrence when there is a catalog management action in progress.

**System action:** The request is ignored.

**User response:** Make sure that the action has ended before you try to perform a rerun or restart.

#### **EQQM325I OPC HAS BEEN REQUESTED TO START THE CATALOG MANAGEMENT ACTIONS**

**Explanation:** Tivoli OPC has started catalog management actions for the current operation.

**System action:** The catalog management action is taken for the current operation.

**User response:** None.

#### **EQQM326I THE REQUEST TO DISCARD THE CATALOG MANAGEMENT HAS BEEN CANCELLED**

**Explanation:** The Discard request has been canceled by you. No datasets have been deleted from the list of datasets.

**System action:** None.

**User response:** None.

# **EQQM327I THE CATALOG MANAGEMENT ACTION FOR THIS OPERATION IS DISCARDED**

**Explanation:** The Discard request has been accepted and the catalog management status is set to D (discarded).

**System action:** The catalog management status is changed to D.

**User response:** None.

#### **EQQM328E A VALID RESPONSE IS EITHER Y OR N**

**Explanation:** Data entry error; see "Data Entry Errors" on page 2.

#### **EQQM329I THE STATUS OF THE CATALOG MANAGEMENT ACTION HAS NOT BEEN DETERMINED**

**Explanation:** The catalog management process has not yet ended. Therefore the status of the datasets is not fully updated.

**System action:** Processing continues.

**User response:** Status for all datasets is available when the catalog management action has ended.

# **EQQM330I THE CATALOG MANAGEMENT ACTION FOR THE OPERATION HAS BEEN DISCARDED**

**Explanation:** You have verified a Discard command for catalog management. Therefore the catalog management action has been set to D (discarded) in Tivoli OPC's plan and no catalog management is performed for this operation.

**System action:** The catalog management action is discarded.

**User response:** None.

### **EQQM331E THE ONLY VALID VALUES ARE** OCHCDFR **,**OCHCYES **OR** OCHCNO

**Explanation:** You have entered an incorrect action for the catalog management function.

**System action:** The system waits for you to respond.

**User response:** Enter the correct value and press ENTER.

# **EQQM332I THE CATALOG MANAGEMENT FUNCTION IS NO LONGER ACTIVE**

**Explanation:** The catalog management function has been deactivated after the time that information from the dataset was collected for this operation.

**System action:** The catalog management action is ignored.

**User response:** Contact your system programmer.

**System programmer response:** If you want the catalog management function to be activated, change the OPCOPTS keyword CATMGT to YES and restart the controller.

## **EQQM333W OPC INITIALLY FOUND INCONSISTENCIES IN THE JCL**

**Explanation:** When Tivoli OPC initially checked the JCL, inconsistencies were found.

**System action:** The system waits for you to respond

**User response:** Enter Yes to accept the step-level restart selected or enter No to reject the restart setting.

## **EQQM334I MORE THAN ONE STEP WITH SAME PROCSTEP/STEPNAME**

**Explanation:** The selected stepname or proc stepname, or both, occurs more than once in the JCL.

**System action:** Tivoli OPC chooses the first occurrence of the selected step name and uses it as the restart step.

**User response:** None.

## **EQQM335E OPC CAN NOT TAILOR ANY JCL BECAUSE NO RESTART STEP WAS SELECTED**

**Explanation:** To tailor the JCL for step restart, Tivoli OPC needs a step selection.

**System action:** The system waits for you to respond.

**User response:** Select a step or cancel the step restart.

# **EQQM336I THE RESTART HAS BEEN CANCELLED FOR THIS OPERATION**

**Explanation:** If the cancel was for a step restart, the JCL for this operation has not been stored in the JS repository file, because no step selection was made.

**System action:** None.

**User response:** None.

## **EQQM337E NO STEPS WERE SELECTED FOR RESTART**

**Explanation:** You have excluded all steps for the job, so the JCL cannot be created.

**System action:** The system waits for you to respond.

**User response:** Make sure that a minimum of one step is selected for the job and reissue the GO command.

# **EQQM338I OPC HAS FOUND NO INCONSISTENCIES IN THE JCL FOR A RESTART**

**Explanation:** Tivoli OPC has investigated the JCL for restart and has found no errors. The operation may be restarted.

**System action:** None.

**User response:** Leave the panel with the END command to save the JCL and initiate catalog management actions for the operation, and cancel the restart using the CANCEL command.

#### **EQQM339W THE OPERATION CANNOT BE RESTARTED WITHOUT CHANGING THE JCL**

**Explanation:** Tivoli OPC has investigated the JCL for restart and has detected inconsistencies. Tivoli OPC detects many situations that can cause problems during the step restart, for example, missing instream data or references to a temporary dataset created prior to the restart step.

**System action:** The JCL is displayed. ISPF message lines are inserted by Tivoli OPC to document the detected inconsistencies.

**User response:** Change the JCL, or cancel the restart for this operation, or save the JCL after determining that the reported inconsistencies are not expected to result in a problem during restart.

# **EQQM340E OCCURRENCE IN A GROUP MUST BE REMOVED BEFORE IT CAN BE DELETED**

**Explanation:** An occurrence that belongs to an occurrence group cannot be deleted.

**System action:** The system waits for you to respond.

**User response:** You must remove the occurrence before you can delete it. To do this, type the row command RG on the MODIFYING OCCURRENCES IN THE CURRENT PLAN panel or the HANDLING OPERATIONS ENDED IN ERROR panel. Alternatively, erase the group definition ID field on the MODIFYING AN OCCURRENCE IN THE CURRENT PLAN panel.

#### **EQQM341E OCCURRENCE IN A GROUP MUST BE REMOVED BEFORE IT CAN BE COMPLETED**

**Explanation:** An occurrence that belongs to an occurrence group cannot be completed.

**System action:** The system waits for you to respond.

**User response:** You must remove the occurrence before you can complete it. To do this, type the row command RG on the MODIFYING OCCURRENCES IN THE CURRENT PLAN panel or the HANDLING OPERATIONS ENDED IN ERROR panel. Alternatively, erase the group definition ID field on the MODIFYING AN OCCURRENCE IN THE CURRENT PLAN panel.

This message can also be issued when you try to complete the last uncompleted operation of an occurrence belonging to a group. It is issued because the completion of an operation would imply the completion of the occurrence. However, Tivoli OPC does not allow manual completion of this kind of occurrence before the occurrence has been removed from the group.

#### **EQQM342E OCCURRENCE IS NOT A MEMBER OF AN OCCURRENCE GROUP**

**Explanation:** The occurrence does not belong to an occurrence group.

**System action:** The request is rejected.

**User response:** None.

# **EQQM343E APPLICATION IS NOT A MEMBER OF AN APPLICATION GROUP**

**Explanation:** The application does not belong to an application group.

**System action:** The request is rejected.

**User response:** None.

# **EQQM344W APPLICATION IS A MEMBER OF A GROUP. CONSIDER ADDING THE OTHER MEMBERS**

**Explanation:** The application is a member of an application group. This message is issued as a reminder in case you should also add the other members of the same group to the current plan.

**System action:** Normal processing continues.

**User response:** If applicable, create occurrences in the current plan for the other applications in the same group.

# **EQQM345E ONE OR MORE OCCURRENCES ARE IN USE**

**Explanation:** One or more of the applications could not be added because another user is adding the same application to the current plan with the same input arrival date and time. InUse is displayed in the list to indicate the failing occurrence.

**System action:** The system waits for you to respond.

**User response:** Check that Group ID and Input arrival date and time have been specified correctly. Or, check with the other user who is creating the same occurrence to determine which of the occurrences should be added. Alternatively, use the row command D to delete the occurrence from the list.

# **EQQM346E ONE OR MORE OCCURRENCES ALREADY EXISTS**

**Explanation:** One or more of the applications could not be added because an occurrence for the same application already exists in the current plan. Exist is displayed in the list to indicate the failing occurrence.

**System action:** The system waits for you to respond.

**User response:** Check that Group ID and Input arrival date and time have been specified correctly. Use the row command D to delete the occurrence from the list. Alternatively, use the Modify Current Plan dialog to delete the previously added occurrence from the current plan.

# **EQQM347E INSUFFICIENT AUTHORITY TO ADD ONE OR MORE APPLICATIONS**

**Explanation:** One or more of the applications could not be added because you do not have current plan update authority for the application names. NoAuth is displayed in the list to indicate the failing occurrence.

**System action:** The system waits for you to respond.

**User response:** Verify that Group ID has been specified correctly. Alternatively, use the row command to delete the occurrence from the list.

# | **EQQM348E INSUFFICIENT AUTHORITY TO DO CATALOG MANAGEMENT ACTIONS**

**Explanation:** It is not possible to do catalog management actions because you do not have CMAC Update authority for performing them.

**System action:** The system waits for you to respond.

| **User response:** Check if the CMAC fixed resource is defined and which type of authorization you assigned to | CMAC.

# **EQQM349E NO OCCURRENCES TO ADD, OR TERMINATING ERRORS FOUND**

**Explanation:** Either there are no valid versions of any applications in the application description database for the date and time specified by the input arrival or Tivoli OPC has been unable to execute the request.

**System action:** The system waits for you to respond.

**User response:** Check that Group ID and Input arrival date and time have been specified correctly.

# **EQQM350I ALL ADDED OCCURRENCES HAS BEEN SUCCESSFULLY RELEASED**

**Explanation:** All occurrences in the group have been successfully released.

**System action:** The occurrences have been released.

**User response:** None.

## **EQQM351I ALL ADDED OCCURRENCES HAS BEEN SUCCESSFULLY DELETED**

**Explanation:** The occurrences in the group have been successfully deleted from the current plan.

**System action:** The occurrences have been deleted from the current plan.

**User response:** None.

# **EQQM352E SOME ADDED OCCURRENCES COULD NOT BE RELEASED**

**Explanation:** One or more of the applications added to the plan could not be released. Error is displayed in the list to indicate the failing occurrence.

**System action:** The system waits for you to respond.

**User response:** See the message log for possible error information. Use the row command D to delete the occurrence from the list.

# **EQQM353E SOME ADDED OCCURRENCES COULD NOT BE DELETED**

**Explanation:** One or more of the applications added to the plan could not be deleted from the current plan. Error is displayed in the list to indicate the failing occurrence.

**System action:** The system waits for you to respond.

**User response:** See the message log for possible error information. Use the row command D to delete the occurrence from the list.

#### **EQQM354I ALL SELECTED OCCURRENCES HAS BEEN SUCCESSFULLY ADDED**

**Explanation:** All occurrences in the group have been successfully added to the current plan. The occurrences are held until you release them.

**System action:** Processing continues.

**User response:** Modify the individual occurrences as required and release the group.

#### **EQQM355E SOME SELECTED OCCURRENCES COULD NOT BE ADDED**

**Explanation:** One or more of the occurrences defined in the group could not be added to the current plan. This can happen because Tivoli OPC was unable to resolve the dependencies for the application.

**System action:** The occurrence group is added to the current plan, but not all of the occurrences were added.

**Problem determination:** The message log contains messages that describe the reason why the individual occurrences could not be added.

**User response:** Add the individual occurrences to the plan as members of the existing group. Alternatively, delete the entire occurrence group before the occurrences are released.

#### **EQQM356E GROUP VALID-FROM DATE IS LATER THAN PLAN END** MPLENDI

**Explanation:** The valid-from date of the group that you attempted to add to the current plan lies outside the current plan end.

**System action:** The request is rejected.

**User response:** Use the Application Description dialog to change the valid-from date of the group definition.

# **EQQM357E NO VALID GROUP DEFINITION AVAILABLE**

**Explanation:** You attempted to add a group of applications to the current plan, but no valid version of the corresponding group definition could be found.

Possible reasons for this error are:

- The group definition has been deleted from the application description database
- You do not have security access to read the group definition
- An active group definition is not in effect for the specified input arrival date.

**System action:** The system waits for you to respond.

**User response:** Check why the group definition could not be found, correct the error and resubmit the request.

#### **EQQM358W DEP LOOP DETECTED, NOT ALL DEPS RESOLVED WITHIN THE GROUP**

**Explanation:** One or more dependency loops has been found in the occurrence group.

**System action:** In each loop, the external dependencies for one of the operations has not fully been resolved within the group. If there are other occurrences, external to the group, in the current plan that matches these dependency definitions, the dependencies have been resolved to those occurrences. Message EQQM976W is written to the message log, once for each loop detected.

**User response:** Check the message log to identify the occurrences and the affected operations.

# **EQQM360W WHEN OPC CHECKED THE JCL IT FOUND JES3 DJC STATEMENTS**

**Explanation:** Restarting this job may interfere with the JES3 dependent job control net.

**System action:** None.

**User response:** Verify that the restart does not affect the DJC net or change the JCL accordingly, or both.

#### **EQQM361I STATEMENT OVERRIDDEN DUE TO CONFLICT WITH ORIGINAL JCL**

**Explanation:** The statement in the JCL has been modified by Tivoli OPC so that a replacement JCL statement could be inserted. The original statement is changed to a JCL comment.

**System action:** Processing continues.

**User response:** Verify that the step restart selected is correct.

#### **EQQM362E OPC DIDN'T INSERT COND AS ONE IS ALREADY PRESENT**

**Explanation:** Restarting this operation is not possible due to a previously defined COND statement.

**System action:** None.

**User response:** Verify that the existing COND statements are valid and amend the JCL accordingly.

## **EQQM364W A STEP LEVEL RESTART HAS ALREADY BEEN SELECTED FOR THE OPERATION**

**Explanation:** A step-level restart has already been set for this operation and the operation has not yet been restarted.

**System action:** Processing continues.

**User response:** Verify the step-level restart that was previously selected. Change it if necessary.

# **EQQM365E THE STATEMENT CONTAINS REFER BACK TO STEP PRIOR TO RESTART**

**Explanation:** Restarting this job is not possible due to a refer back specifying a step that is prior to a restart step. This would cause a JCL error.

**System action:** None.

**User response:** Verify that the step from which to restart is correct and amend the JCL accordingly.

### **EQQM366I STATEMENT FOLLOWS FROM STEP** STEPNAME **PROC STEP** PROCNAME

**Explanation:** The inconsistency is highlighted by placing the JCL in ISPF note lines that are then preceded with the procname and stepname where the JCL statements were found.

#### **System action:** None.

**User response:** Verify that the highlighted data is in error and amend the JCL accordingly.

# **EQQM368E IF STATEMENT REFERS BACK TO STEP PRIOR TO RESTART STEP**

**Explanation:** Restarting this job could result in unpredictable results as the IF statement refers to a step prior to a restart step. This is a JCL error.

**System action:** None.

**User response:** Verify that the step being referred to is correct and amend the JCL accordingly.

# **EQQM369E UNABLE TO OVERRIDE JCL AS IT IS IN A NESTED PROCEDURE**

**Explanation:** Restarting this job is not possible as the JCL statement that needs to be overridden is within a nested procedure.

**System action:** None.

**User response:** Update the procedure manually for the duration of this job.

## **EQQM370W THE JOBLOG FOR THIS OPERATION IS NOT COMPLETE**

**Explanation:** The JESJCL and JESYSMSG joblog files are needed to define a step-level restart. One or both of these files are missing and Tivoli OPC cannot rebuild the JCL for step-level restart.

#### **System action:** None.

**User response:** Use the JOB primary command to view the part of the joblog that is present (if any) and use the J row command in the Previous Operation list panel to update the JCL accordingly.

#### **EQQM371W THE STATEMENT CONTAINS A DATASET WITH DISPOSITION MOD**

**Explanation:** The JCL statement contains a DISP=MOD for a dataset. This restart may corrupt the contents of this dataset.

**System action:** None.

**User response:** Verify if the step was executed or not. If it was not, ignore this message. If it was executed, verify that a restart is possible or change the JCL accordingly.

#### **EQQM372E THE STATEMENT CONTAINS A REFERENCE TO A TEMPORARY DATASET**

**Explanation:** The JCL statement contains a reference to a temporary name of a dataset that was created in a previous step. Restarting this job would cause a JCL error.

**System action:** None.

**User response:** Change the JCL accordingly.

## **EQQM373W STEP STATUS IS FLUSH. POSSIBLE INCONSISTENCIES EXIST**

**Explanation:** This step has a status of FLUSH due to a prior error. Restarting from this step may be possible. However, verification of the JCL for the status of datasets is recommended.

**System action:** None.

**User response:** Change the JCL if necessary.

# **EQQM374W STEP EXECUTION CONDITION TO A PREVIOUS STEP**

**Explanation:** The JCL statement contains a condition statement that refers to a previous step. Restarting this job could cause steps to be executed that are not supposed to be executed.

**System action:** None.

**User response:** If necessary, change the COND/IF keyword accordingly. Change AUTOSAVED as 100003 AUTOSAVE A1

## **EQQM3375I OPC WILL ATTEMPT TO DELETE THIS DATASET**

**Explanation:** Tivoli OPC attempts to delete this dataset before this job is restarted.

**System action:** None.

**User response:** None.

# **EQQM376I OPC WILL ATTEMPT TO UNCATALOG THIS DATASET**

**Explanation:** Tivoli OPC attempts to uncatalog this dataset before this job is restarted.

**System action:** None.

**User response:** None.

# **EQQM377I OPC WILL ATTEMPT TO CATALOG THIS DATASET**

**Explanation:** Tivoli OPC attempts to catalog this dataset before this job is restarted.

**System action:** None.

**User response:** None.

# **EQQM378W VERIFY JCL: OPC COULD DELETE WRONG DATASET (IEF377I)**

**Explanation:** The JCL statement contains a DCB reference to a name in a dataset that has been referenced by an IEF377I message in the joblog. Restarting the job may cause problems as Tivoli OPC deletes only the cataloged datasets and not those that have just been allocated and not cataloged.

**System action:** None.

**User response:** Change if this could lead to problems, and, if so, remove the involved datasets from the dataset list suggested by Tivoli OPC for deletion. If necessary, manually make any required changes or alter the JCL.

# **EQQM379W THE JCL STATEMENTS CONTAIN AUTOMATIC RECOVERY STATEMENTS**

**Explanation:** Tivoli OPC has found automatic recovery statements in the JCL. Restarting the job without changing or removing the automatic recovery statements may lead to unpredictable results.

**System action:** None.

**User response:** Verify the Tivoli OPC automatic recovery statements. If necessary, remove them.

# **EQQM380W JCL CONTAINS REFERENCES TO INSTREAM DATA THAT IS MISSING**

**Explanation:** The JCL statement contains a reference to instream data that cannot be located. Possible reasons for this error are:

- An error was reported when Tivoli OPC submitted the operation that prevented the JCL from being stored in the JCL repository.
- The JCL for this operation has been deleted from the JCL repository.
- The operation was not submitted by Tivoli OPC and the corresponding data is not available in the JES job log.
- The data is missing from one of the following: a DD \* or DD DATA reference, a JES XMIT or DATASET statement, or a PASSWORD= keyword on the job card.

**System action:** Processing continues.

**User response:** Enter any required instream data.

# **EQQM381I OPC HAS FOUND NO INCONSISTENCIES IN THE JCL FOR A RESTART**

**Explanation:** Tivoli OPC has investigated the JCL for restart and has found no errors. The operation can be restarted.

**System action:** None.

**User response:** Leave the panel with the END command to save the JCL and initiate catalog management for the operation, cancel the restart using the CANCEL command, or edit the JCL using the JCL primary command.

### **EQQM382W THE OPERATION CANNOT BE RESTARTED WITHOUT CHANGING THE JCL**

**Explanation:** Tivoli OPC has investigated the JCL for restart and has found errors. Use the JCL primary to determine whether JCL updates are required.

**System action:** The system waits for you to respond.

**User response:** Either edit and change the JCL or cancel the restart of the operation.

#### **EQQM383E THE ABSOLUTE GDG NUMBER IS MISSING FOR THIS DATASET**

**Explanation:** Tivoli OPC was unable to find the absolute GDG number for the dataset.

**System action:** None.

**User response:** Check to ensure that the GDG base exists and that the GDG level has not been deleted or that the dataset has not been filtered out by a user exit.

#### **EQQM384W THE RESTART STEP IS INSIDE AN IF/THEN/ELSE CLAUSE**

**Explanation:** Unpredictable results may occur when the selected restart step is within an IF-THEN-ELSE clause.

**System action:** None.

**User response:** Check to ensure that the step selected is the correct step and that the IF-THEN-ELSE clause is understood.

#### **EQQM385E NUMBER OF STEPS FOUND IN THE JOB LOG INCONSISTENT**

**Explanation:** The number of steps found in the job log is not consistent with the number of steps reported by the tracker when the job ended.

**System action:** Processing continues.

**User response:** Contact your system programmer.

**System programmer response:** Keep a copy of the event dataset from the tracker where the job executed, the current plan, and the JCL repository, and contact your IBM representative.

# **EQQM386W THE GDG BASE IS MISSING FOR THIS DATASET**

**Explanation:** Tivoli OPC was unable to find the GDG base for the dataset at job submit time.

## **System action:** None.

**User response:** Check that the GDG name is specified correctly. The GDG may be created during the life time of the job so this may not be an error.

### **EQQM387W CM ACTION FOR THIS JOB IS** OCHCNO **SO GDG CANNOT BE RESOLVED**

**Explanation:** The job to be rerun contains GDG datasets, but catalog management action for the operation is none. The absolute GDG value is missing, therefore missing and the GDG dataset cannot be resolved.

**System action:** The JCL is presented with the specification of the GDG dataset unchanged.

**User response:** Change the DD statement manually. When using step-level restart for operations containing GDG datasets the catalog management action should be set to D or Y (D is recommended).

#### **EQQM388W VERIFY JCL FOR POSSIBLE INCONSISTENCIES**

**Explanation:** One of the following situations has occurred:

- At least one step staus of FLUSH was detected. Restarting from this step may be possible. However, verification for the status of datasets used in this step is recommended.
- At least one IEF377I message was found in the job log. This means that in the previous run the job successfully allocated the dataset, but did not manage to catalog it.

#### **System action:** None.

**System programmer response:** If necessary, change the JCL. If flushed steps have been detected, message EQQM373W indicates which ones they are. If there are catalog problems, message EQQM378W indicates which datasets are involved. See the description for EQQM378W for details on what action should be taken.

#### **EQQM390I OPC NEEDS A JOBLOG TO PROCESS THE COMMAND. IT HAS BEEN REQUESTED**

**Explanation:** You have tried to make a catalog management request or browse-joblog request on a Tivoli OPC subsystem activated for step-level restart and where the needed job logs are retrieved at the time of your request. Tivoli OPC has requested the tracker to retrieve the job log.

**System action:** The panel is redisplayed with this information message.

**User response:** Wait for the request to complete. Check the joblog-retrieval Status field or wait to get a TSO-broadcast that the request has Completed. Reenter your dialog request.

**System programmer response:** None.

#### **EQQM391I A JOBLOG IS NEEDED TO PROCESS THE COMMAND. IT IS NOT YET RETRIEVED**

**Explanation:** You have tried to make a catalog management request or browse-joblog request on a Tivoli OPC subsystem activated for step-level restart and where the required job logs are retrieved at the time of your request. Tivoli OPC has initiated a request to the tracker to retrieve the job log, but the request has not yet been processed.

**System action:** The panel is redisplayed with this information message.

**User response:** Wait for the request to complete. Check the joblog-retrieval Status field or wait to get a TSO-broadcast that the request has Completed. Reenter your dialog request.

**System programmer response:** None.

## **EQQM392E A JOBLOG IS NEEDED TO PROCESS THE COMMAND. COULD NOT BE RETRIEVED**

**Explanation:** You have tried to make a catalog management request or browse-joblog request on a Tivoli OPC subsystem activated for step-level restart and where the required job logs are retrieved at the time of your request. Tivoli OPC has initiated a request to the tracker, but has received an error return code from the tracker attempting retrieval of the job log.

**System action:** If you requested catalog management actions or Restart and Tivoli OPC has collected dataset information, the Dataset list panel is displayed with this error message, instead of the expected Step list panel. If you requested browse-joblog nothing is displayed.

**User response:** Tivoli OPC cannot perform step-level restart for this job and you cannot browse the job log. Contact your system programmer to find out why the job log could not be retrieved.

**System programmer response:** The Tivoli OPC tracker has not been able to retrieve the SYSOUT for this job. The tracker tries to retrieve it either by reading held SYSOUT or by calling the joblog-retrieval user exit. Check the value of the JOBLOGRETRIEVAL keyword. There are messages in the tracker message log, EQQMLOG, that help to further diagnose the problem.

#### **EQQM393E CATALOG MANAGEMENT IS ONLY ALLOWED FOR OPERATIONS RUNNING ON MVS**

**Explanation:** You have tried to make a catalog management step-level restart request, a job log has been found but the job log is created on a non-MVS platform.

**System action:** The panel is redisplayed with this error message.

**User response:** You cannot perform catalog management for this job. Use browse-joblog command to browse the job log or edit the data in the JS-file ("JCL Edit") and resubmit the job to the non-MVS platform.

# **EQQM394E SELECTED END-STEP MUST BE AFTER SELECTED START-STEP**

**Explanation:** You have tried to make a catalog management step-level restart request with a restart scope that is a start-step plus end-step for the restart. This is not allowed.

**System action:** The panel is redisplayed with this error message.

**User response:** Correct your definition, that is either specify a new end-step that lies after the start-step or remove the end-step line-command.

# **EQQM395E A JOBLOG IS NEEDED TO PROCESS THE COMMAND BUT WAS NOT FOUND**

**Explanation:** You have tried to make a catalog management request or browse-joblog request on a Tivoli OPC subsystem activated for step-level restart. A job log could not be located for the operation.

**System action:** If you requested catalog management actions or Restart and Tivoli OPC has collected dataset information, the Dataset list panel is displayed with this error message, instead of the expected Step list panel. If you requested browse-joblog nothing is displayed.

**User response:** Tivoli OPC cannot perform step-level restart for this job and you cannot browse the job log. Contact your system programmer to find out why the job log could not be accessed.

**System programmer response:** Check if JOBLOGRETRIEVAL(IMMEDIATE) was specified and the job contained no catalog updates. (IMMEDIATEALL is required to guarantee always to find a job log or the STORELOG keyword in the controller must be set to ALL). Check if the job log was specified in a class that catalog management is requested to check. If you are using the archiver interface, check that the archiver still has the SYSOUT for the job. If it does, check the logic of EQQUX010.

#### **EQQM396E EXCLUDE SELECTION COMMAND(S) OUTSIDE RESTART SCOPE**

**Explanation:** You have defined one or more exclude-step row commands (X = Exclude a step from restart) and at least one of the excluded steps is either before the Start-selection or after the End-selection.

**System action:** The panel is redisplayed with this error message.

**User response:** Correct your definitions by moving the exclude commands inside the Start-End restart scope.

#### **EQQM397E SELECTED STEPS CHANGED - REBUILD JCL**

**Explanation:** You have selected, or excluded, steps without issuing the GO command to build JCL according to the selected or excluded steps, or both.

**System action:** The panel is redisplayed with this error message.

**User response:** Change the selections, issue the GO command for the current selection, or CANCEL the step restart.

# **EQQM398W NO STEPS HAVE BEEN SELECTED FOR THIS STEP RESTART**

**Explanation:** You have attempted a step restart without selecting a restart step or an end step.

**System action:** If you confirm the restart, Tivoli OPC performs cleanup of datasets for the entire job and the current JCL is resubmitted without modification.

**User response:** Either accept the restart with the current JCL or cancel the step-level restart on the Step-Restart Confirmation panel.

## **EQQM399W CM ACTION SPECIFIED FOR THIS JOB IS** OCHCNO

**Explanation:** The job to be rerun contains GDG datasets but catalog management action for the operation is none. The absolute GDG value is missing, therefore missing and the GDG dataset cannot be resolved.

**System action:** The JCL is presented with the specification of the GDG dataset unchanged.

**User response:** Change the DD statement manually. When using step-level restart for operations containing GDG datasets the catalog management action should be set to D or Y (D is recommended).

# **EQQM400W THE OPERATION HAS NOT BEEN SELECTED FOR RESTART**

**Explanation:** To use the row command just entered, the operation must have been selected previously for restart.

**System action:** None.

**User response:** Enter the S (select) row command to select the operation for restart and enter one of the other history row commands.

## **EQQM401W THE DB2 HISTORY DATABASE IS NOT AVAILABLE**

**Explanation:** The database that holds the operation data for old occurrences is not available. Possible reasons are:

- The database has been stopped or abended.
- The table space holding the data has been closed.
- The name specified in the DB2SYSTEM keyword in not correct.

**System action:** DB2 diagnostic messages are written to the Tivoli OPC EQQMLOG dataset.

**User response:** Contact your system programmer.

**System programmer response:** Check the EQQMLOG dataset for DB2 messages and take the actions described in the DB2 documentation.

#### **EQQM402W THE OPC SUBSYSTEM IS NOT CONNECTED TO A DB2 HISTORY DATABASE**

**Explanation:** When processing the request, Tivoli OPC found either of the following conditions:

- The DB2 system specified in the DB2SYS keyword of the OPCOPTS initialization statement could not be connected.
- The OPERHISTORY keyword was not specified in the OPCOPTS statement.

**System action:** If Tivoli OPC tried to connect to a DB2 system, DB2 diagnostic messages are written to the Tivoli OPC EQQMLOG dataset.

**User response:** Contact your system programmer.

**System programmer response:** Check the EQQMLOG dataset for DB2 messages and take the actions described in the DB2 documentation.

## **EQQM403E COULD NOT RETRIEVE REQUIRED DATA. DB2 RETURN CODE IS** DB2RC

**Explanation:** Tivoli OPC tried to access data in the DB2 history database, but failed to do so. The resulting DB2 messages are written to the Tivoli OPC EQQMLOG dataset. The return code is the sqlcode returned by DB2.

**System action:** DB2 diagnostic messages are written to the EQQMLOG dataset.

**User response:** Contact your system programmer.

**System programmer response:** Check the EQQMLOG dataset for DB2 messages and take the action described in the DB2 documentation.

#### | **EQQM404I THE JCL FOR THIS OPERATION MIGHT NOT BE THE ORIGINAL JCL**

**Explanation:** No job for this operation was found in the history database. This job was copied from the EQQJBLIB file.

**System action:** Processing continues.

**User response:** Verify if the job needs to be changed before it is submitted.

#### **EQQM405W THE HISTORY FUNCTION IS NOT ACTIVE**

**Explanation:** You tried to retrieve operations from the history database, but the history function is not active on your Tivoli OPC subsystem.

**System action:** Processing continues.

**User response:** Contact your system programmer.

**System programmer response:** The OPERHISTORY and DB2SYSTEM keywords must be specified on the BATCHOPTS or OPCOPTS statement to activate the history function. Refer to the Tivoli OPC documentation for more information.

#### | **EQQM406W OCCURRENCE NOT FOUND (**OCCNF**) OR OPERATION NOT FOUND (**OPRNF**)**

| **Explanation:** The selected data could not be found in the DB2 history database. Either the occurrence is missing (OCCNF is set to x) or the operation record is missing (OPRNF is set to x). The data may have been deleted after the list of occurrences was created.

**System action:** The system waits for you to respond.

**User response:** Return to the previous panel and re-create the list of occurrences.

**System programmer response:** If the problem reoccurs when the list has been re-created, analyze the messages in the Tivoli OPC message log, to determine the cause of the error. If there are no messages, contact your IBM representative.

#### **EQQM900E INVALID SUBSYSTEM REQUEST. SEE EQQDUMP DATA SET**

**Explanation:** Validation of data has failed.

**System action:** The request is rejected.

**User response:** Contact your system programmer.

**System programmer response:** Contact your IBM representative. The dump dataset (ddname EQQDUMP) contains a snap dump of the attempted request. This is needed for diagnostics.

## **EQQM910E USER** USER **NOT AUTHORIZED TO ACCESS RESOURCE:** RESOURCE

**Explanation:** A modify current plan request attempted to access the resource RESOURCE, but the user USER making the request was not authorized to access the resource.

**System action:** The request is rejected.

**System programmer response:** None.

## **EQQM911E INVALID DEPENDENCY INFO FOR:** APPL**,** OPER**, PRED:** PRED

**Explanation:** A modify current plan request failed because dependency data has been changed during the dialog session. The request was attempted for application APPL and operation number OPER. The number of the predecessor operation is PRED.

**System action:** The request is rejected and message EQQM025E is issued.

**Problem determination:** The request contained a reference to a dependency that Tivoli OPC could not find or that was invalid. The operation and predecessor numbers are given in hexadecimal form. Use HEX ON when browsing the Tivoli OPC message log.

| If the message is not in the controller message log, review the dump dataset (ddname EQQDUMP) for more information.

**System programmer response:** If the error reoccurs, investigate the failing occurrence to see if any abnormal activities have been associated with it. Report the error to your IBM representative.

## **EQQM912E INVALID DEPENDENCY** PRED **TO:** APPL**,** OPER

**Explanation:** A modify current plan request failed because dependency data has been changed during the dialog session. The application for which the request was attempted is APPL and the operation number is OPER. The number of the predecessor operation is PRED.

**System action:** The request is rejected and message EQQM025E is issued.

**Problem determination:** The request contained a reference to a dependency that Tivoli OPC could not find or that was invalid. The operation and predecessor numbers are given in hexadecimal form. Use HEX ON when browsing the Tivoli OPC message log.

If the message is not in the controller message log, review the dump dataset (ddname EQQDUMP) for more information.

**System programmer response:** If the error reoccurs, investigate the failing occurrence to see if any abnormal activities have been associated with it. Report the error to your IBM representative.

#### **EQQM913E INVALID OPERATION DETAIL REQUEST DETAILED REQUEST:** MTD **TOTAL REQUEST:** MT0

**Explanation:** A modify current plan request failed because the detailed information for an operation update was invalid.

The failing requests are printed in hexadecimal form. Use HEX ON when browsing the Tivoli OPC message log.

**System action:** The request is rejected and message EQQM027E is issued.

| **Problem determination:** If the message is not in the controller message log, review the dump dataset (ddname EQQDUMP) for more information.

**System programmer response:** If the error reoccurs, investigate the failing occurrence to see if any abnormal activities have been associated with it.

#### **EQQM914E REQUEST TO DELETE OPERATION THAT DOES NOT EXIST OPERATION:** APPL**,** IA**,** OPER

**Explanation:** A modify current plan request to delete an operation failed because the requested operation did not exist in the occurrence.

The application ID, input arrival date and time, and operation number are listed.

**System action:** The request is rejected and message EQQM025E is issued.

**Problem determination:** Dependency data has probably been changed during the dialog session.

If the message is not in the controller message log, review the dump dataset (ddname EQQDUMP) for more information.

**System programmer response:** If the error reoccurs, investigate the failing occurrence to see if any abnormal activities have been associated with it. Report the error to your IBM representative.

## **EQQM915E DELETION OF OPERATION** OPER **IN** APPL **SPLITS NETWORK**

**Explanation:** A modify current plan request to delete an operation failed because the deletion would have split the occurrence network. The operation to be deleted is identified as application ID APPL and operation number OPER.

**System action:** The request is rejected and message EQQM025E is issued.

**Problem determination:** Dependency data has probably been changed during the dialog session.

| If the message is not in the controller message log, review the dump dataset (ddname EQQDUMP) for more information.

**System programmer response:** If the error reoccurs, investigate the failing occurrence to see if any abnormal activities have been associated with it. Report the error to your IBM representative.

# **EQQM916E REQUEST TO ADD SPECIAL RESOURCE THAT ALREADY EXISTS OPERATION:** APPL**,** OPER **SPECIAL RESOURCE:** SPR

**Explanation:** A modify current plan request to add a special resource failed because the requested special resource already exists in the operation. The application ID and operation number are listed together with the special resource name.

**System action:** The request is rejected and message EQQM025E is issued.

| **Problem determination:** If the message is not in the controller message log, review the dump dataset (ddname EQQDUMP) for more information.

**User response:** Check that the correct special resources are defined for the operation.

#### **EQQM917E TOO MANY PREDECESSORS FOR** APPL**,** OPER

**Explanation:** A modify current plan request would generate too many predecessors for the operation. The operation for which the request is made is identified as application ID APPL and operation number OPER.

**System action:** The request is rejected and message EQQM025E is issued.

**Problem determination:** Dependency data has probably been changed during the dialog session. The operation number is given in hexadecimal form. Use HEX ON when browsing the Tivoli OPC message log.

**System programmer response:** If the error reoccurs, investigate the failing occurrence to see if any abnormal activities have been associated with it. Report the error to your IBM representative.

#### **EQQM918E TOO MANY SUCCESSORS FOR** APPL**,** OPER

**Explanation:** A modify current plan request would generate too many successors for an operation. The operation for which the request is made is identified as application ID APPL and operation number OPER.

**System action:** The request is rejected and message EQQM025E is issued.

**Problem determination:** Dependency data has probably been changed during the dialog session. The operation number is given in hexadecimal form. Use HEX ON when browsing the Tivoli OPC message log.

**System programmer response:** If the error reoccurs, investigate the failing occurrence to see if any abnormal activities have been associated with it. Report the error to your IBM representative.

#### **EQQM919E PREDECESSOR IS ALSO SUCCESSOR PREDECESSOR:** PREDA**,** PREDO **SUCCESSOR :** SUCCA**, SUCCO**

**Explanation:** A modify current plan request would have caused a loop in the network.

The application IDs and operation number are listed. The operation number is given in hexadecimal form. Use HEX ON when browsing the Tivoli OPC message log.

**System action:** The request is rejected and message EQQM025E is issued.

**Problem determination:** Dependency data has probably been changed during the dialog session.

**System programmer response:** If the error reoccurs, investigate the failing occurrence to see if any abnormal activities have been associated with it. Report the error to your IBM representative.

# **EQQM920E EXTERNAL DEPENDENCY ALREADY EXISTS APPLICATION:** APPL **OPERATION:** OPER **PREDECESSOR:** PREDA **OPERATION:** PREDO

**Explanation:** A modify current plan request attempted to add a dependency that already exists.

The application IDs and operation numbers are listed. The operation numbers are given in hexadecimal form. Use HEX ON when browsing the Tivoli OPC message log.

**System action:** The request is rejected and message EQQM025E is issued.

**Problem determination:** Dependency data has probably been changed during the dialog session.

If the message is not in the controller message log, review the dump dataset (ddname EQQDUMP) for more information.

**System programmer response:** If the error reoccurs, investigate the failing occurrence to see if any abnormal activities have been associated with it. Report the error to your IBM representative.

# **EQQM921E DELETE OF INTERNAL PREDECESSOR CONNECTION FAILED, REASON:** RS **APPLICATION:** APPL**,** IA**, OPERATION:** OPER**, DEPENDENCY:** PREOP

**Explanation:** A request for current plan modification would result in an invalid occurrence. The following reason codes (RS) indicate why:

**921** The last internal dependency cannot be deleted.

**922** The delete would have resulted in a split into two networks.

**923** The predecessor specification is not found.

**System action:** The request is rejected and the requestor is notified of the error with a message.

**Problem determination:** The last line of the message identifies the occurrence and the internal dependency that was to be deleted.

If the message is not in the controller message log, review the dump dataset (ddname EQQDUMP) for more information.

**System programmer response:** If the error reoccurs, investigate the failing occurrence to see if any abnormal activities have been associated with it. Report the error to your IBM representative.

# **EQQM922E REQUEST TO DELETE SPECIAL RESOURCE THAT DOES NOT EXIST OPERATION:** APPL**,** OPER **SPECIAL RESOURCE:** SPR

**Explanation:** A modify current plan request to delete a special resource failed because the requested special resource does not exist in the operation. The application ID and operation number are listed together with the special resource name.

**System action:** The request is rejected and message EQQM025E is issued.

**Problem determination:** If the message is not in the controller message log, review the dump dataset (ddname EQQDUMP) for more information.

**User response:** Check that the correct special resources are defined for the operation.

# **EQQM923I JOBLOG FOR** JOBN **(**JOBNUM**) ARRIVED**

**Explanation:** You have made a catalog management request or a browse-joblog request on a Tivoli OPC subsystem activated for step-level restart and where the required job logs are retrieved at the time of your request. Tivoli OPC requested the tracker to retrieve the job log and SYSOUT has been returned to the controller.

**System action:** The message is displayed as a TSO broadcast message to the requesting user at the first interaction after the message is sent.

**User response:** Either use the Catalog Management dialog to make a step-level restart or enter a browse-joblog command.

# **EQQM924E INVALID REQUEST TO MCP - REQUEST FOLLOWS** REQUEST

**Explanation:** A modify current plan request was invalid.

The request is given in hexadecimal form. Use HEX ON when browsing the Tivoli OPC message log.

**System action:** The request is rejected and message EQQM025E is issued.

| **Problem determination:** If the message is not in the controller message log, review the dump dataset (ddname EQQDUMP) for more information.

**System programmer response:** If the error reoccurs, investigate the failing occurrence to see if any abnormal activities have been associated with it. Report the error to your IBM representative.

#### **EQQM925E PRINT OPERATION HAS NO PREDECESSOR OPERATION:** APPL**,** IA**,** OPER

**Explanation:** A modify current plan request would have caused a print operation to have no predecessors.

The application ID, input arrival date and time, and operation number are listed. The operation number is given in hexadecimal form. Use HEX ON when browsing the Tivoli OPC message log.

**System action:** The request is rejected and message EQQM025E is issued.

**Problem determination:** Dependency data has probably been changed during the dialog session.

If the message is not in the controller message log, review the dump dataset (ddname EQQDUMP) for more information.

**System programmer response:** If the error reoccurs, investigate the failing occurrence to see if any abnormal activities have been associated with it. Report the error to your IBM representative.

#### **EQQM926E PRINT OPERATION HAS MORE THAN 1 PREDECESSOR OPERATION:** APPL**,** IA**,** OPER

**Explanation:** A modify current plan request would have caused a print operation to have more than one predecessor.

The application ID, input arrival date and time, and operation number are listed. The operation number is given in hexadecimal form. Use HEX ON when browsing the Tivoli OPC message log.

**System action:** The request is rejected and message EQQM025E is issued.

**Problem determination:** Dependency data has probably been changed during the dialog session.

If the message is not in the controller message log, review the dump dataset (ddname EQQDUMP) for more information.

**System programmer response:** If the error reoccurs, investigate the failing occurrence to see if any abnormal activities have been associated with it. Report the error to your IBM representative.

#### **EQQM927E PRINT OPERATION HAS NO CPU PREDECESSOR OPERATION:** APPL**,** IA**,** OPER

**Explanation:** A modify current plan request would have caused a print operation to have no computer operation predecessor.

The application ID, input arrival date and time, and operation number are listed. The operation number is given in hexadecimal form. Use HEX ON when browsing the Tivoli OPC message log.

**System action:** The request is rejected and message EQQM025E is issued.

**Problem determination:** Dependency data has probably been changed during the dialog session.

If the message is not in the controller message log, review the dump dataset (ddname EQQDUMP) for more information.

**System programmer response:** If the error reoccurs, investigate the failing occurrence to see if any abnormal activities have been associated with it. Report the error to your IBM representative.

# **EQQM928E SETUP OPERATION HAS INVALID SUCCESSOR OPERATION:** APPL**,** IA**,** OPER

**Explanation:** A modify current plan request would have caused a job setup operation to have no valid computer operation successor.

The application ID, input arrival date and time, and operation number are listed. The operation number is given in hexadecimal form. Use HEX ON when browsing the Tivoli OPC message log.

**System action:** The request is rejected and message EQQM025E is issued.

**Problem determination:** Dependency data has probably been changed during the dialog session.

If the message is not in the controller message log, review the dump dataset (ddname EQQDUMP) for more information.

**System programmer response:** If the error reoccurs, investigate the failing occurrence to see if any abnormal activities have been associated with it. Report the error to your IBM representative.

# **EQQM929W JOBLOG FOR** JOBN **(**JOBNUM**) NOT FOUND**

**Explanation:** You have made a catalog management request or a browse-joblog request on a Tivoli OPC subsystem activated for step-level restart and where the required job logs are retrieved at the time of your request. Tivoli OPC requested the tracker to retrieve the job log, but the job log could not be located.

**System action:** The message is displayed as a TSO broadcast message to the requesting user at the first interaction after the message is sent.

**User response:** Because no job log was found, no step-level restart can be performed by Tivoli OPC. If information exists about the datasets, Tivoli OPC displays a list of datasets that can be manually changed. If no list of datasets exists, Tivoli OPC accepts a job-restart, but does not change the JCL or make catalog updates. If you made a browse-joblog request, nothing is displayed and an error message is issued.

Check with your system programmer why the job log could not be retrieved.

**System programmer response:** Check the tracker message log, EQQMLOG, for messages to help diagnose the problem.

# **EQQM930E CP MAY BE DESTROYED DUE TO ERRORS DURING MCP UPDATE**

**Explanation:** An error occurred while updating the current plan, causing it to be partially updated.

**System action:** Processing is terminated for the current request and message EQQM025E is issued.

**Problem determination:** Previous error messages in the Tivoli OPC message log contain additional information about this error.

**System programmer response:** See message EQQM936E.

#### **EQQM931W JOBLOG FOR** JOBN **(**JOBNUM**) IN ERROR**

**Explanation:** You have made a catalog management request or a browse-joblog request on a Tivoli OPC system activated for step-level restart and where the required job logs are retrieved at the time of your request. Tivoli OPC requested the tracker to retrieve the job log, but error return codes were issued when the tracker tried to retrieve the job log.

**System action:** The message is displayed as a TSO broadcast message to the requesting user at the first interaction after the message is sent.

**User response:** Because no job log was found, no step-level restart can be performed by Tivoli OPC. If information exists about the datasets, Tivoli OPC displays a list of datasets that can be manually changed. If no list of datasets exists, Tivoli OPC accepts a job-restart. but does not change the JCL or make catalog updates. If you made a browse-joblog request, nothing is displayed and an error message is issued.

Check with your system programmer why the job log retrieval request returned an error code.

**System programmer response:** Check the tracker message log, EQQMLOG, for messages to help diagnose the problem.

## **EQQM932E OPERATION** OPNUM **IS TOO LARGE - MCP UPDATE NOT POSSIBLE**

**Explanation:** A modify current plan request was rejected because it would have caused a current plan record to become larger than the maximum record size in the current plan dataset.

**System action:** The current plan is not updated and message EQQM164E is issued.

**Problem determination:** Determine if the maximum record size of the current plan is smaller than recommended, or if the failing operation contains too many special resources or too many dependencies.

**System programmer response:** If the maximum record size for the current plan is too small, reallocate the current plan datasets with a larger record size: stop Tivoli OPC, copy the current plan datasets, and restart with the new datasets.

If the failing operation contains many special resources or dependencies, simplify the definition of the operation and retry the modify current plan request.

## **EQQM933E WORK STATION** WSNAME **NOT FOUND FOR OPERATION: APPL:** APPL**,** IA**,** OPER

**Explanation:** A modify current plan request specifies an operation on a workstation (WSNAME) that is not defined to the current plan.

The application ID, input arrival date and time, and operation number are listed. The operation number is given in hexadecimal form. Use HEX ON when browsing the Tivoli OPC message log.

**System action:** The request is rejected and message EQQM025E is issued.

**Problem determination:** Dependency data has probably been changed during the dialog session.

| If the message is not in the controller message log, review the dump dataset (ddname EQQDUMP) for more information.

**System programmer response:** None.

#### **EQQM934E JOBLOG FOR** JOBN **(**JID**) CANCELLED. REISSUE REQUEST**

**Explanation:** You have made a catalog management request or a browse-joblog request on a Tivoli OPC subsystem activated for step-level restart and where the required job logs are retrieved at the time of your request. Tivoli OPC has initiated the retrieval request, but error return codes were issued by internal Tivoli OPC functions.

This message is normally issued when the communication between the controller and the tracker has resumed after a failure. Tivoli OPC was unable to stack your request and asks you to reissue it.

**System action:** The message is displayed as a TSO broadcast message to the requesting user at the first interaction after the message is sent.

**User response:** Reissue the catalog management request or the browse-joblog request.

# **EQQM935E WORK STATION** WSNAME **NOT FOUND IN WQA**

**Explanation:** A modify current plan request attempts to update a workstation (WSNAME) that is not defined to the current plan in the workstation queue area.

**System action:** The request is rejected and message EQQM025E is issued.

| **Problem determination:** If the message is not in the controller message log, review the dump dataset (ddname | EQQDUMP) for more information.

**System programmer response:** None.

# **EQQM936E NORMAL MODE MANAGER WILL RESTART FROM CHECKPOINT**

**Explanation:** A serious error related to the current plan dataset has occurred.

**System action:** The normal mode manager (NMM) subtask restarts and re-creates the current plan dataset.

**Problem determination:** Use the Tivoli OPC message dataset to investigate the cause of the original error.

**System programmer response:** If the recovery procedure fails, that is, the NMM is unable to restart, Tivoli OPC should be canceled (not stopped). If the subsystem is stopped, the error extends to the alternative current plan dataset. If the recovery procedure is successful, Tivoli OPC normal processing can continue.

#### **EQQM937E TURNOVER IN PROCESS AND OCCURRENCE HAS STATUS COMPLETE APPLICATION:** APPL

**Explanation:** An attempt to modify an occurrence with status complete during a turnover has been rejected.

**System action:** The request is rejected and either message EQQM027E or message EQQM028I is issued.

| **Problem determination:** If the message is not in the controller message log, review the dump dataset (ddname | EQQDUMP) for more information.

**User response:** To rerun the occurrence or any of its operations, use the Modify Current Plan dialog to add a new occurrence. This is necessary because Tivoli OPC does not copy a completed occurrence to the new current plan.

#### **EQQM950E INPUT ARRIVAL NOT WITHIN CURRENT PLAN, ENDS** CPE REQUEST

**Explanation:** A request to modify or create an occurrence on the current plan specifies an input arrival time later than or equal to the current plan end time. All modifications to the current plan must be earlier than the current plan end time. The request type is given by REQUEST.

**System action:** The request is terminated with an error return code.

**Problem determination:** This message should be followed by another message from the function requesting the current plan modification.

If the message is not in the controller message log, review the dump dataset (ddname EQQDUMP) for more information.

**User response:** If necessary, extend the current plan to get the failing function to work.

#### **EQQM951E FAILED TO ADD APPLICATION** ADID **REASON: CANNOT READ CURRENT PLAN RECORD**

**Explanation:** A request to create an occurrence on the current plan failed due to an I/O error.

**System action:** The request is terminated and the processing continues with the next request.

**Problem determination:** The message log contains the I/O error message.

If the message is not in the controller message log, review the dump dataset (ddname EQQDUMP) for more information.

**User response:** Resubmit the job when the problem causing the I/O error has been corrected.

**System programmer response:** Review the message log of the Tivoli OPC subsystem to determine the cause of the error. If you cannot determine the cause and the error persists, contact your IBM representative.

# **EQQM952E FAILED TO ADD APPLICATION** ADID **REASON: NO UNIQUE INPUT ARRIVAL TIME LEFT IN CP FOR THIS APPLICATION**

**Explanation:** A request to create an occurrence on the current plan failed because the occurrence already exists- In the request, no input arrival time was given, which implies that a default input arrival time should be selected. This default is the current time, consisting of the current date, current hour, and current minute. If an occurrence of the application with that input arrival time already exists, the next minute is used. If that occurrence also exists, the following minute is used. This search for an input arrival time continues up to the current plan end time.

**System action:** The request is terminated and processing continues with the next request.

**Problem determination:** This message should be followed by another message from the function requesting the current plan modification.

If the message is not in the controller message log, review the dump dataset (ddname EQQDUMP) for more information.

**User response:** If necessary, extend the current plan to get the failing function to work.

# **EQQM953E FAILED TO ADD APPLICATION** ADID **REASON: 'ADD' TIME LATER THAN CURRENT PLAN END TIME**

**Explanation:** A request to create an occurrence on the current plan failed because the current plan end time has passed. In the request, no input arrival time was given, which implies that a default input arrival time should be used. This default is the current time, consisting of the current date, current hour, and current minute. The request is rejected because the current plan ends before current time.

**System action:** The request is terminated and processing continues with the next request.

**Problem determination:** This message should be followed by another message from the function requesting the current plan modification.

| If the message is not in the controller message log, review the dump dataset (ddname EQQDUMP) for more information.

**User response:** If necessary, extend the current plan to get the failing function to work.

# **EQQM954E FAILED TO ADD APPLICATION** ADID **NO ACTIVE VERSION OF THE APPLICATION DESCRIPTION IN THE DATA BASE**

**Explanation:** The Tivoli OPC subsystem has received a request to add an occurrence of application ADID to the current plan. The application description in the EQQADDS file could not be read (record not found).

**System action:** The request to add the current plan occurrence is rejected.

**Problem determination:** If the attempt to add an application was caused by an event-triggered tracking (ETT) triggering event, check the ETT triggering criteria. Make sure that the triggering event points to an active application description.

If the attempt to add an application was caused by a program interface request, check the application name given in the program interface request.

| If the message is not in the controller message log, review the dump dataset (ddname EQQDUMP) for more information.

**User response:** Correct the errors.

# **EQQM955E FAILED TO ADD APPLICATION** ADID **CAN NOT READ THE APPLICATION DESCRIPTION FILE**

**Explanation:** The Tivoli OPC subsystem has received a request to add an occurrence of application ADID to the current plan. The application description file was not open.

**System action:** The request to add the current plan occurrence is rejected.

**Problem determination:** The message log should contain a previous message giving the reason why the file is not open.

If the message is not in the controller message log, review the dump dataset (ddname EQQDUMP) for more information.

**User response:** Review the message log and correct any errors.

# **EQQM956E FAILED TO ADD/MODIFY APPLICATION** ADID**. OCCURRENCE WITH SAME APPLICATION ID AND INPUT ARRIVAL EXISTS IN THE LONG-TERM PLAN**

**Explanation:** A request to create or modify an occurrence in the current plan failed because the request specified an application ID and input arrival date and time that are the same as an existing occurrence in the long-term plan.

**System action:** The request to create or modify the occurrence in the current plan is rejected.

| **Problem determination:** If the message is not in the controller message log, review the dump dataset (ddname EQQDUMP) for more information.

**User response:** Change the input arrival date or time and resubmit the request.

# **EQQM961E MODIFY CURRENT PLAN REQUEST FAILED, INSUFFICIENT STORAGE. REASON:** RS

**Explanation:** A request to create or modify an occurrence on the current plan failed due to storage allocation failure. The reason code provides debugging information.

**System action:** The request is terminated and processing continues with the next request.

**Problem determination:** This message should be followed by another message from the function requesting the current plan modification.

If the message is not in the controller message log, review the dump dataset (ddname EQQDUMP) for more information.

**System programmer response:** Allocate a larger region to the Tivoli OPC subsystem and restart the subsystem. If the error persists, contact your IBM representative.

# **EQQM970W THE POTENTIAL PREDECESSOR RECORD FOR APPLICATION** APPL **COULD NOT BE UPDATED THE MAXIMUM NUMBER (1000) OF POTENTIAL SUCCESSOR OPERATIONS HAS BEEN REACHED.**

**Explanation:** The modify current plan (MCP) service processor was unable to add any more successor operation entries to a potential predecessor record. Since the record could not be updated as intended, it now does not define all potential successors for application APPL. If new occurrences of this application are added by program interface (PIF) programs or by the event-triggered tracking (ETT) function it is no longer possible to add all possible successor dependencies automatically.

**System action:** The MCP processor continues processing the current add occurrence request.

**Problem determination:** This message indicates that many different operations in different applications have defined operations of one application as external predecessors. If the message is unexpected, review the contents of the application description database and remove old applications that are no longer used.

**User response:** Use the Modify Current Plan dialog to add new occurrences of the application defined by this message and use the DEP primary command to verify that successor dependencies have been set up correctly.

# **EQQM971E FAILED TO ADD APPLICATION** ADID**. REQUESTING FUNCTION IS** FUNC **REASON: MAXIMUM NUMBER OF OCCURRENCES OF THIS APPLICATION REACHED**

**Explanation:** No more occurrences of this application can be added. Tivoli OPC can handle approximately 870 occurrences of each application.

FUNC is the function that requested the add:

- **E** Event-triggered tracking
- **A** Automatic recovery
- **D** Dialog

**System action:** The create request is rejected.

**Problem determination:** If the message is not in the controller message log, review the dump dataset (ddname EQQDUMP) for more information.

**User response:** Change the criteria for event-triggered tracking. Complete or delete occurrences of this application that are no longer needed. These occurrences are removed from the plan when a new plan is produced.

# **EQQM972E MCP WAS UNABLE TO ADD APPLICATION** APPL **BECAUSE AN MCP CONTROL BLOCK (MT0) COULD NOT CONTAIN ALL SUCCESSOR DEPENDENCIES TO APPLICATION** SUCC

**Explanation:** The modify current plan (MCP) service processor was unable to add any more successor dependencies to the MT0 block that is used to define MCP processing. The maximum size of an MT0 block is 32768 bytes.

**System action:** The MCP processor abandons the attempt to add current occurrence.

**Problem determination:** This message indicates that many different operations in different applications have defined operations in current application as external predecessors. If the message is unexpected, review the contents of the application description database and remove old predecessor definitions that should no longer be used.

| If the message is not in the controller message log, review the dump dataset (ddname EQQDUMP) for more information.

**User response:** Use the Modify Current Plan dialog to add new occurrences of the application defined by this message, but do not request MCP to automatically add successor dependencies. The same recommendation applies if the occurrence is being added as a result of event-triggered tracking (ETT) trigger processing or by a program interface (PIF) program. Instead, add successor dependencies to the occurrence after it has been added to the plan.

# **EQQM973I CATALOG MANAGEMENT HAS BEEN DISCARDED FOR THE FOLLOWING OPERATION: APPL:** APPL **IA:** IAD IAT **OPERATION:** OPER

**Explanation:** Changing status from Error to Complete indicates that no catalog management action is needed. The operation had the catalog management attribute set to deferred.

**System action:** The action is flagged as discarded for the operation.

| **Problem determination:** If the message is not in the controller message log, review the dump dataset (ddname EQQDUMP) for more information.

**User response:** None.

# **EQQM974I CATALOG MANAGEMENT ACTION HAS STARTED FOR THE FOLLOWING OPERATION: APPL:** APPL **IA:** IAD IAT **OPERATION:** OPER

**Explanation:** The catalog management action had already started when the status change request was done.

**System action:** The catalog management action continues until complete. The action statuses are set accordingly. The operation status is changed.

| **Problem determination:** If the message is not in the controller message log, review the dump dataset (ddname | EQQDUMP) for more information.

**User response:** None.

# **EQQM975E FAILED TO ADD APPLICATION** ADID **BECAUSE MAXIMUM NUMBER OF OCCURRENCES REACHED. REQUESTING FUNCTION IS** FUNC**.**

**Explanation:** No more occurrences can be added to the current plan because the maximum number of occurrences (32767) or the number specified in the MAXOCCNUM option of the JTOPTS statement has been reached. ADID identifies the application that failed to be added. FUNC is the function that requested the add:

- **A** Automatic recovery
- **D** Dialog
- **E** Event-triggered tracking
- **P** Program interface

**System action:** The request is rejected.

**Problem determination:** If you use event-triggered tracking (ETT), program interface (PIF), or Automatic Recovery, check that these functions are working correctly. For example, make sure that you do not have an endless ETT loop, where the availability of a special resource is set to YES by a job that ETT adds, when it detects that this same resource is set to YES. Check the current plan for instances of an unusually high number of occurrences of a particular application. If you see such an application, look in the application description database and make sure that the run cycles for the application are correct. When you specify PREVRES(YES) on the BATCHOPT initialization statement, information about completed and deleted occurrences is carried forward, for reporting purposes, into a new current plan. If your current plan regularly contains a large number of occurrences, and you specify YES for PREVRES, you should consider changing this value to NO.

If the message is not in the controller message log, review the dump dataset (ddname EQQDUMP) for more information.

**User response:** Check that the current plan does not contain any occurrences that should not be in the plan. If you find any such occurrences, complete or delete them. Replan the current plan to remove all completed and deleted occurrences, and try to add the occurrence again. If your current plan regularly contains a large number of occurrences, you should consider shortening the length of the current plan in future daily planning runs.

# **EQQM976W ONE OR MORE OF THE EXTERNAL DEPENDENCIES OF OPER** OPER **IN APPLICATION** ADID **WERE NOT RESOLVED WITHIN THE GROUP**

**Explanation:** Dependency loops in an occurrence group have been detected and eliminated.

**System action:** At least one of the external dependencies for the operation has not been resolved within the group. If there are other occurrences, external to the group, in the current plan that matches the operations dependency definitions, the dependencies have been resolved for those occurrences. Message EQQM358W is issued.

**User response:** Check how the dependencies have been resolved and, if appropriate, modify them. So as to avoid this situation, modify also the application descriptions for this group.

# **EQQM990E MCP UPDATE FAILED. FAILING MTD BELOW:** MTD

**Explanation:** A modify current plan request failed because of an error.

The request is given in hexadecimal form. Use HEX ON when browsing the Tivoli OPC message log.

**System action:** The request is rejected and message EQQM027E is issued.

**System programmer response:** If the error reoccurs, investigate the failing occurrence to see if any abnormal activities have been associated with it. Report the error to your IBM representative.

# **EQQM991E ERROR DURING MCP UPDATE. FAILING MODULE:** MODULE

**Explanation:** A modify current plan request failed. If message EQQM027E is issued, EQQM991 is followed by another message that describes the actual error message reported by the modify current plan module MODULE. If message EQQM028I is issued, no additional message is issued.

**System action:** The request is rejected and either message EQQM027E or EQQM028I is issued.

**System programmer response:** If you report the error message following this message to your IBM representative, the information in this message is also required by IBM to diagnose the error.

# **Chapter 20. EQQNnnn Messages**

# **EQQN000I THE NORMAL MODE MANAGER TASK HAS BEEN REQUESTED TO TERMINATE**

**Explanation:** The normal mode manager (NMM) has been requested to terminate processing. This request is propagated to all active subtasks. The NMM starts its own termination when all subtasks have ended.

**System action:** The NMM waits for all subtasks to end. When there are no more active subtasks, the NMM backs up the current plan dataset and terminates.

**Problem determination:** If the NMM has not ended within a few minutes, there may be a problem in one of the subtasks that prevents it from ending normally. If the problem cannot be resolved, cancel the subsystem started subtask and request a dump.

**System programmer response:** None.

#### **EQQN001I REFRESH IS COMPLETE. CURRENT PLAN IS NO LONGER AVAILABLE**

**Explanation:** A current plan refresh request has been processed by the normal mode manager (NMM). The current plan dataset has been closed and the checkpoint dataset has been updated to indicate that no current plan is available. All Tivoli OPC functions that need access to the current plan dataset are inoperative.

**System action:** All Tivoli OPC functions that do not need access to the current plan continue processing.

**Tivoli OPC administrator response:** Schedule a batch job to create a new current plan using only long-term plan information as input.

# **EQQN002E THE NMM TASK WAS UNABLE TO READ OR UPDATE CURRENT PLAN OPERATION RECORD WITH KEY (HEXADECIMAL): F0F3**OPRINDEX

**Explanation:** The normal mode manager (NMM) was reading the job tracking log dataset during restart from checkpoint and met an error accessing a current plan operation record while processing an automatic job recovery event.

**System action:** The current job tracking event record is not processed. The NMM continues reading the job tracking log dataset.

**Problem determination:** Review the preceding messages in the Tivoli OPC message log and SYSLOG datasets to determine the cause of the error.

**System programmer response:** Save the message log dataset containing this error message and the job tracking log dataset containing the incorrect record. Contact your IBM representative.

# **EQQN003E VSAM ABENDED WHILE ATTEMPTING TO CLOSE DDNAME** FILE**. FOR ADDITIONAL INFORMATION SEE SYSLOG MESSAGES AND DUMP DATA SET**

**Explanation:** A severe error occurred while closing a VSAM file.

**System action:** A dump is generated. The I/O subtask attempts to continue normal termination processing.

**Problem determination:** Review earlier messages in the Tivoli OPC message log, SYSLOG, and dump datasets to determine what caused the close abend.

**System programmer response:** Save the Tivoli OPC message log and dump datasets and contact your IBM representative.

# **EQQN004E VSAM PHYSICAL I/O ERROR. DETAILED INFORMATION FOLLOWS: ACTIVE TASK IS** TASK**. LOAD MODULE IS** MODULE **I/O REQUEST IS FROM** MODID **AT OFFSET +**OFFSET **REQUESTED FUNCTION IS** FUNC **ON LOGICAL FILE** FILE**, DDNAME** DDNAME **VSAM RETURN CODE IS 12, REASON CODE IS** RSN**, KEY IS** KEY **VSAM MESSAGE:** SYNAD

**Explanation:** A Tivoli OPC subtask or batch job encountered an I/O error when accessing a VSAM dataset.

**System action:** The action taken by the Tivoli OPC subtask or batch job is given by additional messages that follow this message in the Tivoli OPC message log. The VSAM message supplies information such as jobname, stepname, unit address, device type, ddname, RBA, error description and so on.

**Problem determination:** The MSGAREA and MSGGEN parameters of the RPL macro are used to extract the relevant information presented in the VSAM message. Use the VSAM return code, reason code, and message to determine the cause of the error. For more information, refer to the appropriate documentation for the MVS/DFP product installed on this MVS system.

**System programmer response:** Correct the errors and, if necessary, rerun the batch job or restart the Tivoli OPC subsystem.

# **EQQN005E THE NORMAL MODE MANAGER TASK HAS ABENDED. FOR ADDITIONAL INFORMATION SEE SYSLOG MESSAGES AND DUMP DATA SET**

**Explanation:** A severe error has occurred in the normal mode manager (NMM) subtask.

**System action:** NMM processing is terminated. A dump is created if a dump dataset is defined. Message EQQZ045W is issued.

**Problem determination:** Review the preceding messages in the Tivoli OPC message log, SYSLOG, and dump datasets to determine what caused the NMM to abend.

**System programmer response:** Save the message log dataset containing this error message, the dump dataset, and the SYSLOG dataset. Contact your IBM representative.

# **EQQN006E THE NORMAL MODE MANAGER HAS IGNORED THE FOLLOWING INVALID EVENT RECORD WHILE PROCESSING THE JOB TRACKING LOG DATA SET DURING RESTART FROM CHECKPOINT:** EXITREC

**Explanation:** An invalid job tracking event record has been found in the job tracking log dataset. The most likely cause is that the last four bytes of the record do not contain the Tivoli OPC identifier EQQ3. It is also possible that the first three characters of the job number field do not contain the character string JOB.

**System action:** The incorrect job tracking event record is not processed. The normal mode manager (NMM) continues reading the job tracking log dataset.

**Tivoli OPC administrator response:** Note the job name and job number in the exit record. If necessary, set the correct status for this job manually.

**System programmer response:** Save the Tivoli OPC message log dataset containing this error message and the job tracking log dataset containing the incorrect record. Contact your IBM representative.
## **EQQN007E THE FOLLOWING INVALID RECORD WAS ENCOUNTERED WHEN THE NORMAL MODE MANAGER WAS PROCESSING THE JOB TRACKING LOG DATA SET DURING RESTART FROM CHECKPOINT: EVENT HEADER:** EVNTHDR **EVENT RECORD:** EXITREC

**Explanation:** An invalid job tracking event record has been found in the job tracking log dataset. The normal mode manager (NMM) could not determine the origin of the event. Each event must come from one of 16 possible event datasets on each Tivoli OPC node. In the current event record, either the event number in the dataset or the Tivoli OPC node number is invalid.

**System action:** The incorrect job tracking event record is not processed. The NMM continues reading the job tracking log dataset.

**Tivoli OPC administrator response:** Note the job name and the job number in the exit record. If necessary, set the correct status for this job manually.

**System programmer response:** Save the Tivoli OPC message log dataset containing this error message and the job tracking log dataset containing the incorrect record. Contact your IBM representative.

#### **EQQN008E AN ABEND OCCURRED WHILE PROCESSING THE JOB TRACKING LOG DATA SET DURING RESTART FROM CHECKPOINT. THE TRACKLOG RECORD HAS BEEN SKIPPED**

**Explanation:** An abend prevented the normal mode manager (NMM) from finishing its processing of a job tracking event while it read the job tracking log dataset.

**System action:** MVS recovery/termination is requested to generate a dump. The NMM attempts to continue normal operation with the next queued event.

**Problem determination:** Review the Tivoli OPC message log, SYSLOG, and dump datasets to determine the cause of the error.

**Tivoli OPC administrator response:** Note the job name and the job number in the exit record. If necessary, set the correct status for this job manually.

**System programmer response:** Save the Tivoli OPC message log dataset containing this error message and the job tracking log dataset containing the incorrect record. Contact your IBM representative.

## **EQQN009E THE CHECKPOINT DATA SET, DDNAME EQQCKPT, COULD NOT BE OPENED**

**Explanation:** The normal mode manager (NMM) could not open the checkpoint dataset, which is a required dataset for Tivoli OPC when OPCHOST(YES) is specified.

**System action:** NMM initialization is terminated.

**Tivoli OPC administrator response:** Contact your system programmer.

**System programmer response:** Check that ddname EQQCKPT is correctly specified and that the Tivoli OPC started task is authorized to open the dataset for update. Correct the errors and restart the NMM.

## **EQQN010E AN I/O ERROR OCCURRED WHILE ATTEMPTING TO UPDATE THE CURRENT JOB TRACKING LOG DATA SET. SYNAD MESSAGE FOLLOWS:** SYNMSG **FIRST 90 BYTES OF LOG RECORD FOLLOWS:** LOGREC

**Explanation:** An I/O error occurred when a Tivoli OPC function tried to write a log record to the currently active job tracking log file.

**System action:** Tivoli OPC attempts to switch to the next job tracking log file. If this process is successful, the log record is written to the next log instead. The normal mode manager (NMM) subtask is posted to take a backup of the current plan.

**Tivoli OPC administrator response:** Contact your system programmer.

**Problem determination:** The SYNAD routine collects information such as jobname, stepname, unit address, device type, ddname, operation, error description, and access method. The SYNADAF macro is used to extract this information. For a detailed description of the layout refer to the appropriate documentation for the MVS/DFP product installed on this MVS/ESA system.

**System programmer response:** Scrap and reallocate the job tracking log dataset at a suitable time when Tivoli OPC is stopped.

## **EQQN011E A SEVERE ERROR, SYSTEM ABEND** ABEND**, OCCURRED WHILE ATTEMPTING TO UPDATE CURRENT JOB TRACKING LOG DATA SET**

**Explanation:** An abend occurred when a Tivoli OPC function attempted to write a record to the current job tracking log dataset. If the abend code is SB37 or SD37, the current job tracking log dataset is too small.

**System action:** Tivoli OPC attempts to switch to the next job tracking log file. If this process is successful, the log record is written to the next log instead. The normal mode manager (NMM) subtask is posted to take a backup of the current plan.

**Tivoli OPC administrator response:** Contact your system programmer.

**System programmer response:** If the current job tracking log dataset is too small, scrap the current dataset and allocate a larger one at a suitable time when Tivoli OPC is stopped. Refer to Tivoli OPC Customization and Tuning for instructions.

## **EQQN012I OPC JOB TRACKING EVENTS ARE NOW BEING LOGGED ON FILE** DDNAME

**Explanation:** The normal mode manager (NMM) subtask has switched to the next available job tracking log dataset. This is done after every current plan backup. If dual logging is requested, the dual log dataset is also switched to the next available dataset.

**System action:** Normal Tivoli OPC processing continues.

**User response:** None.

#### **EQQN013I OPC JOB TRACKING IS NOW ACTIVE AND CURRENT PLAN DD-NAME IS** DDNAME

**Explanation:** The normal mode manager (NMM) subtask has started successfully and there is an available current plan.

**System action:** Normal Tivoli OPC processing continues.

**User response:** None.

#### **EQQN014I THE JOB TRACKING LOG DATA SET, DDNAME** JTFILE**, HAS BEEN USED TO UPDATE THE CURRENT PLAN.** NUMBER **EVENTS HAVE BEEN APPLIED TO DD-NAME** DDNAME

**Explanation:** The normal mode manager (NMM) determined that the current plan dataset could not be used. A new current plan has been created by starting from the old current plan and reprocessing events logged on the job tracking log dataset.

**System action:** Normal Tivoli OPC processing continues.

**User response:** None.

#### **EQQN015I A VSAM DATA SET WAS SUCCESSFULLY COPIED: FROMDD=**FROMDD**, TODD=**TODD

**Explanation:** A Tivoli OPC subtask has finished copying a VSAM dataset to a backup dataset.

**System action:** Normal Tivoli OPC processing continues.

**User response:** None.

## **EQQN016I DDNAME OF CURRENT JCL REPOSITORY DATA SET IS** DDNAME

**Explanation:** In the JCL repository dataset, the name in use after a copy is DDNAME.

**System action:** Tivoli OPC processing continues.

**User response:** None.

## **EQQN017I THE JCL REPOSITORY DATA SET WILL BE COPIED**

**Explanation:** A Tivoli OPC subtask has started to copy the JCL repository dataset because either the current one has reached its maximum size or a backup has been requested using the BACKUP TSO command for the JS resource.

**System action:** Tivoli OPC processing continues.

**User response:** None.

#### **EQQN018I VSAM LSR BUFFERS HAVE BEEN SUCCESSFULLY ALLOCATED FOR VSAM FILE** DDNAME **NUMBER OF INDEX BUFFERS ARE** NINDEX **WITH SIZE** SINDEX **NUMBER OF DATA BUFFERS ARE** NDATA **WITH SIZE** SDATA

**Explanation:** A VSAM LSR buffer pool has been successfully built for the file allocated to DDNAME. This message documents the size of the buffer pool and can be issued for either EQQCPxDS or EQQTBxDS.

**System action:** Tivoli OPC continues and uses the new buffer pool for I/O to the file.

**Problem determination:** If necessary, verify that the size of the buffer pool is adequate.

**System programmer response:** None.

## **EQQN019W VSAM LSR BUFFER ALLOCATION FAILED FOR VSAM FILE** DDNAME **RETURN CODE FROM BLDVRP WAS** VRPRC **REQUESTED NUMBER OF INDEX BUFFERS WAS** NINDEX **WITH SIZE** SINDEX **REQUESTED NUMBER OF DATA BUFFERS WAS** NDATA **WITH SIZE** SDATA

**Explanation:** Tivoli OPC was unable to build a VSAM LSR buffer pool for the file identified by DDNAME. This message documents the size of the buffer pool that Tivoli OPC was trying to build and the return code from the build buffer pool service. The message can be issued for either EQQCPxDS or EQQTBxDS.

**System action:** Tivoli OPC continues and uses normal VSAM buffering techniques for the file.

**Problem determination:** Use the VSAM return code to determine the cause of the error. For more information, refer to the appropriate documentation for the MVS/DFP product installed on this MVS system.

**System programmer response:** Correct the error and restart Tivoli OPC.

## **EQQN021E VSAM FILE** FILE **COULD NOT BE COPIED BECAUSE INPUT OR OUTPUT DATA SET COULD NOT BE OPENED**

**Explanation:** The normal mode manager (NMM) could not copy the specified file because an error occurred when opening the input or output datasets.

**System action:** The NMM is terminated.

**Problem determination:** Review earlier messages in the Tivoli OPC message log to determine the exact reason for this message.

**System programmer response:** Correct the errors and, if necessary, restart the NMM.

## **EQQN022I A CURRPLAN(NEW) RESTART REQUEST IS BEING PROCESSED. OPC WILL START FROM THE NEW CURRENT PLAN DATA SET, DDNAME=EQQNCPDS, AND APPLY EVENTS FROM THE ARCHIVED JT LOG DATA SET, DDNAME=EQQJTARC**

**Explanation:** Tivoli OPC re-creates a current plan by copying the new current plan dataset, EQQNCPDS, and updates it using events from the archived job tracking log and from the current job tracking log dataset.

**System action:** The Tivoli OPC restart process continues.

**User response:** None.

## **EQQN023I VSAM LSR BUFFERS HAVE BEEN SUCCESSFULLY DELETED FOR VSAM FILE** DDNAME

**Explanation:** Tivoli OPC successfully deleted the buffer pool for the file indicated in the message.

**System action:** None.

**User response:** None.

## **EQQN024W VSAM LSR BUFFER DELETE FAILED FOR VSAM FILE** DDNAME **RETURN CODE FROM DLVRP WAS** VRPRC

**Explanation:** Tivoli OPC could not delete the buffer pool for the file indicated in the message.

**System action:** None.

**Problem determination:** Use the VSAM return code to determine the cause of the error. For more information, refer to the appropriate documentation for the MVS/DFP product installed on this MVS system.

**User response:** Use the return code to determine the cause of the error and take appropriate action.

## **EQQN025E AN ERROR OCCURRED WHILE READING THE JOB TRACKING LOG DATA SET DURING RESTART FROM CHECKPOINT. THE DATA SET HAS BEEN TRUNCATED**

**Explanation:** The normal mode manager (NMM) was reading the job tracking log dataset during restart from checkpoint. An abend prevented it from processing the entire dataset.

**System action:** MVS recovery/termination is requested to generate a dump. The NMM tries to complete the restart by treating the error as an end-of-file on the log dataset.

**Problem determination:** Review the Tivoli OPC message log., SYSLOG, and dump datasets to determine the cause of the error.

**Tivoli OPC administrator response:** Review the status of all operations in the current plan. If necessary, set the correct statuses manually.

**System programmer response:** Save the message log dataset containing this error message and the job tracking log dataset causing the error. Contact your IBM representative.

## **EQQN026W A NEW CURRENT PLAN (NCP) HAS BEEN REJECTED**

**Explanation:** Tivoli OPC has detected that a new current plan (NCP) has been created by a daily planning batch job, but because Tivoli OPC failed to create a valid backup of the current plan (CP) to be used as input for the batch job, the NCP is considered invalid and is not used. This message is also issued when the checkpoint dataset (EQQCKPT) has not been initialized.

**System action:** Tivoli OPC starts up with the CP that was in use before Tivoli OPC was terminated. If the EQQCKPT dataset has been reallocated, Tivoli OPC does not permit current plan actions as the old CP cannot accurately be identified.

**Problem determination:** Review the message log from the previous Tivoli OPC startup and look for error messages that could explain why the backup process failed. If the Tivoli OPC backup process failed due to an open error, the reason could be that another job was using the file.

**System programmer response:** Ensure that both the CP1 and CP2 datasets are online and available for Tivoli OPC. Rerun the daily plan batch job, to create a new NCP.

If the EQQCKPT dataset has been reallocated specify the JTOPTS keyword CURRPLAN(NEW) option and restart the Tivoli OPC subsystem.

#### **EQQN027E THE NORMAL MODE MANAGER IS TERMINATING UNEXPECTEDLY. NMMSTAT IS** NMMSTAT

**Explanation:** The normal mode manager (NMM) is in the processing of terminating unexpectedly. The reason for the termination is documented by NMMSTAT, which can have the following values:

- **E** An I/O error has occurred
- **A** Virtual storage is exhausted
- **S** Termination is requested by another Tivoli OPC function.

**System action:** NMM terminates all related subtasks. Tivoli OPC continues to execute, but when the NMM subtask has terminated current plan functions are not available.

**Problem determination:** Review the Tivoli OPC message log (EQQMLOG) for preceding error messages that describe the problem.

**User response:** Contact your system programmer.

**System programmer response:** Analyze the preceding messages and take appropriate action to prevent NMM from terminating. To reactivate NMM, issue F ssnm,S=NMM.

## **EQQN028E CANNOT COPY VSAM FILE** INFILE **TO FILE** FILE **MAXIMUM OUTPUT RECORD SIZE IS SMALLER THAN MAXIMUM INPUT RECORD SIZE**

**Explanation:** The normal mode manager (NMM) has been requested to copy the specified file, but was unable to do so because the maximum size of records in the output dataset is smaller than the maximum size of records in the input dataset.

**System action:** The NMM is terminated. Message EQQZ045W is issued.

**System programmer response:** Reallocate the output dataset so that it has the same maximum record length as the input dataset and retry.

## **EQQN029E CANNOT COPY VSAM FILE** FILE**. BUFFER GETMAIN FAILED**

**Explanation:** The normal mode manager (NMM) has been requested to copy the specified file, but is unable to do so because of insufficient virtual storage.

**System action:** The NMM subtask is terminated. Message EQQZ045W is issued.

**System programmer response:** Stop Tivoli OPC and restart it in a larger region.

#### **EQQN030E ERROR COPYING VSAM FILE. DDNAME =** DDNAME**, VSAM RC =** RC**, REASON =** RSN

**Explanation:** The normal mode manager (NMM) has been requested to copy the VSAM dataset DDNAME, but is unable to do so because a logical VSAM error occurred.

**System action:** The VSAM copy process is stopped.

**Problem determination:** Use the VSAM return code and reason code to determine the cause of the error. For more information, refer to the appropriate documentation for the MVS/DFP product installed on this MVS system.

**System programmer response:** Correct the errors and, if necessary, restart the NMM.

## **EQQN031E I/O ERROR COPYING VSAM FILE. DDNAME =** DDNAME**, VSAM MSG FOLLOWS** ERRMSG

**Explanation:** The normal mode manager (NMM) has been requested to copy the VSAM dataset DDNAME, but cannot do so because a VSAM I/O error occurred.

**System action:** The VSAM copy process is stopped.

**Problem determination:** Use the VSAM error message to determine the cause of the error. For more information, refer to the appropriate documentation for the MVS/DFP product installed on this MVS system.

**System programmer response:** Correct the errors and, if necessary, restart the NMM.

## **EQQN032E UNABLE TO OPEN OPC VSAM FILE** FILE**, VSAM RC =** RC**, REASON =** RSN

**Explanation:** The Tivoli OPC subsystem or a Tivoli OPC batch job could not open a VSAM dataset.

**System action:** The messages that follow this message in the message log identify the action taken by the subsystem or the batch job.

**Problem determination:** Use the VSAM return code and reason code to determine the cause of the error. For more information, refer to the appropriate documentation for the MVS/DFP product installed on this MVS system.

**System programmer response:** Correct the error and restart the Tivoli OPC subsystem or batch job.

#### **EQQN033E OPC VSAM FILE** FILE **IS INVALIDLY DEFINED**

**Explanation:** After opening a VSAM dataset (FILE), the VSAM I/O subtask determined that the dataset's attributes did not agree with the I/O subtask's expectations for this ddname. For example, an incorrect size of the VSAM key could cause this message.

**System action:** The VSAM file is not opened.

**Problem determination:** Check that the file is correctly specified in the Tivoli OPC started task procedure. Use the IDCAMS LISTCAT function to determine the attributes of the file. Check that the relative key position is zero and that the key size is the same as that defined in the Tivoli OPC Installation Guide.

**System programmer response:** Correct the errors and restart Tivoli OPC.

## **EQQN034E DAILY PLAN ENDS AFTER FAILURE TO BUILD VSAM LSR POOL, MACRO BLDVRP FAILED WITH RC=**RCODE **FOR DDNAME=**DDNAME

**Explanation:** When building a VSAM LSR pool for the file DDNAME, the return code RCODE from BLDVRP macro indicated that the pool had not been built.

**System action:** The daily planning job is ended without creating a new current plan.

**Problem determination:** For return code = 0008, the request could not complete due to lack of virtual storage. The daily planning job allocates 100 times 32K VSAM LSR buffers, for the new current plan VSAM file, above 16 M. For other return codes this is probably a system error.

**System programmer response:** For return code = 0008, make sure that enough virtual storage is available. Review the REGION parameter in conjunction with the limits in the IEALIMIT/IEFUSI exit. Rerun the daily planning job.

For other return codes, save the message log containing the error and contact your IBM representative.

#### **EQQN035I REFRESH REQUEST ISSUED BY** TSOUSER

**Explanation:** The TSO user TSOUSER issued a long-term plan (LTP) refresh request.

**System action:** Tivoli OPC processing continues.

**System programmer response:** None.

#### **EQQN038E OPC DID NOT GET ENOUGH STORAGE TO BUILD THE** TABLE **TABLE**

**Explanation:** Tivoli OPC tried to allocate storage to build the specified table, but was not able to obtain sufficient storage.

**System action:** Tivoli OPC initialization is terminated.

**System programmer response:** Check the region size defined in the Tivoli OPC JCL procedure. Increase the region size and restart Tivoli OPC.

## **EQQN043E UNSUCCESSFUL VSAM I/O REQUEST. DETAILED INFORMATION FOLLOWS: ACTIVE TASK IS** TASK**. LOAD MODULE IS** MODULE **I/O REQUEST IS FROM** MODID **AT OFFSET +**OFFSET **REQUESTED FUNCTION IS** FUNC **ON LOGICAL FILE** FILE**, DDNAME** DDNAME **VSAM RETURN CODE IS 8, REASON CODE IS** RSN**, KEY IS** KEY **HEXADECIMAL ZONES** HEXKEYZ **HEXADECIMAL DIGITS** HEXKEYD

| **Explanation:** A Tivoli OPC subtask encountered an unexpected error when accessing a VSAM dataset. The return | code, or RC, is always RC = 08 on return to Tivoli OPC from VSAM. The reason code, or RSN, is the RPL feedback | code for logical errors and the ACBERFLG for OPEN/CLOSE.

**System action:** The messages that follow this message in the Tivoli OPC message log indicate the action taken by the Tivoli OPC subtask.

| **Problem determination:** Look up the reason code for the requested function in the documentation for the MVS/DFP | product installed on the MVS/ESA system (the VSAM Instruction Reference books contain a good description of the return and reason codes). If this error condition cannot be reproduced, consider activating a VSAM I/O trace to check preceding VSAM requests that led up to the error.

**Note:** Activating an I/O trace causes a large amount of output on the message dataset.

**System programmer response:** Correct the error and, if necessary, restart the subtask that encountered the error.

Note: Specific corrective action must be taken for the following reason codes:

#### | **RSN=28** DATASET CANNOT BE EXTENDED

| Make additional space available and then stop and restart the controller to force the affected dataset to be closed and reopened.

| **RSN=40** INSUFFICIENT VIRTUAL STORAGE

Increase the region avaialbe to the Tivoli OPC controller started task.

## **EQQN044I A VSAM I/O REQUEST COMPLETED SUCCESSFULLY. DETAILED INFORMATION FOLLOWS: ACTIVE TASK IS** TASK**. LOAD MODULE IS** MODULE **I/O REQUEST IS FROM** MODID **AT OFFSET +**OFFSET **REQUESTED FUNCTION IS** FUNC **ON LOGICAL FILE** FILE**, DDNAME** DDNAME **KEY OF VSAM RECORD IS** KEY **HEXADECIMAL ZONES** HEXKEYZ **HEXADECIMAL DIGITS** HEXKEYD

**Explanation:** This message is issued for all successful VSAM requests in the Tivoli OPC address space when VSAM I/O tracing is active.

**System action:** Tivoli OPC processing continues.

**System programmer response:** None.

## **EQQN045E INCORRECT VSAM I/O REQUEST. DETAILED INFORMATION FOLLOWS: ACTIVE TASK IS** TASK**. LOAD MODULE IS** MODULE **I/O REQUEST IS FROM** MODID **AT OFFSET +**OFFSET **REQUESTED FUNCTION IS** FUNC **ON LOGICAL FILE** FILE**, DDNAME** DDNAME **ERROR CAUSE IS:** CAUSE

**Explanation:** A Tivoli OPC subtask or batch job requested VSAM I/O services incorrectly.

**System action:** The messages that follow this message in the Tivoli OPC message log indicate the action taken by the Tivoli OPC subtask or batch job.

**System programmer response:** If necessary, contact your IBM representative.

## **EQQN046I A LOGICAL VSAM FILE OPERATION WAS COMPLETED. DETAILED INFORMATION FOLLOWS: ACTIVE TASK IS** TASK**. LOAD MODULE IS** MODULE **REQUEST IS FROM** MODID **AT OFFSET +**OFFSET **REQUESTED FUNCTION IS** FUNC **ON LOGICAL FILE** FILE**, DDNAME** DDNAME

**Explanation:** This message is issued for all logical VSAM requests in the Tivoli OPC address space when VSAM I/O tracing is active.

**System action:** Tivoli OPC processing continues.

**System programmer response:** None.

## **EQQN047W OPC SUBTASK** TASK **HAS TERMINATED WITHOUT CLOSING LOGICAL FILE** FILE**, DDNAME** DDNAME**. VSAM MAY BE UNABLE TO CLOSE THIS FILE**

**Explanation:** This message is issued by the VSAM I/O subtask during Tivoli OPC termination when a Tivoli OPC subtask ends without closing all of the logical VSAM files that it opened.

**System action:** The I/O subtask attempts to close the VSAM file.

**Problem determination:** This message usually indicates that the subtask has terminated abnormally.

**System programmer response:** Contact your IBM representative.

## **EQQN049I EXCLUSIVE CONTROL VSAM ERROR, RETCODE 8, REASON CODE 0020, WAS CAUSED BY A RESOURCE CONFLICT WITH OPC SUBTASK** TASK

**Explanation:** This message contains additional information for a preceding EQQN043E message. It identifies the Tivoli OPC subtask that has exclusive control of a VSAM control interval that the current Tivoli OPC subtask needs.

**System action:** Tivoli OPC processing continues.

**System programmer response:** Save the Tivoli OPC message log dataset containing this message and contact your IBM representative.

#### **EQQN050E A JOB TRACKING LOG DATA SET, DDNAME** DDNAME**, COULD NOT BE OPENED**

**Explanation:** The normal mode manager (NMM) could not open the job tracking log dataset DDNAME, which it requires.

**System action:** The NMM is terminated. Message EQQN107I is issued.

**Problem determination:** Check that ddname DDNAME is correctly specified and that the Tivoli OPC started task is authorized to open the dataset for output.

**System programmer response:** Correct the errors and restart Tivoli OPC.

#### **EQQN051I A CURRENT PLAN BACKUP PROCESS HAS STARTED. TRIGGER WAS:** REASON

**Explanation:** The normal mode manager (NMM) has begun updating a current plan dataset in preparation for the creation of a current plan image copy backup. The reason why Tivoli OPC has initiated the backup is identified by the REASON defined in the message text. The possible values for REASON are:

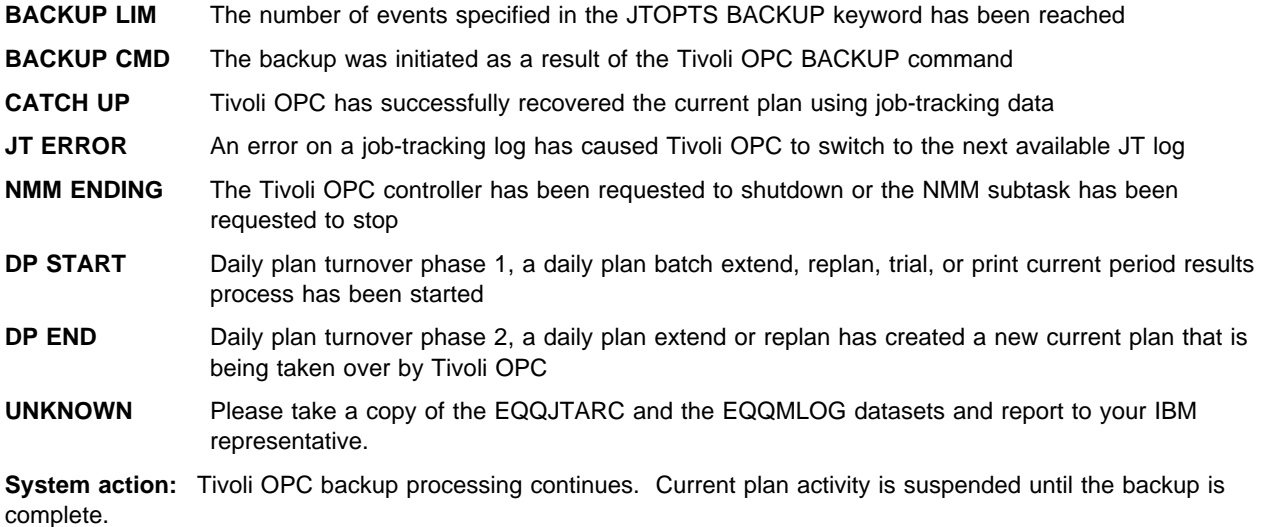

**User response:** None.

## **EQQN052W AN OUTSTANDING MCP MODIFY REQUEST HAS BEEN CANCELLED FOR USER** USER **REASON IS:** REASON**. LIST OF AFFECTED OCCURRENCES FOLLOW:**

**Explanation:** A modify current plan (MCP) multiple add request did not complete normally. Tivoli OPC has canceled the wait for the completing modify request. Operations within such added occurrences may be in held status and must be released manually.

**System action:** The wait for the modify request has been canceled.

#### **EQQN053W OCCURRENCE** OCCID **WITH IA** IADATE IATIME **MAY CONTAIN HELD OPERATIONS**

**Explanation:** A modify current plan (MCP) multiple add request did not complete normally. Tivoli OPC has canceled the wait for the completing modify request. Operations within the reported occurrence may be in held status and must be released manually.

**System action:** The wait for the modify request has been canceled.

#### **EQQN056I A CURRENT PLAN COPY PROCESS HAS STARTED**

**Explanation:** The normal mode manager (NMM) has started to copy a current plan dataset because either a new current plan has become available or a current plan image copy backup is to be created.

**System action:** Tivoli OPC processing continues.

**System programmer response:** None.

#### **EQQN057I A CURRENT PLAN DATA SET WAS SUCCESSFULLY COPIED: FROMDD=**FROMDD**, TODD=**TODD

**Explanation:** The normal mode manager (NMM) has finished copying a current plan dataset.

**System action:** Tivoli OPC processing continues.

**System programmer response:** None.

#### | **EQQN060E INVALID** KEYW **KEYWORD VALUE POSITION IN THE** WLRSTMT **KEYWORD**

**Explanation:** Keyword WLRSTMT on the JTOPTS statement contains a valid value KEYW, but in an incorrect position.

**System action:** The normal mode manager (NMM) is terminated.

**System programmer response:** Correct the error and restart the NMM subtask or the Tivoli OPC subsystem. Refer to Tivoli OPC Customization and Tuning for a description of the keyword.

#### | **EQQN061E TOO MANY KEYWORD VALUES IN THE** WLRSTMT **KEYWORD**

| **Explanation:** Keyword WLRSTMT on the JTOPTS statement contains too many values.

**System action:** The normal mode manager (NMM) is terminated.

**System programmer response:** Correct the error and restart the NMM subtask or the Tivoli OPC subsystem. Refer to Tivoli OPC Customization and Tuning for a description of the keyword.

#### | **EQQN062E The** WLRSTMT **KEYWORD CONTAINS UNKNOWN KEYWORD VALUE** KEYW

**Explanation:** Keyword WLRSTMT on the JTOPTS statement contains a value KEYW, which is not recognized by Tivoli OPC.

**System action:** The normal mode manager (NMM) is terminated.

**System programmer response:** Correct the error and restart the NMM subtask or the Tivoli OPC subsystem. Refer to Tivoli OPC Customization and Tuning for a description of the keyword.

#### **EQQN070E** KEYVALUE **IS NOT A VALID** KEYWORD **VALUE**

**Explanation:** An invalid keyword value has been defined.

**System action:** Tivoli OPC uses the default keyword value.

**Problem determination:** Contact your Tivoli OPC administrator.

**Tivoli OPC administrator response:** Correct the value for the keyword containing the error and restart Tivoli OPC.

## **EQQN071E AN ATTEMPT TO UPDATE THE NOERROR TABLE HAS FAILED**

**Explanation:** A modify command was entered requesting the NOERROR table to be updated. One or more errors were found while processing input NOERROR statements.

**System action:** The NOERROR table is not changed. Tivoli OPC continues normal processing.

**User response:** Review earlier error messages in the message log that describe initialization statement processing errors. Correct all identified errors and reenter the modify command.

#### **EQQN072I THE NOERROR TABLE HAS BEEN SUCCESSFULLY UPDATED**

**Explanation:** A modify command has caused Tivoli OPC to rebuild the NOERROR table from NOERROR statements in the parameter library.

**System action:** Tivoli OPC continues normal processing and is using the updated NOERROR table.

**User response:** None.

#### **EQQN080I THE LOG ARCHIVER TASK HAS STARTED**

**Explanation:** The job-tracking log archiver task has completed initialization and is ready to perform additional work.

**System action:** Normal Tivoli OPC processing continues.

**User response:** None.

#### **EQQN081I THE LOG ARCHIVER TASK HAS ENDED**

**Explanation:** The job-tracking log archiver task is ending normally after having been posted to stop processing.

**System action:** Normal Tivoli OPC processing continues.

**User response:** None.

#### **EQQN082E NEXT JOB TRACKING LOG DATA SET, DDNAME** DDNAME**, IS NOT OPEN**

**Explanation:** Tivoli OPC was unable to use the next job-tracking log in a situation where current job&hyohen.tracking log can no longer be used.

**System action:** The normal mode manager (NMM) subtask is stopped and the current plan is no longer available.

**Problem determination:** Review earlier messages in the message log dataset to determine why the next job-tracking log is not open.

**User response:** Contact your system programmer.

**System programmer response:** Stop Tivoli OPC. Ensure that Tivoli OPC is authorized to update all job-tracking log datasets defined by currently specified (or defaulted) values of the JTLOGS and DUAL keywords of the JTOPTS initialization statement. Reallocate any job-tracking log datasets that had output errors. After making the necessary corrections, restart Tivoli OPC.

#### **EQQN083E THE JTLOGS KEYWORD MUST SPECIFY A VALUE IN THE RANGE 2 TO 99**

**Explanation:** The value specified for the JTLOGS keyword is not supported.

**System action:** The normal mode manager subtask is terminated.

**Tivoli OPC administrator response:** Contact your system programmer.

**System programmer response:** Correct the JTLOGS specification and restart Tivoli OPC.

## **EQQN084E DD STATEMENT IS MISSING FOR A JOB TRACKING LOG DATASET, DDNAME** DDNAME

**Explanation:** A DD statement needed to support currently specified (or defaulted) values of the JTLOGS and DUAL keywords of the JTOPTS initialization statement is not defined.

**System action:** The normal mode manager subtask is terminated.

**Tivoli OPC administrator response:** Contact your system programmer.

**System programmer response:** Either change the value defined by the JTLOGS or DUAL keyword or add the ddname defined by this message to the Tivoli OPC started task procedure. After making the necessary corrections, restart Tivoli OPC.

#### **EQQN085E UNSUPPORTED ATTEMPT TO REDUCE THE NUMBER OF JOB TRACKING LOGS. JTLOGS VALUE IS** MAXJT**, CURRENT JOB TRACKING LOG IS** CURJT

**Explanation:** The value specified for the JTLOGS keyword of the JTOPTS initialization statement is smaller than the number of the current job-tracking log. This is not supported.

**System action:** The normal mode manager subtask is terminated.

**Tivoli OPC administrator response:** Contact your system programmer.

**System programmer response:** Change the JTLOGS specification to a larger value. After making the necessary corrections, restart Tivoli OPC.

## **EQQN086E UNSUPPORTED ATTEMPT TO REDUCE THE NUMBER OF JOB TRACKING LOGS. JTLOGS VALUE IS** MAXJT**, LAST ARCHIVED LOG IS** ARCJT

**Explanation:** The value specified for the JTLOGS keyword of the JTOPTS initialization statement is smaller than the number of the first nonarchived job-tracking log. This is not supported.

**System action:** The normal mode manager subtask is terminated.

**Tivoli OPC administrator response:** Contact your system programmer.

**System programmer response:** Change the JTLOGS specification to a larger value. After making the necessary corrections, restart Tivoli OPC.

#### **EQQN087E DUAL JOB TRACKING LOG CONTAINS MORE EVENTS THAN PRIMARY JOB TRACKING LOG. CURRENT JOB TRACKING LOG, DDNAME** DDNAME **MAY BE INVALID**

**Explanation:** During Tivoli OPC restart it was determined that the dual job-tracking log contains more events that the primary log. This could indicate that the primary log dataset is invalid.

**System action:** The normal mode manager (NMM) subtask is terminated.

**Tivoli OPC administrator response:** Contact your system programmer.

**System programmer response:** If the primary log dataset is invalid, copy the dual log to the primary log. Otherwise, if the dual log dataset is invalid, copy the primary log to the dual log. After making the necessary corrections, restart Tivoli OPC.

## **EQQN088E NMM WAS UNABLE TO SWITCH TO NEXT JOB TRACKING LOG DATA SET, DDNAME** DDNAME**, BECAUSE IT HAS NOT YET BEEN ARCHIVED.**

**Explanation:** Tivoli OPC was unable to use the next job-tracking log in a situation where current job-tracking log can no longer be used.

**System action:** The normal mode manager subtask is stopped and the current plan is no longer available.

**Problem determination:** Review earlier messages in the message log dataset to determine why the next job-tracking log has not been archived.

**Tivoli OPC administrator response:** Contact your system programmer.

**System programmer response:** Stop Tivoli OPC. Ensure that Tivoli OPC is authorized to update all job-tracking log datasets defined by currently specified (or defaulted) values of the JTLOGS and DUAL keywords of the JTOPTS initialization statement. Reallocate any job-tracking log datasets that had output errors. After making the necessary corrections, restart Tivoli OPC.

## **EQQN090I THE JOB TRACKING LOG DATA SET DEFINED BY DDNAME** DDNAME **HAS BEEN COPIED TO THE JOB TRACKING LOG ARCHIVE DATA SET**

**Explanation:** The job-tracking log archiver task has successfully copied a dataset to the archive dataset.

**System action:** Normal Tivoli OPC processing continues.

**User response:** None.

## **EQQN091I THE LOG ARCHIVER TASK WAS UNABLE TO COPY THE DATA SET DEFINED BY DDNAME** DDNAME **TO THE JOB TRACKING LOG ARCHIVE DATA SET**

**Explanation:** An error prevented the job-tracking log archiver task from copying a job-tracking log dataset to the archive dataset.

**System action:** The job-tracking log archiver task is terminated. The current plan updating tasks continue, but if the log archiver task problem is not corrected, Tivoli OPC eventually runs out of available job&hypheng log datasets.

**Problem determination:** Review earlier messages in the message log dataset to determine what prevented the log archiver task from copying the current log dataset.

**Tivoli OPC administrator response:** Contact your system programmer.

**System programmer response:** Stop Tivoli OPC. Make sure that Tivoli OPC is authorized to read all job-tracking log datasets defined by currently specified (or defaulted) values of the JTLOGS and DUAL keywords of the JTOPTS initialization statement. Reallocate any job-tracking log datasets that had output errors. After making the necessary corrections, restart Tivoli OPC.

## **EQQN092E AN I/O ERROR OCCURRED WHILE ATTEMPTING TO UPDATE THE JOB TRACKING LOG ARCHIVE DATA SET. THE ARCHIVER TASK IS ENDING. SYNAD MESSAGE FOLLOWS:** SYNMSG

**Explanation:** An I/O error occurred when the job-tracking log archiver task tried to write a log record to the job-tracking archive log dataset.

**System action:** The job-tracking log archiver task ends. The current plan updating tasks continue, but if the job-tracking log archiver task problem is not corrected, Tivoli OPC eventually runs out of available job-tracking log datasets.

**Tivoli OPC administrator response:** Contact your system programmer.

**Problem determination:** The SYNAD routine collects information such as jobname, stepname, unit address, device type, ddname, operation, error description, and access method. The SYNADAF macro is used to extract this information. For a detailed description of the layout refer to the appropriate decoumentation for the MVS/DFP product installed on this MVS/ESA system.

**System programmer response:** Stop Tivoli OPC. If necessary, allocate a new job-tracking log archive dataset and copy the old dataset to the new dataset. After making the necessary corrections, restart Tivoli OPC.

## **EQQN093E AN SEVERE ERROR, SYSTEM ABEND** ABEND**, OCCURRED WHILE ATTEMPTING TO UPDATE THE JOB TRACKING LOG ARCHIVE DATA SET. THE ARCHIVER TASK IS ENDING.**

**Explanation:** An abend occurred when the job-tracking log archiver task tried to write a log record to the job tracking archive log dataset. If the abend code is SB37 or SD37, the archive dataset is too small.

**System action:** The job-tracking log archiver task ends. The current plan updating tasks continue, but if the job-tracking log archiver task problem is not corrected, Tivoli OPC eventually runs out of available job-tracking log datasets.

**Problem determination:** Use the abend code to determine what is wrong with the archive dataset.

**Tivoli OPC administrator response:** Contact your system programmer.

**System programmer response:** Stop Tivoli OPC. If necessary, allocate a new larger job-tracking log archive dataset and copy the old dataset to the new dataset. After making the necessary corrections, restart Tivoli OPC.

#### **EQQN094E AN I/O ERROR OCCURRED WHILE ATTEMPTING TO UPDATE A DUAL JOB TRACKING LOG DATA SET. SYNAD MESSAGE FOLLOWS:** SYNMSG

**Explanation:** An I/O error occurred when a Tivoli OPC function tried to write a log record to the currently active dual job-tracking log file.

**System action:** Tivoli OPC stops logging events to the dual job-tracking log datasets. Logging on the primary job-tracking log datasets continues normally.

**User response:** Contact your system programmer.

**Problem determination:** The SYNAD routine collects information such as jobname, stepname, unit address, device type, ddname, operation, error description, and access method. The SYNADAF macro is used to extract this information. For a detailed description of the layout refer to the appropriate documentation for the MVS/DFP product installed on this MVS/ESA system.

**System programmer response:** Scrap and reallocate the failing dataset at a suitable time when Tivoli OPC is stopped.

## **EQQN095E A SEVERE ERROR, SYSTEM ABEND** ABEND**, OCCURRED WHILE ATTEMPTING TO UPDATE CURRENT DUAL JOB TRACKING LOG DATA SET**

**Explanation:** An abend occurred when a Tivoli OPC function attempted to write a record to a dual job-tracking log dataset. If the abend code is SB37 or SD37, the current dual job-tracking log dataset is too small.

**System action:** Tivoli OPC stops logging events to the dual job-tracking log datasets. Logging on the primary job-tracking log datasets continues normally.

**Tivoli OPC administrator response:** Contact your system programmer.

**System programmer response:** If the current job-tracking log dataset is too small scrapthe current dual log dataset and allocate a larger one at a suitable time when Tivoli OPC is stopped.

#### **EQQN101E THE OPC MODIFY CURRENT PLAN MODULE, EQQMCTOP, COULD NOT BE LOADED**

**Explanation:** Tivoli OPC could not locate the modify current plan load module, EQQMCTOP.

**System action:** Normal mode manager (NMM) initialization fails.

**System programmer response:** Make sure that the EQQMCTOP load module is present in a library that can be reached by Tivoli OPC, and restart the NMM.

#### **EQQN102W AN OPC USER EXIT LOAD MODULE,** MODULE**, COULD NOT BE LOADED**

**Explanation:** Tivoli OPC could not locate an exit load module.

**System action:** This exit is not used by Tivoli OPC.

**Problem determination:** Check if the module named in this message should be used by Tivoli OPC. Also check that the module exists in a library that the subsystem started task can reach.

**System programmer response:** Correct the error and restart the Tivoli OPC subsystem.

#### **EQQN103E THE OPC EVENT HANDLER MODULE, EQQEMEVH, COULD NOT BE LOADED**

**Explanation:** Tivoli OPC could not locate the event handler load module, EQQEMEVH.

**System action:** Tivoli OPC initialization fails.

**System programmer response:** Make sure that the EQQEMEVH load module exists in a library that can be reached by Tivoli OPC and restart the Tivoli OPC started task.

## | **EQQN104W PROCESSING RETURN CODE** RETC **from EQQUX011. THE EXIT HAS BEEN MARKED AS NOT** | **EXECUTABLE BUT THE PROCESS CONTINUES**

**Explanation:** Tivoli OPC has passed job tracking log information to Exit011, but unusual conditions (including errors) have been encountered.

| **System action:** The system writes a job tracking log record, but Exit011 is set as inactive.

| **System programmer response:** Refer to the meaning of the RETC return code in the Exit011. The code depends on Exit011 customization.

## **EQQN105W NO VALID CURRENT PLAN EXISTS. CURRENT PLAN VSAM I/O IS NOT POSSIBLE**

**Explanation:** The Tivoli OPC checkpoint dataset indicates that no valid current plan exists. All Tivoli OPC functions that need access to the current plan dataset are inoperative.

**System action:** The normal mode manager (NMM), which has been initialized, takes a new current plan if one is created by a daily plan create batch job executing on behalf of this subsystem.

**Problem determination:** If this message was not expected, check that the started task procedure (ddname EQQCKPT) is correctly specified. Also check that this subsystem is the only Tivoli OPC subsystem that references this checkpoint dataset.

**System programmer response:** Correct the errors and, if necessary, restart the NMM.

## **EQQN106E ERRORS ENCOUNTERED PROCESSING NMM INITIALIZATION STATEMENTS. THE NORMAL MODE MANAGER TASK WILL TERMINATE**

**Explanation:** While processing initialization statements, the normal mode manager (NMM) subtask found one or more errors.

**System action:** NMM initialization fails.

**Problem determination:** Review the previous messages in the message log dataset to determine the cause of the problem.

**System programmer response:** Correct the error and restart the Tivoli OPC subsystem.

#### **EQQN107I THE NORMAL MODE MANAGER TASK HAS ENDED**

**Explanation:** The normal mode manager (NMM) subtask is ending normally after having initialized successfully. Usually, this message is due to an operator command requesting the Tivoli OPC subsystem to stop.

**System action:** Normal Tivoli OPC processing continues.

**System programmer response:** None.

#### **EQQN108E THE NEW CURRENT PLAN DATA SET IS INVALID. A NEW NCP DATA SET MUST BE CREATED.**

**Explanation:** The normal mode manager (NMM) subtask found that a new current plan (NCP) in the NCP dataset did not contain any header record.

**System action:** NMM does not use the contents of the NCP dataset.

**Problem determination:** If a daily planing batch job has just ended, check ending conditions for the job. If the error occurs when Tivoli OPC is starting, verify that the DD statement, EQQNCPDS, defining the NCP file, is correct.

**Tivoli OPC administrator response:** Contact your system programmer.

**System programmer response:** If necessary, correct errors in the daily planning input datasets and rerun the daily planning batch job or correct the NCP file definition problems and restart Tivoli OPC.

## | **EQQN109W EXIT11 TERMINATES ABNORMALLY. THE EXIT HAS BEEN MARKED AS NOT EXECUTABLE BUT** | **THE PROCESS CONTINUES**

**Explanation:** Tivoli OPC has passed job tracking log information to Exit011, but an abnormal condition has been | encountered. This condition has caused an abnormal termination for Exit011.

| **System action:** The system writes a job tracking log record, but Exit011 is set as inactive.

| **System programmer response:** None.

# **Chapter 21. EQQOnnn Messages**

## **EQQO001I APPC TASK INITIALIZATION IS COMPLETE**

**Explanation:** The APPC task has completed initialization processing.

**System action:** Processing continues.

**Operator response:** None.

#### | **EQQO002E APPC TASK ABENDED WHEN PROCESSING THE FOLLOWING QUEUE ELEMENT** DQE

**Explanation:** An abend prevented the APPC task from processing a queue element.

**System action:** MVS recovery/termination is requested to generate a dump. The APPC task attempts to continue normal processing.

**Problem determination:** Review the Tivoli OPC message log dataset (EQQMLOG), the diagnostic dataset (EQQDUMP), and the system dump dataset to determine the cause of the error.

**Tivoli OPC administrator response:** Contact your system programmer.

**System programmer response:** Save the EQQMLOG, EQQDUMP, and system dump datasets and contact your IBM representative.

#### **EQQO003E APPC TASK INITIALIZATION FAILED - XCF FAILURE**

**Explanation:** The APPC task has ended due to an XCF failure or request denied by XCF.

**System action:** The APPC task is not started.

**Operator response:** None.

**System programmer response:** Make sure that the XCF destination names are defined correctly and restart the APPC task when XCF is available.

#### **EQQO004E APPC TASK INITIALIZATION FAILED - APPC/MVS FAILURE**

**Explanation:** The APPC task has ended due to APPC/MVS failure

**System action:** The APPC task is not started.

**Operator response:** Restart the APPC/MVS address space before starting the Tivoli OPC APPC task.

## **EQQO005I INITIALIZATION FAILED - SUBSYSTEM STOP REQUESTED**

**Explanation:** A stop subsystem command was issued while the APPC task was initializing. This caused the task to end.

**System action:** The Tivoli OPC subsystem continues the shutdown sequence.

**Operator response:** None.

#### **EQQO006E APPC TASK TERMINATED - MVS/APPC SHUTTING DOWN**

**Explanation:** The APPC task has ended due to APPC/MVS ending. All active conversations have been lost.

**System action:** The APPC task is shut down.

**Operator response:** When APPC/MVS is available again, restart the Tivoli OPC APPC task.

## **EQQO007E THE APPC TASK IGNORED THE FOLLOWING ELEMENT ON THE APPC QUEUE** DQE

**Explanation:** An invalid allocate request or outbound reply was found on the APPC queue.

**System action:** Processing continues.

**System programmer response:** If the element was an allocate request from a user written transaction program (TP), verify the code in the TP. If not, contact your IBM representative.

#### **EQQO008E THE APPC TASK IGNORED THE FOLLOWING INBOUND APPC BUFFER** APP

**Explanation:** An invalid buffer was received.

**System action:** Processing continues.

**System programmer response:** If the element was an inbound request buffer from a user written transaction program, verify the format of the send buffer in the ATP. If not, contact your IBM representative.

#### **EQQO009E APPC TASK QUEUE POINTERS ARE DESTROYED, APPQ IS LOST**

**Explanation:** The APPC task abended while processing elements on APPQ because the queue chaining is invalid.

**System action:** MVS recovery/termination is requested to generate a dump. The APPC task attempts to continue normal processing.

**Problem determination:** Review the Tivoli OPC message log dataset (EQQMLOG), the diagnostic dataset (EQQDUMP), and the system dump dataset to determine the cause of the error.

**Tivoli OPC administrator response:** Contact your system programmer.

**System programmer response:** Save the EQQMLOG, EQQDUMP, and system dump datasets and contact your IBM representative.

## **EQQO010E AN APPC FUNCTION HAS BEEN REQUESTED BUT THE LEVEL OF THE MVS SYSTEM IS NOT MVS/SP4.2.2 OR HIGHER**

**Explanation:** Tivoli OPC attempted to initialize APPC services, but due to the wrong operating system level, the attempt failed.

**System action:** Tivoli OPC continues to initialize without APPC support.

**Problem determination:** Review the Tivoli OPC initialization statement.

**Tivoli OPC administrator response:** Remove (or set to NO) the APPCTASK initialization statement.

#### **EQQO011E APPC/MVS INTERFACE MODULE COULD NOT BE LOADED**

**Explanation:** An APPC/MVS interface module was not found in the library search path.

**System action:** Tivoli OPC continues, but the APPC functions as requested by the APPCTASK keyword are disabled.

**System programmer response:** Ensure that the APPC/MVS modules are accessible and restart Tivoli OPC.

# **Chapter 22. EQQPnnn Messages**

## **EQQPH00I SERVER TASK HAS STARTED**

**Explanation:** The server task has started successfully. This task is started by the server started task. It is started by the Tivoli OPC subsystem if APPC(YES) is specified in the OPCOPTS initialization statement.

**System action:** Tivoli OPC continues processing.

#### **EQQPH01I SERVER TASK ENDED**

**Explanation:** The server task has been requested to stop and is ending normally.

**System action:** Tivoli OPC continues processing.

#### **EQQPH02E SERVER** NAME **IS ALREADY ACTIVE, IT CANNOT START AGAIN**

**Explanation:** An operator START command has been entered for a Tivoli OPC server that is already active.

**System action:** The second attempt to invoke the server is terminated.

**System programmer response:** If you want to restart the Tivoli OPC server, first stop it and issue the START command.

## **EQQPH03I AN ELEMENT ON THE APPC/MVS QUEUE IS OF UNRECOGNIZED TYPE:** ELEM

**Explanation:** Tivoli OPC receives APPC/MVS requests, for example, allocate requests, on the APPC/MVS queue. The queue element presented in the message is not supported by the server task.

**System action:** The queue element is deleted from the APPC/MVS queue. It causes no further action.

**System programmer response:** The message variable ELEM gives diagnostics, which is expecially useful if there are other indications on an error in the Tivoli OPC server APPC/MVS communication.

## **EQQPH05E BUFFER CONTAINS WRONG AMOUNT OF INPUT DATA, OR WRONG VALUES**

**Explanation:** The communication routines of the Tivoli OPC server APPC/MVS receives data for processing by the server. The buffer of data is validated and does not pass the validation.

| **System action:** The server deallocates the APPC/MVS conversation. The contact between either the Tivoli OPC dialog or the program interface application and the Tivoli OPC subsystem is thereby broken. The partner of the | APPC/MVS conversation, a dialog user,

**User response:** If the problem reoccurs, report the error to your IBM representative.

## **EQQPH06E A SERVER SUBTASK ABENDED. THE SUBTASK WAS CREATED FOR PROCESSING APPC/MVS ALLOCATE DATA:** FMH5 FMH52

**Explanation:** The Tivoli OPC server has created a subtask for processing requests from a remote dialog user or a program interface application. The subtask has abended.

| **System action:** The server deallocates the APPC/MVS conversation. The contact between either the Tivoli OPC dialog or the program interface application and the Tivoli OPC subsystem is thereby broken.

| **User response:** If the problem reoccurs, report the error to your IBM representative.

## | **EQQPH07E A SERVER SUBTASK ABENDED. THE SUBTASK WAS CREATED TO PROCESS THE SOCKETS** | **CONNECTION**

| **Explanation:** A Tivoli OPC server subtask was created to process requests from a remote dialog user using a | TCP/IP connection. The subtask has abended.

| **System action:** The server closed the TCP/IP MVS connection, so contact between the Tivoli OPC dialog and the Tivoli OPC subsystem has been lost.

| **User response:** If the problems reoccurs, report the error to your IBM representative.

## | **EQQPH08I TCP/IP IS EITHER INACTIVE OR NOT READY. CHECK THAT TCP/IP IS AVAILABLE**

| **Explanation:** A Tivoli OPC server got an error when trying to communicate with TCP/IP.

**System action:** The Tivoli OPC server stops processing.

User response: Check that TCP/IP is available.

## | **EQQPH09I THE SERVER IS USING THE** PROT **PROTOCOL**

**Explanation:** A Tivoli OPC server is using the *PROT* protocol for communication.

| **System action:** None.

## | **EQQPH10E COMMUNICATION WITH USER** USER **AT LU** LU **FAILED, APPC/MVS SERVICE** VERB **REQUESTED** | **IN STATE** STATE **RETURN\_CODE** RC**, STATUS\_RECEIVED** SR**, DATA\_RECEIVED** DR

| **Explanation:** The APPC/MVS communication between a dialog user or program interface application and the Tivoli | OPC server failed. An APPC/MVS service request issued by the server ended with a nonzero return code.

| **System action:** The server deallocates the APPC/MVS conversation. The contact between either the Tivoli OPC dialog or the program interface application and the Tivoli OPC subsystem is therby broken.

| **System programmer response:** Check the meaning of the APPC/MVS return codes. If the problem reoccurs, report the error to your IBM representative.

## | **EQQPH11E COMMUNICATION WITH USER** USER **AT LU** LU **FAILED, UNEXPECTED COMBINATION OF** | **RETURN VALUES APPC/MVS SERVICE** VERB **REQUESTED IN STATE** STATE **RETURN\_CODE** RC**,** | **STATUS\_RECEIVED** SR**, DATA\_RECEIVED** DR

| **Explanation:** The APPC/MVS communication between a dialog user or program interface application and the Tivoli | OPC server failed. An APPC/MVS service request ended with a combination of return values that is not supported by the communication routines.

| **System action:** The server deallocates the APPC/MVS conversation. The contact between either the Tivoli OPC dialog or the program interface application and the Tivoli OPC subsystem is thereby broken. The partner of the | APPC/MVS conversation, a dialog user, or a program interface application, is informed about the error by message | EQQPH14 and an error return code. A Tivoli OPC dialog user gets message EQQPH14 displayed at the next terminal action. A program interface application gets message EQQPH14 written to the message log of the program interface job and the EQQYCOM call ends with a return code of 8.

| **System programmer response:** Check the meaning of the APPC/MVS return codes. If the problem reoccurs, report the error to your IBM representative.

## | **EQQPH12E COMMUNICATION WITH USER** USER **AT LU** LU **FAILED, INSUFFICIENT VIRTUAL STORAGE** | **AVAILABLE, DIAGNOSTIC INFO** ALT

| **Explanation:** The APPC/MVS communication between a dialog user or program interface application and the Tivoli OPC server failed because of insufficient storage for the server task.

| **System action:** The server deallocates the APPC/MVS conversation. The contact between either the Tivoli OPC dialog or the program interface application and the Tivoli OPC subsystem is thereby broken.

| **System programmer response:** Stop the server, or the Tivoli OPC Controller if the message is in the Controller message log, and restart it in a larger region.

#### | **EQQPH13E FAILED TO LOAD SERVICE MODULE** MOD

| **Explanation:** A dialog user or a program interface application tries to invoke Tivoli OPC remotely. A Tivoli OPC server module required for the remote communication cannot be located.

**System action:** The system waits for you to respond.

| **System programmer response:** Check that the module can be accessed. If the problem reoccurs, report the error to your IBM representative.

## | **EQQPH15E COMMUNICATION FAILED. TCPIP SOCKET\_CALL** VERB **CALLED IN STATE** STATE **INVALID** | **SOCKET CALL OR STATE SOCKET CALL RETURN\_CODE** RC**, REASON\_CODE** RS

| **Explanation:** The TCP/IP connection between a dialog user and a Tivoli OPC server failed. Either the TCP/IP socket service or the connection subtask state is invalid.

**System action:** The server closes the TCP/IP connection. Contact between the Tivoli OPC dialog and the Tivoli | OPC subsystem is lost. The partner of the TCP/IP connection is informed about the error.

**User response:** Report the error to your IBM representative.

#### | **EQQPH16E COMMUNICATION FAILED. TCPIP SOCKET\_CALL** VERB **FAILED IN STATE** STATE | **RETURN\_CODE** RC**, REASON\_CODE(ERRNO)** RS

| **Explanation:** The TCP/IP connection between a dialog user and a Tivoli OPC server failed. A TCP/IP socket service call failed.

| **System action:** The server closes the TCP/IP connection. Contact between the Tivoli OPC dialog and the Tivoli | OPC subsystem is lost. The partner of the TCP/IP connection is informed about the error.

| **User response:** Look at the TCP/IP return codes to discover the reason. If the problem reoccurs, report the error to | your IBM representative.

#### | **EQQPH17E COMMUNICATION FAILED, INSUFFICIENT VIRTUAL STORAGE AVAILABLE, DIAGNOSTIC INFO** | ALT

**Explanation:** The TCP/IP connection between a dialog user and a Tivoli OPC server failed due to insufficient storage for the server task.

**System action:** The server deallocates the TCP/IP connection. Contact between the Tivoli OPC dialog and the | Tivoli OPC subsystem is lost. The partner of the TCP/IP connection is informed about the error.

**User response:** Stop the server and restart it in a larger region.

#### | **EQQPH18E COMMUNICATION FAILED, THE** FUNCTION **SOCKET CALL FAILED WITH ERROR CODE** ERRNO

| **Explanation:** The TCP/IP connection between a dialog user and a Tivoli OPC server failed. A TCP/IP socket service call failed.

| **System action:** If the TCP/IP connection is active, the connection is closed and contact between the Tivoli OPC dialog and the Tivoli OPC subsystem is lost.

| **User response:** Look at the TCP/IP return codes to discover the reason. If the problem reoccurs, report the error to | your IBM representative. Typical examples are ERRNO=1011 (the DD card SYSTCP might be missing in the TCP/IP started task), ERRNO=156 (the OMVS segments for the OPC server STC could not be defined), and ERRNO=13 (the server is related to a different port number in the TCP/IP profile dataset).

## | **EQQPH19E COMMUNICATION FAILED, THE COMMUNICATION WAS TIMED OUT. COMMUNICATION CLOSED**

**Explanation:** The TCP/IP connection between a dialog user and a Tivoli OPC server was timed out. The connection was inactive for too long.

| **System action:** The server closes the TCP/IP connection. Contact between the Tivoli OPC dialog and the Tivoli | OPC subsystem is lost. The partner of the TCP/IP connection is informed about the error. The Tivoli OPC server continues processing.

| **User response:** None.

## | **EQQPH20E COMMUNICATION FAILED, A PROTOCOL ERROR WAS DETECTED BY THE OPC SERVER.** | **COMMUNICATION CLOSED**

| **Explanation:** The TCP/IP connection between a dialog user and a Tivoli OPC server failed due to a server internal error.

| **System action:** The server closes the TCP/IP connection. Contact between the Tivoli OPC dialog and the Tivoli | OPC subsystem is lost. The partner of the TCP/IP connection is informed about the error.

**User response:** Report the error to your IBM representative.

## | **EQQPH21E** TYPE **IS NOT CORRECT.** TYPE **MUST BE IN THE RANGE FROM 0 TO 65535, DEFAULT** TYPE | DEFAULT **IS CURRENTLY USED.**

**Explanation:** An incorrect TYPE parameter value has been specified.

System action: The TYPE parameter value is set to DEFAULT.

User response: If you do not want to use the default value, check the TYPE value in the SERVOPTS statement. It must be within the range 0 to 65535.

## | **EQQPH22E COMMUNICATION FAILED, TCPIP SOCKET CALL** VERB **CALLED IN STATE** STATE**. UNEXPECTED** | **COMBINATION SOCKET CALL RETURN \_CODE** RC**, REASON\_CODE** RS

| **Explanation:** The TCP/IP connection between a dialog user and a Tivoli OPC server failed.

| **System action:** The server closes the TCP/IP connection. Contact between the Tivoli OPC dialog and the Tivoli | OPC subsystem is lost. The partner of the TCP/IP connection is informed about the error.

User response: Report the error to your IBM representative.

## | **EQQPH23E NO DEFAULT CALENDAR IS SPECIFIED, IT IS REQUIRED WHEN PROTOCOL IS TCPIP.**

**Explanation:** The default calendar name is required by the Job Scheduling Console.

System action: The server initialization is terminated.

| **System programmer response:** Make sure that the INIT statement is present in the server parameter library and that the CALENDAR keyword is specified.

## | **EQQPH24E REQUIRED PARAMETER** PAR **MISSING IN** STMT **STATEMENT**

**Explanation:** The required parameter is missing in the related statement of the server parameter file.

| **System action:** None.

**User response:** Check the statement and correct the errors.

## | **EQQPH25E TME USER ID MISSING IN RACF CLASS TMEADMIN:** USER

**Explanation:** The server rejected the request for either of the following reasons:

- | The server table for the mapping of the Tivoli administrator and the RACF user ID does not exist.
- The Tivoli administrator is not defined in the TMEADMIN mapping table.

| **System action:** None.

| **User response:** Check that the mapping table exists or that the Tivoli administrator is defined in the table. See the "Implementing Security in Tivoli OPC" chapter in Customization and Tuning.

## | **EQQPH26E TME USER ID MISSING IN TME USER TO RACF USER ID MAPPING TABLE:** USER

**Explanation:** The user ID is not defined in the server table containing the mappings from TME users to RACF users.

**System action:** The server rejected the Tivoli Job Scheduling Console request.

| **User response:** Check the USERMAP parameter that identifies the mapping table in the SERVOPTS statement. Check the table entries and the user ID provided by the Tivoli Job Scheduling Console.

## | **EQQPH27I** TYPE **IS NOT SPECIFIED, DEFAULT** TYPE DEFAULT **IS CURRENTLY USED.**

| **Explanation:** The TYPE parameter is missing. The default DEFAULT value is currently used.

**System action:** The parameter TYPE is set to the DEFAULT value.

| **User response:** If you do not want to use the default value, enter a valid value for the parameter.

## **EQQP010E** VERB **in state** STATE **failed with RC** RC**, SR** SR**, DR** DR

**Explanation:** An APPC/MVS service request issued for server communication failed. The verb VERB was issued when the conversation was in state STATE. APPC/MVS returned: Return\_Code RC, Status\_Received SR and Data Received DR.

**System action:** The request is rejected.

**User response:** Check that the correct LU name is specified. For the dialog the LU name is set via the OPTIONS menu. A program interface application sets the LU name through the EQQYPARM parameter file or through the INIT request. Repeat the dialog action from the Tivoli OPC Primary Option panel or rerun the program interface application.

**System programmer response:** Check the meaning of the APPC/MVS return codes. Check the message log of the server for a message explaining the communication loss. If the problem reoccurs, report the error to your IBM representative.

#### **EQQP011E INSUFFICIENT VIRTUAL STORAGE, DIAGNOSTIC INFO** ALT

**Explanation:** A routine for communication with the server failed because it could not obtain sufficient amount of virtual storage.

**System action:** The request is rejected.

**User response:** Logon to TSO with a larger SIZE parameter value or rerun the program interface application with a larger specified region

#### **EQQP012E APPC/MVS VERB** VERB **FAILED WITH RC** RC**, SR** SR**, DR** DR

**Explanation:** An APPC/MVS service request issued for server communication failed. The verb VERB was issued when the conversation was in state STATE. APPC/MVS returned: Return\_Code RC, Status\_Received SR and Data\_Received DR.

**System action:** The request is rejected.

**User response:** Check that the correct LU name is specified. For the dialog the LU name is set via the OPTIONS menu. A program interface application sets the LU name through the EQQYPARM parameter file or through the INIT request. Repeat the dialog action from the Tivoli OPC Primary Option panel or rerun the program interface application.

**System programmer response:** Check the meaning of the APPC/MVS return codes. Check the message log of the server for a message explaining the communication loss. If the problem reoccurs, report the error to your IBM representative.

## **EQQP014E REQUEST FAILED, SEVERE ERROR AT THE SERVER,** LU

**Explanation:** An error occurred at the server.

**System action:** The dialog or program interface application cannot continue.

**System programmer response:** Check the message log of the server for a message explaining the error at the server.

**User response:** Check that the correct LU name is specified. For the dialog the LU name is set via the OPTIONS menu. A program interface application sets the LU name through the EQQYPARM parameter file or through the INIT request. Repeat the dialog action from the Tivoli OPC Primary Option panel or rerun the program interface application.

**System programmer response:** Check the message log of the server for a message explaining the communication problem. If the problem reoccurs, report the error to your IBM representative.

#### **EQQP015E FAILED TO SET UP COMMUNICATION WITH SERVER** LU**, RC** RC

**Explanation:** An APPC/MVS allocate request issued for server communication failed. LU shows the LU name of the server. RC shows the return code of the allocate request.

**System action:** The user cannot start the Tivoli OPC dialog. The INIT request of program interface application gets a return code of 8.

**User response:** Check that the correct LU name is specified and that LU is active. For the dialog the LU name is set via the OPTIONS menu. A program interface application sets the LU name through the EQQYPARM parameter file or through the INIT request. Repeat the dialog action from the Tivoli OPC Primary Option panel or rerun the program interface application.

## **Chapter 23. EQQQnnn Messages**

#### **EQQQ002E THE SPECIAL RESOURCE GROUP IS INVALID**

**Explanation:** You have entered a group ID that contains invalid characters.

**System action:** The request is rejected.

**User response:** Change the group ID so that it contains national characters or any character in the range A–Z or  $0 - 9.$ 

#### **EQQQ004E THE ENTRY IS INVALID, ENTER EITHER A** OCHCYES **OR A** OCHCNO

**Explanation:** You have entered an invalid character in the field. It must be either a OCHCYES or a OCHCNO.

**System action:** The request is rejected.

**User response:** Change the character to a OCHCYES or a OCHCNO.

#### **EQQQ005E THE ENTRY MUST NOT BE BLANK**

**Explanation:** You must not leave this field blank.

**System action:** The request is rejected.

**User response:** Change the field to a nonblank value.

#### **EQQQ006E THE ENTRY IS INVALID, ENTER A VALUE IN THE RANGE 1 TO 999999**

**Explanation:** You have entered an invalid quantity in the field. It must be in the range 1–999999.

**System action:** The request is rejected.

**User response:** Change the quantity to a valid value.

## **EQQQ007E THE ENTRY IS INVALID, ENTER** OSROEF**,** OSROEFS**,** OSROEFX**,** OSROEK **OR BLANK.**

**Explanation:** You have entered an invalid keep on error option.

**System action:** The request is rejected.

**User response:** Change the entry to a valid value.

#### **EQQQ008E THE MEMBER NAME IS NOT IN A VALID ISPF FORMAT**

**Explanation:** You have entered an invalid name.

**System action:** The request is rejected.

**User response:** Change the name to a format recognised by ISPF.

#### **EQQQ009E THE DAY ENTERED IS INVALID**

**Explanation:** You have entered an invalid day. Enter either a valid day or a valid date.

**System action:** The request is rejected.

**User response:** Enter a valid value.

## **EQQQ010E THE INTERVAL OVERLAPS WITH A PRIOR INTERVAL**

**Explanation:** You have entered a combination of day/date and time that is invalid because it overlaps another interval.

**System action:** The request is rejected.

**User response:** Correct the day/date or time, or both.

## **EQQQ011E EQQQ021E**

## **EQQQ011E THE TO TIME MUST BE GREATER THAN THE FROM TIME**

**Explanation:** You have entered an invalid combination of to-time and from-time.

**System action:** The request is rejected.

**User response:** Ensure that the to-time is greater than the from-time.

## **EQQQ012E 24.00 IS NOT ALLOWED AS TO TIME**

**Explanation:** Data entry error; see "Data Entry Errors" on page 2.

Valid to-times are 00.00 through 23.59.

## **EQQQ013W THE SELECTED OPERATION COULD NOT BE FOUND IN THE CURRENT PLAN**

**Explanation:** You have selected to view an operation that no longer exists in the current plan.

**System action:** The request is rejected.

**User response:** Refresh the list of operations and select another operation.

#### **EQQQ014W THE SELECTED OPERATION IS NO LONGER IN THE QUEUE OR LIST**

**Explanation:** You have requested to delete an operation from the queue or list that no longer exists in the queue or list.

**System action:** The request is rejected.

**User response:** Refresh the list of operations and select another operation.

#### **EQQQ015E THE ENTRY IS INVALID, ENTER S OR LEAVE BLANK**

**Explanation:** You have entered an invalid value in the rules field.

**System action:** The request is rejected.

**User response:** Change the field to one of the valid values.

## **EQQQ017E THE ENTRY IS INVALID, ENTER A DAY IN THE RANGE 1 TO 366**

**Explanation:** You have entered an invalid day in the field. It must be in the range 1–366.

**System action:** The request is rejected.

**User response:** Change the day to a valid value.

#### **EQQQ019E THE ENTRY IS INVALID, ENTER A VALUE IN THE RANGE -999999 TO 999999**

**Explanation:** You have entered an invalid deviation in the field. It must be in the range −999999 to 999999.

**System action:** The request is rejected.

**User response:** Change the quantity to a valid value.

## **EQQQ021E 00.00 IS NOT ALLOWED AS FROM TIME**

**Explanation:** Data entry error; see "Data Entry Errors" on page 2. Valid from-times are 00.01 through 24.00.

#### **EQQQ022W THE WORK STATION DOES NOT EXIST**

**Explanation:** You have entered the name of a workstation that does not exist.

**System action:** The panel is redisplayed so that you can press End again and confirm that the workstation does not exist.

**User response:** Change the workstation to one that exists, define the work station, blank the field out, or ignore the warning.

#### **EQQQ023E THE WORK STATION IS ALREADY INCLUDED**

**Explanation:** You have entered a workstation that has already been defined as connected to the resource.

**System action:** The request is rejected.

**User response:** Remove the duplicate workstation name.

## **EQQQ024I THE SPECIAL RESOURCE HAS NO OPERATIONS FOR YOU TO EXAMINE**

**Explanation:** You have attempted to access either the in-use list or waiting queue for a special resource and it has no operations either using or waiting for it.

**System action:** The request is rejected.

**User response:** Choose another special resource.

#### **EQQQ025E THE ENTRY IS INVALID, IT MUST BE** OCHCYES**,** OCHCNO **OR LEFT BLANK**

**Explanation:** You have entered an invalid value in the On Error field.

**System action:** The request is rejected.

**User response:** Change the field to one of the valid values.

#### **EQQQ026E THE WORK STATION CONTAINS INVALID CHARACTERS**

**Explanation:** You have entered the name of a workstation that contains invalid characters. The first character must be a national character, an alphabetic character, or one of the Tivoli OPC generic selection characters. The remainder of the workstation name must consist of alphanumeric characters, national characters or Tivoli OPC generic search characters.

**System action:** The panel is redisplayed forcing you to change the entry.

**User response:** Change the workstation name to one that contains valid characters.

#### **EQQQ028I NO DEFAULT WS CONNECT LIST HAS BEEN DEFINED**

**Explanation:** You have attempted to access the list of connected workstations that acts as the defaults, but none have been defined.

**System action:** The request is rejected.

**User response:** If they are required, define a list of connected workstations to be used as defaults.

#### **EQQQ029I WS CONNECT LIST NOT DEFINED FOR THIS INTERVAL, DEFAULTS WILL BE USED**

**Explanation:** You have attempted to access the list of connected workstations in an interval for which no list has been defined. The default connected workstations that are defined for this special resource are used.

**System action:** The request is rejected.

**User response:** If the default list should not be used, define a list of connected workstations for this interval.

## **EQQQ030I THE SPECIAL RESOURCE HAS NO INTERVALS FOR YOU TO BROWSE**

**Explanation:** You have attempted to access the list of intervals, but none have been defined.

**System action:** The request is rejected.

**User response:** If they are required, define a list of intervals.

## **EQQQ031E THE SPECIAL RESOURCE IS BEING UPDATED BY ANOTHER USER**

**Explanation:** You have attempted to access a special resource that is currently locked by another user.

**System action:** The system waits for you to respond.

**User response:** Try to update the special resource later.

## **EQQQ032I THE SPECIAL RESOURCE HAS BEEN SUCCESSFULLY CREATED**

**Explanation:** The special resource has been created and stored.

**System action:** Processing continues.

**User response:** None.

#### **EQQQ033I THE SPECIAL RESOURCE HAS BEEN SUCCESSFULLY MODIFIED**

**Explanation:** The special resource has been modified and stored.

**System action:** Processing continues.

**User response:** None.

#### **EQQQ034I THE SPECIAL RESOURCE HAS BEEN SUCCESSFULLY DELETED**

**Explanation:** The special resource has been deleted and removed.

**System action:** Processing continues.

**User response:** None.

## **EQQQ035E INVALID ENTRY, ENTER** OCHCCNTL**,** OCHCPLAN**,** OCHCBOTH**, OR** OCHCNONE

**Explanation:** You have entered an invalid value in the usage field.

**System action:** The request is rejected.

**User response:** Change the field to one of the valid values.

## **EQQQ036E YOU ARE NOT AUTHORIZED TO ACCESS THE SR**

**Explanation:** You have attempted to access the special resource database for the modify current plan, but you are not authorized to access it.

**System action:** The request is rejected.

**User response:** If you require access, contact your security administrator.

## **EQQQ038E A SPECIAL RESOURCE WITH THIS NAME ALREADY EXISTS**

**Explanation:** You have attempted to create a special resource that already exists.

**System action:** The request is rejected.

**User response:** Change the special resource name to a unique name.

#### **EQQQ039E YOU ARE NOT AUTHORIZED TO ACCESS THE RD**

**Explanation:** You have attempted to access the special resource description (RD) database, but you are not authorized to access it.

**System action:** The request is rejected.

**User response:** If you require access, contact your security administrator.

#### **EQQQ040I THE SPECIAL RESOURCE IS NOT CURRENTLY ALLOCATED TO ANY OPERATIONS**

**Explanation:** The special resource has no operations in the current plan that are currently allocated to it.

**System action:** The system waits for you to respond.

**User response:** The special resource has no in-use list. Select another special resource.

## **EQQQ041I THERE ARE NO OPERATIONS WAITING TO ALLOCATE THE SPECIAL RESOURCE**

**Explanation:** The special resource has no operations in the current plan that are currently waiting for it.

**System action:** The system waits for you to respond.

**User response:** The special resource has no waiting queue. Select another special resource.

#### **EQQQ043I NO MATCHING SPECIAL RESOURCE(S) FOUND**

**Explanation:** No special resource (or resources) matched the generic or nongeneric search criteria that you specified to generate a list of special resources.

**System action:** The system waits for you to respond.

**User response:** Retry, using new selection criteria.

#### **EQQQ044W THE SPECIAL RESOURCE WAS NOT FOUND**

**Explanation:** The special resource could not be found.

**System action:** The request is rejected.

**User response:** Select another special resource.

#### **EQQQ500I SPECIAL RESOURCE DATASPACE HAS BEEN SUCCESSFULLY DELETED**

**Explanation:** Tivoli OPC successfully deleted the special resource data space.

**System action:** Normal Tivoli OPC processing continues.

**User response:** None.

## **EQQQ501E SPECIAL RESOURCE DATASPACE DELETE FAILED. REASON CODE IS** REASON

**Explanation:** Tivoli OPC could not delete the special resource data space. The storage is not freed.

**System action:** Normal Tivoli OPC processing continues.

**Problem determination:** Use the reason code REASON from DSPSERV to determine the cause of the error. Refer to the MVS documentation that describes DSPSERV reason codes.

**System programmer response:** Perform the actions described for the DSPSERV reason code.

## **EQQQ502I SPECIAL RESOURCE DATASPACE HAS BEEN CREATED.** SIZE **PAGES ARE USED FOR** NUM **SPECIAL RESOURCE RECORDS**

**Explanation:** A data space has been successfully created for special resource records. SIZE shows the number of pages (each 4096 bytes) used to create the data space. NUM shows the maximum number of special resource records that the data space can contain.

Tivoli OPC uses a minimum of 20 pages.

**System action:** Normal processing continues. Tivoli OPC uses the data space when accessing special resources.

**System programmer response:** None.

## **EQQQ503E SPECIAL RESOURCE DATASPACE CREATION FAILED. REASON CODE IS** REASON**.** SIZE **PAGES WERE REQUESTED FOR** NUM **SPECIAL RESOURCES**

**Explanation:** Tivoli OPC could not create a data space for special resource storage. Reason code REASON is set by the DSPSERV service. SIZE shows the number of pages (each 4096 bytes) that Tivoli OPC needed. NUM shows the number of special resource records that Tivoli OPC wanted to store in the data space.

**System action:** If the error occurred in batch, the batch program terminates. If the error occurred in the controller, the normal mode manager (NMM) terminates.

**Problem determination:** Use the reason code REASON from DSPSERV to determine the cause of the error. Refer to the MVS documentation that describes DSPSERV reason codes.

**System programmer response:** Correct the error and restart the NMM subtask or, if the error occurred in batch, resubmit the batch job.

## **EQQQ504I** STAT **SPECIAL RESOURCE** RESNAME **HAS BEEN DYNAMICALLY ADDED BY** USER

**Explanation:** A requested special resource RESNAME did not exist in the current plan, but has been dynamically added to the special resource data space by you or by the function USER. Status STAT=NEW means that the special resource did not previously exist in the resource description (RD) database. Status STAT=OLD means that the special resource had already been defined.

**Note:** If the special resource already exists in the RD database, the DYNAMICADD keyword of the RESOPTS statement has no effect.

This message can be issued at daily planning, when an operation becomes ready or when a special resource event record is processed.

**System action:** Normal processing continues. If another operation allocates the special resource with a larger value or to avoid contention, Tivoli OPC increases the quantity of a dynamically created special resource.

**User response:** None.

## **EQQQ505E UNSUCCESSFUL DATASPACE ACCESS REQUEST, INFORMATION FOLLOWS: ACCESS REQUEST IS FROM** MODID **, REASON CODE IS** RSN **, REQUESTED FUNCTION IS** FUNC **, INDEX NUMBER IS** INDEX

**Explanation:** A Tivoli OPC subtask encountered an unexpected error when accessing a resource in the resource data space.

**System action:** The messages that follow this message in the Tivoli OPC message log indicate the action taken by the Tivoli OPC subtask.

**System programmer response:** Correct the error and, if necessary, restart the subtask that encountered the error.

## **EQQQ506I SPECIAL RESOURCE DATASPACE HAS BEEN EXTENDED** SIZE **PAGES ARE USED FOR** NUM **SPECIAL RESOURCE RECORDS**

**Explanation:** A data space for special resource records has been successfully extended. SIZE shows the number of pages (each 4096 bytes) to which the data space was extended. NUM shows the maximum number of special resource records that the data space can contain.

**System action:** Normal processing continues. Tivoli OPC uses the data space when accessing special resources.

**System programmer response:** None.

#### **EQQQ507I A SPECIAL RESOURCE DATASPACE BACKUP PROCESS HAS STARTED**

**Explanation:** The normal mode manager has started a current plan copy process. This copy process causes a backup of the special resource data space. Updated records in the data space are written to the current plan extension dataset (EQQCXDS).

**System action:** Normal processing continues.

**System programmer response:** None.

## **EQQQ508I A SPECIAL RESOURCE DATASPACE BACKUP PROCESS HAS ENDED** NUM **RECORDS WERE WRITTEN TO CX**

**Explanation:** The normal mode manager has successfully written all updated records from the special resource data space to the current plan extension dataset (EQQCXDS).

**System action:** Normal processing continues.

**System programmer response:** None.

#### **EQQQ509E A SPECIAL RESOURCE DATASPACE BACKUP PROCESS HAS FAILED**

**Explanation:** The normal mode manager (NMM) could not write all updated records in the special resource data space to the current plan extension dataset (EQQCXDS).

**System action:** The NMM subtask is terminated.

**Problem determination:** Review earlier messages in the Tivoli OPC message log to determine the reason for this message.

**System programmer response:** Correct the error and restart the NMM subtask.

#### **EQQQ510W SPECIAL RESOURCE** RESNAME **WAS NOT DYNAMICALLY ADDED**

**Explanation:** A special resource dynamic add request has been rejected. The reason is either of the following:

- An SRSTAT command specifying a special resource that does not exist and DYNAMICADD is not set to OPER or NO.
- A job that refers to a special resource that does not exist is about to be submitted and DYNAMICADD is not set to EVENT or NO.

**System action:** Processing continues and any operations that refer to this special resource are not submitted.

**User response:** Add the special resource manually or delete the special resource reference from the operation.

**System programmer response:** None.

## **EQQQ511W RESOURCE:** RESNAME **IS TOO LARGE. THE LAST INTERVAL USED STARTS AT** DATE TIME

**Explanation:** This message is issued to the message log when a special resource is too large to fit into the CX file.

**System action:** The special resource record is truncated to fit into the CX file. The start time of the last interval used in the record is displayed in the message.

**User response:** Allocate the CX file with a larger record size or change the special resource description so that it uses less intervals.

## **EQQQ515W OPERATION** ADID OPID**,** JOBN **IA** IADATE IATIME **HAS WAITED FOR RESOURCE** RES **FOR** CTIME **MINUTES**

**Explanation:** This message is issued by the controller when an operation has waited a longer time to allocate a given resource than the time specified in the RESOPTS CONTENTIONTIME parameter value. The message variables are:

- ADID Application ID of operation.
- OPID Workstation name and operation number.
- JOBN Jobname of the operation or blank if no jobname is defined.
- IADATE Input arrival date of the operation.
- IATIME Input arrival time of the operation.
- RES Name of the special resource that the operation has requested.
- CTIME The time now spent on the waiting queue

**System action:** Processing continues. The operation remains on the waiting queue for the required resource.

**User response:** Use the dialog to inspect the special resource queues for the special resource indicated by the message. If the situation needs to be corrected, modify the queues or the operations.

# **Chapter 24. EQQRMnn Messages**

## **EQQRM01I RODM SUBTASK INITIALIZATION IS COMPLETE**

**Explanation:** The RODM subtask has completed initialization processing.

**System action:** Processing continues.

**Operator response:** None.

#### **EQQRM02E RODM SUBTASK ABENDED WHEN PROCESSING THE FOLLOWING QUEUE ELEMENT** DQE

**Explanation:** An abend prevented the RODM subtask from processing a queue element.

**System action:** MVS recovery/termination is requested to generate a dump. The RODM subtask restarts, and resumes normal processing.

**Problem determination:** Review the Tivoli OPC message log dataset (EQQMLOG), the diagnostic dataset (EQQDUMP), and the system dump dataset to determine the cause of the error.

**System programmer response:** Save the EQQMLOG, EQQDUMP, and system dump datasets and contact your IBM representative.

#### **EQQRM03W RODM CONNECT FAILED FOR RODM SUBSYSTEM** NAME**. RC IS** RC**, RSN IS** RSN

**Explanation:** A nonzero return code was returned by the RODM subsystem NAME when the RODM subtask called the RODM API to connect.

**System action:** The RODM subtask attempts to connect to this RODM subsystem repeatedly until the connection succeeds or the RODM subtask is stopped.

**System programmer response:** Make sure that the RODMSYS keyword is specified correctly, and if so, that the specified RODM subsystem has started successfully. Refer to the RODM Programming Guide for more information about return codes and reason codes used by the RODM API.

#### **EQQRM04W RODM CONNECT FAILED DUE TO RODM ERROR FOR** SYSTEM

**Explanation:** The RODM subtask has not been able to connect to the specified RODM subsystem.

**System action:** The OPCRESOURCE/OPCFIELD specified on the RODMOPTS statement referring to this RODM subsystem is set to Inactive and processing continues. Attempts to connect to this RODM subsystem are initiated every five minutes.

**System programmer response:** Make sure that the RODM subsystem is properly initialized.

## **EQQRM05I INITIALIZATION FAILED - SUBSYSTEM STOP REQUESTED**

**Explanation:** A stop subsystem command was issued while the RODM subtask was initializing. This caused the subtask to end.

**System action:** The Tivoli OPC subsystem continues the shutdown sequence.

**User response:** None.

## **EQQRM07W THE RODM SUBTASK IGNORED THE FOLLOWING ELEMENT ON THE RODM QUEUE** DQE

**Explanation:** An invalid subscription request was found on the RODM queue.

**System action:** Processing continues.

**System programmer response:** Contact your IBM representative.

#### **EQQRM09E RODM SUBTASK QUEUE POINTERS ARE DESTROYED, RODQ IS LOST**

**Explanation:** The RODM subtask abended while processing elements on APPQ because the queue chaining is invalid.

**System action:** MVS recovery/termination is requested to generate a dump. The RODM subtask restarts and resumes normal processing.

**Problem determination:** Review the Tivoli OPC message log dataset (EQQMLOG), the diagnostic dataset (EQQDUMP), and the system dump dataset to determine the cause of the error.

**System programmer response:** Save the EQQMLOG, EQQDUMP, and system dump datasets and contact your IBM representative.

## **EQQRM11E RODM INTERFACE MODULE EKGUAPI COULD NOT BE LOADED**

**Explanation:** A RODM interface module was not found in the library search path.

**System action:** Tivoli OPC continues, but the RODM functions as requested by RODMOPTS keywords referring to this destination are disabled.

**System programmer response:** Make sure that the RODM interface modules can be accessed, either via the LINKLST or in the STEPLIB concatenation, and restart Tivoli OPC

#### **EQQRM12W OPC RESOURCE UNKNOWN** NAME

**Explanation:** A RODMOPTS statement specifies a resource unknown to Tivoli OPC.

**System action:** This RODMOPTS statement is ignored. Processing continues. The status is set to Inactive.

**System programmer response:** Specify a valid resource name or add the resource to Tivoli OPC.

## **EQQRM13E OPC RESOURCE FIELD UNKNOWN** NAME

**Explanation:** A RODMOPTS statement specifies a resource field unknown to Tivoli OPC.

**System action:** RODM subtask initialization fails and the controller is shut down.

**System programmer response:** Specify a valid resource field name and restart the controller.

#### **EQQRM14W RODM OBJECT UNKNOWN** NAME

**Explanation:** A RODMOPTS statement specifies a RODM object that is unknown to Tivoli OPC.

**System action:** The OPCRESOURCE/OPCFIELD specified on the RODMOPTS statement referring to this RODM OBJECT is set to Inactive and processing continues. New subscription attempts are performed every five minutes.

**System programmer response:** Specify a valid object name or add the object to the RODM subsystem.

#### **EQQRM15W RODM OBJECT FIELD UNKNOWN** NAME

**Explanation:** A RODMOPTS statement specifies a RODM field that is unknown to Tivoli OPC.

**System action:** The OPCRESOURCE/OPCFIELD specified on the RODMOPTS statement referring to this RODM FIELD is set to Inactive and processing continues.

**System programmer response:** Specify a valid RODM field name or add the field to the object in the RODM subsystem.

#### **EQQRM16I CONNECTION ESTABLISHED TO RODM SUBSYSTEM:** NAME

**Explanation:** Tivoli OPC has connected to a RODM subsystem.

**System action:** Processing continues.

**User response:** None.

#### **EQQRM17W CONNECTION LOST TO RODM SUBSYSTEM:** NAME

**Explanation:** Tivoli OPC has lost the connection to a RODM subsystem.

**System action:** Processing continues. The status for all resources being monitored by the named RODM subsystem is set to Inactive and the values of the corresponding Tivoli OPC resource fields are set according to the RODMLOST values in the RODMOPTS statements. Attempts to reconnect to this RODM subsystem are initiated every five minutes.

**User response:** None.

#### **EQQRM18E INVALID TRANSLATION VALUE** TYPE VALUE **SPECIFIED FOR OPC RESOURCE** NAME

**Explanation:** A RODMOPTS statement specifies an invalid TRANSLATE value.

**System action:** RODM subtask initialization fails and the controller is shut down.

**System programmer response:** Specify a valid value in the TRANSLATE ordered list and restart the controller.

#### **EQQRM19E INVALID RODMLOST VALUE** VALUE **SPECIFIED FOR OPC RESOURCE** NAME

**Explanation:** A RODMOPTS statement specifies an invalid RODMLOST value.

**System action:** RODM subtask initialization fails and the controller is shut down.

**System programmer response:** Specify a valid value in the RODMLOST keyword and restart the controller.

#### **EQQRM20E DESTINATION UNKNOWN** DNAME

**Explanation:** A RODMOPTS statement specifies a destination that is unknown to Tivoli OPC.

**System action:** RODM subtask initialization fails and the controller is shut down.

**System programmer response:** Specify a valid destination name and restart the controller.

## **EQQRM21W THE AVAILABILITY OF A SPECIAL RESOURCE COULD NOT BE DETERMINED FROM A RODM OBJECT. RESOURCE NAME IS** NAME

**Explanation:** A RODMOPTS statement specifies that the availability of a special resource should be updated by a field in a RODM object. Tivoli OPC cannot determine whether the special resource is available or not because the value of the field is not Y, N, or a value that can be translated to Y or N.

**System action:** The availability of the special resource is not changed. The RODM subtask continues normal processing.

**System programmer response:** Verify that the RODM object has been correctly updated. Verify that the RODMOPTS statement refers to the correct RODM object.

## **EQQRM22W A SPECIAL RESOURCE QUANTITY COULD NOT BE DETERMINED FROM A RODM OBJECT. RESOURCE NAME IS** NAME

**Explanation:** A RODMOPTS statement specifies that a special resource quantity should be updated by a field in a RODM object. However, the value of the field is not within the valid range of special resource quantities. The valid range is 0–999 999.

**System action:** The special resource quantity is not changed. The RODM subtask continues normal processing.

**System programmer response:** Verify that the RODM object has been correctly updated. Verify that the RODMOPTS statement refers to the correct RODM object.

## **EQQRM23W A SPECIAL RESOURCE DEVIATION COULD NOT BE DETERMINED FROM A RODM OBJECT. RESOURCE NAME IS** NAME

**Explanation:** A RODMOPTS statement specifies that a special resource deviation quantity should be updated by a field in a RODM object. However, the value of the field is not within the valid range of special resource deviations. The valid range is −999999 through 999999.

**System action:** The special resource quantity is not changed. The RODM subtask continues normal processing.

**System programmer response:** Verify that the RODM object has been correctly updated. Verify that the RODMOPTS statement refers to the correct RODM object.

#### **EQQRM24W SUBSCRIBE FOR RODM OBJECT** NAME **FAILED. RETURN CODE IS** RC**, REASON IS** RSN

**Explanation:** A nonzero return code was returned by a RODM subsystem when the RODM subtask called the RODM API to add a notify subscription.

**System action:** The RODM subtask continues normally. If the RODM object is modified later, the RODM subtask is not notified and the corresponding Tivoli OPC resource is not updated.

**System programmer response:** Make sure that the current field in the RODM object has a notify subfield. Refer to the RODM Programming Guide for more information about return codes and reason codes used by the RODM API.

#### **EQQRM25I SUBSCRIBE FOR RODM OBJECT** NAME **WAS SUCCESSFUL**

**Explanation:** A zero return code was returned by a RODM subsystem when the RODM subtask called the RODM API to add a notify subscription.

**System action:** The RODM subtask continues normally. If the RODM class is modified later, the RODM subtask is notified and the corresponding Tivoli OPC resource is updated.

**System programmer response:** None.

## **EQQRM26W SUBSCRIBE FOR RODM CLASS** NAME **FAILED. RETURN CODE IS** RC**, REASON IS** RSN

**Explanation:** A nonzero return code was returned by a RODM subsystem when the RODM subtask called the RODM API to add a notify subscription.

**System action:** The RODM subtask continues normally. If the RODM class is modified later, the RODM subtask is not notified and the corresponding Tivoli OPC resource is not updated.

**System programmer response:** Make sure that the current field in the RODM class has a notify subfield. Refer to the RODM Programming Guide for more information about return codes and reason codes used by the API.

## **EQQRM27I SUBSCRIBE FOR RODM CLASS** NAME **WAS SUCCESSFUL**

**Explanation:** A zero return code was returned by a RODM subsystem when the RODM subtask called the RODM API to add a notify subscription.

**System action:** The RODM subtask continues normally. If the RODM class is modified later, the RODM subtask is notified and the corresponding Tivoli OPC resource is updated.

**System programmer response:** None.

## **EQQRM28W SUBSCRIBE FOR RODM OBJECT** NAME **FAILED. RETURN CODE IS** RC**, REASON IS** RSN **OPC WILL RETRY EVERY 3 MINUTES**

**Explanation:** A nonzero return code was returned by a RODM subsystem when the RODM subtask called the RODM API to add a notify subscription for a RODM object.

**System action:** The RODM subtask continues normally. Tivoli OPC tries again after three minutes to add the notify subscription for the RODM object.

**System programmer response:** None.
# **EQQRM29W SUBSCRIBE FOR RODM CLASS** NAME **FAILED. RETURN CODE IS** RC**, REASON IS** RSN **OPC WILL RETRY EVERY 3 MINUTES**

**Explanation:** A nonzero return code was returned by a RODM subsystem when the RODM subtask called the RODM API to add a notify subscription for a RODM class.

**System action:** The RODM subtask continues normally. Tivoli OPC tries again after three minutes to add the notify subscription for the RODM object.

**System programmer response:** None.

# **Chapter 25. EQQRnnn Messages**

# **EQQR000E YOU ARE NOT AUTHORIZED TO ACCESS THE READY LIST**

**Explanation:** You have attempted to access the ready list, but you are not authorized to access it.

**System action:** The requested access to the ready list is rejected.

**User response:** If you require access to the ready list, contact your security administrator.

## **EQQR008E YOU ARE NOT AUTHORIZED TO ACCESS THE JS DATA SET**

**Explanation:** You have attempted to access the job setup facility, but you are not authorized to access it.

**System action:** The requested access to the job setup facility is rejected.

**User response:** If you want only to browse the JCL, you need read access authority. If you want to update the JCL, you need update access authority. Contact your security administrator.

## **EQQR010I ERDR** ERC# **TERMINATED**

**Explanation:** Event reader ERC processing has completed and control is returned to the Tivoli OPC subsystem.

**System action:** Event reader ERC processing is terminated.

**User response:** None.

## **EQQR011I EVENT READER** ERC# **HAS BEEN REQUESTED TO STOP**

**Explanation:** Event reader *ERC*. has been requested to stop while waiting for positioning information in the event dataset to become available.

**System action:** The event reader frees all acquired resources and is terminated.

**System programmer response:** None.

## **EQQR012I ERDR** ERC# **RESTARTED**

**Explanation:** Event reader ERC has been restarted. This message is issued only for event readers that service the NCF application at remote sites. The probable reason is that the event reader is restarted either with new positions in the event dataset after a control plan refresh or when an NCF session is reestablished after failure.

**System action:** Event reader *ERC* restart processing continues.

**User response:** None.

# **EQQR013E ERDR UNABLE TO LOAD MODULE EQQERBEX - INITIALIZATION IS TERMINATED**

**Explanation:** An event reader task was unable to locate the EQQERBEX load module.

**System action:** The event reader initialization is terminated.

**System programmer response:** Stop the event readers using the MODIFY command. Make sure that the EQQERBEX module resides in a load library that can be accessed by Tivoli OPC and restart the event readers.

# **EQQR014W ERDR** ERC# **NO VALID HEADER IN EVENT DATA SET WITH DDNAME** DDN

**Explanation:** Event reader ERC encountered a header record that contained invalid information, for example, the track capacity and the total number of records in the dataset were missing. The most probable reason is that a new event dataset has been created and it is being formatted by the event writer before usage. The header record is not updated with the characteristics of the dataset until the formatting job has completed. This might take some time if the event dataset is large.

**System action:** Event reader ERC processing continues. It makes a new attempt to extract valid information from the header record every 10 seconds. This message is written on the Tivoli OPC message log every two minutes until a valid header is read or until the Tivoli OPC subsystem posts a stop request.

**Problem determination:** If this message appears more than 10 times on the Tivoli OPC message log dataset, stop the event readers. Check that the DDN ddname connects to the correct event dataset, and if so, find out why the header record is not valid.

**System programmer response:** Use the MODIFY command to stop the event readers, correct the error, and restart the event readers.

## **EQQR015E SEQUENCE NUMBER** SEQNO **IS ALREADY IN USE BY AN EVENT WRITER SUBTASK**

**Explanation:** At event reader initialization, an event writer was already started with the sequence number specified in the ERSEQNO keyword of ERDROPTS.

The number specified in the ERSEQNO keyword of ERDROPTS must be unique within the Tivoli OPC subsystem.

**System action:** The event reader initialization fails. The event reader subtask is terminated.

**Tivoli OPC administrator response:** Update the ERSEQNO keyword with a unique sequence number and restart the event reader subtask.

# **EQQR021E ERDR** ERC# **UNABLE TO OPEN EVENT DATA SET WITH DDNAME** DDN

**Explanation:** Event reader *ERC* could not open its associated input dataset (ddname *DDN*).

**System action:** Event reader *ERC* processing is terminated.

**Problem determination:** Verify that the ddname statement associated with this event reader is correctly specified. The ddname is EQQEVDxx, where xx should be equal to ERC.

**System programmer response:** Use the MODIFY command to stop the event readers, correct the errors, if any, and restart the event readers.

## **EQQR023E ERDR** ERC# **RECORDS OVERWRITTEN ON EVENT DATA SET (DDNAME** DDN**)** LR# **EVENTS HAVE BEEN LOST**

**Explanation:** Event reader ERC encountered a situation where the event writer overwrites event records not yet processed by the event reader. Event datasets are used in a wrap-around fashion and for some reason the event reader cannot keep up with the event writer.

**System action:** Event reader *ERC* processing continues. The event records that were overwritten (LR) are lost and cannot be recaptured.

**Problem determination:** The problem is probably one of the following:

- An inadequate allocation in the event dataset, so that it wraps around too fast.
- The wait interval (ERWAIT of the ERDROPTS statement) is too long, that is, the event reader waits too long between successive read attempts.

You should also check the dispatching priority of the reader task to make sure that its priority is similar to that of the event writer.

**User response:** Contact your system programmer.

**System programmer response:** Use the MODIFY command to stop the event readers, modify the appropriate parameters, and restart the event readers.

# **EQQR024E ERDR** ERC# **TERMINATION DUE TO INITIALIZATION FAILURE**

**Explanation:** Event reader ERC has encountered initialization errors.

**System action:** Event reader *ERC* processing is terminated.

**Problem determination:** This message is preceded by other messages in the Tivoli OPC message log. They indicate the exact reason for the failure.

**System programmer response:** Use the MODIFY command to stop the event readers, correct the errors, if any, and restart the event readers.

## **EQQR025I ERDR** ERC# **STARTED**

**Explanation:** Event reader ERC has successfully completed its initialization processing and is now ready.

**System action:** Event reader *ERC* processing continues.

## **EQQR026E ERDR** ERC# **I/O-ERROR ON EVENT DATA SET WITH DDNAME** DDN **- SYNAD INFORMATION: SYNADMSG**

**Explanation:** Event reader ERC encountered an I/O error when reading its associated event dataset (ddname DDN). The event dataset is defined on the DDN ddname statement.

**System action:** Event reader *ERC* processing is terminated.

**Problem determination:** The SYNAD routine collects information such as jobname, stepname, unit address, device type, ddname, operation, error description, and access method. The SYNADAF macro is used to extract this information. For a detailed description of the layout refer to the appropriate documentation for the MVS/DFP product installed on this MVS/ESA system.

**System programmer response:** Either correct the error and use the MODIFY command to restart the event readers or stop Tivoli OPC, correct the error and restart Tivoli OPC.

# **EQQR027E ERDR** ERC# **INITIALIZATION FAILED -** KEYWORD **SPECIFICATION MISSING**

**Explanation:** Event reader ERC found that the KEYWORD keyword was not specified on the ERDROPTS statement.

**System action:** Event reader *ERC* processing is terminated.

**System programmer response:** Use the MODIFY command to stop the event readers, correct the errors, if any, and restart the event readers.

# **EQQR028E ERDR** ERC# **INITIALIZATION FAILED -** KEYWORD **SPECIFICATION INVALID**

**Explanation:** Event reader ERC found that the keyword KEYWORD was not specified correctly on the ERDROPTS statement. If the ERSEQNO keyword specification was in error, ERC consists of \*\*.

**System action:** Event reader ERC processing is terminated.

**System programmer response:** Use the MODIFY command to stop the event readers, correct the errors, if any, and restart the event readers.

## **EQQR029E ERDR** ERC# **INITIALIZATION FAILED - NO ERDROPTS STATEMENT SPECIFIED**

**Explanation:** Event reader ERC found no ERDROPTS statement in the member (specified on the OPCOPTS statement) that was to hold initialization parameters for an event reader. Because no event reader sequence number is available, ERC consists of \*\*.

**System action:** Event reader ERC processing is terminated.

**Problem determination:** The Tivoli OPC message log contains messages that identify the parameter member that is in error.

**System programmer response:** Use the MODIFY command to stop the event readers, add a correct ERDROPTS statement to the member in error, and restart the event readers.

# **EQQR101E THE LAYOUT** RLLAYOUT **CANNOT BE ADDED TO THE LAYOUT TABLE**

**Explanation:** The ready list layout table already contains the layout that you tried to add.

**System action:** The ready list layout table is not updated.

**User response:** Change the layout name and repeat the request.

# **EQQR102I THE LAYOUT** RLLAYOUT **HAS BEEN ADDED TO THE LAYOUT TABLE**

**Explanation:** The layout has been successfully added to the ready list layout table and saved.

**System action:** The ready list layout table is updated.

**User response:** None.

## **EQQR103I THE LAYOUT** RLLAYOUT **HAS BEEN DELETED FROM THE LAYOUT TABLE**

**Explanation:** The layout has been successfully deleted from the ready list layout table.

**System action:** The ready list layout table is updated.

**User response:** None.

# **EQQR104I THE LAYOUT** RLLAYOUT **HAS BEEN UPDATED IN THE LAYOUT TABLE**

**Explanation:** The layout has been successfully updated in the ready list layout table.

**System action:** The ready list layout table is updated.

**User response:** None.

#### **EQQR105E TO EXIT FROM THIS PANEL, EITHER SELECT A LAYOUT OR CANCEL THE REQUEST**

**Explanation:** A layout is required for the requested ready list display.

**System action:** The system waits for you to respond.

**User response:** Select an existing layout or create a new one.

## **EQQR106E FAILURE TO OPEN THE LAYOUT TABLE**

**Explanation:** Tivoli OPC could not open the ready list layout table.

**System action:** The system waits for you to respond.

**User response:** Contact your system programmer.

**System programmer response:** Check that the ISPTLIB dataset contains the EQQRLOUT table.

## **EQQR107W A DEFAULT LAYOUT CANNOT BE DELETED**

**Explanation:** You have attempted to delete an installation-defined layout, but you are allowed to delete only your own layouts.

**System action:** The request is rejected.

**User response:** Check that the layout you attempted to delete is the layout you want to delete.

## **EQQR108W THE LAYOUT** RLLAYOUT **CANNOT BE FOUND IN THE LAYOUT TABLE**

**Explanation:** The layout RLLAYOUT does not exist.

**System action:** The system waits for you to respond.

**User response:** Select one of the layouts in the list or create a new one.

## **EQQR109E THE LAYOUT** RLLAYOUT **CANNOT BE FOUND IN THE LAYOUT TABLE**

**Explanation:** The layout RLLAYOUT does not exist.

**System action:** The system waits for you to respond.

**User response:** Select one of the layouts in the list or create a new one.

# **EQQR110E THE LAYOUT ID MUST BE SPECIFIED**

**Explanation:** Data entry error; see "Data Entry Errors" on page 2.

# **EQQR111E SELECT AN ITEM BY SPECIFYING** SELECT **OR A NUMBER 01-99**

**Explanation:** Data entry error; see "Data Entry Errors" on page 2.

## **EQQR112E LEAVE BLANK OR SPECIFY** OCHCYES **OR** OCHCNO

**Explanation:** Data entry error; see "Data Entry Errors" on page 2.

OCHCYES is the national language character for Y (yes) and OCHCNO is for N (no).

## **EQQR120E NO LAYOUT WAS SELECTED,** RSRLT **IS USED**

**Explanation:** The ready list was to be displayed using the default layout, RSRLT, that is, the layout that was used last time the ready list was displayed for the same workstation. That layout could not be found and the first layout in the layout table is used.

**System action:** The ready list is displayed.

**User response:** If the used layout is not appropriate, change the layout ID.

## **EQQR121E A LAYOUT MUST BE SELECTED TO DISPLAY ERROR LISTS**

**Explanation:** The Ended in Error List cannot be displayed without a layout ID.

**System action:** A panel listing the possible layouts is displayed.

**User response:** Select a layout from the selection list or specify a valid ID in the layout input field.

## **EQQR200E INVALID PARAMETER WHEN CALLING MODULE** MODNM

**Explanation:** There is an invalid parameter in the input to the ready list module (module name MODNM).

**System action:** The requested access to a ready list function is rejected.

**Problem determination:** This message indicates that there is an error in the current panel.

**User response:** Contact your system programmer.

**System programmer response:** Check that the panel has not been inadvertently overlayed in the panel library (ISPPLIB).

# **EQQR201I RETURN CODE** URC **WAS RETURNED FROM READY LIST USER EXIT**

**Explanation:** The active exit for this ready list layout ended with a return code greater than or equal to 8.

**System action:** The status is not changed.

**User response:** Contact the person responsible for ready list exit to determine the reason for the return code that was set.

# **EQQR202I SET STATUS REQUEST CANCELLED BY USER EXIT**

**Explanation:** The active exit for this ready list layout has returned a code of 9 in the status field URNSTAT, which means cancel the request.

**System action:** The status is not changed.

**User response:** None.

## **EQQR300E PRIORITY MUST BE A NUMBER 1 - 9**

**Explanation:** Data entry error; see "Data Entry Errors" on page 2.

#### **EQQR302E SELECT THE WORK STATION TO DISPLAY A READY LIST**

**Explanation:** Data entry error; see "Data Entry Errors" on page 2.

# **EQQR303E A CHARACTER THAT IS NOT A STATUS CODE IS IN THE CODE STRING**

**Explanation:** A character that you have specified as a selection criterion for status codes is not a valid status code.

**System action:** The system waits for you to respond.

**Problem determination:** The convention on status codes for the installation is defined in the ISPPLIB library panel EQQXINIX.

**User response:** Contact your system programmer.

**System programmer response:** Check panel EQQXINIX for valid values and reenter.

# **EQQR400W THERE ARE NO OPERATOR INSTRUCTIONS FOR THIS OPERATION**

**Explanation:** There are no operator instructions for the operation that you selected in the ready list.

**System action:** The system waits for you to respond.

**User response:** Check your input.

# **EQQR401W JS AND JOBLIB DATA SETS CONTAIN NO JCL FOR THIS OPERATION**

**Explanation:** There is no JCL for the operation that you selected in the ready list.

**System action:** The system waits for you to respond.

**User response:** Check your input.

# **EQQR402W THERE IS A JCL RECORD ON THE JS DATA SET, BUT IT CONTAINS NO JCL**

**Explanation:** There is a JCL record for the operation that you selected, but the record does not contain JCL.

**System action:** The system waits for you to respond.

**User response:** Check your input.

## **EQQR403E CHECK JCL RECORD KEY: (**JSADID JSIAD JSIAT JSOPNUM**)**

**Explanation:** A read failed when trying to read the JCL record with the key JSADID JSIAD JSIAT JSOPNUM. The key is derived from ISPF variables set up in a panel.

**System action:** The system waits for you to respond.

**Problem determination:** This message indicates that there is an error in the current or previous panel.

**User response:** Contact your system programmer.

**System programmer response:** Check that the panel has not been inadvertently overlayed in the panel library (ISPPLIB).

# **EQQR404E STORAGE PROBLEMS OCCURRED**

**Explanation:** In a modify control plan (MCP) dialog for a JCL edit session the controller returned data that could not be retrieved and displayed, because not enough storage had been preallocated to receive it.

**Problem determination:** This message indicates that, in the ISPF environment, there is not enough main storage to receive and display the JCL modified and returned from the controller.

## **EQQR600E STATUS ENTERED OR GIVEN BY EXIT MUST BE** STR**,** STS**,** STI**,** STE**, OR** STC

**Explanation:** Data entry error; see "Data Entry Errors" on page 2.

STR is the national language character for R (ready), STS is for S (started), STI is for I (interrupted), STE is for E (ended-in-error), and STC is for C (complete).

#### **EQQR602E ENTER** OSOPSTS**,** OSOPSTI**,** OSOPSTE**, OR** OSOPSTC

**Explanation:** Data entry error; see "Data Entry Errors" on page 2.

OSOPSTS is the national language character for S (started), OSOPSTI is for I (interrupted), OSOPSTE is for E (ended-in-error), and OSOPSTC is for C (complete).

## **EQQR603E ENTER** OSOPSTS**,** OSOPSTE**, OR** OSOPSTC

**Explanation:** Data entry error; see "Data Entry Errors" on page 2.

OSOPSTS is the national language character for S (started), OSOPSTE is for E (ended-in-error), and OSOPSTC is for C (completed).

#### **EQQR604E ENTER** OSOPSTI**,** OSOPSTE**, OR** OSOPSTC

**Explanation:** Data entry error; see "Data Entry Errors" on page 2.

OSOPSTI is the national language character for I (interrupted), OSOPSTE is for E (ended-in-error), and OSOPSTC is for C (complete).

## **EQQR615E ONLY OPERATIONS WITH STATUS ARRIVING CAN BE SET TO READY**

**Explanation:** You have attempted to set an operation in the current plan to "ready," but only operations with status "arriving" can be set to ready.

**System action:** The system waits for you to respond.

**User response:** Enter a valid status or leave blank.

#### **EQQR616W REQUEST TO SET THE STATUS TO STARTED IS IGNORED**

**Explanation:** You have attempted to set an operation in the current plan to "started," but the operation has already started.

**System action:** The request is ignored.

**User response:** None.

## **EQQR617E ONLY OPERATIONS WITH THE STATUS STARTED CAN BE INTERRUPTED**

**Explanation:** You have attempted to interrupt an operation that has not yet started. You can interrupt an operation only if it has already started.

**System action:** The system waits for you to respond.

**User response:** Enter a valid status or leave blank.

# **EQQR618W REQUEST TO SET THE STATUS TO ERROR IS IGNORED**

**Explanation:** You have attempted to set an operation in the current plan to "ended-in-error" status, but the operation is already set to that status.

**System action:** The request is ignored.

**User response:** None.

# **EQQR619W REQUEST TO SET THE STATUS TO COMPLETE IS IGNORED**

**Explanation:** You have attempted to set an operation in the current plan to "complete" status, but the operation has already completed.

**System action:** The request is ignored.

**User response:** None.

## **EQQR620W THE INTERRUPT REQUEST IS IGNORED**

**Explanation:** You have attempted to interrupt an operation in the current plan, but the operation has already been interrupted.

**System action:** The request is ignored.

**User response:** None.

## **EQQR621E DURATION REQUIRED FOR OPERATIONS THAT HAVE NOT BEEN STARTED**

**Explanation:** Data entry error; see "Data Entry Errors" on page 2.

You must specify a duration for operations that have not started.

## **EQQR622E AN OPERATION WAITING FOR ARRIVAL CANNOT BE RESET**

**Explanation:** You have attempted to reset an operation that is waiting for arrival. This is not allowed.

**System action:** The system waits for you to respond.

**User response:** Enter a valid status or leave blank.

# **EQQR623E AN OPERATION WITH READY STATUS CANNOT BE RESET**

**Explanation:** You have attempted to reset an operation that is ready. This is not allowed.

**System action:** The system waits for you to respond.

**User response:** Enter a valid status or leave blank.

# **EQQR624E OP BEING UPDATED BY ANOTHER USER, REQUEST IS REJECTED, RSNC:** XSSRS

**Explanation:** The operation either cannot be read from the current plan or has another status, real duration, or error code than is displayed. The operation has been changed from its condition in the ready list.

**System action:** The ready list is refreshed and the system waits for you to respond.

**User response:** Review the operation, and if it is still valid, reenter the request.

# **EQQR626E THE REQUESTED STATUS CHANGE MUST BE DONE VIA A RESET REQUEST**

**Explanation:** The intended status change is not supported. You must enter a reset request and a request to get the desired status.

**System action:** The ready list is displayed.

**User response:** Enter the row command R and enter N-x, where x is the required status.

## **EQQR627E RESET OF OSEQ OPERATION MUST BE DONE VIA MODIFY CURRENT PLAN**

**Explanation:** You attempted to reset an operation with error code OSEQ from the Ready List dialog. This cannot be done. The error code OSEQ indicates that a job began to execute before all the predecessors to the operation were complete.

**System action:** The ready list is displayed.

**User response:** Reset can be done when all predecessors to the OSEQ operation are complete. To reset the operation status to Waiting, issue the operation command RERUN from the error list in the Modify Current Plan dialog.

### **EQQR629E THE JCL IS BEING UPDATED BY ANOTHER USER, REQUEST IS REJECTED**

**Explanation:** You have attempted to update the JCL, but it is being updated by another user.

**System action:** The request is rejected and the system waits for you to respond.

**User response:** Try again later.

## **EQQR638E WHEN SETTING STATUS TO** OSOPSTI**, SPECIFY DURATION OF OPERATION**

**Explanation:** Data entry error; see "Data Entry Errors" on page 2.

A duration of operation is required when setting the status to OSOPSTI, the national language character for I (interrupted).

## **EQQR639E WHEN SETTING STATUS TO** OSOPSTE**, THE TYPE OF ERROR MUST BE SPECIFIED**

**Explanation:** Data entry error; see "Data Entry Errors" on page 2.

A type of error is required when setting the status to OSOPSTE, the national language character for E (ended-in-error).

## **EQQR640I THE JCL FOR THIS OPERATION CONTAINS UNRESOLVED SETUP VARIABLES**

**Explanation:** You tried to resolve variables using the program interface request JCLPREPA, with SIMTYPE FULL, and Tivoli OPC found one or more unresolvable variables in the JCL for the operation.

**System action:** None.

**User response:** Browse the Tivoli OPC message log dataset (EQQMLOG) for message EQQJ510, which gives you the name of the failing variable. Correct the failing variable and retry the request.

## **EQQR656E THE VALUE ENTERED DOES NOT MATCH THE VARIABLE'S VERIFICATION RULES**

**Explanation:** Data entry error; see "Data Entry Errors" on page 2.

The value that you entered is invalid according to the validation criteria defined for this variable.

For more information, use the S row command to check if help is defined for the current variable. If no help is defined, contact the person responsible for variable definitions to see what rules apply to the variable.

## **EQQR657E A VALUE MUST BE ENTERED FOR THIS VARIABLE**

**Explanation:** Data entry error; see "Data Entry Errors" on page 2.

According to the definition of this variable, a value must be entered.

#### **EQQR658E THE EDIT OPTION CHARACTER MUST BE Y OR N**

**Explanation:** Data entry error; see "Data Entry Errors" on page 2.

You must enter Y (yes) or N (no).

# | **EQQR662E A VARIABLE WITH VAL REQ=Y MUST NOT HAVE A BLANK VALUE**

**Explanation:** If it is specified that a JCL variable requires a value other than blank, the default value must not be blank.

System action: The system waits for you to respond.

| **User response:** Insert a default value other than blank in the Default Value field.

# **EQQR675E AN ERROR OCCURRED DURING JCL-VARIABLE SUBSTITUTION**

**Explanation:** An error was detected during JCL variable substitution processing. This message can be issued to a:

**Dialog user** In the JCL Setup dialog to indicate that an error has been detected during variable substitution **PIF application** In the EQQMLOG for the program interface (PIF) job when any type of substitution or validation error occurs.

**System action:** In the dialog, the system waits for you to respond. If the error occurred while using the PIF, the job is terminated with a return code of 0008.

**Problem determination:** In the dialog, look at the detailed error message that has been inserted into the JCL. You can find the message by entering ISPF command LOCATE SPECIAL.

If you are using the PIF, check the controller message log (EQQMLOG) for messages describing the error.

**User response:** Correct the errors and retry the request.

# **Chapter 26. EQQSUnn Messages**

# **EQQSU01I THE SUBMIT TASK HAS STARTED**

**Explanation:** The submit task has successfully completed initialization.

**System action:** The submit task processing starts.

**User response:** None.

## **EQQSU02I THE SUBMIT TASK HAS ENDED**

**Explanation:** The submit task has terminated processing normally. An operator has stopped the submit task or the Tivoli OPC subsystem has stopped.

**System action:** The submit task processing is terminated.

**User response:** None.

#### **EQQSU03E THE SUBMIT TASK HAS ENDED DUE TO PROCESSING ERRORS**

**Explanation:** The submit task cannot continue processing due to a severe error.

**System action:** The submit task processing is terminated.

**Problem determination:** Review previous messages in the Tivoli OPC message log.

**System programmer response:** Correct the errors and restart the submit task.

## **EQQSU04E THE SUBMIT TASK INITIALIZATION FAILED, THE TASK IS TERMINATED**

**Explanation:** The submit task could not acquire the resources required for normal operation.

**System action:** The submit task processing is terminated.

**Problem determination:** Review previous messages in the Tivoli OPC message log.

**System programmer response:** Correct the errors and restart the submit task.

## **EQQSU05E THE OPC INTERNAL READER FILE, DDNAME = EQQBRDS, COULD NOT BE OPENED**

**Explanation:** The submit task could not open the internal reader dataset.

**System action:** If the error occurs when the submit task is being initialized, the submit task processing is terminated and message EQQSU04 is issued.

If the error occurs when the submit task tries to reopen the internal reader to perform a submit for a user, the submit task processing continues, but the current job is not submitted.

**Problem determination:** Check that DDNAME EQQBRDS is correctly specified in the startup procedure.

**System programmer response:** Correct the errors and restart either the submit task or the Tivoli OPC subsystem.

## **EQQSU06E A SEVERE ERROR IN THE SUBMIT TASK HAS CAUSED ONE OR MORE REQUESTS TO BE LOST**

**Explanation:** The submit task abended while processing elements on SUBQ. The chaining of elements on SUBQ has been corrupted.

**System action:** MVS recovery/termination is requested to generate a dump. All elements currently on SUBQ are skipped. The submit task attempts to continue normal processing.

**Problem determination:** Review the Tivoli OPC message log dataset and the dump dataset to determine the cause of the problem.

**System programmer response:** Save the message log and dump datasets, and contact your IBM representative.

## **EQQSU07E THE SUBMIT TASK ABENDED WHILE PROCESSING THE FOLLOWING REQUEST:** REQUEST

**Explanation:** An abend prevented the submit task from processing a queue element.

**System action:** MVS recovery/termination is requested to generate a dump. The submit task attempts to continue normal processing.

**Problem determination:** Review the Tivoli OPC message log dataset and the dump dataset to determine the cause of the problem.

**System programmer response:** Save the message log and dump datasets, and contact your IBM representative.

## **EQQSU09W JOB** JOBNAME**(**JOBNUM**) COULD NOT BE RELEASED. REPEATED RETRIES HAVE FAILED**

**Explanation:** The submit task received a release request for a job, but could not communicate successfully with JES while trying to release the job from hold.

**System action:** No more attempts to release the job are made. The submit task continues processing.

**Problem determination:** Review the system log and look for previous JES messages that indicate unusual conditions.

**Operator response:** Determine the current status of the job. If necessary, release the job manually.

# **EQQSU10E JOB** JOBNAME **IN APPLICATION** APPL **COULD NOT BE SUBMITTED BECAUSE THE SUBMIT EXIT RETURNED A SUBMITTING USER ID,** USER**, WHOSE AUTHORITY COULD NOT BE DETERMINED**

**Explanation:** The job submit exit returned a TSO user ID. A job submit environment could not be built for this user ID, because of an authority error.

**System action:** The current job is not submitted. The submit task continues processing.

**Problem determination:** Check that the job submit exit, EQQUX001, returns only valid TSO user IDs.

**User response:** If necessary, submit the job manually.

## **EQQSU11W DDNAME EQQEVDS IS MISSING OR SPECIFIES DD DUMMY**

**Explanation:** The submit task is starting and does not have access to an event dataset. The header record (record 0) in the event dataset is used for submit checkpointing, and with no event dataset available for submit checkpointing, submit requests may be lost or duplicated.

**System action:** The submit task continues processing, but does not checkpoint submit requests. The first submit request received after start up causes message EQQSU22E to be issued.

**Problem determination:** Verify the JCL procedure for this Tivoli OPC address space.

**System programmer response:** Allocate a unique event dataset to the EQQEVDS DD statement. If this Tivoli OPC address space does not start an event writer subtask, that is, EWTRTASK(NO) in OPCOPTS, allocate the event dataset with two tracks of space.

## | **EQQSU12I MAX NUMBER OF WORKSTATIONS CHECKPOINTED BY THIS SUBMIT TASK:** #WS

| **Explanation:** Using the EQQEVDS dataset LRECL, the submit task has calculated the maximum number (#WS) of workstations that can be checkpointed by this submit task.

**System action:** Normal processing continues.

**Problem determination:** This message is for information only.

**User response:** None.

**System programmer response:** None.

## **EQQSU13E THE OPC STARTED TASK FILE, DDNAME = EQQSTC, COULD NOT BE OPENED FOR OUTPUT**

**Explanation:** The submit task was unable to open the started task temporary proclib dataset. This file is defined by the EQQSTC DD statement in the JCL procedure used to start the Tivoli OPC subsystem.

**System action:** If the error is discovered during the start of Tivoli OPC, the submit task issues message EQQSU04 and is terminated. If the error is discovered during submit of a started task, this message is followed by message EQQW759W and the submit task stops submitting started tasks.

**Problem determination:** Check that the EQQSTC DD statement is correctly specified in the startup procedure. Verify that the Tivoli OPC subsystem is authorized to open the temporary proclib dataset for output. If RACF is installed, determine if the MVS SYSLOG file contains an ICH408 access violation message for the temporary proclib dataset.

**System programmer response:** Make sure that the Tivoli OPC subsystem is properly authorized to use the temporary proclib dataset, that the EQQSTC DD statement is correctly defined, and restart either the submit task or the Tivoli OPC subsystem.

# **EQQSU20E UNABLE TO READ EQQEVDS HEADER RECORD FOR REQUEST TYPE** DQETYPE **ON WORKSTATION** WSNAME

**Explanation:** The submit task was unable to execute a submit checkpoint request for the stated reason. Valid requests for the request type are:

- **J0** Request for submit checkpoint sequence number
- **J1** Job submit checkpoint request
- **J2** STC start checkpoint request
- **WTO** Message checkpoint request.

**System action:** The submit task continues normal processing.

**Problem determination:** Review earlier messages in the message log to determine the cause of the error.

**System programmer response:** If necessary, stop Tivoli OPC, take corrective action, and restart Tivoli OPC.

# **EQQSU21E UNABLE TO UPDATE EQQEVDS HEADER RECORD FOR REQUEST TYPE** DQETYPE **ON WORKSTATION** WSNAME

**Explanation:** The submit task was unable to execute a submit checkpoint request for the stated reason. Valid requests for the request type are:

- **J0** Request for submit checkpoint sequence number
- **J1** Job submit checkpoint request
- **J2** STC start checkpoint request
- **WTO** Message checkpoint request.

**System action:** The submit task continues normal processing.

**Problem determination:** Review earlier messages in the message log to determine the cause of the error.

**System programmer response:** If necessary, stop Tivoli OPC, take corrective action, and restart Tivoli OPC.

# **EQQSU22E UNABLE TO ACCESS THE EQQEVDS FILE FOR REQUEST TYPE** DQETYPE **ON WORKSTATION WSNAME**

**Explanation:** The submit task was unable to execute a submit checkpoint request for the stated reason. Valid requests for the request type are:

- **J0** Request for submit checkpoint sequence number
- **J1** Job submit checkpoint request
- **J2** STC start checkpoint request
- **WTO** Message checkpoint request

**System action:** The submit task continues normal processing.

**Problem determination:** Review earlier messages in the message log to determine the cause of the error.

**System programmer response:** If necessary, stop Tivoli OPC, take corrective action, and restart Tivoli OPC.

# **EQQSU23E NO FREE SPACE IN EQQEVDS HEADER RECORD FOR REQUEST TYPE** DQETYPE **ON WORKSTATION** WSNAME

**Explanation:** The submit task was unable to execute a submit checkpoint request because all workstation entries in the header record of the event dataset are used. Valid requests for the request type are:

- **J0** Request for submit checkpoint sequence number
- **J1** Job submit checkpoint request
- **J2** STC start checkpoint request
- **WTO** Message checkpoint request

**System action:** The submit task continues normal processing.

**Problem determination:** The maximum number of workstations that can be checkpointed by this EQQEVDS is indicated in message EQQSU12I. If you have more workstations defined for this destination than can be checkpointed, you should reallocate the EQQEVDS with a larger logical record length. Refer to the Tivoli OPC Installation Guide for more details.

**System programmer response:** If necessary, stop Tivoli OPC, scrap and reallocate the EQQEVDS with a larger LRECL, and restart Tivoli OPC.

# **EQQSU24W WORKSTATION** WSNAME **IS NOT PRESENT IN THE EQQEVDS HEADER RECORD**

**Explanation:** The submit task could not remove a workstation name from the header record in the event dataset because the name is not present.

**System action:** The submit task continues normal processing.

**System programmer response:** None.

# **Chapter 27. EQQSnnn Messages**

## **EQQS000E YOU DO NOT HAVE AUTHORITY TO ACCESS THE QUERY CP DIALOG**

**Explanation:** You have attempted to access the Query Current Plan dialog, but you are not authorized.

**System action:** The request is rejected and the system waits for you to respond.

**User response:** If you need access to the Query Current Plan dialog, contact your security administrator.

## **EQQS001E AN INVALID MODULE PARAMETER WAS DETECTED**

**Explanation:** There is an invalid parameter in the input to a query current plan module.

**System action:** The requested access to the query current plan function is rejected.

**Problem determination:** This message indicates that there is an error in the current panel.

**User response:** Contact your system programmer.

**System programmer response:** Check that the panel has not been inadvertently overlaid in the panel library (ISPPLIB).

## **EQQS003I THE TRACKER HAS NOT PROVIDED ANY SYSTEM INFORMATION**

**Explanation:** System information is not available for the destination defined for this workstation. Tracker system information is available only when the Tivoli OPC controller has performed the initial synchronization and handshaking with the tracker or the Tracker Agent.

## **System action:** None.

**User response:** The handshaking process may be in progress. Retry the request when the workstation is in Active status. The message can also indicate an error in the Tivoli OPC configuration.

**System programmer response:** This message is an indication that handshaking is not completed between the controller and the tracker or the Tracker Agent. If the destination is Active, that is, there is not a communication failure, the event writer subtask at the indicated destination is not active. If this message is not expected, take appropriate actions to correct the problem with the tracker or the Tracker Agent.

## **EQQS004E PROBLEMS ENCOUNTERED ATTEMPTING TO LOCATE SYSTEM INFORMATION**

**Explanation:** The controller encountered an error when processing the request for system information. This message is always an indication of an internal error in Tivoli OPC.

**System action:** Normal processing continues.

**User response:** Contact your system programmer. Take note of the workstation name and the approximate time when this message was issued.

**System programmer response:** This message indicates that there is an error either in the processing of the ROUTOPTS initialization statement or in the current plan (CP) dataset. If Tivoli OPC is operating normally, no action needs be taken immediately. Take a copy of the active CP dataset, the active job-tracking log, the job-tracking archive, and the controller message log, and call your IBM representative.

# **EQQS005E SYSTEM INFORMATION IS ONLY POSSIBLE FOR COMPUTER WORK STATIONS**

**Explanation:** System information is passed to the controller by the tracker or the Tracker Agent executing on a system destination as specified in the workstation description. System information is only available for computer workstations.

**System action:** The request is rejected.

**User response:** Choose a computer workstation that represents the system for which you need information.

# **EQQS100E THE ONLY VALID VALUES ARE** OCHCYES **AND** OCHCNO

**Explanation:** You entered an invalid value in the AVAIL column.

**System action:** The system waits for you to respond.

**User response:** Enter a correct value in the AVAIL column.

## **EQQS101E YOU ARE NOT AUTHORIZED TO MODIFY SPECIAL RESOURCES**

**Explanation:** To display a Tivoli OPC panel where special resources can be modified, you need update authority to special resources. You do not have this authority.

**System action:** The request is rejected.

**User response:** Contact your security administrator.

# **EQQS102E SPECIAL RESOURCES ARE BEING UPDATED. TRY LATER**

**Explanation:** Another Tivoli OPC dialog user is currently updating special resources. To avoid overlaying another user's changes, only one dialog user can actively modify special resources.

**System action:** Processing continues.

**User response:** Try again later.

## **EQQS103E LEAVE BLANK OR SPECIFY ONE OF** OSROEF**,** OSROEFS**,** OSROEFX**, OR** OSROEK

**Explanation:** You entered an invalid action code in the On error field for a special resource.

**System action:** The system waits for you to respond.

**User response:** Enter a valid value or leave the field blank.

## **EQQS104E YOU ARE NOT AUTHORIZED TO BROWSE SPECIAL RESOURCES**

**Explanation:** To display a Tivoli OPC panel where special resources can be shown, you need read authority to special resources. You do not have this authority.

**System action:** The request is rejected.

**User response:** Contact your security administrator.

## **EQQS105E EACH SPECIAL RESOURCE MUST NOT BE DEFINED BY MORE THAN ONE ROW**

**Explanation:** You have modified the table containing special resources so that there is more than one row defining a special resource. This is not allowed.

**System action:** The system waits for you to respond.

**User response:** Delete all duplicate resource definition rows for the special resource.

# **EQQS106E OPC ENCOUNTERED ERRORS WHEN TRYING TO UPDATE SPECIAL RESOURCES**

**Explanation:** An error occurred while updating special resource information in the Tivoli OPC subsystem.

**System action:** The updated special resource is not stored.

**User response:** Review the log dataset for error messages issued at the time of the request. If you cannot determine the cause of the problem and the error persists, contact your IBM representative.

# **EQQS107E DLF INDICATOR CANNOT BE UPDATED WHILE RESOURCE IS ALLOCATED**

**Explanation:** The update cannot be performed until all operations currently allocating the resource have completed.

**System action:** The update request is rejected.

**User response:** Retry the update request later.

## **EQQS300E PRIORITY MUST BE A NUMBER FROM 1 - 9**

**Explanation:** Data entry error; see "Data Entry Errors" on page 2.

## **EQQS301E THE MCP ADDED INDICATOR MUST BE** OCHCYES **OR** OCHCNO

**Explanation:** Data entry error; see "Data Entry Errors" on page 2.

OCHCYES is the national language character for 'Y' (yes) and OCHCNO is the national language character for 'N' (no).

# **EQQS302E THE RERUN INDICATOR MUST BE** OCHCYES **OR** OCHCNO

**Explanation:** Data entry error; see "Data Entry Errors" on page 2.

OCHCYES is the national language character for 'Y' (yes) and OCHCNO is the national language character for 'N' (no).

#### **EQQS303E AN INVALID STATUS CODE** STT **WAS FOUND IN THE CODE STRING**

**Explanation:** One or more of the status codes (STT) that you specified is not valid.

**System action:** The system waits for you to respond.

**Problem determination:** The convention on status codes for the installation is defined in the ISPPLIB library panel EQQXINIX.

**User response:** Enter valid status codes.

## **EQQS304E MOST CRITICAL OCCURRENCE LIST, DO NOT SELECT ON STATUS** STT

**Explanation:** The most critical occurrence list contains all occurrences that were not completed or deleted. It is not possible to further restrict the list base on the occurrence status.

**System action:** The system waits for you to respond.

**User response:** Remove the status code. If you want selection on status, go back to the Current Plan and Status Inquiry panel and select **1, APPLICATIONS**.

## **EQQS305E CODE MUST BE ONE OF** ST1E **,** ST1D **,** ST1P **OR** ST1A

**Explanation:** You entered an invalid code for selecting occurrences from the current plan in the Query Current Plan dialog.

**System action:** The system waits for you to respond.

**User response:** Enter the correct code.

## **EQQS306E SELECTION TYPE MUST BE SPECIFIED**

**Explanation:** Data entry error; see "Data Entry Errors" on page 2.

## **EQQS307E SELECTION TYPE MUST BE** OCHALLP**,** OCHNONP**,** OCHALLS**, OR** OCHNONS

**Explanation:** Data entry error; see "Data Entry Errors" on page 2.

## **EQQS308E NESTING LEVEL MUST BE SPECIFIED**

**Explanation:** Data entry error; see "Data Entry Errors" on page 2.

# **EQQS309E NESTING LEVEL MUST BE 1-999**

**Explanation:** Data entry error; see "Data Entry Errors" on page 2.

# **EQQS400I NO ENTRIES WERE SELECTED FOR THE LIST**

**Explanation:** A request for a list of records resulted in an empty list. Either there were no records that matched the selection criteria or you were not authorized to access those that were found.

**System action:** None.

**User response:** None.

# **EQQS401I NO OPEN INTERVAL SPECIFIED IN THE WORK STATION DEFINITION**

**Explanation:** The workstation description in the current plan has no open interval.

**System action:** None.

**User response:** None.

# **EQQS402E UNABLE TO RETRIEVE** CPREC **DATA, NO RECORDS FOUND**

**Explanation:** The attempt to read the record CPREC from the current plan failed. The current plan record may have been changed after the list data was displayed.

**System action:** The system waits for you to respond.

**User response:** Refresh the operation list to reflect the current status of the current plan. For ready lists and the ended-in-error list, this is done automatically at any dialog request or when ENTER is pressed. For other operation lists, it is necessary to exit from the list and redisplay the list.

# **Chapter 28. EQQTTnn Messages**

## **EQQTT01I THE TCP/IP COMMUNICATION TASK HAS STARTED**

**Explanation:** The TCP/IP communication task has successfully completed initialization.

**System action:** The TCP/IP communication task processing continues.

**User response:** None.

## **EQQTT02I THE TCP/IP COMMUNICATION TASK HAS ENDED**

**Explanation:** The TCP/IP communication task has ended either because the Tivoli OPC controller is in the process of shutting down or as a result of an operator modify command to terminate this task or a related task.

**System action:** Tivoli OPC processing continues.

**User response:** None.

#### **EQQTT03E THE TCP/IP COMMUNICATION TASK HAS ENDED DUE TO PROCESSING ERRORS**

**Explanation:** The TCP/IP communication task has terminated due to processing errors.

**Problem determination:** Check the Tivoli OPC message log and the dump datasets for additional information that describes the problem.

**System action:** Normal Tivoli OPC processing continues.

**User response:** Contact your system programmer.

**System programmer response:** If the cause of the error cannot be determined, take a dump of the Tivoli OPC address space, retain a copy of the message log and the job-tracking datasets, and contact your IBM representative.

# **EQQTT04E THE TCP/IP COMMUNICATION TASK FAILED TO CONNECT WITH THE MVS TCP/IP ADDRESS SPACE**

**Explanation:** The TCP/IP communication task has not been able to establish a connection with the TCP/IP address space.

**System action:** Normal Tivoli OPC processing continues. Operations scheduled to execute on TCP/IP connected workstations are not started.

**User response:** If the Tivoli OPC controller includes workstations associated with TCP/IP connected destinations, contact your system programmer.

**System programmer response:** Determine why Tivoli OPC was unable to establish the connection to the TCP/IP address space. When the problem has been corrected restart the Tivoli OPC controller.

#### **EQQTT05E THE TCP/IP COMMUNICATION TASK TERMINATED DUE TO A PROCESSING FAILURE**

**Explanation:** The TCP/IP communication task is terminated because an error occurred either when processing the initialization statements or in the communication with the TCP/IP address space.

**System action:** The TCP/IP communication task processing is terminated. If EQQTT05 is preceded by message EQQTT13 the TCP/IP communication task is restarted automatically and attempts to restore sessions.

**Problem determination:** Review previous messages in the Tivoli OPC message log.

**User response:** Contact your system programmer.

**System programmer response:** Correct all errors in the ROUTOPTS initialization statements and restart Tivoli OPC.

# **EQQTT06E A SEVERE ERROR IN THE TCP/IP COMMUNICATION TASK HAS CAUSED ONE OR MORE REQUESTS TO BE LOST**

**Explanation:** The TCP/IP communication task encountered an error processing elements on the TATQ. As a result, one or more queue elements have been lost.

**System action:** MVS recovery/termination is requested to generate a dump. The TCP/IP communication task attempts to continue normal processing.

**Problem determination:** Review the Tivoli OPC message log dataset, the EQQDUMP diagnostic dataset, and the dump dataset to determine the cause of the problem.

**Tivoli OPC administrator response:** Save the message log, dump and diagnostic datasets, and contact your IBM representative.

## **EQQTT07E THE TCP/IP COMMUNICATION TASK ABENDED WHILE PROCESSING THE FOLLOWING REQUEST:** REQUEST

**Explanation:** An abend prevented the TCP/IP communication task from processing a queue element.

**System action:** MVS recovery/termination is requested to generate a dump. The TCP/IP communication task attempts to continue normal processing.

**Problem determination:** Review the Tivoli OPC message log dataset, the EQQDUMP diagnostic dataset, and the dump dataset to determine the cause of the problem.

**User response:** Contact your system programmer.

**System programmer response:** Save the message log, dump and diagnostic datasets, and contact your IBM representative.

# **EQQTT08E THE TCP/IP COMMUNICATION TASK HAS IGNORED THE FOLLOWING QUEUE ELEMENT:** REQUEST

**Explanation:** The TCP/IP communication task has detected an invalid queue element on its queue.

**System action:** The element is discarded from the TCP/IP communication task queue. The TCP/IP communication task continues normal processing.

**Problem determination:** Review the Tivoli OPC message log dataset.

**User response:** Contact your system programmer.

**System programmer response:** Save the message log (EQQMLOG) and the current plan (EQQCPxDS) and contact your IBM representative.

# **EQQTT09E THE TCP/IP TASK CANNOT START, TRACKER FEATURE IS NOT INSTALLED**

**Explanation:** The TCP/IP communication task could not locate a required load module.

**System action:** The TCP/IP communication task is terminated.

**System programmer response:** If the AIX tracker feature is not installed, the ROUTOPTS initialization statement should not specify the TCP keyword. If the AIX tracker feature is installed, make sure that the Tivoli OPC subsystem can access the corresponding load module libraries. After making the appropriate corrections, restart the Tivoli OPC subsystem.

# **EQQTT10E THE TCP/IP COMMUNICATION TASK ENCOUNTERED AN ERROR WHILE PROCESSING A** REQUEST **REQUEST**

**Explanation:** An error was encountered when the TA communication task attempted a REQUEST TCP/IP socket call.

**System action:** If the request type is any of INIT, BIND, GHID, or LSTN, the TA task is terminated. For any other request type, the TA task closes the session with the corresponding tracker. The session is reestablished.

**Problem determination:** Should the request error cause the TA task to terminate, the reason for the error could be any of the following:

- The VMCF address space is not active.
- The TCP/IP started task is not started.
- The TCPIPID keyword in the ROUTOPTS statement does not define the name of the TCP/IP started task.

**System programmer response:** Correct any of the detailed error conditions and restart the TA task. If the error reoccurs, save the message log (EQQMLOG) and contact your IBM representative.

# **EQQTT11E AN UNDEFINED TRACKER AT IP ADDRESS** IPADDR **ATTEMPTED TO CONNECT TO THE CONTROLLER. THE REQUEST IS NOT ACCEPTED**

**Explanation:** A client with IP address IPADDR, which is not specified in the TCP keyword of the ROUTOPTS initialization statement, attempted to connect to the Tivoli OPC controller via the TCP/IP link. The connection attempt is not accepted.

**System action:** Normal processing continues.

**Problem determination:** Check the TCP keyword specification in the ROUTOPTS statement and the IP addresses of the corresponding trackers and make sure there is a one-to-one correspondence.

**System programmer response:** Correct any discrepancy in the ROUTOPTS initialization statement or the Tracker's configuration file and restart either the Tivoli OPC controller (if ROUTOPTS is in error) or the Tracker Agent.

## **EQQTT12E A TCP/IP BIND REQUEST FAILED BECAUSE PORT** PORT **IS OCCUPIED**

**Explanation:** An error was encountered when the TA communication task attempted a bind request. The PORT specified in the TCPIPPORT keyword of the ROUTOPTS initialization statement is already occupied.

**System action:** The TA task is terminated.

**System programmer response:** Correct the ROUTOPTS specification and restart the subsystem.

## **EQQTT13E THE TCP/IP COMMUNICATION TASK LOST THE CONNECTION TO THE TCP/IP ADDRESS SPACE**

**Explanation:** A severe error occurred in the communication between the TA task and the TCP/IP address space.

**System action:** The TA task sets all workstations associated with TCP destinations to status Offline. The TA task is restarted and thus attempts to reestablish the connection with the TCP/IP address space and restore sessions.

**Problem determination:** The TCP/IP address space might have been terminated.

**System programmer response:** If TCP/IP address space is inactive, restart it.

## **EQQTT14I THE TCP/IP COMMUNICATION TASK WILL WAIT 60 SECONDS BEFORE RESTART**

**Explanation:** The TCP/IP communication task is restarted due to problems in the connection to the TCP/IP address space. It waits 60 seconds before attempting to establish a new connection.

**System action:** The TCP/IP communication task continues processing.

**User response:** None.

# **EQQTT15I THE TCP/IP COMMUNICATION TASK HAS BEEN UNABLE TO ESTABLISH A CONNECTION TO THE TCP/IP ADDRESS SPACE FOR THE LAST 200 SECONDS**

**Explanation:** The TCP/IP communication task is attempting to establish a connection to the TCP/IP started task after a restart. Attempts are made at 20-second intervals. The message is issued every tenth attempt.

**System action:** The TCP/IP communication task continues processing.

**User response:** None.

**System programmer response:** Make sure that the TCP/IP address space is started.

# | **EQQTT16E THE TC TASK RECEIVED INVALID IDENTIFICATION DATA FROM DESTINATION:** LU**. VALIDATION** | **RETURN CODE IS** RC

**Explanation:** The initial data received from a TCP/IP-connected Tracker Agent is not valid.

**System action:** The TA task frees all resources allocated to this session and closes the session.

## | **Return Code Explanation**

- | **4** The difference between the host system GMT value and the tracker system GMT value is greater than 60 minutes. This message is followed by message EQQTT22, which shows the different GMT values.
- 8 The identification data is invalid for other causes to be investigated.

**System programmer response:** Verify that the correct Tracker Agent program has been started on the remote destination and that the program is at a supported maintenance level. If the return code is 4, correct the GMT values involved, using the information in message EQQTT22. After making the corrections, restart the partner program.

# **EQQTT17E TCP KEYWORD VALUE,** VAL1**, IS TOO LONG (OR MISSING)**

**Explanation:** A workstation destination name specified as a value of the TCP keyword of the ROUTOPTS statement is incorrect. The destination name is required and must be not greater than eight characters.

**System action:** Processing of the TCP keyword continues. Message EQQTT18E is issued when all destinations have been processed.

**System programmer response:** Either remove or correct the invalid destination and restart the Tivoli OPC subsystem.

# **EQQTT18E AT LEAST ONE TCP DESTINATION IS INCORRECTLY DEFINED**

**Explanation:** The TCP keyword of the ROUTOPTS statement contains one or more incorrectly defined TCP destinations.

**System action:** Processing of the current ROUTOPTS statement terminates with a nonzero return code. This causes Tivoli OPC initialization to fail.

**System programmer response:** Review earlier error messages to determine the incorrectly defined destination. Either remove or correct the invalid destination and restart the Tivoli OPC subsystem.

# | **EQQTT19W NO ACTIVITY WITHIN THE TIME-OUT INTERVAL.** DEST **IS CONSIDERED LOST**

**Explanation:** The TCP/IP-connected Tracker Agent defined as TCP destination DEST has not responded to a submit request from the controller within the defined time-out interval. The TCPTIMEOUT keyword of the ROUTOPTS statement defines the time-out interval.

**System action:** The session is terminated. Workstations that reference the destination are set to Offline status.

**System programmer response:** Check that the TCP/IP-connected Tracker Agent or the machine where it runs have not terminated abnormally. Restart the system or the Tracker Agent. If the network is heavily loaded and the Tracker Agent runs on a remote node with poor end-to-end response, increase the TCPTIMEOUT value to ensure that active sessions are not inadvertently closed.

# | **EQQTT20E THE** FUNCTION **SOCKET CALL FAILED WITH ERROR CODE** ERRNO

| **Explanation:** An error was encountered when the TCP/IP communication task attempted to issue a FUNCTION socket call to TCP/IP. The ERRNO value is the error code returned by the failing socket call.

| **System action:** Depending on the failing call, either the TCP/IP communication task is terminated or the specific socket connection is closed. Whenever possible, the task is automatically restarted. If the socket connection is closed then it is restablished.

| **System programmer response:** Check the error code in the TCP/IP API manual and make any possible corrective action. If the error reoccurs, save the message log (EQQMLOG) and contact your IBM representative.

# | **EQQTT21E THE COMMUNICATION WITH DESTINATION** DEST **WAS TIMED OUT**

| **Explanation:** A socket call issued for the destination DEST failed with error code 60, ETIMEDOUT, that is, the | TCP/IP timed out the socket connection with this destination.

| **System action:** The socket connection to the destination DEST is closed and is reestablished as soon as the | Tracker Agent at that destination attempts to reconnect to the Controller.

**System programmer response:** Verify the possible causes for the TCP/IP action. It is possible that there is a network problem with that destination, so the Tracker Agent cannot be reached. If the problem is found, correct it, and if the problem reoccurs save the message log (EQQMLOG) and contact your IBM representative.

## | **EQQTT22W THE TCP/IP COMMUNICATION TASK DETECTED AN INVALID DIFFERENCE BETWEEN THE** | **CONTROLLER GMT TIME** HOSTGMT **AND THE TRACKER GMT TIME** TRKGMT

| **Explanation:** This message follows EQQTT16E. It shows the host system GMT value and the tracker system GMT value. The host system GMT value may have been adjusted by the value provided in the GMTOFFSET parameter of the OPCOPTS statement.

| **System action:** None.

| **System programmer response:** Use the GMT values displayed to determine which system has an incorrect definition, and reset the GMT value where necessary. After making the corrections, restart the partner program.

# | **EQQTT23W THE TRACKER AT DESTINATION** DEST **ATTEMPTED TO CONNECT WHILE THE CONTROLLER** | **STILL CONSIDERS IT ACTIVE. THE CONNECTION IS RESET.**

**Explanation:** The TCP/IP communication task rejected a connection attempt from a tracker agent because another | connection with a destination having the same IP address is already active. The new connection is rejected and the old existing one is reset.

**System action:** The controller is ready to accept a new connection from the tracker agent involved.

| **System programmer response:** Check that the next connection attempt from the tracker agent is established successfully. If the error reoccurs, save the message log (EQQMLOG) and contact your IBM representative.

# **Chapter 29. EQQTnnn Messages**

## **EQQT002E END DATE FOR PRINTOUT MUST BE SPECIFIED**

**Explanation:** Data entry error; see "Data Entry Errors" on page 2.

# **EQQT003W ENTER END AGAIN TO LEAVE OR PRESS ENTER TO PRINT**

**Explanation:** Reenter END to leave without initiating a printout or press ENTER to initiate the printout.

**System action:** The system waits for you to respond.

**User response:** Reenter END or press ENTER.

### **EQQT005E THE CALENDAR FILE IS SIMULTANEOUSLY BEING UPDATED BY ANOTHER USER**

**Explanation:** The calendar that you specified cannot be added because a calendar is simultaneously being added by another user.

**System action:** The system waits for you to respond.

**User response:** Try again later.

## | **EQQT011E THE CALENDAR NAME** T01101 **DOES NOT EXIST**

**Explanation:** The requested calendar was not found in the calendar database. Either you entered the wrong name or the requested calendar has not yet been created.

**System action:** None.

**User response:** Enter the correct calendar name or create the requested calendar.

# **EQQT012E A CALENDAR NAME MUST BE SPECIFIED**

**Explanation:** You did not specify a calendar name.

**System action:** None.

**User response:** Enter the name of the calendar that you need.

## **EQQT013E INVALID PARAMETER INPUT TO MODULE** MOD

**Explanation:** A programming error has occurred in module MOD.

**System action:** The system waits for you to respond.

**User response:** Contact the system programmer to ensure that the IBM-supplied panel is used.

**System programmer response:** Ensure that the IBM-supplied panel is being used.

#### **EQQT014E CALENDAR** CALENDAR **IS BEING UPDATED BY ANOTHER USER**

**Explanation:** You cannot update the calendar because another user is already updating it.

**System action:** The system waits for you to respond.

**User response:** Try again later.

# **EQQT015I A CALENDAR HAS BEEN DELETED**

**Explanation:** A calendar has been deleted and the database has been updated.

**System action:** None.

**User response:** None.

# **EQQT016E EQQT024E**

## **EQQT016E CALENDAR ID IS NOT SPECIFIED**

**Explanation:** A calendar ID must be given.

**System action:** None.

**User response:** Enter the calendar ID that you need.

# **EQQT017I A CALENDAR HAS BEEN UPDATED**

**Explanation:** A calendar has been updated and the database has been updated.

**System action:** None.

**User response:** None.

## **EQQT018E CALENDAR** CALENDAR **NOT CREATED - MAXIMUM NUMBER EXCEEDED**

**Explanation:** The maximum number of calendars, 32768, has been exceeded.

**System action:** The system waits for you to respond.

**User response:** Delete a calendar to allow a new one to be added.

# **EQQT019E DUPLICATE SPECIFIC DATES / WEEKDAYS EXIST IN TABLE**

**Explanation:** Data entry error; see "Data Entry Errors" on page 2.

## **EQQT020I A CALENDAR HAS BEEN ADDED**

**Explanation:** A calendar has been added and the database has been updated.

**System action:** None.

**User response:** None.

## **EQQT021E CALENDAR ID IS MISSING OR INVALID**

**Explanation:** Data entry error; see "Data Entry Errors" on page 2.

A calendar ID can be made up of the following characters: A through Z, 0 through 9, and national characters (that is, #, \$, and @). The first character must be alphabetic.

# **EQQT022E ENTERED CALENDAR ID ALREADY EXISTS**

**Explanation:** The calendar ID that you specified already exists in the database.

**System action:** The system waits for you to respond.

**User response:** Reselect the calendar ID using MODIFY, or specify another calendar ID if using COPY or CREATE.

## **EQQT023E SPECIFY WEEK DAY OR SPECIFIC DATE IN USER DEFINED FORMAT**

**Explanation:** Data entry error; see "Data Entry Errors" on page 2.

## **EQQT024E UNABLE TO READ CALENDAR DESCRIPTION RECORD**

**Explanation:** The calendar description record could not be read because either it may have been deleted by another user or an error in the calendar description database made it impossible to read the record.

**System action:** The system waits for you to respond.

**User response:** Go back to the previous panel and retry. If the error persists, contact your system programmer.

**System programmer response:** Contact your IBM representative.

## **EQQT025E WORK DAY END TIME MUST BE SPECIFIED**

**Explanation:** Data entry error; see "Data Entry Errors" on page 2.

## **EQQT026E SPECIFY A VALID DAY OR DATE IN USER DEFINED FORMAT**

**Explanation:** A valid week day or specific date must be given in the user specified format.

# **EQQT030E END DATE MUST BE LESS THAN FOUR YEARS FROM CURRENT DATE**

**Explanation:** You specified a time span, from current date to end date, that exceeded four years.

**System action:** The system waits for you to respond.

**User response:** Specify an end date less than four years from the current date.

#### **EQQT031E THE END DATE IS PRIOR TO CURRENT DATE**

**Explanation:** You specified an end date that is prior to the current date.

**System action:** The system waits for you to respond.

**User response:** Specify an end date that is after the current date.

#### **EQQT100E PARAMETER MUST BE A PERIOD NAME**

**Explanation:** Data entry error; see "Data Entry Errors" on page 2.

## **EQQT101W PERIOD** PERIOD **IS BEING UPDATED BY ANOTHER USER**

**Explanation:** You cannot access the period PERIOD because it is being updated by another user.

**System action:** The system waits for you to respond.

**User response:** Try again later.

# **EQQT102I A CALENDAR PERIOD HAS BEEN CREATED**

**Explanation:** A calendar period has been created and the database has been updated.

**System action:** None.

**User response:** None.

# **EQQT103I A CALENDAR PERIOD HAS BEEN DELETED**

**Explanation:** A calendar period has been deleted from the calendar database.

**System action:** None.

**User response:** None.

#### **EQQT106I A CALENDAR PERIOD HAS BEEN UPDATED**

**Explanation:** A calendar period has been updated in the calendar database.

**System action:** None.

**User response:** None.

# **EQQT108E PERIOD** PERIOD **NOT CREATED - ALREADY EXISTS**

**Explanation:** The calendar period PERIOD that you specified could not be created because it already exists in the calendar database.

**System action:** The system waits for you to respond.

**User response:** Enter a unique period name. If you want to create versions of an already existing period, use the COPY function.

#### **EQQT110E LIST OF ORIGIN DATES CONTAINS DUPLICATES**

**Explanation:** Data entry error; see "Data Entry Errors" on page 2.

## **EQQT111E ONLY ONE ORIGIN DATE CAN BE SPECIFIED IN CYCLIC PERIODS**

**Explanation:** Data entry error; see "Data Entry Errors" on page 2.

## **EQQT112E ORIGIN DATE MUST BE SPECIFIED**

**Explanation:** You have not specified an origin date.

**System action:** The request is rejected.

**User response:** Specify the required origin date.

## **EQQT113E INTERVAL INCONSISTENT WITH TYPE OF PERIOD**

**Explanation:** Data entry error; see "Data Entry Errors" on page 2.

# **EQQT114E CYCLIC TYPE MUST BE ANY OF THE LISTED VALUES**

**Explanation:** Data entry error; see "Data Entry Errors" on page 2.

## **EQQT115E PERIOD NAME IS MISSING OR INVALID**

**Explanation:** Data entry error; see "Data Entry Errors" on page 2.

# **EQQT116E THE VARIABLE TABLE NAME CONTAINS AN INVALID CHARACTER**

**Explanation:** Data entry error; see "Data Entry Errors" on page 2.

# **EQQT117E THE VARIABLE TABLE IS NOT DEFINED TO OPC**

**Explanation:** Data entry error; see "Data Entry Errors" on page 2.

You have tried to define a variable table ID that does not exist in Tivoli OPC's database.

## **EQQT118E YOU ARE NOT AUTHORIZED TO READ THE JCL VARIABLE TABLE DATA BASE**

**Explanation:** You have attempted to refer to a JCL variable table. To do this, you need read authority to the JCL variable table database.

**System action:** The system waits for you to respond.

**User response:** If you need to refer to JCL variable table names, contact your security administrator.

# **EQQT121E NON-CYCLIC PERIOD INTERVALS MUST NOT OVERLAP**

**Explanation:** You have entered a period interval origin or an end date within an already existing interval.

**System action:** The request is rejected.

**User response:** Change the interval origin or end date so that it falls outside other intervals.

## **EQQT122E NON-CYCLIC PERIOD INTERVAL END DATE MUST NOT PRECEDE ORIGIN DATE**

**Explanation:** The interval end date is prior to the associated origin date.

**System action:** The request is rejected.

**User response:** Change the interval end date or the interval origin date, so that the interval end date is later than the interval origin date.

# **EQQT123E INTERVAL END DATE MAY NOT BE SPECIFIED FOR CYCLIC PERIODS**

**Explanation:** You have entered an interval end date for a cyclic period. This is allowed only for noncyclic periods.

**System action:** The request is rejected.

**User response:** Erase the specified interval end date specified or change the period type to noncyclic.

## **EQQT305E DAY STATUS MUST BE SPECIFIED AS** OCHWORK **OR** OCHFREE

**Explanation:** Data entry error; see "Data Entry Errors" on page 2.

OCHWORK is the national language character for 'W' (work day) and OCHFREE is for 'F' (free day).

## **EQQT307E CALENDAR MUST CONTAIN AT LEAST ONE WORK DAY**

**Explanation:** A calendar must contain at least one work day, but the calendar you are trying to create has none.

**System action:** No calendar is created. Tivoli OPC processing continues.

**System programmer response:** None.

**User response:** Make sure that the calendar definition specifies at least one work day and re-create the calendar.

# **Chapter 30. EQQUnnn Messages**

## **EQQU000E YOU ARE NOT AUTHORIZED TO USE FUNCTION** UUFUNC

**Explanation:** You have attempted to use function UUFUNC, but you are not authorized.

**System action:** The request is rejected.

**User response:** If you want to use UUFUNC, contact your security administrator.

## **EQQU005I THE REQUEST TO** UUFUNC **OF** UUUSUBS **IS HANDLED**

**Explanation:** Your request has been processed.

**System action:** The requested action is carried out.

**User response:** None.

## **EQQU040E THE SUBTASK HAS TERMINATED**

**Explanation:** The request that you have made was not accepted by the subsystem because the normal mode manager (NMM) has terminated.

**System action:** The request is rejected.

**Problem determination:** Review the Tivoli OPC message log for messages concerning the NMM.

**User response:** Exit the dialog and contact your system programmer.

**System programmer response:** Check the Tivoli OPC message log for messages that may explain why the NMM is not available.

# **EQQU041I THE FUNCTION IS ALREADY ACTIVE AND ENABLED FOR SERVICE**

**Explanation:** You have attempted to activate the function, but it is already active and enabled for service.

**System action:** None.

**User response:** None.

# **EQQU042I THE FUNCTION IS ALREADY INACTIVE AND DISABLED FOR SERVICE**

**Explanation:** You have attempted to deactivate the function, but it is already inactive and disabled for service.

**System action:** None.

**User response:** None.

## **EQQU044I AUTOMATIC RECOVERY UNAVAILABLE: CHECK OPCOPTS INIT. STATEMENT**

**Explanation:** Automatic recovery is unavailable because RECOVERY(NO) is specified on the OPCOPTS initialization statement.

**System action:** The request is rejected.

**User response:** If automatic recovery is required, contact your system programmer.

**System programmer response:** Change the OPCOPTS initialization statement to RECOVERY(YES).

# **Chapter 31. EQQVnnn Messages**

# **EQQV000E DUPLICATE NAMES IN THE ROUTOPTS SNA DESTINATIONS**

**Explanation:** One or names in the SNA keyword destination list in the ROUTOPTS inititialization statement is a duplicate of an existing name. These names are the application names of potential session partners and must be unique.

**System action:** The NCF processing is terminated.

**System programmer response:** Correct the name (or names) in error and restart the subsystem.

## **EQQV001I NCF APPLICATION STARTED**

**Explanation:** The NCF task has received control from the Tivoli OPC subsystem and is about to start initialization processing.

**System action:** The NCF continues processing.

**User response:** None.

# **EQQV002E NCF APPLICATION TERMINATED - SETLOGON EXECUTION FAILURE**

**Explanation:** A VTAM SETLOGON macro used for enabling the NCF logon processing has failed. The reason for this failure is defined in detail by message EQQV015E, which precedes this message in the Tivoli OPC message log.

**System action:** The NCF processing is terminated.

**Problem determination:** Review message EQQV015E to determine the exact reason for the failure.

**System programmer response:** Correct the error (or errors) and restart the subsystem.

## **EQQV003E INITIALIZATION FAILED - SNA DESTINATION NOT SPECIFIED IN TRROPTS**

**Explanation:** In a tracker system, the NCF initialization processing failed because no partner application IDs were specified in the SNAHOST keyword of the TRROPTS statement

**System action:** The NCF processing is terminated.

**System programmer response:** Add the missing information and restart the subsystem.

## **EQQV004E NCF APPLICATION TERMINATED - PARAMETER PROCESSING FAILURE**

**Explanation:** The NCF initialization processing encountered an error in the parameters defined for it.

**System action:** The NCF processing is terminated.

**Problem determination:** Review earlier messages in the Tivoli OPC message log to determine the exact reason for the failure.

**System programmer response:** Correct all errors and restart the subsystem.

## **EQQV005E NCF APPLICATION TERMINATED - INITIALIZATION PROCESSING FAILURE**

**Explanation:** The NCF initialization processing failed. Messages issued preceding this message define the cause of the failure.

**System action:** The NCF processing is terminated.

**Problem determination:** Review earlier messages in the Tivoli OPC message log to determine the exact reason for the failure.

**System programmer response:** Correct all errors and restart the subsystem.

# **EQQV006I NCF APPLICATION ENDED**

**Explanation:** The NCF processing has completed and control is returned to the Tivoli OPC subsystem.

**System action:** The NCF processing is terminated.

**User response:** None.

## **EQQV007E INITIALIZATION FAILED - SNA DESTINATION NOT SPECIFIED IN ROUTOPTS**

**Explanation:** In a controller system, the NCF initialization processing failed because no partner application IDs were specified in the SNA keyword of the ROUTOPTS statement.

**System action:** The NCF processing is terminated.

**System programmer response:** Add the missing information and restart the subsystem.

# **EQQV008I INITIALIZATION FAILED - SUBSYSTEM STOP REQUESTED**

**Explanation:** The NCF received a subsystem stop request while in the initialization phase. The NCF was most likely waiting for some other Tivoli OPC resource to become active.

**System action:** The NCF processing is terminated.

**User response:** None.

## **EQQV009E INITIALIZATION FAILED - NCFAPPL KEYWORD NOT SPECIFIED OR INVALID**

**Explanation:** The NCF initialization processing failed because the NCFAPPL keyword was not specified or was invalid.

**System action:** The NCF initialization processing is terminated.

**System programmer response:** Add the missing information and restart the subsystem.

#### **EQQV010E NIB BUILD PROCESSING FAILED - R15 =** R15 **R00 =** R00

**Explanation:** The GENCB macro request issued to generate a NIB block did not complete normally.

**System action:** The NCF processing is terminated.

**Problem determination:** Use the R15 and R00 return codes to determine the cause of the error. For more information, refer to the appropriate documentation for the VTAM product installed on this MVS system.

**System programmer response:** If insufficient main storage was the cause of the failure, increase the region size and restart the Tivoli OPC subsystem. For any other cause of the failure, contact your IBM representative.

#### **EQQV011E RPL BUILD PROCESSING FAILED - R15 =** R15 **R00 =** R00

**Explanation:** The GENCB macro request issued to generate an RPL block did not complete normally.

**System action:** The NCF processing is terminated.

**Problem determination:** Use the R15 and R00 return codes to determine the cause of the error. For more information, refer to the appropriate documentation for the VTAM product installed on this MVS system.

**System programmer response:** If insufficient main storage was the cause of the failure, increase the region size and restart the Tivoli OPC subsystem. For any other cause of the failure, contact your IBM representative.
## **EQQV012E NIB EXLST BUILD PROCESSING FAILED - R15 =** R15 **R00 =** R00

**Explanation:** The GENCB macro request issued to generate a NIB EXLST block did not complete.

**System action:** The NCF processing is terminated.

**Problem determination:** Use the R15 and R00 return codes to determine the cause of the error. For more information, refer to the appropriate documentation for the VTAM product installed on this MVS system.

**System programmer response:** If insufficient main storage was the cause of the failure, increase the region size and restart the Tivoli OPC subsystem. For any other cause of the failure, contact your IBM representative.

## **EQQV013E ACB EXLST BUILD PROCESSING FAILED - R15 =** R15 **R00 =** R00

**Explanation:** The GENCB macro request issued to generate a ACB EXLST block did not complete normally.

**System action:** The NCF processing is terminated.

**Problem determination:** Use the R15 and R00 return codes to determine the cause of the error. For more information, refer to the appropriate documentation for the VTAM product installed on this MVS system.

**System programmer response:** If insufficient main storage was the cause of the failure, increase the region size and restart the Tivoli OPC subsystem. For any other cause of the failure, contact your IBM representative.

## **EQQV014E ACB BUILD PROCESSING FAILED - R15 =** R15 **R00 =** R00

**Explanation:** The GENCB macro request issued to generate the NCF ACB did not complete normally.

**System action:** The NCF processing is terminated.

**Problem determination:** Use the R15 and R00 return codes to determine the cause of the error. For more information, refer to the appropriate documentation for the VTAM product installed on this MVS system.

**System programmer response:** If insufficient main storage was the cause of the failure, increase the region size and restart the Tivoli OPC subsystem. For any other cause of the failure, contact your IBM representative.

# **EQQV015E VTAM MACRO REQUEST FAILURE - DIAGNOSTIC INFORMATION: NODE =** NODE**, REQUEST = X'**REQ**' (**NAMEREQ**), RTNCD = X'**RC**' (**DECRC**) FDBK2 = X'**FDBK2**' (**DFDBK2**), SSENSMI =** SMI **USENSEI =** USEI**, SSENSEI =** SSEI **R00 = X'**R00**', R15 = X'**R15**'**

**Explanation:** An error occurred when a VTAM request was executed or scheduled. The variable items in the message provide diagnostic information and have the following meanings:

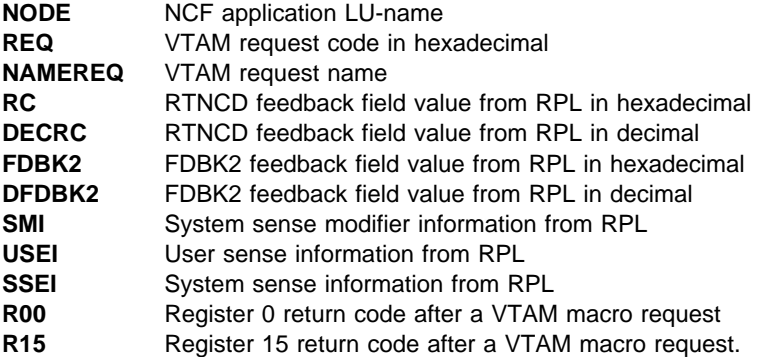

**System action:** The action taken depends on the severity of the error situation. The NCF attempts to continue processing, if at all possible. For the most serious errors, for example, undefined feedback code, the NCF abends with a dump and a user code.

**Problem determination:** Use the diagnostic information in the message to determine the cause of the error. For more information, refer to the appropriate documentation for the VTAM product installed on this MVS system.

**System programmer response:** Analyze the diagnostic information and the dump, if produced, to determine the cause of the failure. If this was not a user error, contact your IBM representative.

## **EQQV016E** NAMEREQ **REQUEST FAILURE - LU/APPLICATION** NODE **NOT FOUND**

**Explanation:** The VTAM NAMEREQ request failed to complete successfully because the LU-name NODE could not be found. The most likely reason for the failure is either an invalid specification of an LU-name in the SNAHOST keyword of the TRROPTS initialization statement or the name NODE has not been properly defined to VTAM.

**System action:** The NCF processing is terminated.

**System programmer response:** Review the name specified in the SNAHOST keyword. Make sure that it is correct and that a counterpart exists in the VTAM definition statements. Correct the items in error and restart NCF.

## **EQQV017E** NAMEREQ **REQUEST FAILURE - LU/APPLICATION** NODE **NOT ACTIVE**

**Explanation:** The VTAM NAMEREQ request failed to complete successfully because the LU-name NODE was not active.

**System action:** The NCF processing is terminated.

**System programmer response:** Investigate why NODE suddenly became inactive. Restart NCF when NODE is active again.

## **EQQV018E** NAMEREQ **REQUEST FAILURE - VTAM ERROR, OR NCP/VTAM INCOMPATIBILITY**

**Explanation:** The VTAM NAMEREQ request failed to complete successfully because there was an error in VTAM or an NCP/VTAM incompatibility. This message is preceded by message EQQV015E in the Tivoli OPC message log.

**System action:** The NCF processing is terminated.

**Problem determination:** Refer to message EQQV015E to determine the cause of the failure.

**System programmer response:** Restart NCF when the VTAM errors have been corrected.

## **EQQV019E SESSION SETUP FAILED - PLU=**LU **NOT AVAILABLE**

**Explanation:** The NCF has not been able to establish a session because of one of the following reasons:

- The Tivoli OPC controller is not started.
- The NCF task in the Tivoli OPC controller is not available.
- The LU specified in the SNAHOST keyword of the TRROPTS initialization is not active or is not defined.

The NCF retries every 10 seconds until it is successful, or until the subsystem is stopped, or until the NCF is deactivated.

**System action:** The NCF continues to attempt to establish the LU-LU session.

**System programmer response:** Review the name specified in the SNAHOST keyword of the TRROPTS initialization statement and make sure that it is the correct one. If it is correct, ask the system operator at the Tivoli OPC controller system to activate the required resource.

#### **EQQV020I ACB SUCCESSFULLY CLOSED**

**Explanation:** The NCF has been successfully disconnected from VTAM.

**System action:** The NCF termination processing continues.

#### **EQQV021W UNABLE TO CLOSE ACB**

**Explanation:** The NCF is unable to successfully disconnect from VTAM.

**System action:** The NCF termination processing continues even though the ACB could not be closed.

**Problem determination:** It is most likely that a VTAM error has caused this error. Check the system log for VTAM error messages that can be related to this failure.

**System programmer response:** None.

### **EQQV022E LOGON ATTEMPTED BY UNDEFINED LU/APPLICATION** LU **- CLSDST ISSUED**

**Explanation:** A session establishment attempt was made by a remote NCF application unknown to this host Tivoli OPC subsystem. This message is issued only for a NCF application at a Tivoli OPC host.

**System action:** The request for the session is turned down by issuing a CLSDST macro. Processing continues for the Tivoli OPC host NCF application.

**Problem determination:** It is most likely that a name in the ROUTOPTS SNA keyword list of names has been misspelled or left out entirely.

**System programmer response:** Stop the NCF task for which erroneous specifications have been given. Correct the specifications on the ROUTOPTS statement and restart the NCF.

# **EQQV023E LOGON REQUEST FOR LU/APPLICATION** LU **THAT IS ACTIVE - CLSDST ISSUED**

**Explanation:** A session establishment attempt is made from a remote NCF application that is already in session with the Tivoli OPC host NCF application. This message is issued only for a NCF application at a Tivoli OPC host.

**System action:** The request for a session is turned down and NCF processing continues.

**Problem determination:** The most likely reason for this error is that more than one remote NCF application has the same LU-name specified. Check the NCFAPPL keyword of the OPCOPTS statement for all remote NCF applications and make sure that they are unique.

**System programmer response:** Stop all NCF tasks that have incorrect NCFAPPL keyword specifications. Correct the NCFAPPL specifications and restart the NCF tasks.

#### **EQQV024I ACB SUCCESSFULLY OPENED**

**Explanation:** The NCF has successfully established contact with VTAM and is ready for further VTAM processing.

**System action:** The NCF processing continues.

**User response:** None.

## **EQQV025I ACB OPEN FAILURE (RC=X'**RC**') - VTAM SHUTTING DOWN**

**Explanation:** The NCF was unable to establish contact with VTAM due to an OPEN ACB failure. RC is the ACB error flag value in hexadecimal.

**System action:** The NCF continues processing.

**User response:** None.

#### **EQQV026E ACB OPEN FAILURE (RC=X'**RC**') - NCF IMPROPERLY DEFINED**

**Explanation:** The NCF was unable to establish contact with VTAM due to an OPEN ACB failure. RC is the ACB error flag value in hexadecimal.

**System action:** The NCF processing is terminated.

**Problem determination:** Use the return code to determine the cause of the error. For more information, refer to the appropriate documentation for the VTAM product installed on this MVS system.

**System programmer response:** Correct the problem and restart Tivoli OPC.

## **EQQV027E ACB OPEN FAILURE (RC=X'**RC**') - ABEND 1104 DUE TO SERIOUS ERROR**

**Explanation:** The NCF was unable to establish contact with VTAM due to an OPEN ACB failure. RC is the ACB error flag value in hexadecimal.

**System action:** The NCF processing is abnormally terminated with a dump (abend code 1104).

**Problem determination:** Use the R15 and R00 return codes to determine the cause of the error. For more information, refer to the appropriate documentation for the VTAM product installed on this MVS system.

**System programmer response:** Analyze the 1104 abend dump. If this was not a user error, contact your IBM representative.

## **EQQV028W ACB OPEN FAILED FOR THE LAST 2 MINUTES - VTAM NOT ACTIVE**

**Explanation:** The NCF failed to establish contact with VTAM during the last two minutes because VTAM was not active. The NCF attempts to establish contact every 10 seconds until contact is made. This message is issued every two minutes until contact is made.

**System action:** THe NCF continues to attempt to establish contact with VTAM until contact is made or until the Tivoli OPC subsystem is stopped.

**System programmer response:** Ask your network operator to activate VTAM.

## **EQQV029I VTAM TERMINATION, OR NCF DEACTIVATION, STOPPED SESSION SETUP ATTEMPTS**

**Explanation:** Session initiation attempts were stopped because VTAM is terminating or the NCF application was deactivated.

**System action:** The NCF termination processing continues.

**User response:** None.

## **EQQV031I SUBSYSTEM STOP REQUEST TERMINATED SESSION SETUP ATTEMPTS**

**Explanation:** A remote NCF application was in the process of initiating a session when the subsystem was stopped.

**System action:** The NCF termination processing continues.

**Operator response:** None.

#### **EQQV032I SUBSYSTEM STOP REQUEST TERMINATED ACB OPEN ATTEMPTS**

**Explanation:** The NCF was in the process of establishing contact with VTAM when the subsystem was stopped.

**System action:** The NCF termination processing continues.

**Operator response:** None.

#### **EQQV033E ACB OPEN FAILED FOR THE LAST 2 MINUTES - NCF APPLICATION NOT ACTIVE**

**Explanation:** The NCF failed to establish contact with VTAM during the last two minutes because the NCF application was not activated. The NCF attempts to establish contact every 10 seconds until contact is made. This message is issued every two minutes until contact is established.

**System action:** The NCF continues to attempt to establish contact with VTAM until contact is made or until the Tivoli OPC subsystem is stopped.

**System programmer response:** Ask the network operator to activate the VTAM LUs.

## **EQQV034E** NAMEREQ **REQUEST FAILURE - LU/APPLICATION** NODE **INHIBITED**

**Explanation:** The VTAM NAMEREQ request failed to complete successfully because the LU-name NODE was inhibited. The most likely reason for the failure is that either the cross-domain NCF partner NODE has been deactivated or the partner VTAM system has been taken down.

**System action:** If NAMEREQ is the REQSESS request, the NCF continues processing with session establishment attempts every 10 seconds. For other VTAM requests, NCF processing is terminated.

**System programmer response:** Ask the network operator to activate the VTAM or NCF application, or both applications, on the cross-domain partner system.

## **EQQV036I SESSION** HOME**-**DEST **ESTABLISHED**

**Explanation:** A session has been established between the home application HOME and the destination application DEST.

**System action:** The NCF continues processing.

**Operator response:** None.

# **EQQV037I SESSION** HOME**-**DEST **ENDED**

**Explanation:** The session between the home application HOME and the destination application DEST has ended.

**System action:** The NCF continues processing.

**Operator response:** None.

## **EQQV038E DESTINATION** LU **INCONSISTENTLY SPECIFIED**

**Explanation:** A destination that runs the Tivoli OPC NCF has been specified on the OPCAV1R2 keyword of the ROUTOPTS initialization statement.

**System action:** The NCF continues processing.

**System programmer response:** Correct the OPCAV1R2 keyword of the ROUTOPTS initialization statement and restart Tivoli OPC.

#### **EQQV039E DESTINATION** LU **NOT SPECIFIED AS OPC/A V1R2 NEC**

**Explanation:** A destination that runs OPC/A Version 1 Release 2 NEC is not specified on the OPCAV1R2 keyword of the ROUTOPTS initialization statement.

**System action:** The NCF continues processing.

**System programmer response:** Correct the OPCAV1R2 keyword of the ROUTOPTS initialization statement and restart Tivoli OPC.

# **EQQV040I CURRENTLY RUNNING WITH '**LU**' AS CONTROLLER**

**Explanation:** The NCF in a Tivoli OPC tracker system has received a controller identification.

**System action:** NCF continues processing.

## **EQQV041E THE NCF TASK IGNORED THE FOLLOWING ELEMENT ON THE NCF QUEUE** DQE

**Explanation:** An invalid element has been found by the NCF task. Possibly, the first four bytes of the element do not match the Tivoli OPC character string 'DQE '. (The fourth byte is a blank space.)

If EQQV039E was issued previously, EQQV041E is issued for all elements containing the destination specified in EQQV039E.

**System action:** The NCF task does no more processing of the element, but continues normal processing.

**System programmer response:** If EQQV039E was issued previously, perform the actions described for that message. Otherwise, save the Tivoli OPC message log dataset containing this error message and contact your IBM representative.

## **EQQV042E THE NCF TASK IGNORED THE FOLLOWING DATA, RECEIVED FROM '**NODE**'** DQE

**Explanation:** The receiving NCF task did not recognize the type of data received from the application. This message is issued once for every invalid receive operation.

**System action:** The NCF continues processing

**System programmer response:** Verify that the session parameters specified in the VTAM LOGMODE table are valid. Especially check that the ru-sizes are not zero.

If this message occurs during normal execution and the VTAM LOGMODE definitions are correctly specified, contact your IBM representative.

## **EQQV043E INVALID RU-SIZE SPECIFIED IN '**LU**' SESSION PARAMETERS**

**Explanation:** The ru-sizes specified in the session parameters are not valid.

**System action:** The NCF continues processing, but the specified session is not established.

**System programmer response:** Verify that the ru-sizes specified in the tracker node are valid. If necessary, specify different ru-sizes, and stop and restart the tracker NCF.

## **EQQV044E OPNDST FAILURE WHEN CONFIRMING SESSION WITH TRACKER '**LU**'**

**Explanation:** The OPNDST macro issued to confirm session establishment between the NCF controller and a remote tracker failed. The most likely reason for the failure is that either there is no active route back to the tracker from the controller node or the VTAM environment of the tracker requesting the session is going down.

**System action:** The NCF continues processing and the NCF controller logon exit is ready to handle subsequent logon attempts from the remote tracker.

**System programmer response:** Ask the network operator to activate the necessary links to secure an active route back to the tracker.

## **EQQV045E THE NCF TASK HAS BEEN CONTACTED BY AN UNKNOWN DESTINATION:** LU

**Explanation:** The NCF task has recognized a session control request from a destination that is not defined in the ROUTOPTS or TRROPTS initialization statement. One possible reason for this message is that an APPC program is attempting to allocate a conversation with another APPC program, but is mistakenly using the LU name of the NCF program.

**System action:** A bind request from an unknown destination is rejected and the NCF continues normal processing. If an APPC program is attempting to allocate a conversation it gets a failing return code from the APPC service routine.

**Problem determination:** Use the name of the unknown destination to determine which program and which location is attempting to access NCF resources.

**System programmer response:** If the NCF task should support the destination specified in this message, update the ROUTOPTS or TRROPTS initialization statement and restart the Tivoli OPC subsystem. If an APPC program is attempting to allocate a conversation with APPC functions in a Tivoli OPC controller system, inform the owner of the APPC program at the remote location of the LU name that is to be used if APPC services are to be provided. This LU name is defined by an APPCPMxx member in the SYS1.PARMLIB library.

# **Chapter 32. EQQWLnn Messages**

## **EQQWL10W WORK STATION** WSID**, HAS BEEN SET TO** STAT **STATUS**

**Explanation:** The status of a workstation has changed. An authorized user may have changed the status. This message may also be caused by a system failure or by a workstation becoming available again.

**System action:** The status of the workstation is changed. This may effect the ongoing work.

**User response:** If you do not want the workstation to have this status, use the Tivoli OPC dialog to change the status.

# **EQQWL11I ACTIONS ARE:** FAILACT**,** RERACT**,** STARTACT

**Explanation:** The previous message, EQQWL12I, identifies which workstation has a new status. This message documents the actions defined for the workstation.

- FAILACT Represents the restart policy for started operations at this workstation, specified in installation parameters or by a manual request to vary the workstation status.
- RERACT Represents the reroute actions for ready operations (status A, R, or \*) from this point on.
- STARTACT Represents the actions that are taken when the workstation is made available again, either automatically or by a manual activate request.

**System action:** The actions described in this message are performed for operations on the workstation identified in message EQQWL12I.

**User response:** If you want different actions, use the Modify Current Plan dialog to change them.

#### **EQQWL12I WORK STATION** WSID **IS MANUALLY VARIED TO** STATUS **STATUS**

**Explanation:** You have used the Tivoli OPC dialog. to change the status of a workstation. This message is followed by EQQWL11, which indicates the restart, reroute, and start actions.

**System action:** The status of the workstation is changed. If the status is changed to failed or offline, a restart or reroute action may be performed.

**User response:** Verify that you want the workstation to have this status.

## **EQQWL13I REROUTING IN EFFECT FOR WORK STATION** WSID

**Explanation:** The workstation indicated in the message is unavailable to receive work. Tivoli OPC routes work scheduled for this workstation to another workstation.

**System action:** Operations are not started on this workstation.

**User response:** Verify that the workstation should be unavailable.

#### **EQQWL15I REROUTING IS WITHDRAWN**

**Explanation:** Work that was previously scheduled for this workstation was routed to another workstation. This workstation is available again.

This message may follow message EQQWL10W or EQQWL12I.

**System action:** Work is now scheduled on this workstation.

## **EQQWL21W** EVENT **EVENT IGNORED FOR WORK STATION** WSID

**Explanation:** An event has been received that is not possible because of the status of the workstation.

You cannot change the status of a workstation to its existing status. For example, if a workstation already has failed status, a failure event produces this message.

**System action:** The event is ignored. The workstation status does not change.

**User response:** Verify that the Tivoli OPC status of the workstation is correct. If the status is incorrect, use the Tivoli OPC dialog to correct it.

## **EQQWL22I WORK STATION IS IN STATUS** STAT

**Explanation:** This message follows message EQQWL21W.

**System action:** None.

**User response:** None.

## **EQQWL23W WORK STATION** WSID **IS PENDING ONLINE. MANUAL ACTION REQUIRED**

**Explanation:** An automatic online event has been received for the destination represented by this workstation. Either the workstation status is offline and the WSOFFLINE activate action is MANUAL or the workstation status is failed and the WSFAILURE activate action is MANUAL.

This message is for information only.

**System action:** The status of the workstation does not change until you activate it manually from the Tivoli OPC dialog.

**User response:** If you want to activate the workstation, use the Modify Current Plan Work Station communication dialog.

## | **EQQWL24W A FAIL EVENT IS IGNORED. WORK STATION** WSID **IS ALREADY OFFLINE**

**Explanation:** A failure event has been received for an XCF workstation that has already been set to offline. Since the offline event was received first, the workstation does not subsequently change status to failure.

**System action:** The event is ignored. The workstation status does not change. The WSOFFLINE actions are taken.

**User response:** Verify the reasons for the offline and failure events. If you wish different actions to be taken, review your WSOFFLINE and WSFAILURE keywords and adjust them as necessary.

## **EQQWL30E LOOP IN ALTERNATE WORK STATIONS. FIRST WS IS:** WSID

**Explanation:** This workstation has been put in reroute mode. This workstation is part of a circular set of alternative workstations. For example, workstation A reroutes to B, B to C, and C to A.

All of the other workstations in the circle are unavailable. Thus, this workstation must perform the impossible task of rerouting messages to itself.

**System action:** No rerouting is performed for the workstation indicated in the message. This may affect the workload to be scheduled for this workstation.

**User response:** Use the Tivoli OPC dialog to check the names for the alternative workstation starting with this workstation. Correct any workstation specifications that are incorrect.

To make the operations scheduled to start on this workstation eligible for Tivoli OPC scheduling, you must perform manual actions. If no actions are taken, the operations on this workstation remain in RE status until a workstation available event is received by the Tivoli OPC controller.

#### **EQQWL31E REROUTE ATTEMPT OF OPERATION NAMED** OP**, WITH APPL IA** APPL **FAILED**

**Explanation:** Rerouting could not be performed for this operation. Either reroute parameters are incorrect or an offline or failure situation caused Tivoli OPC to try to reroute an operation that is not reroutable.

**System action:** The operation remains in the current status. If the workstation that this operation uses is not active, the operation is not started.

**User response:** If the operation should be rerouted, change the reroute parameter.

#### **EQQWL32I NO ALTERNATE WORK STATION FOUND**

**Explanation:** This message follows EQQWL31E. It indicates the specific problem.

**System action:** None.

**User response:** None.

# **EQQWL35E RESTART ATTEMPT OF OPERATION** OP**, IN APPL** APPL **FAILED**

**Explanation:** This operation was not restarted successfully, because of incorrect restart parameters.

**System action:** The operation is set to RE status.

**User response:** Use the Modify Current Plan dialog to correct the restart parameters for this application or operation.

#### **EQQWL40W OPERATION** JOBNAME**,** OP **IS FORCED TO ENDED IN ERROR STATUS**

**Explanation:** A manual vary offline command was issued for the workstation on which this operation has started.

**System action:** The status of the operation is set to ended-in-error. The operation may be restarted or rerouted. Any further tracking information for the operation is ignored.

Restarting or rerouting an operation that has already started may cause an integrity problem.

**User response:** If the Tivoli OPC reroute and restart actions are inappropriate for this operation, use the Tivoli OPC dialog either to cancel the operation or to change its status.

# **Chapter 33. EQQWnnn Messages**

#### **EQQW000E NO AUTHORITY TO ACCESS THE WORK STATION DESCRIPTION**

**Explanation:** You have attempted to access the workstation description database, but you are not authorized to access it. Or, you do not have access authority to at least one of the following Tivoli OPC resources that are used together with the workstation description database: the application description database, the calendar database, or the operator instruction database.

**System action:** The request is rejected and the system waits for you to respond.

**User response:** Contact your security administrator.

#### **EQQW001E NO AUTHORITY TO UPDATE THE WORK STATION DESCRIPTION**

**Explanation:** You have attempted to update the workstation description database, but you are not authorized to update it. Or, you do not have access authority to at least one of the following Tivoli OPC resources that are used together with the workstation description database: the application description database, the calendar database, or the operator instruction database.

**System action:** The request is rejected and the system waits for you to respond.

**User response:** Contact your security administrator.

#### **EQQW002I WORK STATION DESCRIPTION HAS BEEN UPDATED**

**Explanation:** The workstation description record has been updated and added to the workstation description database.

**System action:** None.

**User response:** None.

## **EQQW003I WORK STATION DESCRIPTION HAS BEEN DELETED**

**Explanation:** The workstation description record has been deleted from the workstation description database.

**System action:** None.

**User response:** None.

#### **EQQW004I WORK STATION DESCRIPTION HAS BEEN CREATED**

**Explanation:** The workstation description record has been created and added to the workstation description database.

**System action:** None.

**User response:** None.

#### **EQQW005E DESCRIPTION BEING UPDATED BY ANOTHER USER, TRY LATER**

**Explanation:** You cannot update a workstation description that is being updated by another user.

**System action:** The system waits for you to respond.

**User response:** Try again later.

#### **EQQW006E DUPLICATE NAME - WORK STATION DESCRIPTION CANNOT BE CREATED**

**Explanation:** You have attempted to create a workstation description with a name that already exists in the workstation description database.

**System action:** The system waits for you to respond.

**User response:** Use another name for the workstation description.

# **EQQW007E UNABLE TO READ WORK STATION DESCRIPTION RECORD**

**Explanation:** The workstation description record could not be read because either it may have been deleted by another user or an error in the workstation description database meant that it could not be read.

**System action:** The system waits for you to respond.

**User response:** Go back to the previous panel and retry. If the error persists, contact your system programmer.

**System programmer response:** Contact your IBM representative.

# **EQQW010W THE JCC INCIDENT FILE IS NOT AVAILABLE. ERROR CODE =** ERRCODE

**Explanation:** The job completion checker (JCC) incident log dataset cannot be used. Valid values for the error code ERRCODE are:

- **001** No incident log dataset name was defined in the JCCOPTS statement.
- **004** The incident log dataset could not be allocated.
- **005** An unrecoverable error occurred writing to the incident work file.
- **006** The incident log dataset could not be unallocated.
- **008** The incident log dataset could not be opened.
- **009** The incident log work dataset could not be opened.
- **012** An unrecoverable I/O error occurred whilst writing to the incident log or the incident work dataset.

**System action:** The JCC continues processing without creating any incident records.

**Problem determination:** Review earlier messages in the Tivoli OPC message log to determine the exact reason for this message.

**System programmer response:** Correct all errors and restart the JCC.

## **EQQW011I THE EVENT WRITER ENDED NORMALLY**

**Explanation:** The intialization of the event writer has completed and the event writer has been requested to stop execution.

**System action:** Tivoli OPC processing continues.

**User response:** None.

## **EQQW012E THE EVENT WRITER TERMINATED BECAUSE OF UNRECOVERABLE ERRORS**

**Explanation:** The initialization of the event writer has completed, but a severe error caused the event writer to stop execution.

**System action:** The event writer terminates execution. Message EQQZ045W is issued.

**Problem determination:** Review earlier messages in the Tivoli OPC message log to determine the exact reason for this message.

**System programmer response:** Correct all errors and restart the event writer.

## **EQQW013E DISK SPACE WAS EXHAUSTED ON JCC INCIDENT FILE, DDNAME =** DDNAME

**Explanation:** An end-of-volume error has been detected while writing to the incident log dataset (ddname EQQINCFI) or the incident work dataset (ddname EQQINCWK).

**System action:** If the incident log dataset is full, the job completion checker (JCC) continues logging to the incident work dataset. If the incident work dataset is full, the JCC issues message EQQW010W and stops writing incident log records.

**System programmer response:** If the incident log dataset is full, either allocate a larger dataset or release space in the current dataset.

If the incident work dataset is full, make sure that the JCC can allocate the incident log dataset. Empty the work dataset by copying its contents to the incident log.

Restart the JCC to continue incident logging.

#### **EQQW014E THE JCC TASK ABENDED WHILE PROCESSING THE FOLLOWING EXIT RECORD:** EXITREC

**Explanation:** An abend prevented the job completion checker (JCC) from processing all SYSOUT datasets for a batch job.

**System action:** MVS recovery/termination is requested to generate a dump. The JCC attempts to continue normal operation with the next ending job. The current job is put on the ended-in-error list with an error code of JCCE.

**Problem determination:** Review the SYSLOG dataset, the Tivoli OPC message log dataset, and the dump dataset to determine the cause of the error.

**Operator response:** Note the job name and job number from the exit record. If necessary, set the correct status for the job manually.

# **EQQW015E THE JOB COMPLETION CHECKER COULD NOT FIND ANY SYSOUT DATA SETS FOR JOB** JOBNAME**(**JOBNUM**). REPEATED RETRIES HAVE FAILED**

**Explanation:** The job completion checker (JCC) has tried to retrieve the SYSOUT datasets for a batch job but no datasets have been returned by the JES.

**System action:** No more attempts to retrieve SYSOUT datasets are made for the current job. The JCC attempts to continue normal operation with the next ending job. The current job is put on the ended-in-error list with an error code of JCCE.

**Problem determination:** In a JES3 system, check that the JCC SYSOUT classes are defined as external writer classes to JES3.

**Operator response:** Determine the current status of the job. If necessary, set the correct status for the job manually.

**System programmer response:** If necessary, correct any incorrectly specified operands in the JCCOPTS statement and restart the JCC.

# **EQQW016E AN UNRECOVERABLE I/O ERROR OCCURRED. SYNAD MESSAGE FOLLOWS:** SYNMSG

**Explanation:** An I/O error occurred when the event writer was updating the event dataset.

**System action:** The event writer attempts to continue processing.

**Problem determination:** The SYNAD routine collects information such as jobname, stepname, unit address, device type, ddname, operation, error description, and access method. The SYNADAF macro is used to extract this information. For a detailed description of the layout refer to the appropriate documentation for the MVS/DFP product installed on this MVS/ESA system.

**System programmer response:** Correct all errors and, if necessary, restart the event writer.

# **EQQW017E THE EVENT WRITER WAS UNABLE TO OPEN THE EVENT DATA SET**

**Explanation:** The event writer could not open its output dataset, ddname EQQEVDS.

**System action:** The event writer issues message EQQW062E and is terminated.

**Problem determination:** Check that ddname EQQEVDS is correctly specified and that the Tivoli OPC started task is authorized to open the dataset for update.

**System programmer response:** If necessary, restart the event writer.

## **EQQW018E SYSOUT CLASS** CLASS **IS ALREADY BEING PROCESSED BY ANOTHER JCC TASK**

**Explanation:** A job completion checker (JCC) task has been requested to process SYSOUT datasets in a SYSOUT class that is already being processed by another JCC task on the same MVS system. The SYSOUT class can only be processed by one JCC task at a time.

**System action:** The initialization of the JCC is terminated.

**Problem determination:** The JCC task is started when either JCCTASK(YES) or CATMLVL(step) is defined in the OPCOPTS statement. When the JCC is started for catalog management actions, the class (or classes) processed by this JCC can be defined in the CATMCLAS keyword of the JOBOPTS statement. If CATMCLAS is not defined, the classes checked by the JCC task are automatically determined by Tivoli OPC from the MSGCLASS value of jobs and started tasks executing on this system.

**System programmer response:** Check the values of JCCOPTS CHKCLASS and OPCOPTS CATMCLAS of all Tivoli OPC subsystems started on the system. If you use catalog management at step level, consider including the CATMCLAS keyword to define the held SYSOUT classes used for production processing. Make sure that you do not start more than one subsystem with CATMLVL(STEP), unless you define CATMCLASS with different values for each subsystem. Correct the error and restart the JCC task or the Tivoli OPC subsystem.

## **EQQW019E A SEVERE ERROR IN THE JCC TASK HAS CAUSED ONE OR MORE EVENTS TO BE LOST**

**Explanation:** An abend in the job completion checker (JCC) queue processing routine prevented the JCC from processing all queued jobs.

**System action:** MVS recovery/termination is requested to generate a dump. The JCC attempts to continue processing.

**Problem determination:** Review the SYSLOG dataset, the Tivoli OPC message log dataset, and the dump dataset to determine the cause of the error.

**Operator response:** Check the ready list for the computer workstation that is serviced by the abending JCC task. Check that all operations that have the started status are in fact executing. If necessary, set the correct status for jobs that are listed as started, but have completed execution.

# **EQQW021E THE EVENT WRITER OUTPUT DATA SET IS TOO SMALL**

**Explanation:** The event writer requires that the event dataset is large enough to contain a minimum of 100 events. The dataset defined by the ddname EQQEVDS does not fulfill this requirement.

**System action:** The event writer processing is terminated. Message EQQW062E is issued.

**System programmer response:** Allocate a larger event dataset. If necessary, restart Tivoli OPC to pick up the new event dataset.

## **EQQW022I THE JOB COMPLETION CHECKER ENDED NORMALLY**

**Explanation:** The initialization of the job completion checker (JCC) has completed and the JCC has been requested to stop execution.

**System action:** Tivoli OPC continues processing.

# **EQQW023E UNEXPECTED SUBSYSTEM REQUEST RETURN CODES FOR JOB** JOBNAME**(**JOBNUM**) REQUEST TYPE:** TYPE**, R15:** R15**, SSOBRETN:** SSOBRETN

**Explanation:** An error occurred when the job completion checker (JCC) was retrieving information from the JES about job JOBNAME. The information request is either a status request (request type = CS) or a process SYSOUT request (request type = SO). R15 and SSOBRETN are return codes from JES. JCC issues this message because there is no code to handle this combination of return codes.

**System action:** An incident record is written to the JCC incident log and the job is flagged as having encountered a JCC error.

**Operator response:** Set the correct status for the job manually and, if necessary, delete or requeue SYSOUT datasets for the job.

#### **EQQW024E THE EVENT WRITER ABENDED WHILE PROCESSING THE FOLLOWING EXIT RECORD:** EXITREC

**Explanation:** An abend prevented the event writer from writing an event record to the event dataset.

**System action:** MVS recovery/termination is requested to generate a dump. The event writer attempts to continue normal operation with the next queued event.

**Problem determination:** Review the SYSLOG dataset, the Tivoli OPC message log dataset, and the dump dataset to determine the cause of the error.

**Operator response:** Note the job name and job number from the exit record. If necessary, set the correct status for the job manually.

## **EQQW025W THE EVENT WRITER HAS IGNORED THE FOLLOWING INVALID EXIT RECORD:** EXITREC

**Explanation:** An invalid event record EXITREC has been found by the event writer. The most likely reason is that the last four bytes of the record do not contain the Tivoli OPC character string EQQ3. It is also possible that the first three characters of the job ID field do not contain the character string JOB.

If the last four bytes of the record contain the character string ERA2, an abend has occurred during the event creation, and the event contains the following information:

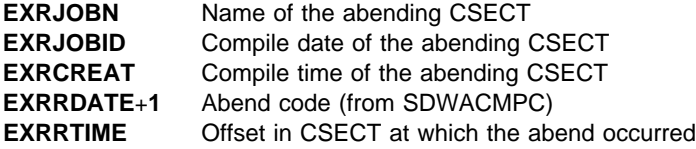

If the last four bytes of the record contain the character string ERU2, the event creation has been called by an unsupported exit, and the event contains the following information:

**EXRJOBN** Name of the unsupported exit.

Refer to the Tivoli OPC Diagnosis Guide and Reference for details of the EXR control block.

**System action:** The event writer terminates processing of the event, but continues normal processing. If the invalid event was of the ERA2 or ERU2 type (see previous explanations), the events are created only if a minimum of five minutes have passed since the last creation of the same type.

**Problem determination:** If the message is issued for all events (in which case the event dataset is empty), check that the EQQSSCMD module and the event writer are at the same release level.

**System programmer response:** Save the Tivoli OPC message log dataset (EQQMLOG) containing this error message and contact your IBM representative.

#### **EQQW026I THE JOB COMPLETION CHECKER STARTED**

**Explanation:** The initialization of the job completion checker (JCC) has completed and the JCC is about to start processing.

**System action:** Tivoli OPC processing continues.

## **EQQW027E THE JOB COMPLETION CHECKER TERMINATED DUE TO UNRECOVERABLE ERRORS**

**Explanation:** An abend has occurred in the job cpmpletion checker (JCC) task that is not related to the processing of any specific job.

**System action:** MVS recovery/termination is requested to generate a dump. The JCC processing is terminated.

**Problem determination:** Review the SYSLOG dataset, the Tivoli OPC message log dataset, and the dump dataset to determine the cause of the error.

**System programmer response:** Correct all errors and restart the JCC.

#### **EQQW028E JOB COMPLETION CHECKER INITIALIZATION FAILED**

**Explanation:** The job completion checker (JCC) could not acquire all resources required for normal operation. The most likely reason is that either the JCC message library could not be opened or the library is incorrectly defined. It is also possible that there was an error in the JCCOPTS statement.

**System action:** The JCC processing is terminated. Message EQQZ045W is issued.

**Problem determination:** Review earlier messages in the Tivoli OPC message log to determine the exact reason for this message.

**System programmer response:** Correct all errors and restart the JCC.

## **EQQW029E JCC FOUND INVALID NUMERICS BETWEEN COLUMNS** BCOL **AND** ECOL **IN MEMBER** MEMBER **IN THE EQQJCLIB MESSAGE TABLE FILE. INCORRECT RECORD FOLLOWS:** MSGREC

**Explanation:** A message table record contains invalid information and cannot be used.

**System action:** The job completion checker (JCC) does not use the incorrect message library member. If the member name is EQQGJCCT, message EQQW063E is issued. In all other cases, the JCC continues processing.

**System programmer response:** Correct the message table definition error and replace member MEMBER in the EQQJCLIB message table dataset.

#### **EQQW030I A DISK DATA SET WILL BE FORMATTED, DDNAME =** DDNAME

**Explanation:** Tivoli OPC has started to format an event dataset or a submit/release dataset for the ddname DDNAME.

**System action:** Tivoli OPC continues processing.

**User response:** None.

## **EQQW031E JCC ALLOCATION OF A SYSOUT DATA SET FAILED FOR** JOBNAME**(**JOBNUM**) DYNAMIC ALLOCATION ERROR CODE:** RETC**, INFORMATION REASON CODE:** RSNC

**Explanation:** The job completion checker (JCC) could not allocate a SYSOUT dataset for the job JOBNAME(JOBNUM). The dynamic allocation error and information reason codes are given in hexadecimal.

**System action:** An incident record is written to the JCC incident log and the job is flagged as having encountered a JCC error. The JCC stops processing the current job.

**Problem determination:** Use the DYNALLOC return code and reason code to determine the cause of the error. For more information, refer to the appropriate DYNALLOC documentation for the currently active MVS system.

**Operator response:** Check that the correct status is set for the job. If necessary, set the status manually.

**System programmer response:** Look up the meaning of the dynamic allocation error and information reason codes, and take appropriate action.

#### **EQQW032E THE JOB COMPLETION CHECKER LIBRARY, DDNAME EQQJCLIB, COULD NOT BE OPENED**

**Explanation:** The job completion checker (JCC) could not open a required input dataset, ddname EQQJCLIB.

**System action:** The JCC processing is terminated. Message EQQW028E is issued.

**Problem determination:** Check that EQQJCLIB is correctly defined and that the Tivoli OPC started task is authorized to open the dataset.

**System programmer response:** If necessary, restart the JCC.

#### **EQQW033W JOB** JOBNAME**(**JOBNUM**) WILL NOT BE RELEASED. REPEATED RETRIES HAVE FAILED**

**Explanation:** The event writer has received a release command on a submit/release dataset and was not able to release job JOBNAME(JOBNUM) from hold status.

**System action:** No more attempts to release the job are made. The event writer continues processing.

**Operator response:** Determine the current status of the job. If necessary, release the job manually.

#### **EQQW034E LRECL FOR THE JOB COMPLETION CHECKER LIBRARY, DDNAME EQQJCLIB, IS NOT VALID**

**Explanation:** The job completion checker (JCC) cannot use the message table library dataset because its logical record length is not 80 bytes.

**System action:** The JCC processing is terminated. Message EQQW028E is issued.

**System programmer response:** Check that EQQJCLIB is correctly defined. Correct all errors and restart the JCC.

## **EQQW035E JCC UNALLOCATION OF A SYSOUT DATA SET FAILED FOR** JOBNAME**(**JOBNUM**) DYNAMIC ALLOCATION ERROR CODE:** RETC**, INFORMATION REASON CODE:** RSNC

**Explanation:** An error occurred when the job completion checker (JCC) was deallocating a SYSOUT dataset for the job JOBNAME(JOBNUM). The dynamic allocation error and information reason codes are given in hexadecimal.

**System action:** An incident record is written to the JCC incident log and the job is flagged as having encountered a JCC error. The JCC stops processing the job.

**Problem determination:** Use the DYNALLOC return code and reason code to determine the cause of the error. For more information, refer to the appropriate DYNALLOC documentation for the currently active MVS system.

**Operator response:** Check that the correct status is set for the job. If necessary, set the status manually.

# **EQQW036E JCC OPEN OF A SYSOUT DATA SET FAILED FOR** JOBNAME**(**JOBNUM**) DDNAME:** DDNAME**, DSNAME:** DSNAME

**Explanation:** An error occurred when the joc completion checker (JCC) was trying to open a SYSOUT dataset for the job JOBNAME(JOBNUM).

**System action:** An incident record is written to the JCC incident log and the job is flagged as having encountered a JCC error. The JCC stops processing the job.

**Operator response:** Check that the correct status is set for the job. If necessary, set the status manually.

**System programmer response:** Determine the reason for the JCC open failure. Correct all errors.

## **EQQW037E JCC ABEND CODE** ABCODE **OPENING A SYSOUT DATA SET FOR** JOBNAME**(**JOBNUM**) DDNAME:** DDNAME**, DSNAME:** DSNAME

**Explanation:** A serious error occurred when the job completion checker (JCC) was trying to open a SYSOUT dataset for the job JOBNAME(JOBNUM).

**System action:** An incident record is written to the JCC incident log and the job is flagged as having encountered a JCC error. The JCC stops processing the job.

**Operator response:** Check that the correct status is set for the job. If necessary, set the status manually.

**System programmer response:** Determine the reason for the abend. Correct all errors.

#### **EQQW038I A DISK DATA SET HAS BEEN FORMATTED, DDNAME =** DDNAME

**Explanation:** Tivoli OPC has finished formatting an event dataset or a submit/release dataset for the ddname DDNAME.

**System action:** Tivoli OPC continues processing.

**User response:** None.

## **EQQW039E JCC FOUND BAD HEXADECIMAL VALUE BETWEEN COLUMNS** BCOL **AND** ECOL **IN MEMBER** MEMBER **IN THE EQQJCLIB MESSAGE TABLE FILE. INCORRECT RECORD FOLLOWS:** MSGREC

**Explanation:** A message table record contains invalid information and cannot be used.

**System action:** The job completion checker (JCC) does not use the incorrect message library member. If the member name is EQQGJCCT, message EQQW063E is issued. In all other cases, the JCC continues processing.

**System programmer response:** Correct the message table definition error and replace member MEMBER in the EQQJCLIB message table dataset.

#### **EQQW040W JOB** JOBNAME**(**JOBNUM**) WILL NOT BE RELEASED. RELEASE RECORD IS TOO OLD**

**Explanation:** The event writer found a release request in a submit/release dataset that could not be executed. The reason is that the request was older than the limit defined to the event writer by the SKIPTIME and SKIPDATE keywords in the EWTROPTS statement.

**System action:** The event writer continues reading the submit/release dataset.

**Operator response:** If necessary, set the correct status for the job manually.

## **EQQW041W JCL BATCH WITH FIRST JOB** JOBNAME **WILL NOT BE SUBMITTED BECAUSE SUBMIT RECORD IS TOO OLD**

**Explanation:** The event writer found job submit records in a submit/release dataset that could not be processed. The reason is that the records were older than the limit defined to the event writer by the SKIPTIME and SKIPDATE keywords in the EWTROPTS statement.

**System action:** The event writer continues reading the submit/release dataset.

**Operator response:** If necessary, resubmit the job.

# **EQQW042W JCL BATCH WITH FIRST JOB** JOBNAME **WILL NOT BE SUBMITTED BECAUSE THE EVENT WRITER DID NOT RECEIVE ALL SUBMIT RECORDS**

**Explanation:** The event writer found job submit records in a submit/release dataset that could not be processed because some submit records were missing.

**System action:** The event writer continues reading the submit/release dataset.

**Problem determination:** Check that only one Tivoli OPC subsystem is updating this submit/release dataset.

**Operator response:** If necessary, resubmit the job.

## **EQQW043E THE EVENT WRITER WAS UNABLE TO OPEN THE SUBMIT/RELEASE DATA SET**

**Explanation:** The event writer could not open its input dataset, ddname EQQSUDS.

**System action:** The event writer issues message EQQW062E and is terminated.

**Problem determination:** Check that ddname EQQSUDS is correctly defined and that the Tivoli OPC started task is authorized to open the dataset.

**System programmer response:** If necessary, restart the event writer.

## **EQQW044E UNEXPECTED ERROR SUBMITTING JOB** JOBNAME **TO THE JES INTERNAL READER**

**Explanation:** An error occurred when submitting the job JOBNAME to the JES.

**System action:** Tivoli OPC continues processing.

**Operator response:** If necessary, submit the job manually.

# **EQQW045W JCL BATCH WITH FIRST JOB** JOBNAME **WILL NOT BE SUBMITTED BECAUSE SUBMIT RECORDS WERE RECEIVED IN INCORRECT ORDER BY THE EVENT WRITER**

**Explanation:** The event writer found job submit records in a submit/release dataset that could not be processed because the records were not in sequence.

**System action:** The event writer continues reading the submit/release dataset.

**Problem determination:** Check that only one Tivoli OPC subsystem is updating this submit/release dataset.

**Operator response:** If necessary, resubmit the job JOBNAME.

#### **EQQW046E SEQUENCE NUMBER** SEQNO **IS ALREADY IN USE BY AN EVENT READER SUBTASK**

**Explanation:** At initialization of the event writer, an event reader was already started with the sequence number specified in the EWSEQNO keyword of EWTROPTS.

The number specified in the EWSEQNO keyword of EWTROPTS must be unique within the Tivoli OPC subsystem.

**System action:** The initialization of the event writer fails. The event writer task is terminated.

**Tivoli OPC administrator response:** Review the ERSEQNO keyword of the ERDROPTS initialization statements to get a sequence number that is unused. Update the EWSEQNO keyword with a unique sequence number and use the Tivoli OPC Modify command to restart the event writer task.

#### **EQQW047W SUBMIT/RELEASE RECORDS WERE LOST BECAUSE THE SUBMIT/RELEASE DATA SET BECAME FILLED WITH UNPROCESSED RECORDS**

**Explanation:** The event writer could not process records in a submit/release dataset as fast as the sending Tivoli OPC subsystem was generating them.

**System action:** The event writer tries to reposition on the oldest record in the dataset.

**Operator response:** Determine if any held jobs should be released and, if so, release them manually. Resubmit all missing jobs.

**System programmer response:** Allocate a larger submit/release dataset and restart the event writer.

#### **EQQW048E THE EVENT FILTERING EXIT, EQQUX004, ABENDED AND HAS BEEN DISABLED**

**Explanation:** An abend in the event filtering exit prevented the event writer from writing an event record to the event dataset.

**System action:** MVS recovery/termination is requested to generate a dump. The event writer attempts to continue normal operation with the next queued event, but the event filtering exit is not called again.

**Problem determination:** Review the SYSLOG dataset, the Tivoli OPC message log dataset, and the dump dataset to determine the cause of the error.

**Operator response:** Note the job name and job number from the exit record. If necessary, set the correct status for the job manually.

**System programmer response:** Correct all errors and restart the event writer.

## **EQQW049E UNABLE TO FORMAT DATA SET WITH DDNAME** DDNAME **BECAUSE THE DATA SET IS NOT A SINGLE EXTENT, DISK RESIDENT, DATA SET**

**Explanation:** Tivoli OPC was unable to format an event dataset or a submit/release dataset for the ddname DDNAME. A dataset to be formatted must be a disk resident, single extent dataset.

**System action:** The Tivoli OPC function that uses the dataset fails to initialize correctly.

#### **Operator response:** None.

**System programmer response:** Correct the Tivoli OPC started task procedure and restart Tivoli OPC.

## **EQQW051E JOB** JOBNAME **COULD NOT BE SUBMITTED. REASON: AUTHORITY FOR RUSER** USER**, SUPPLIED BY USER EXIT EQQUX001, COULD NOT BE DETERMINED**

**Explanation:** A user ID was supplied by the submit exit, EQQUX001, and the job was then sent using the submit/release dataset to the DRVP macro. The buffer pool was successfully built.

**System action:** The job is not submitted and Tivoli OPC continues normal processing.

**User response:** Make sure that the supplied user ID is defined to the external security manager.

## | **EQQW052E THE EVENT DATASET, DDNAME** DDNAME**, LRECL** BLKSZ **IS INVALIDLY DEFINED. DATASET IS** | **NOT USABLE**

**Explanation:** The event dataset referenced by ddname DDNAME has been allocated with an invalid logical record length.

**System action:** The initialization of the event writer fails.

**Problem determination:** An event dataset must have a logical record length (LRECL) not less than 100 and not greater than 32000. Check that the LRECL is within the supported range.

**System programmer response:** Stop Tivoli OPC, reallocate the dataset and restart Tivoli OPC.

#### **EQQW053E THE SYSOUT ARCHIVING EXIT, EQQUX005, ABENDED AND HAS BEEN DISABLED**

**Explanation:** The sysout archiving exit, EQQUX005, abended while processing a job's SYSOUT dataset. Tivoli OPC has disabled the exit for this type of function for the remainder of the Tivoli OPC session.

**System action:** MVS recovery/termination is requested to generate a dump. The exit is not called again for this particular function, but Tivoli OPC continues processing.

**Problem determination:** Review the SYSLOG dataset, the Tivoli OPC message log, and the dump dataset to determine the cause of the error.

**System programmer response:** Correct the error and, if necessary, restart the job completion checker (JCC) task using the modify commands or restart the Tivoli OPC tracker.

## **EQQW054I THE JOB COMPLETION CHECKER IS BEING STARTED FOR CATALOG MANAGEMENT ACTIONS**

**Explanation:** The job completion checker (JCC) has been started to perform catalog management step level restart functions. This is because the JOBLOGRETRIEVAL keyword in the OPCOPTS initialization statement has been set to a value other than NONE or DELAYEDDST and the JCC was not requested to be started by initialization statements set by a user. This message is issued either when Tivoli OPC is started or when the JCC task is started with an MVS modify command.

**System action:** The JCC is started.

# **EQQW055I THE JOBLOG FOR** JOBNAME JOBNUM **DOES NOT CONTAIN ALL DATASETS REQUIRED BY THE OPC CATALOG MANAGEMENT FUNCTION**

**Explanation:** The job completion checker (JCC) has discovered that the job log for the current job does not contain all job-log datasets needed by Tivoli OPC. The required datasets are JESJCL and JESYSMSG, and one or both of them are missing.

**System action:** The JCC processing continues.

**System programmer response:** Verify that either the JES installation setup or the job does not suppress the JESJCL or the JESYSMSG file, or both files, from being created.

# | **EQQW056W** JOBNAME JOBNUM **HAS NO HELD SYSOUT IN CLASS** CLASS

**Explanation:** The CATMCLAS keyword specifies the SYSOUT class CLASS, but job JOBNAME with job ID JOBNUM created output that is not held in this class.

**System action:** The job is tracked as normal, but the job log cannot be sent to the controller.

**Problem determination:** If the job-log output for the job is a held SYSOUT class, make sure the most current EQQSSCMD lmod is active (see the SSCMNAME parameter).

**System programmer response:** Make sure that the CATMCLAS keyword specifies only held SYSOUT classes.

#### | **EQQW057I THE JOB COMPLETION CHECKER IS BEING STARTED FOR DATA STORE ONLY**

| **Explanation:** The job completion checker (JCC) was started as a dummy JCC (JCCTASK DST). Its only function is to requeue the sysout to the OPC Data Store class.

| **System action:** None

| **User response:** None

| **System programmer response:** None.

#### **EQQW060E SUBMIT/RELEASE SKIP LIMIT DATE OR TIME** SKIPLIM **IS NOT VALID**

**Explanation:** Initialization of the event writer failed because an operand of the SKIPDATE or SKIPTIME keyword in the EWTROPTS statement was incorrectly specified.

**System action:** The event writer processing is terminated.

**Problem determination:** None.

**System programmer response:** Correct the operand in the EWTROPTS statement and restart the event writer.

#### **EQQW061W THE EVENT FILTERING EXIT LOAD MODULE,** MODULE**, COULD NOT BE LOADED**

**Explanation:** The event writer could not locate the event filtering exit load module, EQQUX004.

**System action:** The event filtering exit is not used by the event writer.

**Problem determination:** None.

**System programmer response:** If the event filtering exit is meant to be used, make sure that the EQQUX004 load module is present in a library that can be reached by Tivoli OPC. Correct all errors and, if necessary, restart the event writer.

## **EQQW062E EVENT WRITER INITIALIZATION FAILED**

**Explanation:** The event writer could not acquire all resources required for normal operation. The most likely reason is that the event dataset or a submit/release dataset could not be opened. It is also possible that there was an error in the EWTROPTS statement.

**System action:** The event writer processing is terminated. Message EQQZ045W is issued.

**Problem determination:** Review earlier messages in the Tivoli OPC message log to determine the exact reason for this message.

**System programmer response:** Correct all errors and restart the event writer.

#### **EQQW063E THE JOB COMPLETION CHECKER WAS UNABLE TO BUILD THE GENERAL MESSAGE TABLE**

**Explanation:** An error occurred while processing the general message table for the job completion checker (JCC). The general message table is defined by member EQQGJCCT in the library defined by the EQQJCLIB DD statement.

**System action:** The initialization of the JCC fails.

**Problem determination:** Review earlier messages in the Tivoli OPC message log to determine the exact reason for this message.

**System programmer response:** Correct all errors and restart the JCC.

## **EQQW064E THE JOB COMPLETION CHECKER WAS UNABLE TO BUILD THE JOB MESSAGE TABLE FOR JOB** JOBNAME**(**JOBNUM**)**

**Explanation:** An error occurred while processing the message table for the specified job in the job completion checker (JCC). The job message table is defined by member JOBNAME in the library defined by the EQQJCLIB DD statement.

**System action:** An incident record is written to the JCC incident log and the job is flagged as having encountered a JCC error.

**Problem determination:** Review earlier messages in the Tivoli OPC message log to determine the exact reason for this message.

**Operator response:** Set the correct status for the job manually and, if necessary, delete or requeue SYSOUT datasets for the job.

**System programmer response:** Correct all errors in the job message table.

# **EQQW065I EVENT WRITER STARTED**

**Explanation:** The initialization of the event writer has completed and the event writer is now about to start processing.

**System action:** Tivoli OPC continues processing.

**User response:** None.

#### **EQQW066E JCC WAS UNABLE TO ALLOCATE STORAGE TO PROCESS MEMBER** MEMBER **OF EQQJCLIB**

**Explanation:** An error occurred when allocating storage for a job message table.

**System action:** Message EQQW064E is issued.

**Problem determination:** None.

**System programmer response:** Stop Tivoli OPC and restart it in a larger region.

## **EQQW067E A SEVERE ERROR IN THE EVENT WRITER HAS CAUSED LOSS OF CSA EVENT BUFFERS**

**Explanation:** An abend in the queue processing routine of the event writer prevented the event writer from returning all event buffers to the free chain.

**System action:** MVS recovery/termination is requested to generate a dump. The event writer attempts to continue processing.

**Problem determination:** Review the SYSLOG dataset, the Tivoli OPC message log dataset, and the dump dataset to determine the cause of the error.

**System programmer response:** None.

#### **EQQW068E JCC WAS UNABLE TO FIND MEMBER** MEMBER **IN EQQJCLIB MESSAGE TABLE FILE**

**Explanation:** The general message table member MEMBER of the job completion checker (JCC) could not be found in the library defined by the EQQJCLIB DD statement.

**System action:** Message EQQW063E is issued.

**System programmer response:** Create a general message table member for the JCC and add it to the EQQJCLIB library.

#### **EQQW069E MEMBER** MEMBER **IN EQQJCLIB MESSAGE TABLE FILE IS EMPTY**

**Explanation:** The general message table member MEMBER of the job completion checker (JCC) exists in the library defined by the EQQJCLIB DD statement, but there are no records in the member.

**System action:** If the member name is EQQGJCCT, message EQQW063E is issued. If not, the JCC continues processing.

**System programmer response:** If necessary, add the correct message table member to the EQQJCLIB library.

#### **EQQW070I THE EW CANNOT REPOSITION AT RESTART POSITION:** CYC REC

**Explanation:** An event writer is started in event reader mode (with an EWSEQNO). The event writer cannot position on the event dataset with the event dataset position that it has received. The restart position was probably overwritten when the event dataset wrapped around.

**System action:** The event writer continues normal processing.

**Tivoli OPC administrator response:** The event dataset may be too small. Make sure that it is large enough to hold all the generated events when the connection between the controller and the tracker with the started event writer is down.

## **EQQW071I UNKNOWN RECORD TYPE SKIPPED BECAUSE IT IS TOO OLD**

**Explanation:** The event writer encountered an unknown record type when skipping records of the submit/release dataset that are too old.

**System action:** The record is skipped.

**User response:** None.

#### **EQQW072E EVENT WRITER SEQUENCE NUMBER, EWSEQNO, MUST BE 1 TO 16**

**Explanation:** An invalid sequence number was found in the EWSEQNO keyword of the initialization statement for an event writer.

**System action:** Tivoli OPC initialization is terminated.

**System programmer response:** Change the sequence number to a number within the range 1 to 16 that is not already used by an event reader task in the same address space.

## **EQQW073E IT IS NOT VALID TO START AN EVENT WRITER IN EVENT READER MODE WITH THIS TYPE OF HOST CONNECTION**

**Explanation:** The Tivoli OPC configuration does not support starting an event writer in event reader mode. When the event writer is started with the EWSEQNO, it tries to pass events directly to the controller. EWSEQNO can only be used in these circumstances:

- The event writer is started in the same address space as the controller.
- XCF connections. The event writer is started at a tracker system connected to the controller using XCF communication links.
- SNA connections. The event writer is started at a tracker system connected to the controller using VTAM.

**System action:** The initialization of the event writer is terminated.

**System programmer response:** Remove the EWSEQNO keyword from the EWTROPTS initialization statement.

## **EQQW074E THE SUBMIT/RELEASE DATA SET WITH DDNAME =** DDNAME **IS TOO SMALL**

**Explanation:** The submit/release dataset must be large enough to contain 100 records.

**System action:** The workstation analyzer processing stops. Message EQQW502E is issued.

**Problem determination:** None.

**System programmer response:** Stop Tivoli OPC, allocate a larger submit/release dataset, and restart Tivoli OPC.

## **EQQW075W THE HEADER RECORD IN FILE** DDNAME **IS INCOMPATIBLE WITH THE DEVICE TYPE**

**Explanation:** The information in the header record does not match the calculated records per tracks value. Normally this is caused by moving the dataset to a different device type.

**Note:** This message may be issued if you have reallocated the dataset using a method that does not put an end of file at the beginning of the dataset. It can then be ignored.

**System action:** The dataset is reformatted.

**User response:** None.

# **EQQW076W NO CONTROLLER PULSE. EVENT WRITER WILL STOP PULSE DETECTION**

**Explanation:** This message can be issued only when ROUTOPTS PULSE processing is active for tracker systems on OPC Release 3 level or higher. There are two situations that can cause this message to be issued:

- 1. When handshake processing is in use, each connected tracker system sends an identification (ID) event to the controller at the specified interval defined by the PULSE keyword, and the controller responds to the tracker system. If the tracker detects that the controller has not responded to two consecutive ID events this message is issued. This indicates that either there is a problem in the controller address space or the communication vehicle has failed.
- 2. When a tracker has a blank destination, that is, when a tracker is started in a separate address space and is not receiving work from the controller, the tracker waits for two default intervals (2 x 10 minutes) and issues this message.

**Note:** When a tracker is connecting via XCF, this message may be issued without indicating a problem.

**System action:** The event writer task stops sending handshake events.

**System programmer response:** If the Tivoli OPC controller address space is active, check the message log dataset for error messages or communication failures. If required, restart the controller. If the tracker issuing this message has a blank destination ID, the message can be ignored.

**Note:** The startup of the tracker and the controller must be synchronized. However, in a DASD environment using a submit/release dataset for the catalog management function only, the tracker must be started before the controller to make sure that the pulsing is synchronized.

## **EQQW077E THE SUBMIT/RELEASE DATASET IS NOT INITIALIZED**

**Explanation:** A Tivoli OPC tracker system tried to update the submit/release dataset, ddname EQQSUDS, but the dataset is not initialized by the controller. This message is issued only when starting with a new submit/release dataset.

**System action:** The initialization of the event writer fails and the task is terminated.

**User response:** Stop the tracker and start the controller so as to initialize the submit/release dataset.

#### | **EQQW078W JOB** JOBNAME**(**JOBNUM**) CANNOT BE REQUEUED. NO SYSOUT FOUND**

| **Explanation:** The job completion checker (JCC) was not able to requeue the sysout to the OPC Data Store class.

| **System action:** None

| **User response:** Contact your system programmer

| **System programmer response:** Review the message log for any error messages about the subsystem interface.

#### | **EQQW079W** JBNAM **WILL NOT BE SUBMITTED TO WLM FOR PROMOTION. WLM REQUEST IS TOO OLD**

| **Explanation:** The event writer found a record for WLM job promotion in the submit/release dataset that could not be executed. The reason is that the request is older than the limit defined to the event writer by the SKIPTIME and | SKIPDATE keywords in the EWTROPTS statement.

| **System action:** The event writer continues reading the submit/release dataset.

#### **EQQW100E WORK STATION NAME IS NOT DEFINED OR IT IS INVALID**

**Explanation:** Data entry error; see "Data Entry Errors" on page 2.

The first character in a valid name must be an alphabetic character.

#### **EQQW101E WORK STATION TYPE IS NOT DEFINED OR IT IS INVALID**

**Explanation:** Data entry error; see "Data Entry Errors" on page 2.

Valid workstation types are: G for general, C for computer, and P for printer workstation.

#### **EQQW102E WORK STATION REPORTING ATTRIBUTE INVALID OR NOT DEFINED**

**Explanation:** Data entry error; see "Data Entry Errors" on page 2.

Valid workstation reporting attributes are:

- **A** Automatic. Reporting is done by a user program for both start and completion of an operation, for example, a computer workstation.
- **S** Manual start and completion. The workstation operator reports when work is started and when it is completed, for example, a data entry workstation.
- **C** Manual completion only. The workstation operator reports only when work is completed, for example, a login workstation.
- **N** Nonreporting. The workstation does not report on work.

#### **EQQW103E WORK STATION SYSOUT ROUTING INVALID OR NOT DEFINED**

**Explanation:** Data entry error; see "Data Entry Errors" on page 2.

# **EQQW104E CONTROL ON PARALLEL SERVERS INVALID OR NOT DEFINED**

**Explanation:** Data entry error; see "Data Entry Errors" on page 2.

The valid input for control on parallel servers is: C for control, P for planning, B for both planning and control, or N for none.

## **EQQW105E JOB INTERRUPTION ATTRIBUTE INVALID OR NOT DEFINED**

**Explanation:** Data entry error; see "Data Entry Errors" on page 2.

Valid job interruption attributes are Y for yes and N for no.

# **EQQW106E JOB SETUP ATTRIBUTE IS NOT DEFINED OR IT IS INVALID**

**Explanation:** Data entry error; see "Data Entry Errors" on page 2.

Valid job setup attributes are Y for yes and N for no.

## **EQQW107E DESTINATION IS NOT DEFINED OR IT IS INVALID**

**Explanation:** Data entry error; see "Data Entry Errors" on page 2.

A destination can be specified only for a computer workstation. Enter a valid destination.

#### | **EQQW108E VALID WORK STATION TYPES ARE** OWSDTYPG**,** OWSDTYPC**,** OWSDTYPP

**Explanation:** Data entry error; see "Data Entry Errors" on page 2. OWSDTYPG is the national language character for 'G' (general workstation), OWSDTYPC is for 'C' (computer workstation), and OWSDTYPP is for 'P' (printer workstation).

## **EQQW109E GENERAL OR PRINTER REQUIRED FOR JOB SPLITTABLE**

**Explanation:** Data entry error; see "Data Entry Errors" on page 2.

Only a job on a general or printer workstation can be split, not a job on a computer workstation.

## **EQQW110E JOB SETUP ALLOWED ONLY IF WORK STATION TYPE IS GENERAL**

**Explanation:** Data entry error; see "Data Entry Errors" on page 2.

Job setup is allowed if the workstation type is general, but not if the workstation type is computer or printer.

#### **EQQW111E WORK STATION RESOURCE NAME INVALID OR NOT DEFINED**

**Explanation:** Data entry error; see "Data Entry Errors" on page 2.

## **EQQW112E A PLANNING ATTRIBUTE IS REQUIRED, SPECIFY EITHER Y OR N**

**Explanation:** Data entry error; see "Data Entry Errors" on page 2.

## **EQQW113E A CONTROL ATTRIBUTE IS REQUIRED, SPECIFY EITHER Y OR N**

**Explanation:** Data entry error; see "Data Entry Errors" on page 2.

#### **EQQW114E WORK STATION OPEN INTERVAL INVALID OR NOT DEFINED**

**Explanation:** Data entry error; see "Data Entry Errors" on page 2.

| **EQQW115E VALID ATTRIBUTES ARE** OWSDATTA**,** OWSDATTS**,** OWSDATTC**,** OWSDATTN

| **Explanation:** Data entry error; see "Data Entry Errors" on page 2. OWSDATTA is the national language character for 'A' (automatic workstation reporting), OWSDATTS is for 'S' (manual start/stop), OWSDATTC is for 'C' (completion only), and *OWSDATTN* is for 'N' (nonreporting).

#### | **EQQW116E COMPUTER AND AUTOMATIC MUST BE SPECIFIED IF DESTINATION DEFINED**

**Explanation:** Data entry error; see "Data Entry Errors" on page 2.

## **EQQW117E WORK STATION NAME IS NOT DEFINED OR IT IS INVALID**

**Explanation:** Data entry error; see "Data Entry Errors" on page 2.

#### **EQQW118E NO DESCRIPTION IS ALLOWED WHEN STATUS IS STANDARD**

**Explanation:** Data entry error; see "Data Entry Errors" on page 2.

Only days that have status *closed* or *defined* can have an entry in the description field.

## **EQQW200E THE STANDARD DAY IS NOT DEFINED OR IS INVALID**

**Explanation:** Data entry error; see "Data Entry Errors" on page 2.

A minimum of one open interval must be defined for the standard day. The standard day cannot be defined as closed.

#### **EQQW201E THE OPEN INTERVAL TABLE CONTAINS DUPLICATE ENTRIES**

**Explanation:** Data entry error; see "Data Entry Errors" on page 2.

# **EQQW202E DAY OR DATE IS NOT DEFINED OR IT IS INVALID**

**Explanation:** Data entry error; see "Data Entry Errors" on page 2.

#### **EQQW203E OPEN INTERVAL FOR STANDARD DAY IS INVALID OR NOT DEFINED**

**Explanation:** Data entry error; see "Data Entry Errors" on page 2.

#### **EQQW204E INTERVALS OVERLAP IN THE OPEN INTERVAL TABLE**

**Explanation:** Data entry error; see "Data Entry Errors" on page 2.

# **EQQW205E OPEN INTERVAL END TIME MUST BE LATER THAN THE START TIME**

**Explanation:** Data entry error; see "Data Entry Errors" on page 2.

#### **EQQW206E OPEN INTERVAL START OR END TIME INVALID OR NOT DEFINED**

**Explanation:** Data entry error; see "Data Entry Errors" on page 2.

#### **EQQW207E CAPACITY OF PARALLEL SERVERS INVALID OR NOT DEFINED**

**Explanation:** Data entry error; see "Data Entry Errors" on page 2.

#### **EQQW208E RESOURCE CAPACITY IS NOT DEFINED OR IT IS INVALID**

**Explanation:** Data entry error; see "Data Entry Errors" on page 2.

## **EQQW209E THE STANDARD DAY CANNOT BE CLOSED**

**Explanation:** Data entry error; see "Data Entry Errors" on page 2.

# **EQQW210E ALTERNATE WORK STATION ONLY ALLOWED FOR CPU/WTO TYPE WS**

**Explanation:** You cannot specify an alternative workstation because the current workstation is not a computer workstation or a general workstation with the WTO attribute.

**System action:** The database is not updated. All changes are ignored.

## **EQQW211E THE ALTERNATE WS MUST BE OF THE SAME TYPE**

**Explanation:** You specified an alternative workstation that is not defined in the workstation description database as a computer type workstation.

**System action:** The database is not updated. All changes are ignored.

**User response:** Specify the name of a computer type workstation or alter the attributes of the workstation in the workstation description database.

#### **EQQW212E THE ALTERNATE WS IS NOT FOUND IN THE WS DATA BASE**

**Explanation:** The alternative workstation that you specified is not defined in the workstation description database.

**System action:** The database is not updated. All changes are ignored.

**User response:** Specify the name of an existing computer type workstation or add the workstation that you specified to the workstation description database.

## **EQQW213E THE CURRENT WS CANNOT BE ALTERNATE TO ITSELF**

**Explanation:** The alternative workstation cannot be the current workstation.

**System action:** The status of the workstation does not change.

**User response:** Change the name of the alternative workstation.

#### **EQQW214E NODE ADDRESS CANNOT BE SET IF ACCESS METHOD NAME IS BLANK**

**Explanation:** If the access method name is blank, the node address cannot be set. To specify a node address value, first set the access method name.

**System action:** Processing continues. Tivoli OPC waits for your next input.

**User response:** Set the access method name and set the node address.

#### **EQQW215E PORT NUMBER CANNOT BE SET IF NODE ADDRESS IS BLANK**

**Explanation:** If the node address is blank, the port number cannot be set. To specify a port number value, first set the node address.

**System action:** Processing continues. Tivoli OPC waits for your next input.

**User response:** Set the node address and set the port number.

## **EQQW216E ACCESS METHOD CAN BE SET ONLY IF WORKSTATION TYPE IS COMPUTER**

**Explanation:** You specifed an access method name. Access method is supported only for computer workstations.

**System action:** Processing continues. Tivoli OPC waits for your next input.

**User response:** Specify a valid workstation type.

#### | **EQQW217E PORT NUMBER MUST BE NUMERIC AND IN THE RANGE 0-65535**

**Explanation:** You specified a port number value that was not numeric or was greater than 65535. The port number must be a numeric value in the range 0–65535.

**System action:** Access-method-specific data is not saved.

**User response:** Specify a valid port number.

## **EQQW300I ALL CLOSED WORK STATIONS HAVE BEEN UPDATED**

**Explanation:** "All workstations closed" has been updated.

**System action:** None.

## **EQQW301E SOME DATES MAY NOT HAVE BEEN UPDATED**

**Explanation:** Due to a failure in the subsystem, some dates may not have been updated as specified.

**System action:** The system waits for you to respond.

**User response:** Exit from the Modify All Work Stations Closed panel. On the Work Station dialog, reenter option **4, MODIFY CLOSED** to determine which dates were updated and which were not. Enter the necessary changes and retry. If the error persists, contact your system programmer.

**System programmer response:** Review the Tivoli OPC message log for I/O errors that immediately precede this message. Correct all errors and restart Tivoli OPC.

## **EQQW302E ALL WORK STATION CLOSED ISPF TABLE ERROR. NOTHING UPDATED**

**Explanation:** An ISPF table contains duplicate entries.

**System action:** The changes are not saved.

**User response:** Contact your system programmer to make sure that the IBM-supplied panel is used.

**System programmer response:** Make sure that the IBM-supplied panel is being used.

# **EQQW303E ANOTHER USER IS UPDATING ALL WS CLOSED, TRY LATER**

**Explanation:** You cannot update the all-work-station-closed database because another user is currently updating it.

**System action:** The system waits for you to respond.

**User response:** Try again later.

#### **EQQW304E A VALID DATE MUST BE ENTERED AS CLOSE DATE**

**Explanation:** Data entry error; see "Data Entry Errors" on page 2.

#### **EQQW306E BOTH CLOSED-FROM AND CLOSED-TO TIME MUST BE ENTERED**

**Explanation:** Data entry error; see "Data Entry Errors" on page 2.

Both the closed-from date and the closed-to date must be specified.

# **EQQW307E SPECIFIED FROM-TIME LATER THAN TO-TIME**

**Explanation:** Data entry error; see "Data Entry Errors" on page 2.

**User response:** Specify a to-time that is later than the from-time.

# **EQQW308E DUPLICATE WORK STATION CLOSED DATES EXIST IN TABLE**

**Explanation:** Data entry error; see "Data Entry Errors" on page 2.

#### **EQQW309I ALL WORK STATION CLOSED INFO MISSING, NO ACCESS TO DATA BASE**

**Explanation:** Information about whether or not all workstations are closed for this date could not be retrieved because you do not have access to the all-work-station-closed database.

**System action:** None.

**User response:** None.

# **EQQW400E WTO OPTION ONLY ALLOWED IF WORK STATION TYPE IS GENERAL**

**Explanation:** Data entry error; see "Data Entry Errors" on page 2.

The write-to-operator (WTO) option is allowed if the workstation type is general, but not if the workstation type is computer or printer.

## **EQQW401E THE WTO OPTION IS MUTUALLY EXCLUSIVE WITH THE SPECIFIED OPTION**

**Explanation:** Data entry error; see "Data Entry Errors" on page 2.

The write-to-operator (WTO) option is not allowed if the workstation option is job setup, task or splittable.

# **EQQW402E STARTED TASK OPTION ONLY ALLOWED IF WORK STATION TYPE IS CPU**

**Explanation:** Data entry error; see "Data Entry Errors" on page 2.

Started task (STC) option is allowed if the workstation type is computer, but not if the workstation type is general or printer.

## **EQQW403E THE STC OPTION IS MUTUALLY EXCLUSIVE WITH THE SPECIFIED OPTION**

**Explanation:** Data entry error; see "Data Entry Errors" on page 2.

Started task (STC) option is not allowed if the workstation option is job setup, write-to-operator (WTO), or splittable.

#### **EQQW404E THIS DESTINATION REPRESENTS AN OPC/A V1R2 NEC SYSTEM**

**Explanation:** The specified destination is defined as an OPC/A Version 1 Release 2 NEC system in the ROUTOPTS initialization statement. Any work that should be transmitted to such a system must be handled by NJE.

**System action:** The workstation description is not updated.

**System programmer response:** If Tivoli OPC should initiate work at this destination, start a Tivoli OPC tracker. Change the ROUTOPTS initialization statement to reflect the new system type.

#### **EQQW405E THIS DESTINATION IS NOT KNOWN TO OPC**

**Explanation:** The specified destination is not defined to Tivoli OPC in the ROUTOPTS initialization statement.

**System action:** The workstation description is not updated.

**User response:** Verify that the destination is correctly specified.

**System programmer response:** In the ROUTOPTS initialization statement, define all Tivoli OPC tracker systems that are connected to the controller.

# **EQQW406E STARTED TASK OPTION INVALID OR NOT DEFINED**

**Explanation:** Data entry error; see "Data Entry Errors" on page 2.

The option can be Y (yes) or N (no).

# **EQQW407E WTO OPTION INVALID OR NOT DEFINED**

**Explanation:** Data entry error; see "Data Entry Errors" on page 2.

The option can be Y (yes) or N (no).

#### **EQQW500E THE OPC JCL LIBRARY, DDNAME EQQJBLIB, COULD NOT BE OPENED**

**Explanation:** Tivoli OPC could not open the JCL library (ddname EQQJBLIB) to read a member.

**System action:** If the failure occurred during job submission the operation extended status is set to error.

**Problem determination:** Review the preceding messages in the Tivoli OPC message log for a message describing an error on the EQQJBLIB file.

**User response:** Contact your system programmer.

**System programmer response:** Check that the ddname EQQJBLIB is correctly specified and that the task started by Tivoli OPC is authorized to open the dataset for input. When the error is corrected, stop Tivoli OPC and restart it.

#### **EQQW501E LOGICAL RECORD SIZE FOR THE OPC JCL LIBRARY, DDNAME EQQJBLIB, IS INVALID**

**Explanation:** Tivoli OPC could not read the JCL library (ddname EQQJBLIB) because the logical record length is not 80 bytes.

**System action:** If the failure occurred during job submission the operation extended status is set to error.

**Problem determination:** Check the definition of the EQQJBLIB DD statement.

**User response:** Contact your system programmer.

**System programmer response:** Check that the ddname EQQJBLIB is correctly specified. When the error is corrected, stop Tivoli OPC and restart it.

## **EQQW502E WORK STATION ANALYZER INITIALIZATION FAILED**

**Explanation:** The workstation analyzer could not acquire all the resources required for normal operation. The most likely reason is that the subsystem is being stopped, but the normal mode manager task has not started. It is also possible that a submit/release dataset or the EQQJBLIB dataset could not be opened.

**System action:** If this message was issued while the Tivoli OPC subsystem was being stopped, subsystem termination continues normally. Otherwise, message EQQZ045W is issued.

**Problem determination:** Review earlier messages in the Tivoli OPC message log to determine the exact cause of the error.

**System programmer response:** Correct all errors and restart the workstation analyzer.

# **EQQW503I THE WORK STATION ANALYZER ENDED NORMALLY**

**Explanation:** The Tivoli OPC subsystem is being stopped and initialization of the workstation analyzer has completed successfully or a request has been made by an operator modify command to stop the workstation analyzer.

**System action:** If this message was issued while the Tivoli OPC subsystem was being stopped, subsystem termination continues normally. Otherwise, message EQQZ045W is issued.

**System programmer response:** None.

# **EQQW505I THE WORK STATION ANALYZER TASK HAS STARTED**

**Explanation:** The initialization of the workstation analyzer has completed and the workstation analyzer is about to start processing.

**System action:** Tivoli OPC continues processing.

**System programmer response:** None.

#### **EQQW506E OPC WAS UNABLE TO ALLOCATE STORAGE TO PROCESS MEMBER** MEMBER **OF EQQJBLIB**

**Explanation:** The workstation analyzer was attempting to build a record in the VSAM dataset that was to be inserted in the JCL repository dataset, but it was unable to do so because of insufficient virtual storage.

**System action:** The operation remains in ready status. The workstation analyzer is unable to submit the job to JES.

**User response:** Submit the job manually.

**System programmer response:** Stop Tivoli OPC and restart in a larger region.

## **EQQW507W OPC WAS UNABLE TO SAVE JOB** MEMBER **IN THE JS DATASET FOR APPL.** APPL

**Explanation:** An error occurred when the workstation analyzer was trying to update the JCL repository dataset.

**System action:** The job is submitted to JES, but the JCL repository dataset would not be correctly updated.

**Problem determination:** Review earlier messages in the Tivoli OPC message log to determine the exact reason for this message.

**System programmer response:** Correct all errors and restart the workstation analyzer.

## **EQQW510E WS ANALYZER WAS UNABLE TO READ OR UPDATE CURRENT PLAN JNT RECORD FOR: JOB =** JOBNAME**, APPLICATION =** APPL**, INPUT ARRIVAL =** ARRTIME

**Explanation:** The workstation analyzer encountered a VSAM error when reading or updating the current plan dataset.

**System action:** The workstation analyzer continues normal processing with the next ready operation.

**Problem determination:** Review earlier messages in the Tivoli OPC message log and the SYSLOG datasets to determine the exact cause of this error.

**System programmer response:** Correct all errors and restart the workstation analyzer.

#### **EQQW511E WS ANALYZER WAS UNABLE TO RELEASE JOB** JOBNAME**(**JOBNUM**) FROM HOLD**

**Explanation:** The workstation analyzer was unable to communicate successfully with JES while trying to release job JOBNAME(JOBNUM) from hold.

**System action:** The hold status of the current job is not changed. The workstation analyzer continues normal processing.

**Problem determination:** Check that JES is executing normally.

**Operator response:** Check that the job is still held by JES. If it is, enter an appropriate operator command to release the job from hold.

# **EQQW512E WS ANALYZER WAS UNABLE TO READ OR UPDATE CURRENT PLAN OPERATION RECORD WITH KEY (HEXADECIMAL): F0F3**OPRINDEX

**Explanation:** The workstation analyzer encountered a VSAM error when reading or updating the current plan dataset.

**System action:** The workstation analyzer continues normal processing with the next ready operation.

**Problem determination:** Review earlier messages in the Tivoli OPC message log and the SYSLOG datasets to determine the exact cause of this error.

**System programmer response:** Correct all errors and restart the workstation analyzer.

## **EQQW513E THE SUBMIT/RELEASE DATA SET WITH DDNAME =** DDNAME **COULD NOT BE OPENED**

**Explanation:** The workstation analyzer could not open a submit/release dataset with the indicated ddname. The ddname is defined as a submit/release dataset ddname in one of the computer workstations in the current plan dataset.

**System action:** The workstation analyzer issues message EQQW502E and is terminated.

**Problem determination:** Check that the ddname is correctly specified and that the Tivoli OPC started task is authorized to open the dataset for update.

**System programmer response:** Correct all errors and restart the workstation analyzer.

#### **EQQW514W TOO MANY SUBMIT/RELEASE DATA SETS DEFINED. DDNAME =** DDNAME **IS IGNORED**

**Explanation:** More than 16 ddnames for the submit/release dataset are defined in the current plan dataset.

**System action:** Only the first 16 submit/release ddnames found are used by the workstation analyzer.

**Problem determination:** Check that all computer workstations have been correctly specified.

**System programmer response:** Correct all errors and, if necessary, restart the workstation analyzer.

## **EQQW515W THE SUBMIT USER EXIT MODULE, EQQUX001, COULD NOT BE LOADED**

**Explanation:** Tivoli OPC could not locate the job submit exit load module, EQQUX001.

**System action:** The job submit exit is not used by the workstation analyzer.

**System programmer response:** If the job submit exit is meant to be used, make sure that the EQQUX001 load module is present in a library that can be reached by Tivoli OPC. Restart the workstation analyzer.

#### **EQQW516E THE EQQUX002 EXIT COULD NOT OPEN AN INPUT DATA SET TO READ JOB** MEMBER

**Explanation:** The joblib I/O exit was called and gave a return code indicating that it could not open one of its input datasets.

**System action:** The job is not submitted by the workstation analyzer as intended. The operation remains in ready status.

**Problem determination:** Check that all DD statements needed by the EQQUX002 exit have been correctly specified and that the Tivoli OPC started task is authorized to open the dataset for input.

**User response:** If necessary, submit the job manually.

**System programmer response:** Correct all errors and restart the workstation analyzer.

## **EQQW517E OPC COULD NOT ALLOCATE STORAGE TO PROCESS JOB** MEMBER **FOR EQQUX002 EXIT**

**Explanation:** The workstation analyzer was building a record in the VSAM dataset to be inserted in the JCL repository dataset, but it was unable to do so because of insufficient virtual storage.

**System action:** The operation remains in ready status. The workstation analyzer is unable to submit the job to JES.

**User response:** Submit the job manually.

**System programmer response:** Stop Tivoli OPC and restart it in a larger region.

#### **EQQW518E THE EQQUX002 EXIT COULD NOT FIND JOB** MEMBER **IN ANY INPUT DATA SET**

**Explanation:** The workstation analyzer was attempting to submit a job to JES for a ready operation on a computer workstation. However, no JCL for this operation is saved in the JCL repository dataset, and the joblib I/O exit could not find the job in any input dataset.

**System action:** The operation remains in ready status. Tivoli OPC assumes that some other function submits the job to JES.

**Problem determination:** Check that all DD statements needed by the EQQUX002 exit have been correctly specified and that all required members are specified.

**User response:** If necessary, submit the job manually.

**System programmer response:** Correct all errors and restart the workstation analyzer.

#### **EQQW519W THE EQQUX002 EXIT DID NOT RETURN ANY DATA FOR JOB** MEMBER

**Explanation:** The joblib I/O exit was called to retrieve a job to be submitted, but the exit did not return any data.

**System action:** The job is not submitted by the workstation analyzer as intended. The operation remains in ready status.

**Problem determination:** Check that the joblib I/O exit has been correctly installed and that it works properly.

**User response:** If necessary, submit the job manually.

**System programmer response:** Correct all errors and restart the workstation analyzer.

## **EQQW520E THE EQQUX002 EXIT RETURNED THE FOLLOWING I/O ERROR MESSAGE FOR JOB** MEMBER**: PLUSMSG**

**Explanation:** The joblib I/O exit was called to retrieve a job to be submitted, but the exit gave a return code indicating that an I/O error had occurred on an input dataset.

**System action:** The job is not submitted by the workstation analyzer as intended. The operation remains in ready status.

**Problem determination:** Check that the joblib I/O exit can access all required input datasets and that it works properly.

**User response:** If necessary, submit the job manually.

**System programmer response:** Correct all errors and restart the workstation analyzer.

## **EQQW521E THE JOBLIB I/O USER EXIT MODULE, EQQUX002, COULD NOT BE LOADED**

**Explanation:** Tivoli OPC could not locate the joblib I/O exit load module, EQQUX002.

**System action:** The joblib I/O exit is not used by the workstation analyzer.

**User response:** If necessary, submit the job manually.

**System programmer response:** If the joblib I/O exit is meant to be used, make sure that the EQQUX002 load module is present in a library that can be reached by Tivoli OPC. Restart the workstation analyzer.

#### **EQQW522E JOB** MEMBER **RETURNED BY THE EQQUX002 EXIT EXCEEDS MAXIMUM SUPPORTED SIZE**

**Explanation:** The joblib I/O exit was called to retrieve a job to be submitted, but the returned job exceeds the maximum supported size, which is 256 KB (kilobytes) of data.

**System action:** The job is not submitted by the workstation analyzer as intended. The operation remains in ready status.

**Problem determination:** Check that the joblib I/O exit has been correctly installed and that it works correctly.

**User response:** If necessary, submit the job manually.

**System programmer response:** Correct all errors and restart the workstation analyzer.

# **EQQW523E JOB** MEMBER **IN APPLICATION** APPL **IS TOO LARGE TO BE SAVED ON THE JS DATA SET**

**Explanation:** A job that is about to be submitted to JES is too large to be saved in the JCL repository dataset.

**System action:** The job is submitted, but the JCL repository data is not updated.

**Problem determination:** Use the IDCAMS LISTCAT function to determine the maximum size of records in the dataset defined by the EQQJSxDS DD statement. Use dialog option 6.6 to determine the current JCL repository.

**System programmer response:** If necessary, allocate a new JCL repository dataset with a larger maximum record size. Refer to Tivoli OPC Customization and Tuning for instructions.

## **EQQW524E JOB** MEMBER **IN APPLICATION** APPL **COULD NOT BE SUBMITTED BECAUSE THE EQQUX001 EXIT RETURNED AN ERROR CODE NOT ZERO**

**Explanation:** The job submit exit was called and returned an error code that was different from '0000'.

**System action:** The job is not submitted and its error status is set to the error code that was returned by the submit exit job.

**User response:** Check why the submit exit job, EQQUX001, stopped submission.

## **EQQW525E JOB** MEMBER **IN APPLICATION** APPL **COULD NOT BE SUBMITTED BECAUSE OF AN ERROR IN THE JOB CARD**

**Explanation:** Tivoli OPC has been requested to submit a job that has an incorrect job card.

**System action:** The job is not submitted.

**User response:** Correct the JCL for this job and use the Modify Current Plan dialog to restart the occurrence at the failing operation.

## **EQQW526E JOB** MEMBER **IN APPLICATION** APPL **COULD NOT BE SUBMITTED BECAUSE NO JOB CARD COULD BE FOUND**

**Explanation:** Tivoli OPC has been requested to submit a job that does not have a job card.

**System action:** The job is not submitted.

**User response:** Correct the JCL for this job and use the Modify Current Plan dialog to restart the occurrence at the failing operation.

# **EQQW527W THE JOB CARD OF JOB** MEMBER **IN APPLICATION** APPL **SPECIFIES JOB NAME** CURNAME**. THE JOB IS SUBMITTED ANYWAY**

**Explanation:** Tivoli OPC has been requested to submit a job whose name is different from the job name of the current operation.

**System action:** Tivoli OPC submits the job without any changes.

**User response:** If the difference in job names is intentional, the message can be ignored. If the message is not expected, make sure that the operation corresponding to this job has the correct status.

# **EQQW529E JOB** MEMBER **IN APPLICATION** APPL **COULD NOT BE SUBMITTED BECAUSE THE JOB CARD SPECIFIES JOB NAME** CURNAME

**Explanation:** Tivoli OPC has been requested to submit a job whose name is different from that specified by the corresponding operation. JOBCHECK(SAME) has been defined on the JTOPTS initialization statement.

**System action:** The job is not submitted.

**User response:** Change the JCL for this job to use the correct job name and use the Modify Current Plan dialog to restart the occurrence at the failing operation.

## | **EQQW532E THE WSA TASK IS TERMINATING DUE TO A SEVERE ERROR. REFER TO THE SYSUDUMP DATA** | **SET FOR MORE INFORMATION**

**Explanation:** The workstation analyzer task has encountered a severe error.

**System action:** The workstation analyzer task terminates and a dump of the Tivoli OPC subsystem address space is generated.

| **User response:** Refer to the SYSUDUMP dataset to determine the cause of the error. If the problem is caused by either of the exits taken by the workstation analyzer, that is, by EQQUX001 or by EQQUX002, the exit must be updated. After correcting all errors, restart the Tivoli OPC subsystem.

## | **EQQW533E THE WSA TASK WILL ATTEMPT TO RECOVER FROM A SEVERE ERROR. REFER TO THE** | **SYSUDUMP DATA SET FOR MORE INFORMATION**

**Explanation:** The workstation analyzer task has encountered a severe error.

**System action:** The workstation analyzer task generates a dump of the Tivoli OPC subsystem address space and attempts to continue normal processing.

| **User response:** Refer to the SYSUDUMP dataset to determine the cause of the error. If the problem is caused by either of the exits taken by the workstation analyzer, that is, by EQQUX001 or by EQQUX002, the exit must be updated.

#### | **EQQW534E THE WSA TASK HAS DETECTED A LOOP. SNAP OF DOA, CPLREC3P, AND WAP FOLLOWS:**

**Explanation:** The workstation analyzer task has tried to start the same operation repeatedly. The associated DOA, CPLREC3P, and WAP are written to the message log (MLOG). The operation status is set as specified by the SUBFAILACTION keyword of the JTOPTS statement.

**System action:** The failing operation is not dispatched and the workstation analyzer task continues processing.

**Problem determination:** Review the MLOG, job tracking (JT) log, and current plan (CP) to determine the cause of the error.

**User response:** Contact your system programmer.

**System programmer response:** This might be a user error or an internal Tivoli OPC error. Keep copies of the MLOG, JTARC and active JTnn, and CP. If you suspect that this is not a user error, contact your IBM representative.

# **EQQW539E THE EXECUTE COMMAND FAILED DUE TO INACTIVE WORKSTATION APPL:** APPLID **IA:** IA **OPERATION: OPNO**

**Explanation:** The workstation analyzer task has detected that there is no active workstation for the actual operation.

**System action:** The workstation analyzer task resets the execute indicator. The operation remain in ready status and is scheduled as any normal operation.

**User response:** If an immediate execution of the operation is desired, activate the ordinary workstation or, if the operation is reroutable, activate the alternative workstation. Reissue the EXECUTE command.

## **EQQW750W STC** STCNAME **IS DEFINED AS A SUBSYSTEM THAT IS NOT MANAGED BY** JES**. OPC DOES NOT SUPPORT THIS STC**

**Explanation:** The submittor task cannot start this STC because it is defined as a subsystem not handled by JES.

**System action:** The corresponding operation is set to ended-in-error with error code OSUB.

**System programmer response:** Check the active IEFSSNem in the SYS1.PARMLIB dataset to see if the STC STCNAME is defined as a subsystem. If it is not defined, contact your IBM representative.

## **EQQW751E THE SUBMITTOR TASK GOT** RC **IN RETURN CODE FROM THE MGCR MACRO WHEN THE STC** STCNAME **WAS ABOUT TO BE STARTED**

**Explanation:** The submittor task cannot start this STC. The MGCR macro (SVC34) failed with the indicated return code in register 15.

**System action:** The corresponding operation is set to ended-in-error with error code OSUB.

**System programmer response:** Contact your IBM representative.

## **EQQW752W A SUBMIT EVENT RECORD (TYPE I) WILL BE CREATED FOR STC** STCID**, BUT IT MAY BE TOO LATE**

**Explanation:** The submittor task has been restarted after ending abnormally. The abnormal termination occurred immediately after the start command was performed for an STC, before the I event record could be created.

If more than five minutes has passed since the submittor task ended abnormally, the A1 event record is timed out. Tivoli OPC tracking of the operation fails.

**System action:** None.

**User response:** Check the status of the corresponding operation. If the status is wrong, correct it manually.

**System programmer response:** Investigate why the submittor task ended abnormally and take appropriate action.
### **EQQW753E STC** STCID **HAS BEEN STARTED BY OPC, BUT THE MVS EXIT IEFUJI WAS NEVER OR INCORRECTLY INVOKED. THE TRACKING WILL FAIL FOR THE STC**

**Explanation:** The submittor task started an STC, but did not receive the expected acknowledgment from the MVS SMF exit IEFUJI. The tracking of the STC fails.

**System action:** None.

**User response:** Check the status of the corresponding operation. If the status is wrong, correct it manually.

**System programmer response:** Check that the active SMFPRMxx member in the SYS1.PARMLIB dataset specifies that IEFUJI is to be invoked for STCs.

Carefully check that the IEFUJI supplied with Tivoli OPC is correctly installed.

### | **EQQW754E THE OPC STARTED TASK FILE, DDNAME = EQQSTC, COULD NOT BE OPENED**

**Explanation:** The submittor task failed to open the started task temporary proclib file, EQQSTC.

**System action:** The submittor task does not submit started tasks, but continues to submit batch jobs and write-to-operator (WTO) operations.

#### **Problem determination:**

- Save the message log (MLOG) from the Tivoli OPC subsystem.
- Save the JCL from the failing job or started task.

**System programmer response:** Add an EQQSTC ddname to your Tivoli OPC start procedure JCL. The ddname must specify an empty partitioned dataset.

#### | **EQQW755E THE OPC STARTED TASK FILE, DDNAME = EQQSTC, IS NOT A PDS**

**Explanation:** The started task temporary proclib file, EQQSTC, was not allocated as a partitioned dataset.

**System action:** The submittor task does not submit started tasks, but continues to submit batch jobs and write-to-operator (WTO) operations.

#### **Problem determination:**

- Save the message log (MLOG) from the Tivoli OPC subsystem.
- Save the JCL from the failing job or started task.
- Run the AMASPZAP utility specifying ABSDUMP ALL on the dataset and save the output.

**System programmer response:** Check that the dataset allocated to the EQQSTC ddname is a partitioned dataset.

#### | **EQQW756E THE OPC STARTED TASK FILE, DDNAME = EQQSTC, IS NOT EMPTY**

**Explanation:** The started task temporary proclib file, EQQSTC, is not empty.

**System action:** The submittor task does not submit started tasks, but continues to submit batch jobs and write-to-operator (WTO) operations.

#### **Problem determination:**

- Save the message log (MLOG) from the Tivoli OPC subsystem.
- Save the JCL from the failing job or started task.
- Run the AMASPZAP utility specifying ABSDUMP ALL on the dataset and save the output.

**System programmer response:** Check that the dataset allocated to the EQQSTC ddname is an empty partitioned dataset.

### | **EQQW757E THE OPC STARTED TASK FILE, DDNAME = EQQSTC, HAS WRONG LRECL OR WRONG BLOCK** | **SIZE**

**Explanation:** The started task temporary proclib file, EQQSTC, was allocated with either a record length not equal to 80 or an invalid block size.

**System action:** The submittor task does not submit started tasks, but continues to submit batch jobs and write-to-operator (WTO) operations.

#### **Problem determination:**

- Save the message log (MLOG) from the Tivoli OPC subsystem.
- Save the JCL from the failing job or started task.
- Run the AMASPZAP utility specifying ABSDUMP ALL on the dataset and save the output.

**System programmer response:** Check that the dataset allocated to the EQQSTC ddname is an empty partitioned dataset.

### | **EQQW758E THE SUBMITTOR TASK DETECTED THAT THE STC** STCID **IS STILL IN JES3 INPUT SERVICE** | **(STARTING)**

**Explanation:** The started task has not passed the JES3 input service phase.

This message is repeated every ten minutes.

**System action:** The submittor task does not submit started tasks until the STC has passed JES3 input service, but continues to submit batch jobs and write-to-operator (WTO) operations.

#### **Problem determination:**

- Save the message log (MLOG) from the Tivoli OPC subsystem.
- Save the SYSLOG from the primary system console.
- Produce a dynamic console dump of the Tivoli OPC address space. Make sure that CSA is part of the SDUMP option.

**System programmer response:** None.

### | **EQQW759E THE SUBMITTOR TASK COULD NOT HANDLE STC** STCNAME**. THE STC SUBMISSION IS** | **STOPPED**

**Explanation:** The started task was queued to the submittor queue, SUBQ. The STC could not be submitted because of errors (indicated by previous messages).

**System action:** The submittor task does not submit started tasks, but continues to submit batch jobs and write-to-operator (WTO) operations.

#### **Problem determination:**

- Save the message log (MLOG) from the Tivoli OPC subsystem.
- Produce a dynamic console dump of the Tivoli OPC address space. Make sure that CSA is part of the SDUMP option.

**User response:** Manually set the corresponding operation to the correct status.

| **System programmer response:** Investigate the MLOG and look for other messages that explain the error. After the | error has been corrected, the STC submission functionality can be reactivated by restarting either the submit task or | the Tivoli OPC subsystem after deleting any entry that might have been left in the dataset allocated to the EQQSTC ddname.

### **EQQW760E AN I/O ERROR OCCURRED ON THE EQQSTC DATA SET WHEN THE SUBMITTOR TASK WAS WRITING THE JCL FOR STC** STCNAME**. THE SYNAD ERROR MESSAGE WAS:** SYNMSG

**Explanation:** The submittor task encountered an I/O error writing to the started task temporary proclib file,EQQSTC. A SYNAD error routine was given control and issued an error message.

**System action:** The submittor task does not submit started tasks, but continues to submit batch jobs and write-to-operator (WTO) operations.

The corresponding operation is set to status E.

**Problem determination:** The SYNAD routine collects information such as jobname, stepname, unit address, device type, ddname, operation, error description, and access method. The SYNADAF macro is used to extract this information. For a detailed description of the layout, refer to the appropriate documentation for the MVS/DFP product installed on this MVS/ESA system.

- Save the message log (MLOG) from the Tivoli OPC subsystem.
- Save the SYSLOG from the primary system console.
- Run the AMASPZAP utility specifying ABSDUMP ALL on the dataset and save the output.

**System programmer response:** This is probably a hardware error. Contact your IBM representative.

**EQQW761E AN ABEND OCCURRED WHEN THE SUBMITTOR TASK WAS WRITING THE JCL FOR STC** STCNAME **ON THE EQQSTC DATA SET. THE ABEND CODE WAS:** ABCODE

**Explanation:** The submittor task received an ABEND when writing the started task temporary proclib file, EQQSTC. An ABEND exit routine was given control and issued an ABEND code.

**System action:** The submittor task does not submit started tasks, but continues to submit batch jobs and write-to-operator (WTO) operations.

The corresponding operation is set to status E.

#### **Problem determination:**

- Save the message log (MLOG) from the Tivoli OPC subsystem.
- Save the SYSLOG from the primary system console.
- Run the AMASPZAP utility specifying ABSDUMP ALL on the dataset and save the output.

**System programmer response:** See MVS Message Library: System Codes for an explanation of the ABEND code and take the appropriate action.

### **EQQW762E AN I/O ERROR OCCURRED ON THE EQQSTC DATA SET WHEN THE SUBMITTOR TASK WAS STOWING THE MEMBER FOR STC** STCNAME**. THE SYNAD ERROR MESSAGE WAS:** SYNMSG

**Explanation:** The submittor task encountered an I/O error during a STOW to the started task temporary proclib file, EQQSTC. A SYNAD error routine was given control and issued an error message.

**System action:** The submittor task does not submit started tasks, but continues to submit batch jobs and write-to-operator (WTO) operations.

The corresponding operation is set to status E.

**Problem determination:** The SYNAD routine collects information such as jobname, stepname, unit address, device type, ddname, operation, error description, and access method. The SYNADAF macro is used to extract this information. For a detailed description of the layout, refer to the appropriate documentation for the MVS/DFP product installed on this MVS/ESA system.

- Save the message log (MLOG) from the Tivoli OPC subsystem.
- Save the SYSLOG from the primary system console.
- Run the AMASPZAP utility specifying ABSDUMP ALL on the dataset and save the output.

**System programmer response:** This is probably a hardware error. Contact your IBM representative.

### **EQQW763E AN ABEND OCCURRED WHEN THE SUBMITTOR TASK WAS STOWING THE MEMBER FOR STC** STCNAME **ON THE EQQSTC DATA SET. THE ABEND CODE WAS:** ABCODE

**Explanation:** The submittor task received an ABEND when stowing on the started task temporary proclib file, EQQSTC. An ABEND exit routine was given control and issued an ABEND code.

**System action:** The submittor task does not submit started tasks, but continues to submit batch jobs and write-to-operator (WTO) operations.

The corresponding operation is set to status E.

#### **Problem determination:**

- Save the messge log (MLOG) from the Tivoli OPC subsystem.
- Save the SYSLOG from the primary system console.
- Run the AMASPZAP utility specifying ABSDUMP ALL on the dataset and save the output.

**System programmer response:** See MVS Message Library: System Codes for an explanation of the ABEND code and take the appropriate action.

## **EQQW764E THE SUBMITTOR TASK GOT AN UNEXPECTED RETURN CODE WHEN STOWING THE MEMBER NAME FOR STC** STCNAME **ON THE EQQSTC DATA SET THE RETURN AND REASON CODE WAS** RC

**Explanation:** The submittor task received an unexpected return code when stowing a member on the started task temporary proclib file, EQQSTC.

The return code is the content of register 15 and the reason code is the content of register 0 after the STOW macro.

The corresponding operation is set to status E.

**System action:** The submittor task does not submit started tasks, but continues to submit batch jobs and write-to-operator (WTO) operations.

#### **Problem determination:**

- Save the message log (MLOG) from the Tivoli OPC subsystem.
- Save the SYSLOG from the primary system console.
- Run the AMASPZAP utility specifying ABSDUMP ALL on the dataset, and save the output.

**System programmer response:** Use the return code and reason code to determine the cause of the error. For more information, refer to the documentation about the STOW macro for the currently active MVS system.

### **EQQW765E THE SUBMITTOR TASK GOT AN UNEXPECTED RETURN CODE WHEN ISSUING THE MGCR MACRO FOR STC** STCNAME

**Explanation:** The submittor task received an unexpected return code when the MGCR macro was invoked to start an STC.

The corresponding operation is set to status E.

**System action:** The submittor task does not submit started tasks, but continues to submit batch jobs and write-to-operator (WTO) operations.

**System programmer response:** Use the return code and reason code to determine the cause of the error. For more information, refer to the documentation about the MGCR macro for the currently active MVS system.

### **EQQW766W THE EVENT CREATION ROUTINE DETECTED THAT THE JES2 EXIT7 (EQQEXIT) IS ON A LOWER RDMID LEVEL THAN THE OPC SUBSYSTEM MODULE EQQZEV2X**

**Explanation:** The level of the EQQEXIT macro in JES2 EXIT7 (OPCAXIT7) is at a lower maintenance level than the Tivoli OPC subsystem.

**System action:** The event creation routine continues to create event records. The event records may contain invalid tracking information, causing the corresponding operation status to be inaccurate.

**Operator response:** If necessary, set the correct operation status manually.

**System programmer response:** Reapply the EXIT7, and make sure that the appropriate maclibs are used in the SYSLIB concatenation. If you are assembling the OPCAXIT7 outside the JES2 SMP environment, make sure that you have the SMPMTS dataset concatenated first in the SYSLIB concatenation.

## **EQQW767W THE EVENT CREATION ROUTINE DETECTED THAT THE IATUX29 WAS GENERATED AGAINST A JES3 LEVEL THAT DOES NOT MATCH THE CURRENT EXECUTING JES3 LEVEL**

**Explanation:** The level of the JES3 macros used to generate the Tivoli OPC IATUX29 does not match the level of the active JES3 system.

**System action:** The event creation routine continues to create event records. The event records may contain invalid tracking information, causing the corresponding operation status to be inaccurate.

**Operator response:** If necessary, set the correct operation status manually.

**System programmer response:** Reapply the IATUX29 and IATUX19, and make sure that the appropriate maclibs are used in the SYSLIB concatenation. If you are assembling the IATUX29 and IATUX19 outside the JES3 SMP-environment, make sure that you have the SMPMTS dataset top concatenated in the SYSLIB concatenation.

# **EQQW768W AN I/O ERROR OCCURRED ON THE EQQSTC DATA SET WHEN THE SUBMITTOR TASK WAS READING. THE SYNAD ERROR MESSAGE WAS:** SYNMSG

**Explanation:** The submittor task encountered an I/O error reading the started task temporary proclib file, EQQSTC.

**System action:** The submittor task does not submit started tasks, but continues to submit batch jobs and write-to-operator (WTO) operations.

The corresponding operation is set to status E.

**Problem determination:** The SYNAD routine collects information such as jobname, stepname, unit address, device type, ddname, operation, error description, and access method. The SYNADAF macro is used to extract this information. For a detailed description of the layout, refer to the appropriate documentation for the MVS/DFP product installed on this MVS/ESA system.

- Save the message log (MLOG) from the Tivoli OPC subsystem.
- Save the SYSLOG from the primary system console.
- Run the AMASPZAP utility specifying ABSDUMP ALL on the dataset and save the output.

**System programmer response:** This is probably a hardware error. Contact your IBM representative.

### **EQQW769W AN ABEND OCCURRED WHEN THE SUBMITTOR TASK WAS READING ON THE EQQSTC DATA SET. THE ABEND CODE WAS: ABCODE**

**Explanation:** The submittor task received an ABEND when reading the started task temporary proclib file, EQQSTC.

**System action:** The submittor task does not submit started tasks, but continues to submit batch jobs and write-to-operator (WTO) operations.

The corresponding operation is set to status E.

#### **Problem determination:**

- Save the message log (MLOG) from the Tivoli OPC subsystem.
- Save the SYSLOG from the primary system console.
- Run the AMASPZAP utility specifying ABSDUMP ALL on the dataset, and save the output.

**System programmer response:** This is probably a hardware error. Contact your IBM representative.

### **EQQW770E EQQSTC DDNAME IS MISSING**

**Explanation:** The submittor task could not find the EQQSTC ddname in the JCL.

**System action:** The submittor task does not submit started tasks, but continues to submit batch jobs and write-to-operator (WTO) operations.

**System programmer response:** Add an EQQSTC ddname to the Tivoli OPC JCL procedure and specify an empty dataset that is allocated on the JES proclib concatenation.

For more information, refer to the Tivoli OPC Installation Guide.

### **EQQW771W THE JCL FOR STC** JOBNAME **WILL NOT BE SUBMITTED BECAUSE SUBMIT RECORD IS TOO OLD**

**Explanation:** The started task JCL records in a submit/release dataset are older than the limit defined by the SKIPTIME and SKIPDATE keywords in the EWTROPTS statement.

**System action:** The old records are not processed. The event writer continues to read the submit/release dataset.

**Operator response:** If necessary, restart the corresponding operation.

### **EQQW772W THE WTO WITH JOBNAME** JOBNAME **WILL NOT BE ISSUED BECAUSE SUBMIT RECORD IS TOO OLD**

**Explanation:** A write-to-operator (WTO) message in a submit/release dataset is older than the limit defined by the SKIPTIME and SKIPDATE keywords in the EWTROPTS statement.

**System action:** The old message is not processed. The event writer continues to read the submit/release dataset.

**Operator response:** If necessary, restart the corresponding operation.

### **EQQW775I APPLICATION:** ADID **OP#:** OPNO **WITH INPUT ARRIVAL:** IA **AND JOBNAME:** JOBNM **ON WORK STATION:** WSNAME **HAS BEEN STARTED. OPERATION TEXT:** OPTEXT

**Explanation:** A write-to-operation (WTO) operation has been started by Tivoli OPC.

This message is for information only. It can be intercepted and interpreted in a customer-defined manner.

**System action:** None.

**User response:** None.

## **EQQW776I APPLICATION:** ADID **OP#:** OPNO **WITH INPUT ARRIVAL:** IA **AND JOBNAME:** JOBNM **ON WORK STATION:** WSNAME **HAS PASSED DEADLINE:** DEADL **OPERATION TEXT:** OPTEXT

**Explanation:** An operation has passed its deadline.

This message is for information only. It can be intercepted and interpreted in a customer-defined manner, for example to automate termination.

**System action:** None.

**User response:** None.

### **EQQW777W THE EVENT CREATION ROUTINE DETECTED THAT THE JES2 EXIT7 (EQQEXIT) IS ON A HIGHER RMID LEVEL THAN THE OPC SUBSYSTEM MODULE EQQZEV2X**

**Explanation:** The EQQEXIT macro used to generate the currently active JES2 EXIT7 is on a higher maintenance level than the subsystem module EQQZEV2X.

**System action:** The event creation routine continues to create event records. The event records may contain invalid tracking information, causing the corresponding operation status to be inaccurate.

**Operator response:** If necessary, set the correct operation status manually.

**System programmer response:** The EQQZEV2X is part of the EQQSSCMD load module, which is normally loaded during IPL. To activate a new EQQSSCMD, until a planned IPL can be performed, specify SSCMNAME(EQQSSCMD) in the OPCOPTS initialization statement and restart the tracker address space.

#### **EQQW778W EQQEVDS DDNAME IS NOT PRESENT OR SPECIFIES DD DUMMY**

**Explanation:** The submittor task could not find the EQQEVDS DDNAME in the JCL for the Tivoli OPC address space or the DDNAME specifies DD DUMMY.

**System action:** The submittor task does not checkpoint submit requests, but continues to submit jobs.

**System programmer response:** It is not mandatory to run a Tivoli OPC address space with the EQQEVDS dataset, that is, when EWTRTASK(NO) is specified. However, to gain the submit checkpointing benefits, add this dataset. When the dataset is used only for submit checkpointing, allocate it with the minimum size, which is two tracks.

### **EQQW779I NO CHECKPOINTING FOR SUBMITS ON WORKSTATION** WSNAME **(DQETYPE** DQETYPE**)** WHY

**Explanation:** The submittor task could not checkpoint a submit request for a *DQETYPE* (J1=JOB, J2=STC, WTO=WTO) defined on workstation WSNAME. The reason is defined by WHY, which can be any of the following:

- 1. Access to the EQQEVDS dataset is not available
- 2. A Read from the EQQEVDS header record failed
- 3. No entries are left in the EQQEVDS header record
- 4. A delete WS from EVDS failed: WS not found
- 5. A Write to the EQQEVDS header record failed.

**System action:** The submittor task does not checkpoint submit requests, but continues to submit jobs.

**System programmer response:** For all reasons except number 3, other associated messages are present in the message log (MLOG). Reason number 3 indicates that the maximum number of entries (13) that the checkpoint record can hold has been reached. If this limit has been reached, verify that all 13 workstations that are defined in the record still exist in the current plan. If the workstations are not in the current plan, the workstation name can be blanked out or zeroed to make the position eligible for a new workstation. Alternatively, you can delete and reallocate the EQQEVDS dataset. The entries are built only for workstations in the current plan. Refer to Tivoli OPC Customization and Tuning for details of instructions for deleting and reallocating an EQQEVDS dataset.

# **Chapter 34. EQQXnnn Messages**

### **EQQX000E** XROW **IS NOT A VALID ROW COMMAND**

**Explanation:** Data entry error; see "Data Entry Errors" on page 2.

#### **EQQX001E** ZCMD **IS NOT A VALID PRIMARY COMMAND**

**Explanation:** Data entry error; see "Data Entry Errors" on page 2.

#### **EQQX002E A ROW CANNOT BE SELECTED INSIDE A BLOCK THAT IS TO BE DELETED**

**Explanation:** Data entry error; see "Data Entry Errors" on page 2.

#### **EQQX003E COMMANDS AT START AND END OF REPEAT BLOCK DO NOT MATCH**

**Explanation:** Data entry error; see "Data Entry Errors" on page 2.

Different iteration factors have been given at the start and the end of a repeat block. Either use the same factor at both the start and the end, or set the iteration factor at either the start or the end only.

#### **EQQX004E A DELETE BLOCK CANNOT BE ENTERED INSIDE A REPEAT BLOCK**

**Explanation:** Data entry error; see "Data Entry Errors" on page 2.

### **EQQX005E A ROW COMMAND IS FOUND INSIDE A BLOCK THAT IS TO BE DELETED**

**Explanation:** Data entry error; see "Data Entry Errors" on page 2.

#### **EQQX006E A BLOCK COMMAND HAS NO MATCHING END**

**Explanation:** Data entry error; see "Data Entry Errors" on page 2.

### **EQQX007E ISPF DISPLAY SERVICE FOR PANEL** PAN **GAVE RC** DISPRET

**Explanation:** Panel PAN could not be displayed.

**System action:** Processing continues.

**System programmer response:** Check that the panel is available in the panel library allocated to the TSO session. If it is a user-specified JCL EDIT panel, check that the correct name is specified in the Tivoli OPC dialog, option 0.6.

#### **EQQX008E** XCMD **IS NOT A VALID PRIMARY COMMAND**

**Explanation:** Data entry error; see "Data Entry Errors" on page 2.

#### **EQQX009I** XSELTR

**Explanation:** This message is written to the ISPF log dataset when a Tivoli OPC module is loaded or when an ISPF select is requested by the dialog. The message is used to trace Tivoli OPC activity for a dialog user.

**System action:** Processing continues.

**User response:** None.

# **EQQX010E SPECIFY FORMAT FOR DATE**

**Explanation:** Data entry error; see "Data Entry Errors" on page 2.

### **EQQX011E YEAR MUST BE SPECIFIED AS YY IN THE DATE FORMAT**

**Explanation:** Data entry error; see "Data Entry Errors" on page 2.

### **EQQX012E Y MAY BE SET ONLY ONCE AND ONLY IN YY**

**Explanation:** Data entry error; see "Data Entry Errors" on page 2.

#### **EQQX013E MONTH MUST BE SPECIFIED AS MM IN THE DATE FORMAT**

**Explanation:** Data entry error; see "Data Entry Errors" on page 2.

#### **EQQX014E M MAY BE SET ONLY ONCE AND ONLY IN MM**

**Explanation:** Data entry error; see "Data Entry Errors" on page 2.

### **EQQX015E DAY MUST BE SPECIFIED AS DD OR DDD IN THE DATE FORMAT**

**Explanation:** Data entry error; see "Data Entry Errors" on page 2.

#### **EQQX016E D MAY BE SET ONLY ONCE AND ONLY IN DD OR DDD**

**Explanation:** Data entry error; see "Data Entry Errors" on page 2.

#### **EQQX017E MONTH CANNOT BE SPECIFIED TOGETHER WITH JULIAN DATE**

**Explanation:** Data entry error; see "Data Entry Errors" on page 2.

# **EQQX018E THE NAME DOES NOT CONFORM TO THE RULES FOR SUBSYSTEM NAMES**

**Explanation:** Data entry error; see "Data Entry Errors" on page 2.

### **EQQX019E CENTURY MUST BE SPECIFIED AS TWO ADJACENT CHARACTERS**

**Explanation:** Century is optional. If it is specified, it must be two adjacent characters.

**System action:** The system waits for you to respond.

**User response:** If century is used, specify as CC.

#### **EQQX020E VER STATEMENT HAS INVALID SYNTAX**

**Explanation:** An error in the panel has caused invalid syntax in the VER statement.

**System action:** The system waits for you to respond.

**User response:** Contact your system programmer.

**System programmer response:** Contact your IBM representative.

#### **EQQX021E AN INVALID DELIMITER WAS FOUND**

**Explanation:** Data entry error; see "Data Entry Errors" on page 2.

### **EQQX022E YEAR MUST BE 00 - 99, OR CENTURY WITH YEAR MUST BE 1972 - 2071**

**Explanation:** Year must be specified as 72 to 99 for years 1972 to 1999 or 00 to 71 for years 2000 to 2071. If century is specified, century and year must be specified as 1972 to 2071.

**System action:** The panel is redisplayed with this error message.

**User response:** Enter a value in the supported range.

### **EQQX023E JULIAN DAY NUMBER IS NOT COMPATIBLE WITH YEAR**

**Explanation:** Data entry error; see "Data Entry Errors" on page 2.

### **EQQX024E MONTH MUST BE 01 - 12**

**Explanation:** Data entry error; see "Data Entry Errors" on page 2.

#### **EQQX025E DAY IS NOT COMPATIBLE WITH MONTH AND YEAR**

**Explanation:** Data entry error; see "Data Entry Errors" on page 2.

### **EQQX026E HOUR MUST BE 00 - 24**

**Explanation:** Data entry error; see "Data Entry Errors" on page 2.

#### **EQQX027E MINUTE MUST BE 00 - 59**

**Explanation:** Data entry error; see "Data Entry Errors" on page 2.

#### **EQQX028E MINUTE MUST BE 00 WHEN HOUR IS 24**

**Explanation:** Data entry error; see "Data Entry Errors" on page 2.

#### | **EQQX029E YEAR MUST BE 00 - 99, OR CENTURY WITH YEAR MUST BE 1972 - 2071**

**Explanation:** Year must be specified as 72 to 99 for years 1972 to 1999 and 00 to 71 for years 2000 to 2071. If century is specified, century and year must be specified as 1972 to 2071.

**System action:** The panel is redisplayed with this error message.

**User response:** Enter a value in the supported range.

#### **EQQX031E SORT ORDER MUST BE A NUMERIC VALUE**

**Explanation:** Data entry error; see "Data Entry Errors" on page 2.

### **EQQX032E DIRECTION MUST BE A - ASCENDING OR D - DESCENDING**

**Explanation:** Data entry error; see "Data Entry Errors" on page 2.

#### **EQQX033E SPECIFY FORMAT FOR TIME**

**Explanation:** Data entry error; see "Data Entry Errors" on page 2.

#### **EQQX034E HOURS MUST BE SPECIFIED AS HH IN TIME FORMAT**

**Explanation:** Data entry error; see "Data Entry Errors" on page 2.

### **EQQX035E H MAY BE SET ONLY ONCE AND ONLY IN HH**

**Explanation:** Data entry error; see "Data Entry Errors" on page 2.

#### **EQQX036E MINUTES MUST BE SPECIFIED AS MM IN TIME FORMAT**

**Explanation:** Data entry error; see "Data Entry Errors" on page 2.

### **EQQX037E M MAY BE SET ONLY ONCE AND ONLY IN MM**

**Explanation:** Data entry error; see "Data Entry Errors" on page 2.

### **EQQX038E COLOR MUST BE ONE OF THOSE LISTED ON THE PANEL**

**Explanation:** Data entry error; see "Data Entry Errors" on page 2.

### **EQQX039E HILITE ATTRIBUTE MUST BE ONE OF THOSE LISTED ON THE PANEL**

**Explanation:** Data entry error; see "Data Entry Errors" on page 2.

#### **EQQX040I THE JOB HAS BEEN SUBMITTED FOR** SUBFUNC

**Explanation:** The job has been submitted.

**System action:** Normal processing continues.

**User response:** None.

#### **EQQX041E THE NAME SPECIFIED FOR THE SYSOUT DATA SET IS INVALID**

**Explanation:** Data entry error; see "Data Entry Errors" on page 2.

#### **EQQX042E AT LEAST THE FIRST JOB STATEMENT MUST BE SPECIFIED**

**Explanation:** Data entry error; see "Data Entry Errors" on page 2.

#### **EQQX043E THE EDIT OPTION MUST BE EITHER S OR E**

**Explanation:** Data entry error; see "Data Entry Errors" on page 2.

### **EQQX044E VALID REPLY IS Y OR N**

**Explanation:** Data entry error; see "Data Entry Errors" on page 2.

# **EQQX045W PRESS ENTER TO GENERATE JCL OR END TO CANCEL**

**Explanation:** Press ENTER to generate the JCL or enter END to leave the panel without generating the JCL.

**System action:** The system waits for you to respond.

**User response:** Press ENTER or enter END.

### **EQQX046E NEW START DATE < CURRENT END DATE**

**Explanation:** Data entry error; see "Data Entry Errors" on page 2.

### **EQQX047E YEAR MUST BE 00 - 99, OR CENTURY WITH YEAR MUST BE 1972 - 2071**

**Explanation:** Year must be specified as 72 to 99 for years 1972 to 1999 or 00 to 71 for years 2000 to 2071. If century is specified, century and year must be specified as 1972 to 2071.

**System action:** The panel is redisplayed with this error message.

**User response:** Enter a value in the supported range.

### **EQQX048E CORRECT VALUES ARE Y AND N**

**Explanation:** The only allowed values are Y and N.

**System action:** The panel is redisplayed with this error message.

**User response:** Enter a value of Y or N.

# | **EQQX049E CONFIRM PANEL MUST BE N WHEN CONSISTENCY CHECK IS N**

**Explanation:** The Confirm Panel value is meaningful only if consistency checking has been activated. Therefore, if Consistency Check is set to No, the Confirm Panel value must also be No.

**System action:** The panel is redisplayed with this error message.

**User response:** Set the correct value.

### **EQQX100E ONLY ONE ROW COMMAND CAN BE SPECIFIED ON THIS PANEL**

**Explanation:** You are not allowed to specify more than one row command on this panel.

**System action:** The system waits for you to respond.

**User response:** Enter the RESET command to remove all row commands and enter one row command.

### **EQQX101I PENDING APPLICATION DESCRIPTIONS DO NOT GIVE OCCURRENCES**

**Explanation:** The Modify LTP One program, which is generated with the L command, deletes any entry of the pending version of the application and adds any active versions of it. Also, being a Modify LTP One, dependencies are not resolved.

**System action:** Processing continues.

**User response:** Decide whether to submit the job.

### **EQQX110E** XOPCNM **IS NOT A VALID SUBSYSTEM NAME**

**Explanation:** Data entry error; see "Data Entry Errors" on page 2.

**User response:** Change the subsystem name to a valid name by using **0, OPTIONS** on the Tivoli OPC main menu.

#### **EQQX111E** XOPCNM **IS NOT AN ACTIVE OPC SUBSYSTEM**

**Explanation:** The subsystem (XOPCNM) that you selected is not active.

**System action:** The system waits for you to respond.

**User response:** Change the subsystem name to a valid name by using **0, OPTIONS** on the Tivoli OPC main menu. If the name is a valid subsystem name, ask your system programmer to start the subsystem.

**System programmer response:** Start the subsystem.

#### **EQQX112E NOT ENOUGH STORAGE AVAILABLE**

**Explanation:** A GETMAIN failed at the logon to Tivoli OPC because there is not enough available storage.

**System action:** The system waits for you to respond.

**User response:** Log on again to TSO with a larger region size.

#### **EQQX113E INCORRECT PARAMETERS TO THE LOGON ROUTINE**

**Explanation:** The logon failed because of incorrect parameters in the input to the logon routine.

**System action:** The system waits for you to respond.

**User response:** Contact your system programmer.

**System programmer response:** Make sure that the correct load module library is accessed and that the dataset contains the correct version of the Tivoli OPC modules. If the error persists, collect information in the form of the sequence of actions leading to the error and, if possible, the data it may be dependent on. Contact your IBM representative.

### **EQQX114E OPC SERVICES REQUIRE TSO/E R2**

**Explanation:** Tivoli OPC cannot be run because the prerequisite TSO/E Release 2 system programs are not installed.

**System action:** The system waits for you to respond.

**User response:** Contact your system programmer.

**System programmer response:** Make sure that TSO/E Release 2 is installed before any user attempts to use the Tivoli OPC dialogs.

#### **EQQX115E TSO SERVICE FACILITY RC:** XSSRC**, RSNC:** XSSRS**, ABEND:** XSSAB

**Explanation:** The TSO Service facility, IKJEFTSR, which is used for communication between the dialog and the Tivoli OPC subsystem, gave an error return code. The field RC gives the IKJEFTSR return code (XSSRC). The values and their meanings are:

- **8** Confirms that the requested function is terminated as a result of a user pressing ATTN (attention).
- **12** The invoked function has abended. The RSNC field contains the IKJEFTSR reason code and the ABEND field contains the abend code.
- **20** There is a problem with the IKJEFTSR parameter list. XSSRS is the reason code for the problem.

**System action:** The request is rejected.

**Problem determination:** Use the return code, reason code, and abend code to determine the cause of the error. For more information, refer to the documentation of IKJEFTSR for the currently active MVS system.

**User response:** If the return code is other than 8 (a result of you pressing ATTN), leave the dialog and retry. If the error persists, contact your system programmer.

**System programmer response:** Make sure that the correct load module library is accessed and that the dataset contains the correct version of the Tivoli OPC modules. If the error persists, collect information in the form of the sequence of actions leading to the error and, if possible, the data it may be dependent on. Contact your IBM representative.

# **EQQX116E ERROR IN SUBSYSTEM INTERFACE, RETURN CODE:** XRC

**Explanation:** An error occurred in the subsystem interface. Return code XRC provides debugging information.

**System action:** The request is rejected.

**User response:** Contact your system programmer.

**System programmer response:** Make sure that the correct load module library is accessed and that the dataset contains the correct version of the Tivoli OPC modules. If the error persists, collect information in the form of the sequence of actions leading to the error and, if possible, the data it may be dependent on. Contact your IBM representative.

### **EQQX117E ERROR IN EQQMINOR ROUTINE, RETURN CODE:** XRC

**Explanation:** An error, with return code XRC, occurred in the EQQMINOR routine. The return code is returned from the MVS subsystem interface routine at a subsystem call request.

**System action:** The request is rejected.

**Problem determination:** Use the return code to determine the cause of the error. For more information, refer to the documentation of return codes from the IEFSSREQ macro for the currently active MVS system.

**User response:** Contact your system programmer.

**System programmer response:** Make sure that the correct load module library is accessed and that the dataset contains the correct version of the Tivoli OPC modules. If the error persists, collect information in the form of the sequence of actions leading to the error and, if possible, the data it may be dependent on. Contact your IBM representative.

### **EQQX118E ERROR IN LOGON ROUTINE. RETURN CODE:** XSSRC**. REASON CODE** XSSRS

**Explanation:** An error, with return code XSSRC and reason code XSSRS, occurred in the logon routine. Return code XSSRC and reason code XSSRS provide debugging information.

**System action:** The request is rejected.

**User response:** Contact your system programmer.

**System programmer response:** Make sure that the correct load module library is accessed and that the dataset contains the correct version of the Tivoli OPC modules. If the error persists, collect information in the form of the sequence of actions leading to the error and, if possible, the data it may be dependent on. Contact your IBM representative.

#### **EQQX119E LOGOFF REQUEST REJECTED, USER IS NOT LOGGED ON**

**Explanation:** You have attempted to disconnect a session from Tivoli OPC, but you are not connected.

### **System action:** None.

**User response:** Use the Tivoli OPC message log. to determine why you are logged off. (Tivoli OPC has been stopped and restarted since you logged on.)

### **EQQX120E THE EQQMINOR PROGRAM CAN ONLY BE CALLED BY AN APF-AUTHORIZED TASK**

**Explanation:** The EQQMINOR program could not be called by an APF-authorized task because it does not reside in an APF-authorized library. EQQMINOR is one of a number of Tivoli OPC load modules that must reside in an APF-authorized library.

**System action:** The request is rejected.

**User response:** Contact your system programmer.

**System programmer response:** Move EQQMINOR to an APF-authorized library.

#### **EQQX121E YOU ARE NOT AUTHORIZED TO** REQUEST RESOURCE

**Explanation:** You have attempted to access (read or update) a Tivoli OPC resource, but you are not authorized. The retrieval and update of data in the Tivoli OPC database is controlled by parameter values in the AUTHDEF initialization statement, the definition of the RACF resources, and the access lists to the RACF resources.

**System action:** The request is rejected.

**User response:** Contact your security administrator.

### **EQQX122E CURRENT SUBSYSTEM REQUEST WAS NOT RECOGNIZED**

**Explanation:** The subsystem interface has been called with an invalid parameter.

**System action:** The request is rejected.

**User response:** Contact your system programmer.

**System programmer response:** Make sure that the correct load module library is accessed and that the dataset contains the correct version of the Tivoli OPC modules. If the error persists, collect information in the form of the sequence of actions leading to the error and, if possible, the data it may be dependent on. Contact your IBM representative.

#### **EQQX123E** XOPCNM **IS NOT AN OPC SUBSYSTEM NAME**

**Explanation:** XOPCNM may be a subsystem name, but it is not a valid Tivoli OPC subsystem name.

**System action:** The system waits for you to respond.

**User response:** Enter a valid Tivoli OPC subsystem name.

### **EQQX124E YOU ARE NOT CONNECTED TO** XOPCNM**. RESTART FROM PRIMARY PANEL**

**Explanation:** The subsystem *XOPCNM* has been restarted. You are no longer connected to it.

**System action:** The system waits for you to respond.

**User response:** Restart from the primary panel.

### **EQQX125E YOU ARE ALREADY CONNECTED TO OPC**

**Explanation:** You have attempted to reconnect your session to Tivoli OPC, but you are already connected to Tivoli OPC.

**System action:** The system waits for you to respond.

**User response:** Log off from TSO and log on again. If the problem persists, contact your system programmer.

**System programmer response:** Make sure that the correct load module library is accessed and that the dataset contains the correct version of the Tivoli OPC modules. If the error persists, collect information in the form of the sequence of actions leading to the error and, if possible, the data it may be dependent on. Contact your IBM representative.

#### **EQQX127E USER NOT AUTHORIZED TO** REQUEST RESOURCE**, RC:**XRC**, RSNC:**XRSN

**Explanation:** You have attempted to access (read or update) a Tivoli OPC resource, but you are not authorized. The retrieval and update of data in the Tivoli OPC database is controlled by parameter values in the AUTHDEF initialization statement, the definition of the RACF resources, and the access lists to the RACF resources.

**System action:** The request is rejected.

**Problem determination:** Use the RACROUTE return code and reason code to determine the cause of the error. For more information, refer to the appropriate documentation for the security product installed on this MVS system.

**User response:** Contact your security administrator.

### **EQQX128E YOU ARE NOT AUTHORIZED TO** REQUEST RESOURCE **MEMBER**

**Explanation:** You have attempted to access (read or update) a Tivoli OPC resource, but you are not authorized. The retrieval and update of data in the Tivoli OPC database is controlled by parameter values in the AUTHDEF initialization statement, the definition of the RACF resources, and the access lists to the RACF resources.

**System action:** The request is rejected.

**User response:** Contact your security administrator.

### **EQQX129E YOU CANNOT DELETE AN ALLOCATED SPECIAL RESOURCE**

**Explanation:** You have attempted to delete a special resource that is allocated currently for operations. This deletion is not allowed.

**System action:** The request for the delete of a special resource is rejected.

**User response:** Wait till the special resource is released by the operations using it.

### **EQQX131E NOT ENOUGH STORAGE AVAILABLE FOR OPC**

**Explanation:** A GETMAIN for communication storage area between the dialog and the Tivoli OPC subsystem failed. The request is for common storage area (CSA) storage, subpool 241.

**System action:** The request is rejected.

**User response:** Contact your system programmer. When more CSA storage is available, log on to TSO again.

**System programmer response:** Make sure that sufficient CSA storage is available.

#### **EQQX133E THE SPECIFIED SUBSYSTEM,** XOPCNM**, IS ENDING**

**Explanation:** You cannot access subsystem XOPCNM, because it is terminating.

**System action:** The request is rejected.

**User response:** Contact your system programmer.

**System programmer response:** Review the Tivoli OPC message log to determine the reason for the subsystem termination.

### **EQQX134E REQUESTED SERVICE IS CURRENTLY NOT AVAILABLE**

**Explanation:** Your request to use the general service function could not be granted because the general service task is not active.

**System action:** The request is rejected.

**User response:** Contact your system programmer.

**System programmer response:** Review the Tivoli OPC message log to determine why the general service task is not active.

#### **EQQX135E AN ERROR OCCURRED WHILE POSTING THE SUBSYSTEM**

**Explanation:** Your request to use the general service function could not be granted because the general service task is inaccessible due to an error that occurred in the Tivoli OPC subsystem.

**System action:** The request is rejected.

**User response:** Contact your system programmer.

**System programmer response:** Review the Tivoli OPC message log and look for messages concerning the general service task to determine the cause of the error.

### **EQQX137E THE LOGICAL VSAM FILE IS NOT DEFINED**

**Explanation:** Your request to use the general service function failed because the logical VSAM file is not defined. This error indicates that a serious error has occurred in the Tivoli OPC subsystem.

**System action:** The request is rejected.

**User response:** Contact your system programmer.

**System programmer response:** Review the Tivoli OPC message log and look for messages concerning the general service task and the logical file handler to determine the cause of the error.

#### **EQQX138E AN I/O REQUEST SPECIFIES TOO LARGE A VSAM KEY SIZE**

**Explanation:** Your request to use the general service function failed because an I/O request specifies a VSAM key size that is too large. This error indicates that a serious error has occurred in the Tivoli OPC subsystem.

**System action:** The request is rejected.

**User response:** Contact your system programmer.

**System programmer response:** Review the Tivoli OPC message log and look for messages concerning the general service task and the logical file handler to determine the cause of the error.

#### **EQQX139E VSAM I/O REQUEST FAILED. RETURN CODE:** XSSRC**, REASON CODE:** XSSRS

**Explanation:** Your request to use the general service function resulted in a VSAM I/O that failed. The reason for the failure is indicated by return code XSSRC and reason code XSSRS, which are the VSAM return and reason codes for a record management request.

**System action:** The request is rejected.

**Problem determination:** Use the VSAM return code and reason code to determine the cause of the error. For more information, refer to the appropriate documentation for the MVS/DFP product installed on this MVS system.

**User response:** Contact your system programmer.

**System programmer response:** Review the Tivoli OPC message log and look for VSAM I/O error messages to determine the cause of the error.

### **EQQX140E REMAINING STORAGE NOT ENOUGH TO OPEN LOGICAL VSAM FILE**

**Explanation:** Your request to use the general service function failed because the remaining storage is not enough to open a logical VSAM file.

**System action:** The request is rejected.

**User response:** Try again. If the error persists, contact your system programmer.

**System programmer response:** Allocate a larger region to the Tivoli OPC subsystem and restart the subsystem.

### **EQQX142E VSAM I/O WAS ATTEMPTED ON AN UNOPENED LOGICAL VSAM FILE**

**Explanation:** Your request to use the general service function failed because the VSAM I/O was attempted on an unopened logical VSAM file. This error indicates that a serious error has occurred in the Tivoli OPC subsystem.

**System action:** The request is rejected.

**User response:** Contact your system programmer.

**System programmer response:** Review the Tivoli OPC message log and look for messages concerning the general service task and the logical file handler to determine the cause of the error.

### **EQQX143E OPEN WAS REQUESTED FOR ALREADY OPENED LOGICAL VSAM FILE**

**Explanation:** Your request to use the general service function failed because the open request was for an already opened logical VSAM file. This error indicates that a serious error has occurred in the Tivoli OPC subsystem.

**System action:** The request is rejected.

**User response:** Contact your system programmer.

**System programmer response:** Review the Tivoli OPC message log and look for messages concerning the general service task and the logical file handler to determine the cause of the error.

### **EQQX144E ERROR IN** DB **RECORD AT OFFSET** OFFS**, REASON CODE:** XSSRS

**Explanation:** The subsystem detected an inconsistency in a record that it was requested to write.

**System action:** The request is rejected.

**User response:** Look in the dump dataset (ddname EQQDUMP) for further information. This dataset contains a copy of the record and the position of the error. If you cannot find a valid reason for the error, contact your system programmer.

# **EQQX145E THE SUBSYSTEM PROGRAM IS NOT OF THE CORRECT RELEASE**

**Explanation:** The dialog or Tivoli OPC batch program is from a later release of Tivoli OPC than the Tivoli OPC subsystem. Tivoli OPC checks that the subsystem name specified in your dialog or in the SUBSYS parameter of the BATCHOPTS batch initialization statement (or its default) matches the name of one of your Tivoli OPC subsystems. If there is a match, Tivoli OPC checks if the dialog or batch program and the Tivoli OPC subsystem are from the same release of Tivoli OPC. This message is issued only if the subsystem is from an earlier release than the dialog or batch program.

**Problem determination:** This message is expected if the Tivoli OPC controller is started using the BUILDSSX(REBUILD) keyword and the address space is not currently started.

**System action:** The subsystem request is rejected.

**User response:** Check on the main panel that you are using the correct subsystem. If the message is given by a batch program, check that the BATCHOPTS initialization statement specifies the correct subsystem. If the error persists, contact your system programmer.

**System programmer response:** Check that the correct subsystem start JCL is used and that the correct datasets are allocated to ISPLLIB. If you cannot determine the cause of the error, and if the error persists, contact your IBM representative.

### **EQQX150E PDF BROWSE/EDIT WORK FILE CONNECT FAILURE - RC =** MSGRC

**Explanation:** The connect to the work dataset used by PDF EDIT or BROWSE failed. Return code MSGRC gives the reason.

**System action:** The function is terminated.

**Problem determination:** Use the return code to determine the cause of the error. For more information, refer to the appropriate documentation for the ISPF/PDF product installed on this MVS system.

**User response:** Contact your system programmer.

**System programmer response:** If the return code indicates that this is not a user error, contact your IBM representative.

#### **EQQX152E PDF BROWSE/EDIT WORK FILE - RC =** MSGRC**, REASON CODE =** MSGEF

**Explanation:** Dynamic allocation for the PDF BROWSE/EDIT work file failed. Return code MSGRC and reason code MSGEF give the reason.

**System action:** The function is terminated.

**Problem determination:** Use the DYNALLOC return code and reason code to determine the cause of the error. For more information, refer to the appropriate DYNALLOC documentation for the currently active MVS system.

**User response:** Contact your system programmer.

**System programmer response:** Determine the cause of the error and take the appropriate action.

#### **EQQX153E PDF BROWSE/EDIT WORK FILE - RC =** MSGRC**, REASON CODE =** MSGEF

**Explanation:** Dynamic deallocation for PDF BROWSE/EDIT work file failed. Return code MSGRC and reason code MSGEF give the reason.

**System action:** The function is terminated.

**Problem determination:** Use the DYNALLOC return code and reason code to determine the cause of the error. For more information, refer to the appropriate DYNALLOC documentation for the currently active MVS system.

**User response:** Contact your system programmer.

**System programmer response:** Determine the cause of the error and take the appropriate action.

### **EQQX161E AN INTERNAL OPC CONTROL BLOCK IS IN ERROR**

**Explanation:** An internal Tivoli OPC control block is in error.

**System action:** The system waits for you to respond.

**User response:** Contact your system programmer.

**System programmer response:** Make sure that the correct load module library is accessed and that the dataset contains the correct version of the Tivoli OPC modules. If the error persists, collect information in the form of the sequence of actions leading to the error and, if possible, the data it may be dependent on. Contact your IBM representative.

### **EQQX162E AN AUTHORITY CHECK FAILED, RESOURCE** RESOURCE **NOT RECOGNIZED**

**Explanation:** You have attempted to access a Tivoli OPC resource, but the resource RESOURCE is unknown to Tivoli OPC. The retrieval and update of data in the Tivoli OPC database is controlled by parameter values in the AUTHDEF initialization statement, the definition of the RACF resources, and the access lists to the RACF resources.

**System action:** The request is rejected.

**User response:** Contact your system programmer.

**System programmer response:** Make sure that the correct load module library is accessed and that the dataset contains the correct version of the Tivoli OPC modules. If the error persists, collect information in the form of the sequence of actions leading to the error and, if possible, the data it may be dependent on. Contact your IBM representative.

#### **EQQX163E INCORRECT PARAMETER IN GENERAL SERVICE REQUEST**

**Explanation:** Your request for the general service function failed because of an incorrect parameter in the request.

**System action:** The system waits for you to respond.

**User response:** Try again. If the error persists, contact your system programmer.

**System programmer response:** Make sure that the correct load module library is accessed and that the dataset contains the correct version of the Tivoli OPC modules. If the error persists, collect information in the form of the sequence of actions leading to this error and, if possible, the data it may be dependent on. Contact your IBM representative.

# **EQQX164E AN ERROR OCCURRED WHILE UPDATING THE RESOURCE DATASPACE**

**Explanation:** The request to update a special resource record failed because an error occurred when the general service task updated the resource data space.

**System action:** The request is rejected.

**User response:** Contact your system programmer.

**System programmer response:** Look for message EQQQ505E in the Tivoli OPC message log, EQQMLOG. This message contains additional information about the error. If the error persists, collect information in the form of the sequence of actions leading to this error and, if possible, the data it may be dependent on. Contact your IBM representative.

#### **EQQX198E ERROR, RC:** XRC**, RS:** XRSN**, FROM SUBSYSTEM RC:** XSSRC**, RS:** XSSRS

**Explanation:** A Tivoli OPC request failed with an error code that is not recognized by the message module. XRC, XRSN, XSSRC, and XSSRS provide debugging information.

**System action:** The request is rejected.

**User response:** Contact your system programmer.

#### **EQQX220E THE INPUT ENTERED IS TOO LONG**

**Explanation:** Data entry error; see "Data Entry Errors" on page 2.

The longest value accepted is HH.MM, where:

**HH** The hour in the range 00–24

**MM** The minute

### | **EQQX226E HOUR PART MUST BE A NUMBER FROM 0 TO 99**

**Explanation:** Data entry error; see "Data Entry Errors" on page 2.

#### **EQQX227E OPERATION DURATION MUST BE GREATER THAN 00.00**

**Explanation:** Data entry error; see "Data Entry Errors" on page 2.

#### **EQQX229E OPERATION** OP **DEADLINE EARLIER THAN OPERATION INPUT ARRIVAL**

**Explanation:** The deadline must be the same as, or later than, the input arrival time.

**System action:** The request to write the record is rejected.

**Problem determination:** Look in the dump dataset (ddname EQQDUMP) for further information. This dataset contains a copy of the record and the position of the error.

**User response:** Change the deadline or the input arrival time and resubmit the job. If the error persists, contact your system programmer.

**System programmer response:** Review the Tivoli OPC message log to determine the cause of the error. If you cannot determine the cause of the error, and if the error persists, contact your IBM representative.

#### **EQQX258E LOGICAL FILE HANDLER SUPPORT REQUIRED; TASK NOT ACTIVE**

**Explanation:** The request has resulted in a request to the Tivoli OPC subsystem. The request cannot be handled because the logical file handler is not available.

**System action:** The request is rejected.

**User response:** Contact your system programmer.

**System programmer response:** Review the Tivoli OPC message log and look for messages concerning the logical file handler. Correct all errors and restart the Tivoli OPC subsystem.

#### **EQQX259E NORMAL MODE MANAGER SUPPORT REQUIRED; TASK NOT ACTIVE**

**Explanation:** The request has resulted in a request to the Tivoli OPC subsystem. The request cannot be handled because the normal mode manager (NMM) is not active.

**System action:** The request is rejected.

**User response:** Contact your system programmer.

**System programmer response:** Review the Tivoli OPC message log and look for messages concerning the NMM. Correct all errors and restart the Tivoli OPC subsystem.

### **EQQX260E AN INTERNAL CONTROL BLOCK IS IN ERROR: REASON CODE** XSSRS

**Explanation:** Validation checking of the data received as input to a routine has detected a damaged control block. Reason code XSSRS provides debugging information. Reason code 102 is given when the dialog code is of an earlier release than the Tivoli OPC subsystem code.

**System action:** The request is rejected.

**User response:** If the reason code in the message is 102, check your ISPLLIB concatenation against the release of the subsystem that you are using. If the error persists, contact your system programmer.

**System programmer response:** Make sure that the correct load module library is set up to the Tivoli OPC subsystem and to the user. Check that the library contains the correct version of the Tivoli OPC modules. If the error persists, collect information in the form of the sequence of actions leading to this error and, if possible, the data it may be dependent on. Contact your IBM representative.

#### **EQQX261E NOT ENOUGH STORAGE AVAILABLE: REASON CODE** XSSRS

**Explanation:** The general service task has failed to carry out a request due to failure to allocate enough virtual storage. Reason code XSSRS provides debugging information.

**System action:** The request is rejected.

**User response:** If possible try to limit the storage demand of the request. For example, if this is a request for a list of operations, choose a narrower selection criteria. If the error persists, contact your system programmer.

**System programmer response:** Allocate a larger region to the Tivoli OPC subsystem and restart the subsystem. If the error persists, contact your IBM representative.

#### **EQQX262E TIME LIMIT EXCEEDED WHEN TRANSFERRING DATA FROM OR TO THE SUBSYSTEM**

**Explanation:** The request was terminated because the Tivoli OPC subsystem had to wait too long for data to be transferred to or from the dialog address space. The Tivoli OPC subsystem rejected the request to be able to service other requests.

**System action:** The request is rejected.

**User response:** Try again, and if the error persists, contact your system programmer.

**System programmer response:** Review the Tivoli OPC message log and look for messages concerning the general service task and preceding the long delay. Correct all errors and restart the Tivoli OPC subsystem.

### **EQQX264E THE REQUEST TO CHANGE THE OPERATION FAILED, REASON CODE** XSSRS

**Explanation:** The request to change the status of the operation was rejected by the event manager. Reason code XSSRS provides debugging information.

**System action:** The request is rejected.

**User response:** Contact your system programmer.

**System programmer response:** Review the Tivoli OPC message log and look for messages concerning the event manager and those issued at the time of the request. Correct all errors and restart the Tivoli OPC subsystem. If you cannot determine the cause of the error, and if the error persists, contact your IBM representative.

### **EQQX265E ATTEMPT TO READ A RECORD FAILED, REASON CODE** XSSRS

**Explanation:** The attempt to read a record failed. Reason code XSSRS provides debugging information.

**System action:** The request is rejected.

**User response:** Contact your system programmer.

**System programmer response:** Review the Tivoli OPC message log and look for I/O error messages issued at the time of the request. Correct all errors and restart the Tivoli OPC subsystem. If the error persists, collect information in the form of the sequence of actions leading to the error and, if possible, the data it may be dependent on. Contact your IBM representative.

#### **EQQX266E A JOBLIB OR PROCLIB RECORD READ FAILED, REASON CODE** XSSRS

**Explanation:** Reason code *XSSRS* gives the reason for the failure to read a record. The code issued depends on the type of request.

The reason codes and their meanings are:

- **1** The Tivoli OPC JCL library dataset (EQQJBLIB) could not be opened. Message EQQW500E in the Tivoli OPC message log, when issued at the time of Tivoli OPC start, further explains the reason for the failure.
- **2** The Tivoli OPC JCL library dataset (EQQJBLIB) contains records with invalid length. Message EQQW501E in the Tivoli OPC message log, when issued at the time of Tivoli OPC start, further explains the reason for the failure.
- **3** The joblib I/O exit, EQQUX002, was not loaded. Message EQQW521E in the Tivoli OPC message log, when issued at the time of Tivoli OPC start, further explains the reason for the failure.
- **4** The joblib I/O exit, EQQUX002, gave a return code of 241, which indicates that an I/O error has occurred in the exit routine. Message EQQW520E in the Tivoli OPC message log further explains the reason for the I/O error.
- **5** The joblib I/O exit, EQQUX002, gave a return code of 242, which indicates that it could not open one of its input datasets. Message EQQW516E in the Tivoli OPC message log further explains the reason for the I/O error.
- **6** The joblib I/O exit, EQQUX002, gave an invalid return code.

**System action:** An empty JCL member is presented.

**User response:** Edit the empty JCL member. Notify your system programmer about the error.

**System programmer response:** To determine the cause of the error, use the reason code and the corresponding message (if any) in the Tivoli OPC message log. Correct all errors and restart the Tivoli OPC subsystem. If the error persists, collect information in the form of the sequence of actions leading to the error and, if possible, the data it may be dependent on. Contact your IBM representative.

#### **EQQX267W ACCESS REJECTED, DATA SET USED BY ANOTHER OPC FUNCTION**

**Explanation:** The record could not be read because the dataset was held for update by another Tivoli OPC function.

**System action:** The request is rejected.

**User response:** Try again later.

#### **EQQX268W UPDATE REJECTED, DATA SET USED BY ANOTHER OPC FUNCTION**

**Explanation:** The record update could not be carried out because the dataset was held for update by another Tivoli OPC function.

**System action:** The request is rejected.

**User response:** Try again later.

### **EQQX269E THE LTP DATA SET IS BEING USED BY A BATCH FUNCTION, TRY LATER**

**Explanation:** You cannot access the long term plan (LTP) dataset because it is being used by a batch function.

**System action:** The request is rejected.

**User response:** Try again later.

#### **EQQX270E THE JS DATA SET IS IN USE, TRY LATER**

**Explanation:** You have requested a function that requires access to the JCL repository file, but this file is not available.

**System action:** The request is rejected.

**User response:** Wait a few seconds and repeat the request.

### **EQQX271E A SEVERE ERROR OCCURRED IN THE GENERAL SERVICE TASK**

**Explanation:** The request to use the general service function could not be granted because a severe error occurred in the general service task.

**System action:** The request is rejected.

**User response:** Try again later. If the error persists, contact your system programmer.

**System programmer response:** To determine the cause of the error, review the Tivoli OPC message log and look for messages concerning the general service task and those issued at the time of the request. Correct all errors and restart the Tivoli OPC subsystem. If the error persists, collect information in the form of the sequence of actions leading to the error and, if possible, the data it may be dependent on. Contact your IBM representative.

### **EQQX274E AN I/O REQUEST SPECIFIES TOO LARGE RECORD SIZE**

**Explanation:** The request to create or modify a record resulted in the record exceeding the maximum size of the VSAM record.

**System action:** The request is rejected.

**User response:** Contact your system programmer.

**System programmer response:** Check the record size against the VSAM file definition. For more information, refer to the Tivoli OPC Installation Guide.

# **EQQX300E AN APPLICATION DESCRIPTION RECORD IS TOO LARGE TO BE SAVED**

**Explanation:** The current application description (AD) record is larger than the maximum record size of the AD database.

**System action:** The request to write the record is rejected.

**Problem determination:** Look in the dump dataset (ddname EQQDUMP) for further information. This dataset contains a copy of the record and the position of the error.

**User response:** Check the entered data and, if the error occurred in batch, resubmit the job. The application may have to be split into two applications. If you cannot find a valid reason for the error, contact your system programmer.

**System programmer response:** Review the Tivoli OPC message log to determine the cause of the error. If you cannot determine the cause of the error, and if the error persists, contact your IBM representative. If the current AD record is valid, it may become necessary to change the maximum record size of the AD file. The recommended way of doing this is to define a new VSAM cluster similar to the current AD file, but with a larger maximum record size. Copy the current AD file to the new AD file using IDCAMS REPRO. Change all JCL that references the old AD file so that it references the new AD file. Restart the Tivoli OPC controller and retry the failing AD file update request.

### **EQQX301E THE** DB **RECORD VERSION** VERS **IS INVALID**

**Explanation:** The version of the record is invalid.

**System action:** The request to write the record is rejected.

**Problem determination:** Look in the dump dataset (ddname EQQDUMP) for further information. This dataset contains a copy of the record and the position of the error.

**User response:** Contact your system programmer.

#### **EQQX302E THE APPLICATION ID** AD **IS INVALID**

**Explanation:** The application ID that was entered contains invalid characters.

**System action:** The request to write the record is rejected.

**Problem determination:** Look in the dump dataset (ddname EQQDUMP) for further information. This dataset contains a copy of the record and the position of the error.

**User response:** Enter a valid application ID and, if the error occurred in batch, resubmit the job. If you cannot find a valid reason for the error, contact your system programmer.

**System programmer response:** Review the Tivoli OPC message log to determine the cause of the error. If you cannot determine the cause of the error, and if the error persists, contact your IBM representative.

#### **EQQX303E STATUS** AST **FOR AD** AD **IS INVALID**

**Explanation:** The application status is not A or P in the indicated application description.

**System action:** The request to write the record is rejected.

**Problem determination:** Look in the dump dataset (ddname EQQDUMP) for further information. This dataset contains a copy of the record and the position of the error.

**User response:** Check the entered data and, if the error occurred in batch, resubmit the job. If you cannot find a valid reason for the error, contact your system programmer.

**System programmer response:** Review the Tivoli OPC message log to determine the cause of the error. If you cannot determine the cause of the error, and if the error persists, contact your IBM representative.

### **EQQX304E THE** DB **VALID-TO DATE** VALTO **IS INVALID**

**Explanation:** The valid-to date is invalid.

**System action:** The request to write the record is rejected.

**Problem determination:** Look in the dump dataset (ddname EQQDUMP) for further information. This dataset contains a copy of the record and the position of the error.

**User response:** Enter a valid date and, if the error occurred in batch, resubmit the job. If you cannot find a valid reason for the error, contact your system programmer.

**System programmer response:** Review the Tivoli OPC message log to determine the cause of the error. If you cannot determine the cause of the error, and if the error persists, contact your IBM representative.

#### **EQQX305E THE RUN CYCLE POINTER IS INVALID**

**Explanation:** The pointer to the next run cycle is invalid. All run cycles must be before the first operation in the application description record.

**System action:** The request to write the record is rejected.

**Problem determination:** Look in the dump dataset (ddname EQQDUMP) for further information. This dataset contains a copy of the record and the position of the error.

**User response:** Contact your system programmer.

### **EQQX306E THE RECORD SIZE DOES NOT INCLUDE THE RUN CYCLE**

**Explanation:** The size of the application description record does not include the run cycles.

**System action:** The request to write the record is rejected.

**Problem determination:** Look in the dump dataset (ddname EQQDUMP) for further information. This dataset contains a copy of the record and the position of the error.

**User response:** Contact your system programmer.

**System programmer response:** Review the Tivoli OPC message log to determine the cause of the error. If you cannot determine the cause of the error, and if the error persists, contact your IBM representative.

#### **EQQX307E OFFSET TO NEXT RUN CYCLE IN RECORD IS INVALID**

**Explanation:** The offset to the next run cycle in the application description record is invalid.

**System action:** The request to write the record is rejected.

**Problem determination:** Look in the dump dataset (ddname EQQDUMP) for further information. This dataset contains a copy of the record and the position of the error.

**User response:** Contact your system programmer.

**System programmer response:** Review the Tivoli OPC message log to determine the cause of the error. If you cannot determine the cause of the error, and if the error persists, contact your IBM representative.

#### **EQQX308E THE OPERATION POINTER IS INVALID**

**Explanation:** All operations must be last in the application description record.

**System action:** The request to write the record is rejected.

**Problem determination:** Look in the dump dataset (ddname EQQDUMP) for further information. This dataset contains a copy of the record and the position of the error.

**User response:** Contact your system programmer.

**System programmer response:** Review the Tivoli OPC message log to determine the cause of the error. If you cannot determine the cause of the error, and if the error persists, contact your IBM representative.

#### **EQQX309E THE RECORD SIZE DOES NOT INCLUDE OPERATION DATA**

**Explanation:** The size of the application description record does not include operation data.

**System action:** The request to write the record is rejected.

**Problem determination:** Look in the dump dataset (ddname EQQDUMP) for further information. This dataset contains a copy of the record and the position of the error.

**User response:** Contact your system programmer.

**System programmer response:** Review the Tivoli OPC message log to determine the cause of the error. If you cannot determine the cause of the error, and if the error persists, contact your IBM representative.

#### **EQQX310E OFFSET TO NEXT OPERATION IN RECORD IS INVALID**

**Explanation:** The offset to next operation in the application description record is invalid.

**System action:** The request to write the record is rejected.

**Problem determination:** Look in the dump dataset (ddname EQQDUMP) for further information. This dataset contains a copy of the record and the position of the error.

**User response:** Contact your system programmer.

### **EQQX311E THE RECORD SIZE DOES NOT INCLUDE DEPENDENCIES AND SRS**

**Explanation:** The application description record size does not include dependencies and special resources.

**System action:** The request to write the record is rejected.

**Problem determination:** Look in the dump dataset (ddname EQQDUMP) for further information. This dataset contains a copy of the record and the position of the error.

**User response:** Contact your system programmer.

**System programmer response:** Review the Tivoli OPC message log to determine the cause of the error. If you cannot determine the cause of the error, and if the error persists, contact your IBM representative.

#### **EQQX312E THE** DB **VALID-FROM DATE** VALFR **IS INVALID**

**Explanation:** The valid-from date entered is invalid.

**System action:** The request to write the record is rejected.

**Problem determination:** Look in the dump dataset (ddname EQQDUMP) for further information. This dataset contains a copy of the record and the position of the error.

**User response:** Enter a valid date and, if the error occurred in batch, resubmit the job. If you cannot find a valid reason for the error, contact your system programmer.

**System programmer response:** Review the Tivoli OPC message log to determine the cause of the error. If you cannot determine the cause of the error, and if the error persists, contact your IBM representative.

### **EQQX313E VALID-FROM DATE** VALFR **IS LATER THAN VALID-TO DATE** VALTO

**Explanation:** The valid-to date must be later than the valid-from date.

**System action:** The request to write the record is rejected.

**Problem determination:** Look in the dump dataset (ddname EQQDUMP) for further information. This dataset contains a copy of the record and the position of the error.

**User response:** Enter correct dates and, if the error occurred in batch, resubmit the job. If you cannot find a valid reason for the error, contact your system programmer.

**System programmer response:** Review the Tivoli OPC message log to determine the cause of the error. If you cannot determine the cause of the error, and if the error persists, contact your IBM representative.

#### **EQQX314E AUTHORIZATION GROUP** AUTHGR **IS INVALID**

**Explanation:** The authorization group field contains invalid characters.

**System action:** The request to write the record is rejected.

**Problem determination:** Look in the dump dataset (ddname EQQDUMP) for further information. This dataset contains a copy of the record and the position of the error.

**User response:** Enter a valid authorization group name and, if the error occurred in batch, resubmit the job. If you cannot find a valid reason for the error, contact your system programmer.

### **EQQX315E OWNER ID IS MISSING IN** DB NAME

**Explanation:** Owner ID is a required input field.

**System action:** The request to write the record is rejected.

**Problem determination:** Look in the dump dataset (ddname EQQDUMP) for further information. This dataset contains a copy of the record and the position of the error.

**User response:** Enter an owner ID and, if the error occurred in batch, resubmit the job. If you cannot find a valid reason for the error, contact your system programmer.

**System programmer response:** Review the Tivoli OPC message log to determine the cause of the error. If you cannot determine the cause of the error, and if the error persists, contact your IBM representative.

### **EQQX316E LATEST UPDATE DATE** LUDATE **IS INVALID OR MISSING**

**Explanation:** The date for the latest update is invalid or missing.

**System action:** The request to write the record is rejected.

**Problem determination:** Look in the dump dataset (ddname EQQDUMP) for further information. This dataset contains a copy of the record and the position of the error.

**User response:** Contact your system programmer.

**System programmer response:** Review the Tivoli OPC message log to determine the cause of the error. If you cannot determine the cause of the error, and if the error persists, contact your IBM representative.

#### **EQQX317E LATEST UPDATE TIME** LUTIME **IS INVALID OR MISSING**

**Explanation:** The time for the latest update is invalid or missing.

**System action:** The request to write the record is rejected.

**Problem determination:** Look in the dump dataset (ddname EQQDUMP) for further information. This dataset contains a copy of the record and the position of the error.

**User response:** Contact your system programmer.

**System programmer response:** Review the Tivoli OPC message log to determine the cause of the error. If you cannot determine the cause of the error, and if the error persists, contact your IBM representative.

### **EQQX318E APPLICATION PRIORITY** PRIO **IS INVALID OR MISSING**

**Explanation:** The application priority is invalid or missing.

**System action:** The request to write the record is rejected.

**Problem determination:** Look in the dump dataset (ddname EQQDUMP) for further information. This dataset contains a copy of the record and the position of the error.

**User response:** Enter a valid application priority and, if the error occurred in batch, resubmit the job. If you cannot find a valid reason for the error, contact your system programmer.

#### **EQQX319E THE NUMBER OF OPERATIONS IS NOT IN THE RANGE 1 - 255**

**Explanation:** The number of operations cannot be less than one or greater than 255.

**System action:** The request to write the record is rejected.

**Problem determination:** Look in the dump dataset (ddname EQQDUMP) for further information. This dataset contains a copy of the record and the position of the error.

**User response:** Check the entered data and, if the error occurred in batch, resubmit the job. If you cannot find a valid reason for the error, contact your system programmer.

**System programmer response:** Review the Tivoli OPC message log to determine the cause of the error. If you cannot determine the cause of the error and, if the error persists, contact your IBM representative.

### **EQQX320E THE NUMBER OF RUN CYCLES** NRUNC **IS INVALID**

**Explanation:** The number of run cycles in the application description record is invalid.

**System action:** The request to write the record is rejected.

**Problem determination:** Look in the dump dataset (ddname EQQDUMP) for further information. This dataset contains a copy of the record and the position of the error.

**User response:** Contact your system programmer.

**System programmer response:** Review the Tivoli OPC message log to determine the cause of the error. If you cannot determine the cause of the error, and if the error persists, contact your IBM representative.

### **EQQX321E THE** DB **RECORD IDENTIFIER** RECID **IS INVALID**

**Explanation:** The record identifier is invalid.

**System action:** The request to write the record is rejected.

**Problem determination:** Look in the dump dataset (ddname EQQDUMP) for further information. This dataset contains a copy of the record and the position of the error.

**User response:** Contact your system programmer.

**System programmer response:** Review the Tivoli OPC message log to determine the cause of the error. If you cannot determine the cause of the error, and if the error persists, contact your IBM representative.

#### **EQQX322E OFFSET TO FIRST RUN CYCLE IS INVALID IN AD** AD

**Explanation:** The offset to the first run cycle is invalid in the indicated application description record.

**System action:** The request to write the record is rejected.

**Problem determination:** Look in the dump dataset (ddname EQQDUMP) for further information. This dataset contains a copy of the record and the position of the error.

**User response:** Contact your system programmer.

**System programmer response:** Review the Tivoli OPC message log to determine the cause of the error. If you cannot determine the cause of the error, and if the error persists, contact your IBM representative.

#### **EQQX323E OFFSET TO FIRST OPERATION IS INVALID IN AD** AD

**Explanation:** The offset to the first operation is invalid in the indicated application description record.

**System action:** The request to write the record is rejected.

**Problem determination:** Look in the dump dataset (ddname EQQDUMP) for further information. This dataset contains a copy of the record and the position of the error.

**User response:** Contact your system programmer.

### **EQQX324E INVALID CHARACTERS IN COMMON PART IN AD** AD

**Explanation:** The common part of the indicated application description contains invalid characters.

**System action:** The request to write the record is rejected.

**Problem determination:** Look in the dump dataset (ddname EQQDUMP) for further information. This dataset contains a copy of the record and the position of the error.

**User response:** Contact your system programmer.

**System programmer response:** Review the Tivoli OPC message log to determine the cause of the error. If you cannot determine the cause of the error, and if the error persists, contact your IBM representative.

#### **EQQX325E INVALID CALENDAR ID** CALID **IN AD** AD

**Explanation:** An invalid calendar ID was entered in the indicated application description.

**System action:** The request to write the record is rejected.

**Problem determination:** Look in the dump dataset (ddname EQQDUMP) for further information. This dataset contains a copy of the record and the position of the error.

**User response:** Enter a valid calendar ID and, if the error occurred in batch, resubmit the job. If you cannot find a valid reason for the error, contact your system programmer.

**System programmer response:** Review the Tivoli OPC message log to determine the cause of the error. If you cannot determine the cause of the error, and if the error persists, contact your IBM representative.

#### **EQQX326E THE CALENDAR** CALID **DOES NOT EXIST**

**Explanation:** The calendar ID that was entered does not exist in the calendar database.

**System action:** The request to write the record is rejected.

**Problem determination:** Look in the dump dataset (ddname EQQDUMP) for further information. This dataset contains a copy of the record and the position of the error.

**User response:** Check the entered data and correct the error. If the error occurred in batch, resubmit the job. If you cannot find a valid reason for the error, contact your system programmer.

**System programmer response:** Review the Tivoli OPC message log to determine the cause of the error. If you cannot determine the cause of the error, and if the error persists, contact your IBM representative.

#### **EQQX327E THE** DB **VALID-FROM TIME** TVALFR **INVALID**

**Explanation:** The valid-from time for the indicated record is invalid.

**System action:** The request to write the record is rejected.

**Problem determination:** Look in the dump dataset (ddname EQQDUMP) for further information. This dataset contains a copy of the record and the position of the error.

**User response:** Enter a valid date and, if the error occurred in batch, resubmit the job. If you cannot find a valid reason for the error, contact your system programmer.

### **EQQX328E THE** DB **VALID-TO TIME** TVALTO **IS INVALID**

**Explanation:** The valid-to time for the indicated record is invalid.

**System action:** The request to write the record is rejected.

**Problem determination:** Look in the dump dataset (ddname EQQDUMP) for further information. This dataset contains a copy of the record and the position of the error.

**User response:** Enter a valid date and, if the error occurred in batch, resubmit the job.

**System programmer response:** Review the Tivoli OPC message log to determine the cause of the error. If you cannot determine the cause of the error, and if the error persists, contact your IBM representative.

#### **EQQX329E THE RUN CYCLE PERIOD** RUNPER **CANNOT BE FOUND**

**Explanation:** The period that was entered could not be found in the calendar database.

**System action:** The request to write the record is rejected.

**Problem determination:** Look in the dump dataset (ddname EQQDUMP) for further information. This dataset contains a copy of the record and the position of the error.

**User response:** Check the entered data and correct the error. If the error occurred in batch, resubmit the job. If you cannot find a valid reason for the error, contact your system programmer.

**System programmer response:** Review the Tivoli OPC message log to determine the cause of the error. If you cannot determine the cause of the error, and if the error persists, contact your IBM representative.

### **EQQX330E A POSITIVE RUN DAY OFFSET IS NOT BLANK OR NUMERIC 1 - 999**

**Explanation:** The positive run day offset that was entered is not blank or a number from 1 to 999.

**System action:** The request to write the record is rejected.

**Problem determination:** Look in the dump dataset (ddname EQQDUMP) for further information. This dataset contains a copy of the record and the position of the error.

**User response:** Enter a valid offset and, if the error occurred in batch, resubmit the job. If you cannot find a valid reason for the error, contact your system programmer.

**System programmer response:** Review the Tivoli OPC message log to determine the cause of the error. If you cannot determine the cause of the error, and if the error persists, contact your IBM representative.

### **EQQX331E THE FREE DAY SPECIFICATION** FDRULE **IS INVALID**

**Explanation:** The free day rule that was entered is not E, 1, 2, 3, or 4.

**System action:** The request to write the record is rejected.

**Problem determination:** Look in the dump dataset (ddname EQQDUMP) for further information. This dataset contains a copy of the record and the position of the error.

**User response:** Enter a valid free day rule and, if the error occurred in batch, resubmit the job. If you cannot find a valid reason for the error, contact your system programmer.

### **EQQX332E THE RUN CYCLE TYPE** NEGRC **IS INVALID. IT MUST BE N, X, R OR E**

**Explanation:** The run cycle type that was entered is invalid. Valid run cycle types are:

- **N** Normal offset-based run cycles
- **X** Negative offset-based run cycles
- **R** Regular rule-based run cycles
- **E** Exception rule-based run cycles.

**System action:** The request to write the record is rejected.

**Problem determination:** Look in the dump dataset (ddname EQQDUMP) for further information. This dataset contains a copy of the record and the position of the error.

**User response:** Enter a valid run cycle type and, if the error occurred in batch, resubmit the job.

#### **EQQX333E THE INPUT ARRIVAL TIME** IAT **IS INVALID**

**Explanation:** The input arrival time that was entered is invalid.

**System action:** The request to write the record is rejected.

**Problem determination:** Look in the dump dataset (ddname EQQDUMP) for further information. This dataset contains a copy of the record and the position of the error.

**User response:** Enter a valid time and, if the error occurred in batch, resubmit the job. If you cannot find a valid reason for the error, contact your system programmer.

**System programmer response:** Review the Tivoli OPC message log to determine the cause of the error. If you cannot determine the cause of the error, and if the error persists, contact your IBM representative.

#### **EQQX334E INVALID RELATIVE DEADLINE DAY** DLINER**, MUST BE NUMERIC 0 - 99**

**Explanation:** The relative deadline day that was entered is not a number from 0 to 99.

**System action:** The request to write the record is rejected.

**Problem determination:** Look in the dump dataset (ddname EQQDUMP) for further information. This dataset contains a copy of the record and the position of the error.

**User response:** Enter a valid relative day and, if the error occurred in batch, resubmit the job. If you cannot find a valid reason for the error, contact your system programmer.

**System programmer response:** Review the Tivoli OPC message log to determine the cause of the error. If you cannot determine the cause of the error, and if the error persists, contact your IBM representative.

### **EQQX335E THE DEADLINE TIME** DLINET **IS INVALID**

**Explanation:** The deadline time that was entered is invalid.

**System action:** The request to write the record is rejected.

**Problem determination:** Look in the dump dataset (ddname EQQDUMP) for further information. This dataset contains a copy of the record and the position of the error.

**User response:** Enter a valid time and, if the error occurred in batch, resubmit the job. If you cannot find a valid reason for the error, contact your system programmer.

### **EQQX336E INVALID CHARACTERS IN RUN CYCLE SECTION IN AD** AD

**Explanation:** The run cycle section in the indicated application description contains invalid characters.

**System action:** The request to write the record is rejected.

**Problem determination:** Look in the dump dataset (ddname EQQDUMP) for further information. This dataset contains a copy of the record and the position of the error.

**User response:** Contact your system programmer.

**System programmer response:** Review the Tivoli OPC message log to determine the cause of the error. If you cannot determine the cause of the error, and if the error persists, contact your IBM representative.

#### **EQQX337E THE WORK STATION DESCRIPTION** WS **DOES NOT EXIST**

**Explanation:** The workstation description for the indicated workstation could not be found in the workstation database.

**System action:** The request to write the record is rejected.

**Problem determination:** Look in the dump dataset (ddname EQQDUMP) for further information. This dataset contains a copy of the record and the position of the error.

**User response:** Check the entered data and correct the error. If the error occurred in batch, resubmit the job. If you cannot find a valid reason for the error, contact your system programmer.

**System programmer response:** Review the Tivoli OPC message log to determine the cause of the error. If you cannot determine the cause of the error, and if the error persists, contact your IBM representative.

### **EQQX338E INVALID OPERATION NUMBER** OP **IN AD** AD

**Explanation:** The indicated operation number is invalid in the indicated application description.

**System action:** The request to write the record is rejected.

**Problem determination:** Look in the dump dataset (ddname EQQDUMP) for further information. This dataset contains a copy of the record and the position of the error.

**User response:** Enter a valid operation number and, if the error occurred in batch, resubmit the job. If you cannot find a valid reason for the error, contact your system programmer.

**System programmer response:** Review the Tivoli OPC message log to determine the cause of the error. If you cannot determine the cause of the error, and if the error persists, contact your IBM representative.

#### **EQQX339E THE DURATION OF OPERATION** WS OP **IS INVALID,** DUR

**Explanation:** The duration time is invalid for the indicated operation.

**System action:** The request to write the record is rejected.

**Problem determination:** Look in the dump dataset (ddname EQQDUMP) for further information. This dataset contains a copy of the record and the position of the error.

**User response:** Enter a valid duration time and, if the error occurred in batch, resubmit the job. If you cannot find a valid reason for the error, contact your system programmer.

#### **EQQX340E SMOOTHING FACTOR OF** WS OP **IS INVALID,** SMOOTH**, must be 0 - 999**

**Explanation:** The smoothing factor is not a number between 0 and 999.

**System action:** The request to write the record is rejected.

**Problem determination:** Look in the dump dataset (ddname EQQDUMP) for further information. This dataset contains a copy of the record and the position of the error.

**User response:** Enter a valid smoothing factor and, if the error occurred in batch, resubmit the job. If you cannot find a valid reason for the error, contact your system programmer.

**System programmer response:** Review the Tivoli OPC message log to determine the cause of the error. If you cannot determine the cause of the error, and if the error persists, contact your IBM representative.

#### **EQQX341E FEEDBACK LIMIT OF** WS OP **IS INVALID,** FBLIM**, MUST BE 100 - 999**

**Explanation:** The feedback limit is not a number between 100 and 999.

**System action:** The request to write the record is rejected.

**Problem determination:** Look in the dump dataset (ddname EQQDUMP) for further information. This dataset contains a copy of the record and the position of the error.

**User response:** Enter a valid feedback limit and, if the error occurred in batch, resubmit the job. If you cannot find a valid reason for the error, contact your system programmer.

**System programmer response:** Review the Tivoli OPC message log to determine the cause of the error. If you cannot determine the cause of the error, and if the error persists, contact your IBM representative.

#### **EQQX342E ERROR TRACKING INDICATOR OF** WS OP **IS INVALID,** AEC**, MUST BE Y or N**

**Explanation:** The error tracking indicator is not Y (yes) or N (no).

**System action:** The request to write the record is rejected.

**Problem determination:** Look in the dump dataset (ddname EQQDUMP) for further information. This dataset contains a copy of the record and the position of the error.

**User response:** Enter a valid value and, if the error occurred in batch, resubmit the job. If you cannot find a valid reason for the error, contact your system programmer.

**System programmer response:** Review the Tivoli OPC message log to determine the cause of the error. If you cannot determine the cause of the error, and if the error persists, contact your IBM representative.

#### **EQQX343E THE JOBNAME** JOBNAME **INVALID IN OPERATION** WS OP

**Explanation:** The job name that was entered contains invalid characters.

**System action:** The request to write the record is rejected.

**Problem determination:** Look in the dump dataset (ddname EQQDUMP) for further information. This dataset contains a copy of the record and the position of the error.

**User response:** Enter a valid job name and, if the error occurred in batch, resubmit the job. If you cannot find a valid reason for the error, contact your system programmer.

#### **EQQX344E START DAY OF** WS OP **IS INVALID,** STRELD**, MUST BE 0 - 99**

**Explanation:** The relative input arrival day of the indicated operation is invalid.

**System action:** The request to write the record is rejected.

**Problem determination:** Look in the dump dataset (ddname EQQDUMP) for further information. This dataset contains a copy of the record and the position of the error.

**User response:** Enter a valid day and, if the error occurred in batch, resubmit the job. If you cannot find a valid reason for the error, contact your system programmer.

**System programmer response:** Review the Tivoli OPC message log to determine the cause of the error. If you cannot determine the cause of the error, and if the error persists, contact your IBM representative.

### **EQQX345E OPERATION** WS OP **INPUT ARRIVAL TIME IS INVALID**

**Explanation:** The input arrival time of the indicated operation is invalid.

**System action:** The request to write the record is rejected.

**Problem determination:** Look in the dump dataset (ddname EQQDUMP) for further information. This dataset contains a copy of the record and the position of the error.

**User response:** Enter a valid time and, if the error occurred in batch, resubmit the job. If you cannot find a valid reason for the error, contact your system programmer.

**System programmer response:** Review the Tivoli OPC message log to determine the cause of the error. If you cannot determine the cause of the error, and if the error persists, contact your IBM representative.

### **EQQX346E DEADLINE DAY OF** WS OP **IS INVALID,** DLINER**, MUST BE 0 - 99**

**Explanation:** The relative deadline day of the indicated operation is invalid.

**System action:** The request to write the record is rejected.

**Problem determination:** Look in the dump dataset (ddname EQQDUMP) for further information. This dataset contains a copy of the record and the position of the error.

**User response:** Enter a valid day and, if the error occurred in batch, resubmit the job. If you cannot find a valid reason for the error, contact your system programmer.

**System programmer response:** Review the Tivoli OPC message log to determine the cause of the error. If you cannot determine the cause of the error and, if the error persists, contact your IBM representative.

#### **EQQX347E OPERATION** WS OP **DEADLINE TIME IS INVALID**

**Explanation:** The relative deadline time of the indicated operation is invalid.

**System action:** The request to write the record is rejected.

**Problem determination:** Look in the dump dataset (ddname EQQDUMP) for further information. This dataset contains a copy of the record and the position of the error.

**User response:** Enter a valid deadline time and, if the error occurred in batch, resubmit the job. If you cannot find a valid reason for the error, contact your system programmer.

#### **EQQX348E WS RESOURCE USAGE OF** WS OP **IS INVALID,** RWS**, MUST BE 0 - 99**

**Explanation:** The amount of workstation resource that was entered is not a number between 0 and 99.

**System action:** The request to write the record is rejected.

**Problem determination:** Look in the dump dataset (ddname EQQDUMP) for further information. This dataset contains a copy of the record and the position of the error.

**User response:** Enter a number between 0 and 99 and, if the error occurred in batch, resubmit the job. If you cannot find a valid reason for the error, contact your system programmer.

**System programmer response:** Review the Tivoli OPC message log to determine the cause of the error. If you cannot determine the cause of the error, and if the error persists, contact your IBM representative.

#### **EQQX349E NUMBER OF PS REQUIRED BY** WS OP **INVALID,** PARSERV**, MUST BE 1 - 99**

**Explanation:** The number of parallel servers for the indicated operation is not a number between 1 and 99.

**System action:** The request to write the record is rejected.

**Problem determination:** Look in the dump dataset (ddname EQQDUMP) for further information. This dataset contains a copy of the record and the position of the error.

**User response:** Enter a valid number and, if the error occurred in batch, resubmit the job. If you cannot find a valid reason for the error, contact your system programmer.

**System programmer response:** Review the Tivoli OPC message log to determine the cause of the error. If you cannot determine the cause of the error, and if the error persists, contact your IBM representative.

### **EQQX350E NUMBER OF INTERNAL PREDECESSORS** NOINPR **INVALID IN** WS OP

**Explanation:** The number of internal predecessors is invalid in the operation part of the application description record for the indicated operation.

**System action:** The request to write the record is rejected.

**Problem determination:** Look in the dump dataset (ddname EQQDUMP) for further information. This dataset contains a copy of the record and the position of the error.

**User response:** Contact your system programmer.

**System programmer response:** Review the Tivoli OPC message log to determine the cause of the error. If you cannot determine the cause of the error, and if the error persists, contact your IBM representative.

# **EQQX351E NUMBER OF EXTERNAL PREDECESSORS** NOEXPR **INVALID IN** WS OP

**Explanation:** The number of external predecessors is invalid in the operation part of the application description record for the indicated operation.

**System action:** The request to write the record is rejected.

**Problem determination:** Look in the dump dataset (ddname EQQDUMP) for further information. This dataset contains a copy of the record and the position of the error.

**User response:** Contact your system programmer.
# **EQQX352E NUMBER OF SPECIAL RESOURCES** NOSR **INVALID IN** WS OP

**Explanation:** The number of special resources is invalid in the operation part of the application description record for the indicated operation.

**System action:** The request to write the record is rejected.

**Problem determination:** Look in the dump dataset (ddname EQQDUMP) for further information. This dataset contains a copy of the record and the position of the error.

**User response:** Contact your system programmer.

**System programmer response:** Review the Tivoli OPC message log to determine the cause of the error. If you cannot determine the cause of the error, and if the error persists, contact your IBM representative.

# **EQQX353E INVALID CHARACTERS IN OPERATION PART IN AD** AD

**Explanation:** The operation part of the indicated application description contains invalid characters.

**System action:** The request to write the record is rejected.

**Problem determination:** Look in the dump dataset (ddname EQQDUMP) for further information. This dataset contains a copy of the record and the position of the error.

**User response:** Check the entered data and, if the error occurred in batch, resubmit the job. If you cannot find a valid reason for the error, contact your system programmer.

**System programmer response:** Review the Tivoli OPC message log to determine the cause of the error. If you cannot determine the cause of the error, and if the error persists, contact your IBM representative.

# **EQQX354E WORK STATION** PREIWS **IS INVALID AS A PREDECESSOR TO** WS OP

**Explanation:** The indicated internal predecessor workstation could not be found in the workstation description database.

**System action:** The request to write the record is rejected.

**Problem determination:** Look in the dump dataset (ddname EQQDUMP) for further information. This dataset contains a copy of the record and the position of the error.

**User response:** Check the entered data and correct the error. If the error occurred in batch, resubmit the job. If you cannot find a valid reason for the error, contact your system programmer.

**System programmer response:** Review the Tivoli OPC message log to determine the cause of the error. If you cannot determine the cause of the error, and if the error persists, contact your IBM representative.

# **EQQX355E INVALID OPERATION NUMBER** IOP **IN PREDECESSOR TO** WS OP

**Explanation:** The indicated internal predecessor operation number could not be found.

**System action:** The request to write the record is rejected.

**Problem determination:** Look in the dump dataset (ddname EQQDUMP) for further information. This dataset contains a copy of the record and the position of the error.

**User response:** Enter a valid operation number and, if the error occurred in batch, resubmit the job. If you cannot find a valid reason for the error, contact your system programmer.

## **EQQX356E INVALID TRANSPORT TIME** TRTI **FOR PREDECESSOR** PREIWS IOP

**Explanation:** The transport time for the indicated internal predecessor is invalid.

**System action:** The request to write the record is rejected.

**Problem determination:** Look in the dump dataset (ddname EQQDUMP) for further information. This dataset contains a copy of the record and the position of the error.

**User response:** Enter a valid transport time and, if the error occurred in batch, resubmit the job. If you cannot find a valid reason for the error, contact your system programmer.

**System programmer response:** Review the Tivoli OPC message log to determine the cause of the error. If you cannot determine the cause of the error, and if the error persists, contact your IBM representative.

## **EQQX357E INVALID CHARACTERS IN PREDECESSOR BLOCK FOR** WS OP

**Explanation:** The predecessor part for the indicated operation contains invalid characters.

**System action:** The request to write the record is rejected.

**Problem determination:** Look in the dump dataset (ddname EQQDUMP) for further information. This dataset contains a copy of the record and the position of the error.

**User response:** Check the entered data and, if the error occurred in batch, resubmit the job. If you cannot find a valid reason for the error, contact your system programmer.

**System programmer response:** Review the Tivoli OPC message log to determine the cause of the error. If you cannot determine the cause of the error, and if the error persists, contact your IBM representative.

# **EQQX358E INVALID AD** PREAD **IN THE PREDECESSOR FOR** WS OP

**Explanation:** The indicated external predecessor application description (AD) could not be found in the AD database.

**System action:** The request to write the record is rejected.

**Problem determination:** Look in the dump dataset (ddname EQQDUMP) for further information. This dataset contains a copy of the record and the position of the error.

**User response:** Check the entered data and correct the error. If the error occurred in batch, resubmit the job. If you cannot find a valid reason for the error, contact your system programmer.

**System programmer response:** Review the Tivoli OPC message log to determine the cause of the error. If you cannot determine the cause of the error, and if the error persists, contact your IBM representative.

## **EQQX359E INVALID WORK STATION** PREEWS **IN THE PREDECESSOR FOR** WS OP

**Explanation:** The indicated external predecessor workstation could not be found.

**System action:** The request to write the record is rejected.

**Problem determination:** Look in the dump dataset (ddname EQQDUMP) for further information. This dataset contains a copy of the record and the position of the error.

**User response:** Check the entered data and correct the error. If the error occurred in batch, resubmit the job. If you cannot find a valid reason for the error, contact your system programmer.

## **EQQX360E INVALID OPERATION NUMBER** EOP **IN PREDECESSOR FOR** WS OP

**Explanation:** The indicated external predecessor operation number could not be found.

**System action:** The request to write the record is rejected.

**Problem determination:** Look in the dump dataset (ddname EQQDUMP) for further information. This dataset contains a copy of the record and the position of the error.

**User response:** Enter a valid operation number and, if the error occurred in batch, resubmit the job. If you cannot find a valid reason for the error, contact your system programmer.

**System programmer response:** Review the Tivoli OPC message log to determine the cause of the error. If you cannot determine the cause of the error, and if the error persists, contact your IBM representative.

# **EQQX361E INVALID LTP PRINT OPTION** LTPPO **IN PREDECESSOR** PREEWS EOP

**Explanation:** The long term plan (LTP) print option in the indicated external predecessor is invalid.

**System action:** The request to write the record is rejected.

**Problem determination:** Look in the dump dataset (ddname EQQDUMP) for further information. This dataset contains a copy of the record and the position of the error.

**User response:** Enter a valid print option and, if the error occurred in batch, resubmit the job. If you cannot find a valid reason for the error, contact your system programmer.

**System programmer response:** Review the Tivoli OPC message log to determine the cause of the error. If you cannot determine the cause of the error, and if the error persists, contact your IBM representative.

# **EQQX362E SPECIAL RESOURCE NAME IS BLANK IN OPERATION** WS OP

**Explanation:** The special resource name for the indicated operation is blank.

**System action:** The request to write the record is rejected.

**Problem determination:** Look in the dump dataset (ddname EQQDUMP) for further information. This dataset contains a copy of the record and the position of the error.

**User response:** Enter a special resource name and, if the error occurred in batch, resubmit the job. If you cannot find a valid reason for the error, contact your system programmer.

**System programmer response:** Review the Tivoli OPC message log to determine the cause of the error. If you cannot determine the cause of the error, and if the error persists, contact your IBM representative.

## **EQQX363E SPECIAL RESOURCE HELD OPTION TYPE** HOPT **IS INVALID**

**Explanation:** The special resource held option type is not X or S.

**System action:** The request to write the record is rejected.

**Problem determination:** Look in the dump dataset (ddname EQQDUMP) for further information. This dataset contains a copy of the record and the position of the error.

**User response:** Enter a valid held option type and, if the error occurred in batch, resubmit the job. If you cannot find a valid reason for the error, contact your system programmer.

# **EQQX364E SPECIAL RESOURCE BLOCK CONTAINS INVALID CHARACTERS**

**Explanation:** The special resource part in the application description contains invalid characters.

**System action:** The request to write the record is rejected.

**Problem determination:** Look in the dump dataset (ddname EQQDUMP) for further information. This dataset contains a copy of the record and the position of the error.

**User response:** Check the entered data and, if the error occurred in batch, resubmit the job. If you cannot find a valid reason for the error, contact your system programmer.

**System programmer response:** Review the Tivoli OPC message log to determine the cause of the error. If you cannot determine the cause of the error, and if the error persists, contact your IBM representative.

# **EQQX365E DUPLICATE OPERATIONS** OP **EXIST IN AD** AD

**Explanation:** The indicated application description contains two or more operations with the same operation number.

**System action:** The request to write the record is rejected.

**Problem determination:** Look in the dump dataset (ddname EQQDUMP) for further information. This dataset contains a copy of the record and the position of the error.

**User response:** Enter unique operation numbers for all operations and, if the error occurred in batch, resubmit the job. If you cannot find a valid reason for the error, contact your system programmer.

**System programmer response:** Review the Tivoli OPC message log to determine the cause of the error. If you cannot determine the cause of the error, and if the error persists, contact your IBM representative.

# **EQQX366E A PREDECESSOR TO OPERATION** WS OP **DOES NOT EXIST**

**Explanation:** One predecessor for the indicated operation could not be found in the application description record.

**System action:** The request to write the record is rejected.

**Problem determination:** Look in the dump dataset (ddname EQQDUMP) for further information. This dataset contains a copy of the record and the position of the error.

**User response:** Check the entered data and, if the error occurred in batch, resubmit the job. If you cannot find a valid reason for the error, contact your system programmer.

**System programmer response:** Review the Tivoli OPC message log to determine the cause of the error. If you cannot determine the cause of the error, and if the error persists, contact your IBM representative.

## **EQQX367E THERE IS A LOOP IN THE APPLICATION NETWORK**

**Explanation:** The application network contains a loop.

**System action:** The request to write the record is rejected.

**Problem determination:** Look in the dump dataset (ddname EQQDUMP) for further information. This dataset contains a copy of the record and the position of the error.

**User response:** Check the entered data and, if the error occurred in batch, resubmit the job. If you cannot find a valid reason for the error, contact your system programmer.

## **EQQX368E ALL OPERATIONS NOT IN NETWORK IN AD** AD

**Explanation:** All operations are not in the network in the indicated application description.

**System action:** The request to write the record is rejected.

**Problem determination:** Look in the dump dataset (ddname EQQDUMP) for further information. This dataset contains a copy of the record and the position of the error.

**User response:** Check the entered data and, if the error occurred in batch, resubmit the job. If you cannot find a valid reason for the error, contact your system programmer.

**System programmer response:** Review the Tivoli OPC message log to determine the cause of the error. If you cannot determine the cause of the error, and if the error persists, contact your IBM representative.

## **EQQX369E JOBNAME MISSING FOR OPERATION** WS OP

**Explanation:** The indicated job setup, processor, or print operation has no job name.

**System action:** The request to write the record is rejected.

**Problem determination:** Look in the dump dataset (ddname EQQDUMP) for further information. This dataset contains a copy of the record and the position of the error.

**User response:** Enter a valid job name and, if the error occurred in batch, resubmit the job. If you cannot find a valid reason for the error, contact your system programmer.

**System programmer response:** Review the Tivoli OPC message log to determine the cause of the error. If you cannot determine the cause of the error, and if the error persists, contact your IBM representative.

# **EQQX370E JOB SETUP OPERATION** WS OP **HAS NOT A PROCESSOR SUCCESSOR**

**Explanation:** The indicated job setup operation does not have a processor successor.

**System action:** The request to write the record is rejected.

**Problem determination:** Look in the dump dataset (ddname EQQDUMP) for further information. This dataset contains a copy of the record and the position of the error.

**User response:** Check the entered data and correct the error. If the error occurred in batch, resubmit the job. If you cannot find a valid reason for the error, contact your system programmer.

**System programmer response:** Review the Tivoli OPC message log to determine the cause of the error. If you cannot determine the cause of the error, and if the error persists, contact your IBM representative.

## **EQQX371E PRINT OPERATION** WS OP **HAS NO PREDECESSOR**

**Explanation:** The indicated operation does not have a predecessor. A predecessor is required for print operations.

**System action:** The request to write the record is rejected.

**Problem determination:** Look in the dump dataset (ddname EQQDUMP) for further information. This dataset contains a copy of the record and the position of the error.

**User response:** Check the entered data and correct the error. If the error occurred in batch, resubmit the job. If you cannot find a valid reason for the error, contact your system programmer.

# **EQQX372E PRINT OPERATION** WS OP **HAS MORE THAN ONE PREDECESSOR**

**Explanation:** Only one predecessor is allowed for print operations.

**System action:** The request to write the record is rejected.

**Problem determination:** Look in the dump dataset (ddname EQQDUMP) for further information. This dataset contains a copy of the record and the position of the error.

**User response:** Check the entered data and correct the error. If the error occurred in batch, resubmit the job. If you cannot find a valid reason for the error, contact your system programmer.

**System programmer response:** Review the Tivoli OPC message log to determine the cause of the error. If you cannot determine the cause of the error, and if the error persists, contact your IBM representative.

# **EQQX373E PRINT OPERATION** WS OP **HAS NOT A PROCESSOR PREDECESSOR**

**Explanation:** Print operations must have a processor as predecessor.

**System action:** The request to write the record is rejected.

**Problem determination:** Look in the dump dataset (ddname EQQDUMP) for further information. This dataset contains a copy of the record and the position of the error.

**User response:** Check the entered data and correct the error. If the error occurred in batch, resubmit the job. If you cannot find a valid reason for the error, contact your system programmer.

**System programmer response:** Review the Tivoli OPC message log to determine the cause of the error. If you cannot determine the cause of the error, and if the error persists, contact your IBM representative.

# **EQQX374E** WS OP **HAS A PREDECESSOR WITH A DIFFERENT JOBNAME**

**Explanation:** The indicated print operation has a predecessor with a different job name.

**System action:** The request to write the record is rejected.

**Problem determination:** Look in the dump dataset (ddname EQQDUMP) for further information. This dataset contains a copy of the record and the position of the error.

**User response:** Correct the job name and, if the error occurred in batch, resubmit the job. If you cannot find a valid reason for the error, contact your system programmer.

**System programmer response:** Review the Tivoli OPC message log to determine the cause of the error. If you cannot determine the cause of the error, and if the error persists, contact your IBM representative.

# **EQQX375E THE RUN CYCLE VALIDITY END** VALTO **IS INVALID OR BEFORE/AT THE START**

**Explanation:** The run cycle valid-to date that was entered either is invalid or is not later than the start date.

**System action:** The request to write the record is rejected.

**Problem determination:** Look in the dump dataset (ddname EQQDUMP) for further information. This dataset contains a copy of the record and the position of the error.

**User response:** Enter a valid date and, if the error occurred in batch, resubmit the job. If you cannot find a valid reason for the error, contact your system programmer.

# **EQQX376E A NEGATIVE RUN DAY OFFSET IS NOT BLANK OR NUMERIC 1 - 999**

**Explanation:** The negative run day offset that was entered is invalid.

**System action:** The request to write the record is rejected.

**Problem determination:** Look in the dump dataset (ddname EQQDUMP) for further information. This dataset contains a copy of the record and the position of the error.

**User response:** Enter a valid offset, and if the error occurred in batch, resubmit the job. If you cannot find a valid reason for the error, contact your system programmer.

**System programmer response:** Review the Tivoli OPC message log to determine the cause of the error. If you cannot determine the cause of the error, and if the error persists, contact your IBM representative.

# **EQQX377E THE APPLICATION DESCRIPTION** AD **DOES NOT EXIST**

**Explanation:** The indicated application description (AD) does not exist in the AD database.

**System action:** The request to write the record is rejected.

**Problem determination:** Look in the dump dataset (ddname EQQDUMP) for further information. This dataset contains a copy of the record and the position of the error.

**User response:** Check the entered data and correct the error. If the error occurred in batch, resubmit the job. If you cannot find a valid reason for the error, contact your system programmer.

**System programmer response:** Review the Tivoli OPC message log to determine the cause of the error. If you cannot determine the cause of the error, and if the error persists, contact your IBM representative.

# **EQQX378E APPLICATION DESCRIPTION** AD **HAS NO** WS **WORK STATION**

**Explanation:** The indicated workstation does not exist in the indicated application description.

**System action:** The request to write the record is rejected.

**Problem determination:** Look in the dump dataset (ddname EQQDUMP) for further information. This dataset contains a copy of the record and the position of the error.

**User response:** Check the entered data and correct the error. If the error occurred in batch, resubmit the job. If you cannot find a valid reason for the error, contact your system programmer.

**System programmer response:** Review the Tivoli OPC message log to determine the cause of the error. If you cannot determine the cause of the error, and if the error persists, contact your IBM representative.

## **EQQX379E APPLICATION DESCRIPTION** AD **HAS NO OPERATION** OP

**Explanation:** The indicated operation does not exist in the indicated application description.

**System action:** The request to write the record is rejected.

**Problem determination:** Look in the dump dataset (ddname EQQDUMP) for further information. This dataset contains a copy of the record and the position of the error.

**User response:** Check the entered data and correct the error. If the error occurred in batch, resubmit the job. If you cannot find a valid reason for the error, contact your system programmer.

## **EQQX380E APPLICATION DESCRIPTION** AD **HAS NO** WS OP **operation**

**Explanation:** The indicated operation does not exist in the indicated application description.

**System action:** The request to write the record is rejected.

**Problem determination:** Look in the dump dataset (ddname EQQDUMP) for further information. This dataset contains a copy of the record and the position of the error.

**User response:** Check the entered data and correct the error. If the error occurred in batch, resubmit the job. If you cannot find a valid reason for the error, contact your system programmer.

**System programmer response:** Review the Tivoli OPC message log to determine the cause of the error. If you cannot determine the cause of the error, and if the error persists, contact your IBM representative.

# **EQQX381E RUN CYCLE VALID-FROM DATE** VALFR **IS INVALID OR MISSING**

**Explanation:** The valid-from date for the run cycle in invalid or missing.

**System action:** The request to write the record is rejected.

**Problem determination:** Look in the dump dataset (ddname EQQDUMP) for further information. This dataset contains a copy of the record and the position of the error.

**User response:** Enter a valid date, and if the error occurred in batch, resubmit the job. If you cannot find a valid reason for the error, contact your system programmer.

**System programmer response:** Review the Tivoli OPC message log to determine the cause of the error. If you cannot determine the cause of the error, and if the error persists, contact your IBM representative.

# **EQQX382E APPLICATION ID** AD **IS NOT BRACKETED DBCS**

**Explanation:** The application identification field is specified to be in DBCS format, which means that it should start with a shift-out (X'0E') character and end with a shift-in (X'0F') character. Either shift-out or shift-in, or both, are missing.

**System action:** The data is rejected.

**Problem determination:** Look in the dump dataset (ddname EQQDUMP) for further information. This dataset contains a copy of the failing record and the position of the error.

**User response:** Correct the data and reenter. If the error occurred in batch, resubmit the job. If you cannot find the reason for the error, contact your system programmer.

**System programmer response:** Review the Tivoli OPC message log to determine the cause of the error. If you cannot determine the cause of the error, and if the error persists, contact your IBM representative.

## **EQQX383E OWNER ID** OWNER **IS NOT BRACKETED DBCS**

**Explanation:** The owner identification field is specified to be in DBCS format, which means that it should start with a shift-out (X'0E') character and end with a shift-in (X'0F') character. Either shift-out or shift-in, or both, are missing.

**System action:** The data is rejected.

**Problem determination:** Look in the dump dataset (ddname EQQDUMP) for further information. This dataset contains a copy of the failing record and the position of the error.

**User response:** Correct the data and reenter. If the error occurred in batch, resubmit the job. If you cannot find the reason for the error, contact your system programmer.

## **EQQX384E DBCS FIELD OF APPLICATION ID** AD **IS BLANK**

**Explanation:** The application identification field is blank, and as it must contain at least one DBCS character, it is invalid.

**System action:** The data is rejected.

**Problem determination:** Look in the dump dataset (ddname EQQDUMP) for further information. This dataset contains a copy of the failing record and the position of the error.

**User response:** Correct the data and reenter. If the error occurred in batch, resubmit the job. If you cannot find the reason for the error, contact your system programmer.

**System programmer response:** Review the Tivoli OPC message log to determine the cause of the error. If you cannot determine the cause of the error, and if the error persists, contact your IBM representative.

# **EQQX385E APPL ID** AD **CONTAINS UNPAIRED SHIFT-OUT / SHIFT-IN CHAR**

**Explanation:** The application identification field contains one or more superfluous shift-out or shift-in characters.

**System action:** The data is rejected.

**Problem determination:** Look in the dump dataset (ddname EQQDUMP) for further information. This dataset contains a copy of the failing record and the position of the error.

**User response:** Correct the data and reenter. If the error occurred in batch, resubmit the job. If you cannot find the reason for the error, contact your system programmer.

**System programmer response:** Review the Tivoli OPC message log to determine the cause of the error. If you cannot determine the cause of the error, and if the error persists, contact your IBM representative.

## **EQQX386E OWNER ID** OWNER **CONTAINS UNPAIRED SHIFT-OUT / SHIFT-IN CHAR**

**Explanation:** The owner identification field contains one or more superfluous shift-out or shift-in characters.

**System action:** The data is rejected.

**Problem determination:** Look in the dump dataset (ddname EQQDUMP) for further information. This dataset contains a copy of the failing record and the position of the error.

**User response:** Correct the data and reenter. If the error occurred in batch, resubmit the job. If you cannot find the reason for the error, contact your system programmer.

**System programmer response:** Review the Tivoli OPC message log to determine the cause of the error. If you cannot determine the cause of the error, and if the error persists, contact your IBM representative.

## **EQQX387E APPLICATION ID** AD **CONTAINS INVALID DBCS-CHARACTER(S)**

**Explanation:** The field indicated by the cursor contains out-of-range DBCS characters. With the exception of DBCS blank,  $X'4040'$ , each byte must be in the range  $X'41' - X'FE'$ .

**System action:** The data is rejected.

**Problem determination:** Look in the dump dataset (ddname EQQDUMP) for further information. This dataset contains a copy of the failing record and the position of the error.

**User response:** Correct the data and reenter. If the error occurred in batch, resubmit the job. If you cannot find the reason for the error, contact your system programmer.

## **EQQX388E OWNER ID** OWNER **CONTAINS INVALID DBCS-CHARACTER(S)**

**Explanation:** The field indicated by the cursor contains out-of-range DBCS characters. With the exception of DBCS blank,  $X'$ 4040', each byte must be in the range  $X'$ 41' –  $X'$  FE'.

**System action:** The data is rejected.

**Problem determination:** Look in the dump dataset (ddname EQQDUMP) for further information. This dataset contains a copy of the failing record and the position of the error.

**User response:** Correct the data and reenter. If the error occurred in batch, resubmit the job. If you cannot find the reason for the error, contact your system programmer.

**System programmer response:** Review the Tivoli OPC message log to determine the cause of the error. If you cannot determine the cause of the error, and if the error persists, contact your IBM representative.

#### **EQQX389E OWNER ID** OWNER **IS BLANK**

**Explanation:** The owner identification field is blank and, as it must contain at least one DBCS character, it is invalid.

**System action:** The data is rejected.

**Problem determination:** Look in the dump dataset (ddname EQQDUMP) for further information. This dataset contains a copy of the failing record and the position of the error.

**User response:** Correct the data and reenter. If the error occurred in batch, resubmit the job. If you cannot find the reason for the error, contact your system programmer.

**System programmer response:** Review the Tivoli OPC message log to determine the cause of the error. If you cannot determine the cause of the error, and if the error persists, contact your IBM representative.

#### **EQQX390E THE APPLICATION ID WAS NOT SPECIFIED**

**Explanation:** No data has been entered in the application identification field.

**System action:** An empty field is not accepted.

**Problem determination:** Look in the dump dataset (ddname EQQDUMP) for further information. This dataset contains a copy of the failing record and the position of the error.

**User response:** Correct the data and reenter. If the error occurred in batch, resubmit the job. If you cannot find the reason for the error, contact your system programmer.

**System programmer response:** Review the Tivoli OPC message log to determine the cause of the error. If you cannot determine the cause of the error, and if the error persists, contact your IBM representative.

# **EQQX391E THE OWNER ID WAS NOT SPECIFIED**

**Explanation:** No data has been entered in the owner identification field.

**System action:** An empty field is not accepted.

**Problem determination:** Look in the dump dataset (ddname EQQDUMP) for further information. This dataset contains a copy of the failing record and the position of the error.

**User response:** Correct the data and reenter. If the error occurred in batch, resubmit the job. If you cannot find the reason for the error, contact your system programmer.

## **EQQX392E THE APPLICATION ID** AD **CONTAINS AN ODD NUMBER OF BYTES**

**Explanation:** The application identification field is specified as a DBCS field and requires two bytes per character. Hence, 2, 4, 6, ..., bytes per character must be entered.

**System action:** The data is rejected.

**Problem determination:** Look in the dump dataset (ddname EQQDUMP) for further information. This dataset contains a copy of the failing record and the position of the error.

**User response:** Correct the data and reenter. If the error occurred in batch, resubmit the job. If you cannot find the reason for the error, contact your system programmer.

**System programmer response:** Review the Tivoli OPC message log to determine the cause of the error. If you cannot determine the cause of the error, and if the error persists, contact your IBM representative.

# **EQQX393E THE OWNER ID** OWNER **CONTAINS AN ODD NUMBER OF BYTES**

**Explanation:** The owner identification field is specified as a DBCS field and requires two bytes per character. Hence, 2, 4, 6, ..., bytes per character must be entered.

**System action:** The data is rejected.

**Problem determination:** Look in the dump dataset (ddname EQQDUMP) for further information. This dataset contains a copy of the failing record and the position of the error.

**User response:** Correct the data and reenter. If the error occurred in batch, resubmit the job. If you cannot find the reason for the error, contact your system programmer.

**System programmer response:** Review the Tivoli OPC message log to determine the cause of the error. If you cannot determine the cause of the error, and if the error persists, contact your IBM representative.

## **EQQX394E ALL SPECIAL RESOURCES IN AN OPERATION MUST BE UNIQUE**

**Explanation:** A special resource must have a unique name in an operation.

**System action:** The request to write the record is rejected.

**Problem determination:** Look in the dump dataset (ddname EQQDUMP) for further information. This dataset contains a copy of the record and the position of the error.

**User response:** Check for misspellings or delete the duplicate entry. If the error occurred in batch, resubmit the job. If you cannot find a valid reason for the error, contact your system programmer.

**System programmer response:** Review the Tivoli OPC message log to determine the cause of the error. If you cannot determine the cause of the error, and if the error persists, contact your IBM representative.

## **EQQX395E ALL INTERNAL PREDECESSORS IN AN OPERATION MUST BE UNIQUE**

**Explanation:** A duplicate internal predecessor was found in an operation.

**System action:** The request to write the record is rejected.

**Problem determination:** Look in the dump dataset (ddname EQQDUMP) for further information. This dataset contains a copy of the record and the position of the error.

**User response:** Delete the duplicate internal predecessor and, if the error occurred in batch, resubmit the job. If you cannot find a valid reason for the error, contact your system programmer.

## **EQQX396E ALL EXTERNAL PREDECESSORS IN AN OPERATION MUST BE UNIQUE**

**Explanation:** A duplicate external predecessor was found in an operation.

**System action:** The request to write the record is rejected.

**Problem determination:** Look in the dump dataset (ddname EQQDUMP) for further information. This dataset contains a copy of the record and the position of the error.

**User response:** Delete the duplicate external predecessor and, if the error occurred in batch, resubmit the job. If you cannot find a valid reason for the error, contact your system programmer.

**System programmer response:** Review the Tivoli OPC message log to determine the cause of the error. If you cannot determine the cause of the error, and if the error persists, contact your IBM representative.

# **EQQX397E OWNER ID** OWNER **CONTAINS LOWER CASE CHARACTERS**

**Explanation:** The owner ID cannot contain lowercase characters.

**System action:** The data is rejected.

**Problem determination:** Look in the dump dataset (ddname EQQDUMP) for further information. This dataset contains a copy of the failing record and the position of the error.

**User response:** Correct the data and reenter. If the error occurred in batch, resubmit the job. If you cannot find the reason for the error, contact your system programmer.

**System programmer response:** Review the Tivoli OPC message log to determine the cause of the error. If you cannot determine the cause of the error, and if the error persists, contact your IBM representative.

# **EQQX398E DUPLICATE POSITIVE RUN DAY OFFSETS WERE FOUND IN A RUN CYCLE**

**Explanation:** All positive run day offsets must be unique in a run cycle.

**System action:** The request to write the record is rejected.

**Problem determination:** Look in the dump dataset (ddname EQQDUMP) for further information. This dataset contains a copy of the record and the position of the error.

**User response:** Delete the duplicates and, if the error occurred in batch, resubmit the job. If you cannot find a valid reason for the error, contact your system programmer.

**System programmer response:** Review the Tivoli OPC message log to determine the cause of the error. If you cannot determine the cause of the error, and if the error persists, contact your IBM representative.

## **EQQX399E DUPLICATE NEGATIVE RUN DAY OFFSETS WERE FOUND IN A RUN CYCLE**

**Explanation:** All negative run day offsets must be unique in a run cycle.

**System action:** The request to write the record is rejected.

**Problem determination:** Look in the dump dataset (ddname EQQDUMP) for further information. This dataset contains a copy of the record and the position of the error.

**User response:** Delete the duplicate run days and, if the error occurred in batch, resubmit the job. If you cannot find a valid reason for the error, contact your system programmer.

# **EQQX400E THE CALENDAR DATA BASE RECORD SIZE IS INVALID**

**Explanation:** The calendar description record cannot be greater than 32768 bytes (32KB) or less than the size of the common part of the calendar.

**System action:** The request to write the record is rejected.

**Problem determination:** Look in the dump dataset (ddname EQQDUMP) for further information. This dataset contains a copy of the record and the position of the error.

**User response:** If the size is too large, the calendar may have to be split into two calendars. If you cannot find a valid reason for the error, contact your system programmer.

**System programmer response:** Review the Tivoli OPC message log to determine the cause of the error. If you cannot determine the cause of the error, and if the error persists, contact your IBM representative.

## **EQQX401E THE CALENDAR ID** CALID **IS INVALID**

**Explanation:** The calendar ID in the calendar description record either contains invalid characters or does not start with a capital letter or national language characters.

**System action:** The request to write the record is rejected.

**Problem determination:** Look in the dump dataset (ddname EQQDUMP) for further information. This dataset contains a copy of the record and the position of the error.

**User response:** Correct the calendar ID and retry. If you cannot find a valid reason for the error, contact your system programmer.

**System programmer response:** Review the Tivoli OPC message log to determine the cause of the error. If you cannot determine the cause of the error, and if the error persists, contact your IBM representative.

## **EQQX402E WORK DAY END TIME IS INVALID OR MISSING**

**Explanation:** Work day end time must be a value in the range '0000' to '2400', where the first two characters represent the hour and the last two characters represent the minutes.

**System action:** The request to write the record is rejected.

**Problem determination:** Look in the dump dataset (ddname EQQDUMP) for further information. This dataset contains a copy of the record and the position of the error.

**User response:** Correct the time and retry. If you cannot find a valid reason for the error, contact your system programmer.

**System programmer response:** Review the Tivoli OPC message log to determine the cause of the error. If you cannot determine the cause of the error, and if the error persists, contact your IBM representative.

## **EQQX403E NUMBER OF WEEKDAYS / SPECIFIC DATES IS INVALID**

**Explanation:** The number of weekday/specific dates has an invalid value in the calendar description record.

**System action:** The request to write the record is rejected.

**Problem determination:** Look in the dump dataset (ddname EQQDUMP) for further information. This dataset contains a copy of the record and the position of the error.

**User response:** Investigate the record and correct the error. If you cannot find a valid reason for the error, contact your system programmer.

# **EQQX404E INVALID CHARACTERS IN COMMON SECTION OF CALENDAR**

**Explanation:** An invalid character was found in a reserved field in the common section of the calendar description record.

**System action:** The request to write the record is rejected.

**Problem determination:** Look in the dump dataset (ddname EQQDUMP) for further information. This dataset contains a copy of the record and the position of the error.

**User response:** Investigate the record and correct the error. If you cannot find a valid reason for the error, contact your system programmer.

**System programmer response:** Review the Tivoli OPC message log to determine the cause of the error. If you cannot determine the cause of the error, and if the error persists, contact your IBM representative.

# **EQQX405E THE RECORD SIZE DOES NOT INCLUDE WEEK DAYS/SPECIFIC DATES**

**Explanation:** The total record size of the calendar description record is too short to contain the common section and all week days/specific dates.

**System action:** The request to write the record is rejected.

**Problem determination:** Look in the dump dataset (ddname EQQDUMP) for further information. This dataset contains a copy of the record and the position of the error.

**User response:** Investigate the record and correct the error. If you cannot find a valid reason for the error, contact your system programmer.

**System programmer response:** Review the Tivoli OPC message log to determine the cause of the error. If you cannot determine the cause of the error, and if the error persists, contact your IBM representative.

## **EQQX406E A WEEK DAY IN CALENDAR IS INVALID**

**Explanation:** For a week day, the second character in the variable section is blank. The first character has a value of 1 to 7, which corresponds with Monday to Sunday.

**System action:** The request to write the record is rejected.

**Problem determination:** Look in the dump dataset (ddname EQQDUMP) for further information. This dataset contains a copy of the record and the position of the error.

**User response:** Correct the day and retry. If you cannot find a valid reason for the error, contact your system programmer.

**System programmer response:** Review the Tivoli OPC message log to determine the cause of the error. If you cannot determine the cause of the error, and if the error persists, contact your IBM representative.

## **EQQX407E WEEK DAYS IN CALENDAR ARE NOT IN ASCENDING ORDER**

**Explanation:** The week days are not correctly sorted.

**System action:** The request to write the record is rejected.

**Problem determination:** Look in the dump dataset (ddname EQQDUMP) for further information. This dataset contains a copy of the record and the position of the error.

**User response:** Correct the sequence and retry. If you cannot find a valid reason for the error, contact your system programmer.

## **EQQX408E STATUS OF WEEK DAY / SPECIFIC DATE IS NOT WORK NOR FREE**

**Explanation:** The status of weekday/specific date in the calendar description record must be W (work) or F (free).

**System action:** The request to write the record is rejected.

**Problem determination:** Look in the dump dataset (ddname EQQDUMP) for further information. This dataset contains a copy of the record and the position of the error.

**User response:** Correct the error and retry. If you cannot find a valid reason for the error, contact your system programmer.

**System programmer response:** Review the Tivoli OPC message log to determine the cause of the error. If you cannot determine the cause of the error, and if the error persists, contact your IBM representative.

# **EQQX409E A SPECIFIC DATE IN CALENDAR IS INVALID**

**Explanation:** A specific date must have the format YYMMDD where YY is the last two characters in the year, MM is the month number, and DD is the day in the month.

**System action:** The request to write the record is rejected.

**Problem determination:** Look in the dump dataset (ddname EQQDUMP) for further information. This dataset contains a copy of the record and the position of the error.

**User response:** Correct the date and retry. If you cannot find a valid reason for the error, contact your system programmer.

**System programmer response:** Review the Tivoli OPC message log to determine the cause of the error. If you cannot determine the cause of the error, and if the error persists, contact your IBM representative.

#### **EQQX410E SPECIFIC DATES IN CALENDAR ARE NOT IN ASCENDING ORDER**

**Explanation:** Specific dates are not correctly sorted.

**System action:** The request to write the record is rejected.

**Problem determination:** Look in the dump dataset (ddname EQQDUMP) for further information. This dataset contains a copy of the record and the position of the error.

**User response:** Correct the sequence and retry. If you cannot find a valid reason for the error, contact your system programmer.

**System programmer response:** Review the Tivoli OPC message log to determine the cause of the error. If you cannot determine the cause of the error, and if the error persists, contact your IBM representative.

# **EQQX411E VARIABLE SECTION OF CALENDAR CONTAINS INVALID CHARACTERS**

**Explanation:** An invalid character was found in a reserved field in the variable section of the calendar description record.

**System action:** The request to write the record is rejected.

**Problem determination:** Look in the dump dataset (ddname EQQDUMP) for further information. This dataset contains a copy of the record and the position of the error.

**User response:** Investigate the record and correct the error. If you cannot find a valid reason for the error, contact your system programmer.

## **EQQX412E CANCEL IF LATE IS ONLY ALLOWED FOR TIME JOBS**

**Explanation:** Cancel if late can only be specified for time-dependent jobs.

**System action:** The request to write the record is rejected.

**Problem determination:** Look in the dump dataset (ddname EQQDUMP) for further information. This dataset contains a copy of the record and the position of the error.

**User response:** Specify cancel = no or make the operation time dependent. If the error occurred in batch, resubmit the job. If you cannot find a valid reason for the error, contact your system programmer.

**System programmer response:** Review the Tivoli OPC message log to determine the cause of the error. If you cannot determine the cause of the error, and if the error persists, contact your IBM representative.

## **EQQX413E RELATIVE START DAY IS MISSING FOR** WS OP

**Explanation:** If the operation is time dependent, an operation input relative start day must be specified.

**System action:** The request to write the record is rejected.

**Problem determination:** Look in the dump dataset (ddname EQQDUMP) for further information. This dataset contains a copy of the record and the position of the error.

**User response:** Enter a relative start day and, if the error occurred in batch, resubmit the job. If you cannot find a valid reason for the error, contact your system programmer.

**System programmer response:** Review the Tivoli OPC message log to determine the cause of the error. If you cannot determine the cause of the error, and if the error persists, contact your IBM representative.

# **EQQX414E START TIME IS MISSING FOR** WS OP

**Explanation:** If the operation is time dependent, an operation input start time must be specified.

**System action:** The request to write the record is rejected.

**Problem determination:** Look in the dump dataset (ddname EQQDUMP) for further information. This dataset contains a copy of the record and the position of the error.

**User response:** Enter a start time and, if the error occurred in batch, resubmit the job. If you cannot find a valid reason for the error, contact your system programmer.

**System programmer response:** Review the Tivoli OPC message log to determine the cause of the error. If you cannot determine the cause of the error, and if the error persists, contact your IBM representative.

## **EQQX415E JOBNAME IS MISSING IN OPERATION** WS OP

**Explanation:** Job name must be specified for the computer, printer, and job setup operations.

**System action:** The request to write the record is rejected.

**Problem determination:** Look in the dump dataset (ddname EQQDUMP) for further information. This dataset contains a copy of the record and the position of the error.

**User response:** Enter a valid job name and, if the error occurred in batch, resubmit the job. If you cannot find a valid reason for the error, contact your system programmer.

## **EQQX416E JOB SETUP OPERATION** WS OP **HAS NO SUCCESSOR WITH SAME JOBNAME**

**Explanation:** The indicated job setup operation has no successor with the same job name.

**System action:** The request to write the record is rejected.

**Problem determination:** Look in the dump dataset (ddname EQQDUMP) for further information. This dataset contains a copy of the record and the position of the error.

**User response:** Check and correct the job names for the computer operations succeeding the indicated operation. If the error occurred in batch, resubmit the job. If you cannot find a valid reason for the error, contact your system programmer.

**System programmer response:** Review the Tivoli OPC message log to determine the cause of the error. If you cannot determine the cause of the error, and if the error persists, contact your IBM representative.

# **EQQX417E THE VARIABLE TABLE NAME CONTAINS AN INVALID CHARACTER**

**Explanation:** Data entry error; see "Data Entry Errors" on page 2.

## **EQQX418E THE VARIABLE TABLE IS NOT DEFINED TO OPC**

**Explanation:** Data entry error; see "Data Entry Errors" on page 2.

You have tried to define a variable table ID that does not exist in Tivoli OPC's database.

#### **EQQX419E NUMBER OF PARALLEL SERVERS MUST BE 1 FOR OPERATION** WS OP

**Explanation:** The specified operation runs on a computer workstation and can use only one parallel server.

**System action:** The application description is not updated. The current application description record is printed on the dump dataset (ddname EQQDUMP).

**User response:** Change the number of parallel servers to one and, if the error occurred in batch, resubmit the batch job.

#### **EQQX420E REQUEST TYPE** REQ **IS NOT SUPPORTED**

**Explanation:** An internal parameter list, consisting of a sequence of control blocks, is validated and found to have an invalid request type.

**System action:** If this is a request to the program interface function, the request is rejected and control is returned with the return code set to error.

**Problem determination:** The dump dataset (ddname EQQDUMP) contains a dump of the control blocks.

**User response:** This is likely to be an internal error. If the error occurs in a program using the program interface function, do the requests in a different order and rerun.

**System programmer response:** If you cannot find a valid reason for the error, make the dump dataset and the message log available and contact your IBM representative.

#### **EQQX421E THE SPECIFIED CONTROL BLOCK LENGTH** LEN **IS INVALID**

**Explanation:** An internal parameter list, consisting of a sequence of control blocks, is validated and found to have an invalid length.

**System action:** If this is a request to the program interface function, the request is rejected and control is returned with the return code set to error.

**Problem determination:** The dump dataset (ddname EQQDUMP) contains a dump of the control blocks.

**User response:** This is likely to be an internal error. If the error occurs in a program using the program interface function, do the requests in a different order and rerun.

**System programmer response:** If you cannot find a valid reason for the error, make the dump dataset and the message log available and contact your IBM representative.

## **EQQX422E THE INPUT ARRIVAL DATE IS REQUIRED BUT NOT AVAILABLE**

**Explanation:** The input arrival date is a required parameter in the request. No input arrival date is specified.

**System action:** If this is a request to the program interface function, the request is rejected and control is returned with the return code set to error.

**Problem determination:** The dump dataset (ddname EQQDUMP) contains a dump of the control blocks validated when the error was detected.

**User response:** Specify input arrival date as an argument in the program interface request.

# **EQQX423E INPUT ARRIVAL DATE** IAD **IS INVALID**

**Explanation:** The input arrival date is not a valid internal Tivoli OPC date, in the format YYMMDD.

**System action:** If this is a request to the program interface function, the request is rejected and control is returned with the return code set to error.

**Problem determination:** The dump dataset (ddname EQQDUMP) contains a dump of the control blocks validated when the error was detected.

**User response:** Correct the invalid date and rerun.

# **EQQX424E THE INPUT ARRIVAL TIME IS REQUIRED BUT NOT AVAILABLE**

**Explanation:** The input arrival time is a required parameter in the request. No input arrival time is specified.

**System action:** If this is a request to the program interface function, the request is rejected and control is returned with the return code set to error.

**Problem determination:** The dump dataset (ddname EQQDUMP) contains a dump of the control blocks validated when the error was detected.

**User response:** Specify input arrival time as an argument in the program interface request.

## **EQQX425E THE REQUEST CONTAINS INCONSISTENT APPLICATION IDS,** AD **and** RAD

**Explanation:** In the program interface request an application description is given by the data area parameter. The ID of an application is also given by the arguments parameters. The data area application description ID differs from the ID given by the arguments.

**System action:** If this is a request to the program interface function, the request is rejected and control is returned with the return code set to error.

**Problem determination:** The dump dataset (ddname EQQDUMP) contains a dump of the control blocks validated when the error was detected.

**User response:** Either set the data area pointer to zero or remove the application ID from the arguments parameter of the program interface request.

## **EQQX426E EITHER BOTH DEADLINE DATE AND TIME MUST BE GIVEN OR NEITHER DATE NOR TIME**

**Explanation:** If the deadline date is specified, the deadline time must also be specified, and vice versa.

**System action:** If this is a request to the program interface function, the request is rejected and control is returned with the return code set to error.

**Problem determination:** The dump dataset (ddname EQQDUMP) contains a dump of the control blocks validated when the error was detected.

**User response:** Specify both deadline date and deadline time or remove both from the arguments parameter of the program interface request.

## **EQQX427E THE DEADLINE DATE** DLD **IS INVALID**

**Explanation:** The deadline date is not a valid internal Tivoli OPC date, in the format YYMMDD.

**System action:** If this is a request to the program interface function, the request is rejected and control is returned with the return code set to error.

**Problem determination:** The dump dataset (ddname EQQDUMP) contains a dump of the control blocks validated when the error was detected.

**User response:** Correct the invalid date and rerun.

#### **EQQX428E THE PREDECESSOR INPUT ARRIVAL DATE IS REQUIRED BUT NOT AVAILABLE**

**Explanation:** The predecessor input arrival date is a required parameter in the request. It is not specified.

**System action:** If this is a request to the program interface function, the request is rejected and control is returned with the return code set to error.

**Problem determination:** The dump dataset (ddname EQQDUMP) contains a dump of the control blocks validated when the error was detected.

**User response:** Specify predecessor input arrival date as an argument in the program interface request.

## **EQQX429E THE PREDECESSOR INPUT ARRIVAL TIME IS REQUIRED BUT NOT AVAILABLE**

**Explanation:** The predecessor input arrival time is a required parameter in the request. It is not specified.

**System action:** If this is a request to the program interface function, the request is rejected and control is returned with the return code set to error.

**Problem determination:** The dump dataset (ddname EQQDUMP) contains a dump of the control blocks validated when the error was detected.

**User response:** Specify predecessor input arrival time as an argument in the program interface request.

## **EQQX430E THE PREDECESSOR APPLICATION ID IS REQUIRED BUT NOT AVAILABLE**

**Explanation:** The predecessor application ID is a required parameter in the request. It is not specified.

**System action:** If this is a request to the program interface function, the request is rejected and control is returned with the return code set to error.

**Problem determination:** The dump dataset (ddname EQQDUMP) contains a dump of the control blocks validated when the error was detected.

**User response:** Specify the predecessor application ID as an argument in the program interface request.

#### **EQQX431E** AST **IS NOT A VALID STATUS CODE**

**Explanation:** Status AST is not a valid status code. The supported codes are V, T, S, and C.

**System action:** The request to write the record is rejected.

**Problem determination:** Look in the dump dataset (ddname EQQDUMP) for further information. This dataset contains a copy of the record and the position of the error.

**User response:** Enter a valid status code and resubmit the job. If you cannot find a valid reason for the error, contact your system programmer.

# **EQQX432E** AEC **IS NOT A VALID CODE FOR ADDING FUNCTION**

**Explanation:** Code AEC specifies an updating function that is not supported.

**System action:** The request to write the record is rejected.

**Problem determination:** Look in the dump dataset (ddname EQQDUMP) for further information. This dataset contains a copy of the record and the position of the error.

**User response:** Check the entered data and, if the error occurred in batch, resubmit the job. If you cannot find a valid reason for the error, contact your system programmer.

**System programmer response:** Review the Tivoli OPC message log to determine the cause of the error. If the error persists, contact your IBM representative.

# **EQQX433E A MAXIMUM OF 100 EXTERNAL PREDECESSORS ARE ALLOWED**

**Explanation:** No more than 100 external predecessors can be specified in an application.

**System action:** The request to write the record is rejected.

**Problem determination:** Look in the dump dataset (ddname EQQDUMP) for further information. This dataset contains a copy of the record and the position of the error.

**User response:** Check the entered data and, if the error occurred in batch, resubmit the job. If you cannot find a valid reason for the error, contact your system programmer.

**System programmer response:** Review the Tivoli OPC message log to determine the cause of the error. If you cannot determine the cause of the error, and if the error persists, contact your IBM representative.

# **EQQX434E** IAD IAT AD **CANNOT HAVE A DEPENDENCY ON ITSELF**

**Explanation:** An occurrence cannot be dependent on itself.

**System action:** A dump of the record is written to the dump dataset (EQQDUMP).

**User response:** Check your dependency specifications.

## **EQQX435E ROW COMMAND IS NOT VALID FOR A PENDING APPLICATION**

**Explanation:** Calculate and Print run days (A) row command is valid only for application versions that are active.

**System action:** The request is rejected.

**User response:** Use these row commands against only active applications.

## **EQQX436E NO RUNCYCLE OFFSETS HAVE BEEN DEFINED FOR RUNCYCLE PERIOD =** RUNPER

**Explanation:** An attempt was made to save an invalid application description record. The record being saved contained a run cycle that did not have any run cycle offsets. This is not valid since each run cycle must contain at least one run cycle offset.

**System action:** If this message is issued in a Tivoli OPC dialog, the dialog waits for you to correct the error. If the message is issued in a Tivoli OPC batch program, additional messages may be issued and the batch program may terminate. The invalid application description record is not saved.

**Problem determination:** Review the dump dataset (ddname EQQDUMP) for further information. The current application description is printed in the dump dataset and the position of the invalid value in the record is given.

**User response:** Enter at least one run cycle offset value.

# **EQQX437E NEGATIVE RUNDAY SPECIFICATION CONTAINS ERRORS**

**Explanation:** The runday fields in the current application description contain embedded blanks and the application description cannot be saved.

**System action:** The dialog waits for you to correct the error.

**Problem determination:** Review the dump dataset (ddname EQQDUMP) for further information. The current application description is printed in the dump dataset and the position of the invalid runday in the record is given.

**User response:** Enter a valid runday value.

#### **EQQX438E THE RESOURCE QUANTITY IS NOT IN THE RANGE 1 - 999,999**

**Explanation:** The quantity specified for a resource is not within the valid range.

**System action:** The request to write the record is rejected.

**Problem determination:** Review the dump dataset (ddname EQQDUMP) for further information. The current application description is printed in the dump dataset and the position of the invalid resource in the record is given.

**User response:** Enter a valid resource quantity. If the error occurred in batch, resubmit the job. If you cannot find a valid reason for the error, contact your system programmer.

# **EQQX439E THE ON ERROR FIELD FOR A RESOURCE CONTAINS AN INVALID VALUE**

**Explanation:** The value of the On error field for a resource is invalid.

**System action:** The request to write the record is rejected.

**Problem determination:** Review the dump dataset (ddname EQQDUMP) for further information. The current application description is printed in the dump dataset and the position of the invalid resource in the record is given.

**User response:** Enter a valid On error value. If the error occurred in batch, resubmit the job. If you cannot find a valid reason for the error, contact your system programmer.

#### **EQQX440E THE ETT DATA BASE RECORD SIZE IS INVALID**

**Explanation:** The size of the record in the event-triggered tracking (ETT) database is not acceptable by the system.

**System action:** The request to write the record is rejected.

**Problem determination:** Review the dump dataset (ddname EQQDUMP) for further information. The current record in the ETT database is printed in the dump dataset and the position of the invalid field in the record is given.

**User response:** Contact your system programmer.

## **EQQX441E THE NAME OF THE ETT TRIGGER IS BLANK**

**Explanation:** The error is detected when you try to validate the record before writing it to the database.

**System action:** The request to write the record is rejected.

**Problem determination:** Review the dump dataset (ddname EQQDUMP) for further information. The current record is printed in the dump dataset and the position of the invalid field in the record is given.

**User response:** If you cannot find a valid reason for the error, contact your system programmer.

## **EQQX442E RESERVED FIELDS IN ETT RECORD MUST BE NULLS**

**Explanation:** The error is detected when you try to validate the record before writing it to the database.

**System action:** The request to write the record is rejected.

**Problem determination:** Review the dump dataset (ddname EQQDUMP) for further information. The current record is printed in the dump dataset and the position of the invalid field in the record is given.

**User response:** If you cannot find a valid reason for the error, contact your system programmer.

# **EQQX443E THE ALL WORK STATION CLOSED DATA BASE RECORD SIZE IS INVALID**

**Explanation:** The error is detected when you try to validate the record before writing it to the database.

**System action:** The request to write the record is rejected.

**Problem determination:** Review the dump dataset (ddname EQQDUMP) for further information. The current record is printed in the dump dataset and the position of the invalid field in the record is given.

**User response:** If you cannot find a valid reason for the error, contact your system programmer.

## **EQQX444E RESERVED FIELDS IN ALL WORK STATION CLOSED RECORD MUST BE BLANK**

**Explanation:** The error is detected when you try to validate the record before writing it to the database.

**System action:** The request to write the record is rejected.

**Problem determination:** Review the dump dataset (ddname EQQDUMP) for further information. The current record is printed in the dump dataset and the position of the invalid field in the record is given.

**User response:** If you cannot find a valid reason for the error, contact your system programmer.

## **EQQX445E THE PERIOD DATA BASE RECORD SIZE IS INVALID**

**Explanation:** The error is detected when you try to validate the record before writing it to the database.

**System action:** The request to write the record is rejected.

**Problem determination:** Review the dump dataset (ddname EQQDUMP) for further information. The current record is printed in the dump dataset and the position of the invalid field in the record is given.

**User response:** If you cannot find a valid reason for the error, contact your system programmer.

## **EQQX446E THE PERIOD INTERVAL START OR END DATE IS INVALID**

**Explanation:** The error is detected when you try to validate the record before writing it to the database.

**System action:** The request to write the record is rejected.

**Problem determination:** Review the dump dataset (ddname EQQDUMP) for further information. The current record is printed in the dump dataset and the position of the invalid field in the record is given.

**User response:** If the error occurred in batch, correct the record and resubmit the job. If you cannot find a valid reason for the error, contact your system programmer.

## **EQQX447E RESERVED FIELDS IN PERIOD RECORD MUST BE BLANK**

**Explanation:** The error is detected when you try to validate the record before writing it to the database.

**System action:** The request to write the record is rejected.

**Problem determination:** Review the dump dataset (ddname EQQDUMP) for further information. The current record is printed in the dump dataset and the position of the invalid field in the record is given.

**User response:** If you cannot find a valid reason for the error, contact your system programmer.

## | **EQQX448E PERIOD TYPE MUST BE** &CYCA.**,** &CYCW. **OR** &CYCN.

**Explanation:** Data entry error; see "Data Entry Errors" on page 2.

 $CYCA$  is the national language character for 'A' (?),  $CYCW$  is for 'W' (?), and  $CYCN$  is for 'N' (?).

## **EQQX450E THE WORK STATION DATA BASE RECORD SIZE IS INVALID**

**Explanation:** The error is detected when you try to validate the record before writing it to the database.

**System action:** The request to write the record is rejected.

**Problem determination:** Review the dump dataset (ddname EQQDUMP) for further information. The current record is printed in the dump dataset and the position of the invalid field in the record is given.

**User response:** If you cannot find a valid reason for the error, contact your system programmer.

# **EQQX451E RESERVED FIELDS IN WORK STATION RECORD MUST BE BLANKS**

**Explanation:** The error is detected when you try to validate the record before writing it to the database.

**System action:** The request to write the record is rejected.

**Problem determination:** Review the dump dataset (ddname EQQDUMP) for further information. The current record is printed in the dump dataset and the position of the invalid field in the record is given.

**User response:** If you cannot find a valid reason for the error, contact your system programmer.

## **EQQX453E AN INVALID WEEK DAY NAME WAS SPECIFIED**

**Explanation:** The error is detected when validating the record before writing it to the database.

**System action:** The request to write the record is rejected.

**Problem determination:** Review the dump dataset (ddname EQQDUMP) for further information. The current record is printed in the dump dataset and the position of the invalid field in the record is given.

**User response:** If the error occurred in batch, correct the record and resubmit the job. If you cannot find a valid reason for the error, contact your system programmer.

## **EQQX454E WEEK DAY/SPECIFIC DATES NOT ENTERED IN ASCENDING ORDER**

**Explanation:** The error is detected when validating the record before writing it to the database.

**System action:** The request to write the record is rejected.

**Problem determination:** Review the dump dataset (ddname EQQDUMP) for further information. The current record is printed in the dump dataset and the position of the invalid field in the record is given.

**User response:** If the error occurred in batch, correct the record and resubmit the job. If you cannot find a valid reason for the error, contact your system programmer.

## **EQQX455E AN INVALID SPECIFIC DATE WAS SPECIFIED**

**Explanation:** Data entry error; see "Data Entry Errors" on page 2.

#### | **EQQX456E INVALID DATES HAVE BEEN SPECIFIED FOR RUN DAYS GENERATION**

| **Explanation:** For the specified rule, the application valid from date is greater than the application valid to date.

**User response:** On the Application Description dialogs, check the valid from date and on the Run Days dialog, check the specified rules.

#### | **EQQX457E NO RUN DAYS HAVE BEEN GENERATED FOR THIS RULE**

| **Explanation:** The Gendays command has not generated run days for the specified rule.

| **System programmer response:** Activate the General Service diagnose flag and look at the return code from the Spawner in EQQGSGNS.

## **EQQX462E FIELD HIPERBATCH IS INVALID, MUST BE Y OR N**

**System action:** The request to write the record is rejected.

**Problem determination:** Review the dump dataset (ddname EQQDUMP) for further information. The current resource description is printed in the dump dataset and the position of the invalid resource specification in the record is given.

**User response:** Enter a valid Hiperbatch value. If the error occurred in batch, resubmit the job. If you cannot find a valid reason for the error, contact your system programmer.

# **EQQX463E FIELD USED FOR IS INVALID, MUST BE N,P,C OR B**

**System action:** The request to write the record is rejected.

**Problem determination:** Review the dump dataset (ddname EQQDUMP) for further information. The current resource description is printed in the dump dataset and the position of the invalid resource specification in the record is given.

**User response:** Enter a valid Used For value. If the error occurred in batch, resubmit the job. If you cannot find a valid reason for the error, contact your system programmer.

# | **EQQX464E DAY OF WEEK MUST BE ZERO OR DATE MUST BE BLANK IN FIRST INTERVAL**

**System action:** The request to write the record is rejected.

**Problem determination:** Review the dump dataset (ddname EQQDUMP) for further information. The current resource description is printed in the dump dataset and the position of the invalid resource specification in the record is given. The first interval contains default values, that is, Day of Week must be zero or Date must be blank.

**User response:** If you cannot find a valid reason for the error, contact your IBM representative.

# | **EQQX465E DEFAULT QUANTITY INVALID, MUST BE IN INTERVAL 1 TO 999999.**

**System action:** The request to write the record is rejected.

**Problem determination:** Review the dump dataset (ddname EQQDUMP) for further information. The current resource description is printed in the dump dataset and the position of the invalid resource specification in the record is given.

| **User response:** Set Default Quantity in the common segment of the resource record to an integer value as given in the message. If the error occurred in batch, resubmit the job. If you cannot find a valid reason for the error, contact your system programmer.

# **EQQX466E DAY OF WEEK IS ZERO AND DATE IS BLANK IN INTERVAL OTHER THAN FIRST**

**System action:** The request to write the record is rejected.

**Problem determination:** Review the dump dataset (ddname EQQDUMP) for further information. The current resource description is printed in the dump dataset and the position of the invalid resource specification in the record is given.

**User response:** The Day of week or Date must be specified in all but the first interval of a resource description. Set either Day of week to the value for a week day (1–7) or the value for the Standard day (8). In that case the Date field should be reset. Or, set the Day of week to 0 and the Date to a specific date in the form YYMMDD. If the error occurred in batch, resubmit the job. If you cannot find a valid reason for the error, contact your system programmer.

## **EQQX467E DEFAULT AVAILABILITY IS INVALID, MUST BE Y OR N**

**Problem determination:** Review the dump dataset (ddname EQQDUMP) for further information. The current resource description is printed in the dump dataset and the position of the invalid resource specification in the record is given.

**User response:** Enter a valid Default Avail value. If the error occurred in batch, resubmit the job. If you cannot find a valid reason for the error, contact your system programmer.

## **EQQX468E FIELD AVAIL IS INVALID IN INTERVAL** IVLID**. IT MUST BE Y, N OR BLANK**

**Problem determination:** Review the dump dataset (ddname EQQDUMP) for further information. The current resource description is printed in the dump dataset and the position of the invalid resource specification in the record is given. *IVLID* identifies the interval by the week day number  $(1-7)$ , the standard day number  $(8)$  or a date, followed by the interval start time.

**User response:** Enter a valid Avail value. If the error occurred in batch, resubmit the job. If you cannot find a valid reason for the error, contact your system programmer.

## **EQQX470E FIELD WEEK DAY IS INVALID IN INTERVAL** IVLID**, MUST BE IN RANGE 0-8**

**Problem determination:** Review the dump dataset (ddname EQQDUMP) for further information. The current resource description is printed in the dump dataset and the position of the invalid resource specification in the record is given. *IVLID* identifies the interval by the week day number  $(1-7)$ , the standard day number  $(8)$  or a date, followed by the interval start time.

**User response:** Enter a valid Week day value. If the error occurred in batch, resubmit the job. If you cannot find a valid reason for the error, contact your system programmer.

# **EQQX471E BOTH FIELD WEEK DAY AND DATE IN INTERVAL** IVLID **HAVE A VALUE**

**Problem determination:** Review the dump dataset (ddname EQQDUMP) for further information. The current resource description is printed in the dump dataset and the position of the invalid resource specification in the record is given. *IVLID* identifies the interval by the week day number  $(1-7)$ , the standard day number  $(8)$  or a date, followed by the interval start time.

**User response:** Reset either Week day or Date. If the error occurred in batch, resubmit the job. If you cannot find a valid reason for the error, contact your system programmer.

## **EQQX472E FIELD DATE IS INVALID IN INTERVAL** IVLID**, MUST BE IN FORMAT YYMMDD**

**Problem determination:** Review the dump dataset (ddname EQQDUMP) for further information. The current resource description is printed in the dump dataset and the position of the invalid resource specification in the record is given. *IVLID* identifies the interval by the week day number  $(1-7)$ , the standard day number  $(8)$  or a date, followed by the interval start time.

**User response:** Enter a Date in format YYMMDD. If the error occurred in batch, resubmit the job. If you cannot find a valid reason for the error, contact your system programmer.

## **EQQX473E FIELD FROM TIME IS INVALID IN INTERVAL** IVLID**, MUST HAVE FORMAT HHMM**

**Problem determination:** Review the dump dataset (ddname EQQDUMP) for further information. The current resource description is printed in the dump dataset and the position of the invalid resource specification in the record is given. *IVLID* identifies the interval by the week day number  $(1-7)$ , the standard day number  $(8)$  or a date, followed by the interval start time.

**User response:** Enter a From time in format HHMM. If the error occurred in batch, resubmit the job. If you cannot find a valid reason for the error, contact your system programmer.

## **EQQX474E FIELD TO TIME IS INVALID IN INTERVAL** IVLID**, MUST BE IN FORMAT HHMM**

**Problem determination:** Review the dump dataset (ddname EQQDUMP) for further information. The current resource description is printed in the dump dataset and the position of the invalid resource specification in the record is given. *IVLID* identifies the interval by the week day number  $(1-7)$ , the standard day number  $(8)$  or a date, followed by the interval start time.

**User response:** Enter a To time in format HHMM. If the error occurred in batch, resubmit the job. If you cannot find a valid reason for the error, contact your system programmer.

# **EQQX475E FIELD FROM TIME NOT EARLIER THAN TO TIME IN INTERVAL** IVLID

**Problem determination:** Review the dump dataset (ddname EQQDUMP) for further information. The current resource description is printed in the dump dataset and the position of the invalid resource specification in the record is given. *IVLID* identifies the interval by the week day number  $(1-7)$ , the standard day number  $(8)$  or a date, followed by the interval start time.

**User response:** Change the From time or To time, From time must be earlier than To time. If the error occurred in batch, resubmit the job. If you cannot find a valid reason for the error, contact your system programmer.

# | **EQQX476E ANOTHER INTERVAL OVERLAPS INTERVAL** IVLID

**Problem determination:** Review the dump dataset (ddname EQQDUMP) for further information. The current resource description is printed in the dump dataset and the position of the invalid resource specification in the record is given. *IVL* identifies the interval by the week day number  $(1-7)$ , the standard day number  $(8)$  or a date, followed by the interval start time.

**User response:** Change the From and To times in the interval definitions for the identified day. An interval may start on the same minute as the preceeding interval ends, or later. If the error occurred in batch, resubmit the job. If you cannot find a valid reason for the error, contact your system programmer.

## | **EQQX477E FIELD ONERROR IS INVALID, MUST BE F, FX, FS, K OR BLANKS**

**System action:** The request to write the record is rejected.

| **Problem determination:** Review the dump dataset (ddname EQQDUMP) of the Tivoli OPC controller for further | information. The current resource is printed in the dump dataset and the position of the invalid resource specification in the record is given.

| **User response:** Set Onerror in the common segment of the resource record to a two character value as given in the message. If the error occurred in batch, resubmit the job. If you cannot find a valid reason for the error, contact your system programmer.

# | **EQQX478E FIELD DEVIATION IS INVALID, MUST BE IN INTERVAL -999999 TO 999999**

**System action:** The request to write the record is rejected.

| **Problem determination:** Review the dump dataset (ddname EQQDUMP) of the Tivoli OPC controller for further information. The current resource is printed in the dump dataset and the position of the invalid resource specification in the record is given.

**User response:** Set Deviation in the common segment of the resource description record to an integer value as given in the message. If the error occurred in batch, resubmit the job. If you cannot find a valid reason for the error, contact your system programmer.

# | **EQQX479E FIELD GLOBAL AVAILABILITY IS INVALID, MUST BE Y, N OR A BLANK**

**System action:** The request to write the record is rejected.

| **Problem determination:** Review the dump dataset (ddname EQQDUMP) of the Tivoli OPC controller for further information. The current resource is printed in the dump dataset and the position of the invalid resource specification in the record is given.

| **User response:** Set Global (override) Availability in the common segment of the resource record to a one character value as given in the message. If the error occurred in batch, resubmit the job. If you cannot find a valid reason for the error, contact your system programmer.

## | **EQQX480E FIELD GLOBAL QUANTITY IS INVALID, MUST BE IN INTERVAL 0 TO 999999**

| **System action:** The request to write the record is rejected.

| **Problem determination:** Review the dump dataset (ddname EQQDUMP) of the Tivoli OPC controller for further information. The current resource description is printed in the dump dataset and the position of the invalid resource specification in the record is given.

| **User response:** Set Global (override) Quantity in the common segment of the resource description record to an integer value as given in the message. If the error occurred in batch, resubmit the job. If you cannot find a valid reason for the error, contact your system programmer.

## | **EQQX481E FIELD INTERVAL DATE IS OMITTED, THERE MUST BE A VALID DATE**

**System action:** The request to write the record is rejected.

| **Problem determination:** Review the dump dataset (ddname EQQDUMP) of the Tivoli OPC controller for further information. The current resource is printed in the dump dataset and the position of the invalid resource specification in the record is given.

| **User response:** Set Date in the interval segments of the resource record to a valid date. If the error occurred in | batch, resubmit the job. If you cannot find a valid reason for the error, contact your system programmer.

## | **EQQX482E FIELD INTERVAL QUANTITY IS NEGATIVE, MUST BE IN INTERVAL 0 TO 999999**

| **System action:** The request to write the record is rejected.

| **Problem determination:** Review the dump dataset (ddname EQQDUMP) of the Tivoli OPC controller for further information. The current resource is printed in the dump dataset and the position of the invalid resource specification in the record is given.

| **User response:** Set Quantity in the interval segments of the resource record to a valid value. If the error occurred in batch, resubmit the job. If you cannot find a valid reason for the error, contact your system programmer.

# | **EQQX483E WORKSTATION NAME** WS **DOES NOT MATCH ANY EXISTING WORKSTATION**

| **System action:** The request to write the record is rejected.

| **Problem determination:** Review the dump dataset (ddname EQQDUMP) of the Tivoli OPC controller for further information. The current resource is printed in the dump dataset and the position of the invalid resource specification in the record is given.

| **User response:** Set Workstation Names in the default segment and in the interval segments of the resource record to values that each match at least one of the workstation descriptions or, if this is a current plan resource, at least one | of the current plan workstations. Or, if the error occurred in batch and it is a resource description, set the resource | verification option to accept the workstation names as they are. The verification option can be set either via the | program interface OPTIONS request or via the program interface INIT statement in the EQQYPARM file. Resubmit | the job. If you cannot find a valid reason for the error, contact your system programmer.

## | **EQQX484E WORKSTATION NAME** WS **DOES NOT MATCH ANY EXISTING WORKSTATION**

| **Problem determination:** Review the dump dataset (ddname EQQDUMP) for further information. The erroneous | resource is printed in the dump dataset and the position of the invalid specification is given.

**User response:** Remove the duplicate.

# | **EQQX485E THE RESOURCE NAME MUST NOT BE BLANK.**

| **System action:** The request to write the record is rejected.

| **Problem determination:** Review the dump dataset (ddname EQQDUMP) for further information. The erroneous | resource is printed in the dump dataset and the position of the invalid specification is given.

**User response:** Specify a valid resource name.

# | **EQQX486E THE CRITICAL JOB ATTRIBUTE MUST BE Y OR N.**

**Explanation:** The critical job attribute is invalid.

**System action:** The request is rejected.

| **User response:** Enter a valid critical job attribute. If you cannot find a valid reason for the error, contact your system | programmer.

**System programmer response:** If you are using the programming interface, provide the correct critical job attribute, and if the error persists, contact your IBM representative.

## | **EQQX487E THE LATE JOB POLICY MUST BE E, D, L, C, OR BLANK**

**Explanation:** The late job policy is invalid. The only valid values are:

- **E** Estimated Duration. The job is assisted if it runs beyond its estimated duration.
- **D** Deadline. The job is assisted if it has not finished when its deadline time is reached.
- L Latest Start Time. The job is assisted if it is submitted after its latest start time.
- | **C** Conditional An algorithm calculates whether to apply the Deadline policy or the Latest Start Time policy.
- | **''** OPC WLM will eventually use the policy specified in OPCOPTS.

**System action:** The request is rejected.

| **User response:** Enter a valid late job policy attribute. If you cannot find a valid reason for the error, contact your system programmer.

**System programmer response:** If you are using the programming interface, provide the correct late job policy attribute, and if the error persists, contact your IBM representative.

## **EQQX500E GROUP DEFINITION ID** GRPDEF **IS INVALID**

**Explanation:** The group definition ID field contains invalid characters.

**System action:** The data is rejected.

**Problem determination:** Look in the dump dataset (ddname EQQDUMP) for further information. This dataset contains a copy of the record and the position of the error.

**User response:** Specify a valid group definition ID. If the error occurred in batch, resubmit the job. If you cannot find the reason for the error, contact your system programmer.

**System programmer response:** Review the Tivoli OPC message log to determine the cause of the error. If you cannot determine the cause of the error, contact your IBM representative.

## **EQQX501E GROUP DEF ID** GRPDEF **NOT IN BRACKETED DBCS FORMAT**

**Explanation:** The group definition ID field should be in DBCS format, that is, it should start with a shift-out (X'0E') character and end with a shift-in (X'0F') character. Either shift-out or shift-in, or both, are missing.

**System action:** The data is rejected.

**Problem determination:** Look in the dump dataset (ddname EQQDUMP) for further information. This dataset contains a copy of the failing record and the position of the error.

**User response:** Specify a valid group definition ID. If the error occurred in batch, resubmit the job. If you cannot find the reason for the error, contact your system programmer.

# **EQQX502E UNPAIRED SHIFT-OUT OR SHIFT-IN CHARS IN** GRPDEF

**Explanation:** The group definition ID field contains one or more extra shift-out or shift-in characters.

**System action:** The data is rejected.

**Problem determination:** Look in the dump dataset (ddname EQQDUMP) for further information. This dataset contains a copy of the failing record and the position of the error.

**User response:** Specify a valid group definition ID. If the error occurred in batch, resubmit the job. If you cannot find the reason for the error, contact your system programmer.

**System programmer response:** Review the Tivoli OPC message log to determine the cause of the error. If you cannot determine the cause of the error, contact your IBM representative.

#### **EQQX503E INVALID DBCS-CHARACTER(S) IN** GRPDEF

**Explanation:** The group definition ID field contains out-of-range DBCS characters. With the exception of DBCS blank, X'4040', each byte must be in the range X'41' to X'FE'.

**System action:** The data is rejected.

**Problem determination:** Look in the dump dataset (ddname EQQDUMP) for further information. This dataset contains a copy of the failing record and the position of the error.

**User response:** Specify a valid group definition ID. If the error occurred in batch, resubmit the job. If you cannot find the reason for the error, contact your system programmer.

**System programmer response:** Review the Tivoli OPC message log to determine the cause of the error. If you cannot determine the cause of the error, contact your IBM representative.

#### **EQQX504E ODD NUMBER OF BYTES IN** GRPDEF

**Explanation:** The group definition ID field is specified as a DBCS field and requires two bytes per character, that is, the number of bytes must be a multiple of two.

**System action:** The data is rejected.

**Problem determination:** Look in the dump dataset (ddname EQQDUMP) for further information. This dataset contains a copy of the failing record and the position of the error.

**User response:** Specify a valid group definition ID. If the error occurred in batch, resubmit the job. If you cannot find the reason for the error, contact your system programmer.

**System programmer response:** Review the Tivoli OPC message log to determine the cause of the error. If you cannot determine the cause of the error, contact your IBM representative.

## **EQQX505E NO ID SPECIFIED FOR DBCS GROUP DEFINITION**

**Explanation:** The group definition ID field contains shift-out and shift-in DBCS characters, but you have not specified a valid value for the group definition.

**System action:** The data is rejected.

**Problem determination:** Look in the dump dataset (ddname EQQDUMP) for further information. This dataset contains a copy of the failing record and the position of the error.

**User response:** Specify a valid group definition ID. If the error occurred in batch, resubmit the job. If you cannot find the reason for the error, contact your system programmer.

# | **EQQX506E THE APPLICATION DESCRIPTION (GROUP DEFINITION)** GRPDEF **DOES NOT EXIST**

**System action:** The request to write the record is rejected.

| **Problem determination:** Review the dump dataset (ddname EQQDUMP) of the Tivoli OPC controller for further information. The current application description is printed in the dump dataset and the position of the invalid specification in the record is given.

| **User response:** Set Application Group Definition in the common segment of the application description record to the name of an existing application description that is defined as an Application Group Definition. Or, if the error occurred in batch, set the Application Group verification option to accept the application group names as they are. Use either the program interface OPTIONS request or the program interface INIT statement in the EQQYPARM file to set the | verification option. Resubmit the job. If you cannot find a valid reason for the error, contact your system programmer.

# **EQQX604E SELECT ONE OF THE LU NAME LINES**

**Explanation:** There must be at least one entry in the subsystem name table and exactly one row must be selected by a / in the first column.

**System action:** The system waits for you to respond.

**User response:** If you are logged on to TSO on the MVS where the Tivoli OPC controller is running, select the row with the Controller subsystem name and no Server LU name. If you are logged on to TSO on another MVS, select a row with a LU name specified, thereby selecting the proper Controller subsystem and the LU name of the Server handling the communication to the Controller.

# **EQQX605E SELECT ONE AND ONLY ONE OF THE LU NAME LINES**

**Explanation:** Only one of the entries in the subsystem name table can be selected by a / in the first column.

**System action:** The system waits for you to respond.

**User response:** If you are logged on to TSO on the MVS where the Tivoli OPC controller is running, select the row with the Controller subsystem name and no Server LU name. If you are logged on to TSO on another MVS, select a row with a LU name specified, thereby selecting the proper Controller subsystem and the LU name of the Server handling the communication to the Controller.

# **EQQX606E EACH ROW MUST HAVE A DIFFERENT SUBSYSTEM NAME/LU NAME COMBINATION**

**Explanation:** The subsystem name table must have unique rows.

**System action:** The system waits for you to respond.

**User response:** Remove one of the rows with the same values on both Controller subsystem name and Server LU name.

# **EQQX610E** VERB **IN STATE** STATE **FAILED, RC** RC**, SR** SR**, DR** DR

**Explanation:** An APPC/MVS service request issued for server communication failed. The verb VERB was issued when the conversation was in state STATE. APPC/MVS returned: Return\_Code RC, Status\_Received SR and Data\_Received DR.

**System action:** The request is rejected.

**User response:** Check that the proper LU name is specified. For the dialog the LU name is set via the OPTIONS menu. A program interface application sets the LU name through the EQQYPARM parameter file or through the INIT request. Repeat the dialog action from the Tivoli OPC primary option panel or rerun the program interface application.

**System programmer response:** Check the meaning of the APPC/MVS return codes. Check the message log of the server for a message explaining the communication loss. If the error reoccurs, report the error to your IBM representative.

## **EQQX611E APPC/MVS VERB** VERB **FAILED RC** RC**, SR** SR**, DR** DR

**Explanation:** An APPC/MVS service request issued for server communication failed. The verb VERB was issued when the conversation was in state STATE. APPC/MVS returned: Return Code RC, Status Received SR and Data Received DR.

**System action:** The request is rejected.

**User response:** Check that the proper LU name is specified. For the dialog the LU name is set via the OPTIONS menu. A program interface application sets the LU name through the EQQYPARM parameter file or through the INIT request. Repeat the dialog action from the Tivoli OPC primary option panel, or rerun the program interface application.

**System programmer response:** Check the meaning of the APPC/MVS return codes. Check the message log of the server for a message explaining the communication loss. If the error reoccurs, report the error to your IBM representative.

## **EQQX612E INSUFFICIENT VIRTUAL STORAGE, DIAGNOSTIC INFO** ALT

**Explanation:** A routine for communication with the server failed because it could not obtain sufficient amount of virtual storage.

**System action:** The request is rejected.

**User response:** Log on to TSO with a larger SIZE parameter value or rerun the program interface application with a larger specified region.

## **EQQX614E REQUEST FAILED, SEVERE ERROR AT SERVER** LU

**Explanation:** An error occurred at the server preventing it from completing a service.

**System action:** The dialog or program interface application cannot continue.

**System programmer response:** Check the message log of the server for a message explaining the error at the server.

**User response:** Check that the proper LU name is specified. For the dialog the LU name is set via the OPTIONS menu. A program interface application sets the LU name through the EQQYPARM parameter file or through the INIT request. Repeat the dialog action from the Tivoli OPC primary option panel, or rerun the program interface application.

**System programmer response:** Check the message log of the server for a message explaining the communication problem. If the problem reoccurs, report the error to your IBM representative.

## **EQQX615E FAILED TO SET UP COMMUNICATION WITH SERVER** LU**, RC** RC

**Explanation:** An APPC/MVS Allocate request issued for server communication failed. LU shows the LU name of the server. RC shows the return code of the Allocate request.

**System action:** The user cannot enter the OPC dialog. The INIT request of program interface application gets a return code of 8.

**User response:** Check that the proper LU name is specified. For the dialog the LU name is set via the OPTIONS menu. A program interface application sets the LU name through the EQQYPARM parameter file or through the INIT request. Repeat the dialog action from the Tivoli OPC primary option panel or rerun the program interface application.

## **EQQX616E SECURITY ENVIRONMENT CREATE FAILED, THE SERVER RECEIVED NO USERID**

**Explanation:** No user ID was available for the server. It is required by the server when building a security environment for this user.

**System action:** The user cannot start the OPC dialog via this server. The INIT request of program interface application gets a return code of 8.

**User response:** Check that the LU name has been defined in the APPL statement, in SYS1.VTAMLST. Refer to the Tivoli OPC Installation Guide for the correct value of the SECACPT keyword. For the dialog the LU name is set via the OPTIONS menu. A program interface application sets the LU name through the EQQYPARM parameter file or through the INIT request. Repeat the dialog action from the Tivoli OPC primary option panel or rerun the program interface application.

## **EQQX617E SECURITY ENVIRONMENT CREATE FAILED, SAF RC** XSSRC **RACF RC** XSSRS**, RS** XSSAB

**Explanation:** The server failed to create a security environment for this user. The SAF return code and the RACF return and reason codes of the failing RACROUTE VERIFY=CREATE is given in the message.

**System action:** The user cannot start the OPC dialog remotely. The INIT request of program interface application gets a return code of 8.

| **User response:** If you are using APPC communication, check that the correct LU name is specified. For the dialog, the LU name is set via the OPTIONS menu. A program interface application sets the LU name through the | EQQYPARM parameter file or through the INIT request. Repeat the dialog action from the Tivoli OPC primary option panel or rerun the program interface application.

If you are using the Tivoli Job Scheduling Console to access Tivoli OPC you should check the authorizations related to the RACF user linked to the Tivoli OPC user provided by the Tivoli Job Scheduling Console.

# **Chapter 35. EQQYnnn Messages**

# **EQQY001I STATEMENTS FOR AD** AD **PROCESSED SUCCESSFULLY**

**Explanation:** The statements for creating an application description (AD) have been received. Syntax checking has revealed no error.

**System action:** Processing continues.

**User response:** None.

## **EQQY002I STATEMENTS FOR OI TO** AD **PROCESSED SUCCESSFULLY**

**Explanation:** The statements for creating an operator instruction (OI) have been received. Syntax checking has revealed no error.

**System action:** Processing continues.

**User response:** None.

## **EQQY003E OPTION STATEMENT NOT FIRST IN INPUT FILE. PROCESSING IS DONE IN SCAN MODE**

**Explanation:** If there is an OPTION statement in the Tivoli OPC batch loader SYSIN file, it must be the first statement. An OPTION statement that is not the first statement has been found.

**System action:** The statements after the misplaced OPTION statement are processed in SCAN mode.

**User response:** Check that the input data in front of the misplaced OPTION statement is handled correctly. Correct the input file and resubmit the job.

# **EQQY004I END OF PROCESSING. HIGHEST RETURN CODE** RC

**Explanation:** No more statements remain to be processed. The highest return code set when processing the statements is RC.

**System action:** Processing is ended.

**User response:** If RC is not zero, review the message log to determine the cause of the nonzero return code.

# **EQQY005W OPEN OF** FILE **FILE FAILED, VALIDATION OF THE** RECS **WILL BE INCOMPLETE**

**Explanation:** A file required for validation of the created records cannot be opened. For validation of application descriptions, a file with workstation descriptions and calendar descriptions is required (ddname EQQWSDS). For validation of operator instructions, a file with application descriptions is required (ddname EQQADDS). These files are required only if the output is directed to a VSAM file.

**System action:** The rest of the input statements are scanned for data type errors.

**User response:** Check that the correct names of datasets are specified in the JCL and resubmit the job.

# **EQQY007W THIS** STM **STATEMENT IS NOT PRECEDED BY A VALID** MSTM **STATEMENT THE STATEMENT IS PROCESSED IN SCAN MODE.**

**Explanation:** The ADSTART and OISTART statements start up the creation of a record. After ADSTART is entered, only an application description (AD) details statement or another ADSTART or OISTART statement is allowed. After an OISTART statement, only an OIT statement or another ADSTART or OISTART statement is allowed. MSTM is an ADSTART or OISTART statement; STM is a details statement.

**System action:** The statement is scanned only for data type errors.

**User response:** Correct the input file, grouping all statements for the creation of one record together, and resubmit the job.

# **EQQY008W STATEMENT** STM **IS BYPASSED DUE TO PARSER DETECTED ERROR**

**Explanation:** The statement parser has detected an error in statement STM.

**System action:** Processing continues. The creation of the current record is abandoned and the remaining statements for the same record are bypassed.

**Problem determination:** The parser-detected error is given by the preceding message.

**User response:** Correct the error described by the previous message and rerun.

# **EQQY009W STATEMENT** STM **IS PROCESSED IN SCAN MODE DUE TO ERROR IN PREVIOUS STATEMENT**

**Explanation:** This statement is for the same record as an earlier statement in which an error was detected.

**System action:** Processing continues.

**User response:** Correct the erroneous statement and rerun.

## **EQQY011E INSERT OF APPLICATION** ADID **FAILED**

**Explanation:** The program interface request to INSERT application ADID into the current plan failed.

**System action:** Processing continues.

**Problem determination:** The preceding message gives the reason why the insert could not be done.

**User response:** Correct the error described by the previous message and rerun.

# **EQQY014W SUBSYS(NAME) AND CHECK(N) SPECIFICATIONS ARE MUTUALLY EXCLUSIVE. THE CHECK REQUEST IS IGNORED**

**Explanation:** The validation of the output data cannot be suppressed when the output data from the batch loader goes to a Tivoli OPC subsystem.

**System action:** Processing continues. The normal data validation is applied.

**User response:** Remove the CHECK keyword.

## **EQQY015W ACTION(SCAN) AND CHECK(Y) SPECIFICATIONS ARE MUTUALLY EXCLUSIVE. THE CHECK REQUEST IS IGNORED**

**Explanation:** No validation of output data is performed when ACTION(SCAN) is specified. By ACTION(SCAN), a check is done (on the batch loader statements) to verify that keywords are correctly specified and that the required values are set. No output data is produced and no consistency checking is done.

**System action:** Processing continues. No data validation is done.

**User response:** Remove the CHECK keyword.

# **EQQY020W CONFLICTING FORMAT SPECIFICATION BETWEEN** SUBS **AND THE** KW **KEYWORD FORMAT** FORM **IS USED**

**Explanation:** The character format for the application ID and owner ID used in the Tivoli OPC subsystem is used by the batch loader when the output is directed to a subsystem.

**System action:** Processing continues using the DBCS option FORM for the KW data.

**User response:** Remove the KW keyword.

# **EQQY021E SUBSYS** SUBS **IS SPECIFIED IN OPTIONS STATEMENT, IT IS SET TO** YSUBS **IN THE INIT STATEMENT OF THE EQQYPARM FILE**

**Explanation:** Two different subsystem names are specified.

**System action:** The record being created is considered in error and is not created. The following statements are scanned and validated.

**User response:** Remove or change the SUBSYS parameter of the SYSIN file OPTIONS statement or change the SUBSYS parameter of the EQQYPARM file INIT statement.

#### **EQQY031E ADRULE VALID ONLY FOR RUN CYCLES WITH TYPE R OR E**

**Explanation:** You can specify the ADRULE control statement only for run cycles with type R (Regular rule) or E (Exception rule).

**System action:** The application is not saved in the application description database because the run cycle is invalid.

**User response:** Change the run cycle type or remove the rule definition, and rerun the job.

#### **EQQY032E DUPLICATE ADRULE CONTROL STATEMENT. ONLY 1 ADRULE IS ALLOWED FOR EACH ADRUN**

**Explanation:** You can specify only one ADRULE control statement for each run cycle.

**System action:** The application is not saved in the application description database because the run cycle is invalid.

**User response:** Remove the extra ADRULE control statement or add an ADRUN statement before the second ADRULE.

# **EQQY033E NO ADRULE SPECIFIED FOR A RUN CYCLE WITH TYPE R OR E**

**Explanation:** The ADRUN control statement specifies type R (Regular rule) or E (Exception rule), but there is no ADRULE statement.

**System action:** The application is not saved in the application description database because the run cycle is invalid.

**Problem determination:** Review the dump dataset (ddname EQQDUMP) for more information. The run cycle part of the current application description is printed in the dataset and the position of the invalid value in the record is given.

**User response:** Add the ADRULE control statement to define a rule or change the TYPE on the ADRUN statement.

## **EQQY034E ERROR IN ADRULE CONTROL STATEMENT FOR RUN CYCLE** VADRN **IN APPLICATION** VADID

**Explanation:** The ADRULE control statement for run cycle VADRN contains an error. Messages that precede this message give more details about the error.

**System action:** The application is not saved in the application description database because the run cycle is invalid.

**Problem determination:** Review the dump dataset (ddname EQQDUMP) for more information. The run cycle part of the current application description is printed in the dataset and the position of the invalid value in the record is given.

**User response:** Correct the error and rerun the job.

# **EQQY035E INCORRECT LENGTH FIELD FOR ADRULE IN RUN CYCLE** VADRN

**Explanation:** The length specified in the ADRIRDLEN field is not the same as the length in the ADRULEL field of the rule.

**System action:** The application is not saved in the application description database because the run cycle is invalid.

**Problem determination:** Review the dump dataset (ddname EQQDUMP) for more information. The run cycle part of the current application description is printed in the dataset and the position of the invalid value in the record is given.

**User response:** Specify the correct length in both fields and rerun the job.

# **EQQY050E VALIDATION FAILED FOR:** BLOCK**, REASON:** REASON**, OFFSET:** POS

**Explanation:** The control block BLOCK contains an error at offset POS.

**System action:** If this is a request to the program interface function, the request is rejected and control is returned with the return code set to error.

**Problem determination:** The dump dataset (ddname EQQDUMP) contains a dump of the failing control block.

The reason code REASON indicates the reason for the failure. See Chapter 39, "Reason Codes" on page 539 for a list of the reason codes and their meanings.

**User response:** Correct the request according to the specified reason codes. If you cannot find a valid reason for the error, contact your system programmer.

**System programmer response:** If you cannot find a valid reason for the error, save the dump dataset and the message log, and contact your IBM representative.

## | **EQQY105I KEYWORD** KEY **IN STATEMENT** STMT **IS IGNORED.**

**Explanation:** The keyword KEY has no significance in the current environment.

**System action:** Processing continues.

**System programmer response:** Remove the keyword KEY from the statement STMT.

## **EQQY106E KEYWORD** KEY **CANNOT BE GIVEN A DEFAULT**

Explanation: When ACTION(SETDEF) is specified, KEY cannot be specified.

**System action:** The record being created is considered in error and is not created. The statements following this record that add details to the record are scanned for valid data types.

**User response:** Correct the input file and resubmit the job.

For more information about the keyword, refer to Tivoli OPC Planning and Scheduling the Workload.

## **EQQY107E KEYWORD** KEY **IS REQUIRED**

**Explanation:** You did not specify the required keyword. The keyword KEY is a required keyword and cannot be omitted.

**System action:** The record being created is considered in error and is not created. The statements following this record that add details to the record are scanned for valid data types.

**User response:** Correct the input file and resubmit the job.

For more information about the keyword, refer to Tivoli OPC Planning and Scheduling the Workload.

# **EQQY108E KEYWORD** KEY **HAS AN UNSUPPORTED VALUE** VAL

**Explanation:** You specified an invalid value for the keyword. The keyword KEY can have only a certain set of values or abbreviations of these values.

**System action:** The record being created is considered in error and is not created. The statements following this record that add details to the record are scanned for valid data types.

**User response:** Correct the input file and resubmit the job.

For more information about the keyword, refer to Tivoli OPC Planning and Scheduling the Workload.
## **EQQY109E KEYWORD** KEY **HAS AN UNAMBIGUOUS VALUE** VAL

**Explanation:** The value of the keyword KEY is abbreviated so that it matches more than one of the valid values.

**System action:** The record being created is considered in error and is not created. The statements following this record that add details to the record are scanned for valid data types.

**User response:** Correct the input file and resubmit the job.

For more information about the keyword, refer to Tivoli OPC Planning and Scheduling the Workload.

## **EQQY121E LENGTH OF** KEY **VALUE IS** L**, MAXIMUM LENGTH IS** MAXL

**Explanation:** The character field that is specified as a keyword value is too long.

**System action:** The following statements for the same record are bypassed. No record is produced.

**User response:** Modify the keyword and rerun.

#### **EQQY122I** KEY **VALUE** V **EXCEEDS THE MAXIMUM** MAXV**, THE MAXIMUM VALUE IS USED**

**Explanation:** The integer value that is specified as a keyword value is too large.

**System action:** The maximum value is used.

**User response:** Correct the keyword value.

#### **EQQY132E** FLD **VALUE** INT **IS OUTSIDE SUPPORTED RANGE** MINV **-** MAXV

**Explanation:** The value of the field FLD in a program interface control block is required to be in a certain range. A value outside this range is detected when a database record is created from the control block.

**System action:** Processing continues.

**Problem determination:** If this message is issued in a batch loader run, use the MSGLEVEL keyword of the OPTION statement to get more information and to find the batch loader statement specifying a keyword value that is outside its valid range.

**User response:** Check the input data.

#### **EQQY133E** FLD **VALUE** IND **IS NOT ONE OF THE SUPPORTED VALUES:** A B C

**Explanation:** The value of the field FLD of a program interface control block is required to have one of the values shown in the message. Another value is detected when a database record is created from the control block.

**System action:** Processing continues.

**Problem determination:** If this message is issued in a batch loader run, use the MSGLEVEL keyword of the OPTION statement to get more information and to find the batch loader statement specifying a keyword value that is not one of the accepted values.

**User response:** Check the input data.

# **EQQY201E AN** REC **RECORD TO BE ADDED WOULD REPLACE AN EXISTING ONE, NO UPDATE IS DONE KEY OF THE RECORD IS:** KEY**. THE REPLACE OPTION IS NOT SPECIFIED**

**Explanation:** The application description or operator instruction already exists.

**System action:** The present value is kept and the new value is rejected.

**User response:** Update the record by specifying the REPLACE option and rerunning the statements to create the record.

# **EQQY202E TOO MANY VERSIONS, AD WITH KEY** KEY **IS NOT ADDED**

**Explanation:** When applications with the same application ID, but different valid-from dates are specified, only four different dates can be specified.

**System action:** The new application description is rejected.

**User response:** Choose the versions you want and update accordingly.

## **EQQY204E WHEN** KEY **IS SPECIFIED, ALSO THE TIME MUST BE SPECIFIED**

**Explanation:** When you specify the input day for an application, you must also specify the input arrival time. When you specify the deadline day for an application, you must also specify the deadline time. KEY indicates which of these times is missing.

**System action:** The new application description is rejected.

**User response:** Check the statements for a missing time when the day has been set and update accordingly.

#### **EQQY205E NO PREDECESSOR OPERATION SPECIFIED, SPECIFY PREWSID, PREOPNO AND/OR PREJOBN**

**Explanation:** An ADDEP statement that does not identify any predecessor operation is received from the input file.

**System action:** The application description is rejected.

**User response:** Correct the input file and resubmit the job.

# **EQQY206E FAILED TO UPDATE AD** KEY **OPERATION** OP **WITH PREDECESSOR INFORMATION THE PREDECESSOR IS AD** PID **OPERATION** POP

**Explanation:** An application has been written with temporary information in the external predecessor section. It is now to be updated by the correct predecessor information, predecessor operation number or the workstation name, or both. The update fails because the predecessor section cannot be identified. The application might have been modified since it was written by the batch loader.

**System action:** The application description is deleted.

**User response:** Repeat the batch loader execution with only this application description in the input. If the problem reoccurs, report the error to your IBM representative.

## **EQQY207E AN APPLICATION BELONGING TO AN APPLICATION GROUP CANNOT HAVE RUN CYCLES KEY OF THE RECORD IS:** KEY

**Explanation:** An application that references a group definition for run cycle information cannot itself contain run cycles.

**System action:** The application description is rejected.

**User response:** Correct the input file and resubmit the job.

## **EQQY208E A GROUP DEFINITION CANNOT HAVE OPERATIONS KEY OF THE RECORD IS:** KEY

**Explanation:** A group definition cannot contain operations.

**System action:** The application description is rejected.

**User response:** Correct the input file and resubmit the job.

## **EQQY209E A GROUP DEFINITION CANNOT HAVE PREDECESSOR OPERATIONS KEY OF THE RECORD IS: KEY**

**Explanation:** A group definition cannot contain predecessor operations.

**System action:** The application description is rejected.

**User response:** Correct the input file and resubmit the job.

## **EQQY211E TOO MANY** SIGN **START DAYS ENTERED, AT MOST** NUM **ARE ACCEPTED**

**Explanation:** The application can only be selected NUM times for one run cycle.

**System action:** The application description is rejected.

**User response:** Correct the input file and resubmit the job. If you need to select more days, repeat the run cycle the necessary number of times.

# **EQQY221E NO OPERATION IN** PID **MATCHES THE PREDECESSOR SPECIFICATION SUCCESSOR KEY:** KEY**, SUCCESSOR OPERATION:** OP **PREDECESSOR SPECIFICATION JOBNAME:** JOB**, WORK STATION:** WS

**Explanation:** No operation in the predecessor application matches the specification given in the message text. A blank means that no value is specified. A predecessor operation can be specified by workstation name, operation number, or job name, or by any combination of the three items. If the predecessor is required by another application or another occurrence of the same application, an application ID is also required.

**System action:** The application description is rejected.

**User response:** Correct the input file and resubmit the job.

# **EQQY222E MORE THAN ONE OPERATION IN** PID **MATCHES THE PREDECESSOR SPECIFICATION SUCCESSOR KEY:** KEY**, SUCCESSOR OPERATION:** OP **PREDECESSOR SPECIFICATION: JOBNAME:** JOB**, WORK STATION:** WS

**Explanation:** More than one operation in the predecessor application matches the specification given in the message text. A blank means that no value is specified. A predecessor operation can be specified by workstation name, operation number, or job name, or by any combination of the three items. If the predecessor is required by another application or another occurrence of the same application, an application ID is also required.

**System action:** The application description is rejected.

**User response:** Correct the input file and resubmit the job.

# **EQQY223E FAILED TO UPDATE** KEY**, OPERATION** OP **WITH PREDECESSOR INFORMATION PREDECESSOR:** PID**, OPERATION:** POP**. REASON CODE** RS

**Explanation:** An application has been written to the database with temporary predecessor information. The update of the predecessor section, to add the correct information, has failed.

Possible reasons as given by RS are:

- The read failed for the application to be updated.
- The update write failed.
- The update failed because the predecessor could not be identified. The application description might have been updated previously.

**System action:** The application description is rejected.

**Problem determination:** The message log of the subsystem contains a detailed description of the error.

**User response:** Resubmit the job with only this application description. If the problem reoccurs, report the error to your IBM representative.

# **EQQY224E FAILED TO UPDATE** KEY **TO BE VALID UP TO** VTO**. REASON CODE** RS

**Explanation:** A new application description overlaps the validity period of an existing application description. You tried to adjust the validity of the existing version to the day before the new version becomes valid, but this update failed.

Possible reasons as given by RS are:

- The read failed for the application description to be updated.
- The update write failed.

**System action:** The application description is rejected.

**Problem determination:** The message log of the subsystem contains a detailed description of the error.

**User response:** Resubmit the job with only this application description. If the problem reoccurs, report the error to your IBM representative.

## **EQQY225E FAILED TO DELETE** KEY**. REASON CODE** RS

**Explanation:** The deletion of an application description failed.

The application description to delete can be one of the following as given by RS:

- 1. The new application description was output to a VSAM file.
- 2. An existing application description whose valid-to date has been adjusted to create two versions. The update of the new version failed.
- 3. The new application description could not be updated correctly.

**System action:** None.

**Problem determination:** For reasons 2 and 3, the message log should also contain a message explaining why the new application could not be updated and a detailed description of the error.

**User response:** If the output is to a subsystem, use the Application Description dialog to delete the application description. If the problem reoccurs, report the error to your IBM representative.

# **EQQY227E NO OPERATION IN** PID **MATCHES THE SPECIFICATION OPERATOR INSTRUCTION KEY:** KEY**. OWNING OPERATION SPECIFIED BY JOBNAME:** JOB**, WORK STATION:** WS

**Explanation:** An owning operation can be specified by workstation name, operation number, or job name, or by any combination of the three items, together with the application ID.

No operation in the application matches the specification given in the message text. A blank means that no value is specified.

**System action:** The operator instruction is rejected.

**User response:** Correct the input file and resubmit the job.

## **EQQY228E MORE THAN ONE OPERATION IN** PID **MATCHES THE SPECIFICATION OPERATOR INSTRUCTION KEY:** KEY**. OWNING OPERATION SPECIFIED BY JOBNAME:** JOB**, WORK STATION:** WS

**Explanation:** An owning operation can be specified by workstation name, operation number, or job name, or by any combination of the three items, together with the application ID.

More than one operation in the application matches the specification given in the message text. A blank means that no value is specified.

**System action:** The application description is rejected.

**User response:** Correct the input file and resubmit the job.

## | **EQQY229E SETUP FOR OPERATION:** POP **IN APPLICATION:** PID **NOT COMPLETE**

| **Explanation:** A SELECT JCLPREP was done without completion of the listed operation.

| **System action:** None.

| **User response:** Correct the error and resubmit the job. The operation in the application matches the specification given in the message text. A blank means that no value is specified.

## **EQQY233E FAILED TO ADD OPERATOR INSTRUCTION FOR AD:** AD**, OPERATION:** OP **REASON CODE** RS

**Explanation:** An operator instruction has been written to the database with temporary information. The update of it, together with the correct information about the operation to which it belongs, has failed.

Possible reasons as given by RS are:

- The read of the temporary instruction failed.
- The update failed.

**System action:** The operator instruction is rejected.

**Problem determination:** The message log contains a detailed description of the error. If the output is to a Tivoli OPC subsystem, these descriptions are found in the message log of the subsystem.

**User response:** Resubmit the job with only this operator instruction. If the problem reoccurs, report the error to your IBM representative.

## **EQQY234E FAILED TO DELETE OPERATOR INSTRUCTION:** KEY**. REASON CODE:** RS

**Explanation:** The deletion of an operator instruction failed.

Possible reasons as given by RS are:

- A read of the operator instructions failed.
- The delete operation failed.

**System action:** None.

**Problem determination:** The message log contains a detailed description of the error.

**User response:** Check if the operator instruction still exists there, by allocating the output file to a Tivoli OPC subsystem. If it does, use the Operator Instruction dialog to delete it. If the problem reoccurs, report the error to your IBM representative.

#### **EQQY235E NO OPERATION SPECIFIED, SPECIFY WSID, OPNO AND/OR JOBN**

**Explanation:** An OISTART statement, which does not identify the owning operation, is received from the input file.

**System action:** The operator instruction is rejected.

**User response:** Correct the input file and resubmit the job.

#### **EQQY236E NO SETUP SESSION HAS YET BEEN ESTABLISHED FOR THE CURRENT OPERATION**

**Explanation:** You tried to issue an INSERT request for resource JCLPREP without first issuing a successful SELECT JCLPREP request.

**System action:** The update of JCL variable values is rejected.

**User response:** Correct the program interface (PIF) user program and retry.

#### **EQQY237E PROMPT VARIABLES HAVE NOT BEEN SET**

**Explanation:** You tried to perform an INSERT of JCLPREP. At least one of the required prompt variables has not been set.

**System action:** The update of JCL variable values is rejected.

**User response:** Check your program to see if it processes correctly.

# **EQQY238E A GROUP DEFINITION CANNOT HAVE SPECIAL RESOURCES KEY OF THE RECORD IS:** KEY

**Explanation:** A group definition cannot contain special resources.

**System action:** The application description is rejected.

**User response:** Correct the input file and resubmit the job.

# **EQQY239E INVALID ARGUMENT VALUE** VAL **FOR SIMTIME ARGUMENT**

**Explanation:** A program interface (PIF) program has requested simulated substitution (resource JCLPREPA). A SIMTIME value that is not in CCYYMMDDHHMM format or that contains an invalid value has been requested.

**System action:** The simulated substitution of the JCL for this operation is not performed.

**User response:** Correct the PIF program and retry.

## **EQQY240E INVALID ARGUMENT VALUE** VAL **FOR SIMTYPE ARGUMENT**

**Explanation:** A program interface (PIF) program has requested simulated substitution (resource JCLPREPA). A SIMTIME value that is not 'FULL' or 'PARTIAL' has been requested.

**System action:** The simulated substitution of the JCL for this operation is not performed.

**User response:** Correct the PIF program and retry.

## **EQQY241E INVALID ARGUMENT VALUE** VAL **FOR ARGUMENT** ARG**. THE REQUEST IS** REQ RES

**Explanation:** In the request argument name ARG is specified. The corresponding argument value pointer locates the value VAL. Argument ARG cannot have this value.

**System action:** The request is rejected.

**User response:** Correct the request and resubmit the job.

#### **EQQY242E MULTIPLE MATCHTYP ARGUMENTS IN A** REQ **REQUEST FOR** RES

**Explanation:** The ARGN parameter can contain only one argument controlling the selection on resource name and | operation status and only one argument controlling selection by owner ID.

**System action:** The request is rejected.

**User response:** Check that there is a blank entry indicating the end of the ARGN parameter. Correct the request and resubmit the job.

## | **EQQY243E INVALID ARGUMENT** ARG **IN SELECT REQUEST AFTER LIST REQUEST FOR SEQUENTIAL** | **RETRIEVAL**

| **Explanation:** This message is issued for a SELECT request. The SELECT request reads elements from a list. | Argument NEXT is specified. When the list was created, argument SEQN was specified in the LIST request. When processing a list in this way the only arguments accepted in the SELECT request are NEXT and SEQN, not the argument given in the message.

- **System action:** The request is rejected.
- **User response:** Correct the program interface application.

## | **EQQY244E THE VALUE OF** ARG **IS** VAL**, MUST BE ZERO. THE REQUEST IS** VAL RES

**Explanation:** When the argument NEXT is specified, the argument value address must be binary zero or point to a binary zero fullword field.

- **System action:** The request to write the record is rejected.
- **User response:** Correct the program interface application.

## | **EQQY245E THE DEFAULT CALENDAR NAME IS REQUIRED BUT IS NOT AVAILABLE. THE REQUEST IS** REQ | RES

| **System action:** The request to write the record is rejected.

| **User response:** Make sure that a default calendar is specified for the program interface. If necessary, use either the | program interface OPTIONS request or the program interface INIT statement in the EQQYPARM file to set the default calendar name. In the program interface application, if the CALENDAR argument is unintentionally left out in a SELECT statement for the CL resource, correct the program.

## **EQQY301E FAILED TO OPEN DATA SET WITH DDNAME** DDN

**Explanation:** The file given by ddname DDN is required for processing, but could not be opened. The file can be either SYSIN or EQQOIPDS.

**System action:** If SYSIN fails to open, the batch loader processing is terminated. If EQQOIPDS fails to open, no operator instructions are created for OISTART statements with MEMBER specified as the keyword.

**User response:** Determine why the file is not available. Correct the input and resubmit the job.

## **EQQY302E LOGICAL RECORD SIZE OF OI MEMBER DATA SET, DDNAME EQQOIPDS, IS NOT VALID**

**Explanation:** The EQQOIPDS dataset must have a logical record length of 80.

**System action:** No operator instructions are created for OISTART statements with the MEMBER specified as the keyword.

**User response:** Convert the EQQOIPDS dataset to a record length of 80 and resubmit the job.

# **EQQY303E MEMBER** MEM **DOES NOT EXIST IN THE EQQOIPDS DATA SET**

**Explanation:** The batch loader statement OISTART specifies a PDS member name that does not exist in the dataset allocated to ddname EQQOIPDS.

**System action:** Processing continues. The creation of the current record is abandoned and the remaining statements for the same record are bypassed.

**User response:** Correct the member name or check that the correct dataset is allocated to ddname EQQOIPDS.

## **EQQY304E ERROR OCCURRED WHILE READING MEMBER** MEM **FROM THE EQQOIPDS DATA SET**

**Explanation:** The PDS member could not be read.

**System action:** Processing continues. The creation of the current record is abandoned and the remaining statements for the same record are bypassed.

**Problem determination:** The preceding message gives detailed information about the read error.

**User response:** Follow the instructions for the preceding message.

#### **EQQY306W TOO LONG OI ROW ENTERED, STARTS BY** ST**. IT IS TRUNCATED**

**Explanation:** You entered an operator instruction (OI) text row that is longer than 72 characters. It is truncated to 72 characters.

**System action:** The OI is created.

**User response:** Correct the input file and resubmit the job.

## **EQQY700E THE COMMUNICATION BLOCK PARAMETER DOES NOT POINT TO A COMMUNICATION BLOCK**

**Explanation:** The validation of the parameters in a program interface call found that the communication block address is not locating a valid communication block.

**System action:** Processing continues.

**User response:** Make sure that the communication block address returned at the INIT request is used in the following program interface requests. Also make sure that the area located by the communication block address is not overlayed and that there was no error at the INIT request.

# **EQQY701E INVALID PARAMETER VALUE IN CALL TO EQQYCOM, PARAMETER:** PAR**, VALUE:** REQ

**Explanation:** The PAR parameter (could be either REQUEST or RESOURCE) has an unsupported value REQ.

**System action:** The request is rejected.

**User response:** Correct the request and resubmit the job.

# **EQQY702E UNSUPPORTED ARGUMENT NAME:** ARG **IN** REQ **STATEMENT, RESOURCE IS** RES

**Explanation:** The ARG argument is not supported for the specified request type and resource.

**System action:** The request is rejected.

**User response:** Correct the request and resubmit the job.

# **EQQY703E ONLY ONE OF THE ARGUMENTS FIRST, NEXT, PREV AND LAST IS ACCEPTED**

**Explanation:** The ARGN parameter can contain only one of the codes mentioned in the message text.

**System action:** The request is rejected.

**User response:** Check that there is a blank entry indicating the end of the ARGN parameter. Correct the request and resubmit the job.

# **EQQY704E ARGV ENTRY IS ZERO FOR ARGN VALUE** ARG **IN** REQ **REQUEST FOR RESOURCE** RES

**Explanation:** The ARGN parameter indicates that there is a parameter with an associated value, but the corresponding ARGP entry does not contain a valid data address.

**System action:** The request is rejected.

**User response:** Check that the ARGN and ARGP parameters have the corresponding entries assigned to them. Correct the request and resubmit the job.

# **EQQY705E A LIST SELECT REQUEST WITHOUT A PRECEDING LIST REQUEST, RESOURCE IS** RES

**Explanation:** The ARGN parameter indicates list select (one of the values FIRST, NEXT, PREV, and LAST is specified), but there has been no preceding LIST request made for the resource RES.

**System action:** The request is rejected.

**User response:** Check that the proper RESOURCE is specified. If it is, precede SELECT by a LIST request. Correct the request and resubmit the job.

# **EQQY706E A SELECT REQUEST WITH NO ARGN/ARGV SPECIFICATION, RESOURCE IS** RES

**Explanation:** A SELECT request requires at least one selection parameter, but the ARGN parameter indicates that there is none.

**System action:** The request is rejected.

**User response:** Check the ARGN and ARGP parameters. Correct the request and resubmit the job.

## **EQQY707E A SELECT REQUEST WITH INCONSISTENT ARGN/ARGV SPECIFICATION, RESOURCE IS** RES

**Explanation:** Tivoli OPC encountered one of the following problems:

- A record area has been specified by the ARGN parameter in a SELECT request to hold the data for selection of a record. The ARGN parameter also specifies additional selection items. This is not supported. A record area must be the only selection item.
- The STATUS argument or the TYPE argument has been specified twice in the ARGN parameter. This is not supported. These arguments can be specified only once.

**System action:** The request is rejected.

**User response:** Check the ARGN and ARGP parameters. Correct the request and resubmit the job.

# **EQQY708E A SELECT REQUEST WITH MORE THAN ONE RECORD SELECTED, RESOURCE IS** RES

**Explanation:** More than one record matches the selection criteria set up by the ARGN parameter or the ARGV parameter, or both parameters.

**System action:** The request is rejected.

**User response:** Check the ARGN and ARGP parameters. Correct the request and resubmit the job.

# **EQQY709E AN ABEND OCCURRED IN THE PROGRAM INTERFACE FUNCTION, IT IS RESTARTED**

**Explanation:** A serious error caused the program interface function to end in error.

**System action:** The program interface function resumes normal processing.

**Problem determination:** Review the dump dataset (ddname EQQDUMP) to determine the cause of the problem.

**User response:** See message EQQG004E.

#### **EQQY711E THE RESOURCE** RES **IS NOT SUPPORTED FOR REQUEST** REQ

**Explanation:** The combination of RES and REQ is not supported. REQ is a program interface request type. RES is either a resource in the program interface call or the resource in a record header.

**System action:** The request is rejected.

**User response:** Check the REQ and RES parameters and the record header. Correct the request and resubmit the job.

# **EQQY712E THE RESOURCE** RES **IS NOT SUPPORTED WHEN SELECTION FROM LIST**

**Explanation:** The RES resource is not supported in a SELECT request to the program interface function.

**System action:** The request is rejected.

**User response:** Check the REQ and RES parameters. Correct the request and resubmit the job.

#### **EQQY713E REQUIRED ARGUMENT** ARG **MISSING IN** REQ **REQUEST FOR RESOURCE** RES

**Explanation:** The program interface request requires that a specific argument be present in the ARGN parameter or the ARGV parameter, or both parameters, for the specified resource.

**System action:** Processing continues.

**User response:** Correct the program interface request.

# **EQQY714E THE DATA ADDRESS PARAMETER DATAP IS ZERO IN** REQ **REQUEST**

**Explanation:** The REQ request requires that the data address parameter (DATAP) contains a valid address.

**System action:** The request is rejected.

**User response:** Check the DATAP parameter. Correct the request and resubmit the job.

## **EQQY715E THE DATA ADDRESS PARAMETER DATAP MUST BE ZERO IN AN INSERT LTOC REQUEST**

**Explanation:** When adding an application to the long-term plan, You cannot use the data address parameter (DATAP) to supply an application description.

**System action:** The request is rejected.

**User response:** Do either of the following:

- Add the application description to the model database before the INSERT LTOC request.
- Use an existing application description and modify it after it is added by the INSERT LTOC request.

## **EQQY716E UNSUPPORTED HEADER RESOURCE** HRES **IN** REQ **STATEMENT, RESOURCE IS** RES

**Explanation:** The record header contains an unsupported header resource.

**System action:** The request is rejected.

**User response:** Check the record header. Correct the request and resubmit the job.

#### **EQQY717E NO COMMON SECTION HEADER RESOURCE** HRES **IN** REQ **STATEMENT**

**Explanation:** The REQ request requires that the record header contains a resource for the common section of a record.

**System action:** The request is rejected.

**User response:** Check the record header. Correct the request and resubmit the job.

## **EQQY718E COMMON SECTION HEADER RESOURCE** HRES **TWICE IN** REQ **STATEMENT**

**Explanation:** The HRES resource can exist only once in the buffer header.

**System action:** The request is rejected.

**User response:** Check the record header. Correct the request and resubmit the job.

#### **EQQY719E THE DATA ADDRESS PARAMETER DATAP IS NOT ZERO IN** REQ **REQUEST**

**Explanation:** The REQ request requires that the data address parameter (DATAP) is set to zero.

**System action:** The request is rejected.

**User response:** Check the DATAP parameter. Correct the request and resubmit the job.

# **EQQY721W CONCURRENT UPDATE (**REQ**) OF RECORD WITH KEY** KEY**, UPDATE PERFORMED**

**Explanation:** The record with key KEY has been updated by another function since it was read by the program interface function.

**System action:** The update is performed.

**User response:** Check that this update did not cancel any additional update to be done to the record.

#### **EQQY722W DELETE RECORD WITH KEY** KEY **NOT DONE, IS BEING UPDATED. RESOURCE IS** RES

**Explanation:** The record with key KEY is being updated by another function.

**System action:** The delete is not performed.

**User response:** Check if the record should be deleted.

## **EQQY723W DANGER OF CONCURRENT UPDATE TO RECORD WITH KEY** KEY**, UPDATE PERFORMED THE DATA BASE RECORD WAS UPDATED AT** UPDT **BY** USER

**Explanation:** The record with key KEY has been updated by another function since it was read by the program interface function.

**System action:** The update is performed.

**User response:** Check that this update did not cancel any additional update to be done to the record.

#### **EQQY724E INSERT OF RECORD WITH KEY** KEY **NOT DONE, EXISTS. RESOURCE IS** RES

**Explanation:** The record cannot be inserted as it already exists.

**System action:** The insert is not performed.

**User response:** Check if the record needs to be updated. If replace is intended, use REPLACE instead of INSERT.

# **EQQY725E REPLACE OF RECORD WITH** KEY **NOT DONE, RECORD NOT FOUND. RESOURCES IS** RES

**Explanation:** A REPLACE request is issued, but the record to be replaced does not exist.

**System action:** The replacement is not supported.

**User response:** Check if the record needs to be updated. If insert is intended, use INSERT instead of REPLACE.

# | **EQQY726E REQUEST** REQ **TO RESOURCE** RES **WITH KEY** KEY **FAILED. THE RECORD IS HELD FOR** | **UPDATE BY SOMEONE ELSE**

**Explanation:** The request could not be handled as the record was already being updated by another dialog or program interface user.

**System action:** Processing continues.

**Problem determination:** Check the data defined in the message using the Tivoli OPC dialog.

**User response:** Either use the Tivoli OPC dialog to perform the update or rerun the program interface program.

# | **EQQY727E REQUEST** REQ **TO RESOURCE** RES **WITH KEY** KEY **FAILED. AN ENQ ON THE KEY VALUE** | **FAILED WITH RETURN CODE** RC

| **Explanation:** The ENQ MVS macro is issued via the program interface. The ENQ fails with a return code indicating an error: previous request for control of the same resource has been made for the same task.

**System action:** The request is not performed.

**Problem determination:** Check the meaning of the return code in the ENQ macro description.

**User response:** Update the program interface application and rerun.

# **EQQY728E REQUEST** REQ **TO RESOURCE** RES **WITH KEY** KEY **FAILED. A DEQ ON THE KEY VALUE FAILED WITH RETURN CODE** RC

**Explanation:** The DEQ MVS macro is issued either due to a direct request via the program interface or a record read, update or delete request. The DEQ fails with a return code indicating an error. A return code of 8 means that the DEQ is made without a preceeding ENQ for the record by the same program interface user.

**System action:** Processing continues.

**Problem determination:** Check the meaning of the return code in the DEQ macro description.

**User response:** Update the program interface application and rerun.

# | **EQQY729E CONCURRENT UPDATE (**REQ**) OF RECORD WITH KEY** KEY**, REQUEST REJECTED**

**Explanation:** The record with key KEY is being updated by another user.

**System action:** The request is rejected.

| **User response:** Submit one program interface (PIF) program at a time to serialize update requests.

# **EQQY730E SELECT** RES **REQUIRES THE FULL KEY, FIELDS ADID, IA AND OPNO**

**Explanation:** A JCL record is identified by its application ID, input arrival time (date and time), and operation number. You cannot omit any of these fields in a SELECT JS or SELECT JSCOM request.

**System action:** The request is rejected.

**User response:** If you do not know the values for all of the identifier fields, issue a SELECT CPOPCOM request before the SELECT request. If you want to get JCL from only the Tivoli OPC JCL repository, issue a LIST JSCOM request before the SELECT request.

# **EQQY731E A** REQ RES **REQUEST IS RECEIVED, NO OCCURRENCE IS IDENTIFIED**

**Explanation:** The program interface is called to update the details of an occurrence. No occurrence is identified.

**System action:** Processing continues.

**User response:** The occurrence details request must be preceded by a request identifying the occurrence, that is, a request to MODIFY the resource CPOC with the occurrence identified by the argument names ADID and IA.

# **EQQY732E A** REQ RES **REQUEST IS RECEIVED, NO OPERATION IS IDENTIFIED**

**Explanation:** The program interface is called to update the details of an operation. No operation is identified.

**System action:** Processing continues.

**User response:** The operation details request must be preceded by a request identifying the operation, that is, a request to MODIFY the resource CPOP with the operation identified by the argument name OPNO.

# **EQQY733E INPUT DATA WHEN ADDING OCCURRENCE MUST BE AN AD,** ARG **IS NOT SUPPORTED**

**Explanation:** The data address in a program interface call to insert an occurrence is not zero. The data address should therefore locate an application description. A header defining the rest of the data area must come first in the data area. The header to be located at the beginning of the data area does not start with a header entry for the common part of an application description.

**System action:** Processing continues.

**User response:** Check that the area located by the data address starts with a correct header. If an existing application description should be used, the ARGN parameter or the ARGP parameter, or both parameters, should be used to identify the application description, and the data address must be zero.

# | **EQQY734E THE MAXIMUM 4 ACTIVE VERSIONS ALREADY EXIST**

**Explanation:** The program interface was called to insert a new version of an application description record among the existing versions, but four active versions were already existing in the application description dataset. No more active versions of the application are allowed.

**System action:** The request is rejected.

| **User response:** Correct the program interface request to insert the application with a different Application ID or, if possible, with the status of the application set to pending.

## | **EQQY735E THE MAXIMUM 4 PENDING VERSIONS ALREADY EXIST**

**Explanation:** The program interface was called to insert a new version of an application description record among the existing versions, but four pending versions were already existing in the application description dataset. No more pending versions of the application are allowed.

**System action:** The request is rejected.

| **User response:** Correct the program interface request to insert the application with a different Application ID or, if possible, with the status of the application set to active.

## **EQQY738E A** REQ RES **REQUEST IS RECEIVED, NO WORK STATION IS IDENTIFIED.**

**Explanation:** The program interface was called to modify the details open time interval data for a current plan workstation. No current plan workstation was identified.

**System action:** The request is rejected.

**User response:** Identify the workstation by a MODIFY CPWS request before requesting to modify the open time interval data.

## | **EQQY739E THIS VERSIONS VALID-FROM DATE CANNOT PRECEDE** VALF

**Explanation:** The program interface tried to modify an application version validity period, making sure that all existing versions would be back-to-back. When the valid-from date is changed to an earlier date and the application version has an earlier version, the valid-from date must be greater than the valid-from date of the earliest version. Otherwise, this version would be deleted by the back-to-back mechanism.

**System action:** The request is rejected.

| **User response:** Check the valid-from date of the earlier version of the application, correct the program interface request and rerun.

#### **EQQY801E FAILED TO WRITE** REC **RECORD WITH KEY:** KEY

**Explanation:** A write record failed.

**System action:** The request is rejected.

**User response:** Check the message log for messages giving detailed information about the write error.

#### **EQQY802E FAILED TO READ RECORD WITH KEY:** KEY

**Explanation:** A read record failed.

**System action:** The request is rejected.

**User response:** Check the message log for messages giving detailed information about the read error.

# **EQQY803E AN EMPTY LIST WAS RETURNED AS THE RESULT OF A LIST REQUEST SELECTION VALUES USED:** KEY

**Explanation:** A list request was done to the Tivoli OPC subsystem, but no items were returned. This is either because the selection argument in the request was too narrow or because you are not authorized to read the requested data.

**Note:** Any dates that appear in the key value are displayed in the Tivoli OPC internal format, which is 72 years before the actual date.

**System action:** Processing continues.

**User response:** Check the key value or obtain the correct authorization.

# **EQQY804W YOU ARE NOT AUTHORIZED TO READ THE OI DATA BASE AD AND OI WERE NOT CHECKED FOR CONSISTENCY**

**Explanation:** During a consistency check between the application description (AD) and the operator instruction (OI) databases, you have attempted to read the OI database, but you are not authorized.

**System action:** Processing continues.

**User response:** Obtain the correct authorization.

# **EQQY805W YOU ARE NOT AUTHORIZED TO UPDATE THE OI DATA BASE AD AND OI WERE NOT CHECKED FOR CONSISTENCY**

**Explanation:** During a consistency check between the application description (AD) and the operator instruction (OI) databases, you have attempted to update the OI database, but you are not authorized.

**System action:** Processing continues.

**User response:** Obtain the correct authorization.

# **EQQY821E CURRENT PLAN WORK STATION** WS **TO BE MODIFIED DOES NOT EXIST**

**Explanation:** The current plan workstation WS that is to be modified does not exist.

**System action:** Processing continues.

**User response:** Check the program interface call identifying the workstation that is to be modified. Modify the ARGN parameter or the ARGP parameter, or both parameters, by adding the name of the correct current plan workstation.

# **EQQY822E CURRENT PLAN OCCURRENCE TO BE MODIFIED DOES NOT EXIST APPLICATION ID:** ID**, INPUT ARRIVAL TIME:** IA

**Explanation:** The current plan occurrence that is to be modified does not exist.

**System action:** Processing continues.

**User response:** Check the program interface call identifying the occurrence that is to be modified. Modify the ARGN parameter or the ARGP parameter, or both parameters, by adding the application ID and input arrival date and time of the correct current plan occurrence.

# **EQQY823E CURRENT PLAN OPERATION** OP **TO BE MODIFIED DOES NOT EXIST APPLICATION ID:** ID**, INPUT ARRIVAL TIME:** IA

**Explanation:** The current plan operation OP that is to be modified does not exist in the specified occurrence.

**System action:** Processing continues.

**User response:** Check the program interface call identifying the occurrence and the operation that is to be modified. There must be a MODIFY CPOC request identifying the occurrence. Modify the ARGN parameter or the ARGP parameter, or both parameters, by adding the application ID and the input arrival date and time of the correct occurrence. Following the MODIFY CPOC request, there must be a MODIFY CPOP request identifying the operation. Modify the ARGN parameter or the ARGP parameter, or both parameters, by adding the correct operation number.

# **EQQY824E CURRENT PLAN OPERATION** OP **TO BE ADDED DOES ALREADY EXIST APPLICATION ID:** ID**, INPUT ARRIVAL TIME:** IA

**Explanation:** The current plan operation OP that is to be added already exists.

**System action:** Processing continues.

**User response:** Use the Tivoli OPC dialog to check the occurrence defined in the message. Correct the program interface request and rerun it.

## **EQQY825E CHANGE STATUS OF OCCURRENCE TO** STAT **IS NOT SUPPORTED**

**Explanation:** Changing the status of an occurrence in the current plan to *STAT* is invalid.

**System action:** Processing continues.

**User response:** Check that the status change supplied in the status argument of the CPOC call is either W (Waiting) or C (Complete).

# **EQQY826E CURRENT PLAN OCCURRENCE TO BE MODIFIED ALREADY ALTERED. APPLICATION ID:** ID**, INPUT ARRIVAL TIME:** IA**.**

**Explanation:** The program interface does not let you modify or delete a current plan occurrence that you have already modified or deleted since the last Execute request.

It is recommended that you issue the Execute request every time you modify or delete a current plan occurrence.

**System action:** The MODIFY CPOC or DELETE CPOC request is rejected.

**User response:** Correct the program and rerun it.

# **EQQY827E CURRENT PLAN WORKSTATION** WS **TO BE MODIFIED ALREADY MODIFIED**

**Explanation:** The program interface does not let you modify a workstation that you have already modified since the last Execute request.

**System action:** The MODIFY CPWS request is rejected.

**User response:** Correct the program request and rerun it.

# **EQQY830I THE REQUEST IS** REQUEST RESOURCE**, OCCURRENCE** LTOC

**Explanation:** A program interface request for a long-term plan is identified by:

- The request type
- One of the long-term plan resources
- The key of the occurrence that is being inserted, deleted, or updated.

**System action:** None.

**User response:** None.

## **EQQY832W UNRESOLVED DEPENDENCY**

**Explanation:** There are two possibilities:

- You were adding an occurrence to the long-term plan, using automatic dependency resolution.
- You were adding a predecessor to an existing occurrence in the long-term plan.

A predecessor could not be resolved because the predecessor application does not have an occurrence with an earlier start time or the same start time.

**System action:** None.

**Problem determination:** This message is followed by message EQQY830I, which identifies the inserted or updated occurrence of the long-term plan.

**User response:** Use the Tivoli OPC dialog to display the occurrence and to find out which dependency is missing.

## **EQQY833E FAILED TO DELETE PREDECESSOR SPECIFICATION, STORAGE ALLOCATION FAILED**

**Explanation:** There are two possibilities:

- You were deleting an occurrence from the long-term plan.
- You were deleting a predecessor from an existing occurrence in the long-term plan.

The occurrence could not be deleted because of a storage allocation problem.

**System action:** None.

**Problem determination:** This message is followed by message EQQY830I, which identifies the deleted or updated occurrence in the long-term plan.

**User response:** Repeat the request.

## **EQQY834E FAILED TO ADD PREDECESSOR** LTPDERR

**Explanation:** There are two possibilities:

- You were adding an occurrence to the long-term plan.
- You were adding a predecessor to an existing occurrence in the long-term plan.

The occurrence could not be added because of an I/O error.

#### **System action:** None.

**Problem determination:** This message is followed by message EQQY830I, which identifies the inserted or updated occurrence of the long-term plan.

**User response:** Look in the message log of the Tivoli OPC subsystem for an error message that gives more information about the cause of the error.

## **EQQY835E FAILED TO DELETE DEPENDENCY** LTPDERR

**Explanation:** There are two possibilities:

- You were deleting an occurrence from the long-term plan.
- You were deleting a predecessor from an existing occurrence in the long-term plan.

The occurrence could not be deleted because of an I/O error.

**System action:** None.

**Problem determination:** This message is followed by message EQQY830I, which identifies the deleted or updated occurrence in the long-term plan.

**User response:** Look in the message log of the Tivoli OPC subsystem for an error message that gives more information about the cause of the error.

## **EQQY900E THE VARIABLE TABLE NAME** JCLVCTAB **IS INVALID**

**Explanation:** A JCL variable table name must:

- Consist of 1 through 8 alphanumeric characters
- Begin with an alphabetic character.

**System action:** None.

**User response:** Correct the JCL variable table name.

## **EQQY901E THE FIELD** FIELD **IN TABLE** JCLVCTAB **IS INVALID**

**Explanation:** A field in a table has an invalid format.

**System action:** None.

**User response:** Correct the field.

## **EQQY902E THE FIELD** FIELD **IN TABLE** JCLVCTAB **IN VARIABLE** VARNAME **IS INVALID**

**Explanation:** A field in a variable in a table has an invalid format.

**System action:** None.

**User response:** Correct the field.

# **EQQY903E THE VARIABLE** VARNAME **IN TABLE** JCLVCTAB **HAS A LENGTH GREATER THAN 32K**

**Explanation:** A single variable definition cannot exceed 32 KB (kilobytes).

**System action:** None.

**User response:** Reduce the size of your variable definition.

#### **EQQY904E THE PIFHD KEYWORD HAS NOT BEEN DEFINED IN THE SUBSYSTEM PARMS.**

**Explanation:** The INTFOPTS initialization statement keyword PIFHD is required. It has not been defined.

**System action:** The program interface application is terminated without further processing.

**User response:** Define the PIFHD keyword in the initialization statement member for the subsystem and restart the subsystem.

#### **EQQY905E THE NUMBER OF TEXT ROWS IN A JS RECORD,** JSLINES**, MUST NOT BE 0**

**Explanation:** You are trying to insert or replace a JS record that contains no text rows. The value of JSLINES must be greater than 0.

**System action:** The JS record is not inserted.

**System programmer response:** Delete the whole JS record or insert at least one text row into the JS record.

## **EQQY906E FAILED TO READ RECORD TO UPDATE, TYPE:** REC**, KEY:** KEY

**System action:** The request to write the record is rejected.

**User response:** Make sure that the record to be modified exists. If you cannot find a valid reason for the error, contact your system programmer.

# **Chapter 36. EQQZnnn Messages**

## **EQQZ000I A STOP OPC COMMAND HAS BEEN RECEIVED**

**Explanation:** The Tivoli OPC started task has received an operator stop command.

**System action:** Tivoli OPC posts all active subtasks for termination and terminates when all subtasks have terminated.

#### **EQQZ001E JES IS NOT ACTIVE. OPC CANNOT START**

**Explanation:** The Tivoli OPC subsystem could not start because no primary JES subsystem is active.

**System action:** The subsystem task module, EQQMAJOR, is terminated.

**System programmer response:** Wait for JES to start and reissue the start command.

#### **EQQZ002E THE OPC SUBSYSTEM IS ALREADY ACTIVE. IT CANNOT START AGAIN**

**Explanation:** An operator START command has been entered for a Tivoli OPC subsystem that is already active.

**System action:** The second attempt to invoke Tivoli OPC is terminated.

**System programmer response:** If you want to restart the Tivoli OPC subsystem, stop it and issue the START command.

#### **EQQZ003E INVALID OPC JOBNAME** JOBNAME**. NAME MUST BE 4 CHARACTERS OR LESS**

**Explanation:** The Tivoli OPC subsystem task module, EQQMAJOR, has been incorrectly invoked.

**System action:** The EQQMAJOR module is terminated.

**System programmer response:** Change the name of the Tivoli OPC subsystem started task to one of the subsystem names defined in SYS1.PARMLIB and reissue the start command.

#### **EQQZ004E UNABLE TO ATTACH OPC SUBTASK** SUBTASK

**Explanation:** An error occurred when the Tivoli OPC subsystem attempted to attach the subtask SUBTASK.

**System action:** Tivoli OPC continues processing.

**Problem determination:** Review earlier messages in the Tivoli OPC message log and SYSLOG datasets to determine the exact reason for this message. One possibility is that Tivoli OPC is being started in a region that is too small.

**System programmer response:** Correct all errors and restart Tivoli OPC.

## **EQQZ005I OPC SUBTASK** SUBTASK **IS BEING STARTED**

**Explanation:** The Tivoli OPC subsystem has successfully attached the subtask SUBTASK.

**System action:** Tivoli OPC continues processing. If the startup process is successful, the subtask issues its own start message.

## **EQQZ006I NO ACTIVE OPC SUBTASKS. OPC IS ENDING**

**Explanation:** All Tivoli OPC subtasks have terminated. The Tivoli OPC subsystem is about to enter its own termination process.

**System action:** The Tivoli OPC subsystem frees all acquired resources and is terminated.

## **EQQZ007E OPC JOBNAME** JOBNAME **IS NOT A VALID SUBSYSTEM NAME**

**Explanation:** The Tivoli OPC subsystem task module, EQQMAJOR, has been incorrectly invoked.

**System action:** The EQQMAJOR module is terminated.

**System programmer response:** Change the name of the Tivoli OPC subsystem started task to one of the subsystem names defined in SYS1.PARMLIB and reissue the start command.

# **EQQZ008E THE OPC INITIALIZATION PROGRAM, EQQINITC, HAS NOT BEEN SUCCESSFULLY EXECUTED. THE OPC SUBSYSTEM IS UNABLE TO START**

**Explanation:** The Tivoli OPC subsystem could not start because the required CSA resident control blocks could not be located or were invalid. These control blocks are built during IPL by the EQQINITD program.

**System action:** Processing continues.

**Problem determination:** Check that the currently active IEFSSNxx member of SYS1.PARMLIB defines the Tivoli OPC subsystem correctly. Check also that EQQINITD is present in SYS1.LINKLIB or in a library in the LNKLSTxx concatenation of libraries. Review the master console messages issued during IPL.

**System programmer response:** Correct all errors and restart Tivoli OPC after an IPL of the MVS system.

# **EQQZ010E MEMBER** MEMBER **CANNOT BE FOUND IN PARAMETER LIBRARY**

**Explanation:** The parameter library member MEMBER could not be found in the library defined by the EQQPARM DD statement.

**System action:** The Tivoli OPC subtask that issues this message is terminated.

**Problem determination:** Check that the EQQPARM DD statement is correctly defined. Check also that the OPCOPTS initialization statement is correctly defined.

**System programmer response:** Correct all errors and restart the failing subtask.

# **EQQZ011E PARAMETER LIBRARY MEMBER** MEMBER **IS EMPTY**

**Explanation:** There are two possibilities:

- The parameter library member MEMBER exists in the library defined by the EQQPARM DD statement, but there are no records in the member.
- When running EQQEVPGM, the dataset referenced by the SYSIN DD statement is empty.

**System action:** The Tivoli OPC subtask that issues this message is terminated.

**Problem determination:** Check that the EQQPARM DD statement is correctly defined, or, when using EQQEVPGM, that the SYSIN DD statement uses the correct dataset name. Check also that the OPCOPTS initialization statement is correctly defined.

**System programmer response:** Correct all errors and restart the failing subtask.

# **EQQZ012E I/O ERROR READING PARAMETER LIBRARY MEMBER** MEMBER

**Explanation:** The parameter library member MEMBER could not be read from the library defined by the EQQPARM DD statement.

**System action:** The Tivoli OPC subtask that issues this message is terminated.

**Problem determination:** Review earlier messages in the Tivoli OPC message log to determine the exact reason for this message.

**System programmer response:** Correct all errors and restart the failing subtask.

## **EQQZ013I NOW PROCESSING PARAMETER LIBRARY MEMBER** MEMBER

**Explanation:** A Tivoli OPC subtask has started processing the parameter library member MEMBER.

**System action:** Tivoli OPC processing continues.

**System programmer response:** None.

#### **EQQZ014I MAXIMUM RETURN CODE FOR PARAMETER MEMBER** MEMBER **IS:** MAXCC

**Explanation:** A Tivoli OPC subtask has finished processing the parameter library member MEMBER. MAXCC is the maximum return code encountered for Tivoli OPC initialization statements in the member.

**System action:** If the maximum return code is not zero, the Tivoli OPC subtask that issues this message is terminated.

**System programmer response:** Correct any initialization errors and, if necessary, restart any failing subtask.

#### **EQQZ015I INIT STATEMENT:** CARD

**Explanation:** A Tivoli OPC subtask that is processing a parameter library member prints the entire member using this message.

**System action:** Tivoli OPC processing continues.

**System programmer response:** None.

## **EQQZ016I RETURN CODE FOR THIS STATEMENT IS:** MAXCC

**Explanation:** A Tivoli OPC subtask has finished processing an initialization statement. MAXCC is the return code sent by the subtask. It indicates if the statement was successfully processed.

**System action:** The Tivoli OPC subtask continues processing initialization statements.

**System programmer response:** If the return code is not zero, correct all initialization statement errors. If necessary, restart the subtask.

#### **EQQZ017E RESOURCE NAME SPECIFIED,** RESNAME**, IS NOT RECOGNIZED**

**Explanation:** An error has been found while processing the SUBRESOURCES keyword in the AUTHDEF statement.

**System action:** Tivoli OPC initialization fails.

**System programmer response:** Change the list of resource names in the SUBRESOURCES keyword to include only valid resource names.

#### **EQQZ018E INITIALIZATION STATEMENT SPECIFICATION IS LONGER THAN 455 RECORDS**

**Explanation:** An initialization statement cannot exceed 455 input records.

**System action:** Tivoli OPC initialization fails.

**System programmer response:** Reduce the total number of records in the statement by entering as many keywords and keyword values per record as possible. You can abbreviate any keyword and can use up to 72 characters of each 80-character record for your specification. For more information, refer to Tivoli OPC Customization and Tuning.

#### | **EQQZ019E DB2 MODULE** DB2MOD **LOAD FAILED**

| **Explanation:** The DB2 module DB2MOD failed to load during Tivoli OPC startup.

**System action:** Tivoli OPC is stopped.

**System programmer response:** Check the reason for the failure and correct the problem.

# | **EQQZ021E A CLASS SPECIFIED IN THE CATMDISP KEYWORD DOES NOT MATCH ANY OF THE CLASSES IN** | **THE CATMCLAS KEYWORD**

| **Explanation:** Message class SYSOUT in an original held class is requeued by catalog management to the | corresponding new held SYSOUT class specified in the CATMDISP keyword, but Tivoli OPC does not find the original SYSOUT class in the set of classes specified in the CATMCLAS statement.

**System action:** Tivoli OPC is terminated.

| **System programmer response:** Include the original SYSOUT class value in the initialization statement of CATMCLAS OPC.

# **EQQZ022W THE SSCM LOAD MODULE SPECIFIED,** SSCM**, COULD NOT BE LOADED**

**Explanation:** The module name specified in the SSCMNAME parameter of the OPCOPTS initialization statement could not be found.

**System action:** Initialization continues, using the EQQSSCMD module defined by IEFSSNxx for Tivoli OPC event generation.

**System programmer response:** Check that the module name specified in SSCMNAME is correct and that the module is contained in an APF-authorized library, accessible to Tivoli OPC either by the STEPLIB DD statement or by the LNKLSTxx concatenation.

## **EQQZ023W THE SSCMNAME LOAD MODULE SPECIFIED,** SSCM**, IS NOT VALID FOR OPC**

**Explanation:** A module name specified in an SSCMNAME keyword on an OPCOPTS initialization statement is not valid.

**System action:** The Tivoli OPC subsystem continues to create event records using the EQQSSCMx module that was loaded during IPL.

**System programmer response:** Specify a valid Tivoli OPC event creation routine.

# **EQQZ024I** BEXTXT

**Explanation:** This message contains output from the Tivoli OPC internal diagnostic routines.

**System action:** Tivoli OPC continues normal processing.

**System programmer response:** None.

# **EQQZ025E THE OPC SUBSYSTEM** SSNAME **IS USING AN INVALID EQQSSCM MODULE**

**Explanation:** The event creation module, EQQSSCMx, used by the subsystem named in the message is not valid for Tivoli OPC. This error was discovered during system IPL.

**System action:** The IPL continues. The subsystem named in the message is active, but the tracking event that it creates is not reliable.

**System programmer response:** Verify that the correct EQQSSCMx module is accessible to the operating system during the IPL. Check that the SYS1.PARMLIB member IEFSSNxx is correctly updated.

For more information, refer to Tivoli OPC Installation Guide.

## **EQQZ028E THE ACTION CHARACTER OF ONE OR MORE OF THE CATMDISP VALUES IS INCORRECT**

**Explanation:** You have specified an invalid action for a message class in the CATMDISP keyword. The only valid value is Q.

**System action:** Tivoli OPC is terminated.

**User response:** Correct the CATMDISP values and restart Tivoli OPC.

## **EQQZ029E INVALID COMBINATION OF ACTION AND NEW CLASS IN THE CATMDISP KEYWORD**

**Explanation:** You have specified an invalid combination for the action character and the new class section of the CATMDISP keyword value. A new class must be specified when the action character is Q, meaning that the output is to be requeued to a different class.

**System action:** Tivoli OPC is terminated.

**User response:** Correct the CATMDISP value and restart Tivoli OPC.

#### **EQQZ030E OPC WAS UNABLE TO OPEN THE MESSAGE LOG DATA SET**

**Explanation:** Tivoli OPC cannot open its message log dataset.

**System action:** The subsystem task module, EQQMAJOR, is terminated.

**Problem determination:** Check that the EQQMLOG DD statement exists and is correctly coded. Verify that the subsystem started task is authorized to update the message log dataset.

**System programmer response:** Correct the errors and reissue the start command.

#### **EQQZ031E OPC WAS UNABLE TO OPEN THE MESSAGE LIBRARY FILE**

**Explanation:** Tivoli OPC cannot open its message library dataset.

**System action:** The subsystem task module, EQQMAJOR, is terminated.

**Problem determination:** Check that the EQQMLIB DD statement exists and is correctly coded. Verify that the subsystem started task is authorized to read the message library dataset.

**System programmer response:** Correct the errors and reissue the start command.

## **EQQZ032E SIZE OF OPC MESSAGE LIBRARY RECORDS MUST BE 80 BYTES**

**Explanation:** Tivoli OPC cannot use its message library dataset because the dataset does not contain message records of 80 bytes.

**System action:** The subsystem task module, EQQMAJOR, is terminated.

**Problem determination:** Check that the EQQMLIB DD statement is correctly coded.

**System programmer response:** Correct the errors and reissue the start command.

# **EQQZ033E OPC IS ENDING. MESSAGE ROUTINE COULD NOT BE INITIALIZED**

**Explanation:** Tivoli OPC cannot initialize its message services.

**System action:** The subsystem task module, EQQMAJOR, is terminated.

**Problem determination:** Check the previous WTO messages from this subsystem.

**System programmer response:** Correct the errors and reissue the start command.

## **EQQZ034I OPC SUBTASK** SUBTASK **HAS ENDED. SUBTASK WAS ACTIVE** ACTIVE **SECONDS AND USED** CPUT **CPU SECONDS**

**Explanation:** A Tivoli OPC subtask has ended after being requested to stop processing. This message documents how long the subtask was active and how much CPU time it used.

**System action:** Tivoli OPC continues normal processing.

**System programmer response:** None.

# **EQQZ035E MAXIMUM QUEUE SIZE (**MAXNUM**) WAS REACHED ON THE** QNAME **QUEUE.** NUMLOST **EVENTS HAVE BEEN LOST**

**Explanation:** A Tivoli OPC queue has reached its maximum size and a number of events could not be added. The most likely reason is that Tivoli OPC has been inactive (not started) for some time and more job tracking events have occurred than could fit into the ECSA buffers available to this Tivoli OPC subsystem.

QNAME can be one of the following:

- **WTRQ** The event writer queue
- **JCCQ** The job completion checker queue
- **MGRQ** The event manager queue
- **GENQ** The general service task queue
- **MSGQ** The Tivoli OPC message queue
- **RTRQ** The data router queue
- **NCFQ** The NCF queue
- **SUBQ** The submit queue

**System action:** Tivoli OPC continues processing.

**Problem determination:** This message is sometimes issued for the WTRQ of a test Tivoli OPC system that is started only infrequently. If the message is issued for a production system, the error may be caused by an unusually long delay in starting Tivoli OPC or by insufficient ECSA storage for Tivoli OPC event buffering.

**System programmer response:** If the message is issued for the WTRQ of a production Tivoli OPC subsystem that is being started during IPL, increase the maximum ECSA space for event buffering by changing the definition of the subsystem in SYS1.PARMLIB. If the message is issued for a queue other than WTRQ, contact your IBM representative.

# **EQQZ036E ERROR RETRIEVING INFORMATION FOR DDNAME =** DDNAME **DYNALLOC RETCODE =** RC**, INFO CODE =** INFO**, REASON CODE =** RSN

**Explanation:** Tivoli OPC tried to retrieve information from the definition of a Tivoli OPC ddname, but failed.

**System action:** The task issuing this message is terminated.

**Problem determination:** Use the DYNALLOC return code and reason code to determine the cause of the error. For more information, refer to the appropriate DYNALLOC documentation for the currently active MVS/ESA system.

**System programmer response:** Correct the error and restart the Tivoli OPC subsystem.

# **EQQZ037E A REQUIRED DD-CARD IS MISSING. DDNAME =** DDNAME

**Explanation:** An EQQMLOG, EQQCKPT, EQQCP1DS, or EQQJT1DS DD statement is needed, to start Tivoli OPC in the manner defined by the current input parameter statements.

**System action:** If the EQQMLOG DD statement is missing, the subsystem task module, EQQMAJOR, is terminated. If one of the other DD statements is missing, the normal mode manager subtask is terminated.

**System programmer response:** Add the missing DD statement to the started task procedure and restart the Tivoli OPC subsystem.

# **EQQZ038E TWO OPC SYSTEMS CANNOT USE THE SAME MESSAGE LOG DATA SET**

**Explanation:** You tried to start a Tivoli OPC subsystem or batch job that does not have an EQQMLOG DD statement or the message log dataset is being used by another Tivoli OPC subsystem or batch job.

**System action:** The subsystem or batch job is terminated.

**System programmer response:** Change the definition of the EQQMLOG DD statement and restart the Tivoli OPC subsystem or batch job. If the message is issued for a program interface job, give the failing INIT request a unique message log ddname. Use the MLOGDDN argument.

# **EQQZ039E DATA SET CONFLICT. THE DATA SET DEFINED BY DDNAME** DDNAME **IS USED BY ANOTHER OPC SYSTEM. DSNAME IS** DSNAME

**Explanation:** You tried to start a Tivoli OPC subsystem using an output dataset that is being used by another Tivoli OPC subsystem.

**System action:** The subsystem is terminated.

**System programmer response:** Change the definition of the DD statement and restart the Tivoli OPC subsystem.

#### **EQQZ040E NCF APPLICATION NAME IS REQUIRED WHEN NCFTASK(YES) IS SPECIFIED**

**Explanation:** The NCFAPPL keyword is required, because you specified NCFTASK(YES) in the OPCOPTS initialization statement.

**System action:** The subsystem is terminated.

**System programmer response:** Add the NCFAPPL keyword to the OPCOPTS statement and restart the Tivoli OPC subsystem.

## **EQQZ041E THE ERDRTASK KEYWORD SPECIFIES A VALUE THAT IS NOT IN THE RANGE 0 - 16**

**Explanation:** The ERDRTASK keyword on the OPCOPTS initialization statement specifies an invalid value.

**System action:** Tivoli OPC initialization fails.

**System programmer response:** Change the ERDRTASK value to a number within the range 0–16 and restart Tivoli OPC.

#### **EQQZ042E ONE OR MORE EVENT READER MEMBER NAMES ARE NOT DEFINED**

**Explanation:** The ERDRPARM keyword on the OPCOPTS initialization statement does not define enough member names. The number of member names must be equal to the number of reader tasks to be started. This number is defined by the ERDRTASK keyword.

**System action:** Tivoli OPC initialization fails.

**System programmer response:** Change the ERDRTASK value or the number of names in the ERDRPARM list and restart Tivoli OPC.

#### **EQQZ043E DUPLICATE NAMES IN THE EVENT READER MEMBER NAME LIST**

**Explanation:** The ERDRPARM keyword on the OPCOPTS initialization statement specifies the same member name more than once.

**System action:** Tivoli OPC initialization fails.

**System programmer response:** Change the ERDRPARM member name list so that all names are specified only once and restart Tivoli OPC.

#### **EQQZ044E TOO MANY NAMES IN THE EVENT READER MEMBER NAME LIST**

**Explanation:** The ERDRPARM keyword on the OPCOPTS initialization statement defines too many member names. The number of member names must be equal to the number of reader tasks to be started. This number is defined by the ERDRTASK keyword.

**System action:** Tivoli OPC initialization fails.

**System programmer response:** Change the ERDRTASK value or the number of names in the ERDRPARM list and restart Tivoli OPC.

## **EQQZ045W OPC SUBTASK** SUBTASK **ENDED UNEXPECTEDLY**

**Explanation:** A Tivoli OPC subtask ended without having been requested to terminate.

**System action:** Tivoli OPC processing continues.

**Problem determination:** Review earlier messages in the Tivoli OPC message log to determine the exact reason for this message. Check if a dump has been created on any dump dataset allocated to the Tivoli OPC started task.

**Operator response:** If necessary, use a Tivoli OPC Modify command to restart the failing task.

## **EQQZ047E THE GSTASK KEYWORD SPECIFIES A VALUE THAT IS NOT IN THE RANGE 1 - 5**

**Explanation:** The GSTASK keyword in the OPCOPTS initialization statement specifies an invalid value.

**System action:** Tivoli OPC initialization fails.

**System programmer response:** Change the GSTASK value to a number within the range 1–5 and restart Tivoli OPC.

#### **EQQZ048I AN OPC MODIFY COMMAND HAS BEEN PROCESSED. MODIFY** SSNAME**,**FPARAM

**Explanation:** A Tivoli OPC modify command has been processed successfully.

**System action:** Tivoli OPC processing continues.

**System programmer response:** None.

## **EQQZ049W AN INCORRECT OPC MODIFY COMMAND HAS BEEN IGNORED. MODIFY** SSNAME**,**FPARAM

**Explanation:** A Tivoli OPC Modify command could not be processed because parameters on the modify command could not be recognized or they are inappropriate.

**System action:** The incorrect command is ignored. Tivoli OPC processing continues.

**Problem determination:** Check that the syntax of the Modify command is correct. If it is correct, you probably have attempted to start a function that is already active or to stop a function that is not active.

**Operator response:** Change the Modify command and reissue it.

#### **EQQZ050W THE OPC SUBSYSTEM HAS BEEN CANCELLED**

**Explanation:** An operator cancel command has been received.

**System action:** Tivoli OPC terminates without waiting for subtasks to end.

**System programmer response:** None.

# **EQQZ051E THE OPC SUBSYSTEM MOTHER TASK HAS ABENDED**

**Explanation:** A severe error has occurred in the Tivoli OPC subsystem task.

**System action:** Tivoli OPC terminates without waiting for subtasks to end. If a dump dataset is allocated, a dump is created.

**Problem determination:** Review earlier messages in the Tivoli OPC message log dataset, SYSLOG dataset, and the dump dataset to determine what caused the subsystem to abend.

**System programmer response:** Save the message log dataset containing this error message, the dump dataset, and the SYSLOG dataset. Contact your IBM representative.

## **EQQZ052E THE OPC PARAMETER LIBRARY FILE, DDNAME = EQQPARM, COULD NOT BE OPENED**

**Explanation:** Tivoli OPC could not open the parameter library file, ddname EQQPARM, which is a required input dataset for Tivoli OPC.

**System action:** Tivoli OPC is terminated. Message EQQZ054E is issued.

**System programmer response:** Check that ddname EQQPARM is correctly specified and that the Tivoli OPC started task is authorized to open the dataset for input. Correct all errors and restart Tivoli OPC.

#### **EQQZ053E LOGICAL RECORD SIZE FOR THE PARAMETER LIBRARY, DDNAME EQQPARM, IS NOT VALID**

**Explanation:** Tivoli OPC cannot use the parameter library dataset, ddname EQQPARM, because its logical record length is not 80 bytes.

**System action:** Tivoli OPC is terminated. Message EQQZ054E is issued.

**System programmer response:** Check that EQQPARM is correctly defined. Correct all errors and restart Tivoli OPC.

#### **EQQZ054E ERRORS ENCOUNTERED PROCESSING OPC PARAMETERS. OPC IS ENDING**

**Explanation:** Tivoli OPC found one or more errors while processing its initialization member.

**System action:** Tivoli OPC initialization fails.

**System programmer response:** Correct all errors and restart Tivoli OPC.

#### **EQQZ055E THE OPC INTERNAL READER FILE, DDNAME = EQQBRDS, COULD NOT BE OPENED**

**Explanation:** Tivoli OPC could not open the internal reader dataset.

**System action:** Tivoli OPC is terminated. Message EQQZ054E is issued.

**System programmer response:** Check that ddname EQQBRDS is correctly specified. Correct all errors and restart Tivoli OPC.

#### **EQQZ058E THE BEX INTERFACE MODULE, EQQBEX, COULD NOT BE LOADED**

**Explanation:** Tivoli OPC could not locate the Tivoli OPC service routine interface load module EQQBEX.

**System action:** Normal mode manager (NMM) initialization fails.

**System programmer response:** Make sure that the EQQBEX load module is present in a library that can be reached by Tivoli OPC and restart the NMM.

#### **EQQZ060E THE SYSOUTDISP VALUE,** DISP**, IS NOT RECOGNIZED**

**Explanation:** The first character of the SYSOUTDISP value is not one of the four valid characters: blank, H, R, or D.

**System action:** The job-completion checker initialization fails.

**System programmer response:** Change the SYSOUTDISP value and restart the job-completion checker.

# **EQQZ061E THE INCDSN VALUE MUST NOT CONTAIN A MEMBER NAME. THE FILE MUST BE SEQUENTIAL**

**Explanation:** The INCDSN keyword on the JCCOPTS initialization statement must specify the name of a sequential, cataloged, disk resident dataset.

**System action:** The job-completion checker initialization fails.

**System programmer response:** Change the INCDSN value and restart the job-completion checker.

# **EQQZ062W THE OPC START/STOP USER EXIT MODULE COULD NOT BE LOADED**

**Explanation:** Tivoli OPC could not locate the subsystem start/stop exit load module EQQUX000.

**System action:** The subsystem start/stop exit is not used by Tivoli OPC.

**System programmer response:** If the subsystem start/stop exit is meant to be used, make sure that the EQQUX000 load module is present in a library that can be reached by Tivoli OPC. Restart the Tivoli OPC started task.

#### **EQQZ063E THE COMBINATION JCCTASK(YES) AND EWTRTASK(NO) IS NOT SUPPORTED**

**Explanation:** The job-completion checker can only be started when the event writer is also started.

**System action:** Tivoli OPC initialization fails.

**System programmer response:** Correct all errors and restart Tivoli OPC.

#### **EQQZ064I OPC WILL USE THE NJE NODE NAME** NJENODE **FOR JOBS HELD ON THIS NODE**

**Explanation:** During initialization of the event writer, HOLDJOB(YES) or HOLDJOB(USER) was encountered. This message displays the name of the network job entry (NJE) node that Tivoli OPC uses for reader events created on this node.

**System action:** Tivoli OPC processing continues.

**System programmer response:** Check that the NJE node name is correct. If the NJE node name is not correct, check the installation of the JES2 EXIT7 or the JES3 IATUX29, as appropriate. If the shipped EQQEXIT macro has been user-modified, make sure that it does not prevent or filter the tracking of Tivoli OPC itself.

#### **EQQZ065I OPC WILL RELEASE HELD JOBS USING THE JES2 COMMAND CHARACTER** CMDCHAR

**Explanation:** During initialization of the event writer, HOLDJOB(JES) or HOLDJOB(USER) was encountered. This message displays the JES command character that Tivoli OPC uses to release JES2 jobs from hold.

**System action:** Tivoli OPC processing continues.

**System programmer response:** Check that the correct command character is displayed. If the command character is not correct, check the installation of the JES2 EXIT7. If the shipped EQQEXIT macro has been user-modified, make sure that it does not prevent or filter the tracking of Tivoli OPC itself.

## **EQQZ066W OPC HAS NOT BEEN ABLE TO DETERMINE THE JES TYPE. JES3 IS ASSUMED.**

**Explanation:** Tivoli OPC could not determine whether it is running on a JES2 or a JES3 system. NJENODE is the name of this network job entry (NJE) node.

**System action:** Processing continues. A JES3 system is assumed.

**System programmer response:** Check the installation of the JES2 EXIT7 or JES3 IATUX29, as appropriate. If the shipped EQQEXIT macro has been user-modified, make sure that it does not prevent or filter the tracking of Tivoli OPC itself.

#### **EQQZ067E COMMAND SYNTAX ERROR:** CARD **FURTHER STATEMENT PROCESSING STOPPED**

**Explanation:** The statement contains a syntactically incorrect command.

**System action:** No more statements are processed. The program is terminated with a return code of 8.

**User response:** Correct the error.

# **EQQZ068E** CMD **IS AN UNKNOWN COMMAND AND WILL NOT BE PROCESSED FURTHER STATEMENT PROCESSING IS STOPPED**

**Explanation:** Tivoli OPC has detected an unknown command in this statement.

**System action:** No more statements are processed. The program is terminated with a return code of 8.

**User response:** Correct the error.

### | **EQQZ069W EQQSDUMP DDNAME IS MISSING**

| **Explanation:** The subsystem job-step task could not find the ddname EQQSDUMP in the JCL.

| **System action:** The subsystem job-step task sends any dump triggered on a message number to the SYS1.DUMP | datasets.

| **Problem determination:** Check if your customization of Tivoli OPC involves sending message triggered dumps to | SYS1.DUMP datasets.

| **System programmer response:** If necessary, include the ddname EQQSDUMP in the Tivoli OPC started-task procedure, and restart Tivoli OPC.

| **User response:** None

| **Tivoli OPC administrator response:** None

| **Operator response:** None

## **EQQZ070E THE SSCMNAME KEYWORD SPECIFIES AN OPTION THAT IS NOT RECOGNIZED**

**Explanation:** The SSCMNAME keyword on the OPCOPTS initialization statement specifies a load option that is not supported.

**System action:** Tivoli OPC initialization fails.

**System programmer response:** Change the SSCMNAME option to one of the supported values, TEMPORARY or PERMANENT, or remove the currently specified value to let the option default, and restart Tivoli OPC.

#### **EQQZ071E OPTION PERMANENT FOR THE SSCMNAME KEYWORD REQUIRES THE BUILDSSX KEYWORD**

**Explanation:** The SSCMNAME keyword on the OPCOPTS initialization statement specifies the PERMANENT load option. This is supported only when the BUILDSSX keyword has been specified.

**System action:** Tivoli OPC initialization fails.

**System programmer response:** Add the BUILDSSX keyword to the OPCOPTS initialization statement and restart Tivoli OPC.

#### **EQQZ072W OPTION PERMANENT FOR THE SSCMNAME KEYWORD REQUIRES STEPLIB DD-STATEMENT**

**Explanation:** The SSCMNAME keyword on the OPCOPTS initialization statement specifies the PERMANENT load option. This is supported only when a STEPLIB DD statement has been defined.

**System action:** Tivoli OPC starts without loading the SSCM module permanently.

**System programmer response:** Add a STEPLIB DD statement to the JCL used to start the subsystem and restart Tivoli OPC.

# **EQQZ073I OPC HAS RECOGNIZED THAT THIS IS A** JESTYPE **SYSTEM WITH COMMAND CHARACTER** CMDCHAR **AND THAT THE NJE NODE NAME IS** NJENODE

**Explanation:** JESTYPE is JES2 or JES3. CMDCHAR is the command character that Tivoli OPC uses when issuing JESx commands. NJENODE is the name of this network job entry (NJE) node.

**System action:** Normal processing continues.

**System programmer response:** If JESTYPE, CMDCHAR, or NJENODE is not correct, check the installation of the JES2 EXIT7 or JES3 IATUX29, as appropriate. If the shipped EQQEXIT macro has been user-modified, make sure that it does not prevent or filter the tracking of Tivoli OPC itself.

## **EQQZ074W OPC HAS NOT BEEN ABLE TO DETERMINE NJE NODE NAME FOR THIS SYSTEM**

**Explanation:** The NJENODE parameter was not specified. During initialization of the event writer, Tivoli OPC was unable to determine the name of the network job entry (NJE) node for this system.

**System action:** Processing continues.

**System programmer response:** Check the installation of the JES2 EXIT7 or JES3 IATUX29, as appropriate. If the shipped EQQEXIT macro has been user-modified, make sure that it does not prevent or filter the tracking of Tivoli OPC itself.

## **EQQZ075W THE JES2 COMMAND CHARACTER MAY BE INCORRECT**

**Explanation:** The JES2 command character that Tivoli OPC uses (stated in message EQQZ073I) may be incorrect.

**System action:** Processing continues.

**System programmer response:** If the JES2 command character is incorrect, check the installation of the JES2 EXIT7 or JES3 IATUX29, as appropriate. If the shipped EQQEXIT macro has been user-modified, make sure that it does not prevent or filter the tracking of Tivoli OPC itself.

## **EQQZ076E DB2SYSTEM KEYWORD NOT SPECIFIED**

**Explanation:** The OPCOPTS or the BATCHOPTS initialization statement defines OPERHISTORY(YES), but the statement does not specify the DB2SYSTEM keyword.

**System action:** Tivoli OPC is terminated.

**System programmer response:** Edit the OPCOPTS or BATCHOPTS statement and either remove the OPERHISTORY keyword or specify the name of a DB2 system in the DB2SYSTEM keyword.

#### **EQQZ077W OPERHISTORY IS NO BUT RELATED PARAMETERS ARE SPECIFIED: IGNORED**

**Explanation:** The OPCOPTS initialization statement specifies the DB2SYSTEM or CONTROLLERTOKEN parameter, either without specifying the OPERHISTORY keyword or with OPERHISTORY set to NO.

**System action:** Processing continues.

**System programmer response:** Check whether the history function is intentionally disabled or whether the OPERHISTORY keyword was omitted. If the OPERHISTORY keyword was omitted, add it, setting the value to YES.

## **EQQZ078I DB2SYSTEM** DB2SYS **IS NOT AVAILABLE**

**Explanation:** The DB2 system specified in the DB2SYSTEM keyword of the OPCOPTS initialization statement is not active.

**System action:** Processing continues, but the history function is not available.

**System programmer response:** Start the DB2 system.

#### **EQQZ079I DB2SYSTEM** DB2SYS **IS AVAILABLE**

**Explanation:** The DB2 system specified in the DB2SYSTEM keyword of the OPCOPTS statement has been started. The Tivoli OPC history function is now available.

**System action:** Processing continues.

**System programmer response:** None.

# **EQQZ080I A STOP OPC COMMAND HAS BEEN RECEIVED**

**Explanation:** The Tivoli OPC address space has received an operator stop command.

**System action:** Tivoli OPC posts all active subtasks for termination and terminates when all subtasks have terminated.

**User response:** None.

## | **EQQZ081E VARFAIL VALUE INVALID. AT MAXIMUM ONLY 3 CHARACTERS &, %, ? ARE ALLOWED.** | **CHARACTERS CANNOT BE REPEATED**

| **Explanation:** The VARFAIL keyword contains a value different from the three characters that are allowed.

**System action:** Tivoli OPC initialization fails.

| **System programmer response:** Correct the value (or values) in the VARFAIL keyword and restart Tivoli OPC.

## **EQQZ083E INVALID OPC JOBNAME** JOBNAME**. NAME MUST BE 4 CHARACTERS OR LESS**

**Explanation:** The Tivoli OPC subsystem task module, EQQMAJOR, has been incorrectly invoked.

**System action:** The EQQMAJOR module is terminated.

**System programmer response:** Change the name of the Tivoli OPC subsystem started task to one of the subsystem names defined in SYS1.PARMLIB and reissue the start command.

#### **EQQZ084E UNABLE TO ATTACH OPC SUBTASK** SUBTASK

**Explanation:** An error occurred when the Tivoli OPC subsystem attempted to attach the subtask SUBTASK.

**System action:** Tivoli OPC continues processing.

**Problem determination:** Review earlier messages in the Tivoli OPC message log and SYSLOG datasets to determine the exact reason for this message. One possibility is that Tivoli OPC is being started in a region that is too small.

**System programmer response:** Correct all errors and restart Tivoli OPC.

## **EQQZ085I OPC SUBTASK** SUBTASK **IS BEING STARTED**

**Explanation:** The Tivoli OPC subsystem has successfully attached the subtask SUBTASK.

**System action:** Tivoli OPC continues processing. If the startup process is successful, the subtask issues its own start message.

**User response:** None.

## **EQQZ086I NO ACTIVE OPC SUBTASKS. OPC IS ENDING**

**Explanation:** All Tivoli OPC subtasks have terminated. The Tivoli OPC address space is about to enter its own termination process.

**System action:** The Tivoli OPC address space frees all acquired resources and is terminated.

**User response:** None.

#### **EQQZ087E OPC JOBNAME** JOBNAME **IS NOT A VALID SUBSYSTEM NAME**

**Explanation:** The Tivoli OPC subsystem task module, EQQMAJOR, has been incorrectly invoked.

**System action:** The EQQMAJOR module is terminated.

**System programmer response:** Change the name of the Tivoli OPC subsystem started task to one of the subsystem names defined in SYS1.PARMLIB and reissue the start command.

# **EQQZ088E THE OPC INITIALIZATION PROGRAM, EQQINIT, HAS NOT BEEN SUCCESSFULLY EXECUTED. THE OPC SUBSYSTEM IS UNABLE TO START**

**Explanation:** The Tivoli OPC subsystem could not start because the required CSA resident control could not be located or was invalid. These control blocks are built during IPL by the EQQINIT program.

**System action:** The subsystem task module, EQQMAJOR, is terminated.

**Problem determination:** Check that the currently active IEFSSNxx member of SYS1.PARMLIB defines the Tivoli OPC subsystem correctly. Check also that EQQINIT is present in SYS1.LINKLIB or in a library in the LNKLSTxx concatenation of libraries. Review the master console messages issued during IPL.

**System programmer response:** Correct all errors and restart Tivoli OPC after an IPL of the MVS system.

## **EQQZ090W THE NOERROR VALUE,** VALUE**, IS INCORRECTLY SPECIFIED**

**Explanation:** A NOERROR statement or the NOERROR keyword of the JTOPTS contains an error. Entry VALUE is not valid.

**System action:** The normal mode manager (NMM) is terminated.

**System programmer response:** Correct the entry and restart the NMM subtask or the Tivoli OPC address space.

#### **EQQZ091W WRONG NUMBER OF PERIODS IN THE NOERROR VALUE,** VALUE

**Explanation:** A NOERROR statement or the NOERROR keyword of JTOPTS contains an error. Entry VALUE is not valid. The number of periods in each entry must be either zero or three.

**System action:** The normal mode manager (NMM) is terminated.

**System programmer response:** Correct the entry and restart the NMM subtask or the Tivoli OPC address space.

## **EQQZ092W PERIODS ARE NOT PLACED CORRECTLY IN THE NOERROR VALUE,** VALUE

**Explanation:** A NOERROR statement or the NOERROR keyword of JTOPTS contains an error. Entry VALUE is not valid. The periods in an entry must be separated by not less than one and not greater than eight nonblank characters.

**System action:** The normal mode manager (NMM) is terminated.

**System programmer response:** Correct the entry and restart the NMM subtask or the Tivoli OPC address space.

#### **EQQZ093E FILE KEYWORD IS MISSING**

**Explanation:** The current AUDIT statement does not contain the FILE keyword.

**System action:** The normal mode manager (NMM) is terminated.

**System programmer response:** Add the FILE keyword to the current AUDIT statement and restart the Tivoli OPC subsystem.

#### **EQQZ094E A PARAMETER IS REQUIRED FOR THE FILE KEYWORD**

**Explanation:** The FILE keyword in the current AUDIT statement does not specify a value.

**System action:** The normal mode manager (NMM) is terminated.

**System programmer response:** Add the FILE keyword to the current AUDIT statement and restart the Tivoli OPC subsystem.

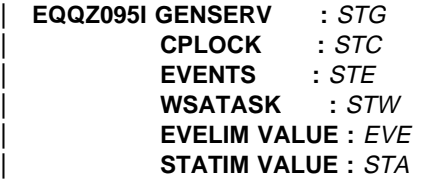

**Explanation:** This message is issued after the /F subsys,DSPSTA command has been given. It indicates whether the keywords GENSERV, CPLOCKS, EVENTS, and WSATASK have been activated. (These are activated either by the STATIM initial parameter statement or by the appropriate modify command.) The message also displays the current value of the EVELIM and STATIM keywords. These values can be used to specify how often statistics messages are issued.

The values of the message variables are:

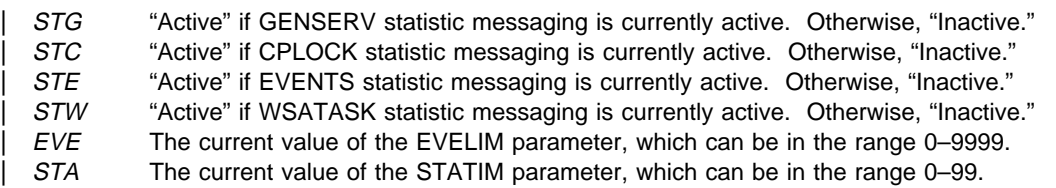

**System action:** Processing continues.

**User response:** None.

**System programmer response:** None.

## **EQQZ100E THE GMTOFFSET VALUE IS REQUIRED AND MUST BE AN INTEGER**

**Explanation:** The GMTOFFSET keyword specifies an incorrect value. The value is required and it must be a positive or negative integer.

**System action:** Tivoli OPC considers the current initialization statement to be incorrectly coded. This causes Tivoli OPC initialization to fail.

**System programmer response:** Correct the GMTOFFSET value and restart Tivoli OPC.

#### **EQQZ101E THE GMTOFFSET VALUE MUST BE IN THE RANGE -1439 TO +1439**

**Explanation:** The GMTOFFSET keyword specifies a value that is outside the range of valid values.

**System action:** Tivoli OPC considers the current initialization statement to be incorrectly coded. This causes Tivoli OPC initialization to fail.

**System programmer response:** Correct the GMTOFFSET value and restart Tivoli OPC.

## **EQQZ102E THE SAME SYSTEM ID OCCURS MORE THAN ONCE IN THE SYSID KEYWORD**

**Explanation:** The same system ID occurs more than once in the SYSID keyword of the ROUTOPTS initialization statement. Tivoli OPC cannot determine to which system ID the DESTID should be connected.

**System action:** Tivoli OPC initialization fails and the subsystem is terminated.

**System programmer response:** Correct the SYSID keyword values and restart Tivoli OPC.

# **EQQZ103W THE SAME DESTINATION ID OCCURS MORE THAN ONCE IN THE DESTID KEYWORD**

**Explanation:** The same destination ID occurs more than once in the DESTID keyword of the ROUTOPTS initialization statement.

**System action:** Tivoli OPC processing continues.

**System programmer response:** Verify the SYSID and DESTID keywords and, if necessary, change them.

# **EQQZ104E UNPAIRED NUMBER OF SYSTEM IDS AND DESTINATIONS**

**Explanation:** The number of values in the SYSID keyword of the ROUTOPTS initialization statement does not match the number of values in the DESTID keyword.

**System action:** Tivoli OPC initialization fails and the subsystem is terminated.

**System programmer response:** Change the SYSID and DESTID keywords so that they contain the same number of values and restart Tivoli OPC.

## **EQQZ106W** PERCENT **% OF QUEUE** QNAME **IN USE**

**Explanation:** The utilization of a queue has exceeded a threshold value.

**System action:** None.

**System programmer response:** Ensure that all subtasks are active. Check system contention.

# **EQQZ107E TOO MANY DASD CONNECTIONS DEFINED**

**Explanation:** You defined more than 16 destinations in the DASD keyword of the ROUTOPTS initialization statement. A maximum of 16 submit/release datasets can be used at the same time.

**System action:** Tivoli OPC initialization fails and the subsystem is terminated.

**Tivoli OPC administrator response:** Change the DASD keyword to specify fewer destinations and restart the subsystem.

# **EQQZ110E AN XCF CONNECTION HAS BEEN SPECIFIED IN THE** OPT **STATEMENT, BUT THE XCFOPTS INITIALIZATION STATEMENT IS MISSING**

**Explanation:** A XCF connection cannot be established between the controller and a tracker because the parameter member being processed does not contain an XCFOPTS initialization statement.

The XCF connection is defined by the XCF keywords in the controller ROUTOPTS statement and the HOSTCON keyword of the tracker TRROPTS statement.

**System action:** Tivoli OPC initialization is terminated.

**System programmer response:** Add the XCFOPTS statement or change the SNA or HOSTCON keyword.

# **EQQZ111E AN SNA CONNECTION HAS BEEN SPECIFIED IN THE** OPT **STATEMENT, BUT NCFTASK(YES) IS NOT SPECIFIED IN OPCOPTS**

**Explanation:** An SNA connection cannot be established between the controller and a tracker because the OPCOPTS init statement does not contain NCFTASK(YES).

The SNA connection is defined by the SNA keywords in the controller ROUTOPTS statement and the HOSTCON keyword of the tracker TRROPTS statement.

**System action:** Tivoli OPC initialization is terminated.

**System programmer response:** Add the NCFTASK(YES) and NCFAPPL(applid) keywords or change the SNA or HOSTCON keywords.

# **EQQZ112E A DESTINATION HAS BEEN SPECIFIED IN THE OPCAV1R2 KEYWORD IN THE ROUTOPTS STATEMENT. THIS DESTINATION IS NOT FOUND IN THE SNA OR THE DASD KEYWORD**

**Explanation:** A destination specified in the OPCAV1R2 keyword must also be defined in the SNA or DASD keyword.

**System action:** Tivoli OPC initialization is terminated.

**System programmer response:** If the destination represents an OPC/A Version 1 Release 2 NEC system, specify it in the SNA keyword.

If the destination represents an OPC/A Version 1 Release 2 EMS system connected to the controller through shared DASD, specify it in the DASD keyword.

# **EQQZ113E THE HOSTCON KEYWORD IN TRROPTS DEFINES AN SNA CONTROLLER CONNECTION, BUT THE SNAHOST KEYWORD IS MISSING**

**Explanation:** An SNA connection cannot be established between the controller and a tracker because the SNAHOST keyword does not contain the controller VTAM application ID.

The VTAM application ID of the controller is defined in the OPCOPTS initialization statement for the controller, keyword NCFAPPL.

**System action:** Tivoli OPC initialization is terminated.

**System programmer response:** Update the SNAHOST with this ID.

## **EQQZ114E THE SNAHOST KEYWORD IN TRROPTS IS SPECIFIED, BUT THE CONTROLLER CONNECTION DEFINED IN THE HOSTCON KEYWORD IS NOT SNA**

**Explanation:** The initialization statement is inconsistent.

**System action:** Tivoli OPC initialization is terminated.

**System programmer response:** Delete the SNAHOST keyword or update the HOSTCON keyword to specify SNA.

# **EQQZ115E THE SAME DESTINATION APPEARS IN MORE THAN ONE OF THE SNA, XCF, USER, TCP, APPC AND DASD KEYWORDS IN THE ROUTOPTS STATEMENT**

**Explanation:** A destination name must be unique within the Tivoli OPC configuration. A destination can be reached by only one of the supported methods.

**System action:** Tivoli OPC initialization is terminated.

**System programmer response:** Correct the ROUTOPTS statement.

# | **EQQZ116E AN XCF OR APPC CONNECTION HAS BEEN REQUESTED BUT THE LEVEL OF THE MVS SYSTEM** | **DOES NOT SUPPORT IT**

**Explanation:** If the XCF keyword of a ROUTOPTS initialization statement or the HOSTCON keyword of a TRROPTS initialization statement requests an XCF destination, your system must be MVS SP 4.1 or later. If the APPC keyword of a ROUTOPTS initialization statement requests an APPC destination, your system must be MVS SP 4.2.2 or later.

**System action:** Tivoli OPC initialization is terminated.

**System programmer response:** Change the ROUTOPTS or TRROPTS initialization statement so that no unsupported destinations are requested.

# **EQQZ117E THE TRROPTS STATEMENT IS NOT APPLICABLE FOR A CONTROLLER OR STANDBY SYSTEM**

**Explanation:** This Tivoli OPC subsystem is defined as a controller or standby system. The TRROPTS statement is not allowed.

**System action:** Tivoli OPC initialization is terminated.

**System programmer response:** Remove the TRROPTS statement. Use the ROUTOPTS statement to define routing information for a controller or standby system.

## **EQQZ118E THE ROUTOPTS STATEMENT IS NOT APPLICABLE AT A TRACKER SYSTEM**

**Explanation:** This Tivoli OPC subsystem is defined as a tracker system. The ROUTOPTS statement is not allowed.

**System action:** Tivoli OPC initialization is terminated.

**System programmer response:** Remove the ROUTOPTS statement. Use the TRROPTS statement to define routing information for a tracker system.

# **EQQZ119E MORE THAN 1000 DESTINATIONS DEFINED FOR CONNECTION**

**Explanation:** More than 1000 tracker or Tracker Agent destinations are defined on the ROUTOPTS statement for connection to the controller.

**System action:** Tivoli OPC initialization is terminated.

**System programmer response:** Connect fewer trackers by redefining the ROUTOPTS statement. If you have more than 1000 trackers or Tracker Agents, you can create clusters of trackers that use only one connection to the controller. For example, if you have five systems in one data center currently NCF-connected to the controller and the systems share DASD, you can start four event reader subtasks on one of the trackers and have a single VTAM link to the controller.

The Tracker Agent for OS/400 and the Tracker Agent for AIX also provide a focal point service for networked OS/400 and AIX/6000 systems. This enables you to use a single communication link between the controller and the focal point Tracker Agent to schedule work on any number of systems connected to the focal point.

## **EQQZ120E** CF **FUNCTION** FUNCTION **FAILED WITH RETURN CODE=**RETCODE **AND REASON CODE** RESCODE

**Explanation:** This message lists the service requested, the failed function, the return code, and the reason code.

**System action:** Depending on what kind of service failed, Tivoli OPC either continues processing without the requested service or is terminated.

**Problem determination:** Review the message log (EQQMLOG) and look for preceding error messages relating to the problem. Use the FUNCTION, RETCODE, and RESCODE to determine the cause of the error:

- When CF indicates XCF, or APPC and FUNCTION indicates JOINX, refer to the appropriate MVS SP Authorized Assembler Reference manual (see IXCJOIN macro) for the currently active MVS system.
- When CF indicates APPC, function IDEN and code=2C, make sure that the MVS/APPC address space is started.
- For other errors, refer to the appropriate MVS SP Authorized Callable Services manual for the currently active MVS system.

**System programmer response:** Correct the error and restart the Tivoli OPC address space.

# **EQQZ121E OPC XCF CONNECTIONS ARE NOT SUPPORTED ON A LOCAL-SYSPLEX**

**Explanation:** The sysplex mode is LOCAL-SYSPLEX. This configuration is not supported by Tivoli OPC. Only MULTISYSTEM or MONOPLEX sysplex configurations are supported.

**System action:** Tivoli OPC initialization is terminated.

**System programmer response:** Change the communication method and restart Tivoli OPC.

# **EQQZ122E KEYWORD** KEYWORD **IN CURRENT INITIALIZATION STATEMENT IS MISSING**

**Explanation:** The specified keyword in the current initialization statement is required.

**System action:** Tivoli OPC initialization is terminated.

**Tivoli OPC administrator response:** Add the missing keyword to the initialization statement and restart Tivoli OPC.

#### **EQQZ123E KEYWORD** KEYWORD **IN TRROPTS INITIALIZATION STATEMENT IS MISSING**

**Explanation:** The HOSTCON keyword in the TRROPTS initialization statement is missing.

**System action:** Tivoli OPC initialization is terminated.

**Tivoli OPC administrator response:** Correct the invalid TRROPTS initialization statement and restart Tivoli OPC.
#### **EQQZ124E OWN** KW **APPEARS AS A DESTINATION IN** STMT

**Explanation:** The same name appears in one of these keywords:

- XCFOPTS MEMBER
- OPCOPTS NCFAPPL

and also one of these keywords:

- ROUTOPTS SNA
- ROUTOPTS XCF
- TRROPTS SNAHOST

This duplication is not allowed.

**System action:** Tivoli OPC initialization is terminated.

**Tivoli OPC administrator response:** Correct the invalid initialization statement and restart Tivoli OPC.

### **EQQZ125E OPC CANNOT CONTINUE PROCESSING DUE TO FULL QUEUE:** QNAME **THE SUBSYSTEM IS TERMINATING**

**Explanation:** One of the Tivoli OPC internal queues is full. The subsystem was canceled by the task that added the last element.

**System action:** The Tivoli OPC subsystem is terminated.

**Problem determination:** Check the Tivoli OPC message log for EQQZ106W messages indicating which queue is full. Check for other previous messages about the subtask that is processing the queue:

**MGRQ** Event manager **SUBQ** Submit task **RTRQ** Data router task **NCFQ** NCF task

**Tivoli OPC administrator response:** Restart the Tivoli OPC subsystem and verify that all subtasks start normally.

### **EQQZ126W THE SYSTEM WHERE THE OPC HOST IN THE XCF GROUP** XCFG **WAS RUNNING HAS FAILED. A TAKEOVER BY THE STANDBY HOST** XCFSTB **MUST BE INITIATED BY THE OPERATOR.**

**Explanation:** The Tivoli OPC standby subsystem has detected that the MVS image on which the Tivoli OPC host is located is down.

#### **System action:** None.

**User response:** Restart MVS and the Tivoli OPC host or use the Modify command to order the Tivoli OPC standby subsystem to perform a takeover of the controller functions.

### **EQQZ127W THE OPC HOST IN XCF GROUP** XCFG **HAS FAILED. A TAKEOVER BY THE STANDBY HOST** XCFSTB **MUST BE INITIATED BY THE OPERATOR.**

**Explanation:** This Tivoli OPC standby subsystem has detected that the Tivoli OPC host is not running.

**System action:** None.

**User response:** Restart the Tivoli OPC host or use the Modify command to order the Tivoli OPC standby subsystem to perform a takeover.

#### **EQQZ128I OPC ACTIVE IN STANDBY MODE**

**Explanation:** This system has been fully initialized in standby mode.

**System action:** None.

**System programmer response:** None.

### **EQQZ129I TAKEOVER IN PROGRESS**

**Explanation:** This system has started takeover processing.

**System action:** The system continues initialization as the new host.

**System programmer response:** None.

### **EQQZ130W XCF FUNCTION MSGO HAS FAILED DUE TO SIGNALLING FACILITY BUSY**

**Explanation:** An XCF transmission was not successfully sent.

**System action:** The system tries to resend it. If the data queue element has not been successfully transmitted within five minutes, it is discarded.

**Problem determination:** This message can indicate that insufficient space in the message buffer has been allocated in the transport class, for the Tivoli OPC user. If this message appears on your system, increase the value you have specified for MAXMSG or, if you have not specified a value for MAXMSG, include this keyword with a value greater than 500, which is the default.

**System programmer response:** Check the XCF transmission capacity.

### **EQQZ131W THE FOLLOWING OUTBOUND QUEUE ELEMENT HAS BEEN DISCARDED DUE TO REPEATED TRANSMISSION ERRORS:** DQE

**Explanation:** The system tried for five minutes to send the data queue element, but did not succeed. The data queue element is discarded.

**System action:** Processing continues.

**System programmer response:** None.

### **EQQZ132W THE FOLLOWING INBOUND QUEUE ELEMENT HAS BEEN DISCARDED DUE TO MISSING EXTENSION BUFFER SEGMENTS:** DQE

**Explanation:** The system waited five minutes for a minimum of one missing buffer segment and then discarded the data queue element and the incomplete extension buffer.

**System action:** Processing continues.

**System programmer response:** None.

### **EQQZ133W THE FOLLOWING INBOUND QUEUE ELEMENT WITH MISSING EXTENSION BUFFER SEGMENTS HAS BEEN DISCARDED DUE TO DATA ROUTER TERMINATION:** DQE

**Explanation:** A data queue element with an incomplete buffer was present when the data router task terminated.

**System action:** Data router termination continues.

**System programmer response:** None.

### **EQQZ134I AN OPC CONTROLLER IS ALREADY ACTIVE WITHIN THE SAME XCF GROUP AS THIS SYSTEM**

**Explanation:** This system has been started as a host within a Tivoli OPC XCF group including an active host.

**System action:** The system is terminated.

**System programmer response:** Check XCFOPTS for the group keyword value. Check OPCOPTS for the OPCHOST keyword value.

#### **EQQZ135E THE TRROPTS INITIALIZATION STATEMENT IS REQUIRED FOR A TRACKER SYSTEM**

**Explanation:** A tracker system was started with no TRROPTS initialization statement.

If OPCHOST(NO) is specified, Tivoli OPC needs to know how the tracker is connected to the controller. This is defined in the HOSTCON keyword in TRROPTS. The possible connections are:

**Shared DASD** The controller and tracker communicate via an event dataset and optionally a submit/release dataset. **XCF** The controller and tracker communicate via XCF communication links.

**SNA** The controller and tracker communicate via VTAM communication links.

**System action:** Tivoli OPC initialization fails and the subsystem is terminated.

**User response:** Add a TRROPTS initialization statement specifying the controller connection type.

#### **EQQZ140E YEAR, MONTH, AND DAY MUST ALL BE TWO-DIGIT NUMBERS**

**Explanation:** A nonnumeric date value has been specified.

**System action:** Processing continues.

**System programmer response:** Reenter a numeric date value.

### | **EQQZ141E YEAR MUST BE IN THE RANGE 00 TO 99**

**Explanation:** The year value is not valid. Year must be specified as 72 to 99 for years 1972 to 1999 or 00 to 71 for years 2000 to 2071.

**System action:** Processing continues.

**System programmer response:** Reenter the date value and specify a year number in the range 00 through 99.

#### **EQQZ142E MONTH MUST BE IN THE RANGE 1 TO 12**

**Explanation:** A date value has been specified where the month number is not valid.

**System action:** Processing continues.

**System programmer response:** Reenter the date value and specify a month number in the range 1 through 12.

#### **EQQZ143E DAY MUST BE IN THE RANGE 1 TO 31**

**Explanation:** A date value has been specified where the day number is not valid.

**System action:** Processing continues.

**System programmer response:** Reenter the date value and specify a day number in the range 1 through 31.

#### **EQQZ144E DAY** DD **IS NOT VALID IN FEBRUARY**

**Explanation:** A date value has been specified where the month number is 2 and the day number is greater than 29.

**System action:** Processing continues.

**System programmer response:** Reenter the date value and specify a valid day number for February.

### **EQQZ145E MONTH** MM **DOES NOT HAVE 31 DAYS**

**Explanation:** A date value has been specified with a day value of 31 for a month that only has 30 days.

**System action:** Processing continues.

**System programmer response:** Reenter the date value and specify a valid day and month combination.

### **EQQZ146E YEAR** YY **DOES NOT HAVE 29 DAYS IN FEBRUARY**

**Explanation:** A date value has been specified where the month number is 2 and the day number is 29 but the year is not a leap year.

**System action:** Processing continues.

**System programmer response:** Reenter the date value and specify a valid day number for February.

### **EQQZ147E HOUR AND MINUTE MUST BOTH BE TWO-DIGIT NUMBERS**

**Explanation:** A nonnumeric time value has been specified.

**System action:** Processing continues.

**System programmer response:** Reenter a numeric time value.

#### **EQQZ148E HOUR MUST BE IN THE RANGE 0 TO 23**

**Explanation:** A time value has been specified where the hour number is not valid.

**System action:** Processing continues.

**System programmer response:** Reenter the time value and specify an hour number in the range 0 through 23.

#### **EQQZ149E MINUTE MUST BE IN THE RANGE 0 TO 59**

**Explanation:** A time value has been specified where the minute number is not valid.

**System action:** Processing continues.

**System programmer response:** Reenter the time value and specify a minute number in the range 0 through 59.

#### | **EQQZ150I OLD MESSAGE TRIGGERED DUMP MESSAGE NUMBER(S)**

**Explanation:** The message (or messages) that triggers a dump has been changed by a Modify command. Message EQQZ152I follows this message, showing the old message number (or numbers).

**System action:** Tivoli OPC processing continues.

| **Problem determination:** None

| **System programmer response:** None

| **User response:** None

| **Tivoli OPC administrator response:** None

| **Operator response:** None

### | **EQQZ151I NEW MESSAGE TRIGGERED DUMP MESSAGE NUMBER(S)**

**Explanation:** The message (or messages) that triggers a dump has been changed by a Modify command. Message | EQQZ152I follows this message, showing the new message number (or numbers).

**System action:** Tivoli OPC processing continues.

| **Problem determination:** None

| **System programmer response:** None

| **User response:** None

- | **Tivoli OPC administrator response:** None
- | **Operator response:** None

#### | **EQQZ152I** MSGNO

**Explanation:** The subsystem job-step task uses this message to print the message number (or numbers) that | triggers a dump, when this number (or numbers) is changed by a Modify command.

| **System action:** Tivoli OPC processing continues.

- | **Problem determination:** None
- | **System programmer response:** None
- | **User response:** None
	- | **Tivoli OPC administrator response:** None
	- | **Operator response:** None

### **EQQZ153E TOO MANY USER DESTINATIONS DEFINED**

**Explanation:** You defined more than 64 destinations in the USER keyword of the ROUTOPTS initialization statement. A maximum of 64 user defined destinations can be used at the same time.

**System action:** Tivoli OPC initialization fails and the subsystem is terminated.

**Tivoli OPC administrator response:** Change the USER keyword to specify fewer destinations and restart the subsystem.

#### **EQQZ154E THE PIFHD KEYWORD IS MISSING OR INVALID**

**Explanation:** The PIFHD keyword on the INTFOPTS initialization statement is required. You have not defined the keyword or the keyword has an invalid value.

**System action:** Tivoli OPC initialization fails and the subsystem is terminated.

**Tivoli OPC administrator response:** Change or add the keyword to the INTFOPTS initialization statement and restart the subsystem.

#### **EQQZ160E LIBRARY WITH DDNAME EQQJCLIB COULD NOT BE OPENED**

**Explanation:** Tivoli OPC could not open a required input dataset, ddname EQQJCLIB. This message can be issued:

- During initialization of the event writer task.
- When processing a Modify command with the NEWDSLST option.

**System action:** If the message was issued when processing a Modify command, the dataset selection table that was previously built remains in effect. If the error occurs during initialization, dataset triggering functions are not available.

**System programmer response:** If the dataset triggering function should be active, check that EQQJCLIB is correctly defined and that the Tivoli OPC started task is authorized to open the dataset. Restart the tracker or issue the Modify command when the problem has been corrected.

#### **EQQZ161E UNABLE TO ALLOCATE STORAGE TO PROCESS MEMBER EQQDSLST OF EQQJCLIB**

**Explanation:** An error occurred when allocating storage to build a dataset selection table. This message can be issued:

- During initialization of the event writer task.
- When processing a Modify command with the NEWDSLST option.

**System action:** If the message was issued when processing a Modify command, the dataset selection table that was previously built remains in effect. If the error occurs during initialization, dataset triggering functions are not available.

**System programmer response:** Verify that the EQQDSLST member in the EQQJCLIB library is not too large. If it is not, determine which product or program, or both, is exhausting ECSA storage. Restart the tracker or issue the Modify command when the problem has been corrected.

### **EQQZ162W UNABLE TO FIND MEMBER EQQDSLST IN EQQJCLIB**

**Explanation:** Tivoli OPC could not find the member EQQDSLST in the dataset referenced by the EQQJCLIB ddname. This message can be issued:

- During initialization of the event writer task.
- When processing a Modify command with the NEWDSLST option.

**System action:** If the message was issued when processing a Modify command, the dataset selection table that was previously built remains in effect. If the error occurs during initialization, dataset triggering functions are not available.

**System programmer response:** If the dataset triggering function should be active, check that EQQJCLIB contains the EQQDSLST member that is created by assembling the EQQLSENT macro (see EQQLSJCL sample). Restart the tracker or issue the Modify command when the EQQDSLST member has been created.

#### **EQQZ163W MEMBER EQQDSLST IN EQQJCLIB IS EMPTY**

**Explanation:** Member EQQDSLST exists in library EQQJCLIB, but there are no records in the member. This message can be issued:

- During initialization of the event writer task.
- When processing a Modify command with the NEWDSLST option.

**System action:** If the message was issued when processing a Modify command, the dataset selection table that was previously built remains in effect. If the error occurs during initialization, dataset triggering functions are not available.

**System programmer response:** If the dataset triggering function should be active, check that EQQJCLIB contains a valid EQQDSLST member that is created by assembling the EQQLSENT macro. The dataset selection table must contain at least an end-of-table indicator created with STRING=LASTENTRY as input to EQQLSENT. Restart the tracker or issue the Modify command when the problem has been corrected.

#### **EQQZ164E MEMBER EQQDSLST CONTAINS INVALID DATA**

**Explanation:** Member EQQDSLST contains invalid data or is missing an end-of-table marker. This message can be issued:

- During initialization of the event writer task.
- When processing a Modify command with the NEWDSLST option.

**System action:** If the message was issued when processing a Modify command, the dataset selection table that was previously buile remains in effect. If the error occurs during initialization, dataset triggering functions are not available.

**System programmer response:** Check the output listing from the EQQLSENT assembly for error. The dataset selection table must contain at least an end-of-table indicator created with STRING=LASTENTRY as input to the EQQLSENT macro. Restart the tracker or issue the Modify command when the problem has been corrected.

### **EQQZ165I MEMBER EQQDSLST OF LIBRARY EQQJCLIB IS SUCCESSFULLY LOADED**

**Explanation:** Tivoli OPC has successfully created a dataset selection table from the current contents of member EQQDSLST in the library defined by the EQQJCLIB DD statement. This message is issued when an event writer first creates the table after an IPL or when the table is rebuilt during the processing of a Modify command with Modify option NEWDSLST.

**System action:** Tivoli OPC continues normal processing.

**System programmer response:** None.

### **EQQZ170E OPC CODE LEVEL VERIFICATION FAILED CODE LEVEL OF THE SSX CONTROL BLOCK IS** SSXLEV **CODE LEVEL OF THE EQQMAJOR MODULE IS** MCALEV **CODE LEVEL OF THE** SSCM **MODULE IS** SSCMLEV

**Explanation:** Tivoli OPC initialization has determined that the SSX control block, the EQQMAJOR module and the EQQSSCMx load module are on different service levels. This difference is not supported.

**System action:** Tivoli OPC initialization fails.

**System programmer response:** Verify that Tivoli OPC is using the correct load library. If the SSX control block and the EQQMAJOR module are on different code levels, modify the OPCOPTS statement, specifying the BUILDSSX keyword. If the EQQSSCMx and the EQQMAJOR modules are on different code levels, modify the OPCOPTS statement, adding or changing the SSCMNAME keyword.

After making the appropriate changes, restart the Tivoli OPC subsystem.

### **EQQZ171E MERGE PARAMETER IS NOT SUPPORTED. OLD SSX AND NEW SSX ARE NOT FOR THE SAME FMID**

#### **CODE LEVEL OF THE NEW SSX CONTROL BLOCK IS** SSXLEV **CODE LEVEL OF THE OLD SSX CONTROL BLOCK IS** OLDLEV

**Explanation:** The MERGE parameter of the BUILDSSX keyword is supported only when the old SSX control block was built for the same FMID as the current EQQMAJOR module.

**System action:** Tivoli OPC initialization fails.

**System programmer response:** Change the BUILDSSX keyword to specify BUILDSSX(REBUILD).

### **EQQZ172I SSX BLOCK OF VERSION** SSXLEV **SUCCESSFULLY BUILT**

**Explanation:** The BUILDSSX keyword was specified in the OPCOPTS control statement and Tivoli OPC has successfully verified that the EQQSSCM load module is of the correct version. A new SSX control block has been built and is used by this Tivoli OPC address space.

**System action:** The Tivoli OPC address space initialization continues.

### **EQQZ173I SSX BLOCK OF VERSION** SSXLEV **SUCCESSFULLY RESTORED**

**Explanation:** The BUILDSSX keyword was specified in the OPCOPTS control statement and Tivoli OPC has successfully restored the previous version of the SSX block as the operative version.

This message is issued only when the SSX block was rebuilt by the Tivoli OPC address space using the BUILDSSX keyword and when the address space is about to terminate.

The SSXLEV variable indicates the code level of the SSX that is restored. The restored SSX is used by all Tivoli OPC functions while the Tivoli OPC subsystem is inactive.

**System action:** The Tivoli OPC address space termination continues.

#### **EQQZ174W OLD AND NEW SSX CONTROL BLOCK ARE ON THE SAME LEVEL,** SSXLEV

**Explanation:** The BUILDSSX keyword was specified in the OPCOPTS control statement and a new SSX block has been successfully built. However, the new and the old SSX control block are at the same code level.

**System action:** Tivoli OPC initialization continues.

**System programmer response:** If this message is expected, modify the OPCOPTS statement, removing the BUILDSSX keyword.

If this message is not expected, verify that the load modules used by Tivoli OPC are coming from the correct load libraries. After making the appropriate changes, restart the Tivoli OPC subsystem.

### **EQQZ175E INCONSISTENT DEFINITION OF JOBLOGRETRIEVAL KEYWORD**

**Explanation:** You have made an inconsistent definition of JOBLOGRETRIEVAL in JOBOPTS. Check the following conditions:

- OPCHOST(NO) must be specified on OPCOPTS
- CATMGT(YES) must be specified on OPCOPTS
- If you have specified JOBLOGRETRIEVAL(DELAYED) or (DELAYEDEXIT), you must have a EXITS statement with CALL010(YES) or LOAD010(nnnnnnnn).

**System action:** Tivoli OPC is terminated.

**User response:** Correct the inconsistent definition and restart Tivoli OPC.

### **EQQZ176E INCONSISTENT DEFINITION OF CATMDISP KEYWORD**

**Explanation:** You have made an inconsistent definition of CATMDISP in JOBOPTS. Check the following conditions:

- OPCHOST(NO) must be specified on OPCOPTS
- CATMGT(YES) must be specified on OPCOPTS
- A JOBLOGRETRIEVAL other than NONE is specified.

**System action:** Tivoli OPC is terminated

**User response:** Correct the inconsistent definition and restart Tivoli OPC.

#### **EQQZ177E INCONSISTENT DEFINITION OF MAXNUMUSYS KEYWORD**

**Explanation:** You have made an inconsistent definition of MAXNUMUSYS in JOBOPTS. Check the following conditions:

- OPCHOST(NO) must be specified on OPCOPTS
- CATMGT(YES) must be specified on OPCOPTS
- A JOBLOGRETRIEVAL value other than NONE is specified.

**System action:** Tivoli OPC is terminated.

**User response:** Correct the inconsistent definition and restart Tivoli OPC.

### **EQQZ178E INCONSISTENT DEFINITION OF JOBLOGDEST KEYWORD**

**Explanation:** You have made an inconsistent definition of JOBLOGDEST in OPCOPTS. Check the following conditions:

- OPCHOST(YES) must be specified
- CATMGT(YES) must be specified.

| Also check that the destination pairs specified are in alignment with those defined in the ROUTOPTS statement.

**System action:** Tivoli OPC is terminated.

**User response:** Correct the inconsistent definition and restart Tivoli OPC.

#### **EQQZ179E UNBALANCED PAIR OF DESTINATIONS IN JOBLOGDEST KEYWORD**

**Explanation:** You have specified a JOBLOGDEST that contains an unbalanced definition of destinations. Either the execution destination is specified, but no retrieval destination, or a retrieval destination is specified, but no execution destination.

**System action:** Tivoli OPC is terminated.

**User response:** Correct the inconsistent definition and restart Tivoli OPC.

**System programmer response:** None.

#### **EQQZ180E INCONSISTENT DEFINITION OF EXIT STATEMENT AND JOBLOGRETRIEVAL KEYWORD**

**Explanation:** You have specified the JOBLOGRETRIEVAL keyword with value DELAYED or DELAYEDEXIT. The value implies the use of a user exit, UX010, that has not been defined to Tivoli OPC.

**System action:** Tivoli OPC is terminated.

**System programmer response:** Correct the inconsistent definitions and restart Tivoli OPC.

#### **EQQZ181E UNPAIRED DESTINATION:IPADDR SPECIFIED IN THE TCP KEYWORD**

**Explanation:** In the TCP keyword of the ROUTOPTS statement each destination must be paired with the IP address of the corresponding tracker.

**System action:** Tivoli OPC is terminated.

**System programmer response:** Correct the inconsistent definitions and restart Tivoli OPC.

#### **EQQZ182E SUBSTRING EXCEEDS BOUNDS OR LENGTH ZERO WAS FOUND IN** PARMREC

**Explanation:** During symbol substitution of PARMLIB, a substringed symbol was encountered. It exceeds either the bounds of the substitution text or a substring, in which the length specified was 0. The incorrect record follows in message EQQZ182I.

**System action:** The task is terminated.

**System programmer response:** Correct the wrong symbol definitions. Restrictions in usage of the symbols are found in MVS/ESA Assembler Services Reference.

### **EQQZ183E UNEXPECTED ERROR DURING SYMBOL SUBSTITUTION**

**Explanation:** During symbol substitution processing, an unexpected error occurred.

**System action:** The task is terminated.

**System programmer response:** Contact your IBM representative. Provide a copy of the message log as documentation. A possible solution is to remove the symbols from the PARMLIB member being processed.

#### **EQQZ184E XCF STATEMENT NEEDED WHEN OPCOPT OPCHOST(PLEX) SPECIFIED**

**Explanation:** During the processing of the XCF statement, either the MEMBER or the GROUP keyword is missing. These keywords are required when OPCOPT OPCHOST(PLEX) is specified.

**System action:** Tivoli OPC stops processing.

**System programmer response:** Correct the statement definitions, either by adding the correct XCF MEMBER and GROUP definitions or by changing the OPCHOST(PLEX) keyword.

#### **EQQZ185I OPC WILL START AS AN ACTIVE CONTROLLER**

**Explanation:** The Tivoli OPC subsystem starts as an active controller, with job submission and tracking functions as defined in the initialization parameters.

**System action:** Tivoli OPC startup continues.

**System programmer response:** None.

#### **EQQZ186I OPC WILL START AS A STANDBY CONTROLLER**

**Explanation:** The Tivoli OPC subsystem starts as an standby controller, ready to take over job submission and tracking functions from the active controller, as defined in the initialization parameters.

**System action:** Tivoli OPC startup continues.

**System programmer response:** None.

### **EQQZ187E CHECKPOINT DATASET WAS NOT INITIALIZED**

**Explanation:** During the startup with OPCOPTS OPCHOST(PLEX), the checkpoint dataset is not initialized. This is not supported.

**System action:** Tivoli OPC stops processing.

**System programmer response:** Start one Tivoli OPC controller with OPCOPTS OPCHOST(YES) to initialize the checkpoint dataset with the correct FMID and service level for a Sysplex Controller configuration.

#### **EQQZ188E UNEXPECTED RETURN CODE DURING SYMBOL SUBSTITUTION**

**Explanation:** During symbol substitution an unexpected return code was issued by the MVS symbol substitution services. Diagnosis messages are shown.

**System action:** Tivoli OPC stops processing.

**System programmer response:** Save the parameter dataset definitions, the message log and the current values of MVS static symbols. Contact your IBM representative. A possible solution is to remove the symbols from the PARMLIB member being processed.

### **EQQZ189W OPCOPT OPCHOST(PLEX) WAS SPECIFIED BUT NO TAKEOVER KEYWORD FOR THE XCFOPTS STATEMENT WAS FOUND**

**Explanation:** The initialization statement OPCOPT OPCHOST(PLEX) was specified, but no TAKEOVER keyword for the XCFOPTS statement was coded. This is necessary to avoid operator intervention in a takeover situation.

**System action:** Tivoli OPC startup continues.

**System programmer response:** Code either TAKEOVER SYSFAIL or HOSTFAIL, as appropriate.

#### **EQQZ190E THE FMID** FILEFMID **OF DATASET** FILENAME **DOES NOT MATCH OPC CODE FMID** OPCFMID

**Explanation:** The FMID FILEVER of the dataset FILENAME does not match the FMID OPCVER of the code trying to access the file.

**System action:** Either the program or Tivoli OPC initialization is terminated.

**Tivoli OPC administrator response:** Contact your system programmer.

**System programmer response:** Check that the level of Tivoli OPC matches the level of the file indicated in the message. Possible explanations include running on backlevel code or a backlevel dataset. Correct the errors and restart either Tivoli OPC or the program.

### **EQQZ191E THE CHECKPOINT DATA SET, DDNAME EQQCKPT, COULD NOT BE OPENED**

**Explanation:** The subsystem task module, EQQMAJOR, could not open the checkpoint dataset, which is a required dataset for Tivoli OPC.

**System action:** Tivoli OPC initialization is terminated.

**Tivoli OPC administrator response:** Contact your system programmer.

**System programmer response:** Check that ddname EQQCKPT is correctly specified and the Tivoli OPC started task is authorized to open the dataset for updating. Correct the errors and restart Tivoli OPC.

### **EQQZ192E THE VERSION** FILEVER **OF DATASET** FILENAME **DOESN'T MATCH OPC CODE VERSION** OPCVER

**Explanation:** The version FILEVER of the dataset FILENAME does not match the version OPCVER of the code trying to access the file.

**System action:** Either the program or Tivoli OPC initialization is terminated.

**Tivoli OPC administrator response:** Contact your system programmer.

**System programmer response:** Check that the level of Tivoli OPC matches the level of the file indicated in the message. Possible explanations include running on backlevel code or a backlevel dataset. Correct the errors and restart either Tivoli OPC or the program.

### | **EQQZ200I OPC** OPCTYP SSNAME **HEARTBEAT**

**Explanation:** This message is sent by OPC at startup or as result of an OPC "heartbeat" command, to state that OPC is active and running.

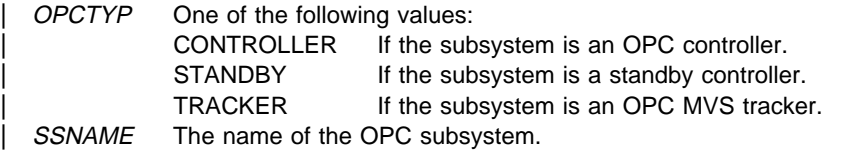

**System action:** If the OPC instrumentation for GEM is active, this message is translated by NetView into a Heartbeat event and is sent to GEM. When GEM receives this message, it adds an icon for this component in the Job Scheduling view on the GEM console.

**System programmer response:** None.

#### | **EQQZ201I OPC** OPCTYP SSNAME **:** STATUS

**Explanation:** Displays the status of an OPC subsystem.

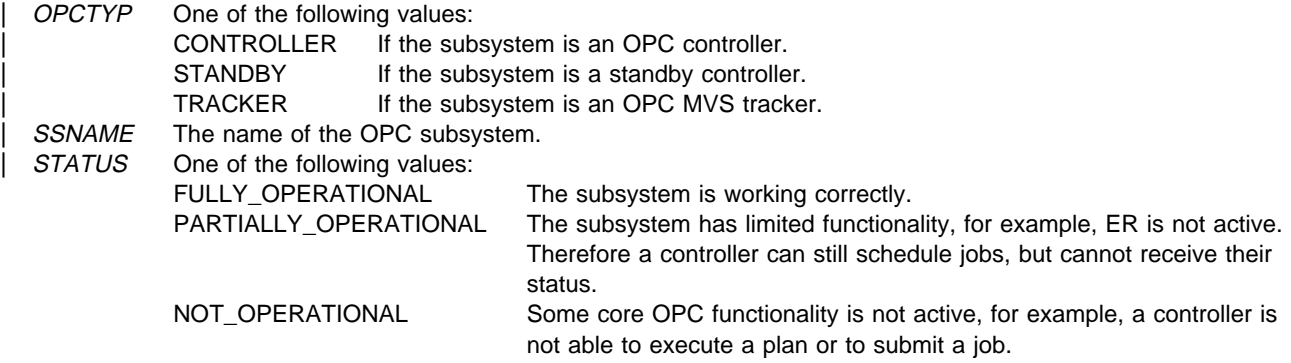

**System action:** If the OPC instrumentation for GEM is active, this message is translated into a Monitor Threshold event and sent to GEM, which updates the Job Scheduling view correctly on the APM console.

**Tivoli OPC administrator response:** If the OPC STATUS is not FULLY\_OPERATIONAL, one or more of the OPC subtasks is inactive or is not working properly. Depending on the inactive tasks, the status can assume the values PARTIALLY\_OPERATIONAL or NOT\_OPERATIONAL. Message EQQZ202I lists the inactive OPC subtasks, which you should restart.

### | **EQQZ202I FOLLOWING SUBTASKS ARE INACTIVE:** TASKLST

**Explanation:** Lists the names of the OPC subtasks that are inactive. If the OPC status is not FULLY\_OPERATIONAL, this message is always issued in conjunction with message EQQZ201I.

**System action:** Normal processing continues.

**Tivoli OPC administrator response:** Restart the correct OPC subtask.

### | **EQQZ203I** TRKTYPE **TRACKER** TRKNAME **:** TRKADDR TRKSTAT

**Explanation:** Provides information about the status of a tracker connected to an OPC controller.

| TRKTYPE The type of tracker. It can be one of the following values:

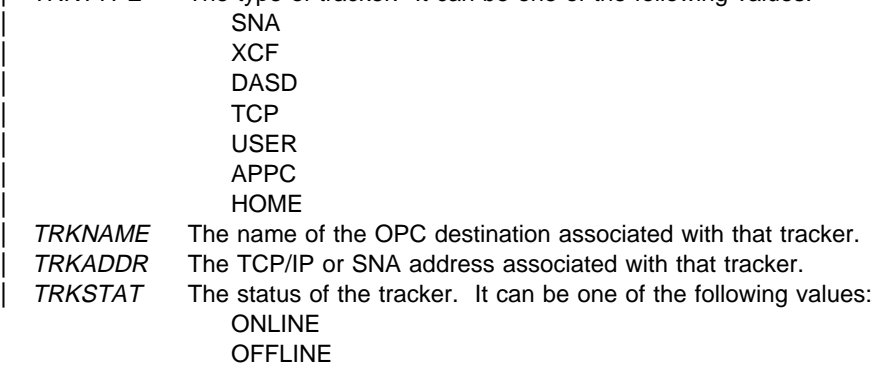

**System action:** If the OPC instrumentation for GEM is active, this message is translated into a Monitor Threshold event and sent to GEM, which updates the Job Scheduling view correctly on the APM console.

**Tivoli OPC administrator response:** If the status of a connected tracker is offline, either the tracker is not running or the connection is down. Restart the tracker or wait for the tracker to reestablish the connection.

#### | **EQQZ204I** SSNAME TRKTYPE **TRACKER** TRKNAME **:** TRKADDR **HEARTBEAT**

**Explanation:** This message is sent by OPC at startup or as a result of a STATUS,TRK OPC command, to state that an OPC tracker defined to this controller is active and running.

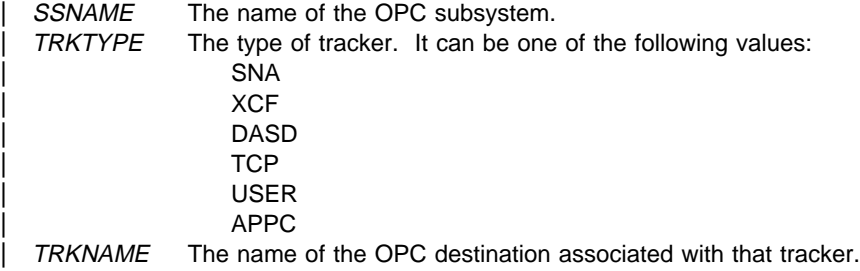

TRKADDR The TCP/IP or SNA address associated with that tracker.

**System action:** If the OPC instrumentation for GEM is active, this message is translated by NetView into a Heartbeat event for the Tracker and is sent to GEM. When GEM receives this message, it updates the Job Scheduling view in the APM server with a new component for this tracker and a new link with the related OPC controller.

#### **System programmer response:** None.

### | **EQQZ205I** TRKTYPE **TRACKER** TRKNAME **:** TRKADDR **NOT FOUND**

**Explanation:** This message is sent by OPC as result of a STATUS,TRK OPC command, when the tracker name (or tracker address) is not defined to the controller in the ROUTOPTS initialization statements.

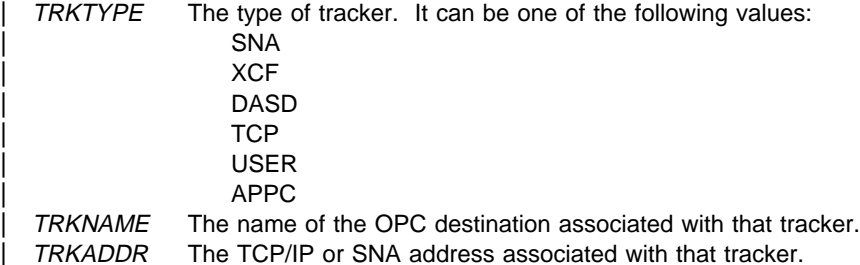

**System action:** Normal processing continues.

**Tivoli OPC administrator response:** Specify the correct tracker name (or address) in the STATUS,TRK OPC command.

#### | **EQQZ206I** SSNAME TRKTYPE **TRACKER** TRKNAME **:** TRKADDR TRKSTAT

**Explanation:** Provides information about the status of a tracker connected to this controller.

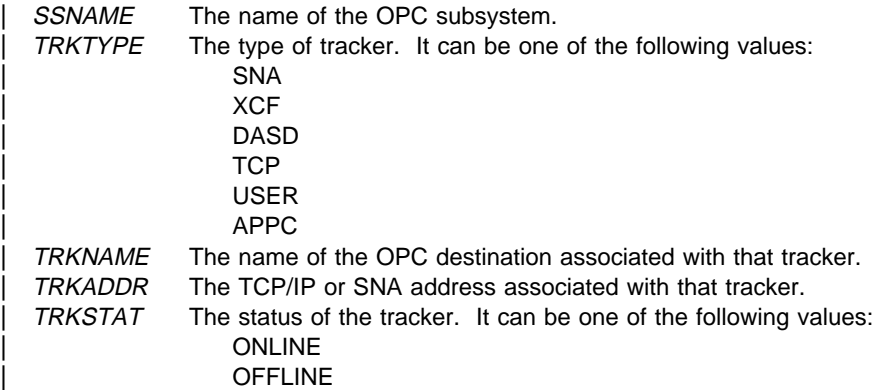

**System programmer response:** If the OPC instrumentation for GEM is active, this message is translated by NetView into a Connection Change event for the tracker and is sent to GEM. When GEM receives this message, it updates the Job Scheduling view in the APM Server by removing or creating the link between the tracker and the related OPC controller.

**Tivoli OPC administrator response:** If the status of a connected tracker is offline, either the tracker is not running or the connection is down. Restart the tracker or wait for the tracker to reestablish the connection.

### | **EQQZ207I** TASKNAM **IS** STATUS

**Explanation:** Displays the status of the specified OPC subtask.

TASKNAM The name of the OPC subtask. STATUS The status of the OPC subtask: ACTIVE The OPC subtask is running. INACTIVE The OPC subtask is not running.

**System action:** Normal processing continues.

**Tivoli OPC administrator response:** None.

### | **EQQZ208I** DDNAME **LAST-RC=** LASTRC

**Explanation:** Provides the return code of the last I/O operation on the specified DDNAME.

DDNAME The ddname of the OPC dataset. LASTRC The return code of the last I/O operation. It can be one of the following values: NORMAL WARNING **SEVERE**  CRITICAL UNKNOWN

**System action:** Depending on the return code value and on the specified DDNAME, OPC could stop some of its subtasks.

**Tivoli OPC administrator response:** If the LASTRC value is other than NORMAL or WARNING, and depending on the DDNAME value, some of the OPC functions could not work correctly. In this case, check the status of the physical sequential or VSAM dataset associated with DDNAME.

#### | **EQQZ209I** OPNUM OPDESC **FOR TRACKER** TRKNAM

**Explanation:** Displays the number of operations that have been completed or ended in error for the specified tracker.

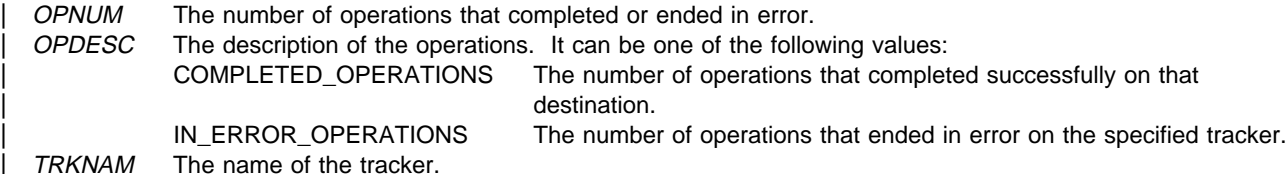

**System action:** If the OPC instrumentation for GEM is active, this message is translated into a Monitor Threshold event and sent to GEM, which updates the Job Scheduling view correctly on the APM console.

**Tivoli OPC administrator response:** None.

### | **EQQZ210I** SSNAME **EQQEVDS** ERRCODE **ERROR :** ERRMSG

**Explanation:** An error occurred in the event dataset.

SSNAME The name of the OPC subsystem.

ERRCODE The code of the error. It can be either SEVERE or FATAL.

ERRMSG The cause of the error. It can be either "an I/O error" or "unable to open the file."

**System action:** Depending on the ERRCODE value, some of the OPC functions could not work correctly.

**Tivoli OPC administrator response:** Check the status of the event dataset.

#### | **EQQZ212E ARM** OPERATION **(RET CODE:** RTC**, RSN CODE:** RSC**)**

**Explanation:** The automatic restart management (ARM) OPERATION has ended in error.

System action: The ARM operation is not completed.

**User response:** Contact your system administrator.

### | **EQQZ212I ARM** OPERATION **(RET CODE:** RTC**, RSN CODE:** RSC**)**

**Explanation:** The automatic restart management (ARM) OPERATION has completed.

System action: The ARM operation has completed.

User response: If RTC is 04, contact your system administrator.

### | **EQQZ213W THE THRESHOLD MUST BE IN THE RANGE FROM 0 TO 100**

| **Explanation:** The threshold value is used with the conditional policy (specified in the WLM statement as SMART). If a job has not yet reached its deadline, the job considers the time remaining before the deadline. If the remaining time is long enough compared with the interval between the latest start time and the start time, no WLM request for | promotion is issued. If you want to try and apply the Deadline and Latest Start Time policies in a row, you should specify a threshold value equal to 0.

- | **System action:** None
- | **User response:** None

### | **EQQZ300E OPC DATA STORE NEEDS JOBLOGRETRIEVAL SET TO DELAYEDDST**

| **Explanation:** The OPCOPTS DSTTASK was set to YES, but the JOBLOGRETRIEVAL was set to a value different from DELAYEDDST. This is not allowed because either all of the Trackers (including the one in the same address space as the Controller) must use the Tivoli OPC Data Store or none of them should use it. Mixed configurations are not supported.

**System action:** Tivoli OPC initialization fails and the subsystem terminates.

| **User response:** None

| **System programmer response:** Set DSTTASK (NO) or JOBLOGRETRIEVAL (DELAYEDDST), depending on whether or not the Tivoli OPC Data Store is to be used.

### | **EQQZ301E OPC DATA STORE NEEDS DSTCLASS**

| **Explanation:** JOBLOGRETRIEVAL was set to DEALAYEDDST, but DSTCLASS was not specified.

- **System action:** Tivoli OPC initialization fails and the subsystem terminates.
- | **User response:** None

| **System programmer response:** Set DSTCLASS as appropriate to the Tivoli OPC Data Store reserved class.

### | **EQQZ302E OPC DSTCLASS CAN NOT BE SPECIFIED IN CHKCLASS**

| **Explanation:** JCCOPTS CHKCLASS contained the DSTCLASS value. This is not allowed because the Tivoli OPC Data Store class is reserved.

| **System action:** None

| **User response:** None

| **System programmer response:** Remove the DSTCLASS value from CHKCLASS.

### | **EQQZ303W FL TASK NOT STARTED: FLOPTS WILL BE IGNORED**

| **Explanation:** The FL task is not to be started (DSTTASK=NO), but FLOPTS was specified.

| **System action:** FLOPTS is ignored.

| **Tivoli OPC administrator response:** Check whether DSTTASK was intentionally set to NO.

### | **EQQZ304E FL TASK NEEDS ARCHOPTS**

| **Explanation:** The FL task is to be started (DSTTASK=YES), but FLOPTS was not specified.

**System action:** The FL task is not started.

| **Tivoli OPC administrator response:** Check whether or not the FL task should be started and, if so, specify | FLOPTS.

#### | **EQQZ305W OPC OPC DATA STORE IS USED: CATMCLASS, CATMDISP, MAXNUMUSYS WILL BE IGNORED**

**Explanation:** The JCC was started for both completion checker function and the Tivoli OPC Data Store requeue | (JCCTASK (YES) and JOBLOGRETRIEVAL (DELAYEDDST)). This message identifies the parameters in JCCOPTS that are not meaningful in this situation.

| **System action:** None.

| **User response:** None.

| **System programmer response:** None.

### | **EQQZ306E OPC DATA STORE NEEDS JCC TASK**

| **Explanation:** The JCC was not started, but JOBLOGRETRIEVAL is DELAYEDDST. This is not allowed because the | Tivoli OPC Data Store needs a minimum of a dummy JCC to work (JCCTASK (DST)).

System action: Tivoli OPC initialization fails and the subsystem terminates.

| **User response:** None.

| **System programmer response:** Set JCCTASK to YES or DST.

### | **EQQZ307I OPC DATA STORE IS REQUIRED IF JCCTASK IS SET TO DST**

| **Explanation:** The JCC was started as a dummy JCC (JCCTASK DST), but JOBLOGRETRIEVAL was not set to DELAYEDDST. This is not allowed because a dummy JCC is meaningful only if the Tivoli OPC Data Store is used.

System action: Tivoli OPC initialization fails and the subsystem terminates.

| **User response:** None.

| **System programmer response:** Correct the JCCTASK or JOBLOGRETRIEVAL statement.

#### | **EQQZ308E FL TASK IS NOT STARTED - YOU CAN NOT USE OPC DATA STORE**

**Explanation:** DSTTASK was not set to YES so the FL task was not started, but a connected Tracker seems to be using the Tivoli OPC Data Store. This means that the sysout of the jobs run on that Tracker cannot be retrieved.

| **System action:** None.

| **User response:** None.

| **System programmer response:** Stop the Controller and correct the configuration.

# **Chapter 37. EQQnnnn Messages**

### **EQQ0014E DBCS FORMAT SPECIFIED BUT ADID NOT VALID BRACKETED DBCS:** NAME

**Explanation:** The application ID NAME is specified to be in DBCS format, that is, it must start with a shift-out character (X'0E') and end with a shift-in character (X'0F'). Either the shift-out or the shift-in character, or both, are missing.

**System action:** Processing is terminated.

**User response:** Correct the error and resubmit the job.

#### **EQQ0015W DBCS FORMAT SPECIFIED BUT INPUT NOT VALID BRACKETED DBCS:** NAME

**Explanation:** The application ID *NAME* is specified to be in DBCS format, that is, it must start with a shift-out character (X'0E') and end with a shift-in character (X'0F'). Either the shift-out or the shift-in character, or both, are missing.

**System action:** The failing operator instruction is rejected.

**User response:** Correct the error and resubmit the job or use the Tivoli OPC dialog to submit the job.

#### **EQQ0016E ITEM TOO SHORT:** NAME

**Explanation:** The application ID *NAME* has an invalid syntax.

**System action:** If the error is detected during batch processing of operator instructions, the failing instruction is rejected. If the error is detected during long-term planning, the job is terminated.

**User response:** Correct the error and resubmit the job or use the Tivoli OPC dialog to submit the job.

#### **EQQ0017E FIRST CHARACTER NOT ALPHABETIC IN NAME:** NAME

**Explanation:** The application ID NAME has an invalid syntax. The first character in NAME must be an alphabetic character.

**System action:** If the error is detected during batch processing of operator instructions, the failing instruction is rejected. If the error is detected during long-term planning, the job is terminated.

**User response:** Correct the error and resubmit the job or use the Tivoli OPC dialog to submit the job.

#### **EQQ0018E INVALID ALPHABETIC CHARACTER :** NAME

**Explanation:** The character displayed in the message is not a valid alphabetic character.

**System action:** If the error is detected during batch processing of operator instructions, the failing instruction is rejected. If the error is detected during long-term planning, the job is terminated.

**User response:** Correct the error and resubmit the job or use the Tivoli OPC dialog to submit the job.

#### **EQQ0019W INVALID NUMERIC :** NUMBER **IN SEQ FILE**

**Explanation:** When processing sequential operator instruction files, an invalid digit appears in NUMBER.

**System action:** The failing operator instruction is rejected and correct instructions are accepted.

**User response:** Correct the error and resubmit the job or use the Tivoli OPC dialog to submit the job.

#### **EQQ0020E INVALID YEAR IN DATE :** DATE

**Explanation:** The value for year in the SYSIN statement of the batch program is incorrect. Year must be a number in the range 00 to 99.

**System action:** The job is terminated.

**User response:** Correct the year and resubmit the job or use the Tivoli OPC dialog to submit the job.

### **EQQ0021E INVALID MONTH IN DATE :** DATE

**Explanation:** The batch program has an incorrect SYSIN statement, most likely because the batch program was not submitted using the dialog. The month is invalid in DATE.

**System action:** The job is terminated.

**User response:** Correct the error and resubmit the job or use the Tivoli OPC dialog to submit the job.

#### **EQQ0022E INVALID DAY IN DATE :** DATE

**Explanation:** The batch program has an incorrect SYSIN statement, most likely because the batch program was not submitted using the dialog. The day is invalid in DATE.

**System action:** The job is terminated.

**User response:** Correct the error and resubmit the job or use the Tivoli OPC dialog to submit the job.

#### **EQQ0023E INVALID HOUR IN TIME :** TIME

**Explanation:** The batch program has an incorrect SYSIN statement, most likely because the batch program was not submitted using the dialog. The hour is invalid in TIME.

**System action:** The job is terminated.

**User response:** Correct the error and resubmit the job or use the Tivoli OPC dialog to submit the job.

#### **EQQ0024E INVALID MINUTE IN TIME :** TIME

**Explanation:** The batch program has an incorrect SYSIN statement, most likely because the batch program was not submitted using the dialog. The minute is invalid in TIME.

**System action:** The job is terminated.

**User response:** Correct the error and resubmit the job or use the Tivoli OPC dialog to submit the job.

#### **EQQ0025E VALID RANGE FOR TIME IS 00.00 - 24.00 :** TIME

**Explanation:** The batch program has an incorrect SYSIN statement, most likely because the batch program was not submitted using the dialog. The time specified is outside the valid range for time.

**System action:** The job is terminated.

**User response:** Correct the error and resubmit the job or use the Tivoli OPC dialog to submit the job.

#### **EQQ0026E VALID RANGE FOR DURATION IS 00.00 - 99.59 :** EXTVAL

**Explanation:** The batch program has an incorrect SYSIN statement, most likely because the batch program was not submitted using the dialog.

**System action:** The job is terminated.

**User response:** Correct the error and resubmit the job or use the Tivoli OPC dialog to submit the job.

### **EQQ0027I INCORRECT ARGUMENT VALUE IN PIF REQUEST:** VAL

**Explanation:** The argument value, time, specified in the PIF request is not correct. Time should be specified as hours and minutes in the format HHMM, where HHMM has the following values:

**HH** A number in the range 00–24

**MM** A number in the range 00–59

**HHMM** A number not greater than 2400

**System action:** If the time argument includes a comparative operator (>, <, ¬), processing continues.

**User response:** Check all time values in your PIF application, correct, and rerun if necessary.

#### **EQQ0100E APPLICATION DESCRIPTION DATA SET IN USE, TRY LATER**

**Explanation:** You have attempted to access the application description dataset, but it is being used by another user.

**System action:** The job is terminated.

**User response:** Try again later.

#### **EQQ0105W APPLICATION DESCRIPTION** ADID **NOT FOUND**

**Explanation:** You have attempted to read the application description ADID, but this application description ID does not exist in the application description database.

**System action:** The job continues processing.

**User response:** Enter an existing application description ID or use the Application Description dialog to create a new application description, and resubmit the job. If the message was issued from a batch job, create the application description, and resubmit the job.

#### **EQQ0170W APPL:** APPL **- VALIDATION FAILED. REASON** REASON**, POSITION** POSITION

**Explanation:** During mass update of the application description database, the changes that were made have caused application description APPL to become invalid. REASON indicates the reason why validation of the application description failed. and POSITION indicates the failing position in hexadecimal form within the record.

**System action:** APPL is not updated. The job continues with the next application description.

**User response:** Analyze the reason for the error. (See Chapter 39, "Reason Codes" on page 539 for a list of the reason codes and their meanings.) If necessary, use the Application Description dialog to correct the application description.

### **EQQ0172W APPL:** APPL **- PREDECESSOR** OPID **NOT FOUND**

**Explanation:** The internal predecessor OPID could not be found for the application description APPL.

**System action:** The application description APPL is not activated. The daily planning program continues processing, but without planning this application. The job continues processing, but without planning this application.

**User response:** Use the Application Description dialog to check and correct the dependencies between operations.

#### **EQQ0175W APPL:** APPL **- OPERATION** OPID **IS ISOLATED FROM OTHER OPS IN NET**

**Explanation:** There is more than one network. This is not allowed.

**System action:** The application description APPL is not activated. The daily planning program continues processing, but without planning this application. The job continues processing, but without planning this application.

**User response:** Use the Application Description dialog to check and correct the dependencies between operations.

#### **EQQ0176W APPL:** APPL **- OPERATION** OPID **IS INVOLVED IN A DEPENDENCY LOOP**

**Explanation:** There is a dependency loop in the network. This message is issued for all operations involved in the dependency loop and for all operations preceding the loop.

**System action:** The application description APPL is not activated. The daily planning program continues processing, but without planning this application. The job continues processing, but without planning this application.

**User response:** Use the Application Description dialog to check and correct the dependencies between operations.

#### **EQQ0183W APPL:** APPL **- PREP OP** OPID **HAS NO SUCCEEDING CPU OP**

**Explanation:** You have specified an operation at a workstation that uses the job setup function, but the operation OPID does not have an immediately succeeding processor operation with the same job name.

**System action:** The application description APPL is not activated. The daily planning program continues processing, but without planning this application.

**User response:** Use the Application Description dialog to check and correct the dependencies between operations.

#### **EQQ0196E ERRORS ENCOUNTERED WHILE SORTING**

**Explanation:** Errors were encountered from the sort program.

**System action:** The job is terminated.

**User response:** Contact your system programmer.

**System programmer response:** Check the sort program messages to determine the cause of the error. Correct the errors and resubmit the job.

### **EQQ0300E LTP DATA SET IN USE - TRY LATER**

**Explanation:** The long-term plan dataset is being used by another Tivoli OPC function.

**System action:** The job is terminated.

**User response:** Try again later.

#### **EQQ0301E PERIOD START** SDATE STIME **>= PERIOD END** EDATE ETIME

**Explanation:** The batch program has an incorrect SYSIN statement, most likely because the batch program was not submitted using the dialog. The end of the planning period must be later than the start of the period.

**System action:** The daily planning program is terminated.

**User response:** Correct the error and resubmit the job or use the Tivoli OPC dialog to submit the job.

#### **EQQ0302E PERIOD** SDATE STIME **-** EDATE ETIME **OUTSIDE LONG TERM PLAN**

**Explanation:** The batch program has an incorrect SYSIN statement, most likely because the batch program was not submitted using the dialog. The planning period SDATE STIME - EDATE ETIME is outside the current range of the long-term plan.

**System action:** The daily planning program is terminated.

**User response:** Correct the error and resubmit the job or use the Tivoli OPC dialog to submit the job.

#### **EQQ0303E SPECIFIED PARAMETER FIELD TOO SHORT**

**Explanation:** The batch program has an incorrect SYSIN statement, most likely because the batch program was not submitted using the dialog. The parameter field is shorter than the required length.

**System action:** The job is terminated.

**User response:** Correct the error and resubmit the job, or use the Tivoli OPC dialog to submit the job.

#### | **EQQ0304E OLD CP MIGHT BE WRONG, CP BACKUP DID NOT COMPLETE NORMALLY**

**Explanation:** The last backup of the active current plan to the backup current plan failed. The current plan input to daily planning could therefore be incomplete or out-of-date.

**System action:** The daily plan batch process terminates.

**Problem determination:** Review the controller message log (EQQMLOG), to determine why the current plan backup process failed. If the Tivoli OPC backup process failed due to an open error, the reason could be that another job was using the file.

**User response:** If there is no error indication in the controller message log, make sure that the daily planning job is executed on the same MVS system where the controller is started or on an MVS system in the same GRS ring. In the BATCHOPT statement, use the CHECKSUBSYS keyword to ensure that the batch job is not started unless it can communicate with the controller via an ENQ lock. If an error has caused the controller to terminate before completing the backup process, solve that error and restart the controller before attempting to rerun the failed daily planning processing.

The following solution should be used only if the controller cannot be restarted successfully. When the daily planning job is submitted with CHECKSUBSYS(NO) specified in the BATCHOPT statement, the validity check causing this message is bypassed. The active current plan is used as input to daily planning instead of the backup plan. Make sure that the value for CHECKSUBSYS is reset to YES when the daily planning job completes.

### **EQQ0305W PRE OP TO \*\*\*\*\*\*\*\* IN APPL \*\*\*\*\*\*\*\*\*\*\*\*\*\*\*\* \*\*\*\*\*\*\*\* \*\*.\*\* NOT FOUND**

**Explanation:** An external predecessor to the operation OPERATION for the application description APPL does not exist in the application description database.

**System action:** The dependency is ignored. The daily planning program continues processing.

**User response:** Use the Application Description and the Long-Term Planning dialogs to verify and correct the dependencies.

#### **EQQ0306W WORKSTATION \*\*\*\* IN OPERATION \*\*\*\*\*\*\*\*\*\*\*\*\*\*\*\* \*\*\* IS UNDEFINED**

**Explanation:** An operation (OPERATION) is defined for a workstation (WS) that does not exist.

**System action:** The daily planning program continues processing, but without planning this application.

**User response:** Use the Application Description dialog to verify and correct the operations or use the Workstation Description dialog to add the workstation description to the workstation description database.

### **EQQ0307W APPL \*\*\*\*\*\*\*\*\*\*\*\*\*\*\*\* \*\*\*\*\*\*\*\* \*\*.\*\* TOO OLD - NOT IN CURRENT PLAN**

**Explanation:** An occurrence in the long-term plan dataset or an undecided occurrence in the old current plan dataset, which has a deadline previous to the latest backup time, is assumed to be completed.

**System action:** The occurrence is marked completed in the long-term plan dataset except in the trial plans. The daily planning program continues processing.

**User response:** If the occurrence should be included in the current plan, use the Modify Current Plan dialog to add the occurrence.

#### **EQQ0308E NO FIRST AND/OR LAST OPERATION IN APPLICATION NETWORK**

**Explanation:** No first or last, or both, operations was found in the application network, probably because there is a loop between operations. This message is issued together with message EQQ0309E, which lists the applications involved in a dependency loop.

**System action:** No new current plan is produced, but a printed plan is produced. The job is terminated.

**User response:** Check the involved applications for dependency loops at the operation level. Use the Application Description dialog to correct the dependency data or use Long-Term Planning dialog to delete the occurrences from the long-term plan.

## **EQQ0309E EQQ0313E**

### **EQQ0309E APPL \*\*\*\*\*\*\*\*\*\*\*\*\*\*\*\* \*\*\*\*\*\*\*\* \*\*.\*\* INVOLVED IN DEPENDENCY LOOP**

**Explanation:** This message is issued together with message EQQ0308E. It lists the applications involved in a dependency loop.

**System action:** No new current plan is produced, but a printed plan is produced. The job is terminated.

**User response:** See message EQQ0308E.

#### **EQQ0310E SUBSYSTEM** SUBSYS **NOT ACTIVE OR NOT REACHED**

**Explanation:** The BATCHOPT statement specifies that the daily plan is to be produced for an active subsystem defined by the keyword CHECKSUBSYS. However the subsystem cannot be reached by the daily planning program.

**System action:** The daily planning program is terminated.

**User response:** Check that the correct subsystem name is specified in the keyword SUBSYS of the BATCHOPT statement.

If the subsystem is stopped, the daily planning program can be executed after specifying CHECKSUBSYS(NO) in the BATCHOPT statement.

If the subsystem is active, make sure that the daily planning program is executed either on the same processor or on a processor connected via GRS to the processor where the subsystem is executing.

If CHECKSUBSYS(NO) is specified, ensure the keyword is reset before starting the next daily plan for an active subsystem.

### **EQQ0311E DAILY PLAN PERIOD START DAY AND TIME MUST BE SPECIFIED**

**Explanation:** When no current plan exists, you must specify the period start date and time.

**System action:** The daily planning program is terminated.

**User response:** Enter start date and time.

#### **EQQ0312E PERIOD LENGTH IS GREATER THAN 21 DAYS**

**Explanation:** A daily plan period must not extend beyond 21 days. Either the SYSIN parameters were specified outside the Tivoli OPC dialog or an extension length was specified in work days, and calculated elapsed time exceeds 21 days.

**System action:** The daily planning program is terminated.

**User response:** Use the Daily Planning dialog to correct the parameters or to reduce the extension length, or use the Tivoli OPC dialog to submit the job.

#### **EQQ0313E NO CURRENT PLAN EXISTS**

**Explanation:** Daily planning requires an old current plan dataset as input, but that dataset does not exist.

**System action:** The daily planning program is terminated.

**User response:** Extend the current plan period before using any daily planning function that requires an old current plan as input.

### **EQQ0314E WRONG OLD CURRENT PLAN SELECTED AS INPUT**

**Explanation:** The old current plan dataset used as input when extending or replanning the current plan period is not the correct dataset. The dataset may have been restored from a backup copy.

**System action:** The daily planning program is terminated.

**User response:** Make sure that the daily planning batch JCL is referring to the same current plan and long-term plan data sets as the controller subsystem. If you have restored the current plan incorrectly, set the CURRPLAN(NEW) keyword in the JTOPTS statement and restart the Tivoli OPC controller to restore the current plan from the new current plan dataset.

Refer to Tivoli OPC Customization and Tuning for information about restoring Tivoli OPC datasets. Resubmit the daily planning batch job when the error has been corrected.

#### **EQQ0315E WORK STATION** WSN **DOES NOT EXIST**

**Explanation:** The workstation WSN, which has work planned for it in the current plan, has been deleted from the workstation description database.

**System action:** The daily planning program is terminated.

**User response:** Use the Workstation Description dialog to create the workstation description. Use the Daily Planning dialog to resubmit the job.

#### **EQQ0316E WORK STATION** WSN **TYPE HAS BEEN CHANGED**

**Explanation:** The workstation WSN type in the workstation description database has been changed for a workstation that is part of the current plan.

**System action:** The daily planning program is terminated.

**User response:** Use the Workstation Description dialog to change the workstation type to its previous value. Use the Daily Planning dialog to resubmit the job.

### **EQQ0317W APPLICATION \*\*\*\*\*\*\*\*\*\*\*\*\*\*\*\* \*\*\*\*\*\*\*\* DOES NOT EXIST**

**Explanation:** An application occurrence has been read in the long-term plan dataset, but there is no valid application description.

**System action:** The application is not included in the daily plan and the application occurrence is marked deleted in the long-term plan dataset. The daily planning program continues processing.

**User response:** Use the Application Description dialog to create the application description or to change the validation period. Use the Modify Current Plan dialog to add the application occurrence to the current plan.

### **EQQ0318E PERIOD START** SDATE STIME **CANNOT BE CHANGED**

**Explanation:** The period start date and time cannot be changed when extending the current plan period.

**System action:** The daily planning program is terminated.

**User response:** Use the Daily Planning dialog to get the correct start period value and resubmit the job.

#### **EQQ0319E WRONG LTP DATA SET SELECTED AS INPUT**

**Explanation:** The long-term plan dataset used as input when extending or replanning the current plan period is not the correct dataset. The dataset may have been restored from a backup copy.

**System action:** The daily planning program is terminated.

**User response:** Make sure that the daily planning batch JCL is referring to the same current plan and long-term plan datasets as the controller subsystem. If you have restored the long-term plan incorrectly, restore it from the EQQLTBKP dataset.

Refer to Tivoli OPC Customization and Tuning for information about restoring Tivoli OPC datasets. Resubmit the daily planning batch job when the error has been corrected.

### **EQQ0320E THE OPC STATUS RECORD CONTAINS INCORRECT VALUES**

**Explanation:** The OPC status record (in the checkpoint dataset) does not contain the value that the daily planning program expects when the backup completion signal is received. The dataset may have been restored from a backup copy.

**System action:** The daily planning program is terminated.

**User response:** Resubmit the daily planning program.

#### **EQQ0321W START DATE/TIME ENTERED IGNORED. CURRENT PLAN END DATE/TIME IS USED**

**Explanation:** A start date and time was entered when running a trial extend of the current plan. The start date and time is ignored and replaced by the current plan end date and time.

**System action:** The trial daily planning program continues processing.

**User response:** None.

## **EQQ0322E NO WS OPEN TIMES FOR PERIOD \*\*\*\*\*\*\*\* \*\*.\*\* - \*\*\*\*\*\*\*\* \*\*.\*\***

**Explanation:** All workstations are closed during the period START – END.

**System action:** The daily planning program is terminated.

**User response:** Use the Workstation Description dialog or the Calendar dialog to update the open intervals.

#### **EQQ0323W WS ACTIVITY REPORT OPTION MUST BE 0 OR 1 - SET TO 1**

**Explanation:** The batch program has an incorrect SYSIN statement, most likely because the batch program was not submitted using the dialog.

The workstation activity report options are:

- **0** For workstation activity report not required
- **1** For workstation activity report required.

**System action:** The value is set to 1 and the daily planning program continues processing.

**User response:** Change the parameter value for the workstation activity report option to 0 or 1 in the SYSIN statement for the daily planning program.

### **EQQ0324W DAILY OP PLAN REPORT OPTION MUST BE 0 OR 1 - SET TO 1**

**Explanation:** The batch program has an incorrect SYSIN statement, most likely because the batch program was not submitted using the dialog.

The daily operation plan report options are:

- **0** For daily operating plan report not required
- **1** For daily operating plan report required.

**System action:** The value is set to 1 and the daily planning program continues processing.

**User response:** Change the parameter value for the daily operating plan report option to 0 or 1 in the SYSIN statement for the daily planning program.

### **EQQ0325W ALL WS PLAN REPORT OPTION MUST BE 0 OR 1 - SET TO 1**

**Explanation:** The batch program has an incorrect SYSIN statement, most likely because the batch program was not submitted using the dialog.

The all workstation plan report options are:

- **0** For all workstation plan report not required
- **1** For all workstation plan report required.

**System action:** The value is set to 1 and the daily planning program continues processing.

**User response:** Change the parameter value for the all workstation plan report option to 0 or 1 in the SYSIN statement for the daily planning program.

### **EQQ0326W INPUT ARR LIST REPORT OPTION MUST BE 0 OR 1 - SET TO 1**

**Explanation:** The batch program has an incorrect SYSIN statement, most likely because the batch program was not submitted using the dialog.

The input arrival list report options are:

- **0** For input arrival list report not required
- **1** For input arrival list report required.

**System action:** The value is set to 1 and the daily planning program continues processing.

**User response:** Change the parameter value for the input arrival list report option to 0 or 1 in the SYSIN statement for the daily planning program.

### **EQQ0327W NON-REP WS PLAN REPORT OPTION MUST BE 0 OR 1 - SET TO 1**

**Explanation:** The batch program has an incorrect SYSIN statement, most likely because the batch program was not submitted using the dialog.

The nonreporting workstation plan report options are:

- **0** For nonreporting workstation plan report not required
- **1** For nonreporting workstation plan report required.

**System action:** The value is set to 1 and the daily planning program continues processing.

**User response:** Change the parameter value for the non-reporting workstation plan report option to 0 or 1 in the SYSIN statement for the daily planning program.

### **EQQ0328W CURRENT PLAN REPORT OPTION MUST BE 0 OR 1 - SET TO 1**

**Explanation:** The batch program has an incorrect SYSIN statement, most likely because the batch program was not submitted using the dialog.

The current plan report options are:

- **0** For current plan reports not required
- **1** For current plan reports required.

**System action:** The value is set to 1 and the daily planning program continues processing.

**User response:** Change the parameter value for the current plan report option to 0 or 1 in the SYSIN statement for the daily planning program.

#### **EQQ0329E A NEW CURRENT PLAN ALREADY EXISTS**

**Explanation:** A new current plan dataset, created by a previous daily planning run, is not yet processed by Tivoli OPC.

**System action:** The daily planning program is terminated.

**User response:** If it is not already started, start Tivoli OPC and use the Daily Planning dialog to resubmit the job.

#### **EQQ0330W PLANNED RESOURCE UTILIZATION REPORT OPTION MUST BE 0 OR 1 - SET TO 1**

**Explanation:** The batch program has an incorrect SYSIN statement, most likely because the batch program was not submitted using the dialog.

The planned resource utilization report options are:

- **0** For planned resource utilization report not required
- **1** For planned resource utilization report required

**System action:** The value is set to 1 and the daily planning program continues processing.

**User response:** Change the parameter value for the planned resource utilization report option to 0 or 1 in the SYSIN statement for the daily planning program.

### **EQQ0331W ACTUAL RESOURCE UTILIZATION REPORT OPTION MUST BE 0 OR 1 - SET TO 1**

**Explanation:** The batch program has an incorrect SYSIN statement, most likely because the batch program was not submitted using the dialog.

The actual resource utilization report options are:

- **0** For actual resource utilization report not required
- **1** For actual resource utilization report required

**System action:** The value is set to 1 and the daily planning program continues processing.

**User response:** Change the parameter value for the actual resource utilization report option to 0 or 1 in the SYSIN statement for the daily planning program.

#### **EQQ0332W NO DEP IN \*\*\*\*\*\*\*\*\*\*\*\*\*\*\*\* \*\*\*\*\*\*\*\* \*\*.\*\*, \*\*\*\*\*\*\*\*\*\*\*\*\*\*\*\* \*\*\*\*\*\*\*\* \*\*.\*\***

**Explanation:** No external dependency has been found between operations in the occurrences OCCURRENCE and OCCURRENCE as defined in the application description database and in the default rules. This message is followed by message EQQ0333W or EQQ0334W.

**System action:** The two specified occurrences are planned without dependencies.

**User response:** Use the Application Description dialog to verify and correct the dependency or use the Modify Current Plan dialog to add the dependency to the current plan, or use both dialogs.

## **EQQ0333W NO DEFAULT SUCC OP FOUND IN APPL \*\*\*\*\*\*\*\*\*\*\*\*\*\*\*\* \*\*\*\*\*\*\*\* \*\*.\*\***

**Explanation:** No default successor operation, as defined in the installation options, has been found for the application APPL.

**System action:** The daily planning program continues processing.

**User response:** Use the Application Description dialog to verify and correct the dependency or use the Modify Current Plan dialog to add the dependency to the current plan, or use both dialogs. Or, contact your system programmer.

**System programmer response:** If a dependency is required, try to change the default successor operation in the installation option.

## **EQQ0334W NO DEFAULT PRED OP FOUND IN APPL \*\*\*\*\*\*\*\*\*\*\*\*\*\*\*\* \*\*\*\*\*\*\*\* \*\*.\*\***

**Explanation:** No default predecessor operation, as defined in the installation options, has been found for the application APPL.

**System action:** The daily planning program continues processing.

**User response:** Use the Application Description dialog to verify and correct the dependency or use the Modify Current Plan dialog to add the dependency to the current plan, or use both dialogs. Or, contact your system programmer.

**System programmer response:** If a dependency is required, try to change the default predecessor operation in the installation option.

### **EQQ0335W AUTO WS VERIFICATION FAILED FOR APPL \*\*\*\*\*\*\*\*\*\*\*\*\*\*\*\* \*\*\*\*\*\*\*\* \*\*.\*\***

**Explanation:** The rules for automatic workstations were not satisfied for the application APPL. This message is always issued together with one of the messages EQQ0337W through EQQ0341W.

**System action:** The application in the long-term plan dataset is marked "deleted" when the current plan period is extended. The application is not included in the new current plan or in the printed plans. The daily planning program continues processing.

**User response:** See the message issued together with this message for the required action.

### **EQQ0336W OP \*\* IN \*\*\*\*\*\*\*\*\*\*\*\*\*\*\*\* \*\*\*\*\*\* \*\*\*\* DEFINES OP \*\* IN \*\*\*\*\*\*\*\*\*\*\*\*\*\*\*\* \*\*\*\*\*\* \*\*\*\* AS PRED USING WRONG WS NAME**

**Explanation:** An operation uses the wrong workstation name when defining an operation that belongs to another application as its predecessor.

**System action:** The dependency is created to the correct workstation. The daily planning program continues processing.

**User response:** Use the Application Description dialog to correct the predecessor definition.

## **EQQ0337W NOT THE SAME JOB NAME IN OP \*\*\*\*\*\*\*\* AND \*\*\*\*\*\*\*\***

**Explanation:** An operation at an automatic printer workstation and an operation at an automatic computer workstation do not have the same job name.

**System action:** The application in the long-term plan dataset is marked "deleted" when the current plan period is extended. The application is not included in the new current plan or in the printed plans. The daily planning program continues processing.

**User response:** Use the Application Description dialog to update the application description on the application description database. Use the Modify Current Plan dialog to add the application description to the current plan.

### **EQQ0338W PRED OP \*\*\*\*\*\*\*\* TO PRINT OP \*\*\*\*\*\*\*\* NOT ON A CPU WS**

**Explanation:** An automatic printer workstation operation has a predecessor on a workstation that is not an automatic computer workstation. This is not allowed.

**System action:** The application in the long-term plan dataset is marked "deleted" when the current plan period is extended. The application is not included in the new current plan or in the printed plans. The daily planning program continues processing.

**User response:** Use the Application Description dialog to update the application description on the application description database. Use the Modify Current Plan dialog to add the application description to the current plan.

#### **EQQ0339W OP \*\*\*\*\*\*\*\* IS NOT AN INT PRED TO PRINT OP \*\*\*\*\*\*\*\***

**Explanation:** An automatic printer workstation operation must not have an external predecessor operation.

**System action:** The application in the long-term plan dataset is marked "deleted" when the current plan period is extended. The application is not included in the new current plan or in the printed plans. The daily planning program continues processing.

**User response:** Use the Application Description dialog to update the application description on the application description database. Use the Modify Current Plan dialog to add the application description to the current plan.

#### **EQQ0340W PRINT OP \*\*\*\*\*\*\*\* HAS NO PREDECESSORS**

**Explanation:** An automatic printer workstation operation has no predecessors.

**System action:** The application in the long-term plan dataset is marked "deleted" when the current plan period is extended. The application is not included in the new current plan or in the printed plans. The daily planning program continues processing.

**User response:** Use the Application Description dialog to update the application description on the application description database. Use the Modify Current Plan dialog to add the application description to the current plan.

### **EQQ0341W PRINT OP \*\*\*\*\*\*\*\* HAS MORE THAN ONE PREDECESSOR**

**Explanation:** An automatic printer workstation operation has more than one internal predecessor. This is not allowed.

**System action:** The application in the long-term plan dataset is marked "deleted" when the current plan period is extended. The application is not included in the new current plan or in the printed plans. The daily planning program continues processing.

**User response:** Use the Application Description dialog to update the application description on the application description database. Use the Modify Current Plan dialog to add the application description to the current plan.

### **EQQ0342W JOBNAME SHOULD BE GIVEN FOR PREP OP \*\*\*\*\*\*\*\***

**Explanation:** An operation on a workstation using the Tivoli OPC job setup facility must have a job name to combine it with a computer operation in the same application.

**System action:** This application cannot be used in job tracking and is not added to the current plan.

**User response:** Use the Application Description dialog to update the application description on the application description database. Use the Modify Current Plan dialog to add the application description to the current plan.

#### **EQQ0343W PREP OP \*\*\*\*\*\*\*\* HAS JOBNAME \*\*\*\*\*\*\*\*.NO SUCC CPU OP HAS IT**

**Explanation:** An operation on a workstation using the Tivoli OPC job setup facility must have a job name to combine it with a computer operation in the same application. A preparation (job setup) operation is found, but no corresponding computer operation immediately succeeding it is found.

**System action:** This application cannot be used in job tracking and is not added to the current plan.

**User response:** Use the Application Description dialog to update the application description on the application description database. Use the Modify Current Plan dialog to add the application description to the current plan.

### **EQQ0344E INVALID TRIAL TYPE**

**Explanation:** The daily planning trial type was not correctly specified. You can specify only one of the following options:

- **N** For Extending Current Plan Period Trial
- **C** For Replanning Current Plan Period Trial
- **F** For Producing Daily Plan Trial.

**System action:** The daily planning program is terminated.

**User response:** Change the parameter value for the trial type in the SYSIN statement of the daily planning program.

### **EQQ0345W PREP VERIFICATION FAILED FOR APPL \*\*\*\*\*\*\*\*\*\*\*\*\*\*\*\* \*\*\*\*\*\*\*\* \*\*.\*\***

**Explanation:** An operation on a workstation using the Tivoli OPC job setup facility must have a job name to combine it with a computer operation in the same application. The computer operation must be an immediate successor to the preparation (job setup) operation.

**System action:** This application cannot be used in job tracking and is not added to the current plan.

**User response:** Use the Application Description dialog to update the application description on the application description database. Use the Modify Current Plan dialog to add the application description to the current plan.

### | **EQQ0346W DEPENDENCY \*\*\*\*\*\*\*\*\*\*\*\*\*\*\*\* \*\*\*, FROM \*\*\*\*\*\*\*\*\*\*\*\*\*\*\*\* \*\*\*\*\*\* \*\*\*\* \*\*\* IS LEFT UNRESOLVED, BEFORE** | **PLAN START**

**Explanation:** A dependency could not be resolved because the predecessor occurrence is not in the current plan.

**System action:** The occurrence is scheduled without considering the unresolved dependency.

**User response:** Check the unresolved occurrence. If necessary, add a predecessor occurrence to the current plan.

### **EQQ0347E PERIOD START** SDATE STIME **EARLIER THAN CURRENT PLAN END**

**Explanation:** When producing a trial daily plan extension, the period start time must be equal to the current plan end.

**System action:** The daily planning program is terminated.

**User response:** Change the parameter value for the trial type in the SYSIN statement for the daily planning program. Use the Daily Planning dialog to get the current value for period start on the Producing Trial Daily Plan panel.

#### **EQQ0348I APPL \*\*\*\*\*\*\*\*\*\*\*\*\*\*\*\* \*\*\*\*\*\*\*\* \*\*.\*\* ASSUMES FOLLOWING PRED COMPL**

**Explanation:** When producing a trial daily plan extension, all predecessor applications with the input arrival time earlier than the period start time are assumed to be completed. This message is followed by EQQ0349I.

**System action:** The daily planning program continues processing.

### **EQQ0349I APPL \*\*\*\*\*\*\*\*\*\*\*\*\*\*\*\* \*\*\*\*\*\*\*\* \*\*.\*\* COMPLETED**

**Explanation:** The application is assumed to be completed. See also message EQQ0348I.

**System action:** The daily planning program continues processing.

#### **EQQ0350E PERIOD START LATER THAN LAST BACKUP TIME**

**Explanation:** Reporting can only be requested for time periods less recent than the last old current plan. The old current plan is a backup copy of the current plan and is updated either after every certain number of events (specified at installation time) or during daily planning.

**System action:** The daily planning program is terminated.

**User response:** Change the parameter value for the trial type in the SYSIN statement for the daily planning program. Use the Daily Planning dialog to get the current value for period start on the Producing Trial Daily Plan panel.

#### **EQQ0351W PERIOD END LATER THAN \*\*\*\*\*\*\*\* \*\*.\*\* LAST BACKUP TIME**

**Explanation:** Reporting can only be requested for time periods less recent than the last old current plan. The old current plan is a backup copy of the current plan and is updated either after every certain number of events (specified at installation time) or during daily planning.

**System action:** The daily planning program is terminated.

**User response:** Change the parameter value for the trial type in the SYSIN statement for the daily planning program. Use the Daily Planning dialog to get the current value for period end on the Producing Trial Daily Plan panel.

### **EQQ0352W NO DEP IN \*\*\*\*\*\*\*\* \*\*\*\*\*\*\*\*\*\*\*\*\*\*\*\* \*\*.\*\* FOR \*\*\*\*\*\*\*\*\* \*\*\*\*\*\*\*\*\*\*\*\*\*\* \*\* \*\***

**Explanation:** An inconsistency in the long-term plan file dependencies has been found. Predecessor data for the first occurrence in the message selects the second occurrence that:

- is already completed or deleted
- no longer exists
- has the corresponding successor dependency marked as "deleted."

**System action:** The daily planning program prints a dump of the erroneous long-term plan file records on the EQQDUMP file, issues an error message, marks the dependency on the long-term plan file as "completed," and continues processing.

**User response:** Document the prior actions concerning the involved occurrences and contact your system programmer.

**System programmer response:** Collect the dump, the error message, and other relevant information for this occurrence. Contact your IBM representative.

### **EQQ0353I APPL \*\*\*\*\*\*\*\*\*\*\*\*\*\*\*\* \*\*\*\*\*\*\*\* \*\*.\*\* NOT IN SUMMARY OF COMPL APPL**

**Explanation:** The application had an invalid completion date and could not be added to the summary table of completed applications (maximum 28 days). The reason may be an incorrect day given at IPL of the system.

**System action:** The daily planning program continues processing.

**User response:** None.

#### **EQQ0354W NUMBER OF OPEN INTERVALS EXCEEDS MAXIMUM FOR WORKSTATION \*\*\*\* PLANNING MAY BE AFFECTED**

**Explanation:** The current plan record is larger than 32 KB (kilobytes).

**System action:** The daily planning program continues processing, and ignores the extra open intervals.

**User response:** Use the Work Station Description dialog to decrease the number of open intervals.

### **EQQ0355W PREDECESSOR \*\*\*\*\*\*\*\* \*\*\*\*\*\*\*\*\*\*\*\*\*\*\*\* \*\*.\*\* FOR \*\*\*\*\*\*\*\* \*\*\*\*\*\*\*\*\*\*\*\*\*\*\*\* \*\*.\*\* MISSING**

**Explanation:** A predecessor could not be found as expected. It is probably caused by an error in the long-term plan (LTP) or the OPC current plan (OCP), or both.

**System action:** The job continues

**User response:** Check the flagged occurrences and contact your system programmer.

**System programmer response:** Collect documentation and contact your IBM representative. The following documentation is required: long-term plan, current plan, job-tracking logs. Both the long-term plan and the current plan should reflect the status BEFORE the job was run during which the message was issued.

### **EQQ0370W THE POTENTIAL PREDECESSOR RECORD FOR APPLICATION** APPL **COULD NOT BE UPDATED. THE MAXIMUM NUMBER (1000) OF POTENTIAL SUCCESSOR OPERATIONS HAS BEEN REACHED.**

**Explanation:** The daily planning program was unable to add any more successor operation entries to a potential predecessor record. Since the record could not be updated as intended, it does not define all potential successors for application APPL. If new occurrences of this application are added by program interface (PIF) programs or by the event-triggered tracking (ETT) function it is not possible to add all possible successor dependencies automatically.

**System action:** The daily planning program continues normal processing.

**Problem determination:** This message indicates that many different operations in different applications have defined operations of one application as external predecessors. If the message is unexpected, review the contents of the application description database and remove old applications that are no longer used.

**User response:** Use the Modify Current Plan dialog to add new occurrences of the application defined by this message, making sure that you use the DEP primary command to verify that successor dependencies have been set up correctly.

#### **EQQ0380E DEPENDENCY LOOP IN APPL NETWORK. OPERATIONS AFFECTED**

**Explanation:** Dependent operations in separate application descriptions form a loop. (Loops in one application are checked in the Application Description dialog.) The dependencies between the operations are such that none of the operations can ever be started. For example: A is dependent on B, B is dependent on C, C is dependent on A. This message is issued together with EQQ0381E.

**System action:** No new current plan is produced, but a printed plan is produced for all valid networks.

**User response:** Use the Long-Term Planning dialog to change the dependencies and resubmit the job.

### **EQQ0381E APPL \*\*\*\*\*\*\*\*\*\*\*\*\*\*\*\* \*\*\*\*\*\*\*\* \*\*.\*\* OP \*\*\*\*\*\*\*\* IN DEPENDENCY LOOP**

**Explanation:** This message is issued together with EQQ0380E. It is issued once for each operation involved in the dependency loop.

**System action:** No new current plan is produced, but a printed plan is produced for all valid networks.

**User response:** Use the Long-Term Planning dialog to change the dependencies and resubmit the job.

#### **EQQ0384E** DLATEXT

**Explanation:** This message is issued by the Dependency Loop Analyzer function of the daily planning program. This function is invoked whenever a planned network is found to contain one or more loops. That is, a dependency chain may be such that an operation effectively is dependent on itself.

The Dependency Loop Analyzer function studies the contents of this network and reports the contents of the loop and related information via this message. The text contained in the variable  $DLATEXT$  may be one of the following:

#### **DEPENDENCY LOOP FOUND IN AN APPLICATION NETWORK**

Dependent operations in separate application descriptions form a loop. (Loops in one application are checked in the Application Description dialog.) The dependencies between the operations are such that none of the operations can ever be started. For example: A is dependent on B, B is dependent on C, C is dependent on A. This message may also be issued as EQQ0380E.

#### **LIST OF OPERATIONS CONTAINED IN LOOP FOLLOWS:**

This message follows the previous loop error condition message and is a loop contents header message. The message is always followed by a set of messages, each containing identification of one operation in the loop.

### **LOOP: OP** OPID JOBN **IN APPL** APPLID **IA** IADATE IATIME

This message follows the loop contents header message. The message contains operation and application identification of one operation contained in the loop.

The variable OPID contains the operation ID, for example, CPUA\_001, the workstation name and operation number, while the JOBN variable contains the jobname. The APPLID variable contains the name of the application containing this operation. Finally the variables IADATE and IATIME contain the input arrival date and time, respectively, for this operation occurrence.

#### **SUGGESTED DEPENDENCIES CAUSING LOOP ARE:**

This message is a dependency loop analysis header and precedes the analysis. One or more dependencies are identified as the probable causes of the dependency loop as follows:

- 1. The operation input arrival is earlier than its predecessor operation's input arrival. The Dependency Loop Analyzer uses the input arrival time as a primary criteria for locating loop causing dependencies in the NET.
- 2. The operation is closest to the entry of the loop. That is, it is a predecessor of the first operation in the loop, the entry, if such exists. The loop entry operation is the "first" operation in the NET and any operation that has the entry on the successor path is a candidate for the close to entry criteria.
- 3. Removal of this dependency has a minimal impact on the NET, but removes the loop. Minimal impact is defined as the operation having the lowest number of dependencies (successors plus predecessors) in the NET. A dependency to that operation is then the minimal disturbance dependency. The Dependency Loop Analyzer function locates such operations primarily among the operations having external dependencies and hence, if an external dependency is reported, it is of minimal impact among the operations having external

dependencies. If no such dependencies are found in the present NET, a minimal disturbance dependency is reported disregarding the external criteria.

The criteria are weighted in the listed order, so that any operation dependency satisfying the highest (top of the list) criteria is reported as probable cause.

### **MULTIPLE LOOP PATHS ENCOUNTERED IN NETWORK**

Tivoli OPC has, when analyzing the dependency loop, located more than one loop path. This means, that there might be more than one causing dependency reported via subsequent messages. The Dependency Loop Analyzer function continues with another pass, reflecting the contents of the subsequent loop.

### APPLID1 OPID1 JOBN1 DEPT **PATH TO** APPLID2 OPID2 JOBN2 **BY IA TIME CHECK**

This message contains identification of a dependency that causes the loop, as deduced by Tivoli OPC. The variables APPLID1, APPLID2 and the variables OPID1, OPID2 contain application and operation identifiers for this dependency. The DEPT contains the dependency type (SUCC or PRED) of APPLID1 to APPLID2.

The dependency is selected according to the IAtime criteria, that is, the successor operation has an IAtime that is earlier than the predecessor operation.

**Note:** There may be intermediate operations counting from the reported predecessor operation to the successor operation. This is due to the fact that some operations are not significant for the networking process and are as such excluded from the NET.

#### APPLID1 OPID1 JOBN1 DEPT **PATH TO** APPLID2 OPID2 JOBN2 **IS CLOSEST TO LOOP ENTRY**

This message contains identification of a dependency that causes the loop, as deduced by Tivoli OPC. The variables APPLID1, APPLID2 and the variables OPID1, OPID2 contain application and operation identifiers for this dependency. The DEPTYPE contains the dependency type (SUCC or PRED) of APPLID1 to APPLID2.

The dependency is selected according to the closest to loop entry criteria, that is, the dependency is the last selectable on the loop path, when traversing the path backwards from the loop entry in the present NET.

#### **REMOVAL OF** APPLID1 OPID1.JOBN1 DEPT **PATH TO** APPLID2 OPID2 JOBN2 **CAUSES MINIMUM NET DISTORTION**

This message contains identification of a dependency that causes the loop, as deduced by Tivoli OPC. The variables APPLID1, APPLID2 and the variables OPID1, OPID2 contain application and operation identifiers for this dependency. The DEPTYPE contains the dependency type (SUCC or PRED) of APPLID1 to APPLID2.

The dependency is selected according to the minimal impact criteria, that is, removal of this dependency causes the least distortion to the present NET.

**System action:** No new current plan is created and Tivoli OPC continues normal processing. Reporting continues.

**Problem determination:** This message is for information only. The daily planning program has terminated due to the loop condition.

**User response:** The operation identification given through these messages may be used to investigate and correct the dependencies causing the loop. Use the Application Description dialog or the Long-Term Planning dialog to correct the dependencies. If the loop is caused by an internal dependency, the most likely cause is the application description and should be corrected using that dialog. An external dependency can be corrected using either of the dialogs. When the error has been corrected resubmit the daily planning batch job.

### **EQQ0386I APPL \*\*\*\*\*\*\*\*\*\*\*\*\*\*\*\* \*\*\*\*\*\*\*\* \*\*.\*\* OP \*\*\*\*\*\*\*\* WILL MISS DEADLINE**

**Explanation:** The plan indicates that the operation specified in the message cannot meet its deadline. Possible reasons for this could be: insufficient workstation resources, priority too low, and late predecessors.

**System action:** Tivoli OPC plans the operation so that it is completed as close to the deadline as possible.

**User response:** If it is not acceptable that the operation be late, identify and modify the factor that is causing the delay.

### **EQQ0387I APPL \*\*\*\*\*\*\*\*\*\*\*\*\*\*\*\* \*\*\*\*\*\*\*\* \*\*.\*\* WILL MISS APPL DEADLINE**

**Explanation:** The plan indicates that the operation specified in the message cannot meet its deadline. Possible reasons for this could be: insufficient workstation resources, priority too low, and late predecessors.

**System action:** Tivoli OPC plans the operation so that it is completed as close to the deadline as possible.

**User response:** If it is not acceptable that the application be late, identify and modify the factor that is causing the delay.

### **EQQ0388I APPL \*\*\*\*\*\*\*\*\*\*\*\*\*\*\*\* \*\*\*\*\*\*\*\* \*\*.\*\* OP \*\*\*\*\*\*\*\* START > TAIL END**

**Explanation:** The operation specified in this message cannot be planned to start until after the end of period. Possible reasons for this could be: insufficient workstation resources or special resources, priority too low, and late predecessors.

**System action:** The operation is planned to start at the end of period.

**User response:** Check the flagged operations and successors. If unacceptable, extend the planning period or alter the resource levels.

#### **EQQ0389I APPL \*\*\*\*\*\*\*\*\*\*\*\*\*\*\*\* \*\*\*\*\*\*\*\* \*\*.\*\* OP \*\*\*\*\*\*\*\* END > TAIL END**

**Explanation:** The operation specified in this message cannot be planned to start until after the end of period. Possible reasons for this could be: insufficient workstation resources, priority too low, and late predecessors.

**System action:** The operation is given an end time equal to the tail end time plus the operation duration. Potential delays due to resource limitations are not considered.

**User response:** Check the flagged operations and successors. If unacceptable, extend the planning period or alter the resource levels.

## | **EQQ0393I MISSING DEPENDENCY FOR \*\*\*\*\*\*\*\*\*\*\*\*\*\*\*\* \*\*\*\*\*\*\*\* \*\*.\*\* OP \*\*\*\*\*\*\*\***

| **Explanation:** This operation occurrence has an internal or external predecessor (or successor) that does not have as its successor (or predecessor) this operation occurrence. This message is issued together with message EQQ0394I, | which provides information about the predecessor (or successor).

| **System action:** No new current plan is produced.

| **User response:** Use the Long-Term Planning dialog to check the involved dependencies.

| **System programmer response:** If you cannot find a valid reason for the error, contact your IBM representative.

## | **EQQ0394I MISSING DEPENDENCY IN \*\*\*\*\*\*\*\*\*\*\*\*\*\*\*\* \*\*\*\*\*\*\*\* \*\*.\*\* OP \*\*\*\*\*\*\*\***

**Explanation:** This operation occurrence has an internal or external successor (or predecessor), but does not see this dependency. This message is issued together with message EQQ0393I, which provides information about the | successor (or predecessor).

| **System action:** No new current plan is produced.

| **User response:** Use the Long-Term Planning dialog to check the involved dependencies.

| **System programmer response:** If you cannot find a valid reason for the error, contact your IBM representative.

### **EQQ0398E UNSUCCESSFUL PUT** SYNAD1

**Explanation:** An error occurred while writing to an intermediate work file or the track log file used by daily planning. The SYNAD routine extracted the following information: job name, stepname, unit address, device type, ddname, operation, error description, phys-DA, and access method.

**System action:** The daily planning program is terminated. A new current plan and reports may have been produced.

**Problem determination:** The SYNAD routine collects information such as jobname, stepname, unit address, device type, ddname, operation, error description, and access method. The SYNADAF macro is used to extract this information. For a detailed description of the layout refer to the appropriate documentation for the MVS/DFP product installed on this MVS/ESA system.

**User response:** If no new current plan was produced, correct the error and resubmit the job. If a new current plan was produced but not the reports, correct the error and use the Replanning Current Plan Period panel to produce the reports.

#### **EQQ0399I** SYNAD2

**Explanation:** This message is a continuation of message EQQ0398E.

**System action:** The daily planning program is terminated. A new current plan and reports may have been produced.

**User response:** If no new current plan was produced, correct the error and resubmit the job. If a new current plan was produced but not the reports, correct the error and use the Replanning Current Plan Period panel to produce the reports.

#### **EQQ0401E INVALID DATES GENERATED FOR APPLICATION** ADID **RULE** RULE

**Explanation:** The long-term plan batch programs encountered invalid dates when trying to generate occurrence run dates for a rule-based run cycle. Most likely, this is an internal OPC processing error.

**Note:** Run dates already generated for this run cycle should be perfectly valid and useable.

If the run cycle is based on a regular rule, dates after the failure point are missing. If it is based on an exclusion rule, dates after the failure point are not excluded by this run cycle. Dates generated for the other run cycles of the application are valid and appear in the plan.

**System action:** The job stops processing the current rule-based run cycle and continues with the next belonging to the application.

**User response:** Debugging information written to the OPC dump dataset (EQQDUMP) should be forwarded to your local IBM representative.

### **EQQ0405E DATE** DATE **PRIOR TO CURRENT DATE**

**Explanation:** A date specified to Tivoli OPC is prior to the current date.

**System action:** The job is terminated.

**User response:** Correct the date and rerun the job.

### **EQQ0412E SPECIFIED TIME SPAN IS GREATER THAN 4 YEARS**

**Explanation:** The time span, from current date to end date, may not exceed four years.

**System action:** If this message is issued from a batch job, the submit request is terminated. If it is issued in the dialog, the system waits for you to respond.

**User response:** Specify an end date less than four years from the current date.

#### **EQQ0420E CALENDAR ID NOT SPECIFIED**

**Explanation:** This message is issued from a batch job. The submit request is terminated.

**User response:** Specify a valid calendar ID.

### **EQQ0421E CALENDAR** CALNAME **NOT FOUND IN DATA BASE**

**Explanation:** This message is issued from a batch job. The submit request is terminated.

**User response:** Specify the ID of an existing calendar.

### **EQQ0422E PRINT END DATE NOT SPECIFIED**

**Explanation:** This message is issued from a batch job. The submit request is terminated.

**User response:** Specify an end date for the calendar/period print program.

#### **EQQ0423I NO CALENDAR FOUND IN DATA BASE**

| **Explanation:** This message is issued from a batch job. The submit request is terminated. There is no calendar stored in the database.

| **User response:** Create a valid new calendar in the database.

### **EQQ0430W** ADID DAY TIME **HAS BEEN CHANGED ON-LINE**

**Explanation:** The operations or dependencies of the occurrence have been changed using the Long-Term Planning dialog.

**System action:** The job continues processing and the occurrence is copied as is to the new long-term plan. However, changes made to the application description, fpor example, changed input arrival, are not considered.

**User response:** If changes have been made to the application, verify that the occurrence has correct run date and time, deadline date and time, priority, dependencies, and operation data. If they are incorrect, use the Long-Term Planning dialog or the Modify Current Plan dialog to correct them.

### **EQQ0431W LTP RUN CONTAINS WORK STATIONS NOT DEFINED IN WS DESCRIPTION DATA BASE. NO STATISTICS GENERATED FOR WORK STATION** WSID

**Explanation:** The long-term plan dataset contains references to workstations that no longer exist in the workstation description database. Most likely, the workstation descriptions were deleted after the last update of the long-term plan dataset.

**System action:** The job continues processing, but no statistics are generated for the identified workstation.

**User response:** None.

#### **EQQ0451W NO SUCCESSOR** ADID DATE TIME **TO** ADIX DATX TIMX

**Explanation:** While modifying the long-term plan, a successor to an occurrence could not be found. This is probably due to some abnormal situation that occurred either in an earlier long-term plan run or during an update using the Long-Term Planning dialog. This resulted in some inconsistency in the long-term plan dataset.

**System action:** The job continues processing.

**User response:** Check the flagged applications.

### **EQQ0452W NO PREDECESSOR** ADID DATE TIME **TO** ADIX DATX TIMX

**Explanation:** While modifying the long-term plan, a predecessor to an occurrence could not be found. This is probably due to some abnormal situation which occurred either in an earlier long-term plan run or during an update using the Long-Term Planning dialog. This resulted in some inconsistency in the long-term plan dataset.

**System action:** The job continues processing.

**User response:** Check the flagged applications.

### **EQQ0453W NO OCCURRENCES FOUND FOR PRINT PERIOD** STARTDAT **-** ENDDAT

**Explanation:** There are no occurrences in the long-term plan for the print period specified when requesting a print out of the long-term plan.

**System action:** No occurrences are listed and the job is terminated.

**User response:** Check that the print period is correct.

### **EQQ0454W NO OCCURRENCES FOUND FOR APPLICATION** LTADINID

**Explanation:** No occurrences for a specific application description ID are printed because no occurrences were found.

**System action:** No occurrences are listed and the job is terminated.

**User response:** Check that the application description ID is valid.

#### **EQQ0455I LTP REPORT PERIOD PARTLY OUTSIDE LTP PERIOD**

**Explanation:** Either one or both long-term plan (LTP) report limits, specified when requesting a printout of the long-term plan, are outside the LTP range.

**System action:** The job continues processing.

**User response:** Check that the print period is correct.

#### **EQQ0458I NO PREDECESSOR** PRAID **FOUND FOR** SUAID SAIAD SAIAT

**Explanation:** There is no occurrence that can be defined as a predecessor to the occurrence listed.

**System action:** The job continues processing, but no predecessor is defined for the occurrence.

**User response:** None.

#### **EQQ0459I** RCTEXT02 RCDATA02 **CANCELS:** ADID DATE TIME RCTEXT01 RCDATA01

**Explanation:** The RC variables are:

RCTEXT02 is 'NEGATIVE RUNCYCLE:' for period-based run cycles and 'EXCEPTION RULE:' for rule-based run cycles.

RCDATA02 is NPER NSGN NOFS for period-based run cycles and NPER for rule-based run cycles. RCTEXT01 is 'NORMAL RUNCYCLE:' for period-based run cycles and 'REGULAR RULE:' for rule-based run cycles. RCDATA01 is PNAM SIGN OFFS for period-based run cycles and PNAM for rule-based run cycles.

The negative run cycle defined by NPER NSGN NOFS, or the exception rule defined by NPER, cancels the occurrence ADID DATE TIME defined by the normal run cycle PNAM SIGN OFFS, or the regular rule defined by PNAM.

**System action:** The job continues processing.

**User response:** None.

#### **EQQ0460W ALL CHANGED DEPENDENCIES TO** ADID DATE TIME **REMOVED**

**Explanation:** The indicated occurrence does not exist in the new long-term plan.

**System action:** The job continues processing. All dependencies to the occurrence are deleted.

**User response:** Make sure that this occurrence should not exist.

#### **EQQ0461W** ADID DAY TIME **DELETED. AD MISSING**

**Explanation:** During a modify all run of the long-term plan, the application description for the indicated occurrence/run date/run time could no longer be found.

**System action:** The job continues processing. The occurrence in the long-term plan dataset is deleted.

**User response:** Make sure that this application description should not exist.
#### **EQQ0500E END DATE PRIOR TO CURRENT DATE**

**Explanation:** An end date specified for a create or extend run of the long-term plan, should be later than or the same as the current date.

**System action:** The job is terminated.

**User response:** Specify a valid date.

#### **EQQ0501E INVALID REPORT TYPE** TYPE

**Explanation:** The report type specified for a long-term plan print request is invalid. Valid report types are F for full report, and D for dependencies only.

**System action:** The job is terminated.

**User response:** Specify a correct report type.

## **EQQ0502E START DATE AND TIME AFTER END DATE AND TIME**

**Explanation:** The start date and time for the report interval in a long-term plan print request must be earlier than the end date and time.

**System action:** The job is terminated.

**User response:** Specify a correct time interval.

#### **EQQ0503E SPECIFIED PERIOD OUTSIDE LIMITS OF THE LONG TERM PLAN**

**Explanation:** Extension of the long-term plan is determined by specific start and end dates in the long-term plan header record. Dates outside the range specified by these dates for updating, printout, or display, are not allowed.

**System action:** The job is terminated.

**User response:** Correct the invalid dates.

#### **EQQ0504E INVALID SORT ORDER** ORDER

**Explanation:** The sort order specified is not valid. Valid sort orders are I, O, and A.

**System action:** The job is terminated.

**User response:** Specify a valid sort order.

#### **EQQ0505E APPLICATION** ADID **DOES NOT EXIST IN THE AD DATA BASE**

**Explanation:** The application (ADID) specified in the long-term plan occurrence is no longer found in the application description database. Most likely, the specified application description has been deleted from the application description database while the corresponding occurrences in the long-term plan dataset have not been deleted.

**System action:** The job is terminated.

**User response:** Check why the application description cannot be found. If it has been inadvertently deleted, it should be reentered.

## **EQQ0506W APPLICATION** ADID **REFERS TO UNDEFINED CALENDAR** CALID **DEFAULT CALENDAR** DEFCAL **WILL BE USED**

**Explanation:** This message is issued from a long-term plan (LTP) batch program. The calendar specified in the application description could not be found in the database. The default calendar is used.

**System action:** Processing continues.

**User response:** Specify a valid calendar in the application description.

## **EQQ0508W APPLICATION** ADID **REFERS TO UNDEFINED CALENDAR** CALID **DEFAULT CALENDAR** DEFCAL **NOT FOUND. ALL DAYS TREATED AS WORKDAYS**

**Explanation:** This message is issued from a long-term plan (LTP) batch program. The calendar specified in the application description could not be found in the database or the calendar specified in the CALENDAR parameter of BATCHOPT could not be found. The DEFAULT calendar is used. If there is no DEFAULT calendar, all days are treated as work days.

**System action:** The job continues processing.

## **User response:** Do the following:

- Specify a valid calendar in the application description.
- Change the CALENDAR parameter in BATCHOPT to point to a valid calendar.

## **EQQ0509W APPLICATION** ADID **REFERS TO UNDEFINED DEFAULT CALENDAR** CALID **ALL DAYS TREATED AS WORKDAYS**

**Explanation:** This message is issued from a long-term plan (LTP) batch program. The calendar specified in the application description could not be found in the database and the CALENDAR keyword is not defined on BATCHOPT. The DEFAULT calendar is used. If there is no DEFAULT calendar, all days are treated as work days.

**System action:** The job continues processing.

**User response:** Change the CALENDAR parameter in BATCHOPT to point to a valid calendar.

## **EQQ0511W** ADID DATE **MOVED OUTSIDE RANGE OF AD. RUNCYCLE:** PNAM SIGN OFFS **FREE DAY RULE:** RULE

**Explanation:** An occurrence has been generated and moved to the date shown. The move resulted in a date outside the validity limits specified in the application description or resulted in a date after the end date of the long-term plan. If the reason was that the occurrence was moved after the end date of the long-term plan, then the occurrence is included in the next extend of the long-term plan.

**System action:** The job continues processing, but the occurrence is not included in the long-term plan dataset.

**User response:** Check if the occurrence should be included. If it should, use the Long-Term Planning dialog to add the occurrence.

## **EQQ0512W GROUP DEFINITION** GADID **FOR** ADID **CANNOT BE FOUND FOR PERIOD** LOWDATE **TO HIGHDATE**

**Explanation:** A group definition is specified for this application, but the group definition cannot be found in the application description database.

**System action:** The job continues processing, but no occurrence is included in the long-term plan dataset for the application ADID.

**User response:** Create the requested group definition, or change the name in the group definition ID field, or erase the group definition ID.

## **EQQ0513W GROUP DEFINITION** GADID **FOR** ADID **CONTAINS NO RUN CYCLES FOR PERIOD** LOWDATE **TO HIGHDATE**

**Explanation:** The group definition specified for this application has no run cycle information.

**System action:** The job continues processing, but no occurrence is included in the long-term plan dataset for the application ADID.

**User response:** If applications that reference the group definition should be scheduled by Tivoli OPC, include run cycle information in the group definition.

## **EQQ0515E INVALID INPUT LONG TERM PLAN DATA SET. A NEW LTP IS NOT CREATED. THE BACKUP LTP DATA SET IS VALID BUT THE INPUT LTP IS NOT**

**Explanation:** The long-term plan (LTP) batch program has found that the input LTP file does not contain a valid long-term plan, but the LTP backup file is valid. The most likely cause of this message is that the previous execution of the LTP batch program failed before the new LTP file was successfully built.

**System action:** The LTP batch program ends without updating the input LTP file or the backup LTP file.

**System programmer response:** Copy the backup LTP file into the LTP file and reexecute the LTP batch program.

## **EQQ0516E APPLICATION** APPL**, IA =** IA**, REFERENCES MORE OCCURRENCES THAN CAN BE CONTAINED IN LARGEST POSSIBLE RECORD IN THE LD WORK FILE**

**Explanation:** The long-term plan (LTP) batch program determined that the current occurrence referenced more occurrences than the maximum possible defined by the maximum size of a record in the LD work file.

**System action:** The LTP batch program uses only those dependencies that can be contained in the maximum LD record. Remaining dependencies for this occurrence are not used.

**System programmer response:** Redefine the LD work file to use a larger maximum record size and reexecute the LTP batch program.

## **EQQ0517W** ADID DATE **MOVED OUTSIDE GENERATING SPAN. REGULAR RULE:** PNAM **FREE DAY RULE:**  $R$ III $F$

**Explanation:** An occurrence has been generated and moved to the date shown. The move resulted in a date outside the generating span. Span start is defined as the highest date of the application description (AD) valid-from date, run cycle in-effect date and long-term plan (LTP) start date. Span end is defined as the lowest date of AD valid-to date, run cycle out-of-effect date minus 1, and LTP end date.

**System action:** The job continues processing, but the occurrence is not included in the LTP dataset.

**User response:** Check if the occurrence should be included. If it should, use the Long-Term Planning dialog to add the occurrence.

#### **EQQ0519W BACKUP OF THE LONG TERM PLAN DATA SET FAILED**

**Explanation:** The long-term plan (LTP) batch program or the daily planning batch program was unable to copy the LTP file to the LTP backup file.

**System action:** The batch program continues normally.

**System programmer response:** Determine the reason for the backup failure from earlier messages in the message log dataset. Take appropriate action to correct the problem and reexecute the batch program.

## **EQQ0520W NO OCCURRENCES TO RUN GENERATED**

**Explanation:** No new occurrences have been generated for the specified time period. Possible reasons are:

- Specific application not found
- No valid applications in the period
- No matching period definition.

**System action:** For the long-term plan (LTP) create function, the job is terminated, and if a LTP exists, it is not replaced. For other LTP functions, the job continues processing.

**User response:** Check the LTP dataset and the application description and calendar databases.

## **EQQ0521E SORT FAILURE FOR WORK DATA SET:** DDN

**Explanation:** Sort was invoked to sort on a long-term plan dataset, but the program issued a return code of 16.

**System action:** The job is terminated.

**User response:** Make the SORT program diagnostic messages on SYSOUT available to your system programmer.

**System programmer response:** Investigate the reason for the incorrect sort and rerun the job.

## **EQQ0522I MAXIMUM NUMBER OF LTP DEPENDENCIES PER OCCURRENCE IS** MAXDEP

**Explanation:** This message indicates the maximum number of predecessors and successors that can be created per occurrence using the maximum record sizes specified for the VSAM files defined by the EQQLDDS and EQQLTDS DD statements.

**System action:** The long-term plan (LTP) batch job continues processing.

**User response:** Verify that the maximum number of dependencies is not too small. If necessary, reallocate the EQQLDDS and EQQLTDS files to support a larger maximum record size and resubmit the LTP batch job.

#### **EQQ0523W END DAY** DATE **ASSUMED WORKDAY FOR CORRECT LTP-CREATION**

**Explanation:** When you create or extend the long-term plan, the end date must be a work day.

**System action:** DATE is assumed as a work day and processing continues.

**User response:** Check the reason why DATE is a free day. If the long-term plan produced is incorrect, specify a new end date as the nearest work day prior to this date, and rerun the job.

#### **EQQ0524W PERIOD** PNAM **IN APPLICATION** ADID **NOT FOUND**

**Explanation:** The period specified in the application description database does not exist in the calendar database.

**System action:** The job continues processing, but the job bypasses this run cycle and generates long-term plan occurrences for the next run cycle.

**User response:** Add the period to the calendar, or remove the application run cycle, or change the period name in the run cycle description.

#### **EQQ0525W OFFSET > PERIOD LENGTH AD:** ADID **RUNCYCLE:** PNAM SIGN OFFS

**Explanation:** For a given application/run cycle number, the offset is greater than the period length for the specified period.

**System action:** The job continues processing, but no occurrences are created for the displayed offset.

**User response:** Correct either the offset or the period length in the calendar.

## **EQQ0527W** ADID DATE **HAS OFFSET > NONCYCLIC PERIOD LENGTH RUNCYCLE:** PNAM SIGN OFFS **- NOT PLANNED.**

**Explanation:** The occurrence ADID DATE has an offset that is greater than the length of closed interval of the noncyclic period PNAM. (A closed interval has both origin and interval end dates defined.)

**System action:** The job continues processing, but the occurrence is not planned.

**User response:** Correct either the specified offset or the interval length of the noncyclic period.

## **EQQ0528W** ADID DATE **MOVED OUTSIDE NONCYCLIC PERIOD INTERVAL** | **RUNCYCLE:** PNAM SIGN OFFS **FREE DAY RULE:** RULE **- PLANNED**

**Explanation:** The occurrence ADID DATE has been moved by free-day rule RULE. The moved date is outside the closed interval of a noncyclic period. (A closed interval has both origin and interval end dates defined.)

**System action:** The job continues processing, but the occurrence is not planned.

**User response:** Correct either the free-day rule or the interval length of the noncyclic period.

## **EQQ0531I GENERATED DUP OMITTED:** ADID DATE TIME RCTEXT01 RCDATA01

**Explanation:** A unique occurrence consists of the application description ID, run date, and input arrival time. When generating occurrences, duplicates have resulted. RCTEXT01 is 'NORMAL RUNCYCLE:' for offset-based run cycles, and 'REGULAR RULE:' for rule-based run cycles. RCDATA01 is PNAM SIGN OFFS for offset-based run cycles, and PNAM for rule-based run cycles.

**System action:** One occurrence is selected and the others are bypassed. The selected occurrence is the one added using the Long-Term Planning dialog (if one exists) or the one with the lowest run cycle number.

**User response:** Check if the application should really run more than once at the same time. If it should, add it but make it a unique occurrence, for example, by altering the input arrival time by one minute.

#### **EQQ0532I** ADID DAY TIME **SUPPRESSED DUE TO ONLINE DELETE**

**Explanation:** The indicated occurrence cannot be created because the old long-term plan contains the same occurrence, but is marked as deleted.

**System action:** The job continues processing, but the indicated occurrence is not created.

**User response:** To create the occurrence, use the Long-Term Planning dialog to add it again.

#### **EQQ0534W ORIGIN DATE MAY BE MISSING FOR PERIOD** PNAM **APPLICATION** ADID

**Explanation:** To be sure of the correct use of the calendar database, for a noncyclic period, you must have at least one origin date beyond the specified end date of the long-term plan. This ensures that no work remains unplanned for the period in question.

**System action:** The job continues processing.

**User response:** Investigate whether the noncyclic period PNAM should be extended further into the future.

#### **EQQ0535W COULD NOT MOVE** ADID DATE TIME **RUNCYCLE:** PNAM SIGN OFFS **NOT PLANNED**

**Explanation:** The run date calculated using the run cycle information identified in the message for the occurrence ADID DATE TIME is a free day, and the specified free-day rule is 1 (run on the closest work day before the free day). However, Tivoli OPC could not move the occurrence prior to the free day because the closest work day is before the current plan end date.

**System action:** The occurrence is not included in the long-term plan (LTP).

**User response:** If the occurrence should be scheduled, add it manually to the current plan, or change the run cycle or calendar information and rerun the LTP batch job.

## **EQQ0536W CAN NOT MOVE, MODIFY OR DELETE** ADID DATE TIME**. OCCURRENCE HAS SUCCESSOR IN THE CURRENT PLAN.**

**Explanation:** The occurrence indicated cannot be moved, modified, or deleted because it has at least one successor in the current plan. It occurs in the current plan as a pending predecessor. This message is followed by message EQQ0537I, which identifies the successor occurrence.

**System action:** Long-term planning continues processing. The indicated occurrence is not moved, modified, or deleted.

**User response:** If required, use the Long-Term Planning dialog to modify or delete the occurrence.

## **EQQ0537I** ADID DATE TIME

**Explanation:** This message identifies the successor to a pending occurrence in the current plan. This message is issued together with message EQQ0536W.

**System action:** Long-term planning continues processing.

**User response:** Review message EQQ0536W to determine the reason for this message.

## **EQQ0540E SPECIFIED PRINTOUT PERIOD GREATER THAN 4 YEARS**

**Explanation:** You are requesting a printout of the long-term plan dataset for a period of longer than four years, but the long-term plan can have a span of up to four years only.

**System action:** The job is terminated.

**User response:** Request a printout for a period of çess than four years.

## **EQQ0541E LONG TERM PLAN EMPTY - NO HEADER RECORD**

**Explanation:** A long-term plan batch function is trying to reference a long-term plan dataset that has no header. The long-term plan is either empty or in error.

**System action:** The job is terminated.

**User response:** Use the Long-Term Planning dialog to create a long-term plan.

## **EQQ0542W OCCURRENCE FOR APPLICATION** AD **WITH RUNDAY** RUNDAY **AND INPUT ARRIVAL** RTIME **COULD NOT BE FOUND IN THE LONG TERM PLAN. PREDECESSORS / SUCCESSORS FOR THE APPLICATION MAY HAVE TO BE MANUALLY COMPLETED**

**Explanation:** The actual occurrence has been deleted from the long-term plan, probably by a non-Tivoli OPC function.

**System action:** A new current plan is created, but the daily planning program ends with a return code of 4.

**User response:** To make the current plan consistent, check the current plan that is created and complete or delete dependencies.

#### **EQQ0543E LTP END DATE - LTP START DATE > 4 YEARS**

**Explanation:** A long-term plan must not be longer than four years.

**System action:** The job is terminated.

**User response:** Respecify the long-term plan end date.

## **EQQ0544E LTP EXISTS - OCCURRENCES SELECTED BY DAILY PLAN**

**Explanation:** Occurrences in the long-term plan have been selected by daily planning and might have been included in the current plan. It is not possible to create the long-term plan without first refreshing it using the Service Function dialog.

**System action:** The job is terminated.

**User response:** Select another long-term plan function.

## **EQQ0545E START DATE AFTER END DATE**

**Explanation:** The start date must be earlier than the end date.

**System action:** The job is terminated.

**User response:** Specify correct dates and resubmit the job.

## **EQQ0546W THE PREDECESSOR** PRED **WITH RUNDAY** PREDAY **AND INPUT ARRIVAL** PTIME**, FOR APPLICATION** AD **IN THE LONG TERM PLAN COULD NOT BE FOUND. THE APPLICATION** AD **WITH RUNDAY** RUNDAY **AND INPUT ARRIVAL** RTIME **MAY HAVE TO BE MANUALLY COMPLETED OR DELETED**

**Explanation:** The actual occurrence has been deleted from the long-term plan, probably by a non-Tivoli OPC function.

**System action:** A new current plan is created, but the daily planning program ends with a return code of 4.

**User response:** To make the current plan consistent, check the current plan that is created and complete or delete the occurrence for the application.

## **EQQ0547W THE SUCCESSOR** SUC **WITH RUNDAY** SUCDAY **AND INPUT ARRIVAL** STIME**, FOR APPLICATION** AD **IN THE LONG TERM PLAN COULD NOT BE FOUND. THE APPLICATION** AD **WITH RUNDAY** RUNDAY **AND INPUT ARRIVAL** RTIME **MAY HAVE TO BE MANUALLY COMPLETED OR DELETED**

**Explanation:** The actual occurrence has been deleted from the long-term plan, probably by a non-Tivoli OPC function.

**System action:** A new current plan is created, but the daily planning program ends with a return code of 4.

**User response:** To make the current plan consistent, check the current plan that is created and complete or delete the occurrence for the application.

#### **EQQ0550E UNDEFINED RECORD FORMAT NOT ALLOWED, DDNAME = ADUSERDS**

**Explanation:** The record format for the user input dataset in the application print program should be either fixed or variable. Undefined is not supported.

**System action:** The application print program is terminated.

**User response:** Use a correct input dataset and resubmit the job.

## **EQQ0551E REPORT TYPE MUST BE FROM 1 TO 4**

**Explanation:** The report type must be a number from 1 through 4:

- **1** Detailed
- **2** Internal dependencies
- **3** Operations using particular workstations
- **4** Owners.

**System action:** The job is terminated.

**User response:** Change the input parameter and resubmit the job.

## **EQQ0552E INPUT TYPE MUST BE 1, 2, OR 3**

**Explanation:** The input type must be a number from 1 through 3:

- **1** The input includes all application description IDs, owners, or workstation IDs.
- **2** A list of up to 12 applications.
- **3** Application description IDs are to be read from a user-supplied dataset.

**System action:** The job is terminated.

**User response:** Change the parameter and resubmit the job.

#### **EQQ0553E RECORD LENGTH IS LESS THAN 16 FOR USER-DATASET, DDNAME = ADUSERDS**

**Explanation:** When the record format was fixed, the user dataset in the application print program had a record length of less than 16.

**System action:** The application print program is terminated.

**User response:** Use a dataset with a record length of 16 or more and resubmit the job.

#### **EQQ0554W AD STARTING WITH** ADID **IS INVALID, TOO LONG**

**Explanation:** The specified application ID contains more than 16 characters.

**System action:** The job continues processing.

**User response:** Specify the correct application ID and resubmit the job.

## **EQQ0555W WS ID** WSID **NOT FOUND WITHIN ANY APPLICATION**

**Explanation:** When printing an "operations using particular work stations" report during an application description **PRINT**, the specified workstation name does not appear in any application description.

**System action:** The job continues processing.

**User response:** Specify the correct workstation name and resubmit the job.

#### **EQQ0556W ADID** ADID **< 16 CHARACTERS, IT WAS PADDED WITH BLANKS**

**Explanation:** The indicated application ID was read from the user dataset and was found to be less than 16 characters. It is padded with blanks up to the sixteenth character. This message is issued only if the input dataset has a variable record length.

**System action:** The application print program continues processing.

**User response:** Check if all wanted applications were printed.

#### **EQQ0557W OWNER ID** OWID **NOT FOUND WITHIN ANY APPLICATION**

**Explanation:** When printing an "owner ID" report type or displaying the long-term plan for one owner, the specified owner ID does not appear in any application description.

**System action:** The job continues processing.

**User response:** Specify the correct owner ID and resubmit the job.

#### **EQQ0558W NO AD RECORDS FOUND THAT MEET THE REQUIRED SPECIFICATIONS**

**Explanation:** No application description records were found that met the required specifications.

**System action:** The job is terminated.

**User response:** Check that the application description database is not empty, that if a date is specified it is correct, and that the specified IDs are correct. Correct the errors and resubmit the job.

#### **EQQ0559E SORT OUT OF SEQUENCE**

**Explanation:** The application print program found a record that was not sorted in the proper sequence.

**System action:** The job is terminated.

**User response:** Contact your system programmer.

**System programmer response:** Check the sort program messages to determine the cause of the error. If you cannot determine the cause of the error, and if the error persists, contact your IBM representative.

#### **EQQ0560E SORT FAILED**

**Explanation:** Sort was invoked on a work dataset for an application description printout, but the program issued a return code of 16.

**System action:** The job is terminated.

**User response:** Contact your system programmer.

**System programmer response:** Check the sort program messages to determine the cause of the error. Correct the error and resubmit the job.

#### **EQQ0561W APPLICATION** ADID **NOT VALID ON** DATE

**Explanation:** A detailed application description printout is requested for a specific application, valid on a specific date, but no such description exists in the application description database.

**System action:** The job continues processing.

**User response:** Check if the date is correctly specified and if an application description that is valid on that date should exist.

## **EQQ0562E INVALID COMBINATION OF INPUT PARAMETERS**

**Explanation:** It is not possible to select input type 3 when report type 3 or 4 has been chosen.

**System action:** The job is terminated.

**User response:** Check the input parameters and resubmit the job.

#### **EQQ0563E INVALID NUMBER OF ITEMS IN INPUT PARAMETERS**

**Explanation:** The number of items is greater than 12 or does not equal the number of items in the list.

**System action:** The job is terminated.

**User response:** Check the input parameters and resubmit the job.

## **EQQ0564W RECORD IS BLANK OR APPLICATION ID DOES NOT START IN POSITION ONE**

**Explanation:** A record in the user input dataset was found that was blank or the application ID did not start in position one.

**System action:** The record is ignored.

**User response:** Check if the record in the input user dataset is blank or if the application ID starts in position one.

#### **EQQ0567W APPLICATION** ADID **HAS INVALID RULE** RULE **IN RUNCYCLE**

**Explanation:** The internal representation of rule RULE in application ADID is invalid and the corresponding rule command cannot be derived from it.

**System action:** The job continues processing with the next run cycle or application description.

**User response:** Use the Application Description dialog to check the rule definition. If necessary, redefine the rule.

#### **EQQ0585I NO CHANGES PERFORMED FOR THIS SELECTION**

**Explanation:** You have specified that a certain field should be changed by the mass update function, but no field in the application description database matched the specifications.

**System action:** The job continues processing. The application description database is not updated for this selection.

**User response:** Check the input specifications, correct any errors, and retry the mass update of this field.

## **EQQ0588E OCCURRENCE** OCCAD OCCDAY OCCTIME **HAS TOO MANY PREDECESSORS. CURRENT PREDECESSOR APPLICATION IS** DEPAD DEPDAY DEPTIME**.**

**Explanation:** An occurrence has been found that has too many predecessors to be saved in the long-term plan (LTP) dependency work file defined by the EQQLDDS DD statement.

**System action:** The LTP batch job terminates processing. No new LTP is created.

**User response:** Verify that external predecessors have been correctly defined in the Application Description file for this application. If necessary, reallocate the EQQLDDS and EQQLTDS files to support a larger maximum record size. After making corrections, resubmit the failing LTP batch job.

#### **EQQ0589W ERROR DETECTED WHEN PROCESSING AN OPERATIONS NETWORK FOR OCCURRENCE** OCCID

**Explanation:** When building a network for operations within a single application, a loop or an inconsistency was found. This message indicates that an error in the application description was introduced after the application description was created.

**System action:** The job continues processing. No occurrences are generated for the application.

**User response:** Check the application description.

## **EQQ0590W OCCURRENCE** OCCAD OCCDAY OCCTIME **HAS TOO MANY SUCCESSORS. CURRENT SUCCESSOR APPLICATION IS** DEPAD DEPDAY DEPTIME**.** NSUC **SUCCESSOR DEPENDENCIES COULD NOT BE CREATED**

**Explanation:** An occurrence has been found that has too many successors to be saved in the long-term plan (LTP) dependency work file defined by the EQQLDDS DD statement.

**System action:** The LTP batch job continues processing. No dependency is created between the current occurrence and the current successor occurrence or any other occurrence with a later input arrival time.

**User response:** Verify that external predecessors have been correctly defined in the Application Description file for thecurrent successor application. Use the information given by message EQQ0522 to determine the maximum number of dependencies that is supported by the EQQLDDS and EQQLTDS files. If necessary, reallocate the EQQLDDS and EQQLTDS files to support a larger maximum record size and resubmit the LTP batch job.

#### | **EQQ0591E WRONG INPUT PARAMETERS TO BATCH JOB**

**Explanation:** Parameters in the SYSIN statement are specified incorrectly. The error can arise, for example, when the alignment of parameters is wrong or when there is an extra parameter.

**System action:** The job is terminated.

**User response:** Specify the parameters correctly and resubmit the job.

#### | **EQQ0592E THE SPECIFIED PERIOD CAN NOT BE HANDLED BY THE LTP BATCH PROGRAM**

**Explanation:** When creating a long-term plan (LTP), Tivoli OPC builds a calendar that begins four years before the start of the LTP period and ends four years after the end of the LTP period. Tivoli OPC cannot handle dates later than 31 December 2071. The specified LTP time period would result in an LTP calendar extending beyond 2071.

**System action:** The job is terminated.

**User response:** Redefine the LTP period and resubmit the job.

#### **EQQ0593E NO INPUT PARAMETERS TO BATCH JOB**

**Explanation:** No parameters were specified in the SYSIN statement for a batch job.

**System action:** The job is terminated.

**User response:** Specify the necessary parameters and resubmit the job.

## **EQQ0597E UNABLE TO OPEN SEQUENTIAL FILE** DDNAME

**Explanation:** The dataset with the ddname DDNAME could not be opened.

**System action:** The job is terminated.

**User response:** Contact your system programmer.

**System programmer response:** Check that the indicated dataset is defined by a DD statement and that it is available.

#### **EQQ0599E DD-STATEMENT MISSING FOR FILE** DDNAME

**Explanation:** The DD statement for the file with ddname DDNAME is missing.

**System action:** The job is terminated.

**User response:** Add the missing DD statement in the JCL and rerun the job.

#### **EQQ0600E EITHER AN END DATE OR AN EXTENSION LENGTH MUST BE GIVEN**

**Explanation:** You must specify either a new end date or an extension length, not both.

**System action:** The long-term plan (LTP) batch job terminates processing.

**User response:** Check the JCL of the LTP batch job, update the SYSIN statement, and resubmit the job.

## **EQQ0601E THE EXTENSION LENGTH SHOULD BE A NUMERIC VALUE FROM 0001 TO 1461**

**Explanation:** The extension length must be not longer than 4 years, that is, 1461 days.

**System action:** The long-term plan batch job terminates processing.

**User response:** Update the extension length on the SYSIN statement and resubmit the job.

## **EQQ0602E AN EXTENSION LENGTH AND A START DATE CANNOT BE ENTERED TOGETHER**

**Explanation:** You must specify either an extension length or a start date and an end date.

**System action:** The long-term plan batch job terminates processing.

**User response:** Update the SYSIN statement and resubmit the job.

#### **EQQ0603E A START DATE REQUIRES AN END DATE TO BE SPECIFIED**

**Explanation:** To simulate the long-term plan (LTP) create function you must specify both a start date and an end date.

**System action:** The LTP batch job terminates processing.

**User response:** Specify both a start date and an end date on the SYSIN statement and resubmit the job.

## **EQQ0613I NO RESFILTER VALUES. REASON IS** NOREASON

**Explanation:** This message is issued by the daily planning (DP) batch programs to the EQQMLOG dataset when no filtering values for resource reports can be found. The message variable contains the reason. The following values are presented using the NOREASON message variable:

- NO RESFILTER DATASET NAME GIVEN
- RESFILTER DATASET COULD NOT BE OPENED
- DATASET DOES NOT CONTAIN ANY RESFILTER STATEMENTS.

**System action:** The DP batch job continues processing. There are no reports of any kind produced for resources.

**User response:** This message does not necessarily represent an error. If resource reports are desired, correct (for each of the designated reasons):

- The DP batch program SYSIN, if the name of the RESFILTER dataset was omitted.
- The allocation of the dataset or PDS to be a FB 80 dataset. For this message reason, the dataset name given in the DP SYSIN can be invalid or misspelled.
- The name given in the DP SYSIN. If the name is correct, provide filter values as RESFILTER statements in this dataset.

## **EQQ0617I \*\*\*\*\*\*\*\*\*\*\*\*\*\*\*\*\*\*\*\*\*\*\*\*\*\*\*\*\*\*\*\*\*\*\*\*\*\*\*\*\*\*\*\*\*\*\*\*\*\*\*\*\*\*\*\*\*\*\*\*\*\*\*\*\*\*\*\***

**Explanation:** This message is issued by the daily planning (DP) batch programs to the DP report dataset when an operation misses deadline due to a special resource allocation delay. The message identifies the operation, the special resource causing the delay, and the previous planned start time. The reason why the special resource allocation cannot be satisfied is also included. The reason text can contain:

- Special Resource is not available. The special resource is not available at the time indicated by the planned start time. Either an interval specifies that the resource should be unavailable or, if no interval exists for this time, the default values specify that the resource is not available.
- The Workstation is not connected to this resource. The workstation on which the operation is defined is not in the workstation connect table at the planned start time.
- Resource contention. The resource could not be allocated because it was already allocated by another operation.

**System action:** The DP batch job continues processing.

**User response:** Use the reason to decide if you should change the special resource definition or the application description.

## | **EQQ0618W RES: \*\*\*\*\*\*\*\*\*\*\*\*\*\*\*\* LAST IVL USED \*\*\*\*\*\* \*\*\*\***

**Explanation:** This message is issued by the daily planning (DP) batch programs to the DP report dataset when the default segment of a special resource differs from what is defined in the special resource database.

**System action:** The DP batch job continues processing. The default interval of the special resource is reset to the values specified in the special resource database.

**User response:** If the default values have been changed in the special resource monitor log, update the values again or update the defaults set in the database.

## | **EQQ0619W RESOURCE \*\*\*\*\*\*\*\*\*\*\*\*\*\*\*\*\*\*\*\*\*\*\*\*\*, DEFAULTS WERE RESET**

**Explanation:** This message is issued by the daily planning (DP) batch programs to the DP report dataset when the default interval of a special resource differs from what is defined in the special resource database.

**System action:** The DP batch job continues processing. The default interval of the special resource is reset to the values specified in the special resource database.

**User response:** If you used the Special Resources dialog to change the default values, reuse that dialog to reset the values of the defaults in the database or to update the values in the database.

#### **EQQ0820E APPLICATION** NAME**, OPNUMBER** NO **DOES NOT EXIST**

**Explanation:** The indicated application name or operation number, or both, for which you want to create an operator instruction, cannot be found in the application description database.

**System action:** The job is terminated.

**User response:** Check a printout of the applications in your installation.

## **EQQ0821E PROGRAM INTERFACE INITIALIZATION REQUEST TO SUBSYSTEM** SUBSYS **FAILED**

**Explanation:** A program interface (PIF) initialization request to subsystem SUBSYS was a failure. When the job does not allocate the EQQOIDS file, Tivoli OPC uses the PIF to retrieve or update operator instructions.

**System action:** The job is terminated.

**User response:** Check that the correct subsystem name is specified in the SUBSYS parameter of the BATCHOPT statement. Also check the message log and the SYSLOG for additional messages. If EQQDUMP has been allocated, it might contain additional diagnostic information, for example, a message indicating that PIF was unable to allocate a message log.

If the controller is not active, specify the EQQOIDS DD statement in the JCL and resubmit the job.

## **EQQ0822E PROGRAM INTERFACE REQUEST TO SUBSYSTEM** SUBSYS **FAILED**

**Explanation:** A program interface (PIF) request to subsystem SUBSYS was a failure. When the job does not allocate the EQQOIDS file, Tivoli OPC uses the PIF to retrieve or update operator instructions.

**System action:** The job is terminated.

**User response:** Check the message log to determine the cause of the error. If EQQDUMP has been allocated, it might contain additional diagnostic information. Also make sure that the correct subsystem name is specified in the SUBSYS parameter of the BATCHOPT statement or in the INIT statement.

#### **EQQ0831E RECORD FORMAT MUST BE FIXED IN INPUT DATASET, DDNAME = EQQOPIN**

**Explanation:** When doing a mass update of operator instructions, the record format must be fixed for the sequential input dataset.

**System action:** The job is terminated.

**User response:** Use a correct input dataset and resubmit the job.

## **EQQ0832E RECORD LENGTH IS NOT 80 IN INPUT DATASET, DDNAME = EQQOPIN**

**Explanation:** When doing a mass update of operator instructions, the record length must be 80 for the sequential input dataset.

**System action:** The job is terminated.

**User response:** Use a correct input dataset and resubmit the job.

## **EQQ0834E INVALID REPLACE PARAMETER:** REPL

**Explanation:** The replace attribute that you entered was invalid or it is missing. Valid replace attributes are:

- **Y** In the operator instructions database, replace the operator instructions whose search key matches a key in the sequential input file, and add the operator instructions whose search key is not found in the operator instructions database.
- **N** Add only the operator instructions whose search key is not found in the operator instructions database.

**System action:** The job is terminated.

**User response:** Enter a valid replace attribute.

## **EQQ0836E INVALID OPERATOR INSTRUCTION FUNCTION TYPE**

**Explanation:** The operator instruction (OI) function type that you entered was invalid. Valid function types (corresponding with the print and mass update options in the Operator Instruction dialog) are:

- **5** Print the OI in application description ID order.
- **6** Print the OI in workstation order.
- **7** Purge old OIs.
- **8** Process sequential input.

**System action:** The job is terminated.

**User response:** Enter a valid function type.

## **EQQ0837W FIRST INPUT RECORD NOT HEADER RECORD**

**Explanation:** The first record encountered while creating operator instructions from a sequential input file is not a header record.

**System action:** The job continues processing. All records up to the first valid header record are bypassed.

**User response:** Correct your input and resubmit the job so that the bypassed instructions are also created or use the Operator Instruction dialog to create the instructions.

#### **EQQ0838W INVALID INPUT SYNTAX. NO KEY FIELD SPECIFIED**

**Explanation:** A header record is encountered, but no key field is specified.

**System action:** The job continues processing. All records up to the first valid header record are bypassed.

**User response:** Correct your input and resubmit the job so that the bypassed instructions are also created or use the Operator Instruction dialog to create the instructions.

## | **EQQ0839W INVALID LENGTH** LEN **OF KEY FIELD. KEY:** NAME NO

**Explanation:** You specified a key field for the key NAME NO, but the length of the value that you gave to it is too large.

**System action:** The job continues processing. All records up to the first valid header record are bypassed.

**User response:** Correct your input and resubmit the job so that the bypassed instructions are also created or use the Operator Instruction dialog to create the instructions.

## | **EQQ0840W INVALID LENGTH** LEN **OF VALFROM FIELD. INSTR.:** NAME NO

**Explanation:** You specified a valid-from field (for operator instruction NAME) that is less than 10 characters long.

**System action:** The job continues processing. All records up to the first valid header record are bypassed.

**User response:** Correct your input and resubmit the job so that the bypassed instructions are also created or use the Operator Instruction dialog to create the instructions.

## **EQQ0841W NO APPLICATION** NAME **FOUND FOR OPERATOR INSTRUCTION**

**Explanation:** An operator instruction must contain a valid application name and operation number corresponding to an existing application.

**System action:** The job continues processing, but the instruction is not created. All records up to the next header statement are bypassed.

**User response:** Add the corresponding application description or if the application name is misspelled, change it.

## | **EQQ0844W OPERATOR INSTRUCTION** NAME NO **ALREADY EXISTS**

**Explanation:** The operator instruction (NAME) that you attempted to add already exists in the operator instructions database.

**System action:** The job continues processing, but the instruction is not created. All records up to the next valid header statement are bypassed.

**User response:** Use the Operator Instruction dialog to modify the operator instruction.

#### | **EQQ0845W VALFROM > VALID TO DATE+TIME. INSTR.:** NAME NO

**Explanation:** The valid-from date that you specified in the operator instruction NAME is later than the valid-to date and time. The valid-from date must be earlier than the valid-to date.

**System action:** The job continues processing, but the instruction is not created. All records up to the next valid header statement are bypassed.

**User response:** Enter valid dates.

#### | **EQQ0846W BOTH DATE AND TIME MUST BE SPECIFIED. INSTR.:** NAME NO

**Explanation:** Either the date or the time was omitted. Both are required.

**System action:** The job continues processing, but the instruction is not created. All records up to the next valid header statement are bypassed.

**User response:** Correct your input.

## **EQQ0847W EMPTY OPERATOR INSTRUCTION IN SEQ INPUT FILE**

**Explanation:** The operator instruction has no instruction text.

**System action:** The job continues processing, but the operator instruction is not added to the operator instructions database.

**User response:** Add text to the operator instruction in the sequential input file.

#### | **EQQ0848W PERIOD OVERLAPPING FOR INSTR:** NAME NO

**Explanation:** Temporary operator instructions for application NAME have periods that overlap. Temporary operator instructions with overlapping periods are not allowed.

**System action:** The job continues processing, but the operator instruction is not added to the operator instructions database.

**User response:** Change the valid-from and valid-to periods in the operator instructions so that they do not overlap.

## | **EQQ0849W AD NOT VALID AT SAME TIME AS INSTR:** NAME NO

**Explanation:** The specified operator instruction is not within the valid-from and valid-to time period for the application description.

**System action:** The job continues processing, but the operator instructions database is not updated with the specified operator instructions.

**User response:** Correct the valid-from and valid-to times for the specified operator instruction in the sequential input file.

## | **EQQ0936E I/O ERROR ON MESSAGE DATA SET FOR MESSAGE \*\*\*\*\*\*\***

| **Explanation:** Tivoli OPC was not able to display message \*\*\*\*\*\*\*. The message \*\*\*\*\*\*\* is not in the Tivoli OPC | message log dataset.

| **System action:** See "system action" in message \*\*\*\*\*\*\*.

| **User response:** Contact your system programmer and see message \*\*\*\*\*\*\*.

**System programmer response:** Check that the latest version of the Tivoli OPC message library (ddname EQQMLIB) is installed. You may have installed the code for a new fix, but not the corresponding level of the message library.

## | **EQQ0937W MESSAGE \*\*\*\*\*\*\* IS LONGER THAN 120 CHARACTERS**

**Explanation:** The indicated message is longer than 120 characters.

**System action:** The job continues processing, but ignores the invalid message.

**User response:** Contact your system programmer.

**System programmer response:** Check that the latest version of the Tivoli OPC message library (ddname EQQMLIB) is installed and that the indicated message has not been changed at your installation. If you cannot fix the problem, contact your IBM representative.

## **EQQ0953E OCCURRENCE** ANAME **AT** ATIME **VSAM KEY:** OPKEY **HAS AN INVALID OPERATION**

**Explanation:** An operation record was detected with a zero operation number.

**System action:** The daily planning batch job is stopped with a return code of 12.

**User response:** Contact your system programmer.

**System programmer response:** This is a Tivoli OPC error. Create an APAR tape, use IDCAMS to delete the operation with the given VSAM key, and contact your IBM representative.

## **EQQ0954E** FUNC **FAILED FOR** FILE **LOGICAL FILE, CALLING MODULE IS** MODULE

**Explanation:** A batch program attempted to perform the function FUNC against the VSAM file FILE, but the attempt failed. The I/O request is from module MODULE.

**System action:** The job is terminated.

**User response:** Contact your system programmer.

**System programmer response:** Review the Tivoli OPC message log for I/O errors that immediately precede this message. This message usually comes with another error message that describes the error in more detail. If you cannot fix the problem, contact your IBM representative.

## **EQQ0955E** FUNC **REQUESTED FOR** FILE **FILE WHICH IS NOT OPEN CALLING MODULE IS** MODULE

**Explanation:** A batch program attempted to perform the function FUNC against the file FILE, but the file had not been opened. The I/O request is from module MODULE.

**System action:** The job is terminated.

**User response:** Contact your system programmer.

**System programmer response:** Review the Tivoli OPC message log for I/O errors that immediately precede this message. If you cannot fix the problem, contact your IBM representative.

#### **EQQ0957E LOGICAL END OF FILE ON** FILE**-DS:** FUNC**,**KEY

**Explanation:** A batch program attempted to read a record in the dataset FILE, but the record no longer exists in the dataset.

**System action:** The job is terminated.

**User response:** Contact your system programmer.

**System programmer response:** Review the Tivoli OPC message log for I/O errors that immediately precede this message. If you cannot fix the problem, contact your IBM representative.

#### **EQQ0958E** FUNC **FAILED FOR** FILE**, CALLING MODULE IS** MODULE

**Explanation:** A batch program attempted to perform the function FUNC against the file FILE, but the attempt failed. The I/O request is from module MODULE.

**System action:** The job is terminated.

**User response:** Contact your system programmer.

**System programmer response:** Review the Tivoli OPC message log for I/O errors that immediately precede this message. If you cannot fix the problem, contact your IBM representative.

#### **EQQ0959E** FUNC **FAILED FOR** FILE **MSG:** SYNADMSG **CALLING MODULE IS** MODULE

**Explanation:** A batch program attempted to perform the function FUNC against the file FILE, but the attempt failed. The I/O request is from module MODULE.

**System action:** The job is terminated.

**Problem determination:** The SYNAD routine collects information such as jobname, stepname, unit address, device type, ddname, operation, error description, and access method. The SYNADAF macro is used to extract this information. For a detailed description of the layout refer to the appropriate documentation for the MVS/DFP product installed on this MVS/ESA system.

**User response:** Contact your system programmer.

**System programmer response:** Determine the cause of the error and take the appropriate action.

#### | **EQQ0971E MAXIMUM NUMBER OF OCCURRENCES HAS BEEN REACHED FOR APPLICATION** ADID

**Explanation:** No more occurrences of this application can be added. The current plan can contain approximately 970 occurrences of each application.

When the Tivoli OPC dialog is used to add occurrences, a lower limit (approximately 870) is used.

**System action:** The daily planning batch program ends, but no new current plan is created.

**User response:** Complete or delete occurrences of this application that are no longer needed. This prevents these occurrences from being included if the daily plan is rerun. If necessary, use a shorter planning period. Resubmit the daily planning job.

## **EQQ0972E MAXIMUM NUMBER OF OCCURRENCES REACHED**

**Explanation:** No more occurrences can be added to the current plan because the maximum number of occurrences has been reached.

**System action:** The daily planning batch program ends, but no new current plan is created. If a current plan existed prior to the running of the daily planning job, Tivoli OPC continues to use the existing current plan.

**Problem determination:** Check the long-term plan for instances of an unusually high number of occurrences of a particular application. If you see such an application, look in the application description database and make sure that the run cycles for the application are correct. If the current plan contains a significant number of completed or deleted occurrences, submit a daily plan REPLAN.

If you use event-triggered tracking (ETT), program interface (PIF), or Automatic Recovery, check that these functions are working correctly. For example, make sure that you do not have an endless ETT loop, where the availability of a special resource is set to YES by a job that ETT adds, when it detects that this same resource is set to YES.

When you specify PREVRES(YES) in the BATCHOPT initialization statement, information about completed and deleted occurrences is carried forward, for reporting purposes, into a new current plan. If your current plan regularly contains a large number of occurrences and you specify YES for PREVRES, you should consider changing this value to NO.

**User response:** Check the value specified in the MAXOCCNUM parameter of BATCHOPT. If no value is specified, Tivoli OPC defaults the value to 32767.

Review problem determination and take any appropriate actions. Resubmit the daily planning job.

#### **EQQ1457E NO OUTPUT FILE COULD BE OPENED. PLEASE CHECK JCL**

**Explanation:** The daily planning print program could not open any output dataset.

**System action:** The job is terminated.

**User response:** Check the JCL. There must be at least a SYSPRINT DD statement present. Resubmit the job.

#### **EQQ1458I DAILY PLANNING REPORT USER EXIT IS ACTIVE FOR THIS PRINTOUT**

**Explanation:** The exit for daily planning print is activated.

**System action:** The job continues processing.

**User response:** None.

## **EQQ1459I DAILY PLANNING REPORT USER EXIT IS NOT ACTIVE FOR THIS PRINTOUT**

**Explanation:** The exit for daily planning print is not activated.

**System action:** The job continues processing.

**User response:** None

#### **EQQ1594E INVALID PARAMETER SPECIFIED IN SYSIN**

**Explanation:** Parameters in the SYSIN statement must be a character string. Valid values are 01, 02, 03, 04, 05, 06, 07, 08, 09, 10, 11, 12, 13, and 14.

**System action:** The job is terminated.

**User response:** If the job was submitted outside Tivoli OPC, correct the parameters and resubmit the job. If the job was submitted from the Application Description dialog, contact your system programmer.

**System programmer response:** Check the batch job submit panels and make sure that the Tivoli OPC input field verification logic has not been removed or changed. If the panels were not removed or changed, contact your IBM representative.

#### **EQQ1595I OUTPUT FIELDS HAVE BEEN TRUNCATED**

**Explanation:** Lines longer than 120 characters have been truncated in the report.

**System action:** The run cycle description and special resource fields are truncated.

**User response:** None.

#### **EQQ1596E NO PARAMETERS SPECIFIED**

**Explanation:** No parameters were specified in the SYSIN statement for a batch job.

**System action:** The job is terminated and a return code of 8 is issued.

**User response:** Specify the necessary parameters and resubmit the job.

## **EQQ2010E DAILY PLAN ENDS DUE TO ERRORS IN INPUT DATA. REFER TO DIAGNOSTIC FILE EQQDUMP FOR MORE INFORMATION**

**Explanation:** The daily planning program has detected an error in the input data. The validation error action specified in the BATCHOPT statement is to end the daily planning program.

**System action:** The daily planning program ends. No new current plan is created.

**Problem determination:** Refer to the preceding validation error message and data in the dump dataset, EQQDUMP, to determine the cause of the error.

**User response:** If necessary, use the Tivoli OPC dialog to remove incorrect records. After making corrections, resubmit the daily planning job.

## **EQQ2011W A PREDECESSOR TO APPLICATION** APPL IADATE IATIME **WAS NOT FOUND**

**Explanation:** The daily planning program was unable to find a predecessor to the occurrence defined by this message.

**System action:** The daily planning program takes the action defined by the VALEACTION keyword of the BATCHOPT statement.

**Problem determination:** Refer to the data in the dump dataset, EQQDUMP, to determine the cause of the error.

**User response:** If no new plan is produced, resubmit the daily planning job with VALEACTION(W) specified in the BATCHOPT statement. If a new plan has been created, use the Tivoli OPC dialog to verify that dependencies have been correctly created for the identified occurrence. The dialog can be used to repair the inconsistency in the current plan or long-term plan records. It may be necessary to delete and add again the predecessor occurrence or the identified occurrence. In some instances it may be sufficient to delete a predecessor specification.

## **EQQ2012W A SUCCESSOR TO APPLICATION** APPL IADATE IATIME **WAS NOT FOUND**

**Explanation:** The daily planning program was unable to find a successor to the occurrence defined by this message.

**System action:** The daily planning program takes the action defined by the VALEACTION keyword of the BATCHOPT statement.

**Problem determination:** Refer to the data in the dump dataset, EQQDUMP, to determine the cause of the error.

**User response:** If no new plan is produced, resubmit the daily planning job with VALEACTION(W) specified in the BATCHOPT statement. If a new plan has been created, use the Tivoli OPC dialog to verify that dependencies have been correctly created for the identified occurrence. The dialog can be used to repair the inconsistency in the current plan or long-term plan records. It may be necessary to delete and add again the successor occurrence or the identified occurrence. In some instances it may be sufficient to delete a successor specification.

## **EQQ2013W A RERUN RECORD WITHOUT A MATCHING OCCURRENCE RECORD WAS FOUND**

**Explanation:** The daily planning program was unable to find an occurrence record for an occurrence referenced in a rerun record (record type 09).

**System action:** The daily planning program takes the action defined by the VALEACTION keyword of the BATCHOPT statement.

**Problem determination:** Refer to the data in the dump dataset, EQQDUMP, to determine the cause of the error.

**User response:** If no new plan is produced, resubmit the daily planning job with VALEACTION(W) specified in the BATCHOPT statement.

## **EQQ2014W A READY LIST ENTRY WITHOUT A MATCHING OCCURRENCE RECORD WAS FOUND FOR WORK STATION** WSNAME

**Explanation:** The daily planning program was unable to find an occurrence record for an occurrence referenced in a ready list record (record type 11).

**System action:** The daily planning program takes the action defined by the VALEACTION keyword of the BATCHOPT statement.

**Problem determination:** Refer to the data in the dump dataset, EQQDUMP, to determine the cause of the error.

**User response:** If no new plan is produced, resubmit the daily planning job with VALEACTION(W) specified in the BATCHOPT statement.

## **EQQ2015W AN INTERNAL PREDECESSOR IN APPLICATION** APPL IADATE IATIME **WAS NOT FOUND**

**Explanation:** The daily planning program was unable to find an operation record for an operation defined as an internal predecessor to an operation in the occurrence defined by this message.

**System action:** The daily planning program takes the action defined by the VALEACTION keyword of the BATCHOPT statement.

**Problem determination:** Refer to the data in the dump dataset, EQQDUMP, to determine the cause of the error.

**User response:** If no new plan is produced, resubmit the daily planning job with VALEACTION(W) specified in the BATCHOPT statement. If a new plan has been created, use the Tivoli OPC dialog to verify that dependencies have been correctly created for the identified occurrence.

## **EQQ2016E OPERATION** OPERNR **IN APPLICATION** APPLID **IS TOO LARGE TO BE SAVED IN THE NEW CURRENT PLAN DATA SET. THE FAILING OPERATION CONTAINS** PREDNR **DEPENDENCIES AND** SPECNR **SPECIAL RESOURCES**

**Explanation:** The daily planning program was unable to create an operation record because it would be too large for the output dataset defined by the EQQNCPDS DD statement.

**System action:** The daily planning program terminates processing.

**User response:** Reduce the number of dependencies or special resources for the failing application until all operations in the application can be saved in the new current plan dataset. Resubmit the daily planning batch job.

## **EQQ2017W AN OCCURRENCE WITH JOBNAME** JOBNAME **AND JOBNUMBER** JOBNUMB **FOR OPERATION** OPNUM **IS MISSING IN THE CURRENT PLAN RECORD TYPE 05 WITH INDEX NUMBER** OCCNUM

**Explanation:** The daily planning program was unable to find an index entry in the current plan record type 05 for the occurrence with the specified operation.

**System action:** For occurrences that have been completed or deleted, the daily planning program takes the action defined by the VALEACTION keyword of the BATCHOPT statement. In other instances, the daily planning program is terminated with a return code of 08.

**Problem determination:** Refer to the data in the dump dataset, EQQDUMP, to determine the cause of the error.

**User response:** If no new plan is produced and the occurrence causing the problem is completed or deleted, resubmit the daily planning job with VALEACTION(W) specified in the BATCHOPT statement. In other instances, save the EQQDUMP output, create an APAR tape and contact your IBM representative.

## **EQQ2018W SPECIAL RESOURCE ERROR, REASON** RSN

**Explanation:** The daily planning program found an error when processing special resources.

**System action:** The daily planning program takes the action defined by the VALEACTION keyword of the BATCHOPT statement.

**Problem determination:** Refer to the data in the dump dataset, EQQDUMP, to determine the cause of the error.

**User response:** Contact your system programmer.

**System programmer response:** If no new plan is produced, resubmit the daily planning job with VALEACTION(W) specified in the BATCHOPT statement. If a new plan has been created, use the Tivoli OPC dialog to verify that the special resource and operations using the special resource are correct. The dialog can be used to repair the inconsistency in the current plan or current plan extension records. Take a copy of the EQQDUMP. If VALEACTION(A) was specified, save the dump and contact your IBM representative.

## | **EQQ2019E ADID:** ADID**, WS:** WSID**, OP:** OPNO**, JOBNAME:** JOBNAME**, IA:** IAD1 IAT1 **HAS AN INVALID** | **DEPENDENCY TO OPERATION ADID:** ADI2**, WS:** WSI2**, OP:** OPN2**, JOBNAME:** JOBNAM2**, IA:** IAD2 | IAT2

**Explanation:** The daily planning program found an invalid external dependency in an operation.

**System action:** The daily planning program is terminated with a return code of 08 without creating a new current plan.

**User response:** Use the Modify Current Plan dialog to validate the external dependencies in the operation thatis indicated first in the message.

## **EQQ9974E INVALID OPTION VALUE FOR OCCURRENCE NUMBER LIMIT**

**Explanation:** The value of the occurrence number limit is invalid.

**System action:** The job is terminated.

**User response:** Check the input parameters and resubmit the job.

## **EQQ9975E INVALID OPTION VALUE FOR PAGE SIZE**

**Explanation:** The value of the PAGESIZE keyword in the BATCHOPT parameter must be a number from 30 through 500. The default value is 55.

**System action:** The job is terminated.

**User response:** Specify a valid option value.

## **EQQ9979E INVALID OPTION VALUE FOR PLANNING PERIOD**

**Explanation:** The value of the PLANHOUR keyword in the BATCHOPT parameter is invalid.

**System action:** The job is terminated.

**User response:** Specify a valid option value. Refer to Tivoli OPC Customization and Tuning for more information.

## **EQQ9980E OPEN FAILED FOR PARMLIB DATA SET**

**Explanation:** The batch program could not open the parameter library (EQQPARM) dataset.

**System action:** The job is terminated.

**User response:** Check and correct the EQQPARM DD statement in the JCL and resubmit the job.

## **EQQ9981E BATCHOPT PARAMETER NOT FOUND**

**Explanation:** The batch program could not find the BATCHOPT initialization statement in the dataset specified in the EQQPARM DD statement.

**System action:** The job is terminated.

**User response:** Check and correct the EQQPARM DD statement in the JCL and resubmit the job.

## **EQQ9985E INVALID OPTION VALUE FOR DP ALGORITHM**

**Explanation:** The value of the DP algorithm (DPALG) option in the BATCHOPT parameter is invalid.

**System action:** The job is terminated.

**User response:** Specify a valid option value. Refer to Tivoli OPC Customization and Tuning for more information.

## **EQQ9986E DB2SYSTEM KEYWORD NOT SPECIFIED**

**Explanation:** You have specified OPERHISTORY(YES) without specifying a value for the DB2SYSTEM keyword.

**System action:** The daily planning program is terminated

**System programmer response:** Edit the BATCHOPTS or OPCOPTS statement and either remove the OPERHISTORY keyword or specify the name of a DB2 system in the DB2SYSTEM keyword.

## **EQQ9987W OPERHISTORY IS NO BUT RELATED PARAMETERS ARE SPECIFIED: IGNORED**

**Explanation:** The BATCHOPTS statement specifies the DB2SYSTEM, CONTROLLERTOKEN, DB2AVAIL, or RETAINOPER parameters, either without specifying the OPERHISTORY keyword or with OPERHISTORY set to NO.

**System action:** The daily planning program is terminated.

**System programmer response:** Check whether the history function is intentionally disabled or whether the OPERHISTORY keyword was omitted. If the OPERHISTORY keyword was omitted, add it, setting the value to YES.

#### **EQQ9988I DB2SYSTEM** DB2SYS **IS NOT AVAILABLE**

**Explanation:** The DB2 system specified in the DB2SYSTEM keyword of the BATCHOPTS statement is not started, has been stopped, or has abended, or the specified name is incorrect.

**System action:** The daily planning program continues processing, but no operations are inserted into the history database.

**System programmer response:** Check the reason for the failure and correct the problem.

## | **EQQ9989E DB2 MODULE** DB2MOD **LOAD FAILED**

| **Explanation:** DB2 module DB2MOD failed to load during the daily planning batch run.

**System action:** The daily planning batch job is terminated.

**System programmer response:** Check the reason for the failure and correct the problem.

## **Chapter 38. Abend Codes**

This chapter lists the Tivoli OPC abend codes in numeric order.

## **1102**

**Explanation:** Undefined feedback from VTAM, or a serious error after a VTAM request that makes continued processing impossible. (Note: Message EQQV015E is issued only if request parameter list (RPL) feedback is available.)

**Problem determination:** See message EQQV015E, which precedes this abend, for diagnostic information.

**System programmer response:** If an undefined feedback code was returned by VTAM, this is a VTAM problem. Contact your IBM representative.

## **1103**

**Explanation:** VTAM has detected an error while processing a request, or the error was detected in an associated session, task, or address space.

**System programmer response:** Contact your IBM representative.

**1104** 

**Explanation:** Serious error opening the NCF ACB. Most likely the VTAM definition of the NCF application is in error.

**Problem determination:** See message EQQV027E, which precedes this abend, for diagnostic information.

**System programmer response:** If the diagnosis points to a user definition error, correct the error and restart NCF. Otherwise, contact your IBM representative.

#### **1110**

**Explanation:** Unrecoverable error when scheduling a VTAM macro.

**Problem determination:** See message EQQV015E, which precedes this abend, for diagnostic information.

**System programmer response:** Contact your IBM representative.

**1111** 

**Explanation:** Invalid SCB block, or invalid pointer to it. (Internal NCF error.)

**System programmer response:** Contact your IBM representative.

**1112** 

**Explanation:** Invalid NAB block, or invalid pointer to it. (Internal NCF error.) **System programmer response:** Contact your IBM representative.

## **1113**

**Explanation:** Invalid BIB block, or invalid pointer to it. (Internal NCF error.) **System programmer response:** Contact your IBM representative.

#### **1121**

**Explanation:** All entries in the node table have been used. (Internal NCF error.) **System programmer response:** Contact your IBM representative.

## **1124**

**Explanation:** Invalid action code. (Internal NCF error.)

**System programmer response:** Contact your IBM representative.

## **2001**

**Explanation:** Problem accessing the special resource dataspace during daily planning, and the VALEACTION keyword of BATCHOPT specifies ABEND.

**System programmer response:** Take a copy of the old current-plan file, the EQQCXDS file, and the EQQRDDS file, and contact your IBM representative.

## **3900**

**Explanation:** Not enough storage available to continue execution.

**System programmer response:** Make sure that the region size specified for the tracker subsystem meets Tivoli OPC requirements. If it does not, enlarge the region size accordingly and restart the subsystem. Otherwise, contact your IBM representative.

## **3999**

**Explanation:** Tivoli OPC's internal validity checking has discovered an error condition. This is an indication of an internal Tivoli OPC error. A message that contains the reason for the abend, as well as other debugging information, is written to the Tivoli OPC diagnostic file.

**System programmer response:** Contact your IBM representative.

# **Chapter 39. Reason Codes**

| This chapter provides details of the reason codes that can appear in messages EQQFAxx, EQQG005E, | EQQ0170W, or EQQY050E.

| **Note:** In the dump data set (diagnostic file, ddname EQQDUMP), dates are represented either in real | date format or in the internal Tivoli OPC format.

The following table lists the reason codes that can appear in message EQQG005E or EQQ0170W. For more information about a reason code, refer to the related message.

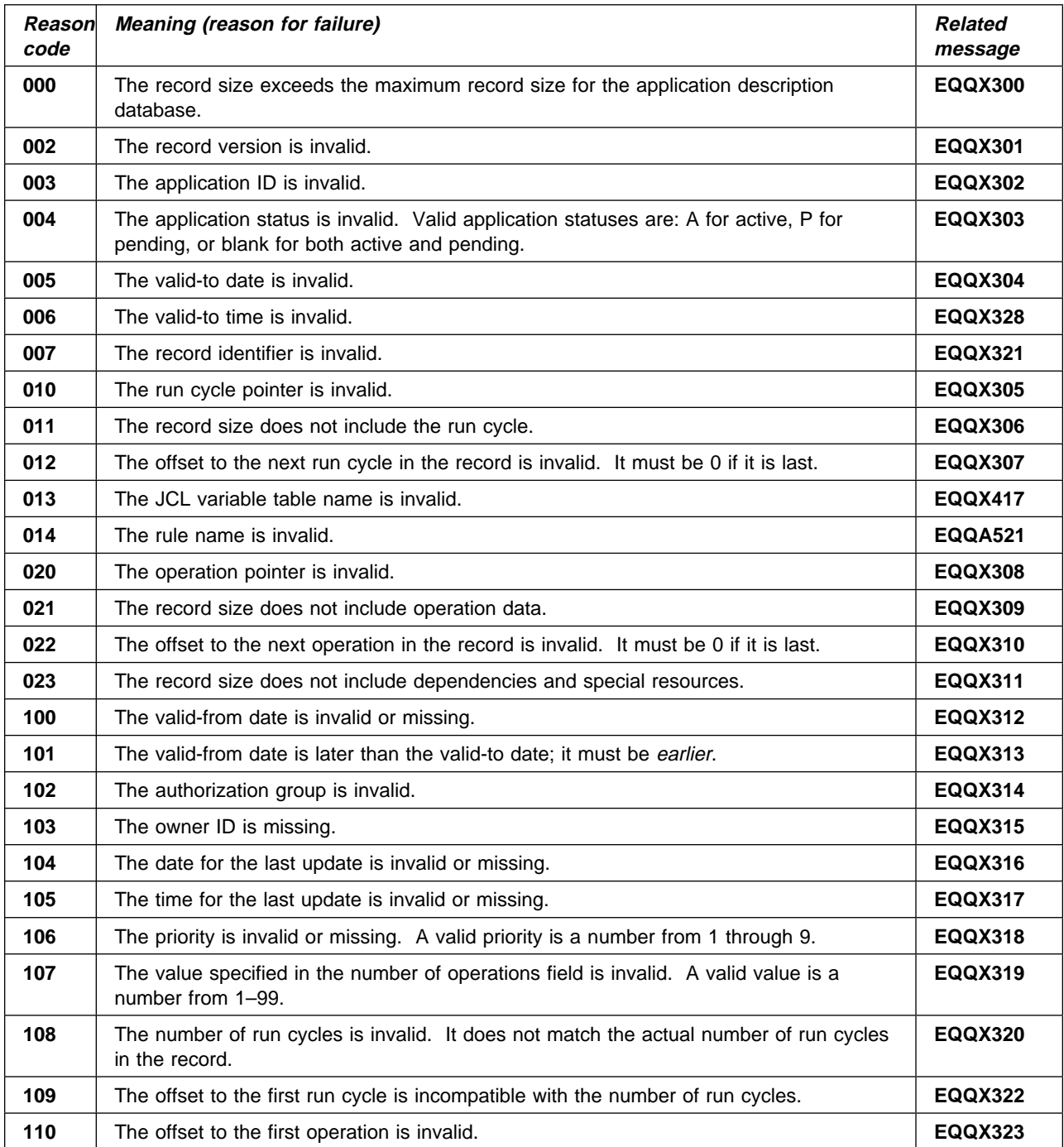

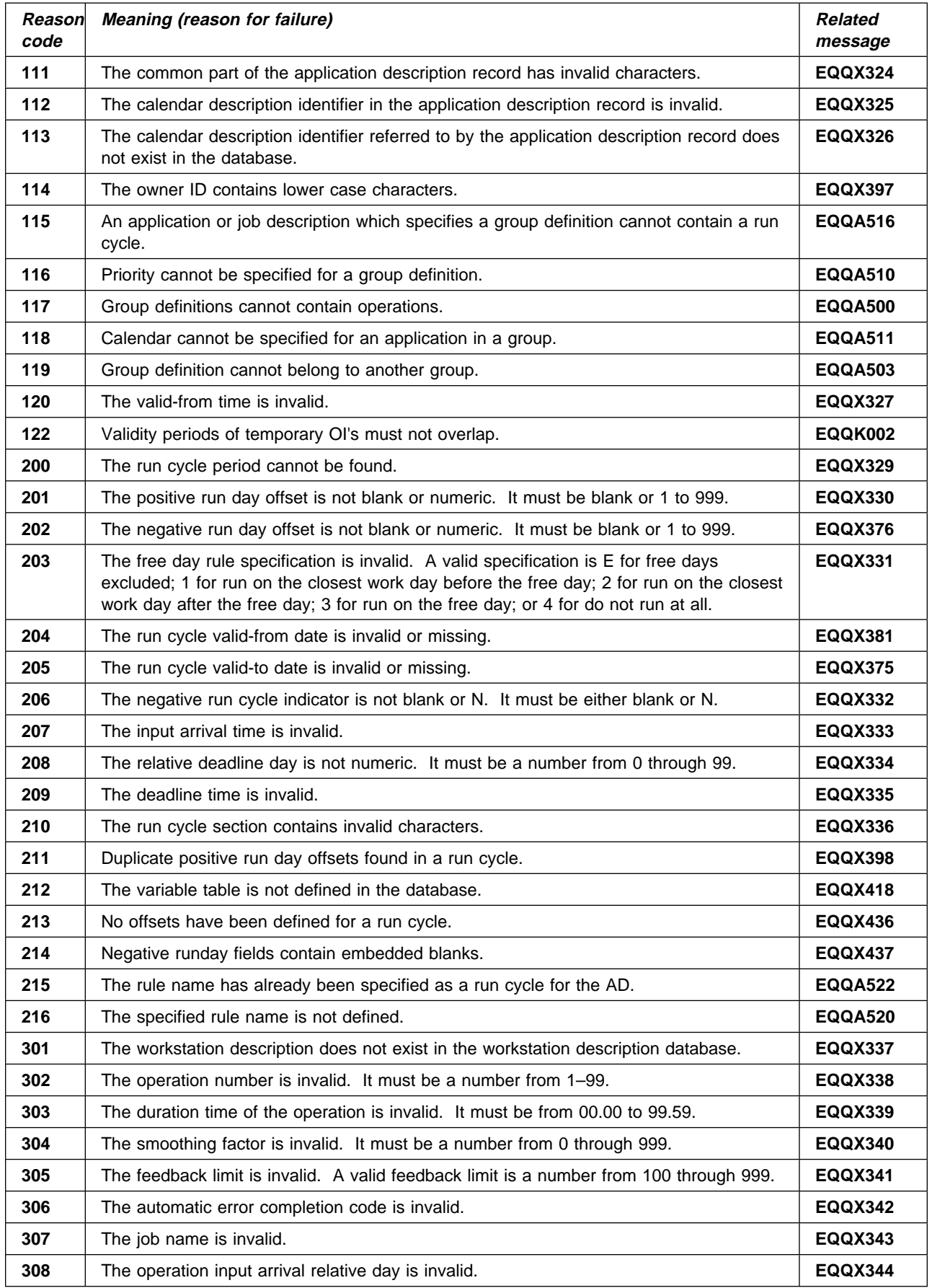

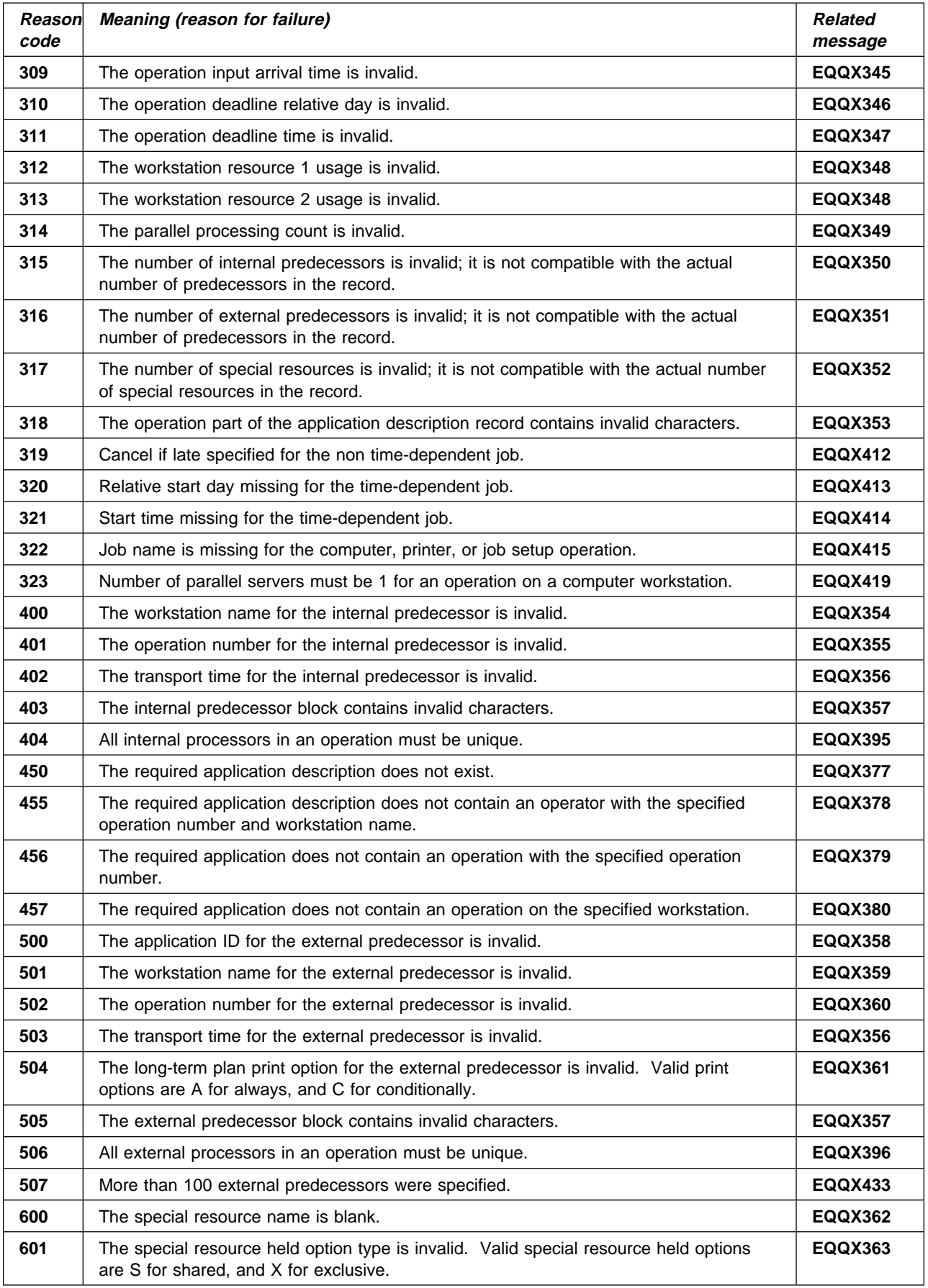

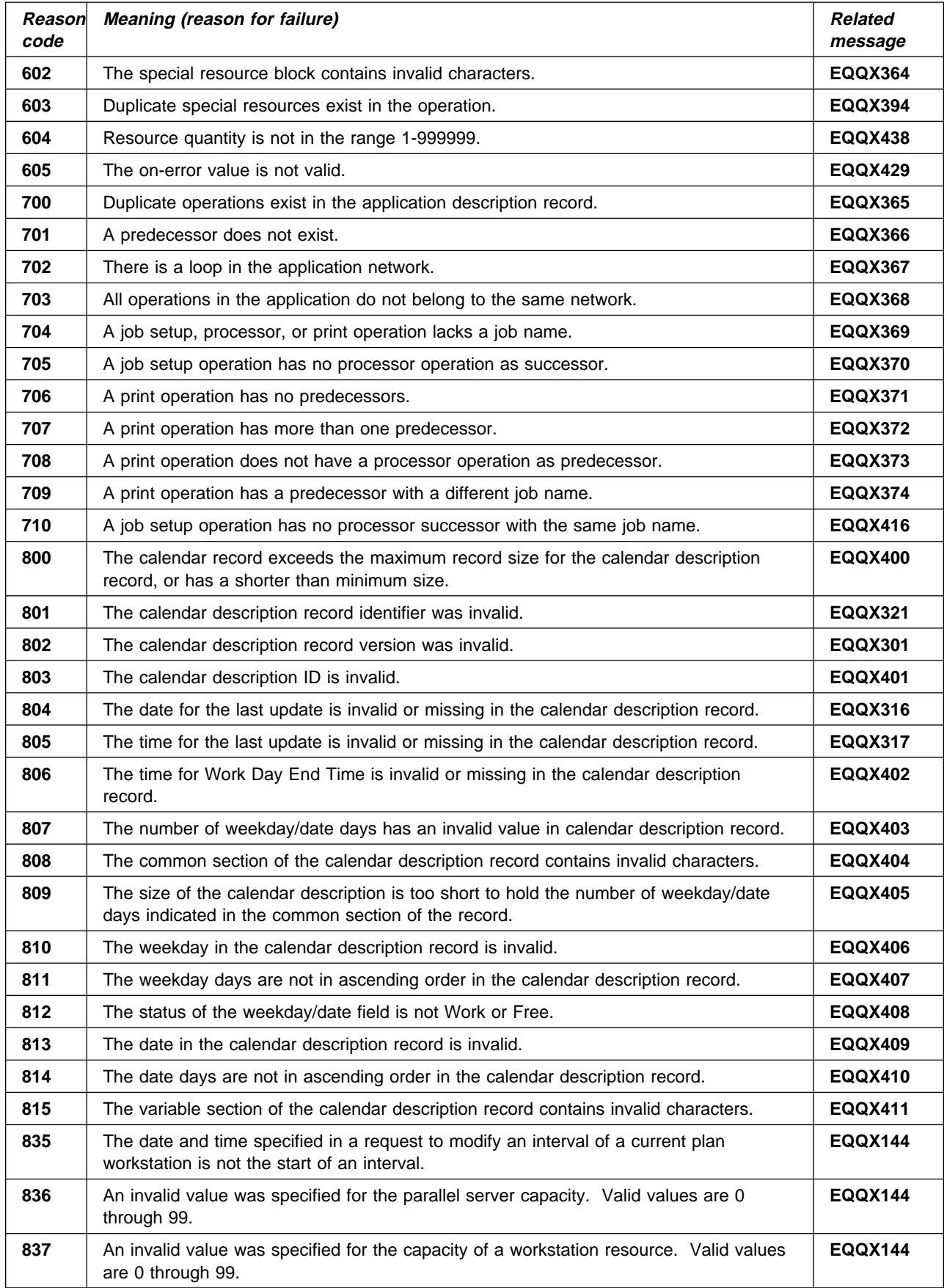

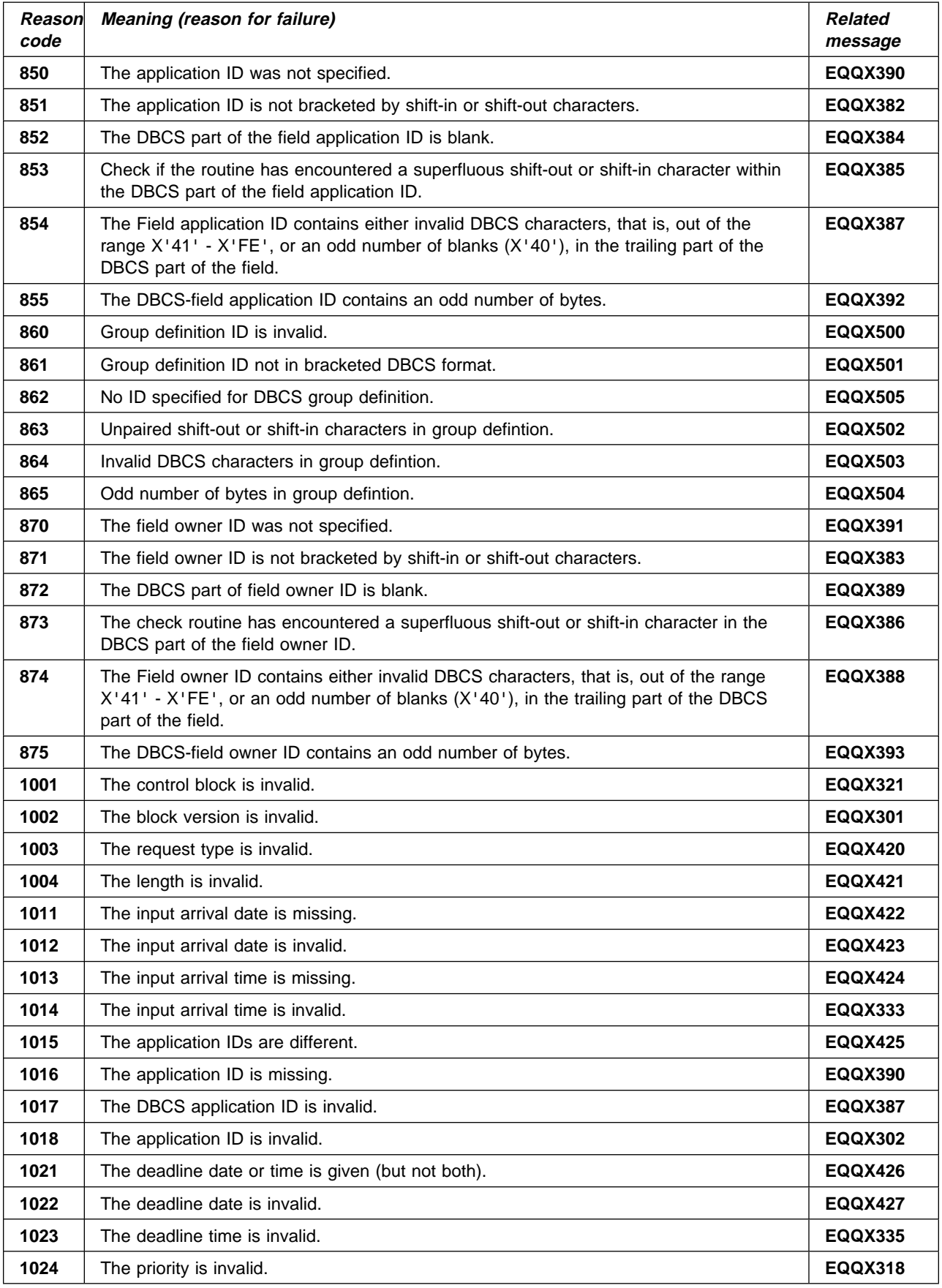

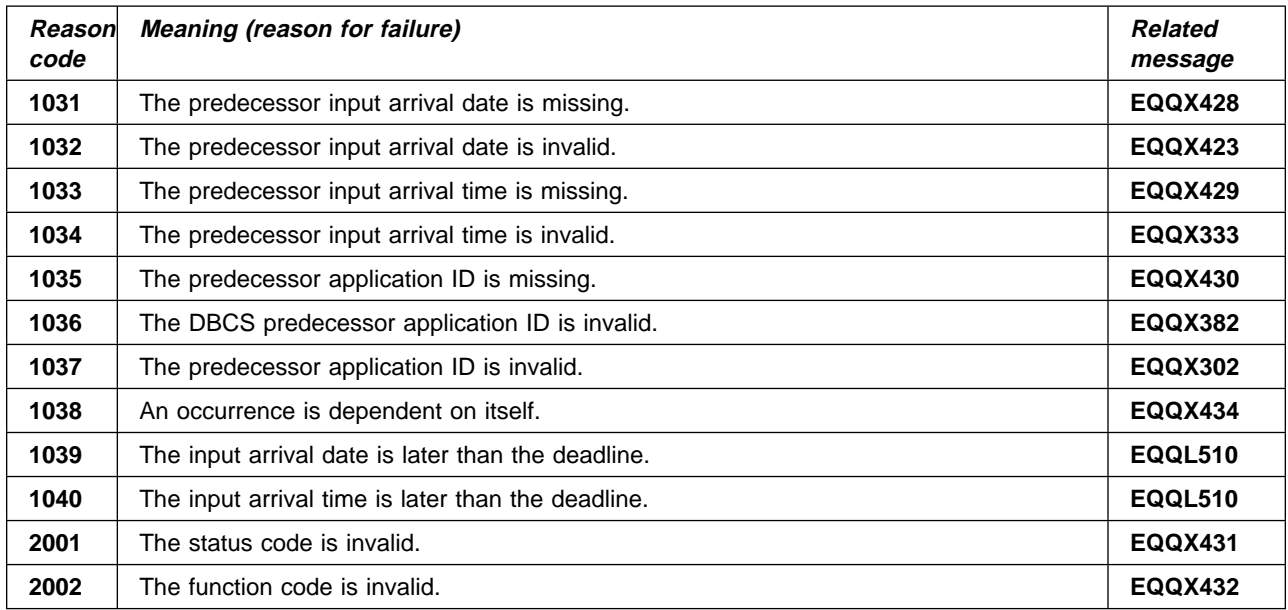

| The following table lists the reason codes that can appear in message EQQY050E.

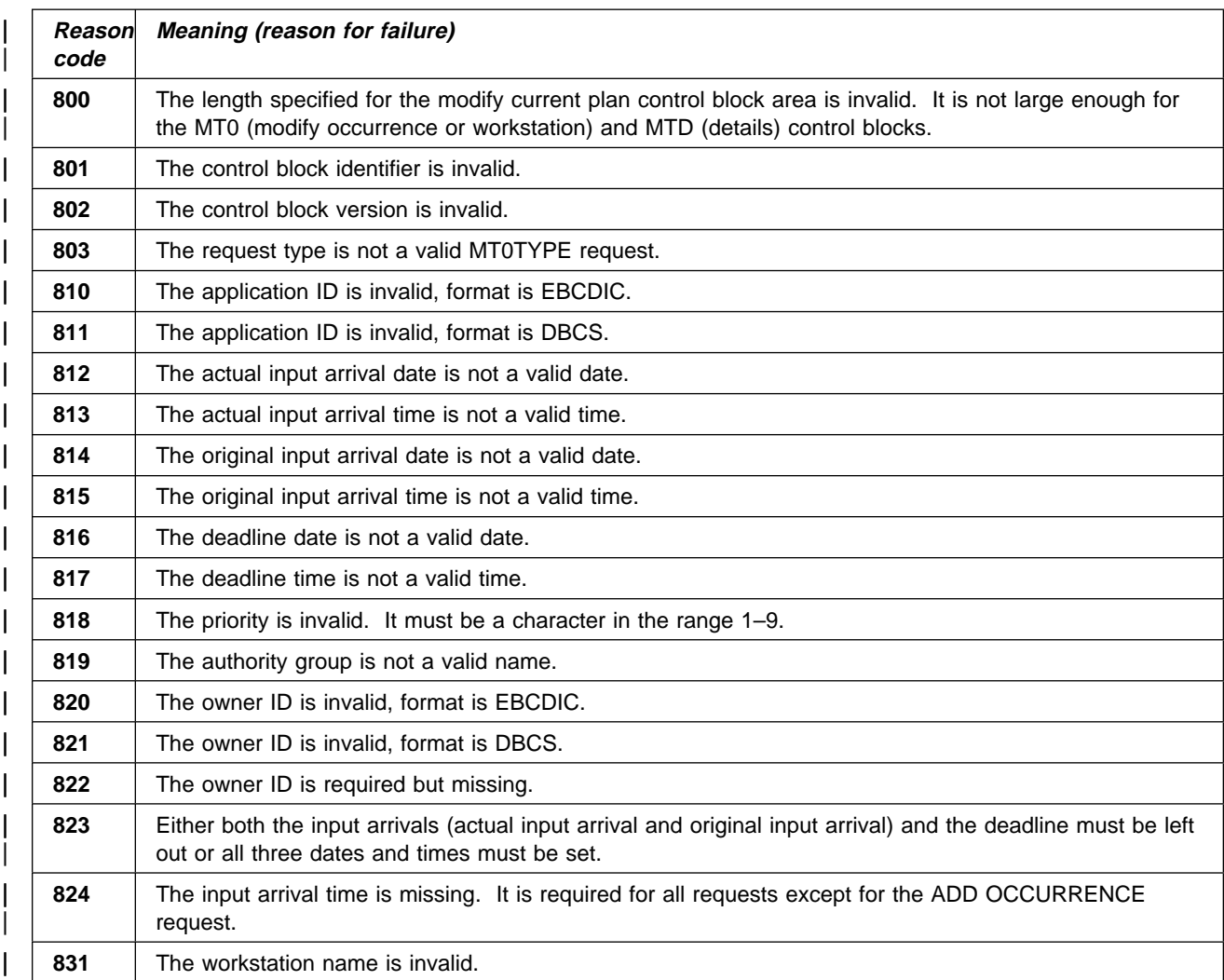

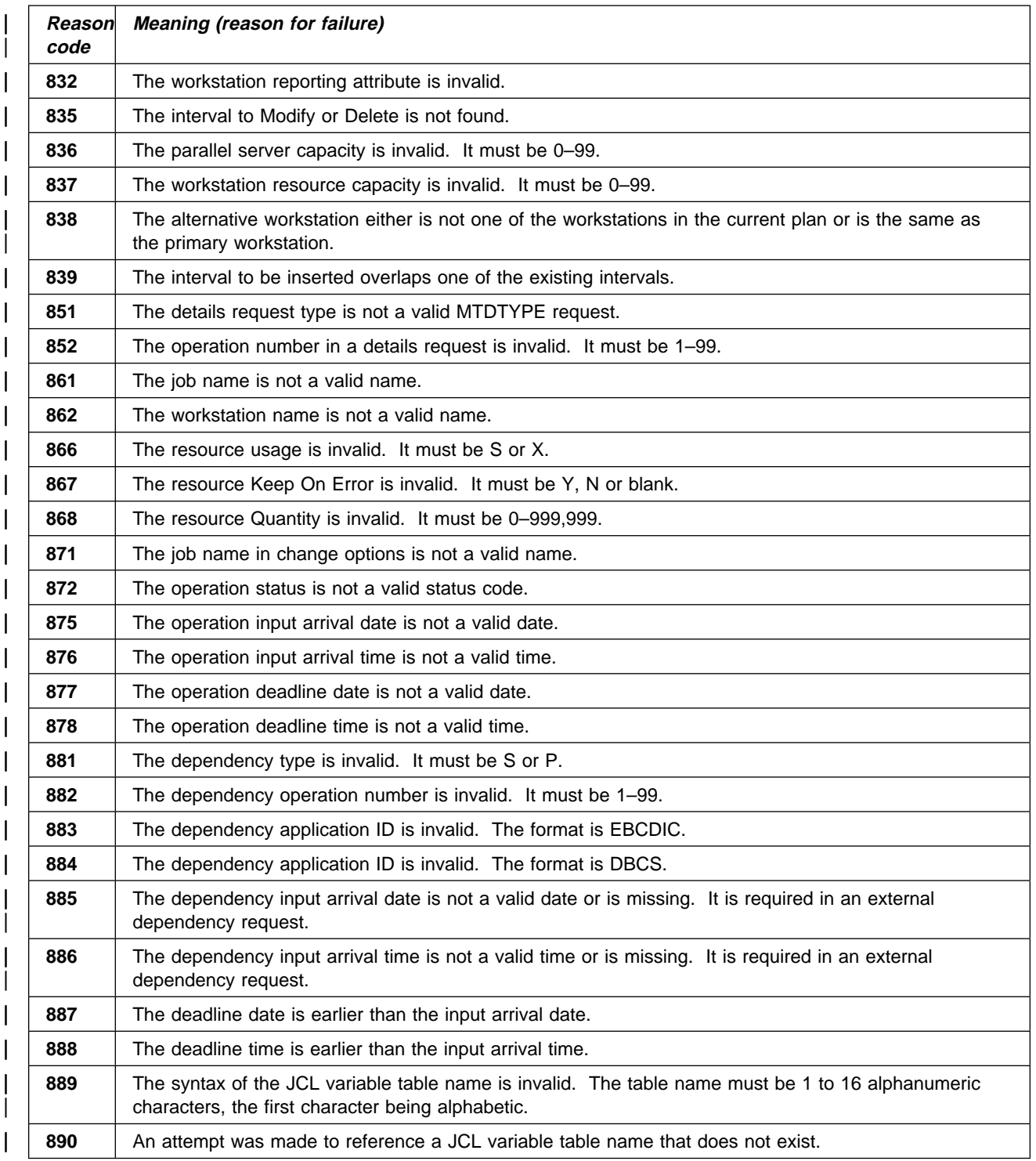

| The following table lists the reason codes that can appear in some error messages or in answer to a | controller request, when the OPC Data Store is used (messages EQQFAxx). For more information about | a reason code, refer to the related message.

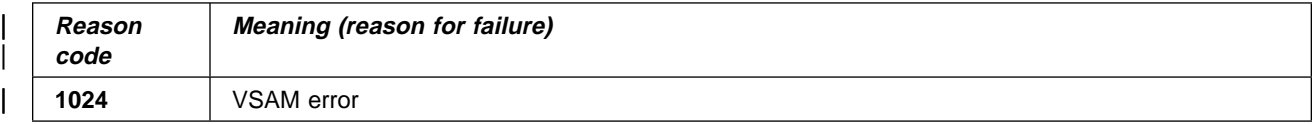

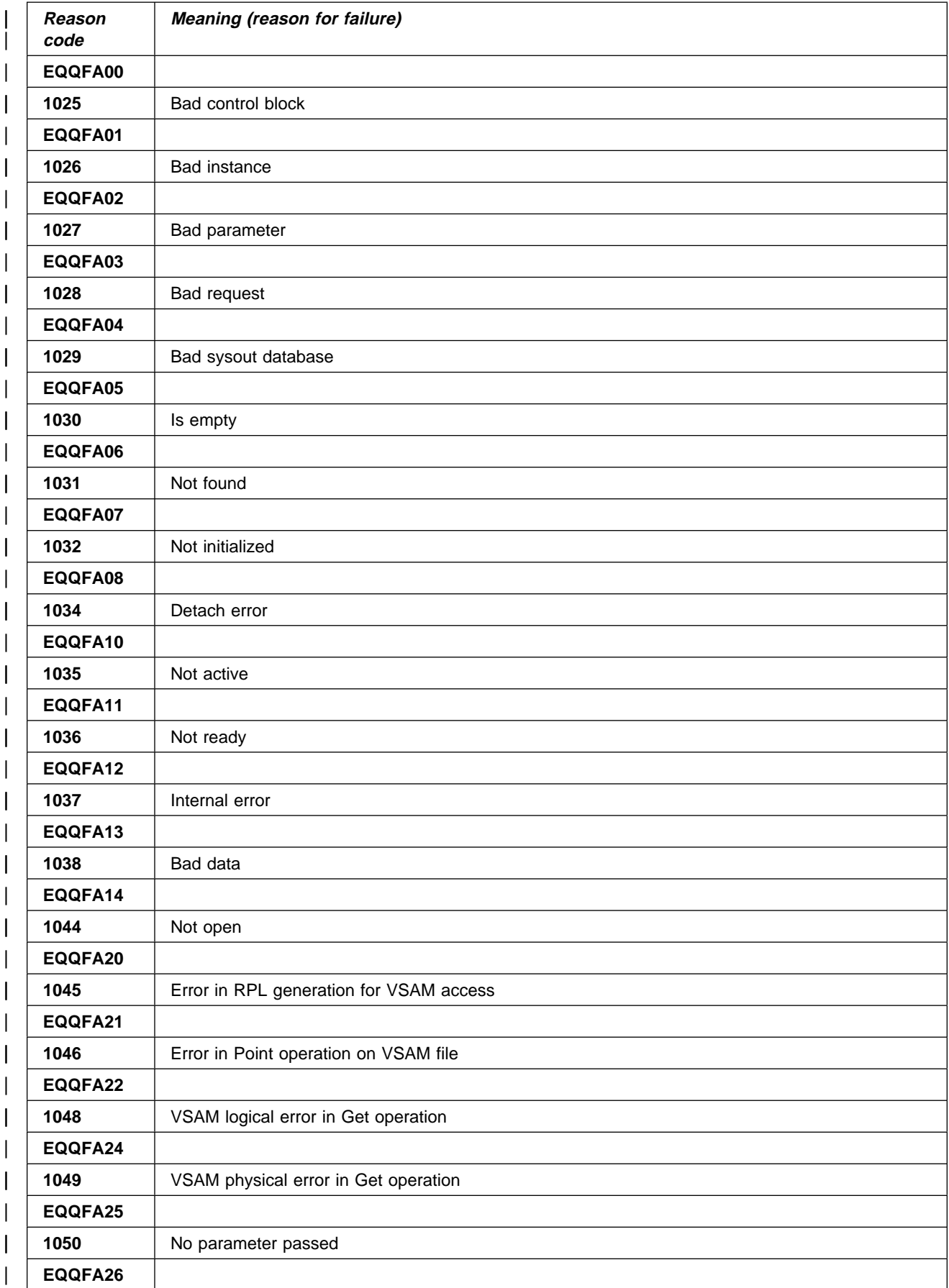

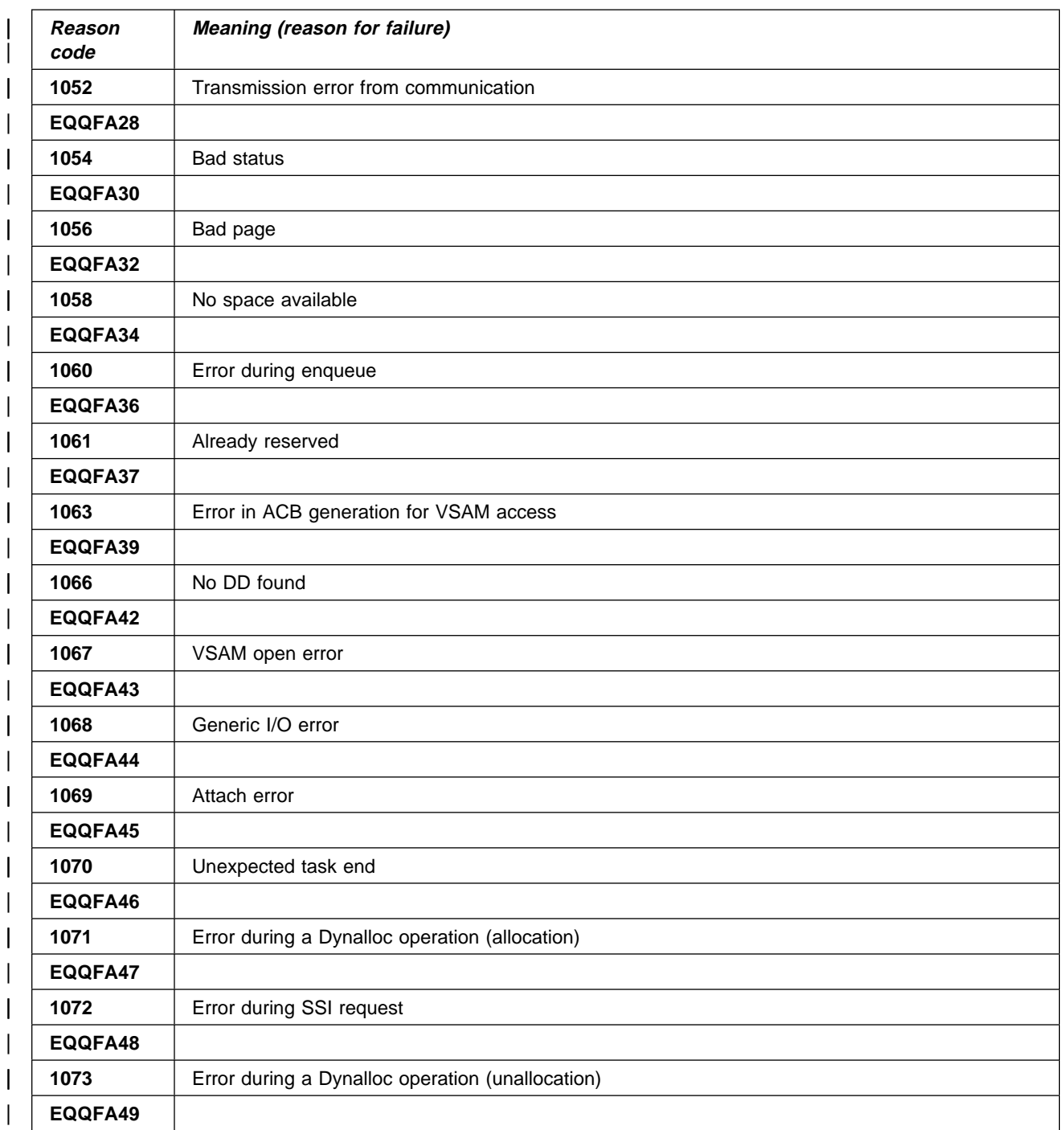

## **Chapter 40. Tivoli OPC Batch Program Codes and Messages**

This chapter describes the Tivoli OPC batch program codes and messages:

- Completion codes that are returned by batch job EQQPDLF
- Write-to-operator (WTO) messages that are generated by batch job EQQPURGE

## **EQQPDLF Batch Program Condition Codes**

EQQPDLF returns one of the following codes upon completion.

## **00 RETAINED OBJECT FOUND AND DELETED**

**Explanation:** The DLF object has been purged from Hiperspace.

**System action:** EQQPDLF terminates.

**User response:** None.

## **02 THE OBJECT DID NOT EXIST IN DLF**

**Explanation:** This is a return code from COFSDONO.

**System action:** EQQPDLF terminates; no object is purged.

**User response:** None.

## **04 THE DATASET NAME COULD NOT BE LOCATED IN CATALOG**

**Explanation:** The catalog locate for this dataset name was unsuccessful.

**System action:** EQQPDLF terminates; no object is purged.

**User response:** Datasets that are to be handled by Tivoli OPC Hiperbatch support must be cataloged, because the JCL invoking EQQPDLF is distributed to all systems where DLF is running, according to routing information in the JCL. You should expect this return code when EQQPDLF executes on a system where the DLF object does not exist.

#### **08 THE DATASET NAME PASSED HAS AN INVALID LENGTH**

**Explanation:** The dataset name passed to EQQPDLF is either of length 0 or longer than 44 characters.

**System action:** EQQPDLF terminates without further processing.

**User response:** Verify that EQQPDLF was invoked with a valid Tivoli OPC special resource name.

## **40 DLF IS NOT ACTIVE**

**Explanation:** EQQPDLF received return code 40 from the COFSDONO macro, indicating that DLF is not active.

**System action:** EQQPDLF terminates without further processing.

**User response:** Start DLF if it should be active on this system, or update the file in EQQPROC with ddname JCLIN to avoid routing jobs to this system.

## **44 UNEXPECTED ERROR IN DLF**

**Explanation:** EQQPDLF received return code 44 from the COFSDONO macro, indicating that an unexpected error occurred in DLF when processing the purge request.

**System action:** EQQPDLF terminates without further processing.

**User response:** Contact your system programmer.

## **EQQPURGE Batch Program WTO Messages**

If EQQPURGE receives invalid input, one of the following WTO's is written to the operator console.

## **EQQPURGE PARAMETER CARD SPECIFIES AN INVALID NAME**

**Explanation:** The object name passed to EQQPURGE is either of length 0 or longer than 44 characters. **System action:** The JCL from the JCLIN dataset is neither substituted nor written to the internal reader. **User response:** Verify that EQQPROC has been started by Tivoli OPC.

## **EQQPURGE ERROR OPENING FILE WITH DDNAME JCLIN**

**Explanation:** EQQPURGE could not open input file JCLIN.

**System action:** EQQPURGE terminates.

**User response:** Verify that the JCLIN statement is present in EQQPROC.

## **EQQPURGE INVALID JCLIN RECORD LENGTH, MUST BE 80**

**Explanation:** The record length of the dataset with ddname JCLIN is not 80.

**System action:** EQQPURGE terminates; no JCL is processed.

**User response:** Reallocate JCLIN with the correct record length.

## **EQQPURGE ERROR OPENING INTERNAL READER**

**Explanation:** EQQPURGE could not open JES internal reader dataset.

**System action:** EQQPURGE terminates; no JCL is processed.

**User response:** Verify that the JCLOUT statement is present and correctly specified in EQQPROC.
## **Communicating Your Comments to IBM**

Tivoli Operations Planning and Control Messages and Codes Version 2 Release 3 Publication No. SH19-4480-02

If you especially like or dislike anything about this book, please use one of the methods listed below to send your comments to IBM. Whichever method you choose, make sure you send your name, address, and telephone number if you would like a reply.

Feel free to comment on specific errors or omissions, accuracy, organization, subject matter, or completeness of this book. However, the comments you send should pertain to only the information in this manual and the way in which the information is presented. To request additional publications, or to ask questions or make comments about the functions of IBM products or systems, you should talk to your IBM representative or to your IBM authorized remarketer.

When you send comments to IBM, you grant IBM a nonexclusive right to use or distribute your comments in any way it believes appropriate without incurring any obligation to you.

If you prefer to send comments by mail, use the reader's comment form (RCF) at the back of this book. If you wish, you can give the RCF to the local branch office or IBM representative for postage-paid mailing.

If you prefer to send comments by fax, use this number, which is in Italy:

#### **39+06+596+62077**

If you prefer to send comments electronically, use this network ID:

#### **ROMERCF at VNET.IBM.COM**

Make sure to include the following in your note:

- Title and publication number of this book
- Page number or topic to which your comment applies

# **Help us help you!**

## **Tivoli Operations Planning and Control Messages and Codes Version 2 Release 3**

### **Publication No. SH19-4480-02**

We hope you find this publication useful, readable and technically accurate, but only you can tell us! Your comments and suggestions will help us improve our technical publications. Please take a few minutes to let us know what you think by completing this form.

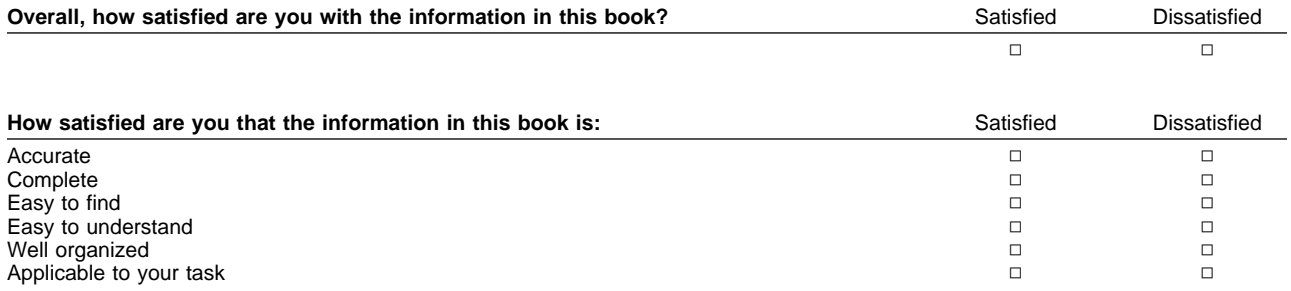

### Specific Comments or Problems:

Please tell us how we can improve this book:

Thank you for your response. When you send information to IBM, you grant IBM the right to use or distribute the information without incurring any obligation to you. You of course retain the right to use the information in any way you choose.

Name Address and Address and Address and Address and Address and Address and Address and Address and Address and A

Company or Organization

Phone No.

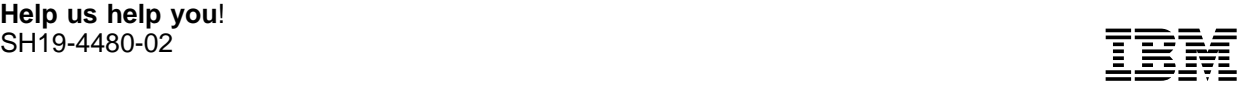

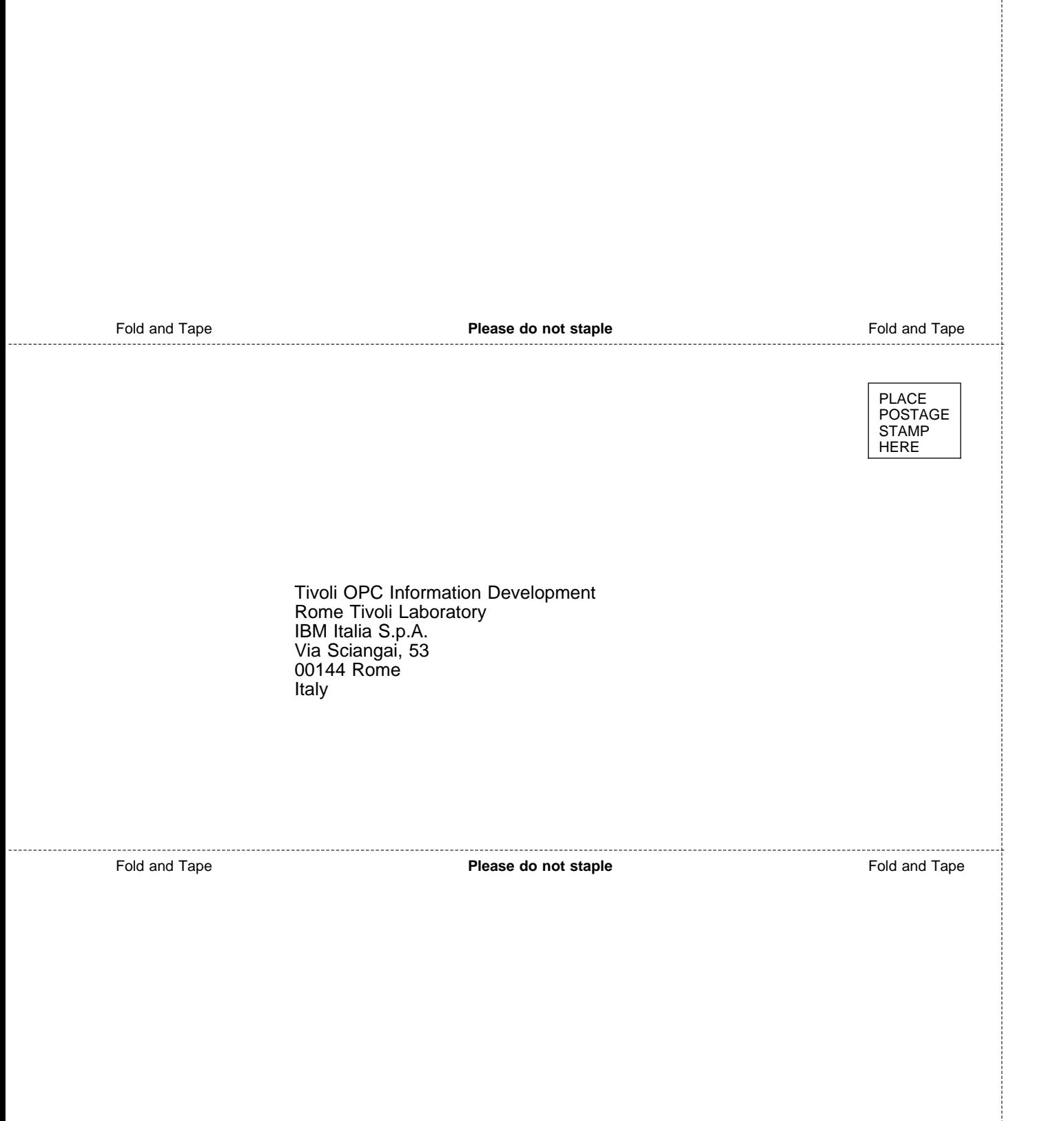

÷

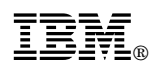

Program Number: 5697-OPC

Printed in Denmark by IBM Danmark A/S

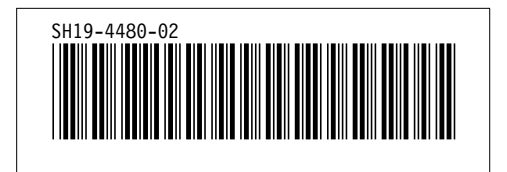